## Міністерство освіти і науки України ВІДОКРЕМЛЕНИЙ СТРУКТУРНИЙ ПІДРОЗДІЛ «БЕРДЯНСЬКИЙ МАШИНОБУДІВНИЙ ФАХОВИЙ КОЛЕДЖ Національного університету «Запорізька політехніка»

Циклова комісія професійних дисциплін спеціальності 133

## **«ЗАТВЕРДЖУЮ»** Заступник директора з навчальної роботи \_\_\_\_\_\_\_\_\_\_\_\_\_\_\_\_\_\_\_\_\_\_

« $\rightarrow$  202 року

## **РОБОЧА ПРОГРАМА НАВЧАЛЬНОЇ ДИСЦИПЛІНИ**

## **ТЕХНОЛОГІЧНІ ОСНОВИ ТА ПРОГРАМУВАННЯ ОБРОБКИ НА ВЕРСТАТАХ З ЧПУ**

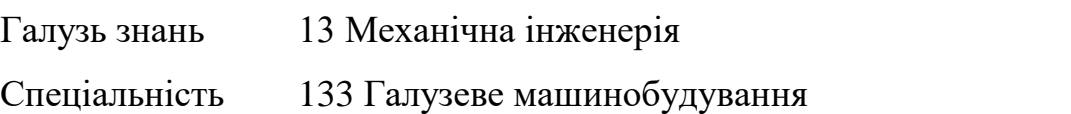

ОПП Обробка матеріалів на верстатах і автоматичних лініях

Робоча програма навчальної дисципліни «Технологічні основи та програмування обробки на верстатах з ЧПУ» для здобувачів освіти спеціальності 133 Галузеве машинобудування, ОПП «Обробка матеріалів на верстатах і автоматичних лініях».

«30» серпня 2022 року – 12с.

Розробник: викладач ВСП «БМФК НУ «Запорізька політехніка» Тетяна ШИЯН

Робоча програма затверджена на засіданні циклової комісії професійних дисциплін спеціальності 133.

Протокол № 1 від «30» серпня 2022 року

Голова циклової комісії професійних дисциплін спеціальності 133

\_\_\_\_\_\_\_\_\_\_\_\_\_\_\_\_\_\_\_\_\_\_\_ Едуард ШИПУЛЬСЬКИЙ

(підпис)

© Відокремлений структурний підрозділ «Бердянський машинобудівний фаховий коледж Національного університету «Запорізька політехніка», 2022 рік

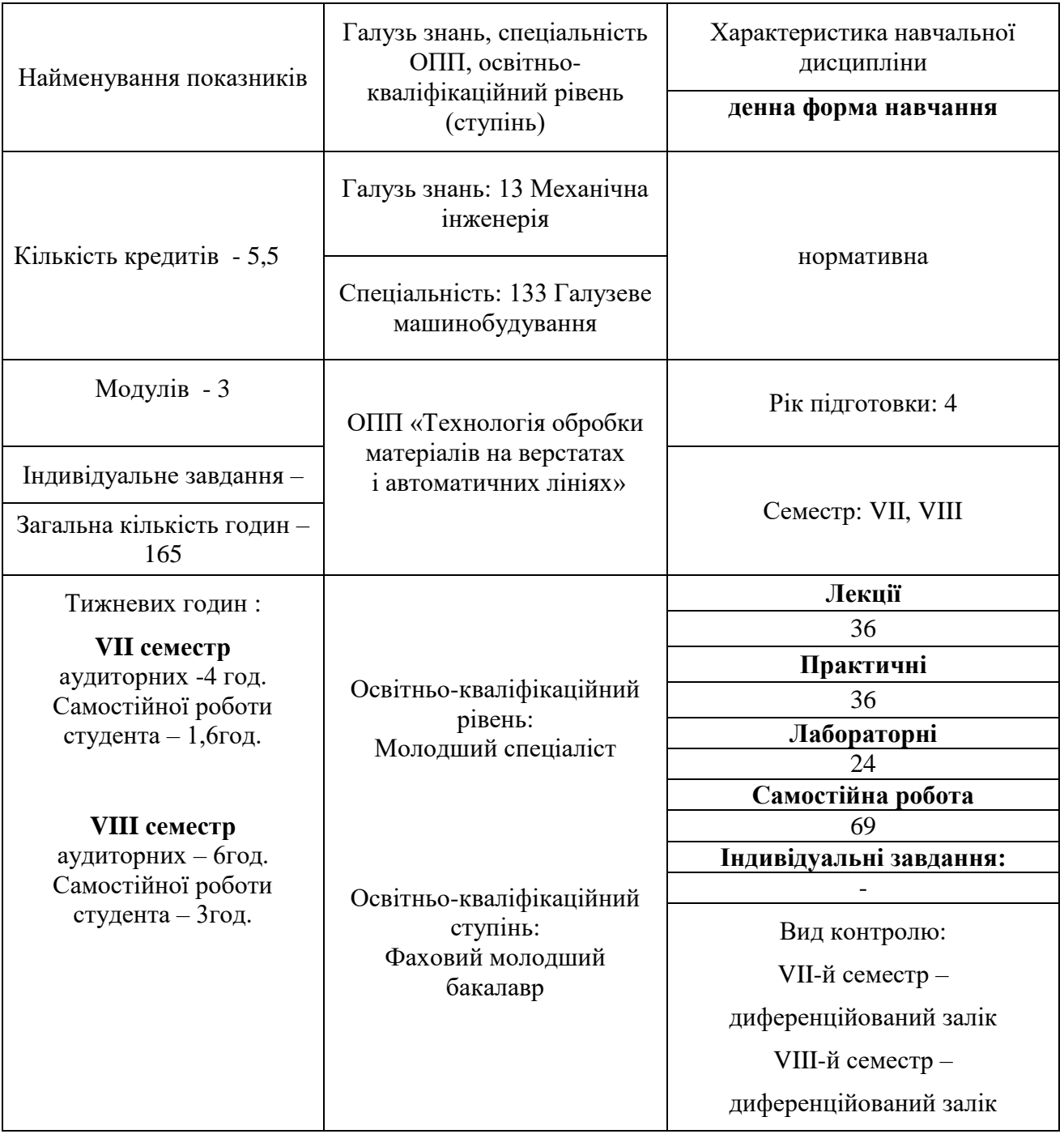

## **1. Опис навчальної дисципліни**

### **2. Мета та завдання навчальної дисципліни**

**Мета та завдання дисципліни** – вивчення студентами навчального закладу основних принципів розроблення технологій для верстатів з ЧПУ, технологічних можливостей верстатів з ЧПУ, особливостей вибору режимів обробки та нормування операція, наладки та організації роботи на верстатах з ЧПУ.

Процес вивчення студентами цієї дисципліни повинен здійснюватись та ґрунтуватись на попередньому вивченні ними таких предметів, як математика, нарисна геометрія та інженерна графіка, обчислювальна техніка, програмування, технологічне обладнання, технологія машинобудування, металорізальні верстати та інших.

Програма дисципліни у цілях більш поглибленого його вивчання студентами передбачає проведення лекцій, практичних занять, лабораторних робіт та самостійну роботу студента над предметом.

Викладання дисципліни повинно супроводжуватись демонстрацією навчальних наочних посібників, таких як плакати, схеми, креслення, а також з застосуванням обчислювальної техніки. Рекомендується для демонстрації роботи устаткування, що вивчається на заняттях, проводити їх у певній лабораторії навчального закладу, або на машинобудівному підприємстві.

У цих лабораторіях повинні проводитись і передбачені програмою дисципліни лабораторні роботи. Проводитися вони повинні з повним витримуванням певних вимог з безпеки праці.

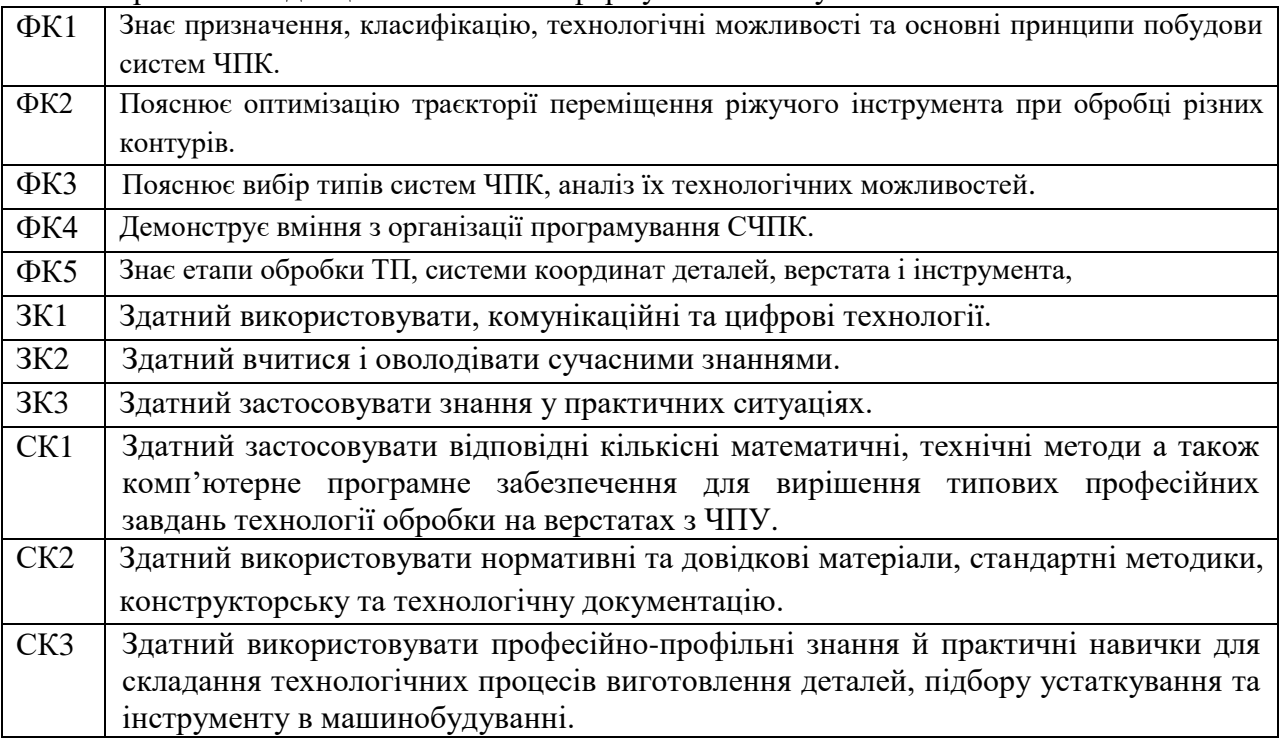

При вивчені дисципліни повинні формуватися наступні компетентності:

## **3. Структура навчальної дисципліни**

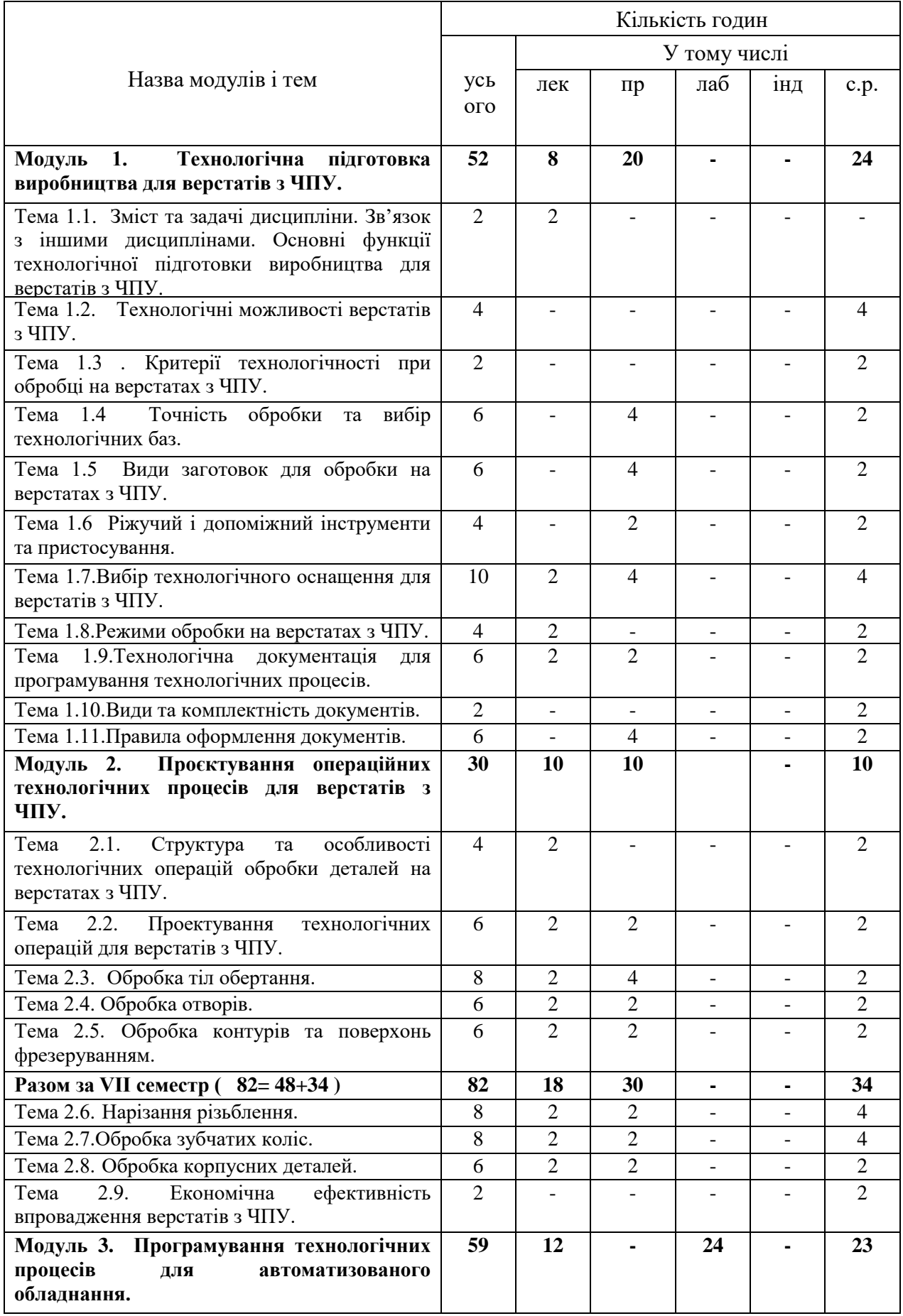

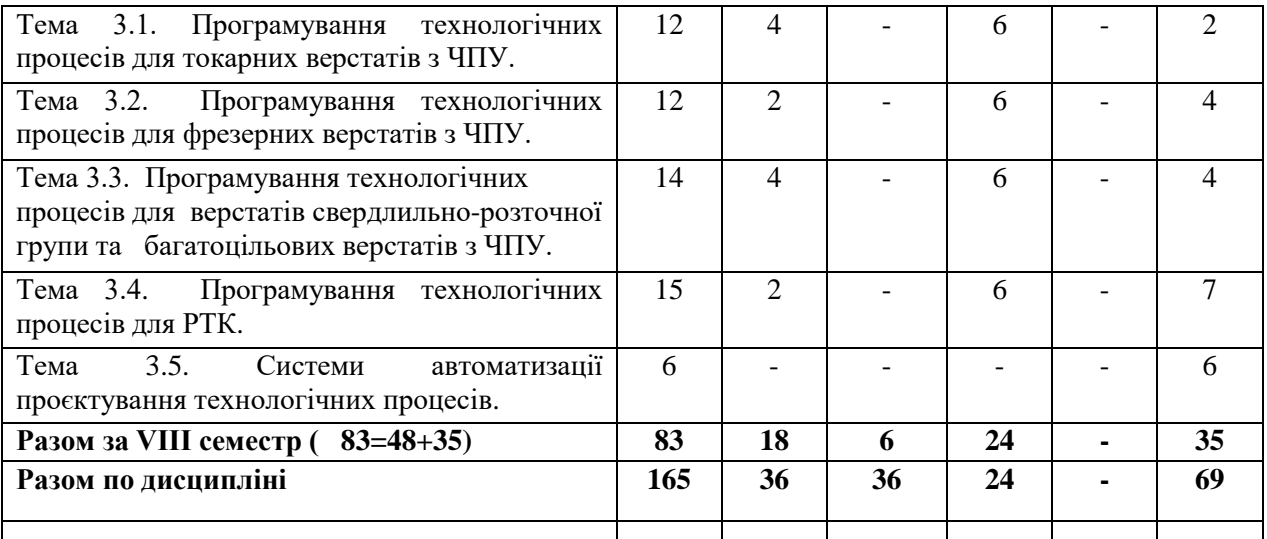

## **4. Теми аудиторних занять**

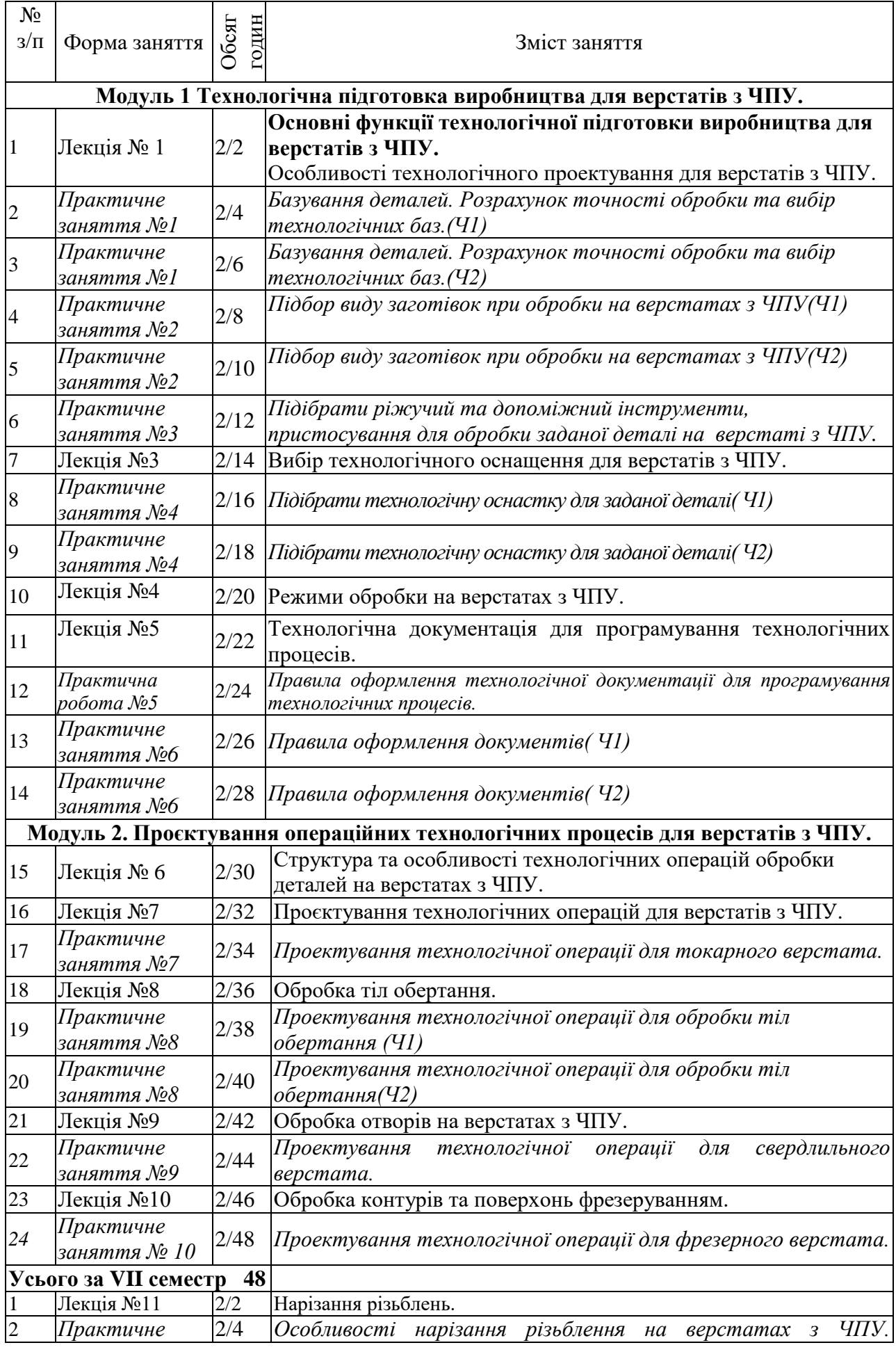

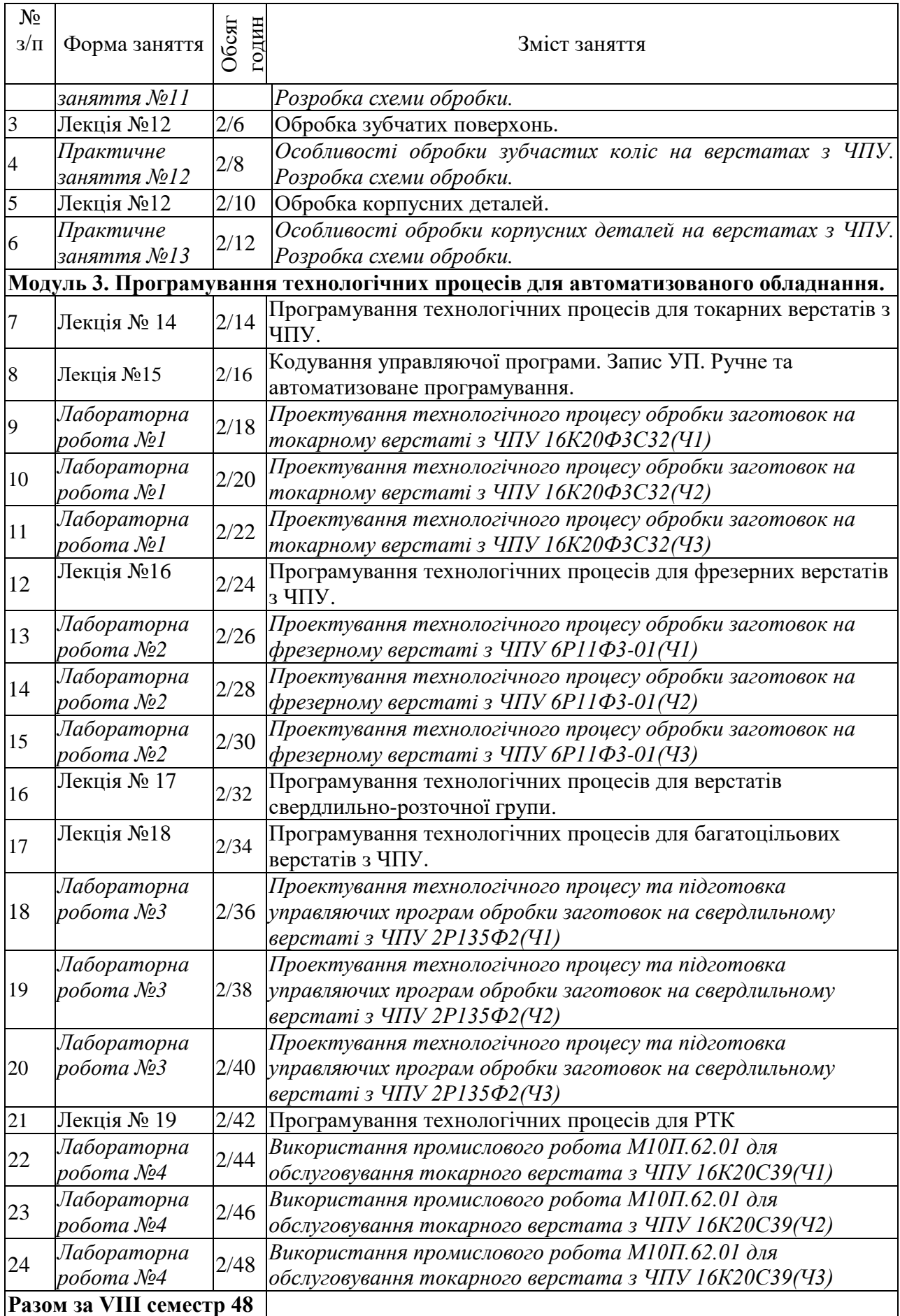

## **5. Теми семінарів – не передбачено**

## **6. Теми практичних занять**

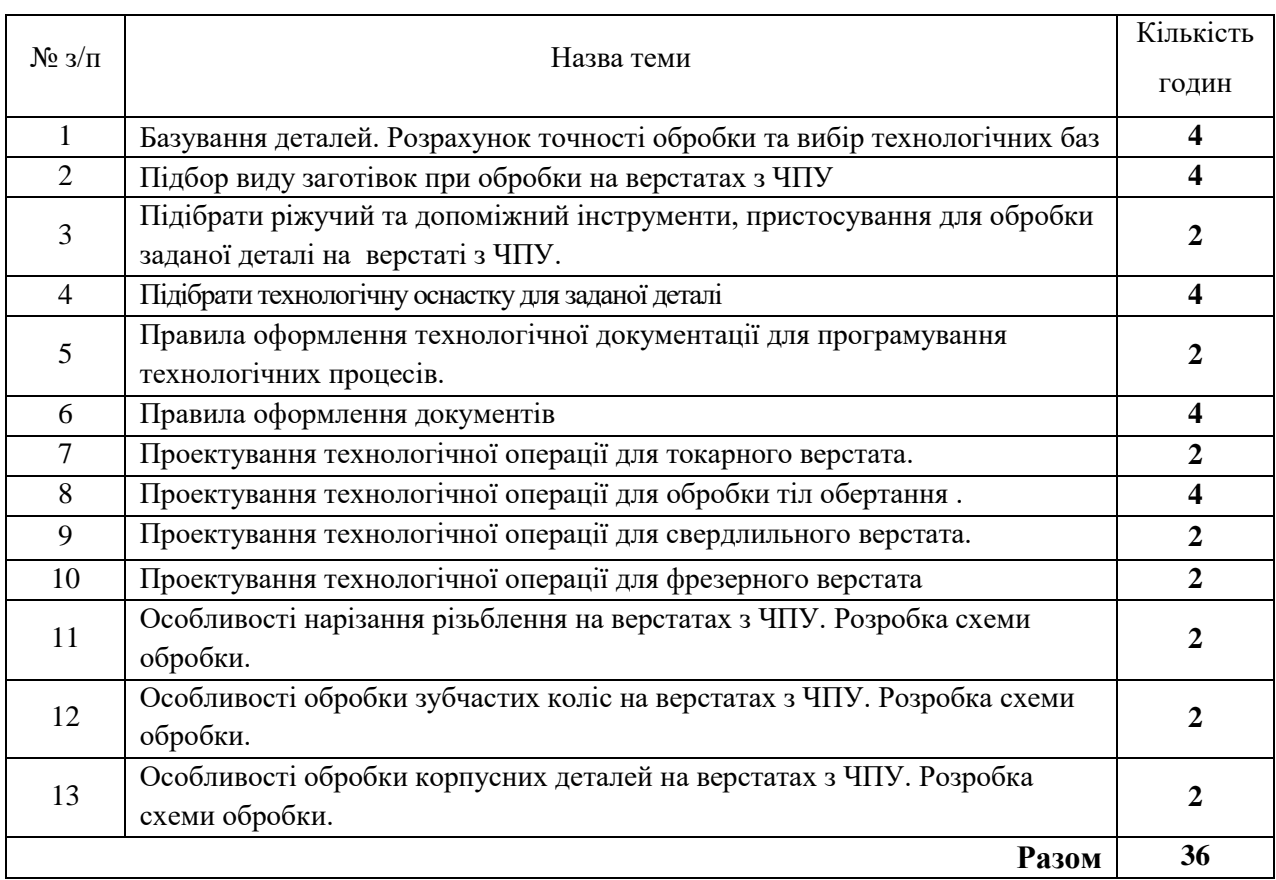

## **7. Теми лабораторних занять**

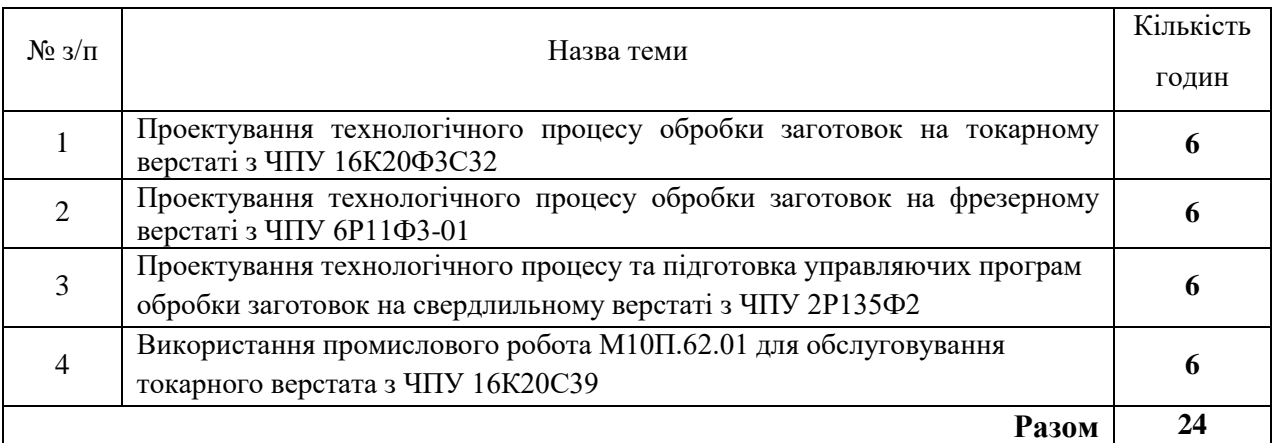

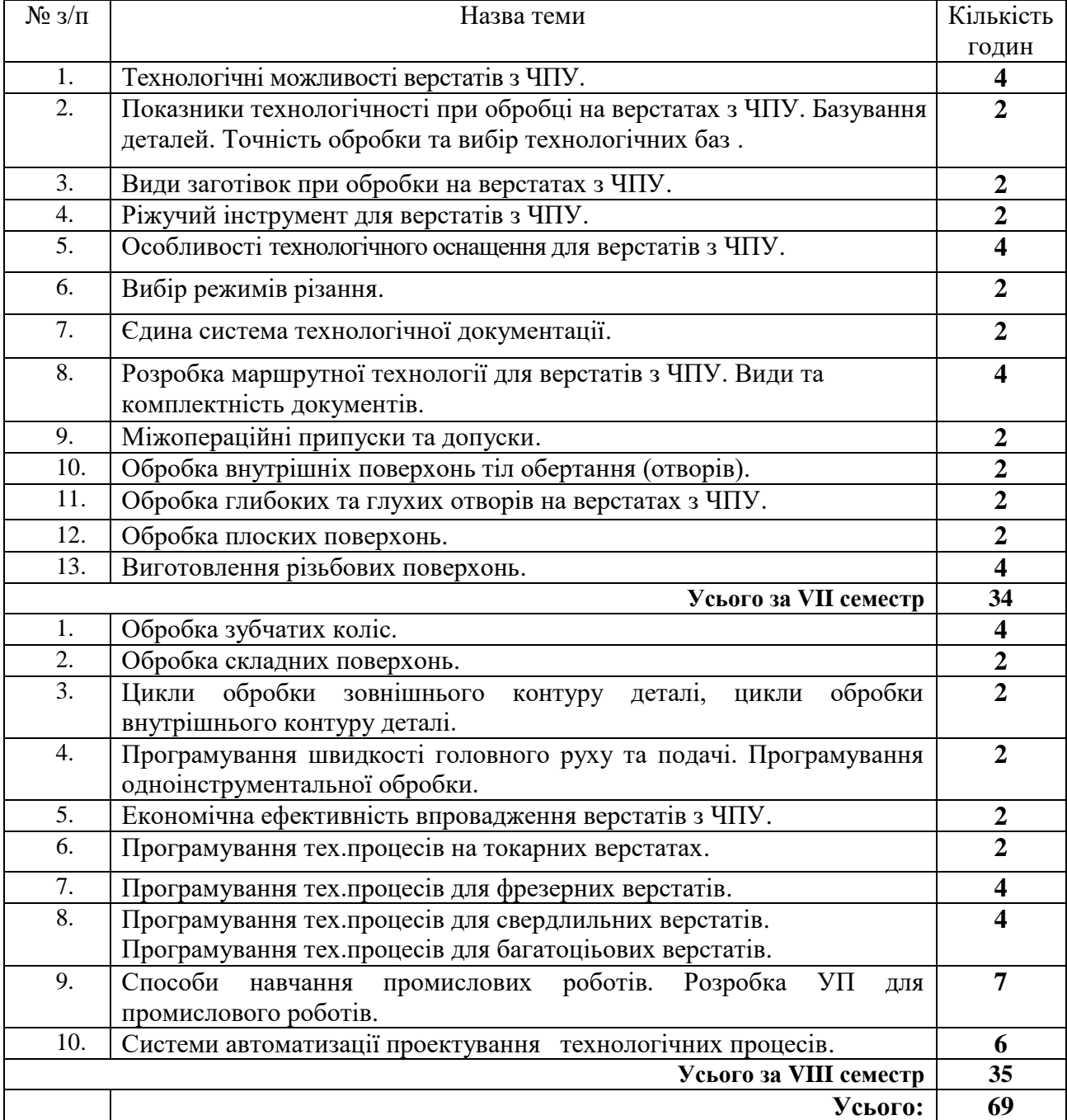

## **8. Теми самостійних робіт**

## **9. Індивідуальні завдання**– не передбачено

## **10. Методи контролю**

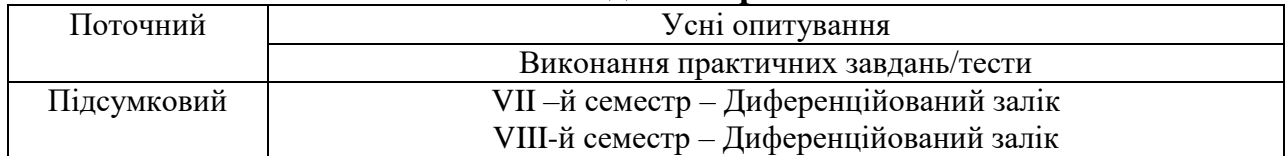

#### **13. Методичне забезпечення**

- 1. Конспект лекцій.
- 2. Роздатковий матеріал за темами.
- 3. Методичні вказівки до практичних занять.
- 4. Методичний посібник для самостійної роботи студентів.
- 5. Контрольні завдання комплексної контрольної роботи.
- 6. Завдання для поточного контролю знань студентів.

#### **14. Рекомендована література Основна:**

- 1. Гузеев В.И, В.А.Батуев, И.В.Сурков «Режимы резания для токарных и сверлильнофрезерно-расточных станков с числовым программным управлением», Москва «Машиностроение», 2005г.
- 2. Климчик А.С, Р.И. Гомолицкий «Разработка управляющих программ промышленных роботов» Минск, 2008г.
- 3. Гжиров Р. И., П. П. Серебреницкий «Программирование обработки на станках с ЧПУ. Справочник.» Ленинград: Машиностроение, Ленинградское отделение 1990 г.
- 4. ГОСТ 3.1121-84 «Единая система технологической документации. Общие требования к комплектности и оформлению технологических документов »
- 5. ГОСТ 3.1129-84 «Единая система технологической документации. Общие правила записи технологической информации в технологической документации »
- 6. Дерябни А. Л., Эстерзон М. А. Технология изготовления деталей на станках с ЧПУ и в ГПС: Учеб. пособие для машиностроит. техникумов. – М.: Машиностроение, 1989. – 288 с.: ил.
- 7. Донилевский В.В, «Технология машиностроения», Москва, «Высшая школа», 1977г.
- 8. Каштальян И. А., В.И. Клевзович «Обработка на станках с числовым программным управлением.» Минск «Вышейшая школа», 1989 г.
- 9. Стискин Г. М., В. Д. Гаевский «Токарные станки с оперативным программным управлением.», Киев, «Тэхника», 1989г.

#### **Додаткова:**

- 1. Косовский В.П., Ю.Г.Козарев, А.Н.Ковшов, В.А.Ратмиров «Програмное управление станками и промішленніми роботами» , Учеб. пособие для ПТУ, Москва «Высшая школа», 1989г
- 2. Кузнецов Ю. И., Маслова А. Р., Байков А. Н. Оснастка для станков с ЧПУ: Справочник. – М.: Машиностроение, 1983. – 359 с., ил.
- 3. Панов Ф. С., А. И. Травкин «Работа на станках с числовым программным управлением» Лениздат. 1984 г.
- 4. Сафраган Р. Э. «Автоматизированная подготовка программ для станков с ЧПУ» Киев «Техника» 1986г.

### **15. Інформаційні ресурс**

Лабораторна робота  $\mathbb{N}_2$ 

# Тема**: ОБРОБКА ОТВОРІВ ТА РОЗРОБКА УПРАВЛЯЮЧИХ ПРОГРАМ ДЛЯ ВЕРТИКАЛЬНО-СВЕРДЛУВАЛЬНОГО ВЕРСТАТА мод. 2Р135Ф2 З ЧПУ КООРДИНАТА С-70**

*Мета роботи*: – ознайомитись з обладнанням, оснащенням та технологічними процесами обробки отворів;

– вивчити технологічні можливості свердлувальних верстатів з ЧПУ;

– отримати навички розробки управляючих програм (УП) та налагодження вертикально-свердлувального верстата мод. 2Р135Ф2 для обробки заданої деталі.

*Розробила*: викл. Шиян Т.П.

### **1.1. Теоретичні відомості**

### **1.1.1.Обробка отворів на свердлувальних верстатах.**

У машино- та приладобудуванні більшість отворів обробляють на свердлувальних, токарних, револьверних, розточувальних та інших верстатах. При цьому розрізняють отвори циліндричні, ступінчаті, конічні, фасонні, відкриті, глухі, різьбові тощо. Отвори, у яких відношення довжини до діаметру більше 5, називають глибокими.

Отвори, що обробляються на свердлувальних верстатах, розрізняються розмірами, точністю, шорсткістю поверхні. Точність отворів та параметри шорсткості поверхні задаються кресленням деталі та забезпечуються числом і характером технологічних переходів при обробці.

Для обробки отворів застосовують такі різальні інструменти: свердла, зенкери, розвертки, зенківки, цеківки, мітчики, розточувальні головки та інші. При цьому виконуються відповідні основні технологічні операції (переходи).

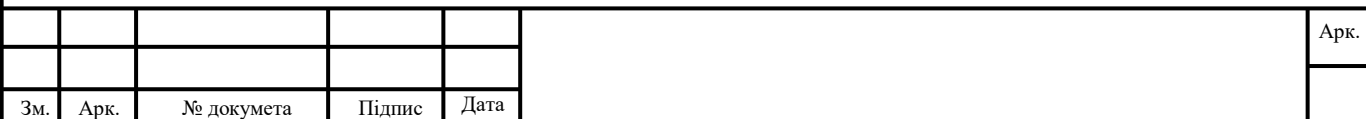

Формат А4

*Свердлування* — один з найбільш поширених способів одержання глухих та наскрізних циліндричних отворів у суцільних різноманітних матеріалах за допомогою свердел як по розмітці, так і по кондукторах.

*Розсвердлювання* — процес збільшення свердлом діаметра наявних отворів. Отвори, одержані литтям і куванням, розсвердлювати не рекомендується через сильне відведення свердла внаслідок неправильної форми отворів або неспівпадання центру отвору з віссю свердла.

*Зенкерування* — процес обробки циліндричних, штампованих або попередньо просвердлених отворів, а також обробки наскрізних чи глухих отворів більшої довжини, циліндричних поглиблень під головки гвинтів чи болтів, конусних фасок на краях отворів та торцевих поверхонь бобишок чи ступиць за допомогою різальних інструментів, що називаються зенкерами. Являючись напівчистовою операцією обробки отворів, зенкерування характеризується невеликими величинами припусків, що знімаються. Останні дорівнюють приблизно 1/8 діаметру отвору, досягаючи величин в середньому (І- ..4) мм на діаметр. Оскільки припуск при зенкеруванні у порівнянні з свердлуванням зменшується, то зменшується сила різання та об'єм стружки, що знімається. Мета виконання операції зенкерування ~ надання отворам правильної геометричної форми, потрібних розмірів і необхідної чистоти поверхні.

*Розточування* — здійснюється у тих випадках, коли осі отворів повинні бути розташовані за точними координатами, різальний інструмент, що при цьому використовується, - розточувальні різці, розточувальні головки.

*Розвертання* — процес остаточної обробки отворів з метою надання Ум точних розмірів і високої чистоти поверхні. Припуск під чорнове розвертання дорівнює (0,25...0,5) мм на діаметр, а під чистове (0,05...0,15) мм. Інструмент для розвертання — розвертай, які мають високі жорсткість та міцність При розвертанні утворюється мало стружки, що дає можливість збільшити кількість зубців розверток до 12 ... 20.

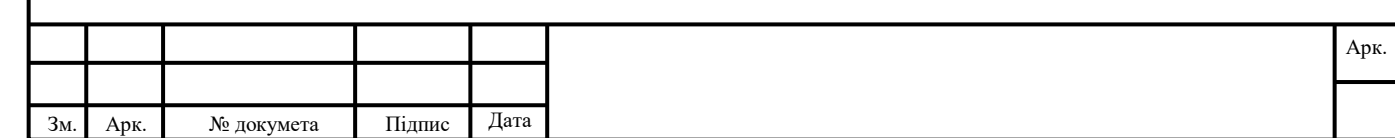

*Зенкування* — процес одержання циліндричних або конічних заглиблень у попередньо просвердлених отворах під головки болтів, гвинтів та інших деталей за допомогою циліндричних і конічних зенкерів (зенківок).

*Цекування* — обробка торцевих поверхонь під гайки, шайби, кільця пластинками або

торцевими зенкерами.

*Нарізання різьби* у отворах може здійснюватися на свердлувальних верстатах мітчиками.

## **1.1.2. Технологічні можливості вертикально-свердлувального верстата мод. 2Р135Ф2**

Вертикально-свердлувальний верстат мод. 2Р135Ф2 призначений для обробки корпусних деталей, а також деталей типу фланців, кришок, плит, важелів, кронштейнів і т.д. На ньому можливе виконання таких технологічних операцій як свердлування, розточування, зенкерування, зенкування, цекування, нарізання різьби та інші операції. При цьому забезпечується точність міжосьових відстаней оброблюваних поверхонь в межах (0,10...0,15)мм. Найбільш раціональна область застосування дрібносерійне та серійне виробництво.

Верстат має великі діапазони хвилинних подач переміщень револьверної головки (РГ) - (10-500) мм/хв (табл. 1.1) та частот обертання шпинделя —  $(31,5-1400)$   $xB^{-1}$  (табл. 1.2), які повністю забезпечують необхідні режими обробки деталей із сталей, чавунів та кольорових металів.

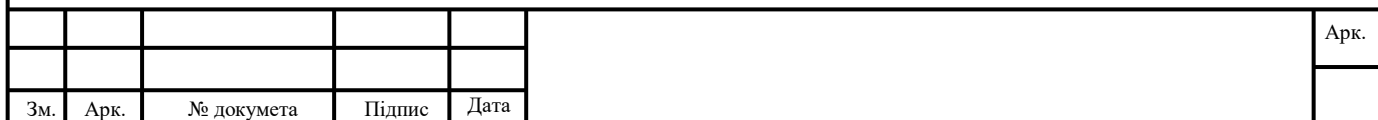

Таблиця 1.1

**Значення та цифрові коди подач**

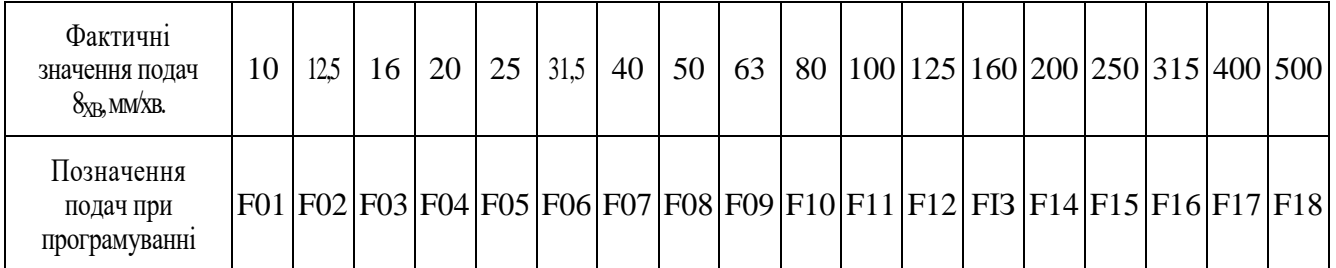

Таблиця 1.2

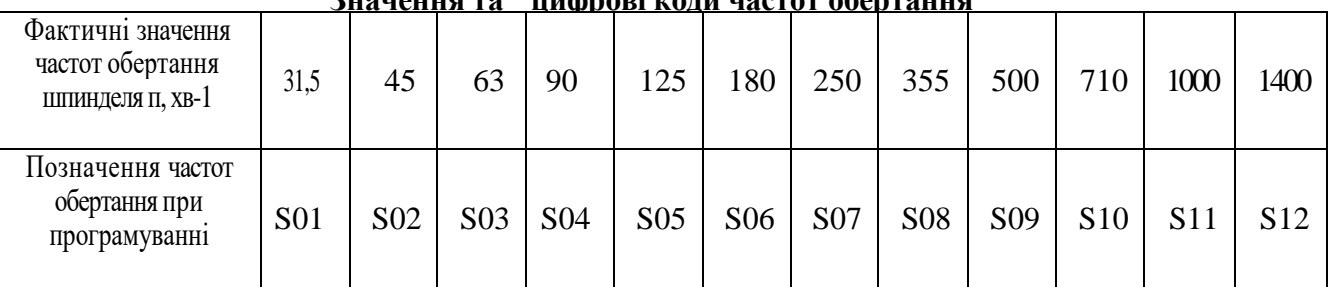

**Значення та цифрові коди частот обертання**

Дискретність приводу системи ЧПУ за всіма координатами становить 0,01 мм, фактична точність позиціонування столу 0,05 мм. Така розбіжність пояснюється наявністю зазорів у механізмах приводу, інерційністю маси столу тощо.

Швидкість прискореного (швидкого) ходу столу 4 3,8 м/хв., револьверного супорта - 4 м/хв.

Верстат обладнано хрестовим столом, що має розміри робочої поверхні 400x710 мм, з телескопічним захистом напрямних, а також шестишпиндельною РГ, яка дозволяє здійснювати автоматичну зміну інструментів за УП. При цьому найбільша відстань від торця шпинделя до робочої поверхні столу становить 600 мм, а виліт шпинделя — 450 мм. Для прискорення ручної заміни інструментів передбачено спеціальний випресовувальний пристрій.

Верстат обладнано системою ЧПУ Координата С-70. Дана система ЧПУ забезпечує переміщення столу для позиціонування окремо за координатами X та V або одночасне позиціонування за двома координатами X та V і робочі цикли подач інструментів по осі 2.

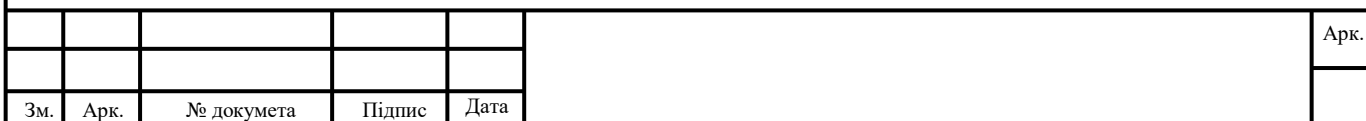

Формат А4

Максимальне переміщення столу по осі X - 630 мм, по осі V - 400 мм. Дискретність переміщення відповідних робочих органів за всіма координатами складає 0,01 мм. Наявність цифрової індикації на пульті управління пристрою ЧПУ дозволяє вести візуальний нагляд за положенням столу, а також контролювати правильність запису УП на перфострічці.

На верстаті передбачено зворотній зв'язок за положенням робочих органів. Датчиками зворотного зв'язку є кругові електроконтактні кодові перетворювачі.

#### **1.2. Порядок виконання роботи**

Креслення деталі приведене на рис 1.1. Матеріал — сталь 45 HB = 2100 МПа.

Заготовка попередньо оброблена на токарному верстаті

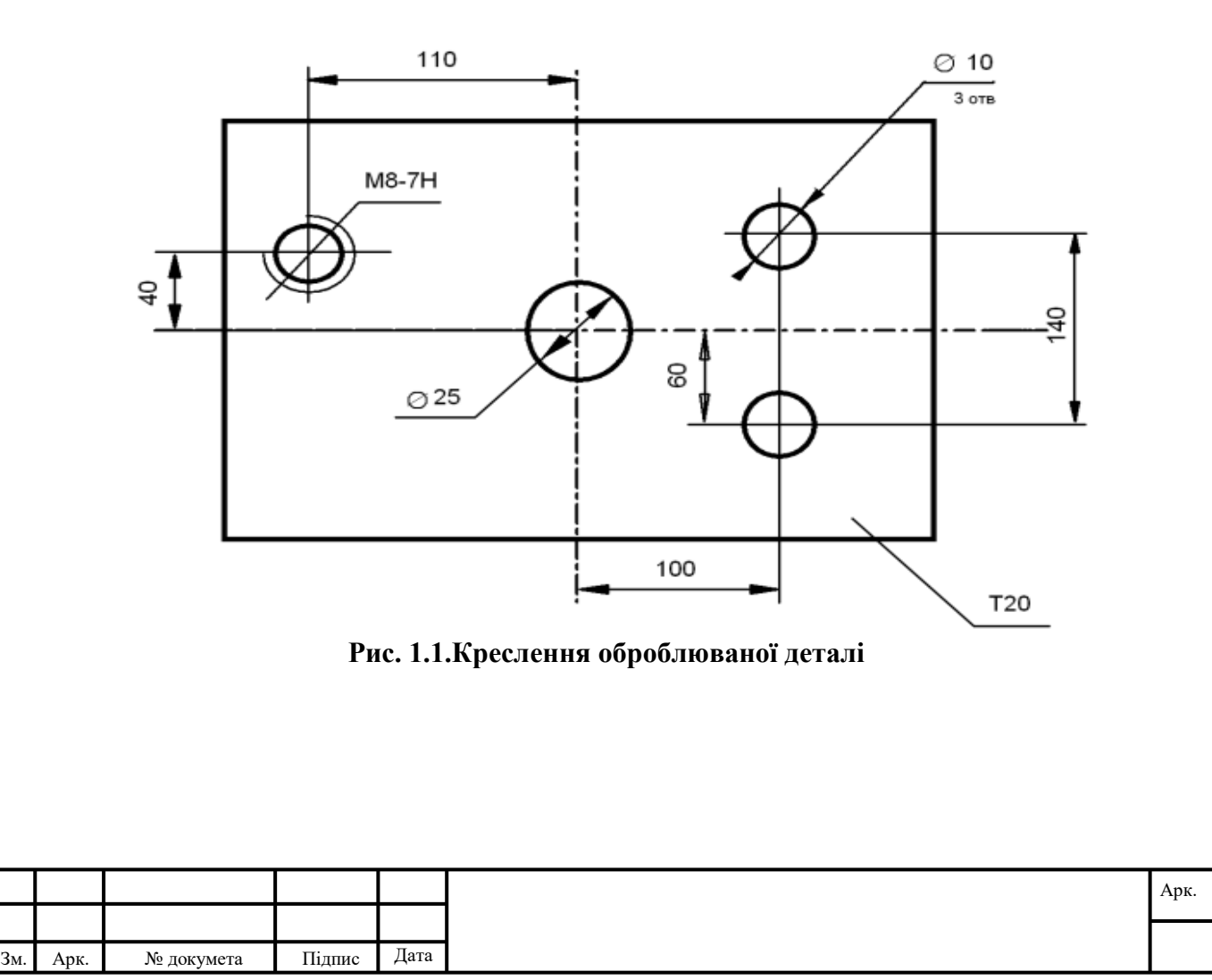

## **1.2.1. Послідовність і зміст операцій**

- 1) Центрувати: отвори 1, 2, 3, 4 (рис. 1.2) Ø мм (інструмент ТО1);
- 2) Свердлувати: отвір 1 Ø25 мм на глибину 20 мм (ТО2);
- 3) Свердлувати: отвіри 2,3 Ø10 мм на глибину 20 мм (ТО3);
- 4) Свердлувати: отвір 4 Ø6.8 мм на глибину 20 мм (ТО5);
- 5) Нарізати різьбу: отвір М8-7Hх1.25 в отворі 4 (ТО6).

## **2.2. Величини переміщень всіх елементів**

Величини врізання *Івріз* та перебігу *h* приймаємо по 2 мм., величина різання *Іріз* рівна товщині заготовки. Величина робочого ходу інструменту:

$$
L_{p.x.} = l_{qpis} + l_{pis} + l_{nep}
$$

$$
l_{nep} = p + c
$$

де с – величина заборного конусу, при 2ф=90°  $c$   $\cong$  0.5*·d* .

1) Для центрування отворів 1, 2, 3, 4 (ТО1)

Визначаємо величини переміщень для кожного отвору:

— для отвору 1:  
\n
$$
l_{qip} = 2MM
$$
  
\n $l_{nep} = 0.5 \cdot d = 0.5 \cdot 25 = 12.5 \text{ MA}$   
\n $L_{p.x} = 2 + 12.5 = 14.5 \text{ MA}$   
\n— для отворів 2, 3:  
\n $l_{qip} = 2MM$   
\n $l_{nep} = 0.5 \cdot d = 0.5 \cdot 10 = 5 \text{ MA}$   
\n— для отвору 4:  
\n $l_{qip} = 2MM$   
\n $l_{nep} = 0.5 \cdot d = 0.5 \cdot 6.8 = 3.4 \text{ MA}$   
\n $L_{p.x} = 2 + 3.4 = 5.4 \text{ MA}$   
\n2) Для свердла 025 MM (TO2)  
\n— для отвору 1: Згідно Д.2.19  $l_{nep} = 10 \text{ AM}$ ;  $l_{qp3} = 2 \text{ MM}$   
\n $L_{p.x} = 2 + 20 + 10 = 32 \text{ MM}$   
\n3) Для свердла 010 MM (TO3)  
\n— для отворів 2, 3: Згідно Д.2.19  $l_{nep} = 5 \text{ MM}$ ;  $l_{qpi} = 2 \text{ MM}$ 

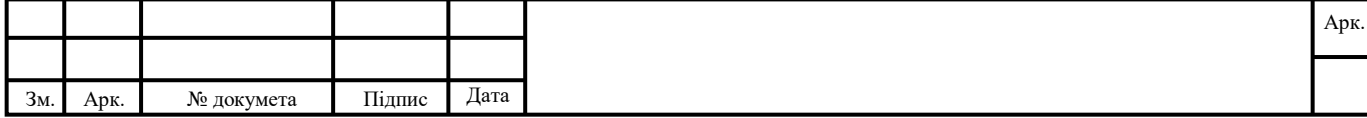

 $L_{p.x.}$  = 2 + 20 + 5 = 27 *мм* 

- 4) Для свердла Ø6.8 мм (ТО4) — для отвору 4: Згідно Д.2.19  $l_{\textit{nep}} = 3.5 \textit{mm}; \; l_{\textit{qpi}} = 2 \textit{mm}$  $L_{p.x.}$  = 2 + 20 + 3.5 = 25.5 *мм*
- 5) Для мітчика М8х1.25 довжина заборного конуса (ТО5)**:**  $c = 3p = 3.1.25 = 3.75$  *мм*  $L_{pX} = 2 + 20 + 3.75 = 25,75$  *мм*

### **1.2.3. Креслення деталі з координатами центрів отворів (рис. 1.2)**

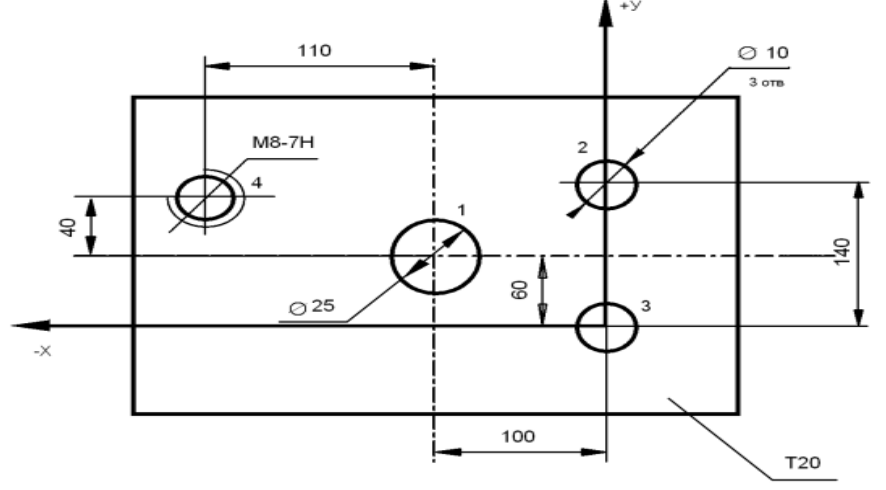

 **Рис.1.2.Креслення деталі з прив'язкою до системи координат 1.2.4. Зведення координат всіх точок до таблиці 1.3**

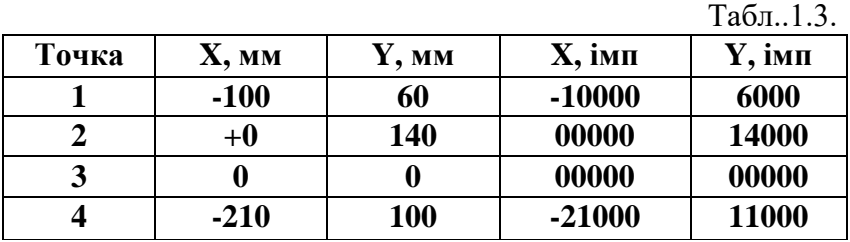

### **1.2.5. Розрахунок режимів різання.**

1). Для центрування отворів Ø мм і для свердлування Ø25 мм (ст. 255, карта 2.46, лист 1) матеріал різальної частини Р6М5 (ст. 274, карта 2.53. лист 5).

$$
\frac{L}{D} = \frac{20}{25} = 0.8 < 3 \implies \text{Sor} = 0,42 \text{ mm/o} \text{6}
$$
\n
$$
\text{V}_\text{T} = 17,6 \text{ m/sB}; \text{Pr} = 10665 \text{ H}; \text{N}_\text{T} = 2,5 \text{ KBr}
$$

Так, як матеріал заготовки сталь 45 HB=2100МПа, то згідно карти 2,53  $K_{SM} =1, K_{VM} =1, K_{PM} =1, K_{NM} =1, K_{MM} =1, K_{V3} =1, K_{VP} =1, K_{VII} =1, K_{VI} =1, K_{VII} =1,$  $K<sub>VW</sub>=1$ 

Зм. Арк. № докумета Підпис Дата Арк.

#### **Хвилинна подача:**

$$
S_{x\sigma} = S_{\sigma} \cdot n.
$$

### **Обертова подача:**

$$
S_o = S_{OT} \cdot K_{SM.}
$$

де К<sub>SM</sub> — поправковий коефіцієнт, що враховує вплив механічних властивостей матеріалу на величину подачі, у нашому випадку  $K_{SM} = 1$  (ст. 271, карта 2.53, лист 1).

$$
S_o = 0.42 \, \text{mm} / \, \sigma \tilde{\sigma}
$$

Виконуємо коректування табличного значення швидкості різання:

$$
V_P\!\!=\!\!V_T^*\,K_{VM}\!*\!K_{V3}\!*\!K_{VP}\!*\!K_{VII}\!*\!K_{VI}\!*\!K_{VL}\!*\!K_{VW}
$$

Так, як всі коефіцієнти дорівнюють 1 то:

 $V_P=V_T$ 

Розрахункове значення частоти обертання шпинделя:

$$
n_p = \frac{1000 \cdot V_p}{\pi \cdot d} = \frac{1000 \cdot 17,6}{3,14 \cdot 10} = 224,2 \text{ x} \text{ s}^{-1}
$$

Розрахункове значения хвилинної подачі:

 $S_{x_{\alpha,p}} = S_o \cdot n_p = 0,42 \cdot 224,2 = 94,16$  *мм*/ *об* 

З урахуванням паспортних даних верстата вибираємо найближчі до

розрахункових значення хвилинної подачі і частоти обертання шпинделя.

$$
n_{\phi} = 250 \, \text{ns}^{-1} \, (\text{mod } 507)
$$
\n
$$
S_{\text{ns}, \phi} = 100 \, \text{mm} / \text{of } (\text{mod } F11)
$$

2) Для свердлування Ø10 мм (ст. 255, карта 2.46, лист 1) матеріал різальної частини Р6М5 (ст. 274, карта 2.53. лист 5).

 $\varnothing$ 10 мм:  $\frac{L}{R} = \frac{20}{10} = 2 < 8$ 10  $=\frac{20}{10}=2$ *D L*

$$
Sor = 0.25 \text{ mm/o}6; \text{ V}_T = 24 \text{ m/sB}; \text{ Pr} = 2755 \text{ H}; \text{ N}_T = 0.90 \text{ KBr}
$$

Так, як матеріал заготовки сталь 45 HB=1900МПа, то згідно карти 2,53  $K_{SM} =1, K_{VM} =1, K_{PM} =1, K_{NM} =1, K_{MM} =1, K_{V3} =1, K_{VP} =1, K_{VII} =1, K_{VI} =1, K_{VL} =1,$  $K_{VW}=1$ 

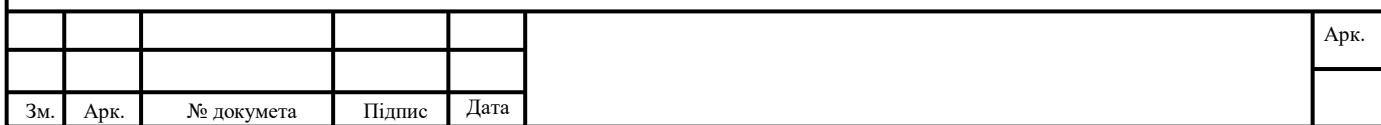

Формат А4

#### **Хвилинна подача:**

$$
S_{x\sigma} = S_o \cdot n.
$$

### **Обертова подача:**

$$
S_o = S_{OT} \cdot K_{SM.}
$$

де К<sub>SM</sub> — поправковий коефіцієнт, що враховує вплив механічних властивостей матеріалу на величину подачі, у нашому випадку  $K_{SM}$  =1 (ст. 271, карта 2.53, лист 1).

 $S$ <sup>*o*</sup> = 0,25 *мм*/ об

Виконуємо коректування табличного значення швидкості різання:

$$
V_P\!\!=\!V_T^*\,K_{VM}^*K_{V3}^*K_{VP}^*K_{VI}^*K_{VI}^*K_{VL}^*K_{VW}
$$

Так, як всі коефіцієнти дорівнюють 1 то:  $V_P = V_T$ 

Розрахункове значення частоти обертання шпинделя:

$$
n_p = \frac{1000 \cdot V_p}{\pi \cdot d} = \frac{1000 \cdot 24}{3,14 \cdot 10} = 764,3 \text{ x} \text{ s}^{-1}
$$

Розрахункове значения хвилинної подачі:

$$
S_{\text{xe},p} = S_o \cdot n_p = 0.25 \cdot 764.3 = 191 \, \text{nm} / \text{of}
$$

З урахуванням паспортних даних верстата вибираємо найближчі до

розрахункових значення хвилинної подачі і частоти обертання шпинделя.

$$
n_{\phi} = 710 \text{ kg}^{-1} (\text{Kod } S10)
$$
  

$$
S_{\text{Xe}, \phi} = 200 \text{ MM} / \text{of } (\text{Kod } F14)
$$

3) Для свердлування Ø6.8 мм (ст. 255, карта 2.46, лист 1) матеріал різальної частини Р6М5 (ст. 274, карта 2.53. лист 5).

 $\varnothing$ 10 мм:  $\frac{L}{R} = \frac{20}{6.0} = 2.9 < 3$ 6.8  $=\frac{20}{10}=2.9<$ *D L*

$$
Sor = 0.19 \text{ mm/o}6; \text{ V}_T = 25.5 \text{ m/XB.}; \text{P}_T = 1885 \text{ H}; \text{ N}_T = 0.64 \text{ KBr}
$$

Матеріал заготовки сталь 45 HB=1900МПа, то згідно карти 2,53

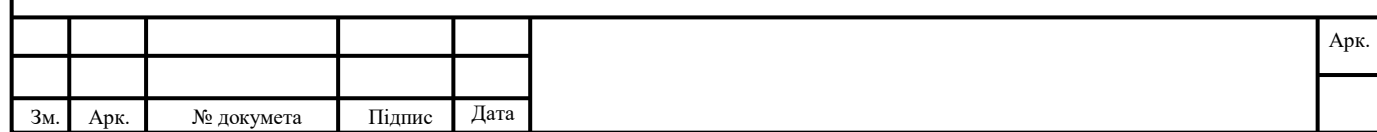

 $K_{SM} =1, K_{VM} =1, K_{PM} =1, K_{NM} =1, K_{MM} =1, K_{V3} =1, K_{VP} =1, K_{VII} =1, K_{VI} =1, K_{VL} =1,$  $K_{VW}=1$ 

$$
S_{x\theta} = S_o \cdot n.
$$
  

$$
S_o = S_{OT} \cdot K_{SM.}
$$

де  $K_{SM}$  — поправковий коефіцієнт, що враховує вплив механічних властивостей матеріалу на величину подачі, у нашому випадку  $K_{SM}$  =1 (ст. 271, карта 2.53, лист 1).

$$
S_o = 0.19 \, \text{mm} / \text{of}
$$

Виконуємо коректування табличного значення швидкості різання:

 $V_P=V_T^* K_{VM}^* K_{V3}^* K_{VP}^* K_{VII}^* K_{VI}^* K_{VL}^* K_{VW}$ Так, як всі коефіцієнти дорівнюють 1 то:  $V_P=V_T$ 

Розрахункове значення частоти обертання шпинделя:

$$
n_p = \frac{1000 \cdot V_p}{\pi \cdot d} = \frac{1000 \cdot 25.5}{3,14 \cdot 8} = 1015,13 \text{ } \text{xe}^{-1}
$$

Розрахункове значения хвилинної подачі:

 $S_{x_{\alpha,p}} = S_o \cdot n_p = 0,19 \cdot 1015,13 = 192.87$  *мм*/ *об* 

З урахуванням паспортних даних верстата вибираємо найближчі до

розрахункових значення хвилинної подачі і частоти обертання шпинделя.

$$
n_{\phi} = 1000 \, \text{ns}^{-1} \, (\text{mod } S11)
$$
\n
$$
S_{\text{ns}, \phi} = 200 \, \text{nm} / \text{of } (\text{mod } F14)
$$

4) Для нарізання різьби М8х1.25 мм (ст. 263, карта 2.50, лист 2) матеріал різальної частини Р6М5 (ст. 274, карта 2.53, лист 5).

 $V_T = 9.5$  м/хв.;  $Pr = 14$  H;  $Nr = 0.24$  KBr;  $M_{KPT} = 0.7$ ;  $M_{PT} = 2.2$ ; Виконуємо корегування табличного значення швидкості різання.

$$
V_{p} = V_{\dot{\sigma}} \cdot K_{\text{VM}} \cdot K_{\text{VK}} = 5.4 \cdot 1 \cdot 1 = 5.4 \text{ i } / \tilde{\sigma} \hat{a}
$$

Розрахункове значення частоти обертання шпинделя

$$
n_p = \frac{1000 \cdot V_p}{\pi \cdot d} = \frac{1000 \cdot 9,5}{3,14 \cdot 8} = 378,18 \text{ x} \text{ s}^{-1}
$$

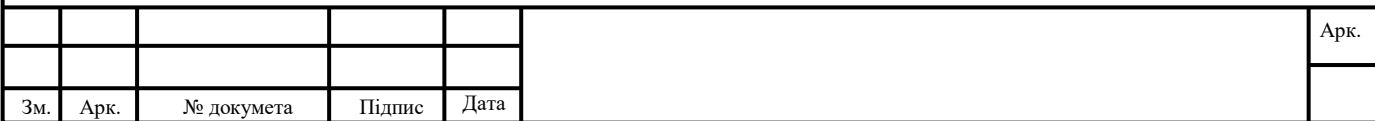

### Розрахункове значення хвилинної подачі

### $S_{x_8,p} = 1.25 \cdot n_p = 1.25 \cdot 378,18 = 472,725$  *мм*/ *об*

З урахуванням паспортних даних верстата вибираємо найближчі до

розрахункових значення хвилинної подачі і частоти обертання шпинделя.

### $n_{\phi} = 355 x e^{-1} (\kappa \omega \partial S(08))$

$$
S_{\rm xe,\phi} = 500 \,\text{mm} / \,\text{o}6 \,(\text{kod } F18)
$$

Результати розрахунків заносимо до табл. 1.4

табл. 1.4.

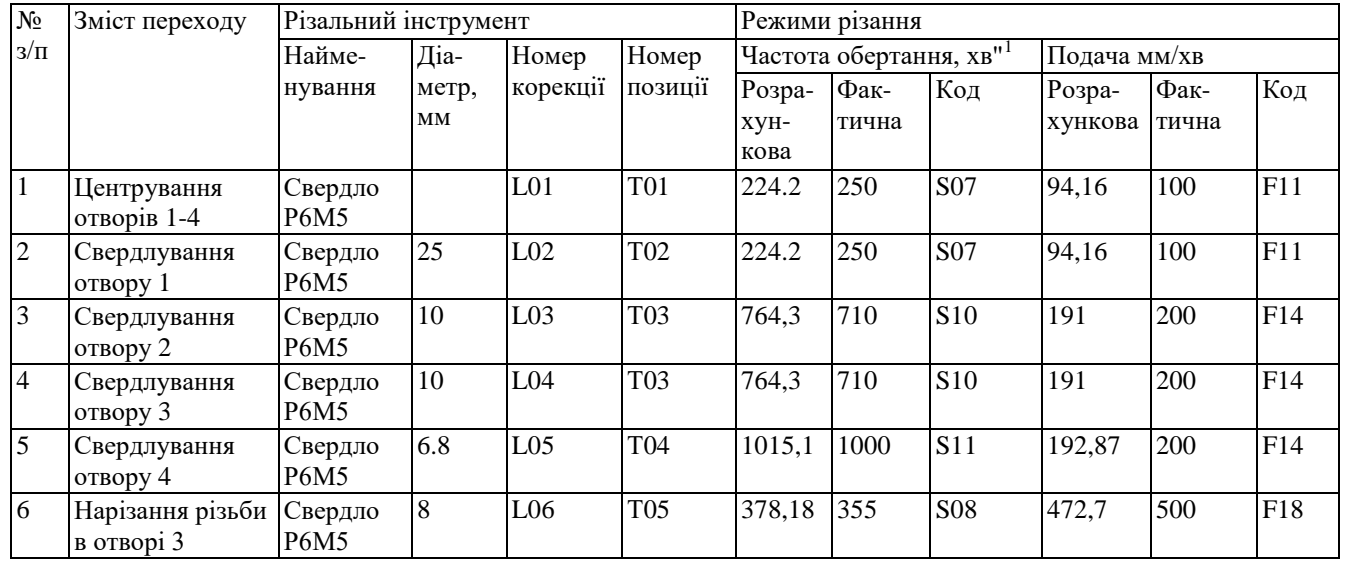

Схема з відповідними позначеннями та розрахунками значень координат Z та при формоутворенні найбільшого діаметру обробки отвору в деталі згідно завдання (рис. 1.3).

Якщо вильоти інструментів невідомі, то для всіх інструментів координата Z приймається умовно однаковою і дорівнює 250 мм.

1)центрування отвору  $Z = R + L_{px} = 250 + 14.5 = 264.5$ *мм*; отвір 2,3 :  $Z = R + L_{px} = 250 + 7 = 257$  *мм*;

отвір 4:  $Z = R + L_{px} = 250 + 5.4 = 255.4$  мм.

2)свердлування отвору 1: Z = R + L<sub>*px*</sub> = 250 + 32 = 282 *мм*;

3)свердлування отвору 2,3: *Z*. *R Lрх* 250 27 277 *мм*

4)свердлування отвору 4: *Z*. *R Lр*.*х*. 250 14.5 275.5*мм*

5)нарізання різьби в отворі 4: *Z*. *R Lр*.*х*. 250 14.5 275.75*мм*

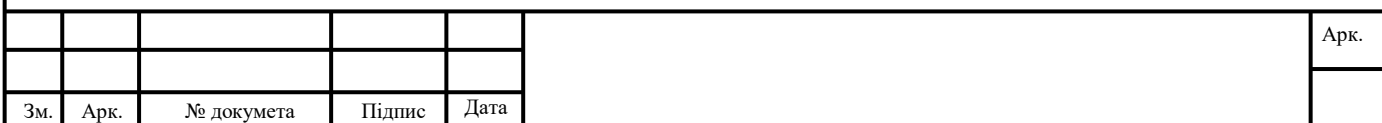

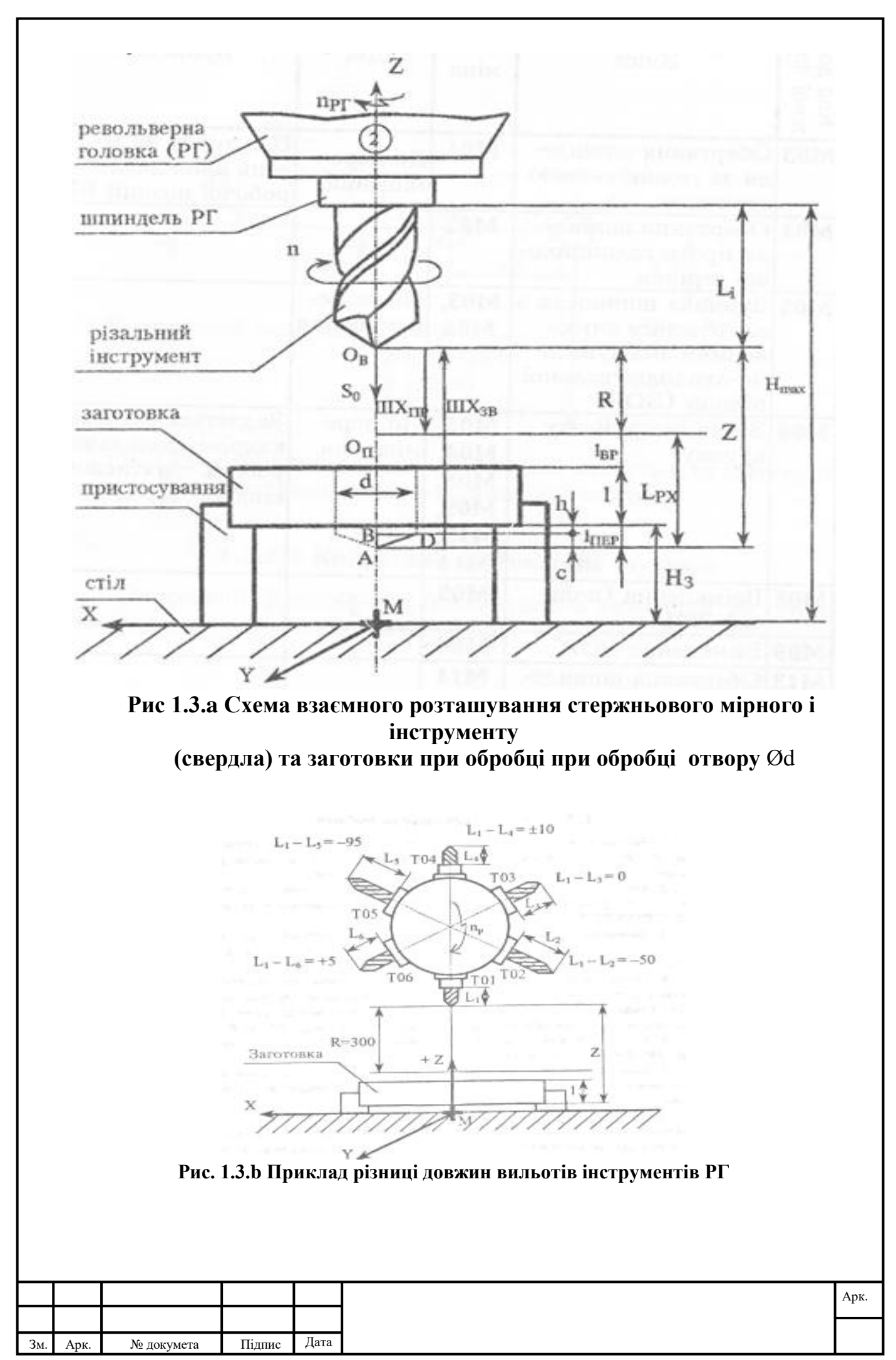

Формат А4

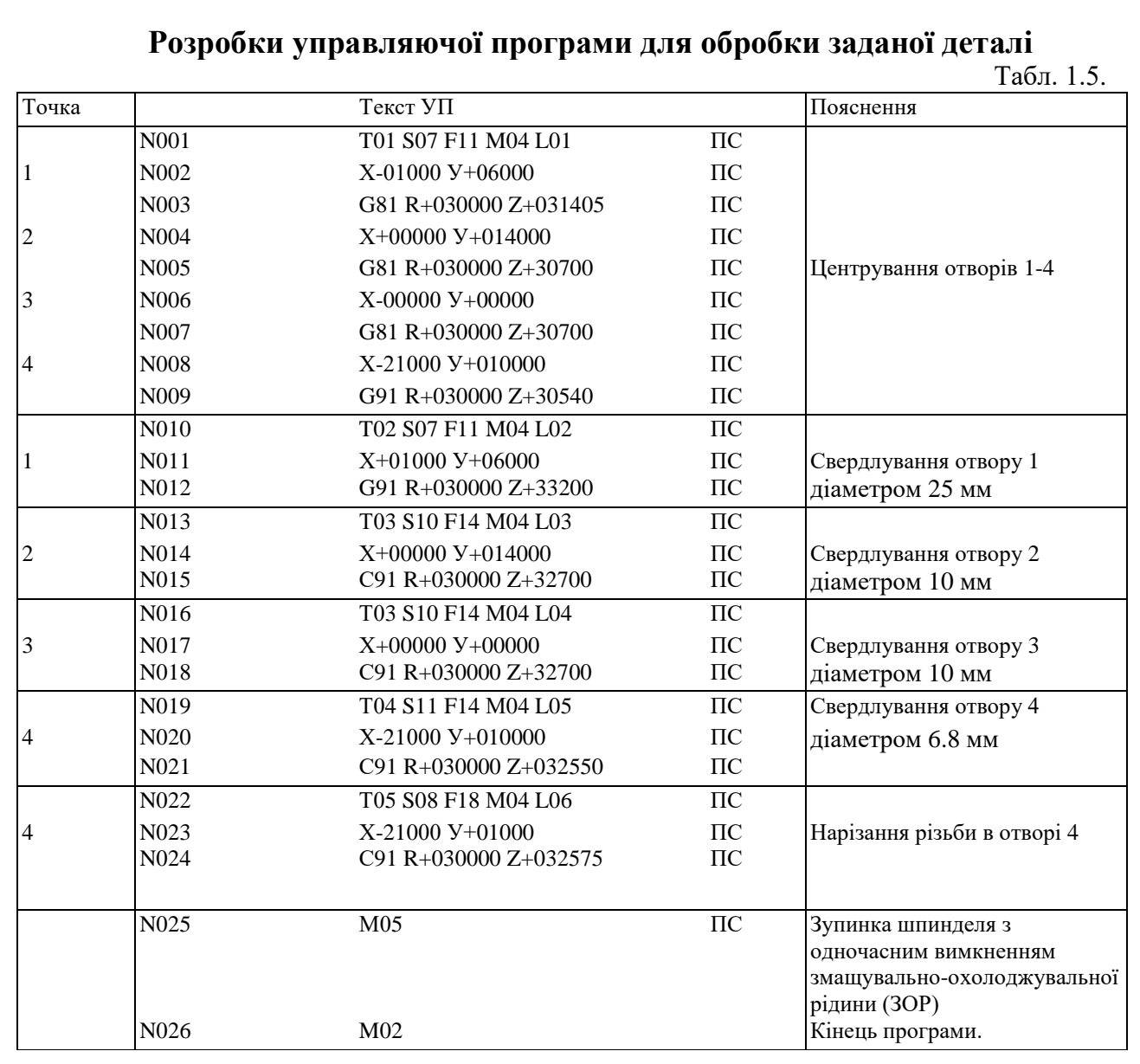

**Висновок:** В даній лабораторній роботі ми ознайомилися з обладнанням, оснащенням та технологічними процесами обробки отворів, вивчили технологічні можливості свердлувальних верстатів з ЧПУ, отримали навички розробки управляючих програм та налагодження вертикально-свердлувального верстату мод. 2Р135Ф2 для обробки заданої деталі.

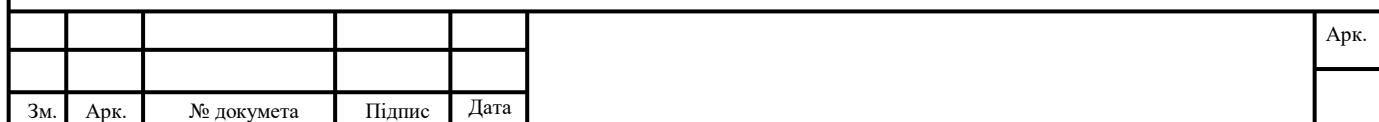

#### *Змістовий модуль1.Технологічна підготовка виробництва для верстатів з ЧПК* **Тема 1.2. Технологічна документація для програмування технологічних процесів** *Лекція 3 Практична робота №1.* Розробка карти налагодження для інструментів Мета роботи: ознайомитись з основними принципами розробки карти налагодження для інструментів.

#### *Теоретична інформація.*

Інструментальне налагодження представляє комплекс ріжучого і допоміжного інструменту, скомпонованих згідно з вимогами технологічної операції, в якому також узгоджені приєднувальні поверхні самих інструментів і верстата.

Проектування інструментального налагодження являється важливим етапом розробки технологічної операції, так як від якості цієї роботи залежить, наскільки успішно буде виконуватись ця операція. Якщо хоча б один з елементів налагодження не буде передбачений або вказаний неправильно, операція не зможе бути впровадженою. При проектуванні налагодження повинні враховуватись тип виробництва, точність, яка повинна бути забезпечена на операції, продуктивність, зручність роботи на верстаті та ін.

Проектування налагодження повинно виконуватись після вибору верстата, пристосування і ріжучого інструменту, одночасно з розробкою технологічного процесу операції, при цьому графічна побудова налагодження, особливо для багатоінструментних обробок може впливати на попередній вибір, наприклад, ріжучих інструментів.

Проектування інструментального налагодження має, крім всього іншого, важливе методичне значення, оскільки при цьому набуваються первинні навики конструювання і вмінь оснащення технологічної операції всім необхідним для роботи.

Вихідні дані для проектування налагодження є: паспортні дані вибраного верстата з розмірами робочої зони й елементів приєднувальних поверхонь; загальні і приєднувальні розміри вибраного ріжучого інструменту; ескіз операції, для якої розробляється налагодження; тип виробництва; технічні вимоги.

При проектуванні налагодження обов'язкове максимальне використання стандартних ріжучих і допоміжних інструментів, при цьому ріжучі інструменти повинні бути систематизовані за видом обробки, а допоміжні – за типом металоріжучих верстатів.

У методичному відношенні для проектуванні налагодження доцільно вибирати операції з багатоінструментною обробкою, для яких проектується налагодження і в виробничих умовах, так як розміщення в робочій зоні верстата оброблюваної заготовки, ріжучих і допоміжних інструментів тяжко, а іноді неможливо уявити без графічної їх побудови.

Крім названої мети встановлення геометричного і кінематичного взаємозв'язку всіх елементів, які входять в інструментальне налагодження, всі елементи обов'язково записуються у відповідні графи технологічних карт, щоб при підготовці виробництва все необхідне було б придбане або спроектоване і виготовлене.

Креслення налагоджень виконується звичайно на аркушах формату А4. Вони викреслюються після того, як технологічний процес повністю розроблений і оформлений на технологічних картах. Технологічні операції, для яких виконуються операційні ескізи з налагодженнями, призначаються викладачем після оформлення і підписання технологічного процесу. Це звичайно найбільш характерні та різнобічні для даного процесу операції, а також ті, в яких, на думку проектанта, прийняті найбільш цікаві і прогресивні рішення. Необхідно, щоб представлені ескізи відображали основну суть зробленої практичної роботи.

Налагодження для окремих операцій розміщуються на аркуші в порядку технологічної послідовності. При цьому нема необхідності ділити аркуш на частини, краще розміщувати креслення налагоджень так, щоб найбільш раціонально використати всю площу аркуша. Операційні ескізи з налагодженням являються іллюстраційним матеріалом, тому повинні бути виконані чітко і акуратно.

Наводимо *основні вимоги*, які ставляться до графічної побудови інструментального налагодження.

1. Графічна побудова обов'язкова для багатоінструментної обробки, наприклад, на верстатах: токарно-револьверних, токарних вертикальних напівавтоматах, токарних гідрокопіювальних і багаторізцевих верстатах, агрегатних та ін.

2. Доцільно також зображати графічні налагодження для послідовної обробки декількома інструментами на свердлильних верстатах, налагодження на фрезувальних, фрезувальноцентрувальних, розточувальних верстатах.

3. Побудова елементів налагодження доцільно виконувати з деяким спрощенням, але з обов'язковим дотриманням єдиного масштабу для всі елементів.

4. При побудові необхідно враховувати розміри робочої зони верстата і крайнє положення ріжучих інструментів при обробці.

5. Ріжучі інструменти на креслені налагодження необхідно показувати в крайньому положенні, що відповідає кінцеві обробки даної поверхні або поєднання поверхонь.

6. На кресленні налагодження оброблювана деталь зображається з дотриманням всіх вимог, що ставляться до операційних ескізів, з вказуванням розмірів, граничних відхилень, шорсткості оброблюваних поверхонь і технічних вимог. Деталь повинна бути зображена в єдиному масштабі з іншими елементами налагодження.

7. Всі ріжучі й допоміжні інструменти, які входять у налагодження, повинні бути забезпечені виносками з повним позначенням і вказуванням ГОСТу.

8. Кожне налагодження супроводжується табличкою з вказівками моделі верстата і основних даних по режимах обробки.

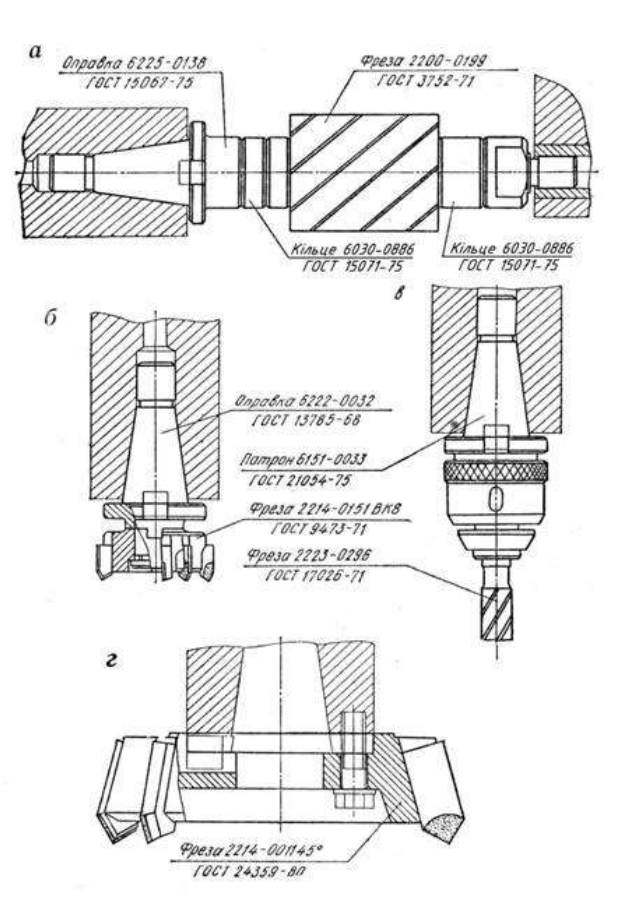

Рис. 1.1 Приклад налагодження до горизонтально - і вертикально-фрезерних верстатів. *1.2Спорядження роботи*

Операційні карти обробки заготовок на різних верстатах, плакати.

#### *1.3. Методика виконання роботи*

1. Ознайомитись з різними типами інструментальних наладок , які використовуються в металорізальних верстатах.

2. Отримати від викладача завдання по розробці інструментальних наладок для металорізальних верстатів.

3.Зробити висновки по роботі.

#### *1.1.4. Інформація до складання звіту*

У підрозділі "Дані для виконання роботи" розробити карту налагодження для різних видів металорізальних верстатів, заповнити таблицю з інформацією щодо моделі верстату та режимів обробки.

#### *1.1.5 Питання* до *самостійної підготовки*

1.1.1. Як показують на карті налагодження різальні інструменти?

1.1.2. Які зображуються деталі на карті налагодження?

#### *1.1.6. Література*

1. Анурьев В.И. Справочник конструктора-машиностроителя. – М.: Машиностроение,  $1980. - T.1. - 728$  c.

2. Анурьев В.И. Справочник конструктора-машиностроителя. – М.: Машиностроение,  $1980. - T.2. - 559$  c.

3. Барташев Л.В. Технико-экономические расчеты при проектировании и производстве машин. – М.: Машиностроение, 1973. – 384 с.

4. Гамрат-Курек Л.И., Иванов К.Ф. Выбор вариантов изготовления и коэффициенты затрат. – М.: Машиностроение, 1975. – 134 с.

5. Горбацевич А.Ф., Шкред В.А. Курсовое проектирование по технологии машиностроения: [Учеб. пособие для машиностроит. спец. вузов]. – 4-е изд., перераб. и доп. – Мн.: Выш. школа, 1983. – 256 с.

6. Дипломное проектирование по технологии машиностроении/Под общ. Ред. В.В. Бабука. – М.: Вышэйш. школа, 1974. – 464 с.

7. Егоров М.Е. Основы проектирования машиностроительных заводов. – М.: Высш. школа, 1969. – 480 с.

### *Змістовий модуль1.Технологічна підготовка виробництва для верстатів з ЧПК* **Тема 1.2. Технологічна документація для програмування технологічних процесів** *Лекція 4-5 Практична робота № 2.* Розробка операційних карт і карт налагодження для

інструментів. Мета роботи: ознайомитись з основними принципами розробки операційних карт і карт налагодження для інструментів.

### *2.1. Теоретична інформація.*

#### *2.1.1. Розробка технологічної документації.*

Розроблений технологічний процес оформляється у вигляді наступних документів: Таблиця 3.1. Види технологічної документації

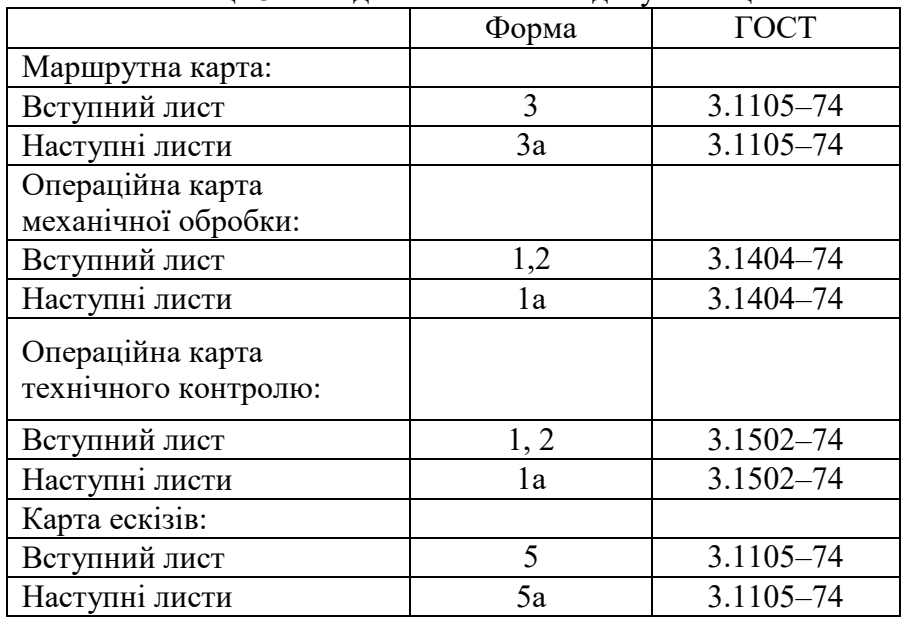

Форма 2 вступного листа операційної карти механічної обробки і форма 1 операційної карти технічного контролю передбачають місце для розміщення операційного ескізу обробки. Якщо операційний ескіз потребує для розміщення більше місця або повинен бути оформлений на декількох листах, він оформляється на картах ескізів, при цьому в комплекті з ним застосовується форма 1 вступного листа операційної карти механічної обробки і форма 2 операційної карти технічного контролю.

Наступні листи всіх документів використовуються у випадку, якщо на вступному листі не вдається розмістити весь зміст операції.

При проектуванні технологічних процесів розробляються операційні технологічні процеси, і основна інформація про них міститься в операційних картах, тому маршрутна карта, яка виконується по формах 3 і 3а, представляє собою вільний документ.

Основний надпис заголовку карти містить дані у відповідності з ГОСТ 3.1103–74 і потребує деяких пояснень.

У лівій верхній графі основного надпису вказується найменування організації-розробника технологічних документів.

У графі "Позначення деталі" в нашому прикладі вказано позначення конструкторськотехнологічного коду деталі по ілюстрованому визначнику і технологічному класифікатору. Тут може вказуватись позначення деталі по заводському документу, якщо існуючий технологічний процес модифікується.

Позначення технологічного документа і технологічного процесу, маршрутної карти, карти технологічного процесу в двох верхніх правих графах основного надпису вказується у відповідності з ГОСТ з.1201–74.

У проектуємих технологічних процесах по технології машинобудування ці позначення можуть бути наступними: комплект технологічних документів для механічної обробки при розробці одиничного технологічного процесу – 01140.00001; маршрутна карта для одиничного процесу механічної обробки – 60140.00004; операційна карта одиничного процесу обробки на багатошпиндельних півавтоматах – 60141.00005; операційна карта одиничного процесу обробки на верстатах з числовим програмним пристроєм – 60146.00005; операційна карта одиничного процесу термічної обробки – 60150.00007; операційна карта одиничного процесу термічної обробки з нагрівом ТВЧ – 60151.00009; операційна карта технічного контролю одиничного процесу – 60103.00008.

У нашому прикладі в позначенні технологічного документа 01140.00001 цифри першої і другої груп означають: 01 – комплект технологічних документів; 1 – одиничний процес; 40 – механічна обробка; 00001 – порядковий реєстраційний номер комплекту документів.

У позначенні маршрутної карти 10140.00001: 10 – маршрутна карта; 1 – одиничний процес; 40 – механічна обробка; 00001 – порядковий реєстраційний номер документа в комплекті.

Літера вказує стадію розробки технологічної документаціїЗаповнення граф "Найменування і марка матеріалу", "Маса деталі", "Маса заготовки", "Коефіцієнт використання матеріалу" добре викладено в наведеному прикладі.

Графи "Код матеріалу", "Код одиниці величини (маси)", "Код заготовки" заповнюються за технологічним класифікатором. Під видом заготовки мають на увазі прокат, відливання або поковка.

Графа "Кіл. деталей" вказує на кількість деталей, яке виготовляється із прутка, що поступили на робоче місце. Розміри прутка вказані в графі "Профіль і розміри". При самостійному виборі заготовки розміри в цій графі вказані у відповідності з діючими стандартами. В наведеному прикладі вказані діаметр і довжина гарячекатаних прутків по ГОСТ 2590–70. Для відливання і поковок графа не заповнюється.

Графа "Одиниця нормування" для заготовки вказує кількість деталей, на що встановлена норма розходу матеріалу (наприклад, 1, 10, 100 шт. і ін.).

У графі "Норма розходу" записується маса матеріалу, що необхідна для виготовлення кількості заготовок, що вказані в попередній графі, з розрахунком втрати на розрізку і некратність заготовки довжини прутка.

Графи "Номер цеха" і "Номер дільниці" заповнюється згідно підприємства.

Графа" Номер операції" проставляється трьома знаками з інтервалом через п'ять одиниць, у виробничих умовах це враховує можливість ведення нових операцій і застосування засобів обчислювальної техніки при обробці інформації, наприклад: перша операція – 005; друга операція – 010; третя операція – 015 і т.д.

У графі "Найменування і зміст операцій" вказують код і найменування операцій по класифікатору.

У графі "Позначення документа" вказується позначення операції по ГОСТ 3.1201–74, відповідні записи в операційній карті; наприклад, операція механічної обробки в операційній карті і тут буде позначатись 60140.00003.

У графі "Оснащення..." достатньо вказати модель верстата: наприклад, "1Н713".

У графі "Коефіцієнт штучного часу/Код професії" в чисельнику вказані коефіцієнт *у*, що враховує багатоверстатне обслуговування, у знаменнику – код професії.

Коди для професій по обробці металу різанням наведені в табл. 3.2.

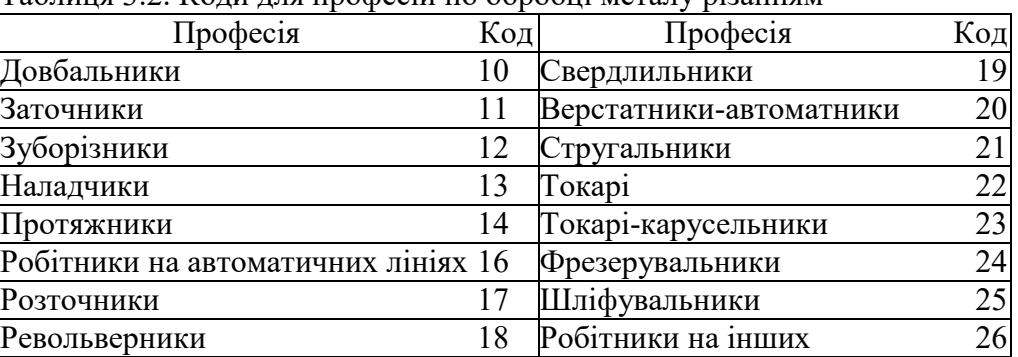

Таблиця 3.2. Коди для професій по обробці металу різанням

#### металоріжучих верстатах

Графа "Кіл. робітників/Розряд роботи записується дробом. В чисельнику вказані кількість робітників, що зайняті на операції, в знаменнику – розряд роботи, що виконується на операції.

У наступній графі дробом вказують: в чисельнику – кількість деталей, що одночасно обробляється при виконанні операції, в знаменнику – кількість деталей, на які встановлена норма часу (наприклад, 1, 10, 100 шт. і ін.).

У графі "Код тарифної сітки/Код виду норми" в чисельнику вказують початкову букву слова, що визначає тарифну сітку у відповідності з умовами праці (наприклад, гаряче – Г, холодне – Х і ін.), в знаменнику – початкову букву виду норми (наприклад, розрахунковий – Р, хронометражний – Х, дослідно-статистичний – ДС).

Графу "Об'єм виробничої партії" заповнюють тільки для важливого виробництва.

Дані по штучно-калькуляційному часі та штучному часі вказують дробом на одну деталь в чисельнику і на одну деталь в знаменнику. В масовому виробництві в чисельнику ставиться прочерк.

Операційна карта механічної обробки заповнюється на кожну операцію. Графи операційної карти, що мають однакові найменування з маршрутною картою, заповнюються аналогічним чином.

Твердість обробленої заготовки вказується по Бринелю.

У графі "Оснащення" для універсальних верстатів достатньо вказати модель верстата. Для спеціальних верстатів, наприклад агрегатних, вказується коротка характеристика: "Агрегатний, вертикальний з чотирьохпозиційним столом".

У графі "Пристрій" потрібно вказати найменування і позначення пристрою по ГОСТу, якщо воно стандартне. Для нестандартних пристрою пишуть "спеціальний".

На полі операційного ескізу оброблена деталь показується в такому стані, якою вона стає після виконання даної операції.

Оброблена поверхня деталі на операційному ескізі виділяється суцільною лінією товщиною 2s.…3s. На ескізі вказуються всі дані, що необхідні для виконання операції: розміри, граничні відхилення, позначення жорсткості поверхні, технічні вимоги та ін.

Ріжучий інструмент на ескізі показувати не потрібно. Для багато інструментальної обробки повинні бути пророблені й побудовані інструментальні налагодження.

Таблиці та технічні вимоги по ГОСТ 2.316–68 розміщуються на вільному полі справа від зображення або під ним. У нижній частині поля ескізу повинні бути сформовані вимоги безпеки або посилання на інструкції та стандарти.

Потрібно підкреслити, що ескіз і вся інформація, що поміщається на полі ескізу і в карті, не повинна нічого містити, що не відноситься до даної операції.

Записи змісту переходу виробництва виконуються згідно з ГОСТ 3.1702–79.

Форма запису змісту переходу включає: ключове слово (обов'язковий додаток 3 до ГОСТ 3.1702–79), наприклад: точити, свердлити, фрезерувати, нарізати, шліфувати та ін.; найменування предметів виробництва, що обробляють поверхні, конструктивних елементів (додаток 5 ГОСТ 3.1702–79), наприклад: поверхня, отвір, канавку, контур, торець, і ін; умовне позначення розмірів і конструктивних елементів (додаток 6 до ГОСТ 3.1702–79), наприклад: 1, 2, 3, і ін.

При запису змісту переходу допускається повна або скорочена форма запису. Повний запис виконується при необхідності перечислення всіх витриманих розмірів. Він характерний для проміжних переходів, що не мають графічних ілюстрацій. При наявності графічної інформації, тобто операційного ескізу, виконується скорочена форма запису посилання на умовне позначення конструктивного елемента обробленого виробу.

Наприклад: "Точити поверхню 1".

Умовне позначення оброблених поверхонь на операційному ескізі виконуються арабськими цифрами, які ставлять у кружках діаметром 6...8 мм з'єднують їх лінією з обробленою поверхнею.

На рис. 2.8.1 показані деякі приклади виконання операційних ескізів для різноманітних видів обробки з позначенням схем базування, оброблених поверхонь, розмірів, граничних відхилень, жорсткості поверхонь.

У методичному відношенні рекомендується показувати схеми базування за ГОСТ 21495– 76. Використання цього стандарту дозволяє наглядно показати застосування основних положень теорії базування для всіх операцій обробки деталі розробленого технологічного процесу. Частково, видно, яким чином заготовка лишається шести ступенів вільності і які поверхні для цього використовуються.

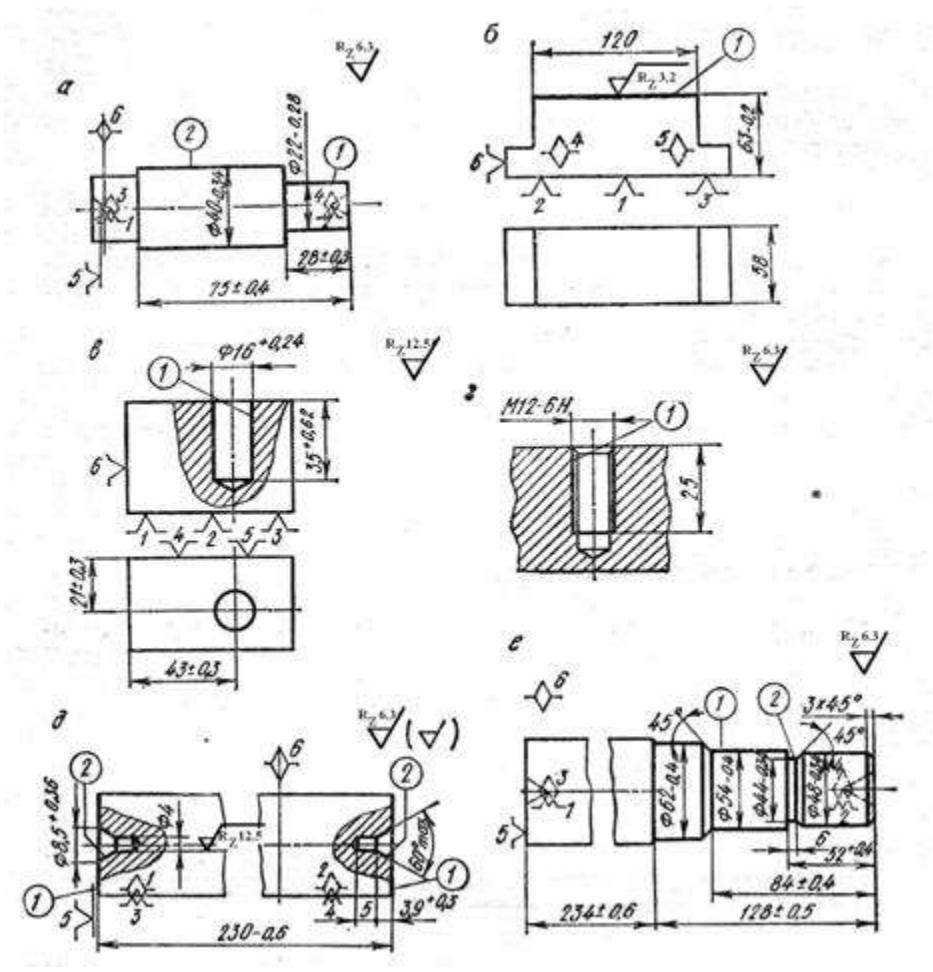

Рис. 2.1 Способи позначення оброблюваних поверхонь на операційних ескізах

У подальшому слідує використовувати зображення опор і затискачів по ГОСТ 3.1107–81.

У наведених на рис. 2.8.1 випадках застосовуються скорочена форма запису змісту переходів: точити поверхні *1* і *2* (рис. 2.8.1, *а*); фрезерувати поверхні *1* (рис 2.8.1, *б*); свердлити отвір *1* (рис. 2.8.1, *в*); нарізати різьбу *1* (рис. 2.8.1, *г*); фрезерувати два торця *1* одночасно; центрувати два торця *2* одночасно (рис. 2.8.1, *д*); повздовжній супорт: точити канавку *2* (рис. 2.8.1, *е*).

У записі змісту переходів в прикладах рис. 2.8.1, *д* і *е* дана додаткова інформація (кількість оброблених поверхонь, одночасна або послідовна обробка, додаткова характеристика поверхонь та ін.), яка вибирається по рекомендованому додатку 4 до ГОСТ 3.1702–79.

У таких випадках немає необхідності в позначенні всіх поверхонь цифрами. При багатоінструментній обробці достатньо виділити по одній поверхні із групи, що оброблюється кожним інструментальним супортом, як показано на рис. 2.8.1, *е*.

Якщо в графі "Зміст переходу" записи зроблені на декількох рядках, записи, розміщення в сусідніх графах в один рядок, робиться на рівні першого рядка. В графі "Інструмент" слід вказувати позначення – проміжний, ріжучий, і мірний – у відповідності з ГОСТом.

У графі "Розрахункові розміри" вказується діаметр обробленого елементу вибору, що приймається у розрахунках режимів різання, або розмір робочого ходу інструмента в направленні ширини виробу, а також в направленні довжини обробленого елементу виробу, що враховується при нормуванні. При визначенні діаметра елемента виробу враховують найбільший його розмір, за яким розраховують швидкість різання.

Для верстатів з обертовими рухами обробленої деталі при обточці вказують вихідний діаметр заготовки або діаметр, отриманий на попередньому переході; при розточці отвору приводять діаметр отриманого отвору. При обробці обертаючим інструментом – свердлом, фрезою, шліфувальним кругом та ін. – вказує діаметр інструмента; при обробці на верстатах з поступальним рухом стола або інструмента – довжина ходу для визначення числа подвійних ходів при назначеній швидкості різання.

У графі *t* вказують глибину різання, що відповідає даному переходу. В графі *і* вказують кількість робочих ходів, що необхідні для зняття пропуску в даному переході.

У графі "Режим обробки" послідовно записують елементи режиму різання, що отримані розрахунком на основі нормативів для кожного із переходів даної операції.

Подачу в технологічних картах дають залежно від виду обробки і типу верстата; для токарних робіт – на один оберт шпинделя, для стругальних – на один подвійний хід стола або різця, для свердлильних, розточних, різьбонарізних та інших робіт обробки отворів з обертанням інструмента – на один оберт шпинделя. При фрезеруванні вказується подача на один зуб фрези і хвилинна подача виробу.

При фрезеруванні шпонкових пазів (маятниковою подачею) двоперими фрезами дробом вказують вертикальну і проміжну подачі: в чисельнику – вертикальну на подвійний хід фрези, в знаменнику – проміжок у хвилину. Для зубодовбальних верстатів в чисельнику вказує радіальну подачу на один подвійний хід довбача (подача врізання), в знаменнику – кругову на двійний хід довбача (подача обкатки); для зубофрезерних верстатів, що працюють черв'ячними фрезами, при нарізані циліндричних зубчатих коліс (з прямими і спіральними зубцями) – подачу фрези на один оберт заготовки.

При нарізані черв'ячних коліс методом радиальної подачі вказується радиальна подача стола на один його оберт, а при нарізані методом тангенціальної подачі – осьова подача фрези.

При круглому шліфуванні методом проміжної подачі їх внутрішнім шліфуванням отворів подачу позначають дробом: в чисельнику – проміжну на один оберт деталі, в знаменнику – поперечну на один двійний хід столу.

При шліфуванні методом врізання дається тільки поперечна подача на один оберт деталі. Плоске шліфування торцем круга (для верстатів з круглим і прямокутним столом) включає вертикальну подачу на один оберт або двійний хід стола.

Так само як і при визначені геометричних параметрів обробленої поверхні, поступають, розраховуючи швидкість різання. При розрахунку завжди береться до уваги найбільший діаметр обробленої поверхні або інструмента, залежно від того, що є елементом, який визначає швидкість різання.

Для шліфувальних робіт в карти вносять швидкість обертання обробленої деталі (м/хв) і частоту обертання деталі. Основний (машинний) час підраховується для кожного перехода і вказується в графі *T*.

Якщо в одному переході одночасно працює декілька інструментів, наприклад при роботі на карусельних, револьверних або багаторізцевих верстатах, час роботи одних інструментів перекриваються часом роботи інших. У такому випадку підраховується час роботи кожного інструмента окремо, в карту заносять найбільш довготривалу роботу інструмента, а час роботи інших інструментів даного переходу не враховується. Після нормування усіх переходів операцій підводять висновки машинного і другорядного часу, при цьому сумують тільки несумісні переходи.

Другорядний час на установку, закріплення, розкріплення, зняття деталі, методи управління верстатом підраховування по нормативам для всієї операції і записується в рядку, що відповідає першому переходу. Дані по основному і другорядному часі служать для підрахунку штучного часу, які записуються в маршрутну карту.

Операційна карта технічного контролю заповнюється, як правило, для кінцевого контролю після виконання всі операцій механічної обробки. Однак система управління якістю на всіх операціях механічної обробки передбачає контроль самим робочим, про що в карті робиться відповідні записи, як показано на прикладі заповнення операційної карти механічної обробки.

Операційна карта технічного контролю також супроводжується операційним ескізом. На ескізі деталь показується в такому стані, в якому вона поступає на контрольну операцію. На ескізі показуються тільки ті дані, які необхідні для виконання контрольної операції, тобто розміри, граничні відхилення, позначення жорсткості, технічні вимоги, а також схема базування, якщо контрольна операція виконується на приладах.

Поверхні, які контролюються так само як і для операцій механічної обробки, нумерують арабськими цифрами в кружках, які з'єднуються з відповідними розмірними лініями.

У графі "Зміст переходу" в наказовій формі вказується, наприклад: "Перевірити розмір 1", "Перевірити три отвори 2".

У графі "Пристрої" і "Вимірювальний інструмент" для кожного перехода записується засоби для його виконання за вказівками ГОСТа для стандартних пристроїв або "спеціальних".

Графа "Процент контролю" в картах записується на основі нормативів, виходячи із способу досягнення заданого розміру, точності обробки і розмірів оброблених поверхонь. У графі "Особливі вказівки" наводяться вимоги до контролюючих параметрів.

Карта ескізів заповнюється у тих випадках, коли на поле операційної карти механічної обробки або операційної карти технічного контролю не вдається розмістити зображення деталі і іншу інформацію.

Як приклад в, додатку 7 показано оформлення карти ескізу для алмазно-розточувальної операції. На поле ескізу, крім зображення деталі, дані точними параметрами, що забезпечуються в операції. Таблиця виконується відповідності з ГОСТ 2.403–75 і є для подібних операцій необхідною.

Всі розроблені технологічні документи повинні бути скомплектовані і зброшуровані разом з пояснювальною запискою в такій послідовності: 1) титульний лист (форма 2 по ГОСТ 3.1104–74); 2) маршрутні карти; 3) операційні карти механічної обробки з ескізами або в комплекті з картами ескізів в порядке виконання технологічного процесу обробки; 4) операційна карта технічного контролю з ескізом або в комплекті з картою ескізів. Якщо операція технічного контролю передбачає не тільки в кінці механічної обробки, але й на інших стадіях процесу, карти технічного контролю містяться у відповідних місцях.

Карти технологічного процесу і титульний лист підписуються виконавцем в графі "Розроб." І консультантом проекту в графі "Провір." І обов'язково проходять нормалізаційний контроль і підписуються в графі "Н. Контр." особою, що відповідає за цю роботу.

#### *2.1.2. Розробка карти інструментального налагодження.*

Інструментальне налагодження представляє комплекс ріжучого і допоміжного інструменту, скомпонованих згідно з вимогами технологічної операції, в якому також узгоджені приєднувальні поверхні самих інструментів і верстата.

Проектування інструментального налагодження являється важливим етапом розробки технологічної операції, так як від якості цієї роботи залежить, наскільки успішно буде виконуватись ця операція. Якщо хоча б один з елементів налагодження не буде передбачений або вказаний неправильно, операція не зможе бути впровадженою. При проектуванні налагодження повинні враховуватись тип виробництва, точність, яка повинна бути забезпечена на операції, продуктивність, зручність роботи на верстаті та ін.

Проектування налагодження повинно виконуватись після вибору верстата, пристосування і ріжучого інструменту, одночасно з розробкою технологічного процесу операції, при цьому графічна побудова налагодження, особливо для багатоінструментних обробок може впливати на попередній вибір, наприклад, ріжучих інструментів.

Проектування інструментального налагодження має, крім всього іншого, важливе методичне значення, оскільки при цьому набуваються первинні навики конструювання і вмінь оснащення технологічної операції всім необхідним для роботи.

Вихідні дані для проектування налагодження є: паспортні дані вибраного верстата з розмірами робочої зони й елементів приєднувальних поверхонь; загальні і приєднувальні розміри вибраного ріжучого інструменту; ескіз операції, для якої розробляється налагодження; тип виробництва; технічні вимоги.

При проектуванні налагодження обов'язкове максимальне використання стандартних ріжучих і допоміжних інструментів, при цьому ріжучі інструменти повинні бути систематизовані за видом обробки, а допоміжні – за типом металоріжучих верстатів.

У методичному відношенні для проектуванні налагодження доцільно вибирати операції з багатоінструментною обробкою, для яких проектується налагодження і в виробничих умовах, так як розміщення в робочій зоні верстата оброблюваної заготовки, ріжучих і допоміжних інструментів тяжко, а іноді неможливо уявити без графічної їх побудови.

Крім названої мети встановлення геометричного і кінематичного взаємозв'язку всіх елементів, які входять в інструментальне налагодження, всі елементи обов'язково записуються у відповідні графи технологічних карт, щоб при підготовці виробництва все необхідне було б придбане або спроектоване і виготовлене.

Розглянемо основні методичні положення і порядок проектування налагодження відповідно до типів металоріжучих верстатів.

#### *2.1.2.1. Універсальні токарно-гвинторізні верстати*

Проектування налагодження для цих верстатів можна вести без графічної побудови, так як вони являються найбільш простими. В тих випадках, коли обробка ведеться тільки інструментами, встановленими в різцетримачі, необхідно, щоб розміри державок різців відповідали розмірум різцетримачів.

Якщо для обробки отворів застосовуються інструменти, встановлені в пінолі задньої бабки верстата, то необхідно, щоб конуси інструментів відповідали конусу пінолі задньої бабки, інакше щоб були передбачені проміжні елементи, які б забезпечували перехід від приєднувальних поверхонь інструментів до конуса пінолі задньої бабки. Всі ці елементи повинні бути записані в графу "Допоміжний інструмент" операційної карти механічної обробки.

#### *2.1.2.2. Токарно-револьверний верстати*

Проектування налагодження на ці верстати необхідно робити з графічною побудовою. На рис. 3.2. показаний приклад налагодження на порівняно нескладну деталь, оброблювану на верстаті 1К341.

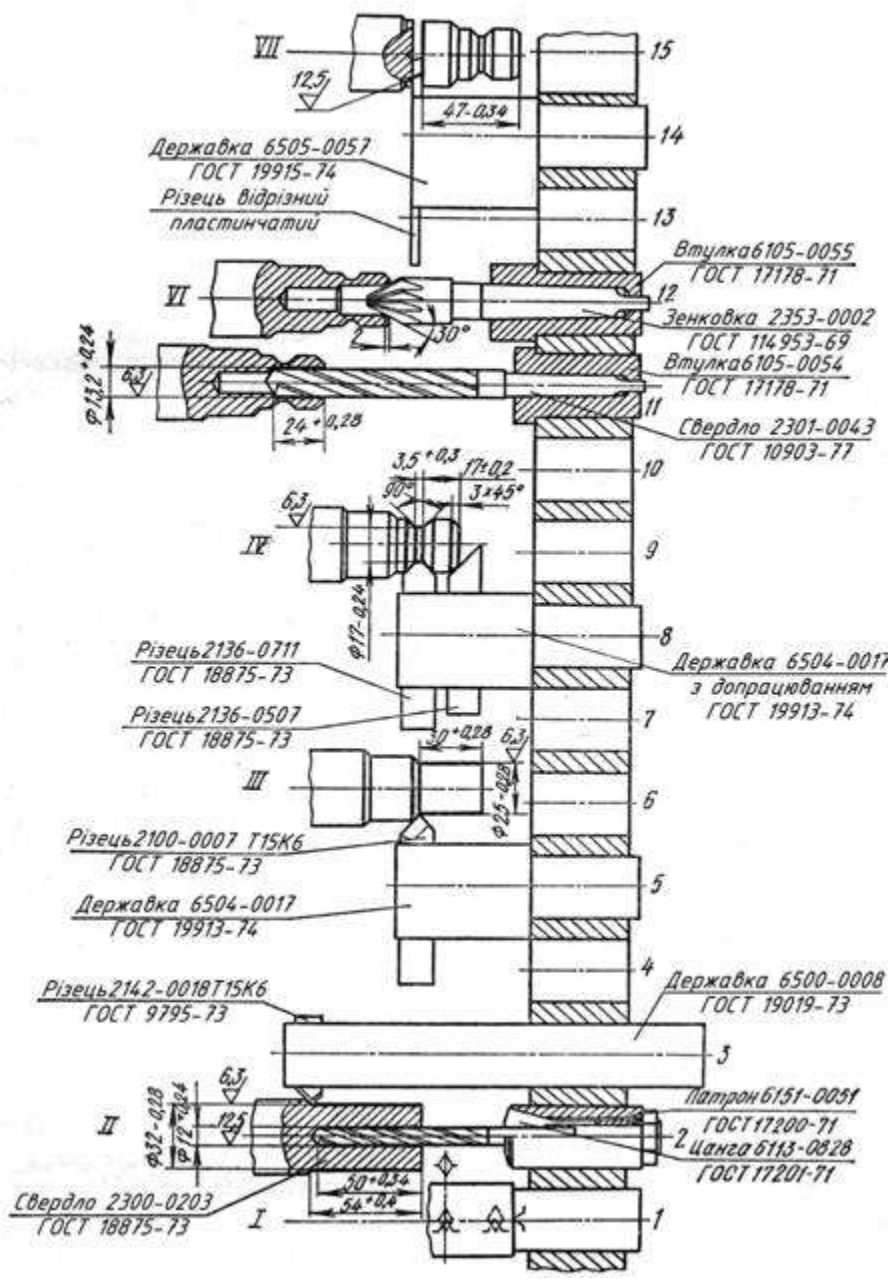

Рис.2.2. Наладка до токарно-револьверного верстата 1К341

Проектування починають з викреслювання розгортки головки по діаметру, на якому розміщені інструментальні гнізда. Після цього в гніздах головки розміщуються допоміжні та ріжучі інструменти, зображуючи їх в кінцевому положенні обробки і показуючи деталь в тому положенні, яке вона набуває після виконання даного переходу.

У показаному прикладі всі ріжучі та допоміжні інструменти, крім невеликого виключення, стандартні. Лише у 8-му гнізді встановлена стандартна державка з доопрацюванням з метою встановлення іншого різця, а в 14-му гнізді в стандартній державці встановлений нестандартний пластинчастий відрізний різець.

При побудові налагодження видно, що не всі гнізда револьверної головки вдається використати, і ця обставина може бути виявлена лише при графічній побудові. Тому необхідною умовою проектування налагодження являється викреслювання всіх його елементів в одному масштабі. При зображенні ріжучих і допоміжних інструментів допускається деяке спрощення, які не викривляють зорового сприйняття елементів.

Всі проектовані елементи повинні бути узгоджені по приєднувальних поверхнях. Так, наприклад, встановлений в другому гнізді патрон по зовнішньому діаметрі повинен відповідати діаметру отвору головки, в свою чергу цанга, встановлена в патрон, повинна вибиратись по діаметру свердла, який рівний діаметру оброблюваного отвору. Виліт свердла
обумовлює положення деталі відносно головки в осьовому напрямку, що визначає довжину державки для обточки зовнішньої поверхні заготовки в першому переході. Державка також повинна вибиратись відповідно діаметру гнізда револьверної головки. Вибір різця, встановленого в державці, обумовлюється умовами обробки і розмірами гнізда в державці. Виконання всіх перелічених умов являється обов'язковим, інакше операція не може бути виконана.

Найбільша і найменша відстань оброблюваної заготовки від торця револьверної головки повинна відповідати параметрам технічної характеристики верстата. Якщо в якому-небудь переході, наприклад в переході ІІ, здійснюється обробка декількома інструментами, необхідно на основі розрахунку режимів різання і узгодження їх з паспортними даним верстата переконатись, що ці інструменти можуть працювати при одних і тих же значеннях частоти обертання шпинделя і подачі револьверної головки.

Оброблювана деталь у кожному переході показується з розмірами, граничними відхиленнями і шорсткостями, які при цьому забезпечуються.

Якщо в яких-небудь переходах виникає необхідність застосування спеціального і допоміжного ріжучого інструменту, необхідно перейти до використання стандартних інструментів з доопрацюванням. В показаному прикладі це має місце в IV переході, коли використана стандартна державка з доопрацюванням. Така державка може бути легко спроектована на основі вивчення конструктивних елементів стандартних державок.

Револьверні верстати з вертикальною віссю головки, наприклад моделей 1365, 1П365, 1371, 1П371, мають шість отворів-гнізд в револьверній головці. В ці гнізда можуть встановлюватись спеціальні проміжні деталі-стійки, які входять в комплект верстата, показані на рис. 2.11.3. В отвори стійок встановлюються державки, оправки, втулки, та інші допоміжні інструменти для закріплення ріжучих інструментів. Крім цього, ці верстати обладнані поперечними супортами – передніми і задніми, що значно розширює технологічні можливості.

Проектування налагодження для цих верстатів ведеться в тій же послідовності, що й для верстатів з горизонтальною віссю револьверної головки і вимагає графічної побудови всіх елементів налагодження.

2.1.2.3. Вертикальні токарні багатошпиндельні напівавтомати

Моделі 1К282, 1283Е, 1Б284 мають на інструментальних супортах приєднувальні поверхні вигляді вертикальної плити, обмеженої зверху і знизу нахиленими площинами типу "ластівки хвіст". До цих поверхонь кріпляться спеціальні державки, в яких встановлюються безпосередньо або з допомогою допоміжних інструментів ріжучі інструменти. Приєднувальні поверхні точно координовані відносно осі шпинделя, що забезпечує можливість точного встановлення і настроювання ріжучих інструментів.

Розміри робочої зони верстатів і приєднувальних поверхонь наводяться в технічних Вертикальні токарні багатошпиндельні напівавтомати відносяться до числа високовиробничого устаткування, яке застосовується в умовах масового виробництва, і, як правило, замовляються на заводі-виробнику для обробки певної деталі, тому налагодження є спеціальним.

Схеми обробки на цих верстатах широко представлені в довідниковій літературі, тому зупинимося лише на конструктивних особливостях налагодження, які можуть розроблятися в курсових проектах. На рис. 2.11.2 показані два приклади налагодження: одне для обробки отворів, друге для обточування зовнішніх поверхонь. У першому випадку в державці, встановленій на приєднувальній поверхні інструментального супорта, закріплена спеціальна втулка, в яку за допомогою стандартної оправи з конусом Морзе вставлений стандартний зенкер. Спеціальна втулка має циліндричну зовнішню поверхню та шпонковий паз зі шпонкою, яким вона сполучається з отвором державки.

При обробці зовнішніх поверхонь деталей намагаються використати потужність верстата, тому в супортах встановлюють декілька інструментів, і державка в кожному випадку буде спеціальною, що визначається конструктивними особливостями оброблюваної деталі. Конструктивно державка проста, і її проектування не представляє труднощів.

Ріжучі, а також допоміжні інструменти, як, наприклад, показана оправа для зенкера, в більшості випадків вдається використати стандартні. У конструкціях державок передбачаються регулювальні гвинти для налагодження положення інструменту як при обробці отворів, так і вильоту різців, що полегшує забезпечення даних розмірів при обробці.

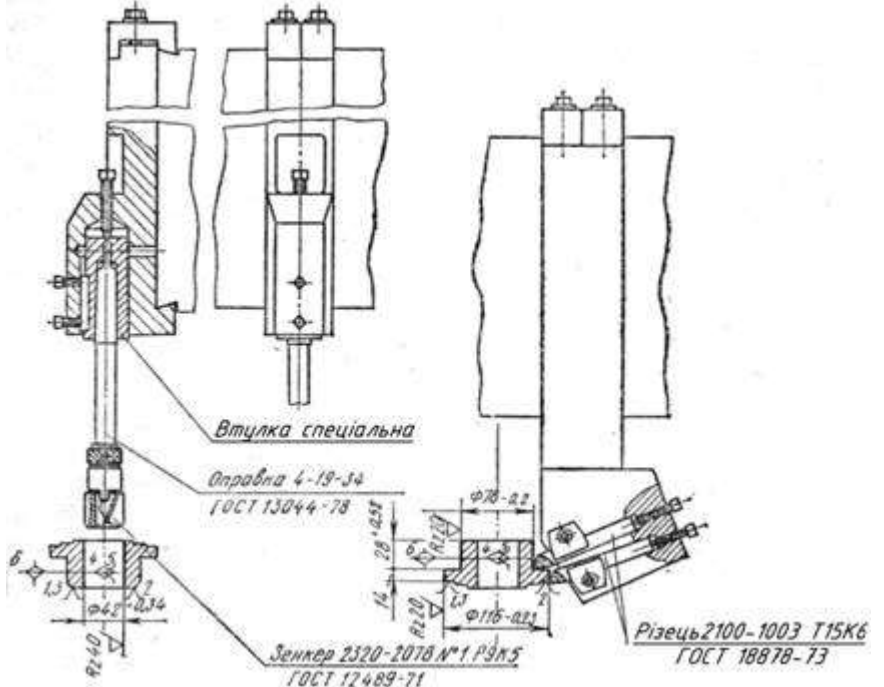

Рис. 2.3. Приклад налагодження до вертикальних токарних багатошпиндельних напівавтоматів

Різцеві державки для обробітку торцевих поверхонь деталей і отворів будуються аналогічно показаному прикладу обробки зовнішніх поверхонь. В кожному випадку необхідно прискіпливо, в єдиному масштабі з деталлю і параметрами робочої зони, прокреслювання всіх елементів, в першу чергу різців з елементами кріплення.

3.1.2.5. Токарні багаторізцеві та гідрокопіювальні верстати

Їх моделі 1708, 1712, 1722, 1Н713, 1А720, 1723, 1734 і інші характеризуються приєднувальними поверхнями інструментальних поздовжніх, поперечних і гідрокопіювальних супортів, виконаних в вигляді площини з Т-подібними пазами, а також в деяких випадках додатковими пазами для точної фіксації різцедержавки. Останні особливо зручні в тих випадках, коли операція комплектується двома або більшою кількістю різцетримачів: одна може бути встановлена на верстаті, інша – налагоджена на розмір поза верстатом.

При цьому час на заміну різцедержавки значно скорочується і відпадає необхідність налагодження інструменту на верстаті, що важливо при багатоінструментальній обробці з метою скорочення допоміжного часу.

На рис. 3.4. показаний приклад виконання налагодження на верстаті моделі 1А720 для обробки заготовки зубчатого колеса.

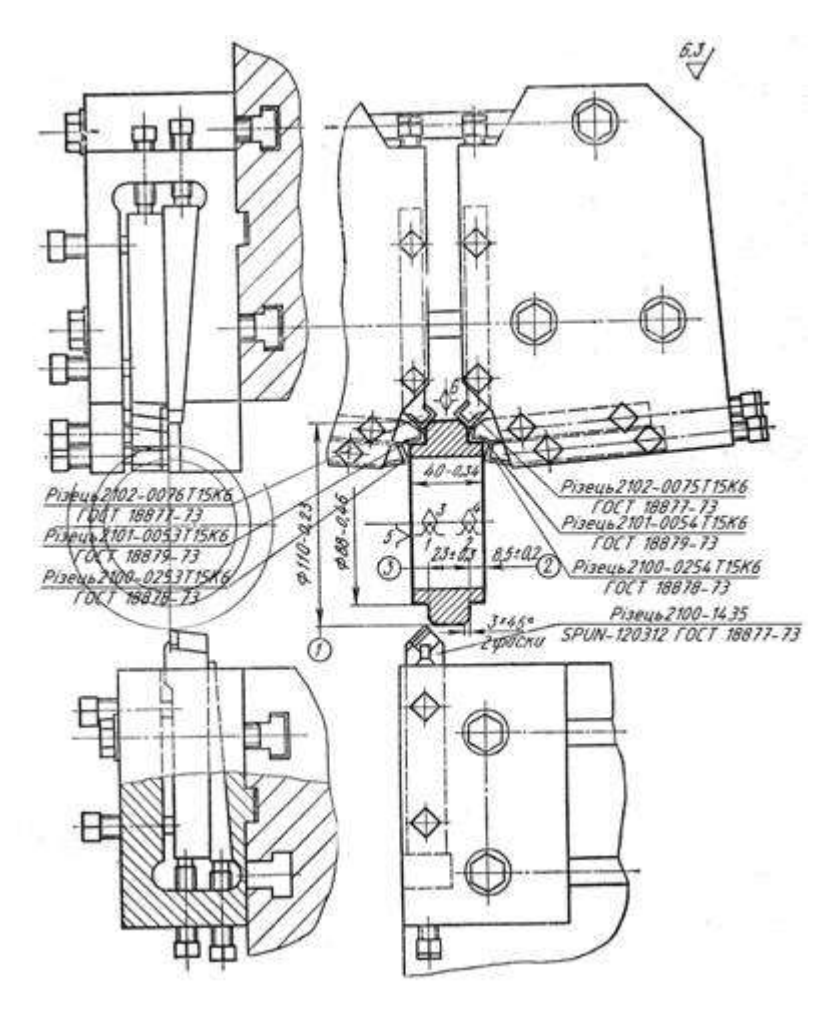

Рис. 2.4. Налагодження до токарно-багаторізцевого верстата 1А720

У поперечному супорті в відповідності з геометричними розмірами оброблюваних поверхонь встановлено шість стандартних різців. Тому державка є спеціальною, оскільки оброблювані поверхні деталі визначають вибір різців і їх розміщення.

Різцедержавка поздовжнього супорту оснащена одним різцем з непереточуваною пластинкою твердого сплаву. Як, видно, з креслення, різцедержавки кріпляться до супортів за допомогою гвинтів і сухарів, які входять в Т-подібні пази. Точна фіксація державок забезпечується виступами на їх приєднувальних поверхнях, в які входять пази супортів. У різцедержавках передбачені можливості регулювання вильоту різців та їх положення по висоті відносно осі шпинделя верстата.

Найбільш відповідальним при проектуванні налагодження являється вибір і взаємне розміщення різців у різцетримачеві поперечного супорту, тому прокреслювання всіх елементів налагодження, особливо різців, повинно бути прискіпливо виконано в єдиному масштабі. Таке конструювання з максимальним використанням стандартних елементів не представляє особливих труднощів.

3.1.2.6. Вертикально-свердлильні, радіально-свердлильні верстати

При одноінструментній обробці на цих верстатах нема необхідності в графічному зображенні налагодження, оскільки вони прості. Необхідно, щоб при комплектуванні операції ріжучими і допоміжними інструментами всі вони були узгоджені по приєднувальних поверхнях між собою і з шпинделем верстата і записані у відповідній графі операційної карти.

На рис. 3.5. показані деякі з можливих випадків комплектування операції при обробці на вертикально-свердлильних і радіально-свердлильних верстатах.

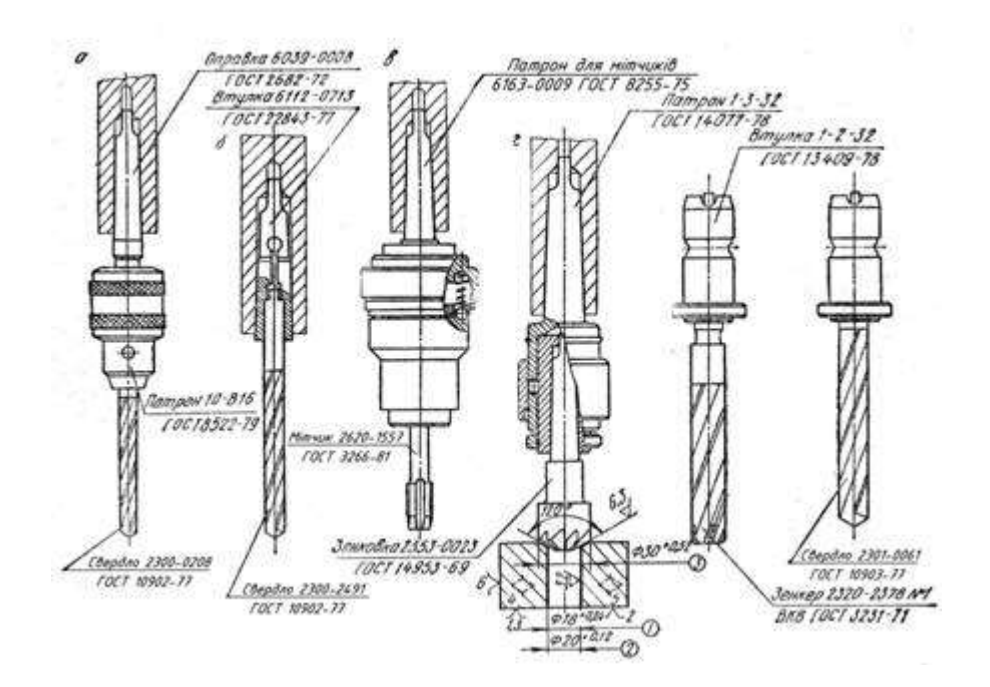

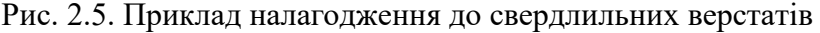

В умовах дрібносерійного виробництва для кріплення свердел з циліндричним хвостовиком на свердлильних верстатах можуть застосовуватись трьохкулачкові патрони з ключем. Ці патрони можуть встановлюватись на шпиндель верстата безпосередньо лише на верстатах з зовнішнім вкороченим конусом Морзе, наприклад моделі 2М112. Для встановлення свердлильного патрону на верстатах моделей 2Н118, 2Н125 необхідно додатково передбачити оправу, яка являється перехідним елементом між шпинделем і конусом у патроні. Приклад такого поєднання показаний на рис. 3.5., а. В масовому і багатосерійному виробництві застосовуються свердла з конічним хвостовиком, який встановлюється безпосередньо в конус Морзе шпинделя верстата, або, якщо останній переважає по розміру конус свердла, використовуються перехідні втулки згідно ГОСТ 13598 – 68.

Свердла з циліндричним хвостовиком в масовому і багатосерійному виробництві встановлюються в конічний отвір шпинделя верстата з допомогою перехідних втулок для інструментів з циліндричним хвостовиком (рис. 2.11.4, б). В цьому випадку застосовуються свердла, які мають повід. Аналогічно чинять при обробці отворів зенкерами, розгортками та ін.

Машинно-ручні мітчики для нарізання різьби в отворах на свердлильних верстатах закріплюють в шпинделях верстатів з допомогою спеціальних запобіжних патронів, настроєних на відповідний крутний момент, щоб запобігти ламанню мітчиків (рис. 3.5., в). Гайковий мітчик використовується також з застосуванням спеціальних патронів згідно з ГОСТ  $21827 - 76.$ 

При обробці отворів декількома послідовно працюючими інструментами застосовують патрони для швидкозмінного інструменту і втулки до них (рис.3.5, г). Такий спосіб застосовується в умовах серійного виробництва. На кресленні налагодження в цьому випадку показують останній по обробці інструмент в положенні обробки, встановлений в швидкозмінну втулку і патрон, всі інші інструменти показуються поруч в комплекті з втулками в послідовності виконання технологічних переходів.

#### 3.1.2.7. Розточувальні верстати

При обробці на цих верстатах для операцій свердління, зенкерування, розгортування використовуються допоміжні інструменти аналогічно обробці на свердлильних верстатах. Для операцій одночасного розточування декількох співвісних отворів як допоміжний інструмент широко використовується борштанги та розточувальні оправи, які служать для закріплення декількох одночасно працюючих інструментів: різців, розточувальних пластин, насаджувальних зенкерів і розгорток. По борштангам і розточувальним оправам стандартизовані розміри діаметрів (ГОСТ 15507-70) і методи кріплення різців і пластинчатого інструменту в оправах і борштангах (ГОСТ 13895-75 і ГОСТ 15508-70), крім того стандартизовані оправки розточувальні консольні (ГОСТ 21221-75… ГОСТ 21226-75). На основі цих стандартів борштанга може бути легко спроектована, а розточувальна оправка підібрана.

Для виконання фрезувальних робіт на розточувальних верстатах за допомогою торцевих фрез застосовуються оправки згідно ГОСТ 13043-78.

#### 2.1.2.8. Агрегатні верстати

Особливістю налагодження при обробці декількох отворів на агрегатних верстатах являється необхідністю регулювання кожного з інструментів в осьовому напрямку для встановлення їх взаємного положення. Кінці шпинделів агрегатних верстатів стандартизовані, та їх конструкція передбачає можливість такого регулювання. Приклади налагодження з застосуванням інструментів з конічними і циліндричними хвостовиками в шпинделях агрегатних верстатів наводяться в літературі. Проте, агрегатні верстати представляють собою спеціальне високовиробниче устаткування, тому налагодження являється також спеціальною розробкою і входить в комплектацію верстата. Отже, конструкція цих налагоджень корисна студенту, а ріжучі інструменти, які входять в це налагодження, повинні бути, як правило, стандартними і записані в операційну карту.

#### 2.1.2.9. Шліфувальні верстати

Інструментальне налагодження кругло-шліфувального верстата складається з шліфувального круга, встановленого на планшайбі, остання кріпиться на шпинделі верстата. Планшайба входить в комплектацію верстата, тому в операційну карту її вносити не потрібно. Шліфувальний круг з повним його позначенням згідно ГОСТу необхідно записати в графу "Ріжучий інструмент" операційної карти.

#### 2.1.2.10. Зубооброблювальні верстати

Інструментальне налагодження зубофрезерувальних верстатів аналогічне налагодженню горизонтально-фрезувальних з насадженими на оправу в цьому випадку черв'ячною фрезою і проміжними кільцями. Оправка з кільцями входить в комплектацію верстата, тому в операційну карту необхідно записувати тільки позначення і ГОСТ ріжучого інструменту – черв'ячної фрези. Аналогічно чинять і для інших зубообробних верстатів, які комплектуються всім необхідним ріжучим інструментом для впровадження операції.

#### *2.3.2.Спорядження роботи*

Технологічні процеси обробки заготовок на різних верстатах, плакати.

#### *2.3.Методика виконання роботи*

1. Ознайомитись з різними типами технологічних процесів , які виконуються на металорізальних верстатах.

2. Отримати від викладача завдання по розробці операційних карт та карт інструментального налагодження для технологічних процесів обробки заготовок на металорізальних верстатах. 3.Зробити висновки по роботі.

#### *2.4. Інформація до складання звіту*

У підрозділі "Дані для виконання роботи" розробити зразки технологічної документації для технологічних процесів механічної обробки.

#### *2.5. Питання* до *самостійної підготовки*

1.Яку інформацію містить операційна карта ?

2.Яку інформацію містить карта наладки для інструментів?

#### *2.6. Література*

1. Анурьев В.И. Справочник конструктора-машиностроителя. – М.: Машиностроение,  $1980. - T.1. - 728$  c.

2. Анурьев В.И. Справочник конструктора-машиностроителя. – М.: Машиностроение,  $1980. - T.2. - 559$  c.

3. Барташев Л.В. Технико-экономические расчеты при проектировании и производстве машин. – М.: Машиностроение, 1973. – 384 с.

4. Гамрат-Курек Л.И., Иванов К.Ф. Выбор вариантов изготовления и коэффициенты затрат. – М.: Машиностроение, 1975. – 134 с.

5. Горбацевич А.Ф., Шкред В.А. Курсовое проектирование по технологии машиностроения: [Учеб. пособие для машиностроит. спец. вузов]. – 4-е изд., перераб. и доп. – Мн.: Выш. школа, 1983. – 256 с.

6. Дипломное проектирование по технологии машиностроении/Под общ. Ред. В.В. Бабука. – М.: Вышэйш. школа, 1974. – 464 с.

7. Егоров М.Е. Основы проектирования машиностроительных заводов. – М.: Высш. школа, 1969. – 480 с.

#### *Змістовий модуль 2. Проектування операційних техпроцесів для верстатів з ЧПК* **Тема 2.1. Структура та особливості технологічних операцій обробки деталей на верстатах з ЧПК**

*Лекція 8-9 Практична робота№ 3* Проектування технологічного процесу обробки деталі на верстатах з ЧПК

*Мета роботи:* Навчити учнів проектувати технологічні процеси обробки деталей на верстатах з ЧПК.

#### *5.1. Теоретична інформація.*

Розробка технологічного маршруту виготовлення деталі

Метою виконання цього розділу є оформлення зведеного технологічного документа у вигляді маршрутної карти (МК) за ГОСТ 3.1118–84. Карта містить інформацію про послідовність технологічних операцій, устаткування, яке при цьому використовується, й відповідні трудовитрати. Щоб одержати дані для заповнення МК, необхідно виконати зазначені нижче проектні процедури.

Визначення методів обробки поверхонь

Для складання раціонального технологічного маршруту й оптимального змісту операцій, що забезпечують максимальне використання технологічних можливостей верстатів, необхідно попередньо проаналізувати технічні вимоги до кожної поверхні, яка підлягає механічній обробці (точність розмірів, форми, якість поверхні й твердість матеріалу), і визначити технологічні методи їхнього досягнення. Результати аналізу рекомендується подавати в табличній формі, як

показано нижче на прикладі.

При визначенні маршруту виготовлення деталі орієнтуємося на вид заготовки і її точність. Кількість технологічних операцій, їхня концентрація буде зумовлюватись методами обробки поверхонь, які визначаються з огляду на необхідний квалітет розміру, параметр шорсткості й умови оброблюваності алюмінієвих ливарних сплавів.

Обґрунтування технологічного маршруту виготовлення деталі

Обґрунтування маршруту виготовлення деталі часто заміняють його описом.

Це нелогічно, оскільки неможливо описувати те, чого ще немає. На даному етапі необхідно встановити критерії, закономірності й обмеження, які визначають послідовність виконання операцій, маючи на увазі їх призначення, а не їх детальний опис, і тільки після цього запропонувати маршрут виготовлення у вигляді таблиці, що буде базою для розробки технологічного документа – маршрутної карти.

Відповідно до типового маршрута виготовлення валів, на першій операції

необхідно підготувати технологічні бази для подальшої обробки. Технологічними базами для обробки циліндричних поверхонь деталі будуть центрові отвори й один із торців. Для їхньої підготовки в умовах великосерійного виробництва доцільно використати спеціалізовані й спеціальні верстати. Мінімальну трудомісткість операції при високій концентрації й продуктивності, а також незначних витратах на переналагодження, забезпечить використання фрезерно–центрувального верстата послідовної дії.

Подальша обробка допускає однократне точіння всіх поверхонь. З огляду на розмір і точність заготовки, а також на розмір кінцевого ступеня з лівого торця вала, всю токарну обробку можна виконати під час однієї операції за два установи (немає необхідності в переналагодженні патрона). Як технологічне устаткування можна використати токарний центровий копіювальний напівавтомат, ефективний в умовах великосерійного й масового виробництва. Але для даної деталі доцільно поєднати токарну обробку з обробкою різьбової поверхні М20х1,5.

Таким чином, відпадає необхідність у різьбофрезерній операції, яка буде мати низький відсоток завантаження. Для досягнення такої високої концентрації токарної операції використаємо універсальний токарний верстат з оперативною системою ЧПК. Ці верстати характеризуються високим ступенем автоматизації, не вимагають спеціального розмірного налагодження інструмента й постійного супроводу технологів–програмістів, тому ефективні навіть в умовах

великосерійного виробництва.

Для обробки шпонкових пазів і «лиски» передбачаємо дві операції, на яких використаємо універсальні верстати зі спеціальними налагодженнями й багатомісними пристосуваннями. У першу

чергу повинна бути оброблена «лиска»,тому що її плоска поверхня буде використана як одна з технологічних баз, які визначають положення шпонкових пазів.

Зведеним технологічним документом є маршрутна карта, яка оформляється відповідно до ГОСТ 3.1118–84.

#### *5.2. Спорядження роботи*

Креслення деталей,моделі верстатів з ЧПК, плакати.

#### *5.3. Методика виконання роботи*

1. Ознайомитись з різними кресленнями деталей , які виготовляються на металорізальних верстатах.

2. Отримати від викладача завдання по розробці маршрутної технології обробки деталей на металорізальних верстатах з ЧПК.

3.Зробити висновки по роботі.

#### *5.4. Інформація до складання звіту*

У підрозділі "Дані для виконання роботи" розробити технологічні маршрути обробки деталей на верстатах з ЧПК.

#### *5.5.Питання* до *самостійної підготовки*

1.Як проводити розробку маршрутної технології обробки деталей на верстатах з ЧПК? 2.Як проводити аналіз технологічного маршруту обробки деталі на верстатах з ЧПК?

#### *5.6. Література*

1. Анурьев В.И. Справочник конструктора-машиностроителя. – М.: Машиностроение,  $1980. - T.1. - 728$  с.

2. Анурьев В.И. Справочник конструктора-машиностроителя. – М.: Машиностроение, 1980. – Т.2. – 559 с.

3. Барташев Л.В. Технико-экономические расчеты при проектировании и производстве машин. – М.: Машиностроение, 1973. – 384 с.

4. Гамрат-Курек Л.И., Иванов К.Ф. Выбор вариантов изготовления и коэффициенты затрат. – М.: Машиностроение, 1975. – 134 с.

5. Горбацевич А.Ф., Шкред В.А. Курсовое проектирование по технологии машиностроения: [Учеб. пособие для машиностроит. спец. вузов]. – 4-е изд., перераб. и доп. – Мн.: Выш. школа, 1983. – 256 с.

6. Дипломное проектирование по технологии машиностроении/Под общ. Ред. В.В. Бабука. – М.: Вышэйш. школа, 1974. – 464 с.

# *Змістовий модуль 2. Проектування операційних техпроцесів для верстатів з ЧПК* **План самостійного вивчення теми**

# **Назва теми 2.1.: Структура та особливості технологічних операцій обробки деталей на верстатах з ЧПК**

*Актуальність і головна мета теми:* робота з вивчення структури та особливостей технологічних операцій обробки деталей на верстатах з ЧПК

# **Учень повинен знати:**

- **-** структуру технологічного процесу обробки
- **-** етапи проектування технологічного процесу
- **-** робити аналіз креслення деталі
- **-** вимоги до технологічності деталей
- **-** блок-схему алгоритму
- **-** методи проектування маршрутних техпроцесів**.**

# **Учень повинен уміти:**

вибирати номенклатури заготовок

**Міжпредметні зв'язки**: основи обробки матеріалів та інструмент, металорізальні верстати, технологія машинобудування, системи ЧПК.

### **Основні питання:**

- 1. Вибір номенклатури заготовок, що обробляються на верстатах з ЧПК
- 2. Блок-схема алгоритму
- 3. Визначення меж ефективного використання верстатів з ЧПК у залежності від номенклатури деталей
- 4. Технічні умови на поставку заготовок та деталей
- 5. Метод проектування маршрутних техпроцесів
- 6. Метод адресації на базі типових техпроцесів

# **Методичні рекомендації:**

Вивчаючи запропоновану тему, учень має звернути увагу на такі основні положення: По перше: вибір номенклатури заготовок, що обробляються на верстатах з ЧПК

По друге: блок-схема алгоритму

По третє: визначення межефективного використання верстатів з ЧПК у залежності від номенклатури деталей

По четверте: технічні умови на поставку заготовок та деталей

По п'яте: метод проектування маршрутних техпроцесів

По шосте: метод адресації на базі типових техпроцесів

# **Питання для самоперевірки і контролю**:

- 1. Які Ви знаєте основні види заготовок, що обробляються на верстатах з ЧПК?
- 2. Охарактеризуйте основні види блок-схеми алгоритмів.
- **3.** Як розробити технічні умови на поставку заготовок та деталей?

Р.І. Гжиров. Програмування обробки на верстатах з ЧПК. - М.: Машиностроение, 1988.Глава 1 [Б1] § 9.1 [Б 2 ]

Стор.75 §8.3 стор.196, §8.6 стор.244. §4Стор.308

Форма контролю: усна

# *Змістовий модуль 2. Проектування операційних техпроцесів для верстатів з ЧПК* **Тема 2.2. Проектування технологічних операцій для верстатів з ЧПК**

*Лекція 11-12 Практична робота № 4.*Виконання переходів при обробленні отворів *Мета роботи:* Навчити учнів проектувати технологічні переходи обробки отворів на верстатах з ЧПК.

## *6.1. Теоретична інформація.*

У машино- та приладобудуванні більшість отворів обробляють на свердлувальних, токарних, револьверних, розточувальних та інших верстатах. При цьому розрізняють отвори циліндричні, ступінчаті, конічні, фасонні, відкриті, глухі, різьбові тощо. Отвори, у яких відношення довжини до діаметру більше 5, називають глибокими.

Отвори, що обробляються на свердлувальних верстатах, розрізняються розмірами, точністю, шорсткістю поверхні. Точність отворів та параметри шорсткості поверхні задаються кресленням деталі та забезпечуються числом і характером технологічних переходів при обробці.

Для обробки отворів застосовують такі різальні інструменти: свердла, зенкери, розвертки, зенківки, цеківки, мітчики, розточувальні головки та інші. При цьому виконуються відповідні основні технологічні операції (переходи), схеми яких показані на рис. 6.1.

*Свердлування* (рис. 6.1, а) - один з найбільш поширених способів одержання глухих та наскрізних циліндричних отворів у суцільних різноманітних матеріалах за допомогою свердел як по розмітці, так і по кондукторах. Свердлування як закінчену операцію застосовують для виконання невідповідальних отворів, наприклад, під кріпильні болти, заклепки, шпильки та ін. *Розсвердлювання* (рис. 6.1, б) - процес збільшення свердлом діаметра наявних отворів. Отвори, одержані литтям і куванням, розсвердлювати не рекомендується через сильне відведення свердла внаслідок неправильної форми отворів або неспівпадання центру отвору з віссю свердла.

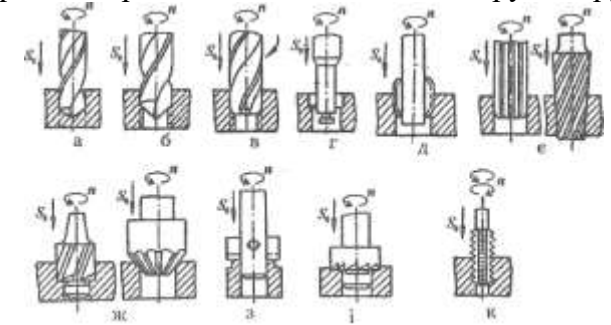

*Рис. 6.1. Схеми одержання і обробки отворів на свердлувальних верстатах*

*Зенкерування* (рис. 6.1, в) - процес обробки циліндричних, штампованих або попередньо просвердлених отворів, а також обробки наскрізних чи глухих отворів більшої довжини, циліндричних поглиблень під головки гвинтів чи болтів, конусних фасок на краях отворів та торцевих поверхонь бобишок чи ступиць за допомогою різальних інструментів, що називаються зенкерами. Являючись напівчистовою операцією обробки отворів, зенкерування характеризується невеликими величинами припусків, що знімаються.

Останні дорівнюють приблизно 1/8 діаметру отвору, досягаючи величин в середньому (1...4) мм на діаметр. Оскільки припуск при зенкеруванні у порівнянні з свердлуванням зменшується, то зменшується сила різання та об'єм стружки, що знімається. Мета виконання операції зенкерування - надання отворам правильної геометричної форми, потрібних розмірів і необхідної чистоти поверхні.

*Розточування* (рис. 6.1, г, д) - здійснюється у тих випадках, коли осі отворів повинні бути розташовані за точними координатами, різальний інструмент, що при цьому використовується, розточувальні різці, розточувальні головки.

*Розвертаниня* (рис. 6.1, є) - процес остаточної обробки отворів з метою надання їм точних розмірів і високої чистоти поверхні. Припуск під чорнове розвертання дорівнює (0,25...0,5) мм на діаметр, а під чистове (0,05...0,15) мм. Інструмент для розвертання - розвертай, які мають високі жорсткість та міцність. При розвертанні утворюється мало стружки, що дає можливість збільшити кількість зубців розверток до 12 ... 20,

*Зенкування* (рис, 6.1, ж) — процес одержання циліндричних або конічних заглиблень у попередньо просвердлених отворах під головки болтів, гвинтів та інших деталей за допомогою циліндричних і конічних зенкерів (зенківок).

*Цекувания* (рис.6.1, з, і) - обробка торцевих поверхонь під гайки, шайби, кільця пластинками або торцевими зенкерами.

*Нарізання різьби* (рис. 6.1, к) у отворах може здійснюватися на свердлувальних верстатах мітчиками.

Спіральними свердлами свердлять отвори діаметром до 80 мм в суцільній заготовці. Свердлення забезпечує 12…10-й квалітет точності та шорсткість поверхні Ra 25…2,5 мкм; його застосовують в якості попередньої обробки точних отворів. Обробка грубих отворів для болтів та заклепок обмежується одним свердленням. При діаметрі отвору більше 30 мм свердлять отвір малого діаметра (одна третин заданого), а потів проводять його розсвердлення. Розміщення осі отвору забезпечують свердленням по розмітці, кондуктору та на координатно-свердлильних верстатах. Свердлення по кондуктору зменшує зміщення осі та збільшення діаметра (розбивання) отвору.

Зенкерування розділяють на чорнове (обробка литих чи прошити отворів) та чистове (обробка просвердлених чи попередньо розточених отворів). Зенкерують отвори діаметром до 120 мм. Зенкерування підвищує точність форми вихідного отвору, зменшує зміщення його осі, що досягається напрямленням інструменту кондукторною втулкою. Зенкерування проводять на свердлильних та агрегатно-розточувальних верстатах, а також верстатах токарної групи. При зенкеруванні литих та прошитих отворів отримують 13-й квалітет точності та шорсткість поверхні Ra 25…12,5 мкм, а при зенкеруванні отвору після свердлення (чорнове зенкерування) – 12-й квалітет точності та шорсткість поверхні Ra 12,5…6,3 мкм. Одноразове швидкісне зенкерування литих отворів у заготовок з сірого чавуну забезпечує 11-й клас точності та шорсткість поверхні Ra 12,5…2,5 мкм.

Розгортка отворів застосовується як метод кінцевої обробки чи як метод, попередній хонінгуванню, тонкому розточуванню, притирці. Розгортка не зменшує зміщення осі отвору; її використовують для отримання отворів точного діаметру. Залежно від висунутих до отворів вимог застосовують попередню, чистову та тонку розгортку. Попередня розгортка забезпечує 9-10-й квалітет точності та шорсткість поверхні Ra 2,5…1,25 мкм (діаметр розгортки виконують за 8 квалітетом точності); чистова розгортка забезпечує 8-й квалітет точності та шорсткість поверхні Ra 1,25…0,63 мкм (діаметр розгортки виконують за 7-м квалітетом точності); тонка розгортка - 5...7-й квалітет точності та шорсткість поверхні Rа 0,63…0,32 мкм (допуск на діаметр розгортки приймають рівним 0,6 допуску 5-го квалітету точності). Для кінцевої обробки отворів за 5...7-м квалітетами застосовують розгортку плаваючими пластинами. Розгортають отвори діаметром до 120 мм. Розгортанню передують свердлення, чистове зенкерування та чистове розточування. Застосовують комбіновані інструменти (свердло-зенкер, свердло-розгортка), що дозволяє зменшити час обробки суміщенням в одній операції декількох переходів. В серійному та масовому виробництві свердлення, зенкерування та розгортку отворів роблять на багатошпиндельних верстатах, що забезпечують високу продуктивність праці.

#### *6.2. Спорядження роботи*

Креслення деталей для обробки отворів на верстатах з ЧПК, плакати.

#### *6.3. Методика виконання роботи*

1. Ознайомитись з різними кресленнями деталей з отворами , які виготовляються на металорізальних верстатах з ЧПК.

2. Отримати від викладача завдання по розробці маршрутної технології обробки отворів на металорізальних верстатах з ЧПК.

3.Зробити висновки по роботі.

# *6.4. Інформація до складання звіту*

У підрозділі "Дані для виконання роботи" розробити технологічні маршрути обробки отворів на верстатах з ЧПК.

### *6.5.Питання* до *самостійної підготовки*

1.Як проводити розробку маршрутної технології обробки отворів на верстатах з ЧПК?

2.Як проводити аналіз технологічного маршруту обробки деталі на свердлильних верстатах з ЧПК?

#### *6.6. Література*

1. Анурьев В.И. Справочник конструктора-машиностроителя. – М.: Машиностроение,  $1980. - T.1. - 728$  c.

2. Анурьев В.И. Справочник конструктора-машиностроителя. – М.: Машиностроение, 1980. – Т.2. – 559 с.

3. Барташев Л.В. Технико-экономические расчеты при проектировании и производстве машин. – М.: Машиностроение, 1973. – 384 с.

4. Гамрат-Курек Л.И., Иванов К.Ф. Выбор вариантов изготовления и коэффициенты затрат. – М.: Машиностроение, 1975. – 134 с.

#### **Тема 2.2. Проектування технологічних операцій для верстатів з ЧПК**

*Лекція 14-15 Практична робота № 5* Виконання переходів при токарному обробленні додаткових поверхонь

*Мета роботи:* Навчити учнів проектувати технологічні переходи обробки отворів на верстатах з ЧПК.

# *7.1. Теоретична інформація.*

У дрібно- і середньосерійному виробництві для обробки східчастих валів ефективне застосування верстатів з ЧПУ (див. рис 7.1).

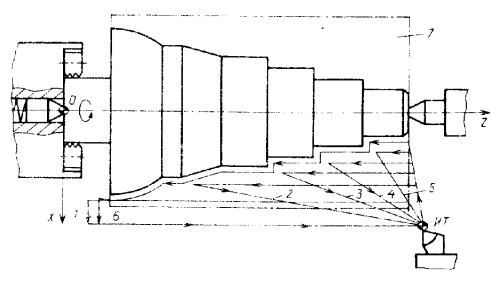

Рис. 7.1. Токарна обробка на верстаті з ЧПК

Токарні верстати з ЧПУ вигідно використовувати при обробці складних багатоступеневих заготовок, особливо з криволінійними поверхнями.

Наприклад, при заготівлі - прока, попередня обробка виконується за п'ять послідовних робочих ходів (1-5), а чистова (6) - за один робочий хід супорта по остаточному контуру деталі. Верстати з ЧПУ працюють з автоматичного циклу, що полегшує багатоверстатне обслуговування, дозволяє виконувати просту і швидку їх переналагодження для обточування ступінчастих валів різних розмірів за заздалегідь розробленою керуючою програмою (УП). Час обробки на токарних верстатах з ЧПК скорочується в порівнянні зі звичайним в 1,5-2 рази за рахунок зменшення Тв.

Такі верстати мають контурні системи з лінійно-круговим інтерполятора і пристроєм для нарізування різьблення. Ці системи забезпечують обробку заготовок складного профілю, корекцію положення ріжучої кромки інструменту, високу швидкість допоміжних переміщень. Верстати оснащуються револьверними головками або магазинами для автоматичної зміни інструменту або резцових блоків.

Розробка технологічної операції для токарного верстата з ЧПУ включає:

розробка креслення заготовки і, потім, - операційного ескізу;

вибір схеми базування і конструкції пристосування;

визначення числа переходів і розробка послідовності обробки поверхонь;

вибір моделі верстата і типорозмірів різальних інструментів;

розрахунок припусків на обробку, режимів різання і норм часу;

розрахунок координат опорних точок різальних інструментів;

розробка УП.

Базування:

вали - в центрах;

фланці - в патроні;

втулки - в патроні.

Оброблювані поверхні поділяють на основні та додаткові:

- Ділянки, остаточна обробка яких може бути виконана прохідним або розточувальні різці, відносять до основних.

- Інші поверхні - додаткові (торцеві і кутові канавки, різьбові поверхні та ін).

Послідовність виконання переходів:

попередня обробка основних ділянок (підрізування торців, центрування перед свердлінням, свердління отв.  $\Box$  до 20 мм - одним свердлом, більше 20 мм - двома) обточування зовнішніх, розточування внутрішніх. поверхонь;

обробка додаткових ділянок (крім канавок для виходу шліфувальних кругів, різьблення тощо).

якщо чорнова і чистова обробка внутрішніх поверхонь виконується одним різцем, всі додаткові ділянки обробляються після чистової обробки;

остаточна обробка основних ділянок поверхонь, спочатку - внутрішніх, потім зовнішніх; обробка додаткових ділянок, які не потребують чорнової обробки (спочатку в отворах або на торцях, потім - на зовнішній поверхні).

Стандартний набір інструментів включає різці: прохідний, відрізний (Канавочні), контурний, різьбовий, для кутових канавок, а також свердло. Для полегшення обробки можна включати свердло великого діаметру, розточувальні облямовування і ін

Для узгодження систем координат верстата і заготовки складають схему з координатними системами верстата Xс, Zс, пристосування Xп, Yп, деталі Xд, Yд, інструменту Xі, Zі і супорта Xо, Zо, див. рис. 7.2

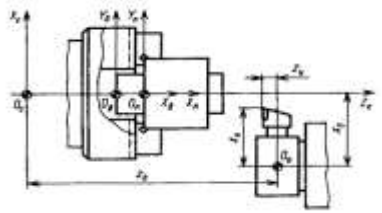

Рис. 7.2. Схема узгодження систем координат при токарній обробці.

Початкове (нульове) положення різцетримача може бути задане будь-якій точці робочого простору.

Положення всіх опорних точок траєкторії переміщення інструменту визначається в координатах X, Z робочого простору верстата.

Геометричну та технологічну інформацію кодують і записують на программоносітель згідно з правилами, наведеними в інструкції по програмуванню, наявними для кожної конкретної моделі верстата і ЧПУ.

Точність обробки:

однократна обробка поверхні дає точність 12-13 квалітету, шорсткість Rа = 3,2 мкм. При цьому радіус галтелі - дорівнює радіусу при вершині різця; в інших випадках перехідну поверхню виконують за програмою;

для забезпечення шорсткості Rа <1.6 мкм на останньому чистовому переході зменшують подачу і збільшують частоту обертання;

для точності 7-9 квалітету остаточну обробку виконують чистовим різцем з корекцією на розмір.

Схеми обробки. Сучасні ЧПУ можуть забезпечувати обробку по постійному (стандартного) циклу. При складанні УП задаються вихідний і необхідний контур. Наприклад, при обробці основної поверхні застосовують чорнові і чистові різці. Канавки суцільний форми обробляють за типовою програмою за кілька ходів. Схему обробку вибирають з урахуванням глибини і ширини канавки. Застосовують канавочні прохідні різці і багатоступеневу обробку.

### *7.2. Спорядження роботи*

Креслення деталей для обробки на токарних верстатах з ЧПК, плакати.

### *7.3. Методика виконання роботи*

1. Ознайомитись з різними кресленнями деталей, які виготовляються на токарних верстатах з ЧПК.

2. Отримати від викладача завдання по розробці технології обробки деталей на токарних верстатах з ЧПК.

3.Зробити висновки по роботі.

# *7.4. Інформація до складання звіту*

У підрозділі "Дані для виконання роботи" розробити технологічні переходи обробки деталей на токарних верстатах з ЧПК.

# *7.5.Питання* до *самостійної підготовки*

1.Як проводити розробку маршрутної технології обробки деталей на токарних верстатах з ЧПК?

2.Як проводити аналіз технологічного маршруту обробки деталі на токарних верстатах з ЧПК?

#### *7.6. Література*

1. Анурьев В.И. Справочник конструктора-машиностроителя. – М.: Машиностроение, 1980. – Т.1. – 728 с.

2. Анурьев В.И. Справочник конструктора-машиностроителя. – М.: Машиностроение,  $1980. - T.2. - 559$  c.

3. Барташев Л.В. Технико-экономические расчеты при проектировании и производстве машин. – М.: Машиностроение, 1973. – 384 с.

4. Гамрат-Курек Л.И., Иванов К.Ф. Выбор вариантов изготовления и коэффициенты затрат. – М.: Машиностроение, 1975. – 134 с.

# *Змістовий модуль 2. Проектування операційних техпроцесів для верстатів з ЧПК* **Тема 2.2. Проектування технологічних операцій для верстатів з ЧПК** *Лекція 17-18 Практична робота № 6* Виконання схеми нарізання різьби

*Мета роботи:* Навчити учнів проектувати схеми нарізання різьби на верстатах з ЧПК.  $9.1.7$ 

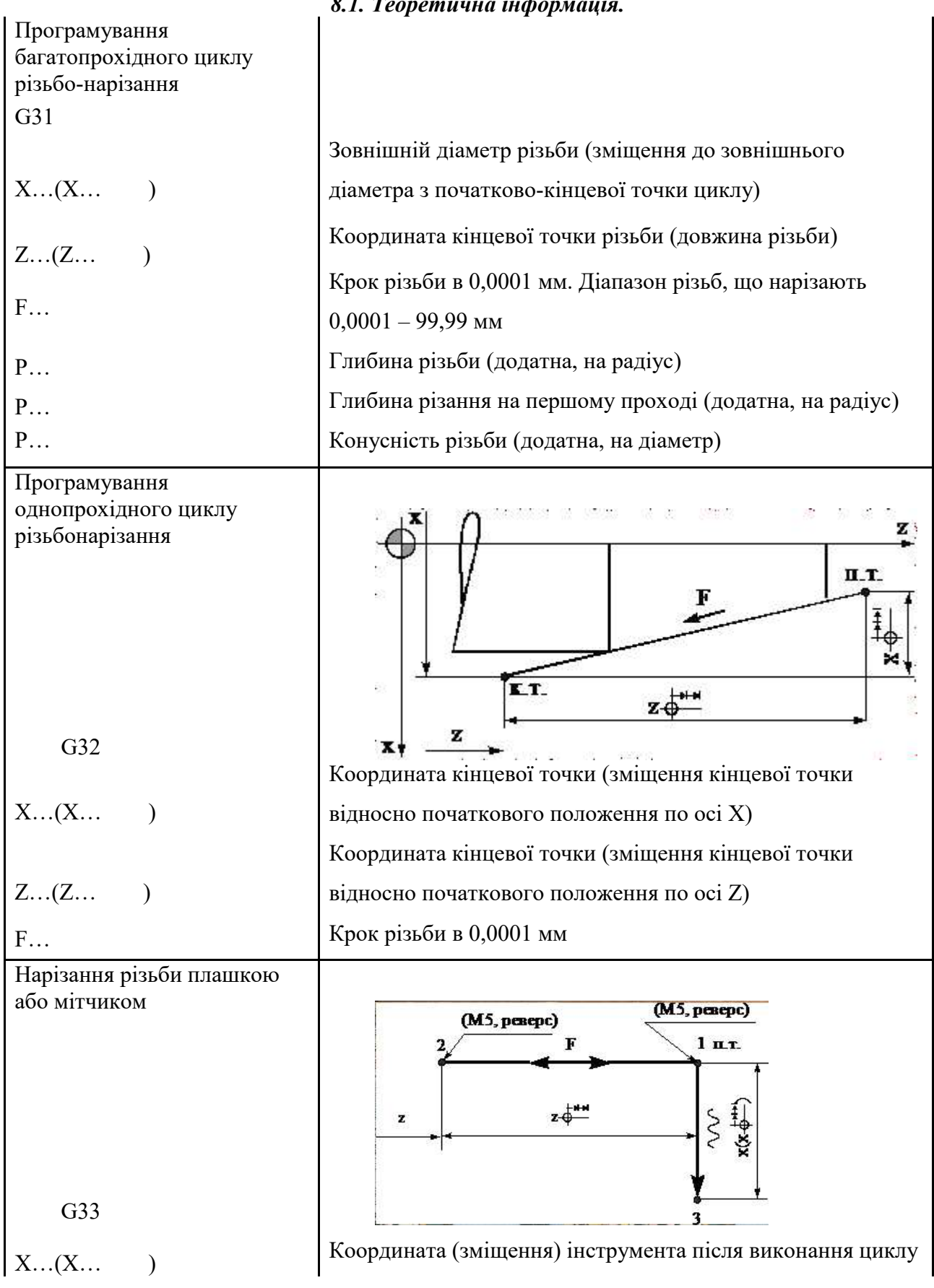

F… Крок різьби в 0,0001 мм

# *8.2. Спорядження роботи*

Креслення деталей для обробки різьби на токарних верстатах з ЧПК, плакати.

# *8.3. Методика виконання роботи*

1. Ознайомитись з різними кресленнями деталей з різьбою, які виготовляються на токарних верстатах з ЧПК.

2. Отримати від викладача завдання по розробці технології обробки деталей з різьбою на токарних верстатах з ЧПК.

3.Зробити висновки по роботі.

# *8.4. Інформація до складання звіту*

У підрозділі "Дані для виконання роботи" розробити технологічні переходи обробки різьби на токарних верстатах з ЧПК.

# *8.5.Питання* до *самостійної підготовки*

1.Як проводити розробку технології обробки різьби на токарних верстатах з ЧПК?

# *8.6. Література*

1. Анурьев В.И. Справочник конструктора-машиностроителя. – М.: Машиностроение,  $1980. - T.1. - 728$  c.

2. Анурьев В.И. Справочник конструктора-машиностроителя. – М.: Машиностроение,  $1980. - T.2. - 559$  c.

3. Барташев Л.В. Технико-экономические расчеты при проектировании и производстве машин. – М.: Машиностроение, 1973. – 384 с.

4. Гамрат-Курек Л.И., Иванов К.Ф. Выбор вариантов изготовления и коэффициенты затрат. – М.: Машиностроение, 1975. – 134 с.

# *Змістовий модуль 3. Програмування технологічних процесів для автоматизованого обладнання* **Тема 3.1 Програмування технологічних процесів для токарних верстатів з ЧПК**

*Лекція 26-27* **Практична робота № 7.** Розробка траєкторії руху інструмента.

#### *9.1. Теоретична інформація.*

При побудові траєкторії руху центру інструменту на РТК необхідно дотримуватися таких правил:

1. Підводити інструмент до оброблюваної поверхні і відводити його слід (при необхідності) за спеціальними траєкторіях - допоміжним переміщенням. Наприклад, при фрезеруванні необхідно забезпечити врізання інструменту по дотичній зі своєчасним (за 5-10 мм до краю заготівлі) переходом з холостого ходу на робочий. Певний підхід повинен бути у свердел, розгорток, зенкерів, різців, причому точка переходу з холостого ходу на робочий повинна бути визначена як опорна.

2. Неприпустимі зупинка інструменту і різка зміна подачі в процесі різання, коли ріжучі поверхні леза стикаються з оброблюваної поверхнею, інакше неминучі пошкодження поверхні. Перед зупинкою, різкою зміною подачі, підйомом або опусканням інструменту необхідно відвести інструмент від оброблюваної поверхні.

3.Довжина холостих переміщень повинна бути мінімальною.

4.Для усунення впливу на точність обробки люфтів верстата бажано передбачати додаткові петлеподібні переходи в зонах реверсу, що забезпечують вибірку люфту.

5.При необхідності за розрахунковою силі різання слід визначити можливу деформацію деталі (інструменту) і ввести необхідне предискаженіем траєкторії.

#### **Особливості розрахунку траєкторії інструменту.**

Розрахунок траєкторії інструменту при ручному програмуванні полягає насамперед у визначенні координат опорних точок на контурі деталі і на еквідістанти. При цьому передбачається (див. рис. 5.1), що прийняту траєкторію, фіксовану опорними точками, при обробці послідовно обходить центр інструменту. При розрахунку траєкторії інструмента уточнюють параметри різання на окремих ділянках траєкторії.

**Розрахунок координат опорних точок на контурі деталі.** Початковий етап розрахунку - це *визначення координат опорних точок контуру деталі* у вибраній системі координат. Для цього використовують задані на кресленні деталей розміри. Координати опорних точок контуру деталі обчислюють за допомогою рівнянь, що описують геометричні елементи контуру деталі. Точність обчислень зазвичай обмежується дискретністю завдання переміщень, яка визначається конкретною схемою УЧПУ і використовуваним верстатом.

Найбільш часто в процесі програмування контурної обробки вирішуються завдання визначення координат опорних точок, що лежать на прямих, колах і пересічних цих елементів. *Прямі лінії* описуються рівнянням *у = kx + b,* представлення якого залежить від вихідних даних, У рівнянні прямої *до* - кутовий коефіцієнт, що дорівнює тангенсу кута нахилу прямої до осі абсцис; *b* - Початкова ордината, рівна ординате точки перетину прямої з віссю ординат (рис. 9.1).

Користуючись цим рівнянням, неважко для будь-якої точки прямої визначити одну координату по заданій інший.

Рівняння прямої можна скласти і за іншими даними:

- За відомими координатами однієї точки і куту нахилу прямої

за відомими координатами двох заданих точок

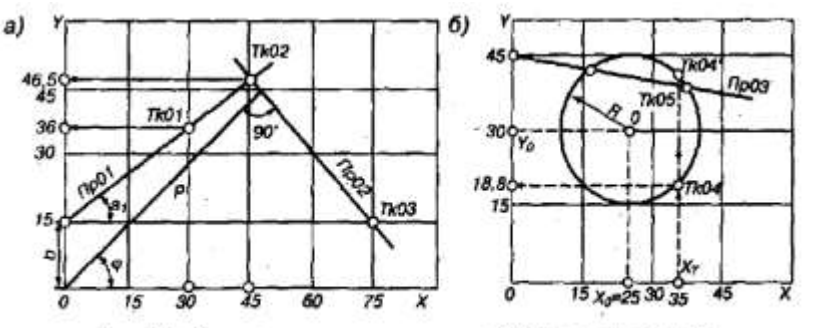

Рис. 1.29. К определению параметров прямой (а) и окружности (б)

Рис. 9.1. До визначення параметрів прямий (а) і кола (б) *Рівняння кола* радіусом *R* з центром *О* (координати *х 0, у 0)* має вигляд

$$
R=(x-x_0)^2+(y-y_0)^2.
$$

Використовуючи рівняння прямих і кіл досить просто спільним їх рішенням визначати координати точок їх перетину або дотику. **Розрахунок координат опорних точок на еквідистанте.** Координати опорних точок еквідистантним траєкторії інструменту найбільш просто представити як прирощення координат опорних точок контуру деталі. Доцільність попереднього визначення опорних точок контуру очевидна, оскільки в площині обробки в більшості випадків траєкторія центру інструменту представляє собою лінію, еквідистантним оброблюваного контуру. *Еквідистанта* як геометричне місце точок, рівновіддалених від контуру деталі на відстань, рівну радіусу R <sup>і</sup> інструменту, будується праворуч або ліворуч від елементів цього контуру в залежності від розташування інструмента щодо оброблюваного контуру. Еквідистантним до дузі кола *1-2* є дуга концентричної їй окружності *l <sup>1</sup> - 2 <sup>1</sup>* або *l <sup>2</sup> -2 <sup>2</sup>* з тим же центральним кутом (рис. 5.2, *а),* а до відрізка прямої *l* - *2* - відрізки, паралельні даним (рис. 5.2, *б).* Метод з'єднання елементів еквідістанти вибирають залежно від кута а, утвореного сусідніми елементами контуру, якщо дивитися з боку розташування інструменту при обході цього контуру (рис.5.2, *в).* Цей кут для пари відрізків вимірюють безпосередньо між ними. Якщо ж елементом контуру є дуга кола, то кут а вимірюють щодо дотичній до цієї дузі в загальній точці розглянутої пари елементів контуру деталі. Так,  $\alpha$ при > 180 ° елементи еквідістанти з'єднуються прилягаючими дугами кіл радіусом *R <sup>І</sup>* центри яких знаходяться в загальних точках елементів контуру.  $\alpha\Pi$ ри <180 ° загальною точкою елементів еквідістанти є точка перетину цих елементів (рис. 5.2). Для сполучених елементів контуру = 180 °) елементи зквідістанти падацьких також сполучені.

Рух центру інструменту вздовж сопрягающей дуги кола еквідістанти при обробці гострого кута контуру може призвести до «зарізаний» через зміни величин та направлення сил різання. У цьому випадку більш технологічною є траєкторія центру інструменту, в якій дуги сполучальних кіл замінені відрізками прямих, що продовжують ділянки еквідістанти до елементів контуру.

При обході кутів> 300 ° щоб уникнути значних відхилень траєкторії інструменту від еквідістанти необхідно зробити додаткові побудови. Обхід гострого кута (див. рис. 5.2, *г)* доцільно виконувати не за дузі кола, а продовженням верхньої лінії еквідістанти до перетину з нижньою лінією.

При обчисленні опорних точок еквідістанти розрізняють три типових випадку сполучення дугою (радіусом *R І)* ділянок еквідістанти: пряма - пряма, пряма - коло і окружність окружність (див. рис. 5.2, в). Як вже говорилося, координати опорних точок траєкторії інструменту найчастіше розраховують шляхом визначення збільшень координат опорних точок контуру деталі. Для знаходження цих збільшень існують певні залежності.

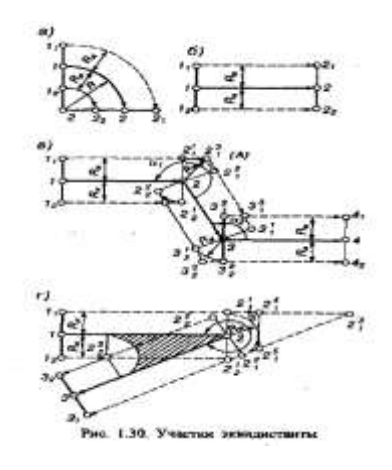

Рис. 9.2. Ділянки еквідістанти

Трудомісткість обчислення координат опорних точок при ручному програмуванні в чому залежить від досвіду технолога-програміста, його знань і здатності орієнтуватися при постановці та вирішенні геометричних задач. Систематизація зустрічаються геометричних завдань і способів їх вирішення не виключає індивідуального підходу до конкретної задачі, що часто дозволяє знайти більш просте її рішення Прискорює рішення завдань і використання довідкової літератури, що містить типові приклади геометричних побудов.

Особливості розрахунку з використанням комп'ютера. Трудомісткість процесу визначення координат опорних точок істотно знижується при використанні персональних комп'ютерів. Вони мають математичне забезпечення у вигляді різних систем підготовки УП. У простих системах мову системи містить певне число обчислювальних процедур і дозволяє вирішувати завдання з визначення точок стиків геометричних елементів траєкторії переміщення центру інструменту. Потужні системи автоматично визначають будь-які найскладніші еквідістанти в тривимірному вимірюванні, отримання яких ручними розрахунками неможливо. Зазвичай вихідні дані вводять через клавіатуру друкувального пристрою або дисплея, або ж автоматично зчитуються з елементів об'єкта виробництва. При використанні ЕОМ можна також вирішувати ряд інших завдань, наприклад розраховувати частоти обертання шпинделя на кожному переході при заданій швидкості, знаходити максимально допустимий крутний момент, визначати швидкості подачі по контуру, автоматично отримувати схеми та режими обробки по заданій точності і шорсткості, автоматично забезпечити вибір ріжучого інструменту та ін Досить простий при цьому не тільки виведення розраховується траєкторії на Графобудівник, а й автоматичне отримання УП в цілому, відеоперегляд на екрані розробленої схеми видалення припуску з заготовки із зазначенням недотягнутих місць (наприклад, врізів інструменту) і т.д.

### *9.2.Спорядження роботи*

Креслення деталей для обробки на верстатах з ЧПК, плакати.

### *9.3. Методика виконання роботи*

1. Ознайомитись з різними кресленнями деталей, які виготовляються на верстатах з ЧПК.

2. Отримати від викладача завдання по розробці траєкторії руху інструменту при обробці деталей на верстатах з ЧПК.

3.Зробити висновки по роботі.

### *9.4. Інформація до складання звіту*

У підрозділі "Дані для виконання роботи" розробити траєкторії руху інструменту при обробці деталей на верстатах з ЧПК.

### *9.5.Питання* до *самостійної підготовки*

1.Як проводити розробку траєкторії руху інструменту при обробці деталей на верстатах з ЧПК. *9.6. Література*

1. Анурьев В.И. Справочник конструктора-машиностроителя. – М.: Машиностроение,  $1980. - T.1. - 728$  c.

2. Анурьев В.И. Справочник конструктора-машиностроителя. – М.: Машиностроение,  $1980. - T.2. - 559$  c.

*Змістовий модуль 3. Програмування технологічних процесів для автоматизованого обладнання* **Тема 3.1 Тема 3.1 Програмування технологічних процесів для токарних верстатів з ЧПК** *Лекція 28-29* **Практична робота№8.** Програмування із застосуванням функцій G00, G01. Мета роботи: навчити учнів основам знань про програмування із застосуванням функцій G00, G01

#### *10.1. Теоретична інформація. 10.1.1. Підготовчі функції.*

Перед початком обробки деталі рухомі частини верстата (координати) виводяться в одне з крайніх положень. Це положення по кожній координаті фіксується за допомогою датчиків і називаються вихідною точкою.

Верстатною системою координат називається система координат, розміщення якої відносно вихідної точки визначається з допомогою верстатних констант. Початок верстатної системи координат називається - нуль верстату. Деколи нуль верстату і вихідна точка (по всіх чи декількох координат) співпадають.

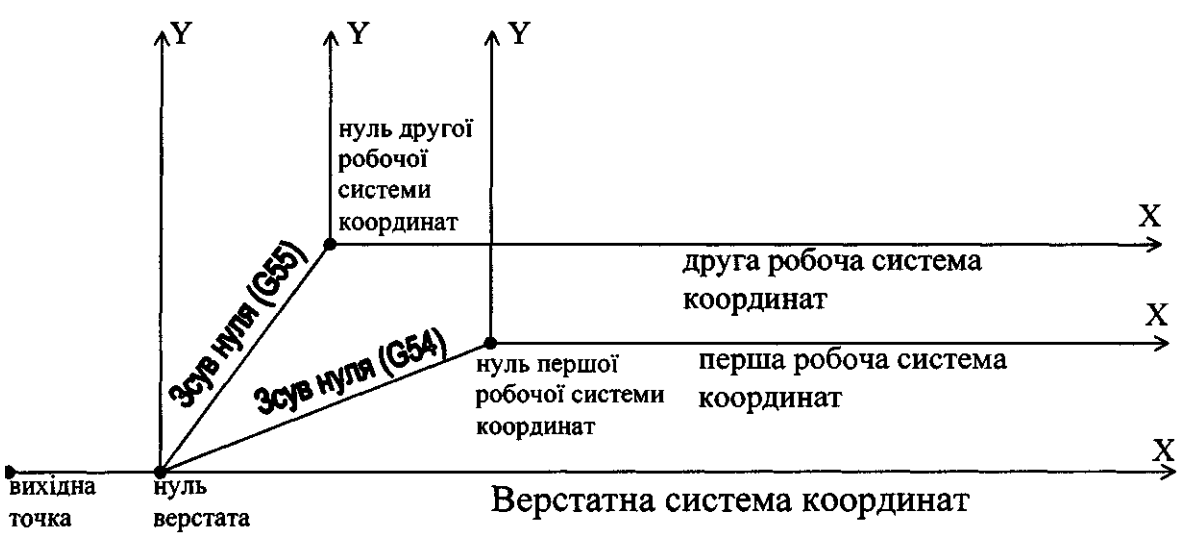

Рисунок 10.1 . Система координат верстату

Система координат, початок якої зсунуто відносно нуля верстату, називається робочою системою координат.

Відлік координат при заданні переміщень в кадрі може бути абсолютним (в абсолютних значеннях) або відносним (в приростах).

З допомогою функції G92 податок робочої системи координат можна перемістити в любу точку в межах робочого простору верстату. Для цього необхідно запрограмувати кадр з функцією G92 і координатами, величини яких є координатами поточного значення інструмента в новій робочій системі координат.

При цьому переміщень в кадрі, з функцією G92, не проходить. Наприклад, кадр №10О92Х070ПС визначає нову систему координат, причому нуль нової системи координат співпадає з початковим положенням інструменту (так як X і Y являється координатами інструменту в новій робочій системі координат).

При зсуві нуля робочої системи координат, діючої в момент задання G92, точно так-же зсувається друга робоча система координат, так що їх взаємне розміщення залишається незмінним.

Приклад використання різних систем координат.

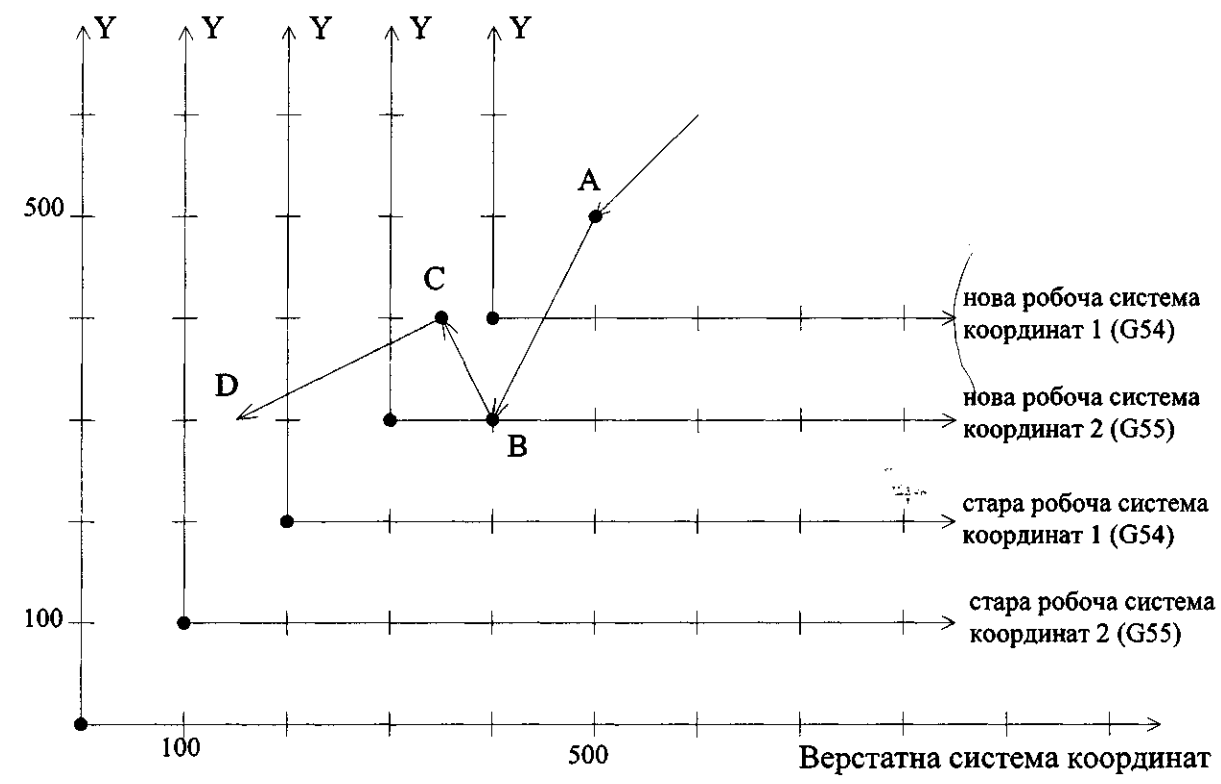

Рисунок 10.2. Приклад застосування системи координат верстату.

№ 101 G54 X 400000 Y 300000 пс

№102 G92 X 100000 Y 100000 пс

№103XOY-100000nc

 $N$ <sup>o</sup><sub>104</sub> G<sub>55</sub> X 100000 Y 100000 пс

№105 G53 X 300000 Y 300000 пс Пояснення:

1. Зміщення нуля робочих систем координат (задається в зоні VI) слідуюче:

400000(110 координати X) 200000(по координати X)

200000(по координати Y) 100000(по координати Z)

для системи координат G54 для системи координат G55

2. В кадрі №101 інструмент переміщений в точку А. (Х 400000;

Y 300000) в старій системі координат 1.

3. В кадрі №102 формується нова робоча система координат 1, таким чином, що точка А буде мати в цій новій робочій системі координати X 100000 Y 100000. Одночасно робоча системи координат 2 зсувається, притому значення лінійних зсувів по осях такі ж, як у системи координат 1. В результаті формуються дві нові системи координат.

4. В кадрі №103 переміщення в точку В з координатами ХО, Y-100000 здійснюється в новій робочій системі координат 1.

5. В кадрі №104 переміщення в точку С, яка в новій робочій системі координат 2 має значення Х 100000, Y 100000.

6. В кадрі №105 здійснюється переміщення в точку Д. з координатами X 300000, Y300000 в верстатній системі координат (відміна лінійного зсуву).

При програмуванні переміщень в приростах (G91) розміри задаються відносно системи координат, початок якої розміщений в початковій точці поточного кадру.

*10.1.2. Позиціювання G00.*

При позиціюванні відпрацьовується прискорене переміщення(до 5 координат) з швидкістю, яка визначається для кожної координати своєю константою. Керування руху проходить незалежно для кожної координати з своїм розгоном і гальмуванням.

Для позиціювання необхідно задати:

1. вид переміщення (G90 або G91);

2. координати кінцевої точки.

## *10.1.3. Лінійна інтерполяція(G01).*

Оброблюваний контур розбивається на ділянки(відрізки прямих, або дуги кіл). У випадку, якщо контур деталі будується яким–небудь іншим чином, його апроксимують прямими лініями, або дугами кіл. Ділянки прямих і кіл задаються в абсолютних або відносних системах.

При G01 можна задавати не більше 5-ти координат в одному кадрі.

Необхідно задавати:

1. G90 або G91;

2. координати кінцевої точки;

3. подачу F (підтримка контурної швидкості проводиться по трьох координатах).

№ …. G90 G01 X10000 F40 nc

№ …. G91 G01 X2500 Y5000 F60 nc

# *10.2. Спорядження роботи*

Керуючи програми обробки деталей на верстатах з ЧПК, плакати.

# *10.3. Методика виконання роботи*

1. Ознайомитись з різними прикладами керуючих програм обробки деталей, які виготовляються на верстатах з ЧПК.

2. Отримати від викладача завдання по розробці фрагменту КП при обробці деталей на верстатах з ЧПК.

3.Зробити висновки по роботі.

# *10.4. Інформація до складання звіту*

У підрозділі "Дані для виконання роботи" розробити фрагмент КП при обробці деталей на верстатах з ЧПК.

*10.5.Питання* до *самостійної підготовки*

1.Як розробити керуючу програму при обробці деталей на верстатах з ЧПК?

### *10.6. Література*

1. Анурьев В.И. Справочник конструктора-машиностроителя. – М.: Машиностроение,  $1980. - T.1. - 728$  c.

2. Анурьев В.И. Справочник конструктора-машиностроителя. – М.: Машиностроение,  $1980. - T.2. - 559$  c.

3. Барташев Л.В. Технико-экономические расчеты при проектировании и производстве машин. – М.: Машиностроение, 1973. – 384 с.

4. Гамрат-Курек Л.И., Иванов К.Ф. Выбор вариантов изготовления и коэффициенты затрат. – М.: Машиностроение, 1975. – 134 с.

# *Змістовий модуль 3. Програмування технологічних процесів для автоматизованого обладнання*

# **Тема 3.1 Програмування технологічних процесів для токарних верстатів з ЧПК**

*Лекція 30-31Практична робота № 9*. Складання програми із застосуванням функцій G02/G03 *Мета роботи*: навчити учнів основам знань про складання програми із застосуванням функцій G02/G03

## *11.1. Теоретична інформація. 11.1.1. Підготовчі функції.*

Перед початком обробки деталі рухомі частини верстата (координати) виводяться в одне з крайніх положень. Це положення по кожній координаті фіксується за допомогою датчиків і називаються вихідною точкою.

Верстатною системою координат називається система координат, розміщення якої відносно вихідної точки визначається з допомогою верстатних констант. Початок верстатної системи координат називається - нуль верстату. Деколи нуль верстату і вихідна точка (по всіх чи декількох координат) співпадають.

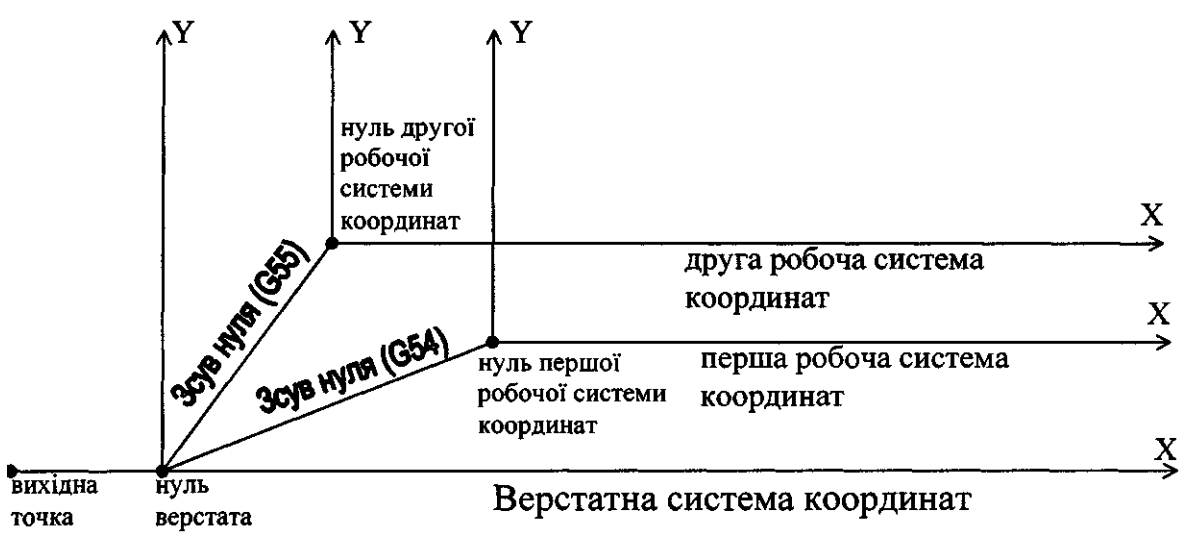

Рисунок 11.1 . Система координат верстату

Система координат, початок якої зсунуто відносно нуля верстату, називається робочою системою координат.

Відлік координат при заданні переміщень в кадрі може бути абсолютним (в абсолютних значеннях) або відносним (в приростах).

З допомогою функції G92 податок робочої системи координат можна перемістити в любу точку в межах робочого простору верстату. Для цього необхідно запрограмувати кадр з функцією G92 і координатами, величини яких є координатами поточного значення інструмента в новій робочій системі координат.

При цьому переміщень в кадрі, з функцією G92, не проходить. Наприклад, кадр №10О92Х070ПС визначає нову систему координат, причому нуль нової системи координат співпадає з початковим положенням інструменту (так як X і Y являється координатами інструменту в новій робочій системі координат).

При зсуві нуля робочої системи координат, діючої в момент задання G92, точно так-же зсувається друга робоча система координат, так що їх взаємне розміщення залишається незмінним. № 101 G54 X 400000 Y 300000 пс

```
№102 G92 X 100000 Y 100000 пс 
№103XOY-100000nc
№104 G55 X 100000 Y 100000 пс 
№105 G53 X 300000 Y 300000 пс Пояснення:
```
2. Зміщення нуля робочих систем координат (задається в зоні VI) слідуюче:

400000(110 координати X) 200000(по координати X)

2. В кадрі №101 інструмент переміщений в точку А. (Х 400000; Y 300000) в старій системі координат 1.

3. В кадрі №102 формується нова робоча система координат 1, таким чином, що точка А буде мати в цій новій робочій системі координати X 100000 Y 100000. Одночасно робоча системи координат 2 зсувається, притому значення лінійних зсувів по осях такі ж, як у системи координат 1. В результаті формуються дві нові системи координат.

4. В кадрі №103 переміщення в точку В з координатами ХО, Y-100000 здійснюється в новій робочій системі координат 1.

5. В кадрі №104 переміщення в точку С, яка в новій робочій системі координат 2 має значення Х 100000, Y 100000.

6. В кадрі №105 здійснюється переміщення в точку Д. з координатами X 300000, Y300000 в верстатній системі координат (відміна лінійного зсуву).

При програмуванні переміщень в приростах (G91) розміри задаються відносно системи координат, початок якої розміщений в початковій точці поточного кадру.

*11.1.2. Кругова інтерполяція (G02, G03) в площині (G17, G18, G19).*

Для програмування круга площина обробки визначається через функції G17, G18, G19. Напрям руху G02, G03.

Для відпрацювання кругової ділянки необхідно вказувати (в даному або в попередніх кадрах):

- 1. G90, G91;
- 2. G02, G03;
- 3. G17, G18, G19;
- 4. координати кінцевої точки дуги відносно початкової точки(при G91), або відносно нуля деталі(при G90);
- 5. координати центра дуги відносно початкової точки дуги(I, J при G17; K, I при G18; J, K при G19);
- 6. подача F;

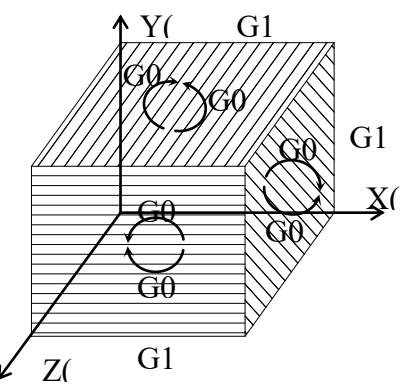

7. координати центра дуги відносно початкової точки дуги(I, J, K) можуть бути розраховані самим пристроєм, якщо вказати замість них в даному кадрі радіус кола Р із знаком, якщо коло < 180°, то Р необхідно задавати з знаком "+", а якщо коло > 180°, то Р із знаком "-". № … G91 G17 G02 P10000 X0 Y-2 nc

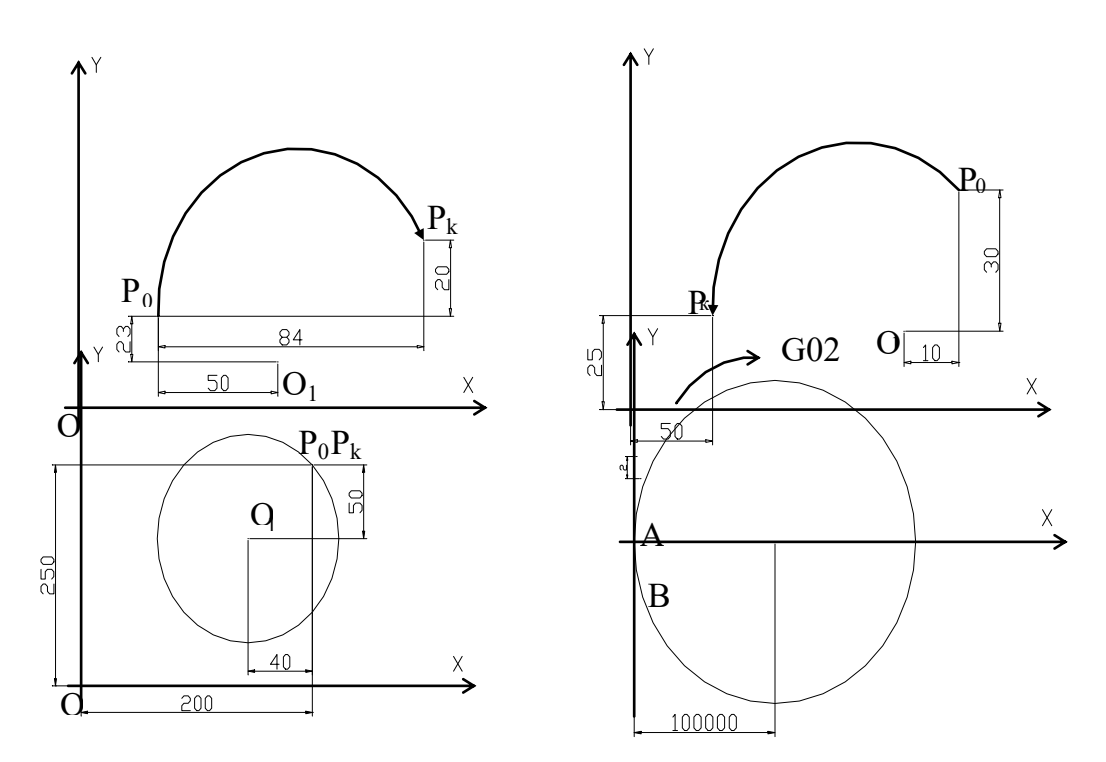

При заданні кола радіусом, повний круг не може бути запрограмований в одному кадрі, довжина кола повинна бути меншою повної максимальної на 2 дискрети.

#### *11.2. Спорядження роботи*

Керуючи програми обробки деталей на верстатах з ЧПК, плакати.

#### *11.3. Методика виконання роботи*

1. Ознайомитись з різними прикладами керуючих програм обробки деталей, які виготовляються на верстатах з ЧПК.

2. Отримати від викладача завдання по розробці фрагменту КП при обробці деталей на верстатах з ЧПК.

3.Зробити висновки по роботі.

#### *11.4. Інформація до складання звіту*

У підрозділі "Дані для виконання роботи" розробити фрагмент КП при обробці деталей на верстатах з ЧПК.

#### *11.5.Питання* до *самостійної підготовки*

1.Як розробити керуючу програму при обробці деталей на верстатах з ЧПК?

*11.6. Література*

1. Анурьев В.И. Справочник конструктора-машиностроителя. – М.: Машиностроение,  $1980. - T.1. - 728$  c.

2. Анурьев В.И. Справочник конструктора-машиностроителя. – М.: Машиностроение,  $1980. - T.2. - 559$  c.

3. Барташев Л.В. Технико-экономические расчеты при проектировании и производстве машин. – М.: Машиностроение, 1973. – 384 с.

4. Гамрат-Курек Л.И., Иванов К.Ф. Выбор вариантов изготовления и коэффициенты затрат. – М.: Машиностроение, 1975. – 134 с.

# *Змістовий модуль 3. Програмування технологічних процесів для автоматизованого обладнання*

**Тема 3.1 Програмування технологічних процесів для токарних верстатів з ЧПК**

*Лекція 32-33 .Практична робота № 10* Складання програми із застосуванням функцій G41, 42 *Мета роботи*: навчити учнів основам знань про складання програми із застосуванням функцій G41, 42

# *12.1. Теоретична інформація. 12.1.1. Підготовчі функції.*

*Корекція на радіус інструменту (G40, G41, G42).*

G41 – корекція на фрезу – ліва;

G42 – корекція на фрезу – права.

Кадр, в якому програмується вихід на еквідістантний контур повинен містити наступні функції і величини:

- 1. вид інтерполяції G00, G01;
- 2. функції G17 або G18 або G19;

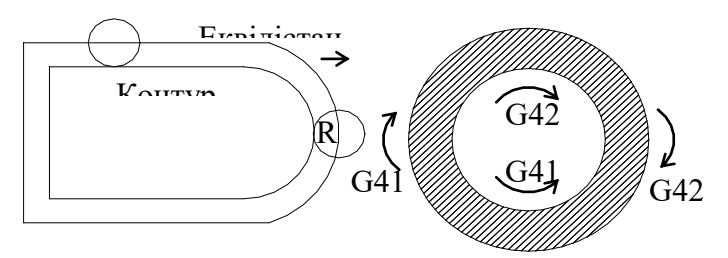

- 3. функції корекції G41 або G42;
- 4. номер корекції під адресом D(величина радіусу інструменту);
- 5. величини переміщень в даному кадрі, адреса X(U), Y(V);
- 6. параметри, які характеризують переміщення в наступному кадрі. Параметри задаються під адресами I i J(I i J величини рівні або пропорційні величинам переміщення по координатам X i Y в наступному кадрі).

Примітки:

- 1. Кадр виходу на еквідістантний контур може бути без параметрів I i J. в цьому випадку вектор компенсації буде побудовано перпендикулярно напряму переміщення в даному кадрі, тобто на основі координат X, Y;
- 2. Якщо разом з переміщенням даного кадру (або без них) задані параметри I i J, які характеризують переміщення наступного кадру, то напрям вектору компенсації визначається цими параметрами;
- 3. величини параметрів I i J програмуються в приростах;
- 4. пункт 6. справедливий, якщо наступний кадр, в якому присутні координати в еквідістантній площині є лінійним;
- 5. Якщо наступний кадр, після виходу на еквідістанту в еквідістантній площині, є круговим, то для визначення напряму вектора компенсації теж використовуються параметри I i J. Але, значення параметрів в цьому випадку інакше. Якщо в наступному кадрі(круговому) задані параметри I i J, то в даному кадрі параметри I i J визначаються за формулою:

$$
\text{hypn G2: } I_1 = -J_2; \quad \text{hypn G3: } I_1 = J_2 J_1 = I_2 \qquad J_1 = -I_2
$$

де:  $I_1$ ,  $J_1$  – параметри які відносяться до даного кадру (вихід на еквідістантний контур);

 $I_2$ ,  $J_2$  – параметри які відносяться до наступного кадру в площині еквідістанти

(після кадру виходу на еквідістантний контур).

Наприклад: якщо при G3 параметри I i J наступного(кругового) кадру мають значення  $+100$  і відповідно 0, то параметри I і J даного кадру I=0 і J=-100.

Після виходу на еквідістантний контур програмування здійснюється по контуру деталі, але при цьому необхідно враховувати таке:

- 1. спряження переміщень кадрів при куті> 180° здійснюється автоматично при запису функції G45. Функція записується в кадрі перед яким необхідне спряження.
- 2. для спряження при куті <180° необхідно вводити кадр спряження дугою більшою ніж радіус інструмента.

Функція G40 - відміна дії функцій корекції. При програмуванні функції G40 необхідно програмувати переміщення хоч по одній координаті.

Змінити величину радіуса корекції або замінити функцію G41 на G42 і навпаки можна тільки через відміну корекції G40.

Приклад:

% 1 nc №1 G17 G91 G00 G41 D01 J6000 nc №2 G01 Z-2500 F100 nc N<sub>2</sub>3 Y<sub>6000</sub> F<sub>250</sub> nc №4 G45 X4000 Y2000 nc No 5G45 G02 X4000 Y-4000 IO J-4000 nc №6 X-2000 Y-2000 І-2000 JO nc №7 G01 X-6000 nc №8 G00 Z-2500 nc

№9 G40 Y-2000 M02 nc

Кадр №1 величина J є координатою для наступного кадру. На основі величини J будується вектор компенсації (вихід на еквідістантний контур);

- $N<sub>2</sub>$  координата Z не знаходиться в площині XY і тому вектор компенсації на Z не діє;
- №4 між кадрами №3 і №4 необхідне спряження дугою. Вводиться функція G4

№5 між кадрами №4 і №5 необхідне спряження;

№6 кадри спряжені, тому G45 не вводиться;

№7 кадри спряжені, тому G45 не вводиться;

№8 на координату Z вектор компенсації не діє;

№9 відміна вектора компенсації. Центр інструменту переміщається з точки на еквідістантному контурі в точку яка визначає переміщення в кадрі.

# *12.2. Спорядження роботи*

Керуючи програми обробки деталей на верстатах з ЧПК, плакати.

### *12.3. Методика виконання роботи*

1. Ознайомитись з різними прикладами керуючих програм обробки деталей, які виготовляються на верстатах з ЧПК.

2. Отримати від викладача завдання по розробці фрагменту КП при обробці деталей на верстатах з ЧПК.

3.Зробити висновки по роботі.

# *12.4. Інформація до складання звіту*

У підрозділі "Дані для виконання роботи" розробити фрагмент КП при обробці деталей на верстатах з ЧПК.

# *12.5.Питання* до *самостійної підготовки*

1.Як розробити керуючу програму при обробці деталей на верстатах з ЧПК?

# *12.6. Література*

1. Михеев Ю.Р. Сосонкин В.А. Системы автоматического управления станками. М.: Машинистроение, 1978. – 264 с.

2. Металлорежущие станки. Под ред. В.Э. Пуша. М.: Машинистроение, 1986. – 563 с.

3. Программное управление станками. Под общей редакцией В.Л. Сосонкина. М.: Машинистроение, 1981. – 398 с.

4. Лабораторный практикум по металлорежущим станкам. Под редакцией А.И. Кочергина. Минск, Высшая школа, 1986, – 133 с.

# *Змістовий модуль 3. Програмування технологічних процесів для автоматизованого обладнання*

**Тема 3.1 Програмування технологічних процесів для токарних верстатів з ЧПК** *Лекція 34-35.Практична робота № 11* Складання програми із застосуванням функцій різьблення

*Мета роботи:* навчити учнів основам знань про складання програми із застосуванням функцій різьблення

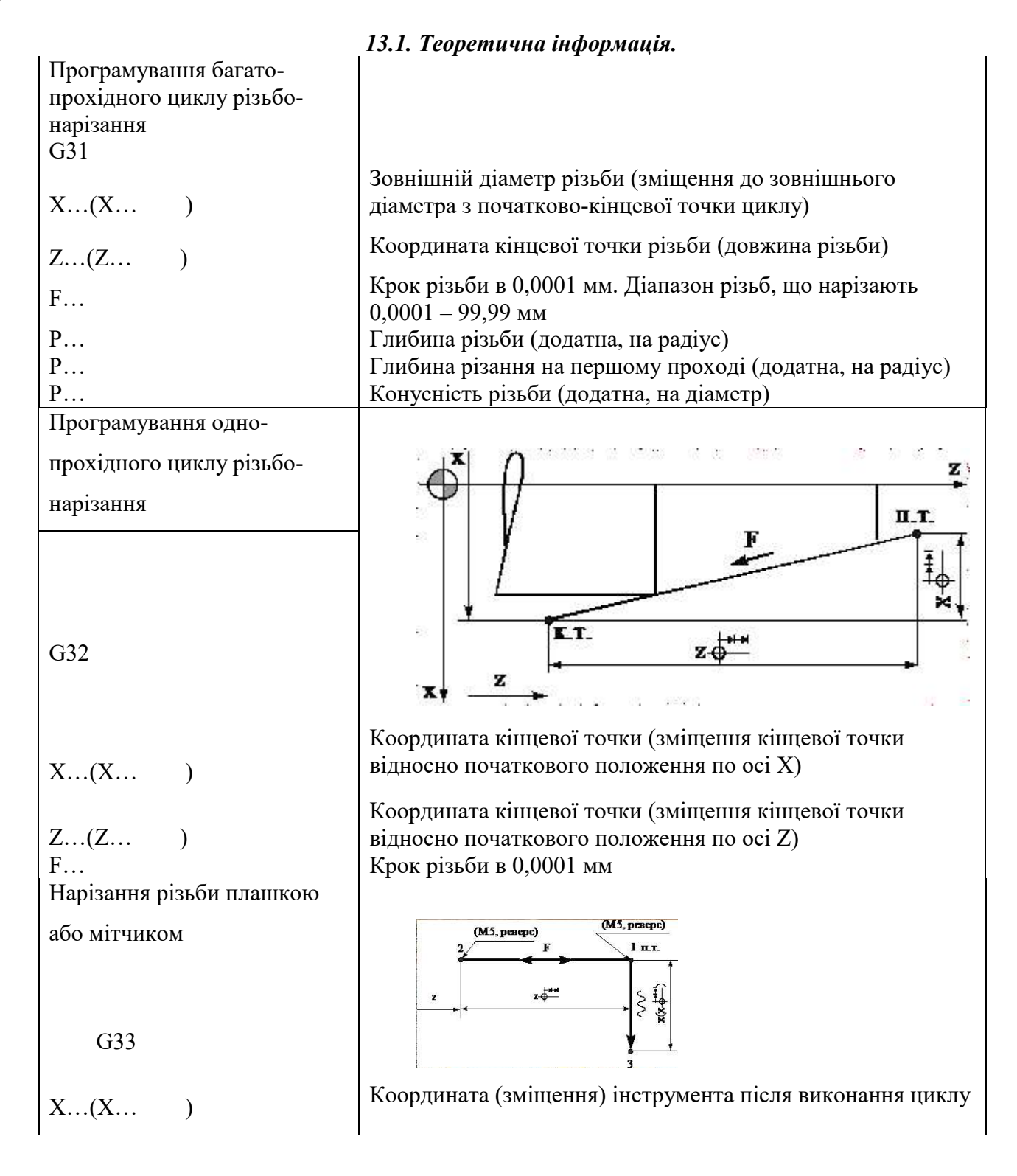

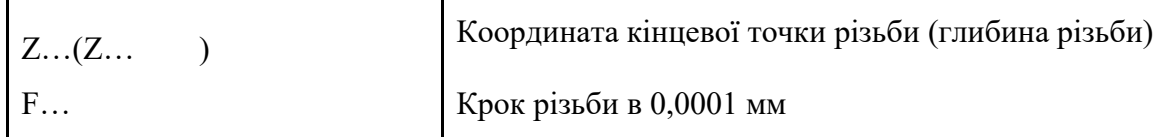

# *13.2. Спорядження роботи*

Керуючи програми обробки деталей на верстатах з ЧПК, плакати.

### *13.3. Методика виконання роботи*

1. Ознайомитись з різними прикладами керуючих програм обробки деталей, які виготовляються на верстатах з ЧПК.

2. Отримати від викладача завдання по розробці фрагменту КП при обробці деталей на верстатах з ЧПК.

3.Зробити висновки по роботі.

## *13.4. Інформація до складання звіту*

У підрозділі "Дані для виконання роботи" розробити фрагмент КП при обробці деталей на верстатах з ЧПК.

### *13.5.Питання* до *самостійної підготовки*

1.Як розробити керуючу програму при обробці деталей на верстатах з ЧПК?

#### *13.6. Література*

- 1. Михеев Ю.Р. Сосонкин В.А. Системы автоматического управления станками. М.: Машинистроение, 1978. – 264 с.
- 2. Металлорежущие станки. Под ред. В.Э. Пуша. М.: Машинистроение, 1986. 563 с.

3. Программное управление станками. Под общей редакцией В.Л. Сосонкина. М.: Машинистроение, 1981. – 398 с.

4. Лабораторный практикум по металлорежущим станкам. Под редакцией А.И. Кочергина. Минск, Высшая школа, 1986, – 133 с.

# Лабораторна робота №

# Тема: **РОЗРОБКА УПРАВЛЯЮЧИХ ПРОГРАМ ДЛЯ ОБРОБКИ ПОВЕРХОНЬ ОБЕРТАННЯ НА ТОКАРНО РЕВОЛЬВЕРНОМУ ВЕРСТАТІ мод. ІВ340Ф30 З ОС ЧПУ ЭЛЕКТРОНИКА НЦ-31**

*Мета роботи: -* вивчити технологічні можливості токарно-револьверних верстатів з ЧПУ; - набути навики розробки УП на токарно-револьверному верстаті мод. 1В340Ф30 з оперативною системою ЧПУ Электроника НЦ-31.

*Розробила*: викл. Шиян Т.П.

# **Теоретичні відомості**

Призначення та технологічні можливості токарно-револьверного верстата мод. 1В340Ф30

Токарно-револьверний верстат мод. 1В340Ф30 підвищеної точності з хрестовим супортом та револьверною головкою з вертикальною віссю її обертання призначений для виконання різноманітних токарних робіт при обробці деталей з дротика із ступінчастим та криволінійним профілем. Крім того, на верстаті можливе нарізання різьб мітчиками, плашками або різцями.

ОСУ дозволяє в процесі обробки першої деталі за допомогою засобів ручного управління та елементів автоматичного управління формувати УП для виготовлення наступних деталей партії. Це в значній мірі скорочує час на складання та відлагодження УП, а також спрощує підготовку УП в порівнянні з іншими ЧПУ. На верстаті передбачене нарізання різьб в широкому діапазоні їх геометричних характеристик, включаючи і багатозаходні. Затиск і подача дротика (затиск штучних заготовок) виконується гідравлічним механізмом.

Управління верстатом виконується за допомогою основного та додаткового пультів управління або пульта оператора УЧПУ.

Технічні характеристики верстата мод. 1В340Ф30

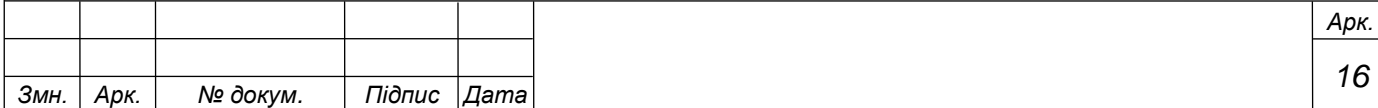

# Таблиця 2.1

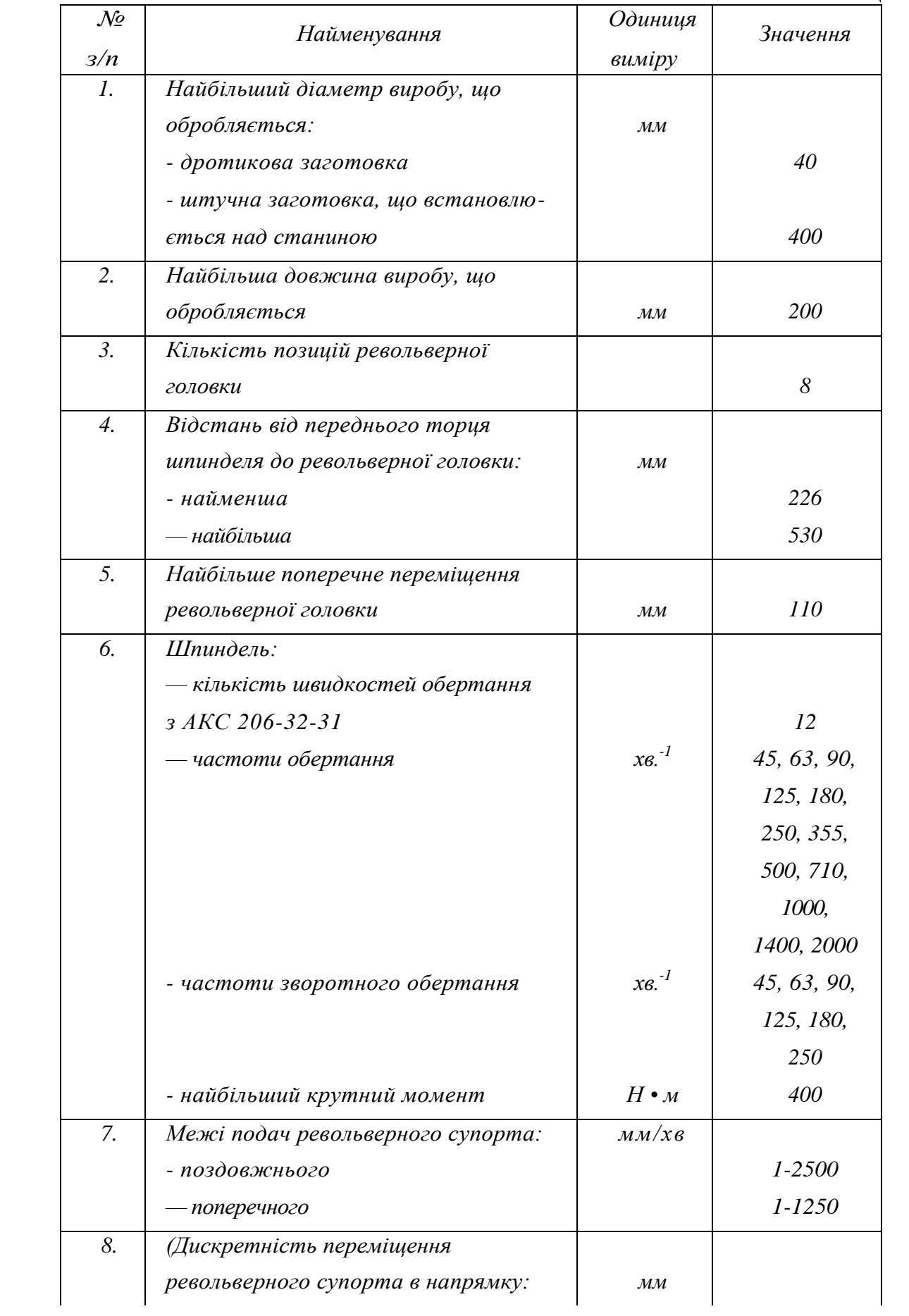

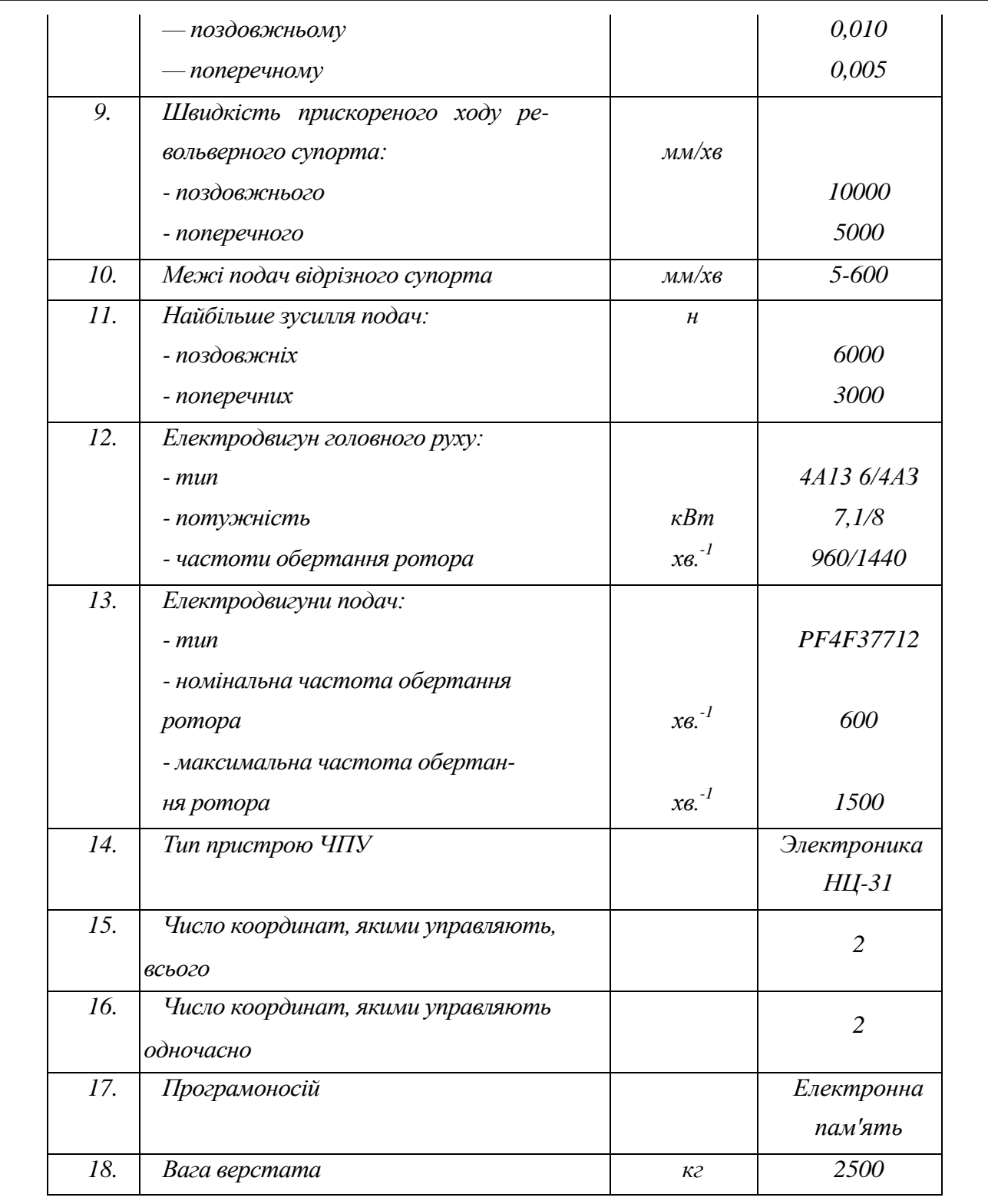

# **Пристрій ОПУ Электроника НЦ-31**

Пристрій числового оперативного програмного управління (ПЧПУ) Электроника НЦ-31 призначено для управління універсальними токарними верстатами, що обладнані слідкуючими приводами та фотоелектричними імпульсними вимірювальними перетворювачами. Він побудований на базі мікропроцесора, має постійну пам'ять для зберігання системних програм та

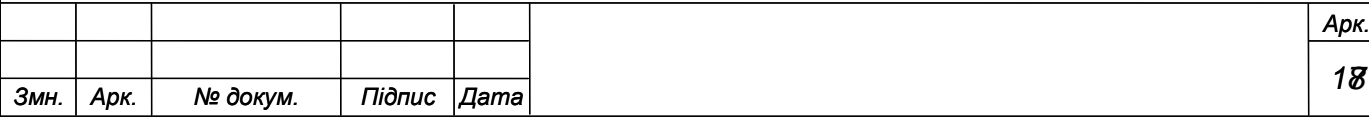

оперативну пам'ять для зберігання програм обробки деталей. Введення програм обробки проводиться з пульту оператора чи касети електронної пам'яті. Спеціальні програми, які розташовані в пам'яті пристрою ОПУ, перетворюють введену програму обробки в програму управління верстатом. Процес переводу здійснюється автоматично.

За допомогою автоматичного чи ручного управління від пульта верстата здійснюють пошук кадра, початкове встановлення (скидання), введення та розміщення програм обробки в оперативній пам'яті, їх редагування, відпрацюванння, перевірку виконання програм обробки без переміщення органів управління, ручне управління виконавчими органами верстату та електроавтоматикою, роботу в однопрохідних та багатопрохідних (поздовжніх чи поперечних) автоматичних циклах (в тому числі багатопрохідне нарізання різьби), обробку по дузі кола, повторення частини програми задану кількість разів, корекцію зазорів ланок кінематики верстату, зміщення інструменту (ручне від маховичка та за програмою), зміну швидкості подач в автоматичному режимі.

Технічні характеристики ОСУ Электроника НЦ-31 наведені в табл. 2,2.

# *Технічні характеристики оперативної системи ЧПУ Электроника НЦ-31*

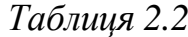

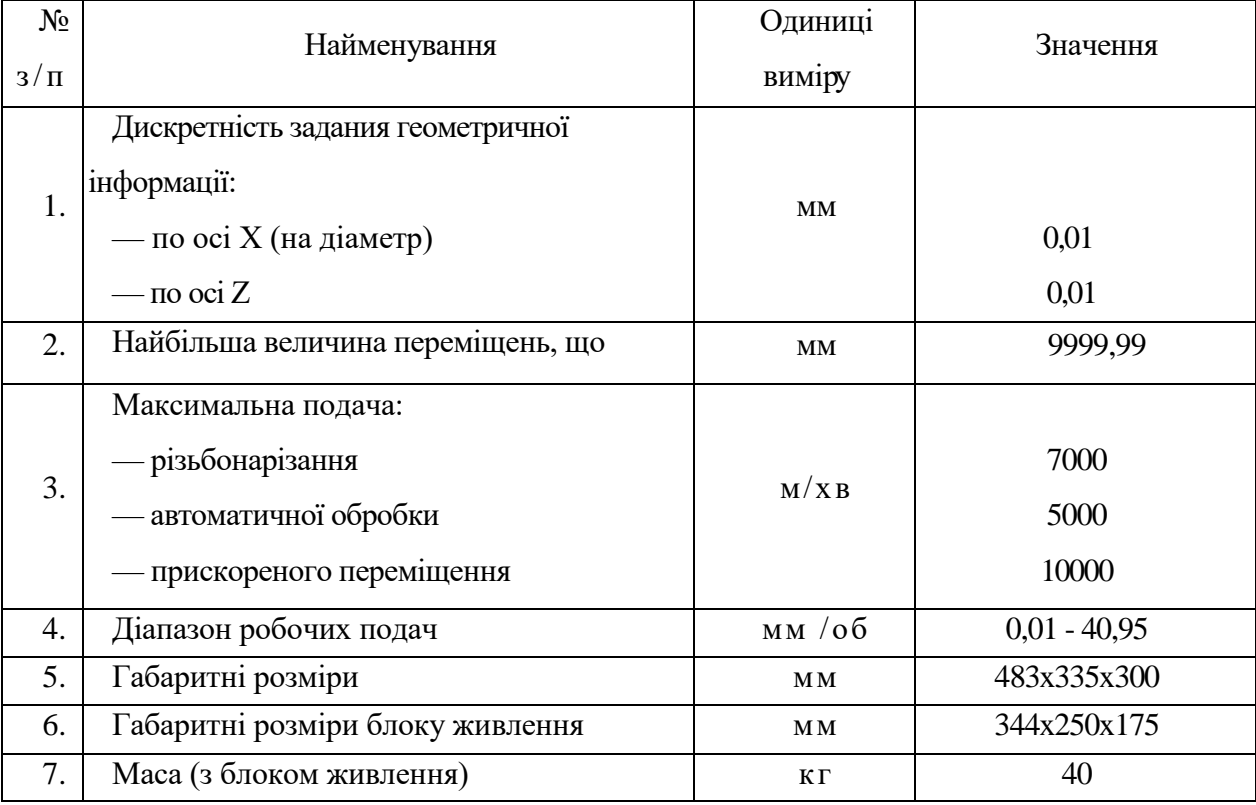

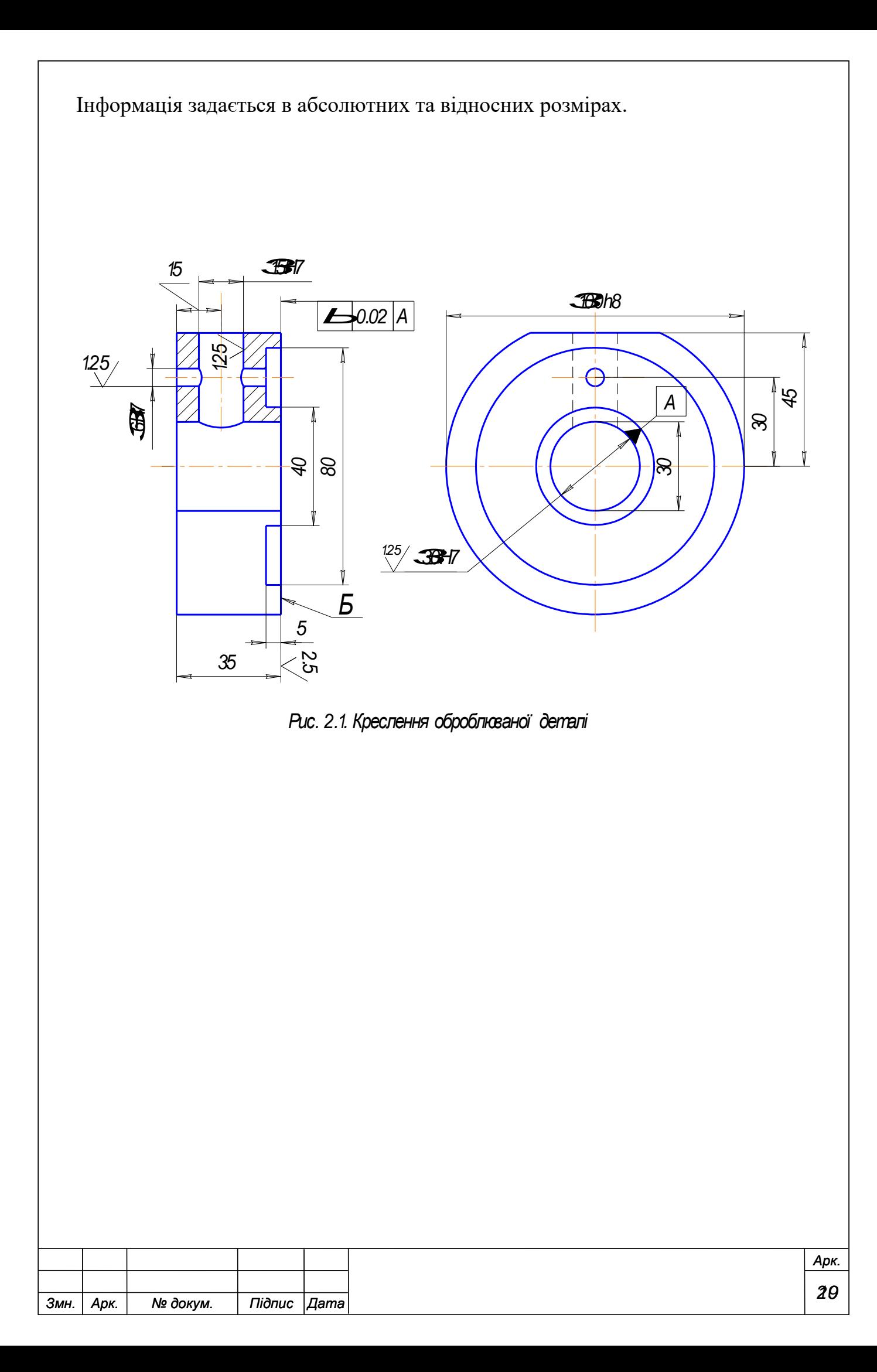

# **Хід роботи**

Приймемо початок системи координат деталі (т. А) на лівому її торці. Тут же позначимо (рис. 3.2):

- контур заготовки;
- чорновий контур деталі;
- чистовий контур деталі.

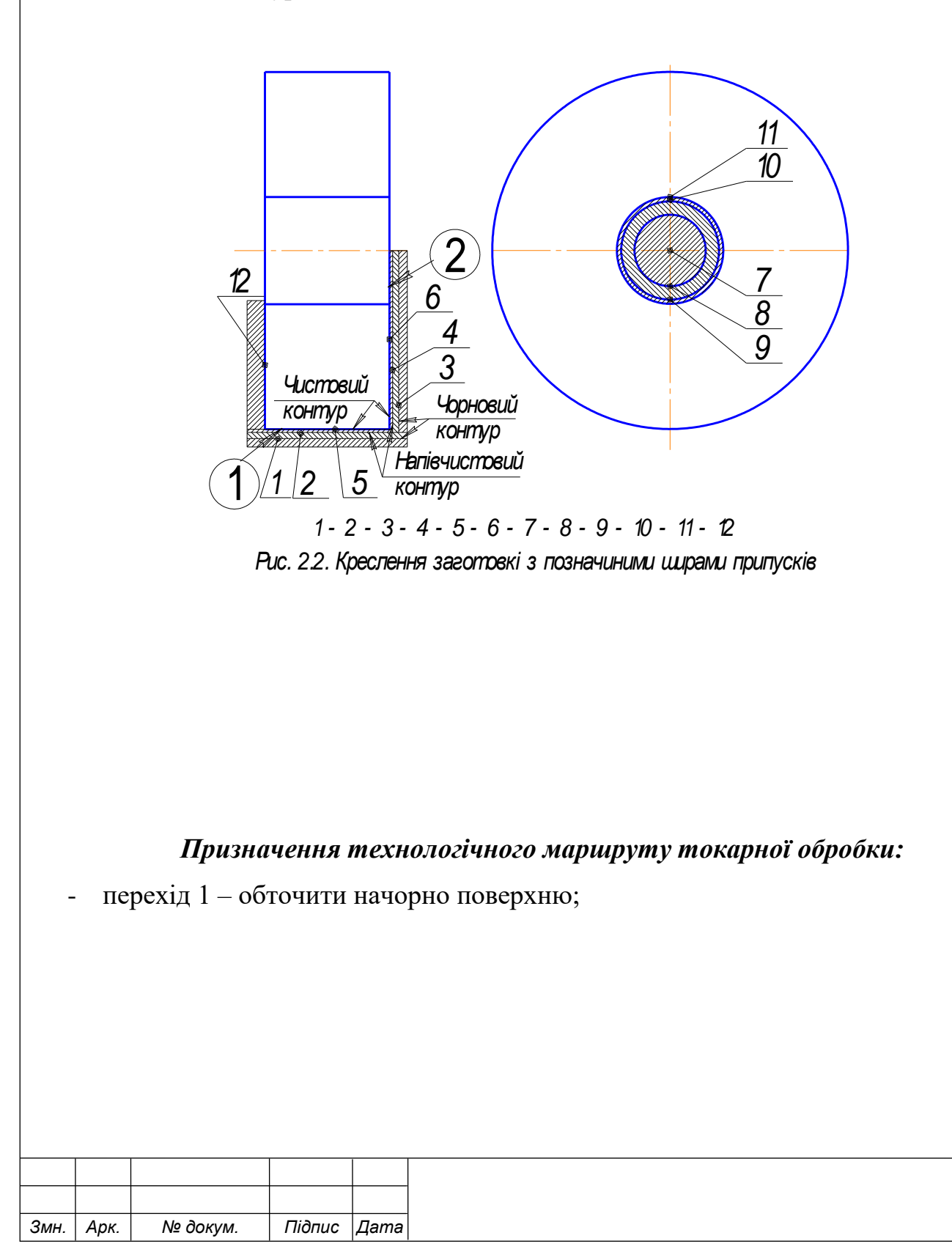
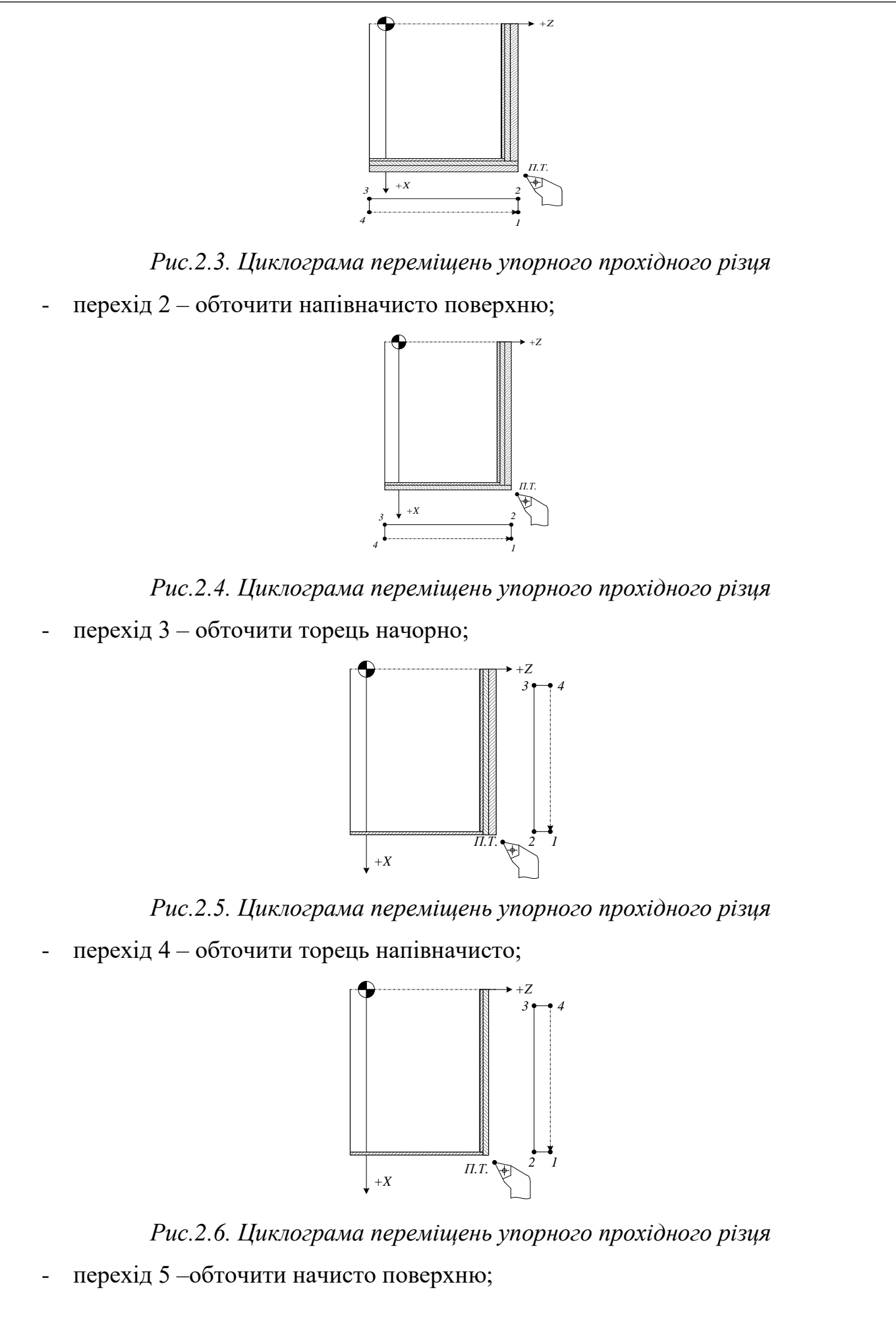

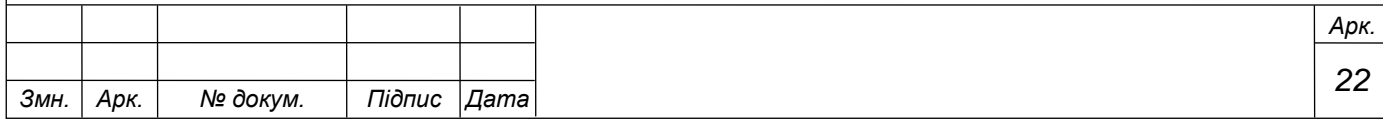

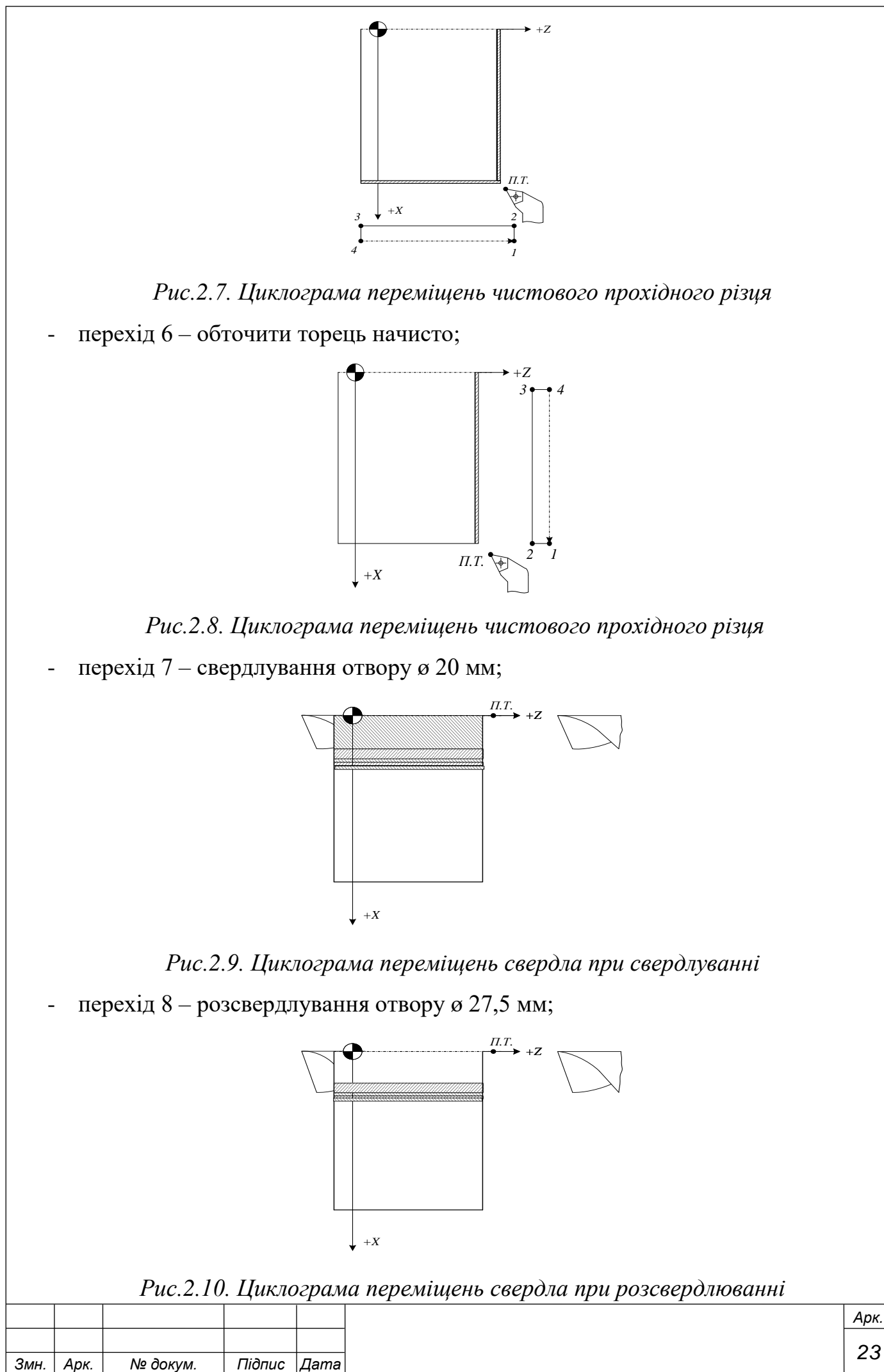

*23*

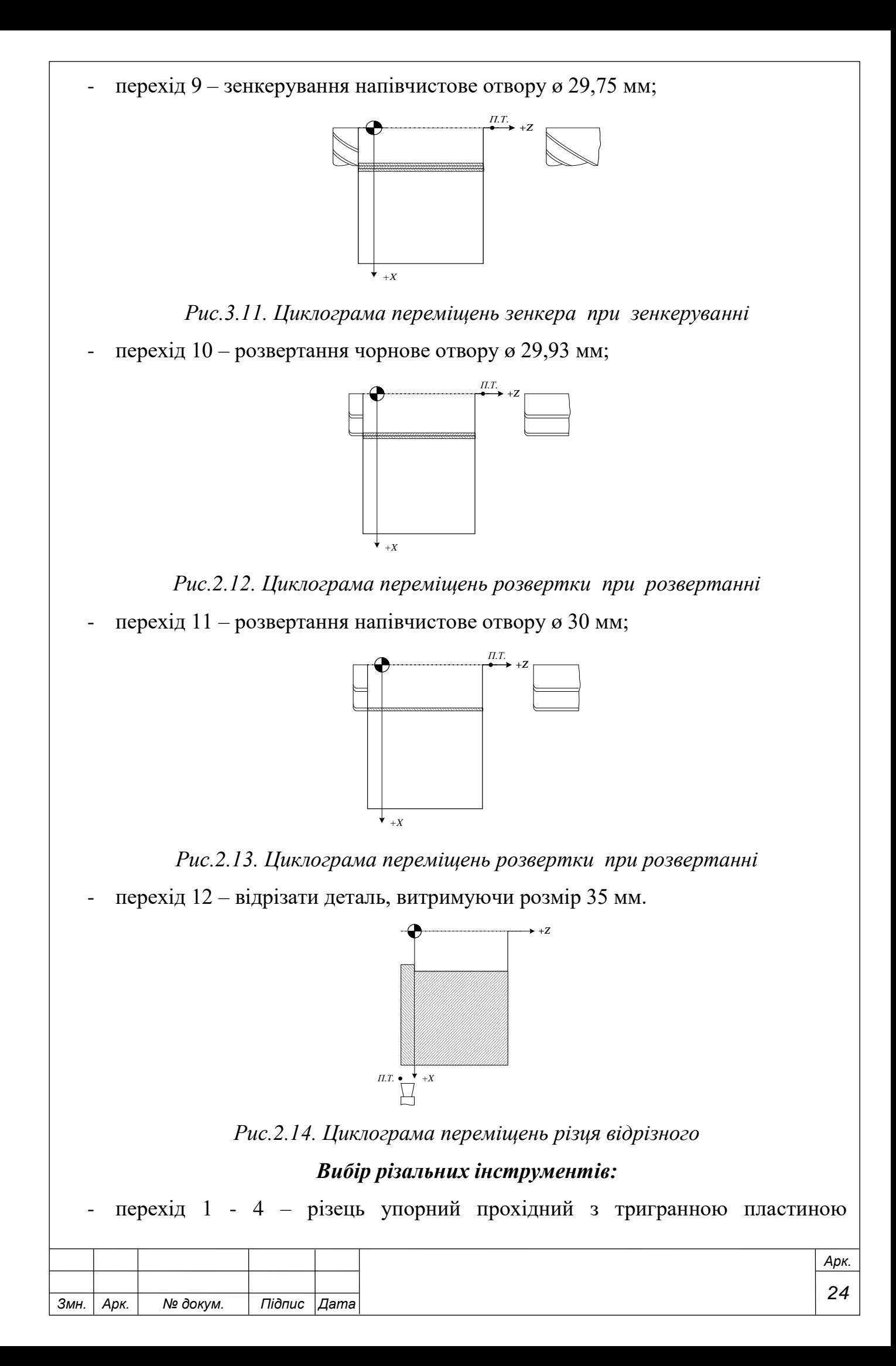

неправильної форми, *Р6М5;*

- перехід 5, 6 – різець контурний упорний з паралелогранною пластиною, *Р6М5;*

- перехід 7, 8 свердло *ø 20 та ø 27,5 мм, Р6М5;*
- перехід 9 зенкер *ø 29,75 мм, Р6М5 ;*
- перехід 10, 11 розвертка *ø 29,93 та ø 30 мм, Р6М5 ;*
- перехід 12 різець відрізний *b=5, Р6М5.*

# **Призначення режимів різання.**

*1. Визначення глибини різання:*

# *При чистовій обробці:*

- Для поверхні 1, діаметр якої *D=100h8*, рекомендується глибина різання *t = 0,9 мм;*

- Для поверхні 2, рекомендується глибина різання *t = 0,9 мм;*

# *При напівчистовій обробці:*

- Для поверхні 1 рекомендується глибина різання *t = 1,7 мм;*

- Для поверхні 2, рекомендується глибина різання *t = 1,7 мм;*

# *При чорновій обробці:*

- Для поверхні 1*, t = 5 – (1,7+0,9) = 2,4 мм;*

- Для поверхні 2, *t = 2,4 мм;*

Визначення глибини різання та інструментів для отвору діаметр якого *D=30Н7*:

- при розвертанні чистовому діаметр розвертки дорівнює:

*D=30Н7 мм, t =0,07 мм;* 

- при розвертанні чорновому діаметр розвертки дорівнює:

*D=29,93 мм, t =0,18 мм;*

- при зенкеруванні напівчистовому діаметр зенкера дорівнює:

*D=29,75 мм, t =2,25 мм;*

- при розсвердлюванні діаметр свердла дорівнює: *D=27,5 мм, t =7,5 мм;*

- при свердлуванні діаметр свердла дорівнює*: D=20 мм, t =20 мм.* 

Визначення глибини різання при відрізанні: *t =36 мм:*

# *При чорновій обробці для переходів 1,3:*

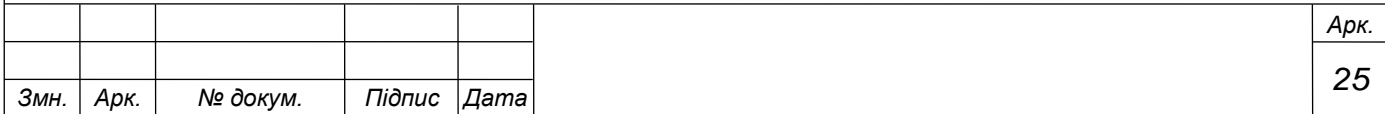

 $S_{OT}^{(1,3)} = 0.5$  мм/ об

Поправкові коефіцієнти на подачу  $S_{or}^{\scriptscriptstyle{(1,3)}}$ :

$$
K_{SI} = 1.25
$$
,  $\hat{E}_{SD} = 1.0$ ,  $\hat{E}_{Sh} = 1.0$ ,  $K_{SY} = 1.0$ ,  $\hat{E}_{SI} = 1.0$ ,  $K_{S\varphi} = 0.95$ ,  $K_{S\varphi} = 0.75$ 

Кінцеве значення подач для переходів 1, 3 вираховується за формулою:

$$
S_0^{(1,3)} = S_{OT}^{(1,3)} \cdot K_{SI} \cdot K_{SD} \cdot K_{Sh} \cdot K_{SY} \cdot K_{SI} \cdot K_{Sg} \cdot K_{Sg}
$$

$$
S_0^{(1,3)} = 0.5 \cdot 1.0 \cdot 1.0 \cdot 1.0 \cdot 1.0 \cdot 0.95 \cdot 0.75 = 0.36 \text{ nm} / \text{ of}
$$

*Визначення швидкості різання.*

$$
V_T^{(1,3)} = 483 \, M / x \, \epsilon
$$

Поправкові коефіцієнти на швидкість різання  $V^{(1,3)}_T$ :

$$
K_{VI} = 0.25
$$
,  $K_{VC} = 1.0$ ,  $K_{VO} = 1.0$ ,  $K_{Vj} = 0.75$ ,  $K_{V\varphi} = 0.95$ ,  $K_{VT} = 1.0$ ,  $K_{VP} = 1.0$ 

Кінцеве значення швидкість різання для переходів 1, 3 вираховується за формулою:

$$
V_P^{(1.3)} = V_T^{(1.3)} \cdot K_{VI} \cdot K_{VC} \cdot K_{VO} \cdot K_{Vj} \cdot K_{VM} \cdot K_{V\varphi} \cdot K_{VT} \cdot K_{VP}
$$
  

$$
V_P^{(1.3)} = 483 \cdot 0.25 \cdot 1.0 \cdot 1.0 \cdot 0.75 \cdot 0.95 \cdot 1.0 \cdot 1.0 = 86 M / x \epsilon
$$

*Визначення частот обертання шпинделя.*

$$
n_p^{(1)} = \frac{1000 \cdot V_p^{(1)}}{\pi D^{(1)}} = \frac{1000 * 86}{3.14 * 110} = 249 \text{ x} \cdot \frac{1000 \cdot V_p^{(3)}}{1000 * 86} = 269 \text{ x} \cdot \frac{1000 \cdot V_p^{(3)}}{\pi D^{(3)}} = \frac{1000 * 86}{3.14 * 101.8} = 269 \text{ x} \cdot \frac{1000 * 86}{1000 * 100} = 269 \text{ x} \cdot \frac{1000 * 86}{1000 * 1000 * 1000} = 269 \text{ x} \cdot \frac{1000 * 86}{1000 * 1000 * 1000 * 1000} = 269 \text{ x} \cdot \frac{1000 * 86}{1000 * 1000 * 1000 * 1000} = 269 \text{ x} \cdot \frac{1000 * 1000 * 1000 * 1000 * 1000 * 1000 * 1000}}{1000 * 1000 * 1000 * 1000 * 1000} = 269 \text{ x} \cdot \frac{1000 * 1000 * 1000 * 1000 * 1000 * 1000 * 1000}}{1000 * 1000 * 1000 * 1000 * 1000} = 249 \text{ x} \cdot \frac{1000 * 1000 * 1000 * 1000 * 1000}}{1000 * 1000 * 1000 * 1000 * 1000} = 249 \text{ x} \cdot \frac{1000 * 1000 * 1000 * 1000 * 1000 * 1000 * 1000 * 1000 * 1000}}{1000 * 1000 * 1000 * 1000 * 1000 * 1000 * 1000 * 1000 * 1000 * 1000 * 1000 * 1000 * 1000 * 1000 * 1000 * 1000 * 1000 * 1000 * 1000 * 1000 * 1000 * 1
$$

*Визначення фактичної частоти обертання шпинделя та їх кодове позначення в УП*

$$
n_p^{(1)} = 249 \, \text{ns}^{-1} \rightarrow n_{\phi}^{(1)} = 250 \, \text{ns}^{-1} \rightarrow S250
$$
\n
$$
n_p^{(3)} = 269 \, \text{ns}^{-1} \rightarrow n_{\phi}^{(3)} = 250 \, \text{ns}^{-1} \rightarrow S250
$$

*Визначення фактичних значень лінійних швидкостей різання:*

$$
V_{\phi}^{(1)} = \frac{\pi * D^{(1)} * n_{\phi}^{(1)}}{1000} = \frac{3,14 * 110 * 250}{1000} = 86,35 \text{ m} / \text{ x} \text{ s}.
$$

$$
V_{\phi}^{(3)} = \frac{\pi * D^{(3)} * n_{\phi}^{(3)}}{1000} = \frac{3,14 * 101,8 * 250}{1000} = 80 \text{ m} / \text{ x} \text{ s}
$$

*При напівчистовій обробці для переходів 2, 4:*

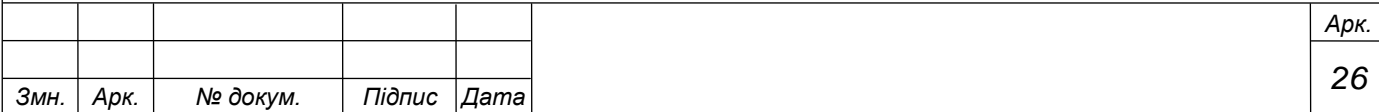

 $S_{OT}^{(2,4)} = 0.24$  мм/ об

Поправкові коефіцієнти на подачу  $S_{or}^{(2,4)}$ :

$$
K_{SY} = 1.0
$$
,  $\hat{E}_{Sr} = 1.0$ ,  $\hat{E}_{SK} = 1.0$ ,  $K_{S\varphi K} = 1.0$ 

Кінцеве значення подач для переходів 2, 4 вираховується за формулою:

 $S_0^{\, (2,4)} = S_{OT}^{\, (2,4)} \cdot K_{_{SY}} \cdot K_{_{SK}} \cdot K_{_{S\phi K}}$  $(2,4)$   $\subset$   $\mathbf{C}^{(2,4)}$ 0

 $S_0^{(24)} = 0.24 \cdot 1.0 \cdot 1.0 \cdot 1.0 = 0.24$  *мм/ об* 

*Визначення швидкості різання.*

$$
V_T^{(2,4)} = 549 \, \text{m} / \text{x} \text{m}
$$

Поправкові коефіцієнти на швидкість різання  $V^{(2,4)}_T$ :

$$
K_{Vi} = 0.25
$$
,  $K_{VC} = 1.0$ ,  $K_{V0} = 1.0$ ,  $K_{Vj} = 0.75$ ,  $K_{V\varphi} = 0.95$ ,  $K_{VT} = 1.0$ ,  $K_{VP} = 1.0$ 

Кінцеве значення швидкість різання для переходів 2, 4 вираховується за формулою:

$$
V_P^{(2.4)} = V_T^{(2.4)} \cdot K_{VC} \cdot K_{V0} \cdot K_{Vj} \cdot K_{V\varphi} \cdot K_{VT} \cdot K_{VP}
$$
  

$$
V_P^{(2.4)} = 549 \cdot 0.25 \cdot 1.0 \cdot 1.0 \cdot 0.75 \cdot 0.95 \cdot 1.0 \cdot 1.0 = 97.8 \, \text{m} / \text{m}
$$

*Визначення частот обертання шпинделя.*

$$
n_p^{(2)} = \frac{1000 \cdot V_p^{(2)}}{\pi D^{(2)}} = \frac{1000 \cdot 97.8}{3.14 \cdot 105.2} = 296 \times 10^{14}
$$

$$
n_p^{(4)} = \frac{1000 \cdot V_p^{(4)}}{\pi D^{(4)}} = \frac{1000 \cdot 97.8}{3.14 \cdot 101.8} = 306 \times 10^{14}
$$

*Визначення фактичної частоти обертання шпинделя та їх кодове позначення в УП:*

$$
n_p^{(2)} = 296 \, \text{xs}^{-1} \rightarrow n_{\phi}^{(2)} = 250 \, \text{xs}^{-1} \rightarrow S250 \, \text{;
$$
\n
$$
n_p^{(4)} = 306 \, \text{xs}^{-1} \rightarrow n_{\phi}^{(4)} = 355 \, \text{xs}^{-1} \rightarrow S355 \, \text{.}
$$

*Визначення фактичних значень лінійних швидкостей різання:*

$$
V_{\phi}^{(2)} = \frac{\pi * D^{(2)} * n_{\phi}^{(2)}}{1000} = \frac{3,14 * 105,2 * 250}{1000} = 82,6 \text{ m/s}.
$$
  

$$
V_{\phi}^{(4)} = \frac{\pi * D^{(4)} * n_{\phi}^{(4)}}{1000} = \frac{3,14 * 101,8 * 355}{1000} = 114 \text{ m/s}.
$$

*Причистовій обробці для переходів 5, 6:*

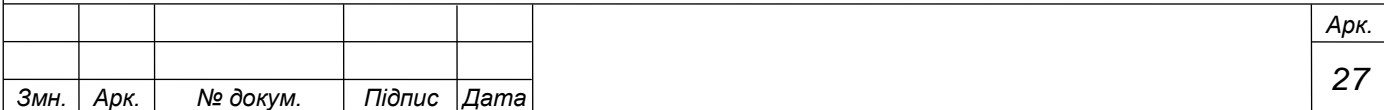

 $S_{OT}^{(56)} = 0.07$  мм/ об

Поправкові коефіцієнти на подачу  $S_{or}^{(5.6)}$ :

$$
K_{SY} = 1.0
$$
,  $\hat{E}_{Sr} = 1.0$ ,  $\hat{E}_{SK} = 1.0$ ,  $K_{S\varphi K} = 1.0$ 

Кінцеве значення подач для переходів 5, 6 вираховується за формулою:

 $S_0^{(5.6)} = S_{OT}^{(5.6)} \cdot K_{\rm\scriptscriptstyle SY} \cdot K_{\rm\scriptscriptstyle SK} \cdot K_{\rm\scriptscriptstyle S\!/\!\!\!\!K} \cdot K_{\rm\scriptscriptstyle SF}$  $(5.6)$  (5.6) 0  $S_0^{(5.6)} = 0.07 \cdot 1.0 \cdot 1.0 \cdot 1.0 \cdot 1.0 = 0.07$  *мм/ об* 

*Визначення швидкості різання.*

$$
V_T^{(5.6)}=438\,\text{M}/\text{X6}
$$

Поправкові коефіцієнти на швидкість різання  $V^{(5.6)}_T$ :

$$
K_{Vi} = 0.3
$$
,  $K_{VC} = 1.0$ ,  $K_{VO} = 1.0$ ,  $K_{Vj} = 0.75$ ,  $K_{V\varphi} = 0.95$ ,  $K_{VT} = 1.0$ ,  $K_{VP} = 1.0$ 

Кінцеве значення швидкість різання для переходів 5, 6 вираховується за формулою:

$$
V_P^{(5.6)} = V_T^{(5.6)} \cdot K_{VC} \cdot K_{V_O} \cdot K_{V_j} \cdot K_{V\varphi} \cdot K_{VT} \cdot K_{VP}
$$
  

$$
V_P^{(5.6)} = 438 \cdot 0.3 \cdot 1.0 \cdot 1.0 \cdot 1.0 \cdot 0.75 \cdot 0.95 \cdot 1.0 \cdot 1.0 = 93.6 M / x \cdot 6
$$

*Визначення частот обертання шпинделя.*

$$
n_p^{(5)} = \frac{1000 \cdot V_p^{(5)}}{\pi D^{(5)}} = \frac{1000 \cdot 93.6}{3.14 \cdot 101.8} = 292.8 \text{ m}^{-1}
$$

$$
n_p^{(6)} = \frac{1000 \cdot V_p^{(6)}}{\pi D^{(6)}} = \frac{1000 \cdot 93.6}{3.14 \cdot 100} = 298 \text{ m}^{-1}
$$

*Визначення фактичної частоти обертання шпинделя та їх кодове позначення в УП:*

$$
n_p^{(5)} = 292.8 \text{ x} \text{ s}^{-1} \rightarrow n_{\phi}^{(5)} = 250 \text{ x} \text{ s}^{-1} \rightarrow S 250 ;
$$
  

$$
n_p^{(6)} = 298 \text{ x} \text{ s}^{-1} \rightarrow n_{\phi}^{(6)} = 250 \text{ x} \text{ s}^{-1} \rightarrow S 250 .
$$

*Визначення фактичних значень лінійних швидкостей різання:*

$$
V_{\phi}^{(5)} = \frac{\pi * D^{(5)} * n_{\phi}^{(5)}}{1000} = \frac{3,14 * 101,8 * 250}{1000} = 80 \text{ m} / \text{ x} \text{ s}.
$$

$$
V_{\phi}^{(6)} = \frac{\pi * D^{(6)} * n_{\phi}^{(6)}}{1000} = \frac{3,14 * 100 * 250}{1000} = 78,5 \text{ m} / \text{ x} \text{ s}
$$

*При свердлуванні для переходів 7 :*

 $S_{OT}^{(7)} = 0.60$ мм/об

Поп равкові коефіцієнти на подачу  $S_{or}^{(7)}$ :

 $\hat{E}_{SM} = 1.0$ ,

Кінцеве значення подач для переходів 7 вираховується за формулою:

 $S_0^{(7)} = S_{OT}^{(7)} \cdot K_{SM} = 0.6 \cdot 1.0 = 0,6$ *мм*/ об

*Визначення швидкості різання.*

 $V_T^{(7)} = 21.4 M/x6$ 

Поправкові коефіцієнти на швидкість різання  $V^{(7)}_T$ :

 $K_{VM} = 1.0$ ,  $K_{VP} = 1.0$ ,  $K_{VI} = 1.0$ ,  $K_{VO} = 1.0$ ,  $K_{Vi} = 1.0$ ,  $K_{VC} = 1.0$ ,  $K_{I} = 1.0$ ,  $K_{VW} = 1.0$ ,  $K_{VT} = 1.0$ 

Кінцеве значення швидкість різання для переходів 7 вираховується за формулою:

$$
V_P^{(7)} = V_T^{(7)} \cdot K_{VM} \cdot K_{VT} \cdot K_{VP} \cdot K_{VT} \cdot K_{Vi} \cdot K_{V3} \cdot K_{V1} \cdot K_{VW}
$$
  

$$
V_P^{(7)} = 21.4 \cdot 1.0 \cdot 1.0 \cdot 1.0 \cdot 1.0 \cdot 1.0 \cdot 1.0 \cdot 1.0 \cdot 1.0 = 21.4 M/xB
$$

*Визначення частот обертання шпинделя.*

$$
n_p^{(7)} = \frac{1000 \cdot V_p^{(7)}}{\pi D^{(7)}} = \frac{1000 \cdot 21.4}{3.14 \cdot 20} = 341 \text{ x} \text{ s}^{-1}
$$

*Визначення фактичної частоти обертання шпинделя та їх кодове позначення в УП:*

$$
n_p^{(7)} = 341 x 6^{-1} \rightarrow n_{\phi}^{(7)} = 355 x 6^{-1} \rightarrow S355.
$$

*Визначення фактичних значень лінійних швидкостей різання:*

$$
V_{\phi}^{(7)} = \frac{\pi D^{(7)} n_{\phi}^{(7)}}{1000} = \frac{3.14 \cdot 20 \cdot 355}{1000} = 22.3 \,\frac{\text{m}}{\text{m} \cdot \text{m} \cdot \text{s}}.
$$

# *При розсвердлюванні для переходів 8:*

*Вибір подач:*

 $S_{OT}^{(8)} = 1.70$ мм/ $o\bar{o}$ 

Поправкові коефіцієнти на подачу  $S_{or}^{(8)}$ :

$$
\hat{E}_{SM} = 1.0,
$$

Кінцеве значення подач для переходів 8 вираховується за формулою:

$$
S_0^{(8)} = S_{OT}^{(8)} \cdot K_{SM} = 1.7 \cdot 1.0 = 1.7 \cdot 1.06 / \text{mm}
$$

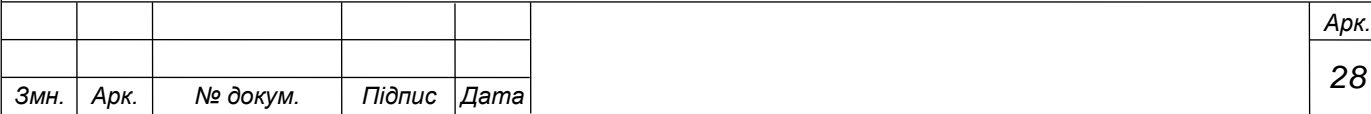

*Визначення швидкості різання.*

 $V_T^{(8)} = 15.5 M/x$  $T^{(8)}_{T}$  =

Поправкові коефіцієнти на швидкість різання  $V^{(s)}_T$ :

 $K_{VM} = 1.0$ ,  $K_{VP} = 1.0$ ,  $K_{VI} = 1.0$ ,  $K_{VO} = 1.0$ ,  $K_{Vi} = 1.0$ ,  $K_{VC} = 1.0$ ,  $K_{I} = 1.0$ ,  $K_{VW} = 1.0$ ,  $K_{VT} = 1.0$ 

Кінцеве значення швидкість різання для переходів 8 вираховується за формулою:

$$
V_P^{(8)} = V_T^{(8)} \cdot K_{VM} \cdot K_{VT} \cdot K_{VP} \cdot K_{VII} \cdot K_{Vi} \cdot K_{V3} \cdot K_{V1} \cdot K_{VW}
$$
  

$$
V_P^{(8)} = 15.5 \cdot 1.0 \cdot 1.0 \cdot 1.0 \cdot 1.0 \cdot 1.0 \cdot 1.0 \cdot 1.0 \cdot 1.0 = 15.5 \text{ m} / \text{ x} \cdot \text{s}
$$

*Визначення частот обертання шпинделя.*

$$
n_p^{(8)} = \frac{1000 \cdot V_p^{(8)}}{\pi D^{(8)}} = \frac{1000 \cdot 15.5}{3.14 \cdot 27.5} = 180 \text{ x} \text{ s}^{-1}
$$

*Визначення фактичної частоти обертання шпинделя та їх кодове позначення в УП:*

$$
n_p^{(8)} = 180 \, \text{ns}^{-1} \rightarrow n_{\phi}^{(8)} = 180 \, \text{ns}^{-1} \rightarrow S180 \, .
$$

*Визначення фактичних значень лінійних швидкостей різання:*

$$
V_{\phi}^{(8)} = \frac{\pi D^{(8)} n_{\phi}^{(8)}}{1000} = \frac{3.14 \cdot 27.5 \cdot 180}{1000} = 15.5 \,\mathrm{m} \,/\,\mathrm{x} \,\mathrm{s}.
$$

#### *При зенкеруванні напівчистовому для переходів 9:*

*Вибір подач:*

$$
S_{OT}^{(9)} = 1.09
$$
 *MM* / 05

Поправкові коефіцієнти на подачу  $S_{or}^{(9)}$ :

$$
\hat{E}_{\text{SM}}=I.0,
$$

Кінцеве значення подач для переходів 9 вираховується за формулою:

$$
S_0^{(9)} = S_{OT}^{(9)} \cdot K_{SM} = 1.09 \cdot 1.0 = 1.0906 / \text{mm}
$$

*Визначення швидкості різання.*

$$
V_T^{(9)} = 21.8 \,\mathrm{M} \,/\, \mathrm{x} \mathrm{g}
$$

Поправкові коефіцієнти на швидкість різання  $V^{(\,9)}_T$ :

 $K_{VM} = 1.0$ ,  $K_{VP} = 1.0$ ,  $K_{VI} = 1.0$ ,  $K_{VO} = 1.0$ ,  $K_{Vi} = 1.0$ ,  $K_{VC} = 1.0$ ,  $K_{I} = 1.0$ ,  $K_{VW} = 1.0$ ,

 $K_{VT} = 1.0$ 

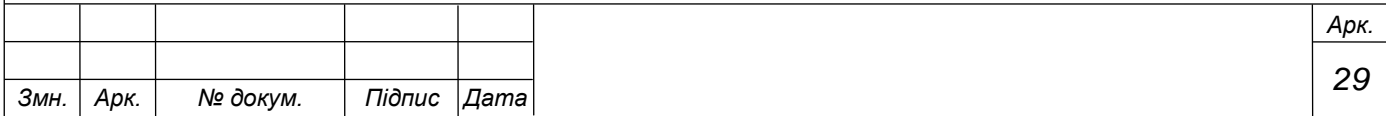

Кінцеве значення швидкість різання для переходів 9 вираховується за формулою:

$$
V_P^{(9)} = V_T^{(9)} \cdot K_{VM} \cdot K_{VT} \cdot K_{VP} \cdot K_{VII} \cdot K_{Vi} \cdot K_{V3} \cdot K_{VI} \cdot K_{VW}
$$

$$
V_P^{(9)} = 21.8 \cdot 1.0 \cdot 1.0 \cdot 1.0 \cdot 1.0 \cdot 1.0 \cdot 1.0 \cdot 1.0 \cdot 1.0 = 21.8 \text{ m} / \text{ x}
$$

*Визначення частот обертання шпинделя.*

$$
n_p^{(9)} = \frac{1000 \cdot V_p^{(9)}}{\pi D^{(9)}} = \frac{1000 \cdot 21.8}{3.14 \cdot 29.75} = 233 \text{ x} \text{ s}^{-1}
$$

*Визначення фактичної частоти обертання шпинделя та їх кодове позначення в УП:*

$$
n_p^{(9)} = 233 \, \text{ns}^{-1} \rightarrow n_{\phi}^{(9)} = 250 \, \text{ns}^{-1} \rightarrow S250 \, .
$$

*Визначення фактичних значень лінійних швидкостей різання:*

$$
V_{\phi}^{(9)} = \frac{\pi D^{(9)} n_{\phi}^{(9)}}{1000} = \frac{3.14 \cdot 29.75 \cdot 250}{1000} = 23.4 \,\mathrm{M/xg}.
$$

*При розвертанні чорновому для переходів 10:*

*Вибір подач:*

$$
S_{OT}^{(10)} = 1.64 \,\text{mm} / \,\text{of}
$$

Поправкові коефіцієнти на подачу  $S_{or}^{\scriptscriptstyle (10)}$ :

$$
\hat{E}_{\rm SM}=I.0,
$$

Кінцеве значення подач для переходів 10 вираховується за формулою:

 $S_{0}^{(10)} = S_{OT}^{(10)} \cdot K_{SM} = 1.64 \cdot 1.0 = 1.64$ об / мм *OT*  $S_{0}^{(10)} = S_{OT}^{(10)} \cdot K_{SM} = 1.64 \cdot 1.0 =$ 

*Визначення швидкості різання.*

$$
V_T^{(10)} = 3.5 \,\frac{M}{x\epsilon}
$$

Поправкові коефіцієнти на швидкість різання  $V^{(10)}_T$ :

 $K_{VM} = 1.0$ ,  $K_{VP} = 1.0$ ,  $K_{VI} = 1.0$ ,  $K_{VO} = 1.0$ ,  $K_{Vi} = 1.0$ ,  $K_{VC} = 1.0$ ,  $K_{I} = 1.0$ ,  $K_{VW} = 1.0$ ,  $K_{VT} = 1.0$ 

Кінцеве значення швидкість різання для переходів 10 вираховується за формулою:

$$
V_P^{(10)} = V_T^{(10)} \cdot K_{VM} \cdot K_{VT} \cdot K_{VP} \cdot K_{VT} \cdot K_{Vi} \cdot K_{V3} \cdot K_{V1} \cdot K_{VW}
$$
  

$$
V_P^{(10)} = 3.5 \cdot 1.0 \cdot 1.0 \cdot 1.0 \cdot 1.0 \cdot 1.0 \cdot 1.0 \cdot 1.0 \cdot 1.0 = 3.5 \text{ M} \times 80
$$

*Визначення частот обертання шпинделя.*

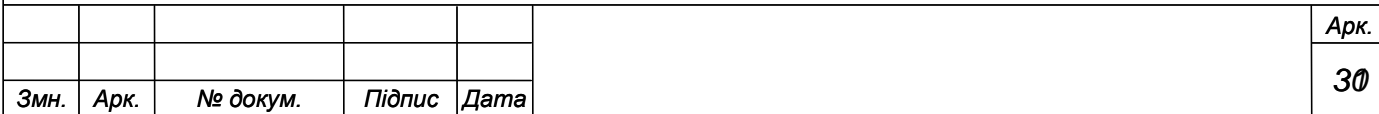

$$
n_p^{(10)} = \frac{1000 \cdot V_p^{(10)}}{\pi D^{(10)}} = \frac{1000 \cdot 3.5}{3.14 \cdot 29.93} = 37 \times 6^{-1}
$$

*Визначення фактичної частоти обертання шпинделя та їх кодове позначення в УП:*

$$
n_p^{(10)} = 37 x \epsilon^{-1} \rightarrow n_{\phi}^{(10)} = 45 x \epsilon^{-1} \rightarrow S45.
$$

*Визначення фактичних значень лінійних швидкостей різання:*

$$
V_{\phi}^{(10)} = \frac{\pi D^{(10)} n_{\phi}^{(10)}}{1000} = \frac{3.14 \cdot 29.93 \cdot 45}{1000} = 4.2 \,\mathrm{m} / \mathrm{x} \,\mathrm{s}.
$$

## *При розвертанні напівчистовому для переходів 11:*

#### *Вибір подач:*

 $S_{OT}^{(II)} = 1.14$  мм/ об

Поправкові коефіцієнти на подачу  $S_{or}^{(II)}$ :

$$
\hat{E}_{SM} = 1.0,
$$

Кінцеве значення подач для переходів 11 вираховується за формулою:

$$
S_0^{(11)} = S_{OT}^{(11)} \cdot K_{SM} = 1.14 \cdot 1.0 = 1.14 \cdot 66 / \text{mm}
$$

*Визначення швидкості різання.*

$$
V_T^{(11)} = 7.3 M / x\epsilon
$$

Поправкові коефіцієнти на швидкість різання  $V^{(II)}_T$ :

$$
K_{VM} = 1.0
$$
,  $K_{VP} = 1.0$ ,  $K_{VI} = 1.0$ ,  $K_{VO} = 1.0$ ,  $K_{Vi} = 1.0$ ,  $K_{V\zeta} = 1.0$ ,  $K_{I} = 1.0$ ,  $K_{VW} = 1.0$ ,  
 $K_{VI} = 1.0$ 

$$
K_{VT} = 1.0
$$

Кінцеве значення швидкість різання для переходів 11 вираховується за формулою:

$$
V_P^{(II)} = V_T^{(II)} \cdot K_{VM} \cdot K_{VT} \cdot K_{VP} \cdot K_{VII} \cdot K_{Vi} \cdot K_{V3} \cdot K_{V1} \cdot K_{VW}
$$
  

$$
V_P^{(II)} = 7.3 \cdot 1.0 \cdot 1.0 \cdot 1.0 \cdot 1.0 \cdot 1.0 \cdot 1.0 \cdot 1.0 \cdot 1.0 = 7.3 M / xB
$$

*Визначення частот обертання шпинделя.*

$$
n_p^{(11)} = \frac{1000 \cdot V_p^{(11)}}{\pi D^{(11)}} = \frac{1000 \cdot 7.3}{3.14 \cdot 30} = 77 \text{ x} \text{ s}^{-1}
$$

*Визначення фактичної частоти обертання шпинделя та їх кодове позначення в УП:*

$$
n_p^{(11)} = 77 x 6^{-1} \rightarrow n_{\phi}^{(11)} = 90 x 6^{-1} \rightarrow S90.
$$

*Визначення фактичних значень лінійних швидкостей різання:*

$$
V_{\phi}^{(11)} = \frac{\pi D^{(11)} n_{\phi}^{(11)}}{1000} = \frac{3.14 \cdot 30 \cdot 90}{1000} = 8.5 \,\mathrm{m} / \,\mathrm{xe}.
$$

*При відрізанні для переходів 12:*

*Вибір подач:*

 $S_{OT}^{(12)} = 0.15$  мм/ $o\bar{o}$ 

Поправкові коефіцієнти на подачу  $S_{or}^{(12)}$ :

$$
\hat{E}_{SP} = 1.0
$$
,  $\hat{E}_{SM} = 1.0$ ,  $\hat{E}_{SY} = 1.2$ ,  $\hat{E}_{SØ} = 0.4$ ,  $\hat{E}_{Sd} = 1.0$ ,  $\hat{E}_{SO} = 1.0$ 

Кінцеве значення подач для переходів 10 вираховується за формулою:

$$
S_0^{(12)} = S_{OT}^{(12)} \cdot K_{SP} \cdot K_{SM} \cdot K_{SY} \cdot K_{SUI} \cdot K_{Sd} \cdot K_{SO}
$$
  

$$
S_0^{(12)} = 0.15 \cdot 1.0 \cdot 1.0 \cdot 1.2 \cdot 0.4 \cdot 1.0 \cdot 1.0 = 0.07 \cdot 0.6 / \text{mm}
$$

*Визначення швидкості різання.*

 $V_T^{(12)} = 85 M / x6$  $T^{(12)}_{T} =$ 

Поправкові коефіцієнти на швидкість різання  $V^{(12)}_T$ :

 $K_{VP} = 1.0$ ,  $K_{VO} = 1.0$ ,  $K_{VC} = 1.0$ ,  $K_{VT} = 1.0$ 

Кінцеве значення швидкість різання для переходів 12 вираховується за формулою:

$$
V_P^{(12)} = V_T^{(12)} \cdot K_{VT} \cdot K_{VP} \cdot K_{VO} \cdot K_{VC}
$$
  

$$
V_P^{(12)} = 85 \cdot 1.0 \cdot 1.0 \cdot 1.0 \cdot 1.0 = 85 M / x \cdot 8
$$

*Визначення частот обертання шпинделя.*

$$
n_p^{(12)} = \frac{1000 \cdot V_p^{(12)}}{\pi D^{(12)}} = \frac{1000 \cdot 85}{3.14 \cdot 100} = 270 x \cdot 6^{-1}
$$

*Визначення фактичної частоти обертання шпинделя та їх кодове позначення в УП:*

$$
n_p^{(12)} = 270 \, x \cdot s^{-1} \to n_{\phi}^{(12)} = 250 \, x \cdot s^{-1} \to S \, 250 \, .
$$

*Визначення фактичних значень лінійних швидкостей різання:*

$$
V_{\phi}^{(12)} = \frac{\pi D^{(12)} n_{\phi}^{(12)}}{1000} = \frac{3.14 \cdot 100 \cdot 250}{1000} = 78.5 \,\mathrm{m} / \,\mathrm{xe}.
$$

Визначимо потужність різання для переходу 7 оскільки цей перехід є найбільш енергомістким:

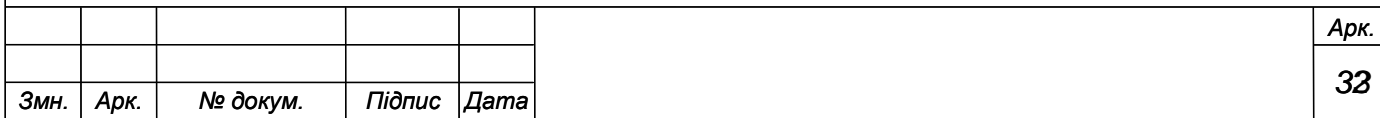

 $N_T^{(7)} = 3.4 \,\kappa Bm$ 

Поплавковий коефіцієнт на потужність різання  $\,N^{(7)}_T\colon$ 

 $K_{NM} = 0.9$ 

Розрахункове значення  $N_T^{(7)}$ :

 $N_T^{(7)} = 3.4 \cdot 0.9 = 3.06 \,\kappa Bm$ 

Отримані дані представимо в табл.3,3.

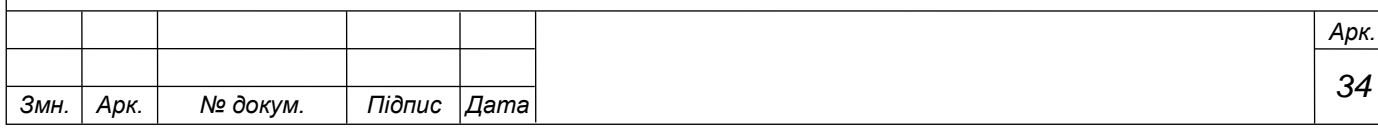

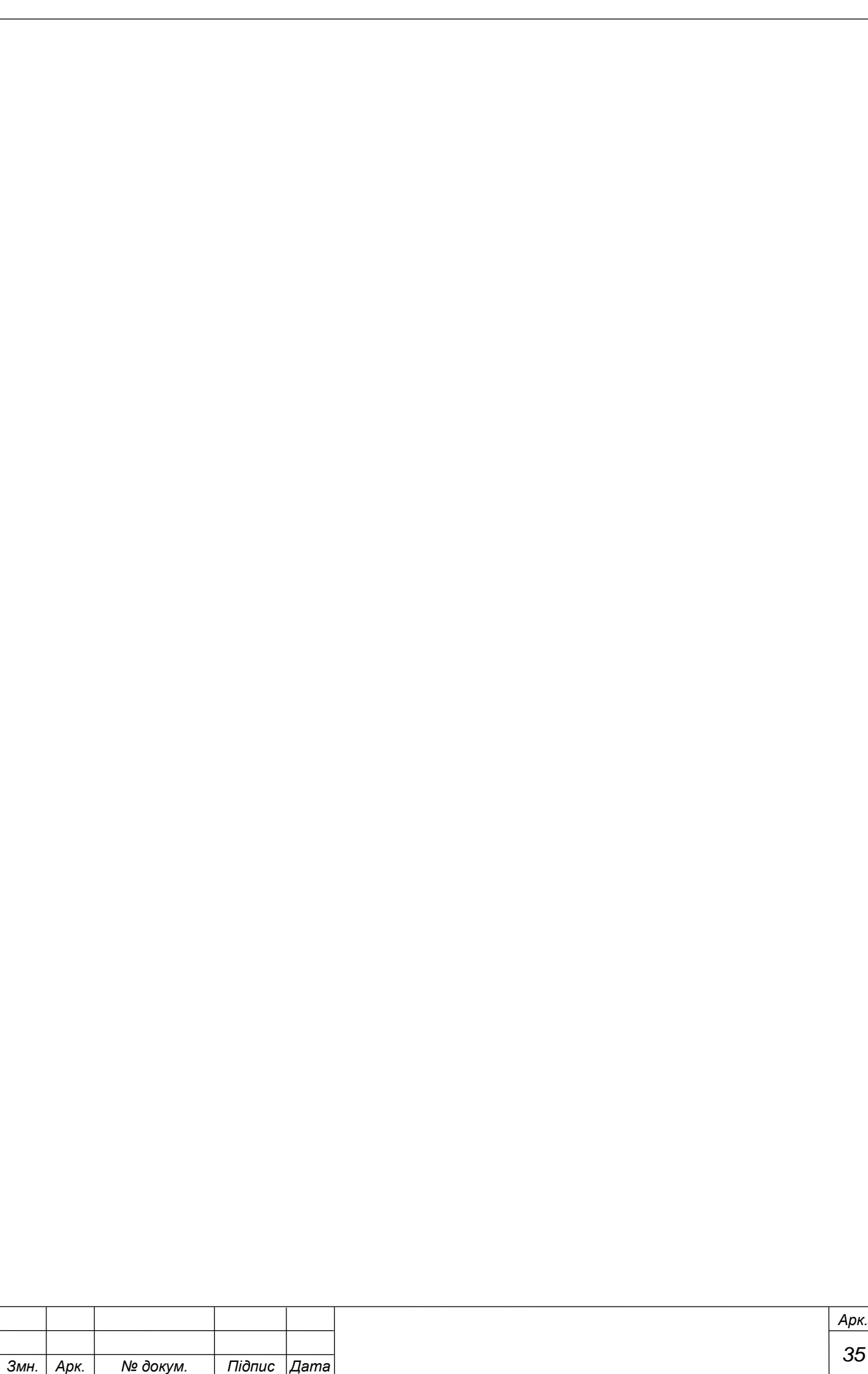

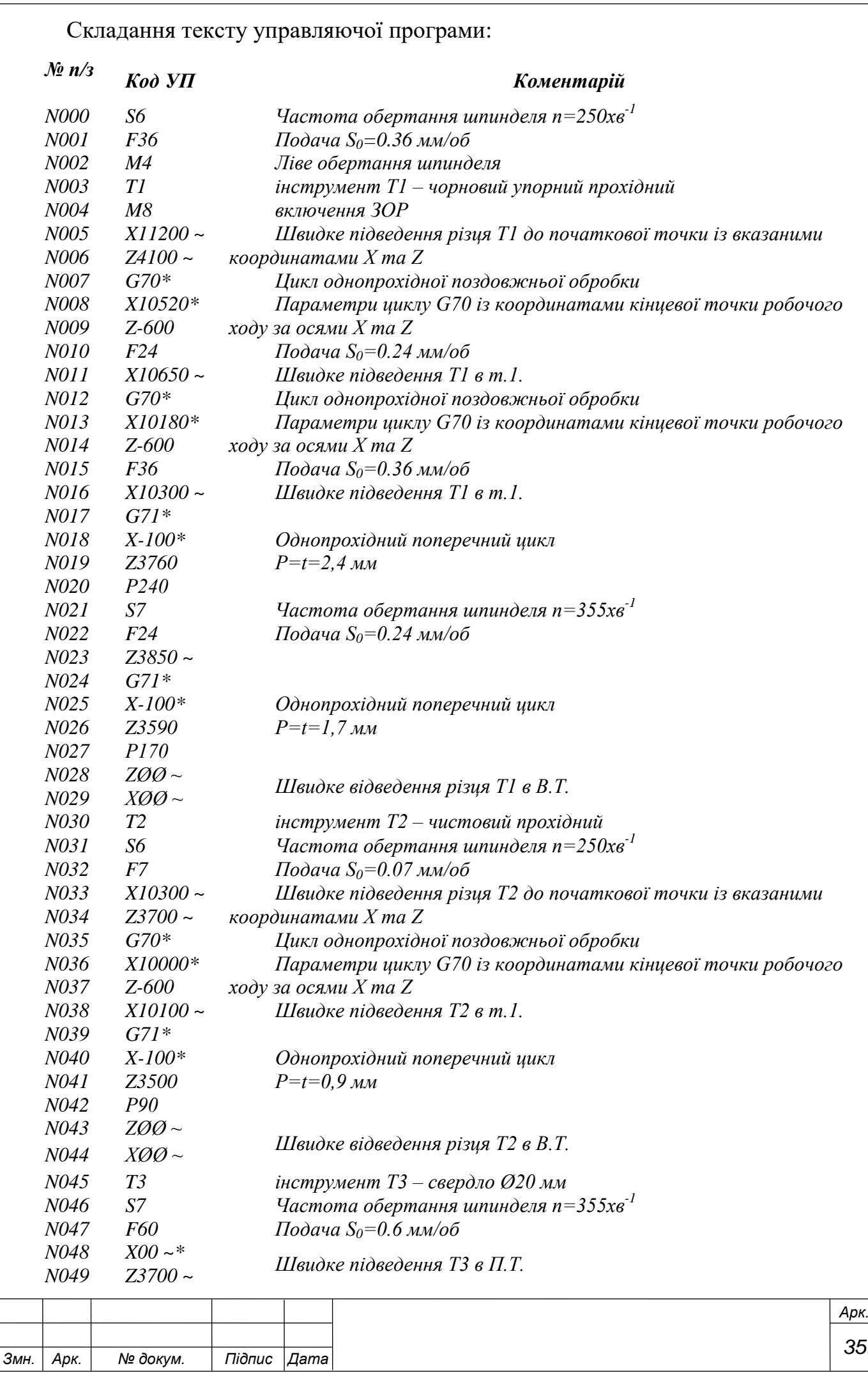

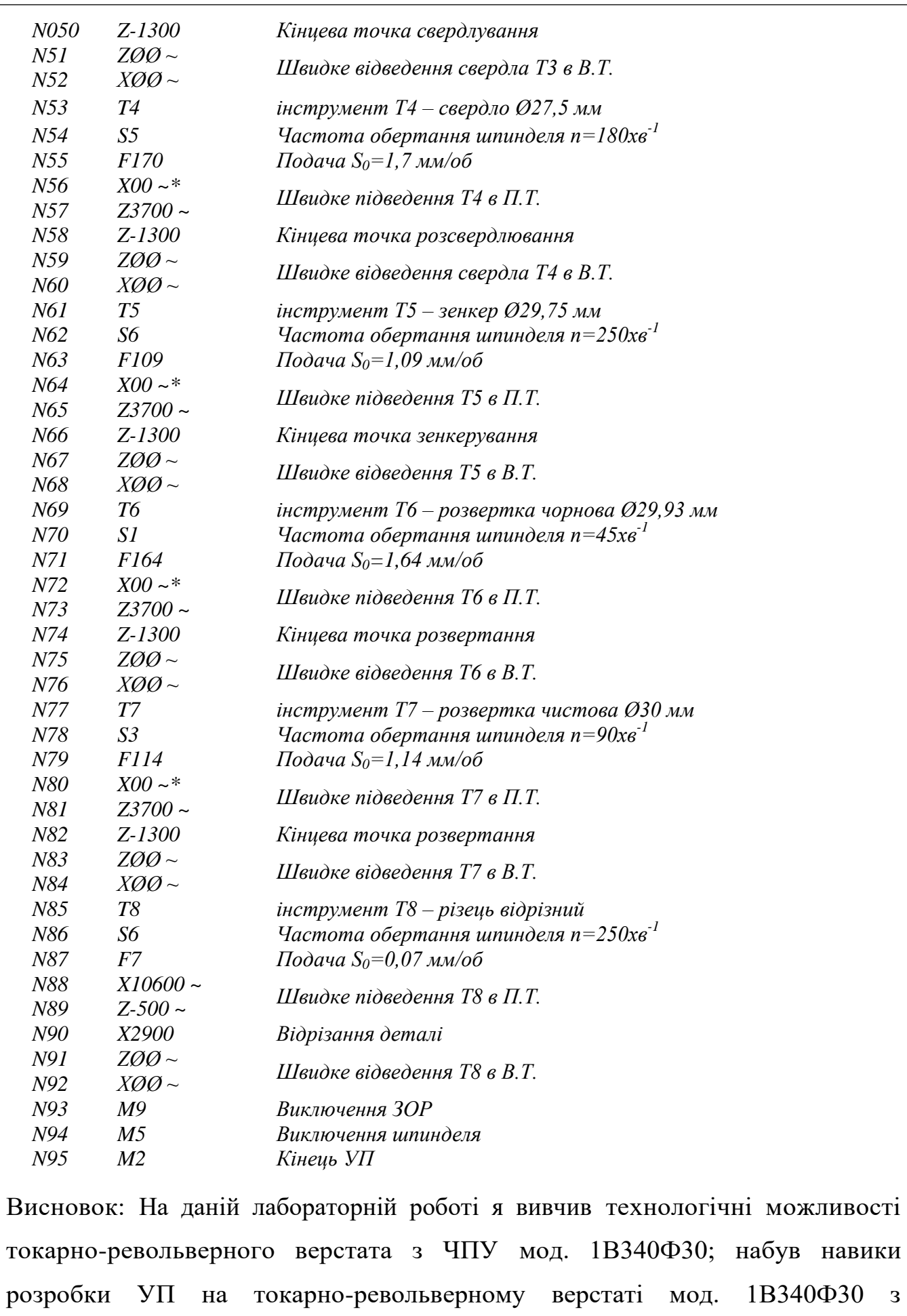

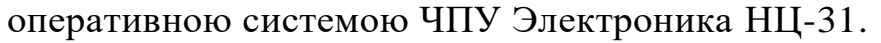

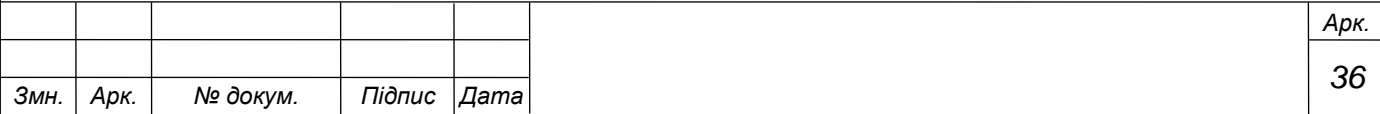

# Тема: **ВИВЧЕННЯ ПАРАМЕТРІВ ПРОГРАМУВАННЯ КОЛА ТА СКЛАДАННЯ ПРОГРАМИ ДЛЯ ФРЕЗЕРУВАННЯ КАНАВОК НА ФРЕЗЕРНИХ ВЕРСТАТАХ З ЧИСЛОВИМ ПРОГРАМНИМ УПРАВЛІННЯМ (ЧПУ)**

*Мета роботи:* вивчити параметри програмування кола, півкола, чверті кола та навчитися складати програми для фрезерування канавки.

*Розробила*: викл.Шиян Т.П.

## **Теоретичні відомості**

Коло, яке задане координатами центра, проходить через початкову А і кінцеву Е його точку. Координатні вісі, які використовуються в процесі кругової інтерполяції, мають параметри I, J і K, що відповідають відповідним осям. Параметри встановлюють відстань між початковою точкою і центром М дуги кола в напрямку, який паралельний осям. Знак визначається в напрямку вектора від A до M (рис. 8.2).

Стандартне визначення параметрів зображено на рис. 8.1.

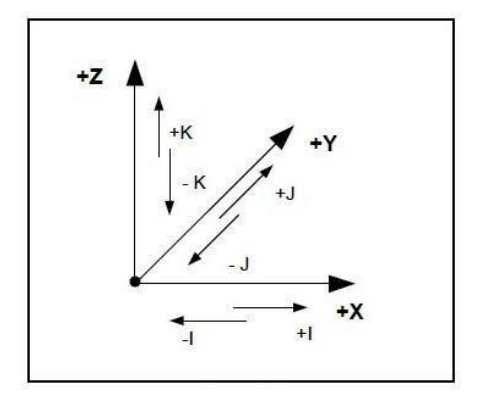

Рис. 8.1. Параметри для програмування

На рис. 8.1:  $I = M(X) - A(X)$ ;  $J = M(Y) - A(Y)$ ;  $M(Z) - A(Z)$ параметри інтерполяції; X, Y, Z – координатні вісі, яким задані відповідні параметри I, J, K; М – центр кола, який заданий відносно початкової точки дуги кола.

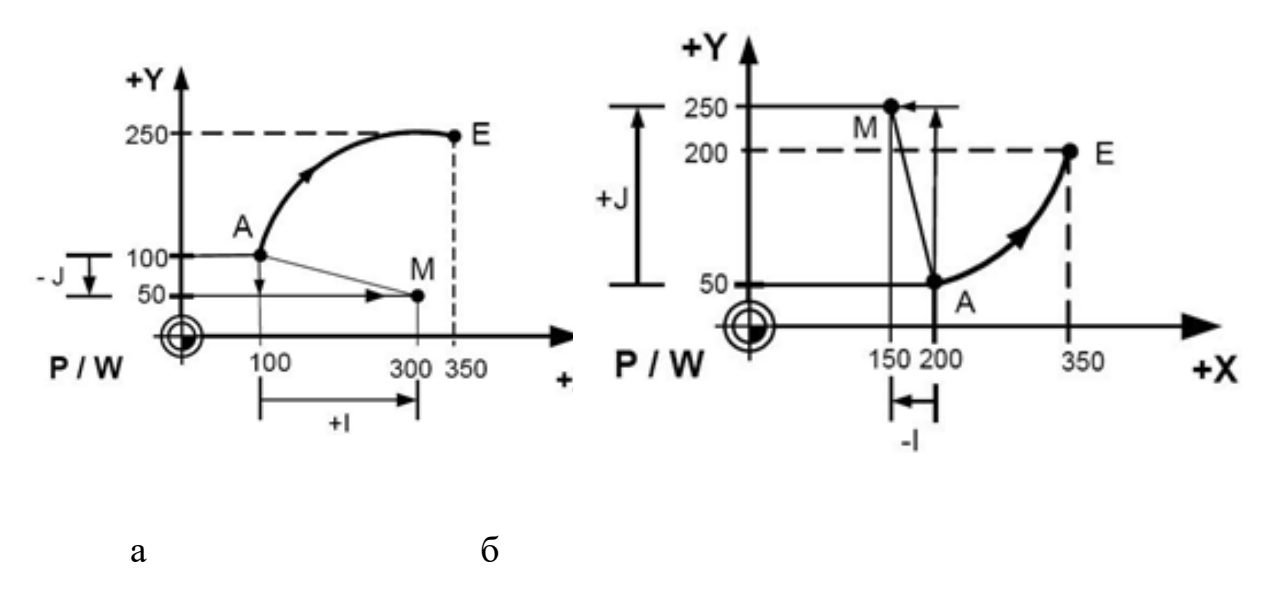

Рис. 8.2. Програмування дуги кола за годин. (а) і проти годин.стрілки (б)

Кадр для прикладу (рис. 8.2,а): N...G90G17G2Х350Y250I200J-

50F…S…M…;

де, P – нульова точка координатної системи (PCS – координатна система керуючої програми); W – нульова точка координатної системи деталі (PCS – координатна система деталі); N – порядковий номер; G90 – програмування в абсолютних координатах; G17 – програмування в площині Х\_Y; G2 – кругова інтерполяція за годинниковою стрілкою;Х350Y250 – координати по вісі від 0 (P/ W) до 350 по вісі Х і відповідно 250 по вісі Y; I200 – параметр, який відповідає вісі Х і дорівнює 200 мм; J-50 – параметр, який відповідає вісі Y і дорівнює -50 мм; F…S…M…– відповідно функція подачі,шпинделя і допоміжна функція.

Кадр для прикладу (рис. 8.2, б) N…G90G17G3Х350Y200I- 50J200F…S…M…; G3 – кругова інтерполяція проти годинни- кової стрілки.

Кадр для прикладу (рис. 8.3,а) N…G17G2Х...Y…J- …F…S…M…;

Особливість: Один із параметрів інтерполяції завжди дорівнює нулю, і немає потреби записувати його в програмі. Тутцей параметр I.

Кадр для прикладу (рис. 8.3, б) N...G17G3Х…I… F…S…M…;

Особливість: По вісі Y координати початкової і кінцевої точок співпадають. Переміщення по цій координаті в кадрі не вказують, як і параметр інтерполяції J.

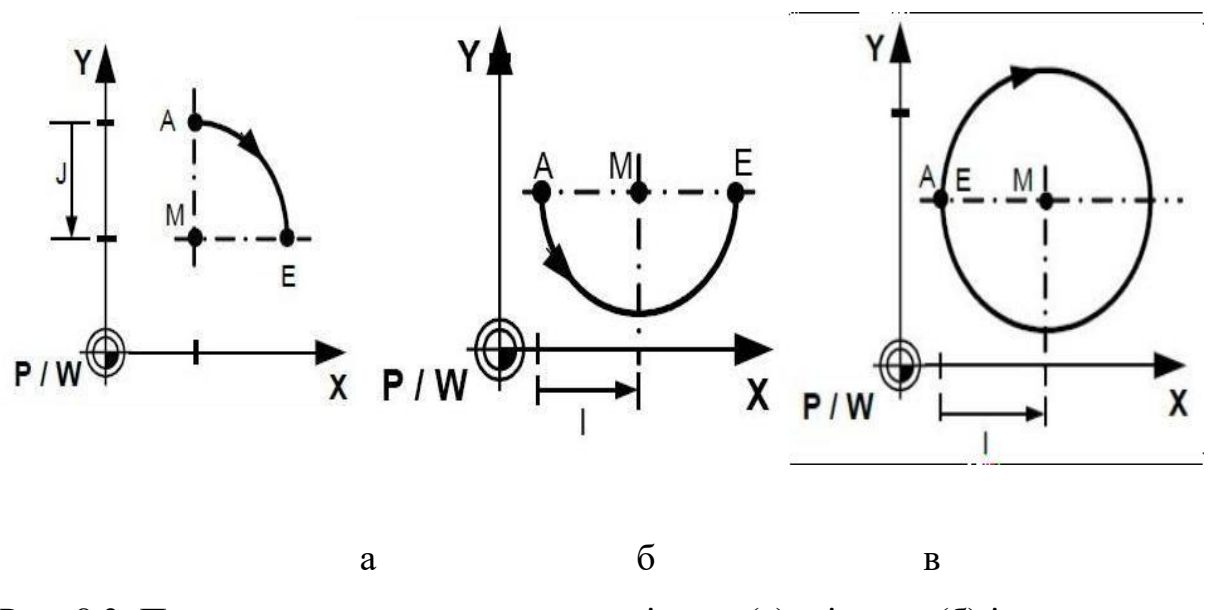

Рис. 8.3. Приклади програмування чверті кола (а), півкола (б) іповного кола (в) Кадр для прикладу (рис. 8.3, в) N…G17G2I…F…S…M…;

Особливість: Координати початкової і кінцевої точок співпадають. Приріст по обом координатам вказувати в кадрі не потрібно. Якщо початкова і кінцева точки лежать на границі квадратів, то один із параметрів інтерполяції буде дорівнювати нулю, і його можна не вказувати. Так і в приведеному прикладі можуть бути опущені функції Х, Y і J.

#### *1.1Приклади програмування фрезерування канавки*

Для фрезерування канавки вибираємо абсолютну систему координат станка, а деталь розміщуємо в межах робочого поля фрези відносно цієї системи. Для визначення координат позначаємо на деталі контакті точки фрези. Деталь необхідно розмістити на робочому столі, так щоб координати бажано мали цілі числа. У вихідному положенні фреза знаходиться в точці Оз координатами (0 – по вісі Х, 0 – по вісі Y). Потім фреза переміщається в точку А (40, 25) (рис. 8.4, а). Точка яка найближча до точки О і буде точкою А. Всі наступні точки позначаються з відповідністю геометрії канавки і напрямку рухуфрези, яку необхідно нам отримати.

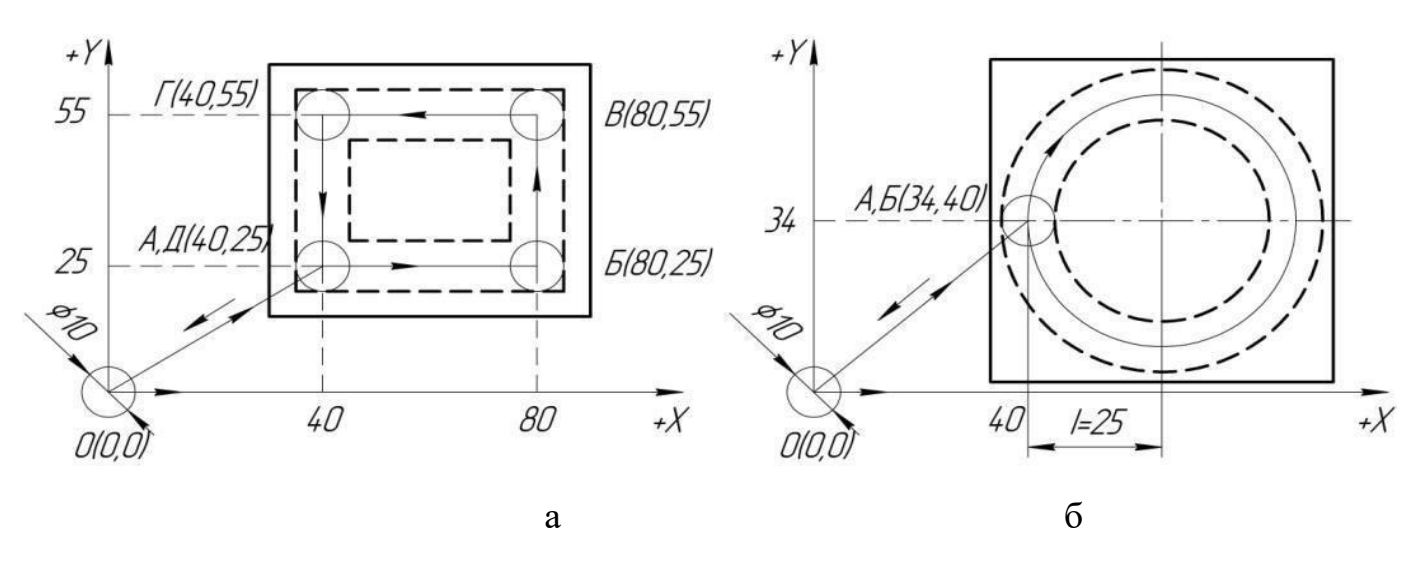

Рис. 8.4. Фрезерування канавки по прямій (а) і по колу (б)

Програма для фрезерування канавки (рис. 8.4, а):

N1G94G21G17F300S1200 (G21 – в мм, G94 – подача в

мм/хв., G1 – лінійна інтерполяція, F300 – швидкість подачі 300 мм/хв., S1200 – швидкість шпинделя 1200 об/хв., в даний момент фреза знаходиться в точці О  $(0.0)$ ;

N2G1X40Y25Z0 (Переміщення фрези із точки  $O(0.0)$  в точку  $A(40.25)$ ); N3G1X40Y25Z-5 (Заглиблення фрези по вісі Z = -5 мм в точці A(40.25)); N4G1X80Y25Z-5 (Переміщення фрези із точки  $A(40.25)$  в точку  $B(80.25)$ ); N5G1X80Y55Z-5 (Переміщення фрези із точки Б(80.25) в точку B(80.55)); N6G1X40Y55Z-5 (Переміщення фрези із точки В(80.55) в точку Г(40.55)); N7G1X40Y25Z-5 (Переміщення фрези із точки Г(40.55) в точку Д(40.25)); N8G1X40Y25Z0 (Переміщення фрези по вісі Z = 0 мм в точці Д(40.25), тобто

# відведення фрези);

N9G1X0Y0Z0 (Переміщення фрези із точки Д(40.25) в точку O(0.0));

N10M30 (Закінчення програми і переміщення на початок програми);

Програма для фрезерування канавки по колу (рис. 8.4, б):

N1G94G21G17F300S1200 (Розшифровується, як і в попередніх програмах);

N2G1X40Y34Z0 (Переміщення фрези із точки O(0.0) в точку A(34.40));

N3G1X40Y34Z-5 (Заглиблення фрези по вісі Z = -5 мм в точці A(34.40));

N4G2I25Z-5 (Переміщення фрези із точки А(34.40) в точку Б(34.40) за

годинниковою стрілкою, I – параметр інтерполяції повісі  $X = 25$ ;

N5G1X40Y34Z0 (Переміщення фрези по вісі Z = 0 мм в точці Б(34.40), тобто відведення фрези);

N6G1X0Y0Z0 (Переміщення фрези із точки Б(34.40) вточку О(0.0)); N7M30 (Закінчення програми і переміщення на початокпрограми); Програма для фрезерування канавки (рис. 8.5, а):

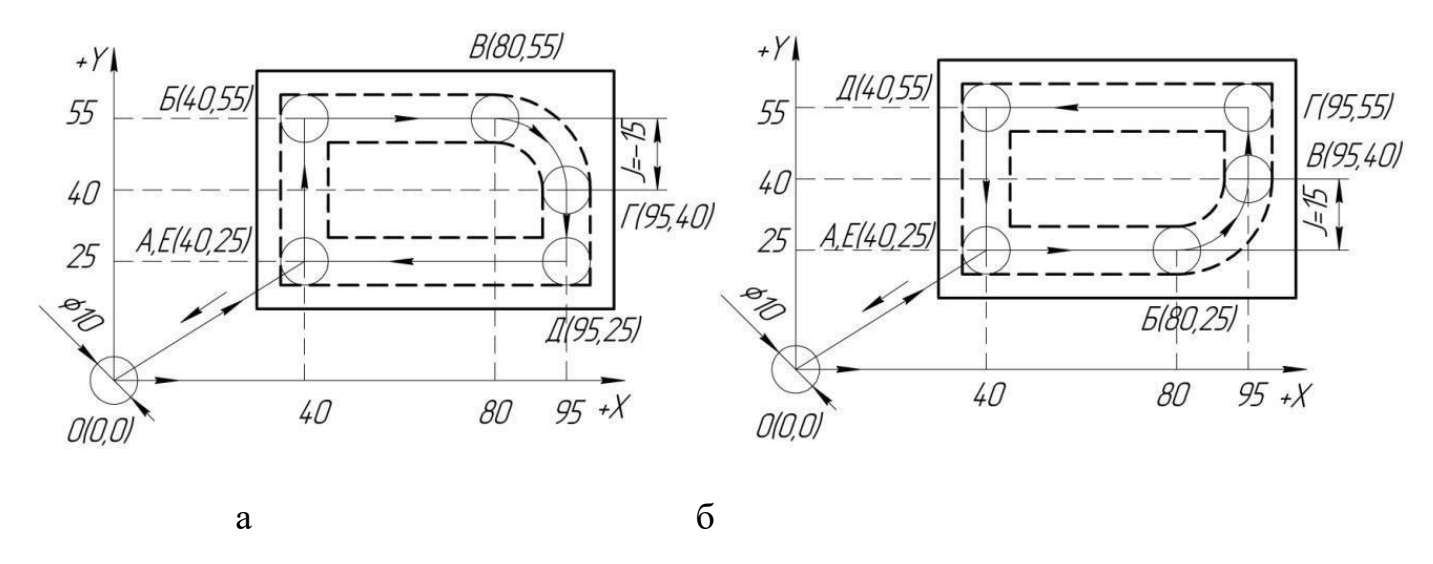

Рис. 8.5. Фрезерування канавки по прямій і півкола протигодинникової (а) і за годинниковою стрілкою (б)

N1G94G21G17F300S1200 (Розшифровується, як і в попередніх програмах); N2G1X40Y25Z0 (Переміщення фрези із точки  $O(0.0)$  в точку  $A(40.25)$ ); N3G1X40Y55Z-5 (Заглиблення фрези по вісі Z = -5 мм в точці A(40.25)); N4G1X40Y55Z-5 (Переміщення фрези із точки  $A(40.25)$  в точку  $B(40.55)$ ); N5G1X80Y55Z-5 (Переміщення фрези із точки Б(40.55) в точку В(80.55));

N6G2X95Y40J-15Z-5 (Переміщення фрези із точки В(80.55) в точку Г(95.40) за годинниковою стрілкою,  $J$  – параметр інтерполяції по вісі Y = 15, бо рух від більшої до меншої точки координати);

N7G1X95Y25Z-5 (Переміщення фрези із точки  $\Gamma$ (95.40) в точку  $\Gamma$ (95.25));

N8G1X40Y25Z-5 (Переміщення фрези із точки Д(95.25) вточку Е(40.25));

N9G1X40Y25Z0 (Переміщення фрези по вісі Z = 0 мм вточці E(40.25), тобто відведення фрези);

N10G1X0Y0Z0 (Переміщення фрези із точки E(40.25) вточку O(0.0));

N11M30 (Закінчення програми і переміщення на початокпрограми);

Програма для фрезерування канавки (рис. 8.5, б): N1G94G21G17F300S1200

(Розшифровується, як і в попе-

редніх програмах);

N2G1X40Y25Z0 (Переміщення фрези із точки  $O(0.0)$  в точку  $A(40.25)$ );

N3G1X40Y25Z-5 (Заглиблення фрези по вісі Z = -5 мм в точці  $A(40.25)$ );

N4G1X80Y25Z-5 (Переміщення фрези із точки А(40.25) в точку Б(80.25));

N5G3X95Y40J15Z-5 (Переміщення фрези із точки Б(80.25) в точку В(95.40) проти годинникової стрілки, J – параметр інтерполяції по вісі Y=15, бо рух від меншої до більшої точки координати);

N6G1X95Y55Z-5 (Переміщення фрези із точки В(95.40) в точку Г(95.55));

N7G1X40Y55Z-5 (Переміщення фрези із точки Г(95.55) в точку Д(40.55));

N8G1X40Y25Z-5 (Переміщення фрези із точки Д(40.55) в точку  $E(40.25)$ );

N9G1X40Y25Z0 (Переміщення фрези по вісі Z = 0 мм в точці E(40.25), тобто відведення фрези);

N10G1X0Y0Z0 (Переміщення фрези із точки E(40.25) в точку O(0.0));

N11M30 (Закінчення програми і переміщення на початок програми);

Програма для фрезерування канавки (рис. 8.6, а):

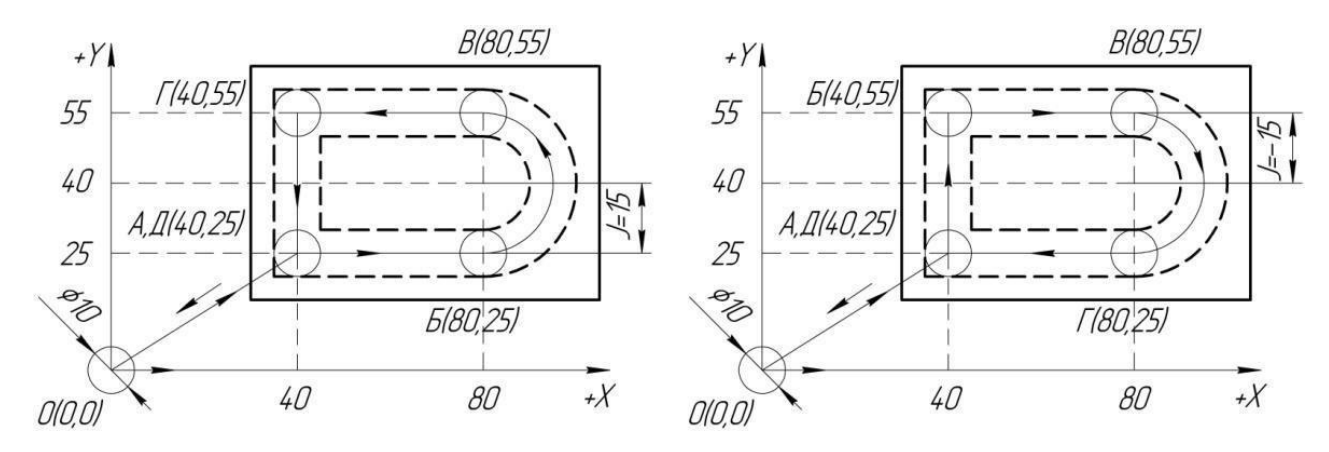

а б Рис. 8.6. Фрезерування канавки по прямій і півкола протигодинникової (а) і за годинниковою стрілкою (б)

N1G94G21G17F300S1200 (Розшифровується, як і в попередніх програмах);

N2G1X40Y25Z0 (Переміщення фрези із точки  $O(0.0)$  в точку  $A(40.25)$ );

N3G1X40Y25Z-5 (Заглиблення фрези по вісі Z = -5 мм в точці A(40.25));

N4G1X80Y25Z-5(Переміщення фрези із точки  $A(40.25)$  в точку  $E(80.25)$ );

N5G3Y55J15Z-5(Переміщення фрези із точки Б(80.25) в точку В(80.55) проти годинникової стрілки, J – параметр інтерполяції по вісі Y=15, бо рух від меншої до більшої точки координати);

N6G1X40Y55Z-5 (Переміщення фрези із точки B(80.55) в точку  $\Gamma$ (40.55));

N7G1X40Y25Z-5 (Переміщення фрези із точки Г(40.55) в точку Д(40.25));

N8G1X40Y25Z0 (Переміщення фрези по вісі  $Z = 0$  мм в точці  $\pi$ 40.25), тобто відведення фрези);

N9G1X0Y0Z0 (Переміщення фрези із точки Д(40.25) в точку O(0.0));

N10M30 (Закінчення програми і переміщення на початок програми);

Програма для фрезерування канавки (рис. 8.6, б) складається подібно до рис. 8.6, а. В цьому прикладі фреза

переміщується за годинниковою стрілкою G2 і параметр інтерполяції J – по вісі Y буде від'ємний (Y = -15), бо рух від більшої до меншої точки координати.

#### **2 Порядок проведення роботи**

Пояснення викладачем основних положень параметрів програмування кола, півкола, чверті кола та інших фрезерних операцій для фрезерування канавки на фрезерних верстатах з ЧПУ.

Демонстрація інженером рухів інструмента та оброблювальної заготовки при фрезеруванні канавки за відповідною керуючою програмою.

Скласти програму для фрезерування канавки, згідно з варіантом індивідуального завдання.

#### **3 Контрольні питання**

3.1Які необхідні параметри для програмування кола?

3.2Які особливості координат початкової і кінцевої точокякщо вони

#### **4 Зміст звіту**

Звіт по роботі повинен мати: номер, назву та мету роботи; короткі теоретичні відомості, ескіз деталі, програму дляфрезерування канавки згідно варіанту завдання, які приведені нижче.

#### **Завдання**

Фрезерувати канавку глибиною 5 мм. Діаметр фрези – 10 мм. Деталь доцільно розміщувати так, щоб точка О(0.0) системи координат і початкова точка А (найближча крайня нижня точка зліва контакту фрези на деталі) мали цілі значення в системі координат. Наприклад, координати точки А (по  $X = 40$ , по  $Y = 25$ ; 40; 30;…). Тобто, нульова точка координатної системи і нульова точка деталі не співпадали.

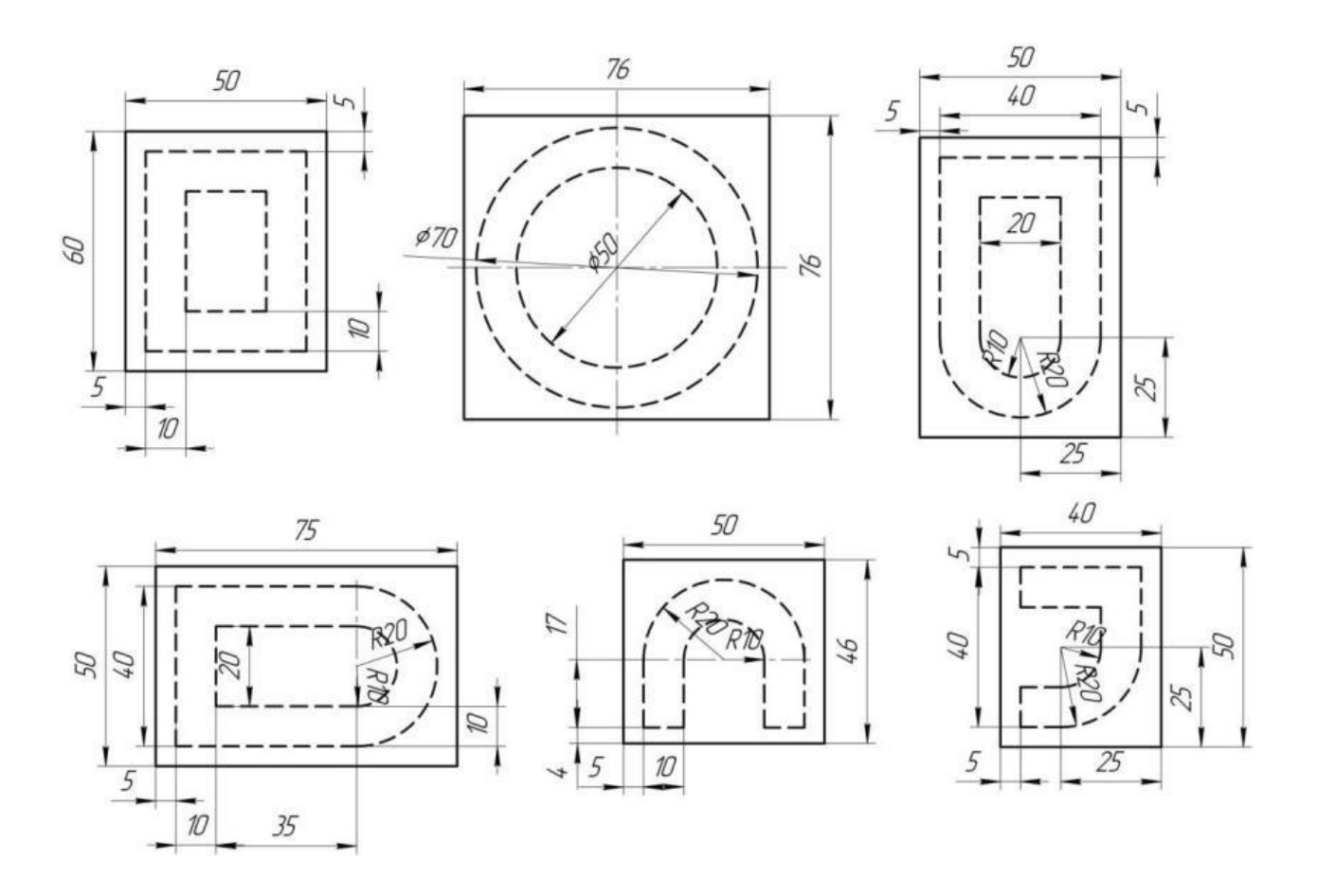

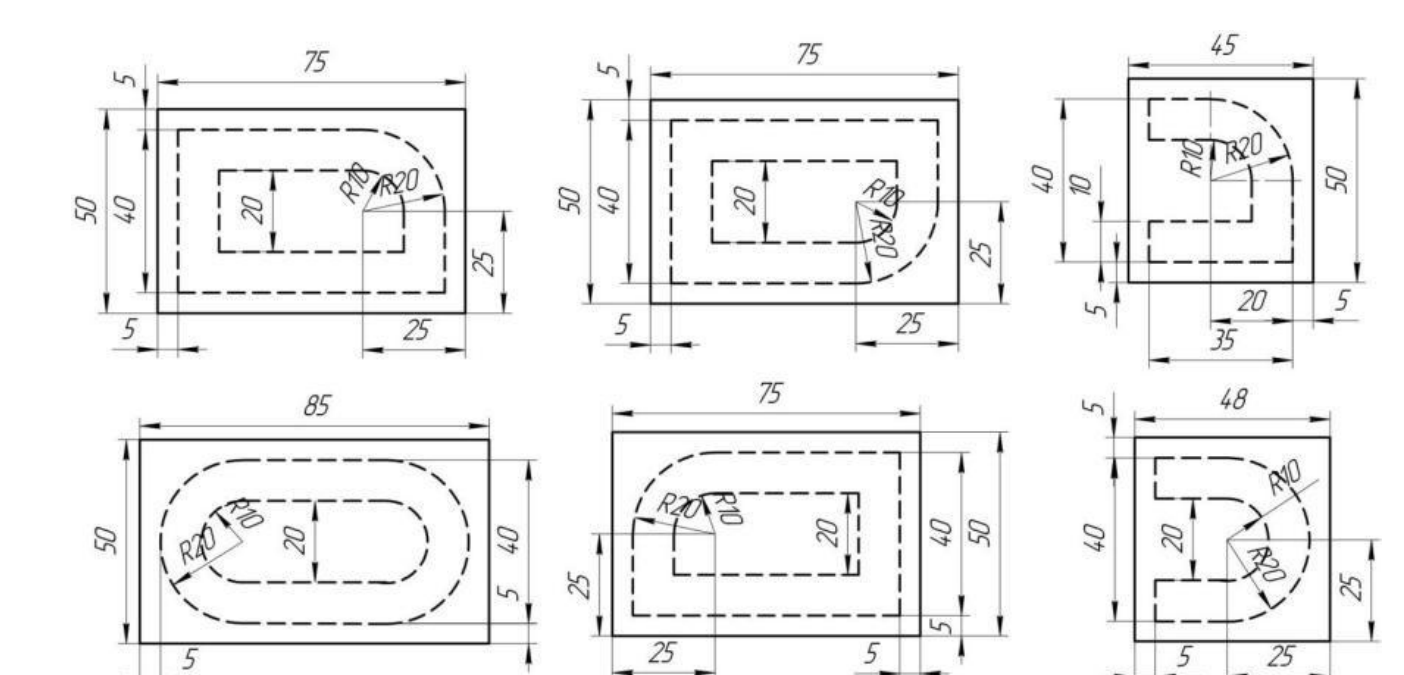

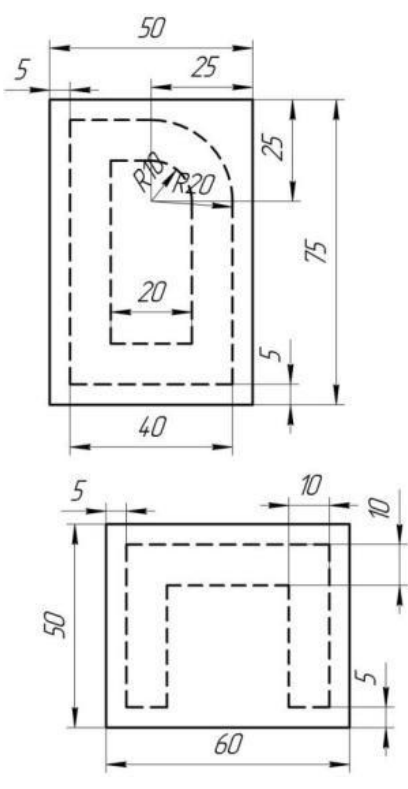

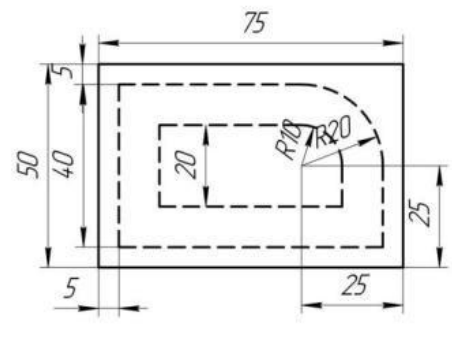

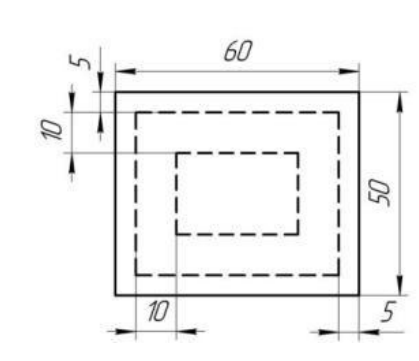

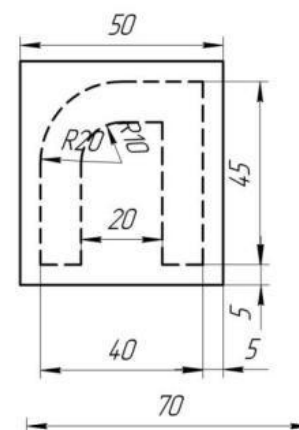

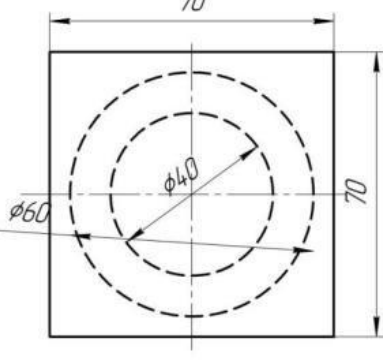

# *РОЗДІЛ 1. ВСТУП*

# *1.1.Зміст та задачі дисципліни. Зв'язок з іншими дисциплінами. Тема №1.1. Особливості проєктування технологічних процесів для верстатів із ЧПК і ГВС*

## *Література: [3]стор.3-4,[1]стор.190-194*

Структура технологічного процесу. Технологічний процес обробки на верстатах з ЧПУ, на відміну від традиційного технологічного процесу, вимагає більшої деталізації при вирішенні технологічних завдань і врахування специфіки подання інформації.

Структурно технологічний процес ділиться на операції, елементами яких є установи, позиції, технологічний і допоміжний переходи, робочі та допоміжні ходи.

Деталізація технологічного процесу для обладнання з ЧПУ призводить до поділу ходів на кроки, кожен з кроків є переміщення на ділянці траекторії інструменту у вздовж певного геометричного елемента, на якому не змінюється режим.

Етапи проектування технологічного процесу для верстатів з ЧПУ. Проектування ТП для верстатів з ЧПУ можна розділити на три стадії: розробку маршруту деталі, розробку ТП, підготовку УП.При проектуванні технологічних операцій для верстатів з ЧПУ необхідно враховувати ряд особливостей обробки. Зниження витрат на проектування технології і виготовлення виробів на верстатах з ЧПУ досягається за рахунок використання типізованих технологічних рішень.

При аналізі операційної технології для отримання деталей типу тіл обертання всі різноманіття оброблюваних поверхонь може бути представлени у вигляді «основних» і «додаткових» форм поверхонь. В якості основної форми поверхні приймається поверхню, яка може бути отримана різцями з кутами *φ = 95°, φ<sup>1</sup> = 30°,* прохідними при обробці зовнішніх і торцевих поверхонь і розточувальними при обробці внутрішніх поверхонь.

Основні форми поверхонь: циліндричні і конічні, поверхні з радіусами і криволінійні, поверхні не глибоких (до 1,5 мм) канавок і інші, які можуть бути оброблені зазначеними різцями.

Поверхні, які вимагають для їх утворення іншого інструменту, віднесені до додаткових форм поверхні.

Обробка валів відрізняється деякими особливостями.

1. Заготовки для токарних робіт, що надходять на верстати з ЧПУ, повинні мати центрові отвори і хоча б один оброблений торець.

2. Заготовки, деформація яких при знятті великих припусків не виходить за межі, передбачені технічними вимогами до операції, необхідно обробляти за один-два установа. При обробці за один установ використовуються праві і ліві різці.

3. Термоулучшення заготовки бажано проводити перед обробкою на токарному верстаті з ЧПУ, якщо це не позначається на точності і працездатності виробів.

При виконанні чорнових переходів для підвищення жорсткості інструмента необхідно використовувати різці для контурного точіння з кутами  $\varphi = 95^{\circ}$ ,  $\varphi_1 = 5^{\circ}$ 

Порядок обробки поверхонь заготовок для деталей типу валів наступний:

1. Чорнова обробка основних форм зовнішньої поверхні. В першу чергу виконується обробка, яка потребує переміщення в напрямку до передньої бабці.

2. Чорнова і чистова обробка додаткових форм поверхні (якщо є додаткові форми, які потребують чорнової обробки). Обробляються всі додаткови поверхні, крім канавок для виходу різьбоутворюючого інструменту і шліфувального круга, а також дрібних виточок.

3. Чистова обробка основних форм поверхні: підрізування торця (тільки на першому установе); чистова обробка основних форм зовнішньої поверхні.

4. Обробка додаткових форм поверхні, які не потребують чорнової обробки.

Надійність роботи інструменту знижується при врізання його ріжучої кромки в необроблену поверхню заготовки. Чим менше врізання різця в такі поверхні, тим вище надійність його роботи. У зв'язку з цим рекомендується провести спочатку один робочий хід різцем по торцевій поверхні в напрямку до осі обертання заготовки і один робочий хід по циліндричній поверхні, паралельної цій осі. Подальший напрямок переміщення різця виробляють виходячи з умови мінімального числа робочих ходів. Кількість операцій встановлюють з визначення відповідно до принципів технології в залежності від заданої точності обробки поверхонь і їх взаємного розташування.

З метою підвищення надійності роботи ріжучого інструменту як при обробці валів, так і інших деталей на верстатах з ЧПУ в ряді випадків програмується зниження подачі в момент врізання інструменту в матеріал заготовки на 30.,. 50% від робочої, а після початку різання збільшення до робочої.

При токарній обробці на верстатах з ЧПУ може бути забезпечена точність зовнішнього діаметра і отвори по **7**-му квалітету, а при використанні систем автоматичної підналагодження - по **6**-му квалітету точності; параметр шорсткості поверхні **Ra - 1,6** мкм, допуск співвісності отвору і зовнішньої поверхні в межах **8 ... 9-го** квалітетів.

*Переваги!* Застосування верстатів з ЧПК:

1 Підвищення точності розмірів и форми деталей за рахунок програмного керування та підвіщеної точності и жорсткості верстата.

2 Підвищення продуктівності обробки за рахунок зменшення допоміжного и підготовчо-заключний годині та інтенсіфікації режімів різання. Автоматизованй режим роботи верстата (виконання робочих и допоміжніх ходів, зміна інструмента, налагодження и підналагодження). Можлівість багатоверстатного обслуговування.

3 Універсальність верстатів, простота налагодження и переналагодження при переході на виготовлення других деталей.

4 Зменшення собівартості.

# **Розділ 2 Технологічна підготовка виробництва для верстатів з ЧПК** *Тема №2.1. Основні функції технологічної підготовки виробництва для верстатів з ЧПУ*

*Література: [2]стор.82-87*

Технологічну підготовку виробництва здійснює відділ головного технолога. Завдання, які вирішуються при цьому, групуються за такими основними функціями:

- забезпечення технологічності конструкції виробу;
- розробка технологічних процесів;
- проектування і виготовлення засобів технологічного оснащення;
- організація і управління процесом технологічної підготовки виробництва.

Відправною точкою в технологічній підготовці виробництва є отримання вихідних документів на розробку і виробництво нових виробів. Розробка документації по організації технологічної підготовки виробництва здійснюється в три стадії, зміст яких представлено в табл. 9.1.

Таблиця 9.1. Документація по організації технологічної підготовки

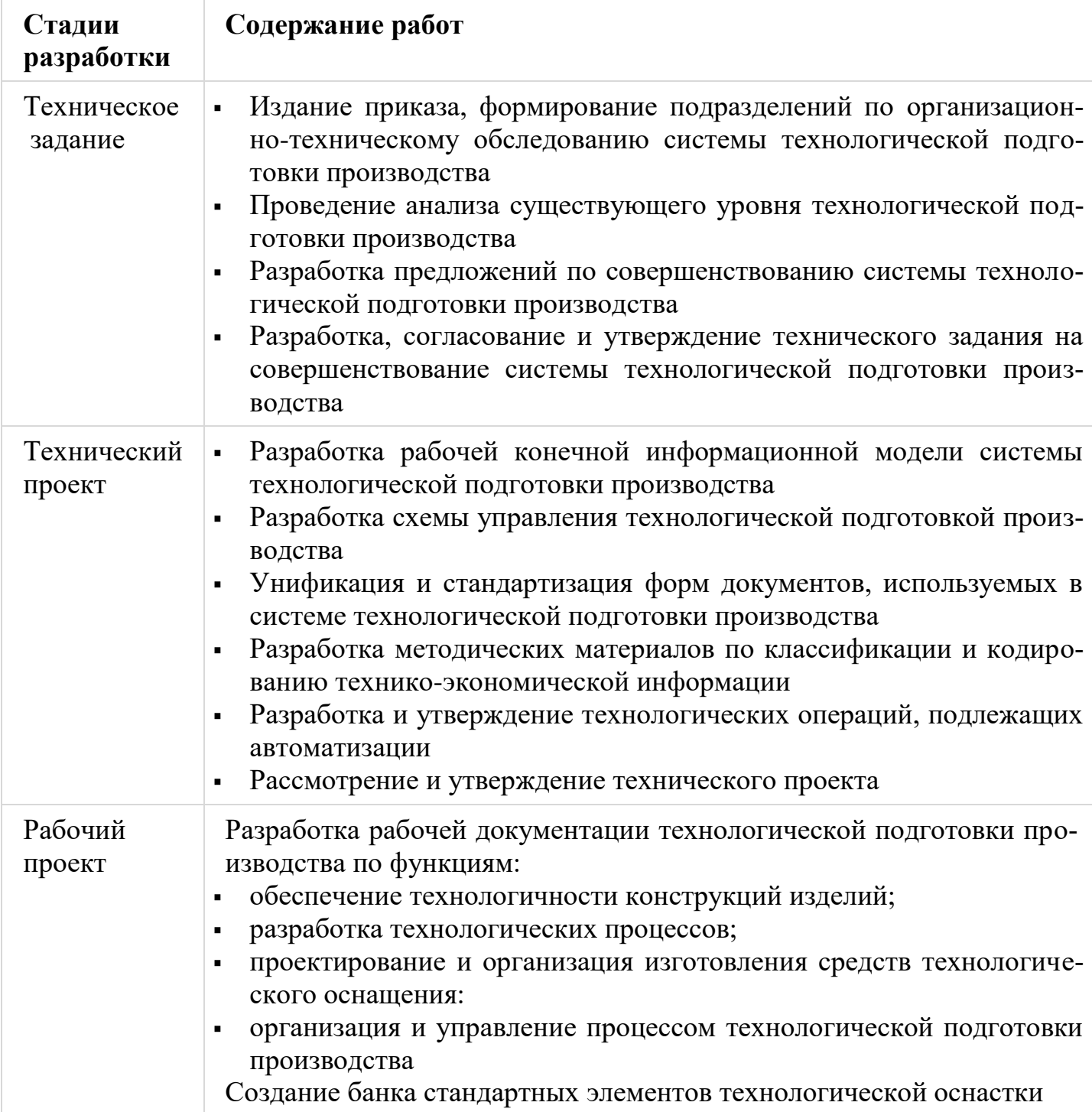

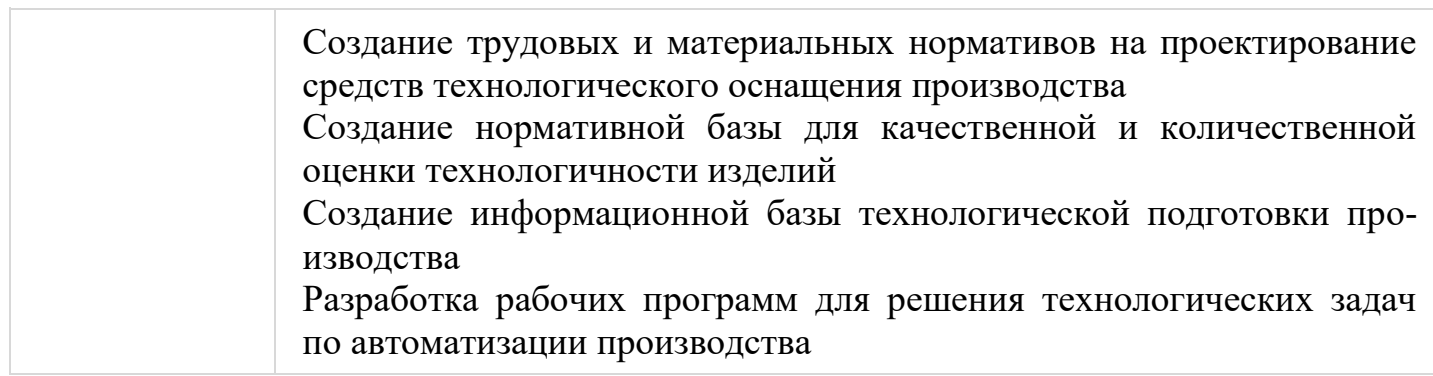

В цілому весь процес розробки передбачає:

1. обстеження і аналіз існуючої на підприємстві системи технологічної підготовки виробництва;

2. розробку технічного проекту системи технологічної підготовки виробництва, в якому визначається призначення і формуються вимоги, яким повинні задовольняти як система в цілому, так і окремі її елементи;

3. створення робочого проекту, що передбачає розробку інформаційних моделей вирішення завдань, всього комплексу технологічних процесів на основі типізації та стандартизації, документації по організації робочих місць і ділянок основного і допоміжного виробництва на основі типових і стандартних технологічних процесів.

Результатом роботи з технологічної підготовки виробництва є правила забезпечення технологічності конструкції виробів. Виготовлення виробів на машинобудівних підприємствах здійснюється в результаті виробничого процесу.

*Виробничий процес* - це сукупність всіх дій людей і знарядь виробництва, необхідних на даному підприємстві для виготовлення чи ремонту виробів, що випускаються. Виробничий процес в машинобудуванні охоплює підготовку засобів виробництва і організацію обслуговування робочих місць; отримання і зберігання матеріалів і напівфабрикатів; всі стадії виготовлення деталей машин; складання виробів; транспортування матеріалів, заготовок, деталей, готових виробів і їх елементів; технічний контроль на всіх стадіях виробництва; упаковку готової продукції та інші дії, пов'язані з виготовленням виробів. Найважливішим етапом виробничого процесу є технологічна підготовка виробництва (ТПП), основним елементом якої є технологічний процес (ТП).

*Технологічний процес* - це частина виробничого процесу, яка містить цілеспрямовані дії по зміні і / або визначення стану предмета праці (заготовки або вироби). Розрізняють ТП виготовлення вихідних заготовок, термічної обробки, механічної (і інший) обробки заготовок, складання виробів. У ТП виготовлення заготовок відбувається перетворення матеріалу в вихідні заготовки деталей машин заданих розмірів і конфігурації різними методами. В процесі термічної обробки відбуваються структурні перетворення матеріалу заготовок, які змінюють його властивості. При механічній обробці відбувається послідовна зміна стану вихідної заготовки (її геометричних форм, розмірів і кількості поверхонь) до отримання готової деталі. ТП складання пов'язаний з утворенням роз'ємних та нероз'ємних з'єднань складових частин виробів. Для здійснення будь-якого ТП необхідне застосування сукупності знарядь виробництва, називаються *засобами технологічного оснащення* (ЗТО) - це технологічне обладнання (ливарні машини, преси, металорізальні верстати, печі, випробувальні стенди і т. Д.) і технологічне оснащення (ріжучі інструменти, пристосування, штампи, вимірювач і т.д.). ТП виконують на робочих місцях.

*Робоче місце* - ділянка виробничої площі, обладнаний відповідно до виконуваної на ньому роботою.

*Технологічною операцією* називають закінчену частину ТП, виконувану на одному робочому місці. Операція охоплює всі дії ЗТО та робочих над одним або декількома спільно оброблюваними чи збираємимі об'єктами виробництва. При обробці на верстатах операція включає всі дії робітника, а також автоматичні дії верстата до моменту зняття заготовки з верстата і переходу до обробки іншої заготовки. Крім технологічних розрізняють і допоміжні операції: транспортування, контроль, маркування та ін.

При виконанні ТП на підприємстві заготовка або складальна одиниця послідовно проходить по цехам і виробничим ділянкам відповідно до виконуваними операціями. Вказану послідовність називають *технологічним маршрутом*, який може бути внутрішньоцеховим та міжцехових.

*Технологічний перехід* - закінчена частина технологічної операції, виконувана одними і тими ж ЗТО при постійних технологічних режимах (t, s, п і ін.).

Технологічні переходи можуть бути простими (обробка одним інструментом) або складними (в роботі одночасно беруть участь кілька інструментів). При обробці заготовок на верстатах з ЧПУ кілька поверхонь можуть послідовно обробляться одним інструментом. У цьому випадку говорять, що зазначена сукупність поверхонь обробляється в результаті виконання інструментального переходу.

*Допоміжний перехід* - це закінчена частина технологічної операції, що складається з дій людини і / або обладнання, які не супроводжуються зміною властивостей предметів праці, але необхідні для виконання технологічного переходу (установка і закріплення заготовки, зміна інструменту, зміна режимів обробки і ін .).

*Робочий хід* - закінчена частина технологічного переходу, що складається з одноразового переміщення інструменту щодо заготовки, супроводжуваного зміною форми, розмірів, якості поверхні або властивостей заготовки.

*Установ* - частина технологічної операції, виконувана при незмінному закріпленні оброблюваноїзаготовки або складальної одиниці.

*Позиція* - фіксоване положення, займане незмінно закріпленою оброблюваної заготівлею чи збирається складальної одиницею спільно з пристосуванням щодо інструмента або нерухомих частин обладнання для виконання певної частини операції.

Зміна позицій, виконувана за допомогою поворотних пристроїв і пристроїв лінійних переміщень можлива, наприклад, в технологічних операціях, що здійснюються на обладнаннях револьверного типу, агрегатних верстатах, автоматичних лініях і т. д.

*Робочий прийом -* ручна діяпрацівника з обслуговування верстата або агрегату, забезпечующая виконання технологічного переходу або його частини.

Так, при виконанні *допоміжного переходу* установки заготовки в пристосування необхідно послідовно виконати такі прийоми: взяти заготовку з тари, встановити в пристосування і закріпити в ньому.

Виготовлення виробів може бути здійснено на основі одиничного, типового або групового ТП.

*Одиничний ТП* проектується і застосовується для виготовлення деталей одного найменування, типорозміру і виконання, незалежно від типу виробництва.

*Типовий ТП* характеризується єдністю змісту і послідовності більшості технологічних операцій та переходів для групи виробів із загальними конструктивними ознаками. Типовий ТП використовується або як інформаційна основа при розробці робочого ТП, або як робочий ТП при наявності всієї необхідної інформації для виготовлення деталі.

*Груповий ТП* використовується для спільного виготовлення або ремонту групи виробів різної конфігурації в конкретних умовах виробництва на спеціалізованих робочих місцях.

Принципова відмінність між *типовими* і *груповими* процесами полягає в наступному: типова технологія характеризується спільністю технологічного маршруту, а групова - спільністю обладнання і оснастки, необхідних для виконання певної операції або повного виготовлення деталі.

За ступенем деталізації ТП підрозділяються на *маршрутні, операційні та маршрутно-операційні.*

У *маршрутному* ТП зміст операцій викладається без вказівки переходів і режимів обробки.

*Операційний* ТП - це технологічний процес, що виконується за документації, в якій вміст операцій викладається з зазначенням переходів і режимів обробки.

*Маршрутно-операційний* ТП - це технологічний процес, що виконується за документації, в якій вміст окремих операцій викладається без вказівки переходів і режимів обробки. Аналіз існуючих і проектування нових ТП повинні виконуватися з урахуванням типу органі-зації виробництва, в яких вони здійснюються.

Розрізняють три основних типи машиностроит-ного виробництва: *масове, серійне і одиничне*. У деяких випадках серійне виробництво поділяють на багатосерійне, середнє серійне і дрібносерійне. Основними факторами, що визначають типу організації виробництва в цеху, на ділянці, є номенклатура виробів, програма випуску і трудомісткість виготовлення деталей.

*Такт випуску* - інтервал часу, через який періодично проводиться випуск виробів певного найменування, типорозміру і виконання. За значенням Кс (коефіцієнт серійності), можна прийняти рішення про тип виробництва.

При **Кс ≤ 1** - масове виробництво, **1 <Кс ≤ 10** - багатосерійне, **10 <Кс ≤ 20** - середнє серійне, **20 <Кс ≤ 50** - дрібносерійне, **Кс> 50** - одиничне виробництво.

Серійність виробництва істотно впливає на технологічну підготовку випуску виробів. У машинобудуванні застосовують два методи роботи: *потоковий і непотоковий*.

*Потоков*е виробництво характеризується розташуванням ЗТО в послідовності виконання операцій ТП і певним інтервалом випуску виробів (такту випуску). У загальному випадку умовою організації потоку є кратність часу виконання кожної операції такту випуску, тобто *tш.i / τв = К (К = 1,2,3, ...).* Приведення тривалості операцій до зазначеного умові називають *синхронізацією*.

Продуктивність праці, відповідна виділеному виробничої ділянки (лінії, цеху), визначається ритмом випуску.

*Ритм випуску* - кількість виробів певного найменування, типорозміру і виконання, яке випускається в одиницю часу. Забезпечення заданого ритму випуску виробів при поточному методі роботи в масовому і великосерійному виробництві є найважливішим завданням при проектуванні ТП. Організація виробництва по поточному методу забезпечує підвищення продуктивності праці, зменшення виробничого циклу і обсягу незавершеного виробництва, передбачає застосування високопродуктивного обладнання і комплексної автоматизації виготовлення деталей, включаючи термічну обробку, нанесення покриттів, мийку, контроль і т. п.

У серійному виробництві заготовки переміщаються по робочих місцях партіями. *Партією* називаються кількість заготовок або деталей одного найменування і типорозміру, які запускаються у виробництво або подають на складання. Верстат, який закінчив обробку партії заготовок переналагоджують на іншу операцію. Величина партії деталей залежить від номенклатури виробів, від річної програми, від терміну замовлення, тривалості обробки і збірки, складності, наявності матеріалів та інших факторів. З урахуванням цих чинників розрахункова величина партії може бути прийнята іншей.

У серійному виробництві для підвищення завантаження устаткування застосовують змінно-потокові (серійно-потокові) і групові лінії.

При змінно-потокової обробці за кожним верстатом лінії закріплено виконання декількох операцій для технологічно і конструктивно однотипних деталей, які обробляють по черзі. Пристосування змінно-потокових ліній конструюють так, щоб в них можна було встановлювати всю закріплену групу заготовок.

У *групових потоковихлініях* кожен верстат виконує операції різних технологічних маршрутів. При переході до обробки наступних деталей проводиться підналагоджує верстата (зміна цанги, фіксатора, свердла і т. п.), що дає можливість обробляти однотипні поверхні у групи заготовок. Можливість використання поточного методу роботи визначають коефіцієнтом поточности КП - зіставленням середнього штучного часу *tш.ср*. для основних операцій з тактом випуску деталей *τв*. При коефіцієнті поточности КП> 0,6 приймають потоковий метод роботи.

*Непотоковий метод* виробництва характеризується виготовленням деталей партіями на кожній операції; оброблювальне обладнання встановлюється в цеху групами за типами верстатів (токарні, фрезерні, шліфувальні і т. д.); вироби збирають на стаціонарних пристосуваннях. При непотоковому методі виробництва потрібне створення заділов, що подовжує цикл виробництва.

*Цикл виробництва* - це період часу від початку до кінця виконання будь-якого повторюющогося технологічного або виробничого процесу. Скорочення циклу виробництва зменшує між операційні заділи, незавершене виробництво і оборотні фонди, а оборотність вкладених у виробництво коштів значно підвищується.

Поняття «*серія*» стосується кількості машин, які запускаються у виробництво одночасно або безперервно протягом певного інтервалу часу.

Важливим принципом розробки технологічного маршруту проходження деталей по цехах заводу служить прин-цип можливо більшого скорочення технологічного маршруту при найменшому пробігу деталей між цехами. По дорозі в складальний цех заготовки і деталі можуть робити подвійні пробіги між цехами. Проектуючи послідовність обробки окремих деталей всередині цеху, слід подбати про найменшому пробігу деталей між операціями. Структура механоскладального виробництва залежить від конструктивних і технологічних особливостей виробів, типу виробництва та ряду інших факторів. Вироби, що випускаються заводами, розподіляють по цехам за предметним, технологічним чи змішаного ознакою.

При організації цехів по *предметній ознаці* за кожним з них закріплюють всі деталі одного вузла або виробу і їх складання.

В цьому випадку всі цехи є механоскладальними і включають механічні та складальні відділення (ділянки). При наявності декількох механоскладальних цехів, що виготовляють окремі вузли, на заводі передбачають цех загального складання та випуску машин. Така організація цехів характерна, як правило, для масового і великосерійного типів виробництва.

При організації цехів за *технологічною ознакою* деталі різних машин і вузлів групують за схожим ТП. Така форма організації характерна для одиничного і серійного типів виробництва, так як тут зазвичай не вдається завантажити повністю обладнання деталями одного виробу. У цехах обробляють подібні деталі незалежно від того, до якого вузлу або машині вони відносяться. Механообробне виробництво в цьому випадку розділяють на цехи по типу деталей і однорідності ТП (наприклад, цехи корпусних деталей, валів, зубчастих коліс, метизів і т. Д.). Складальний цех виділяють в самостійний цех, в який надходять деталі з різних цехів.

Організація цехів по *змішаному ознакою* зазвичай зустрічається в серійному виробництві при великій номенклатурі виробів. В цьому випадку для виготовлення виробів цехи організовують за предметними ознаками (наприклад, цехи редукторів, електродвигунів, пилососів і т. Д.), а для решти виробів - за технологічною ознакою.

Виготовлення стандартних деталей зазвичай виділяють в окремі цехи незалежно від прийнятої схеми організації виробництва. Уніфікація і стандартизація виробів машинобудування сприяє спеціалізації виробництва, звуження номенклатури виробів і збільшення їх випуску, а це в свою чергу дозволяє ширше застосовувати потокові методи і автоматизацію виробництва

# *ТЕХНОЛОГІЧНІСТЬ КОНСТРУКЦІЇ ВИРОБУ Література: [1]стор.220-253*

Технологічність конструкції виробу проявляє себе через підготовку виробництва, що передбачає взаємозалежне рішення конструкторських і технологічних завдань, спрямованих на підвищення продуктивності праці, досягнення оптимальних трудових і матеріальних витрат, скорочення часу на виробництво, технічне обслуговування та ремонт виробу.

Відомості про рівень технологічності конструкції використовуються в процесі оптимізації конструктивних рішень на стадії розробки конструкторської документації, при прийнятті рішення про виробництво вироби, аналізі технологічної підготовки виробництва, розробці заходів щодо підвищення рівня технологічності конструкції вироби і ефективності його виробництва і експлуатації.

Забезпечення технологічності конструкції вироби поряд з відпрацюванням самої конструкції включає її кількісну оцінку. Цей показник розраховується за допомогою базових (вихідних) даних. До числа основних показників, що характеризують технологічність конструкції виробів, можна віднести трудомісткість виготовлення виробу, його питому матеріаломісткість, технологічну собівартість, трудомісткість, вартість і тривалість технічного обслуговування, ступінь уніфікації конструкції.

При оцінці технологічності конструкції слід користуватися мінімальним, але достатньою кількістю показників. Точність кількісної оцінки технологічності конструкції виробів, а також перелік показників і методика їх визначення встановлюються в залежності від виду виробів та ступеня відпрацювання його конструкції і типу виробництва. При проведенні відпрацювання конструкції виробу на технологічність слід мати на увазі, що в цьому випадку грають роль вигляд виробу, ступінь його новизни і складності, умови виготовлення, технічного обслуговування і ремонту, перспективність і обсяг його випуску.

Випробування конструкції виробу на технологічність має сприяти вирішенню таких основних завдань:

зниження трудомісткості і собівартості виготовлення виробу;

зниження трудомісткості і вартості технічного обслуговування виробу;

 зниження загальної матеріаломісткості вироби - витрати металу і паливноенергетичних ресурсів при виготовленні, а також монтажі поза підприємствавиготовлювача і ремонті.

Роботи по зниженню трудомісткості і собівартості виготовлення виробу і його монтажу супроводжуються підвищенням серійності вироби за допомогою стандартизації та уніфікації, обмеження номенклатури складових частин конструктивних елементів і використовуваних матеріалів, застосування високопродуктивних і маловідходних технологічних рішень, використання стандартних засобів технологічного оснащення, яке забезпечить найкращу механізації і автоматизації виробничих процесів.

 Зниження трудомісткості, вартості та тривалості технічного обслуговування і ремонту передбачає використання конструктивних рішень, що дозволяють знизити витрати на проведення підготовки до використання вироби, а також полегшують і спрощують умови технічного обслуговування, ремонту і транспортування.

У свою чергу, комплекс робіт по зниженню матеріаломісткості вироби включає:

 застосування раціональних сортаментів і марок матеріалів, ефективних способів отримання заготовок, методів і режимів зміцнення деталей;

 розробку і застосування прогресивних конструктивних рішень, що дозволяють підвищити ресурс вироби і використовувати маловідходні та безвідходні технологічні процеси;

 розробку раціонального компонування вироби, що забезпечує скорочення витрат матеріалу.

В ході виконання технологічної підготовки виробництва розрізняють два види технологічності конструкції виробу - виробничу і експлуатаційну. Виробнича технологічність конструкції виявляється в скороченні витрат коштів і часу на конструкторську і технологічну підготовку виробництва, а також тривалості виробничого циклу.

Експлуатаційна технологічність конструкції вироби виражається в скороченні витрат часу і коштів на технічне обслуговування і ремонт вироби.

Оцінка технологічності конструкції може бути двох видів: якісної і кількісної.

*Якісна* оцінка характеризує технологічність конструкції узагальнено на підставі досвіду виконавця. Якісна порівняльна оцінка варіантів конструкції допустима на всіх стадіях проектування, коли здійснюється вибір кращого конструктивного рішення і не потрібно визначення ступеня відмінності технологічності порівнюваних варіантів. Якісна оцінка при порівнянні варіантів конструкції в процесі проектування виробу передує кількісної і визначає її доцільність.

*Кількісна* оцінка технологічності конструкції виробу виражається показником, чисельне значення якого характеризує ступінь задоволення вимог до технологічності конструкції. Кількісна оцінка раціональна тільки в залежності від ознак, які суттєво впливають на технологічність розглянутій конструкції.

#### *Технологічна підготовка виробництва*

*Література: [1]стор.220-253*

У поняття технологічної підготовки входять всі підготовчі роботи, які необхідно виконати до початку виготовлення на верстатах необхідних деталей.

Перш за все, треба правильно підібрати деталі для обробки на верстаті, розробити технологічні процеси обробки заготовок, підготувати (або виготовити) ріжучі та допоміжні інструменти, верстатні і контрольні пристосування і ін.

Далі необхідно підготувати і відкоригувати програми обробки заготовок.

Технологічна підготовка виробництва є продовженням робіт з проектування вироби. На цій стадії встановлюється, за допомогою яких технічних методів і засобів, способів організації виробництва має виготовлятися даний виріб, остаточно визначається його собівартість і ефективність виробництва. Така технологія розробляється як для кожного нового виробу, так і для традиційної продукції з метою підвищення технічного рівня і зниження витрат виробництва, поліпшення умов праці, охорони навколишнього середовища.

Технологічна підготовка виробництва охоплює проектування технологічних процесів, а саме:

- вибір і розміщення встаткування на площі цеху;
- визначення та проектування спеціального технологічного оснащення;
- нормування витрат праці, матеріалів, палива і енергії.

Під технологічним процесом розуміється сукупність методів виготовлення продукції шляхом зміни стану, властивостей, форм і габаритів вихідних матеріалів, сировини і напівфабрикатів. У процесі технологічної підготовки виробництва розробляються способи механізації і автоматизації виробничих процесів, а також вирішуються деякі питання організації виробництва, а саме: впровадження потокових методів, організація і оснащення робочих місць і ділянок, вибір транспортних засобів і засобів зберігання сировини, напівфабрикатів і продукції і т. п. Виходячи з спроектованого технологічного процесу і вибору на цій основі обладнання і режиму його роботи визначаються основні нормативи витрат робочого часу, сировини, матеріалів, палива, енергії та інших елементів виробництва на одиницю продукції.

#### **Етапи технологічної підготовки**

Технологічне проектування починається з розробки маршрутної технології. Її зміст полягає у визначенні послідовності виконання основних операцій і закріпленні їх в цехах за конкретними групами обладнання.

Одночасно здійснюється вибір інструменту та технологічної оснастки, розрахунок норм часу і встановлення розряду робіт, вказується спеціальність робітників з відповідним рівнем кваліфікації.

Згідно маршрутної технології за кожним цехом і ділянкою закріплюються оброблювані види продукції, що обумовлює їх спеціалізацію, місце і роль у виробничій структурі підприємства.

Потім для кожного цеху і ділянки розробляється операційна технологія, зміст якої складають післяопераційні технологічні карти. Вони містять вказівки і параметри виконання кожної виробничої операції.

В індивідуальному і дрібносерійному виробництвах, а також на підприємствах з порівняно простою технологією розробка технологічних процесів зазвичай обмежується маршрутної технологією.

У масовому ж і великосерійному виробництвах слідом за маршрутної розробляється більш детальна пооперационная технологія. З усіх можливих технологій, пропонованих на цьому етапі, потім здійснюється вибір оптимальної. При цьому зіставляються натуральні показники і порівнюється собівартість продукції і робіт при різних варіантах.

Обрана технологія виробництва повинна забезпечувати підвищення продуктивності праці, необхідну якість виготовлення при найбільш низькій собівартості продукції в порівнянні з іншими варіантами. Кращий варіант технологічного процесу приймається в якості типового для даних умов виробництва на певний відрізок часу аж до розробки більш перспективного варіанта.

Застосування типових технологічних процесів сприяє обмеженню числа технологічних операцій. Вони дозволяють встановити однаковість способу обробки однотипних виробів і застосовуваної технологічної оснастки, створюють умови для скорочення витрат і тривалості проектування технологій.

Розробка типових технологічних процесів передбачає наступні етапи:

- визначення технологічного маршруту обробки виробу даної групи;
- вибір пооперационного технологічного процесу;
- встановлення способів обробки окремих елементів (виконуваних технологічних операцій) для вироби цієї групи.

Технологічна підготовка виробництва передбачає також розробку проектів, виготовлення і наладкуспеціального технологічного обладнання, технологічної оснастки, необхідних для виробництва нового (модернізованого) виробу. Це дуже трудомістка і дорога робота, оскільки при освоєнні ряду нових моделей (наприклад, автомобілів та інших машин) виготовляється по кілька тисяч штампів, пристосувань, моделей, десятки автоматичних ліній.

У зв'язку з цим в галузях великосерійного і масового виробництва, що випускають продукцію технологічно складного профілю, перехід на виготовлення нового виробу, як правило, поєднується з реконструкцією і технічним переоснащенням підприємств.

Проводячи роботи з технологічної підготовки виробництва, необхідно враховувати, що організація виробництва нових видів продукції, модернізація виробів і процесів виробництва потребують матеріальної та організаційної підготовки. Матеріальна підготовка виробництва передбачає придбання, монтаж та наладку нового обладнання, виготовлення або закупівлю інструментів та пристосувань, сировини і матеріалів, тобто забезпечення виробництва всіма матеріально-технічними ресурсами.

Організаційна підготовка включає вдосконалення організації виробництва і праці та адаптацію їх до умов виготовлення нової продукції, нової техніки і технології. Сюди також входить підбір і розстановка кадрів відповідно до нового характером виробництва, внесення корективів в структуру апарату управління, в функціональне і ієрархічний розподіл праці.

При підготовці керуючої програми програміст орієнтується на цілком певні точні розміри інструменту, елементів пристосувань, їх розташування на верстаті. Тому, для отримання в процесі обробки від правильної перфострічки точних деталей без втрат часу на внесення всіляких корекцій необхідно, щоб всі розміри інструменту і верстатних пристосувань в точності відповідали розрахунковим.

Таким чином, тут пред'являються особливо високі вимоги до точності виготовлення технологічного оснащення та до точності настройки інструменту на розмір перед установкою на верстат.

Інструменти, використовувані на верстатах з ЧПУ, крім підвищеної точності по всім розмірам повинні відповідати і ряду інших вимог.

Так, наприклад, різці для токарних верстатів повинні відрізнятися максимальної універсальністю, щоб кожен різець дозволяв обробити найбільшу кількість поверхонь. Дуже важливо також, щоб різці були по можливості однаковими для верстатів з ЧПУ різних моделей. Це скорочує простої через відсутність того чи іншого різця, а також спрощує його заточку і настройку на розмір. На розточувальних верстатах при чистової обробки точних отворів слід рідше застосовувати розточувальні оправки, що вимагають постійного регулювання положення різця для отримання точного розміру.

 Замість них доцільно користуватися розгорненнями, що не вимагають ніякої настройки. З урахуванням цієї обставини для розточувальних верстатів з ЧПУ випускаються розгортки діаметром 200 мм і більше.

До пристосувань для верстатів з ЧПУ крім підвищеної точності пред'являється також ряд інших вимог.

З огляду на складність проектування і виготовлення оригінальних верстатних пристосувань, а відповідно їх високу вартість, слід вважати найбільш раціональними для верстатів з ЧПУ універсальні, універсально-збірні, а також переналагоджувані пристосування. Необхідно, щоб пристосування можна було встановити на верстаті без втрат часу на вивірку його положення. Для цього, на пристосуванні повинні бути передбачені відповідні базуючи елементи. Наприклад, шпонки в підставі пристосування для базування по Т-образним пазах у столі верстата; якщо на верстаті немає Тобразних пазів або аналогічних елементів, їх треба створювати штучно, скажімо, застосовувати накладну плиту з Т-образними пазами або сіткою гладких або різьбових отворів, жорстко закріплену на столі верстата.
Бажано, щоб пристосування були обладнані швидкодіючими гідравлічними або пневматичними затискними пристроями. Це необхідно не тільки для зменшення втрат часу при закріпленні заготовок, але і для збереження постійних затискних зусиль, що впливає на стабільність отримання точних розмірів при обробці.

Постійне зусилля закріплення однаково деформує всі заготовки Тому якщо розмір першої деталі вийшов в межах допуску, то і всі наступні деталі будуть придатними.

У той же час при ручному закріпленні (наприклад, гвинтом) зусилля будуть змінюватися в залежності від стану оператора. Відповідно будуть різними деформації заготовок в процесі обробки, а отже, одержувані розміри не будуть відрізнятися стабільністю. Якщо час обробки однієї заготовки на фрезерному або свердлильному верстаті, дуже мало, то для можливості використання багатоверстатного обслуговування і підвищення продуктивності доцільно застосовувати багатомісні пристосування. Звичайно, при цьому керуюча програма повинна бути складена відповідним чином, щоб передбачати обробку не одного, а одночасно декількох виробів.

Конструкція верстатного пристосування повинна бути розроблена з урахуванням того, що верстат з ЧПУ при одному установе заготовки може обробити велику кількість поверхонь. А для цього всі ці поверхні після закріплення заготовки повинні залишитися доступними для ріжучих інструментів.

Одним з найважливіших факторів, що дозволяють значно знизити втрати часу при роботі на верстатах з ЧПУ, є широке застосування групової технології, групових пристосувань, групових інструментальних налагоджень, т. е. наборів інструментів не для однієї деталі, а відразу для групи деталей. Розробка групової технології становить значну частину обсягу робіт з технологічної підготовки.

Ці роботи починаються з класифікації деталей, т. е. підбору їх в однорідні групи за розмірами і методам обробки. Потім з групи вибирається найбільш складна або найбільш характерна типова деталь, а найчастіше за все проектується штучна комплексна деталь, технологічно подібна до будь-деталлю групи.

Для цієї типової або комплексної деталі розробляються групові інструментальні наладки (набори інструментів в револьверної голівці або в магазині інструментів, що дозволяють обробити будь-яку деталь групи), проектуються групові верстатні пристосування для всіх верстатів, що дозволяють при мінімальній підналагодження встановити на верстаті будь-яку деталь з групи.

Якщо на даному верстаті встановлено таке групове пристосування і використана групова інструментальна налагодження, то обробка будь-якої деталі групи може бути виконана практично без переналагодження верстата, а лише після незначної за часом підналагодження і заміни перфострічки.

Група деталей, закріплених за кожним верстатом, повинна становити не менше 50-80 найменувань. Наявність такої кількості деталей дозволяє найбільш ефективно регулювати процес виробництва, вибираючи ту чи іншу послідовність їх обробки. В цілому правильне застосування групової технології є значним резервом підвищення продуктивності на верстатах з ЧПУ.

Дуже важливе значення для успішного застосування верстатів з ЧПУ має більш детальне, в порівнянні з аналогічними універсальними верстатами, проектування операцій механічної обробки. Тут для подальшого програмування технолог повинен розробити детальний технологічний процес з точними розрахунками як в геометричній частині, так і в частині режимів різання, тому що на верстаті буде потім відтворюватися саме те, що нанесено на перфоленте. Можуть бути внесені лише незначні поправки в положення інструментів і в режими різання з пульта ЧПУ.

Однак тут роль технолога полягає не тільки в правильному вирішенні суто технічних завдань. Вибравши ту чи іншу схему обробки, технолог тим самим встановлює і протяжність холостих ходів інструменту, т. е. безпосередньо визначає продуктивність обробки.

Тому технологію для верстатів з ЧПУ повинні розробляти тільки найбільш кваліфіковані, спеціально підготовлені технологи.

## *Технологічна підготовка виробництва для верстатів ЧПУ*

*Література: [1]стор.220-253*

Особливості технологічної підготовки виробництва з використанням верстатів з ЧПУ вимагають організації на заводах спеціальних служб у вигляді відділів, бюро, лабораторій програмного управління. Тут повинні бути зосереджені фахівці, добре знайомі з усіма особливостями ЧПУ і можливостями обчислювальної техніки. Зазвичай на заводах організуються бюро ЧПУ, які здійснюють спільну координацію робіт з використання верстатів з програмним керуванням і виконують проектування технологічних процесів, інструментальних налагоджень, схем верстатних пристосувань і програмування обробки.

Проектування пристроїв в таких бюро, як правило, не здійснюється; цю роботу на підставі завдань бюро ЧПУ виконують конструкторські бюро при відділі головного технолога заводу. Бюро ЧПУ не розробляє і особливо складні керуючі програми, що вимагають застосування потужних ЕОМ. Фахівці бюро тільки готують вихідні дані для програмування, тоді як самі розрахунки і випуск перфострічок проводяться зазвичай в заводських обчислювальних центрах або в управліннях обчислювальних робіт (НВР), які безпосередньо експлуатують наявні на підприємстві системи автоматичного програмування (САП).

Однак на великих заводах організовані спеціальні бюро, які мають свою обчислювальну техніку, яка дозволяє випускати значну частину досить складних керуючих програм. У завдання фахівців бюро ЧПУ входить також контроль, налагодження, коригування керуючих програм і участь в освоєнні обробки нових виробів.

Обробка на верстатах з ЧПУ має певні переваги в порівнянні з обробкою на універсальних верстатах, наприклад, більш високі продуктивність, гнучкість і оперативність. Однак для того, щоб переваги верстатів з ЧПУ реалізувалися практично, необхідно грамотно організувати і виконати технологічну підготовку виробництва.

Технологічна підготовка виробництва на верстатах з ЧПУ істотно відрізняється від робіт, які виконуються для виробництва на універсальних верстатах.

• Перше, що потрібно відзначити - це більш високі вимоги до якості підготовки технологічного процесу, так як при роботі на верстаті з ЧПУ можливість ефективного втручання оператора в виконуваний процес обробки без зупинки верстата мінімальна, а економічні втрати від простою дорогого і високопродуктивного обладнання - досить великі. Тому потрібно більше скрупульозна опрацювання робочих креслень на технологічність, більш ретельний вибір інструменту та оснастки, більш докладні і жорсткі вимоги до заготівлі і т.д.

• По-друге, значно зростають складність і трудомісткість проектування технологічного процесу обробки. Зокрема, при його розробці крім традиційних знань з теорії різання необхідно застосувати спеціальні математичні знання (інакше не можна буде скласти ефективну керуючу програму і зуміти проаналізувати її) і знання кодів, що розуміються системами ЧПУ наявних на виробництві верстатів. Тому в розрахунку і складанні керуючих програм крім традиційних технологів беруть участь і інші фахівці, такі як програмісти, математики, електронщики тощо

• По-третє, технологічна документація, яку необхідно підготувати для обробки на верстатах з ЧПУ, має більш складний склад і набагато більший обсяг, ніж документація аналогічного призначення для універсальних верстатів. Після завершення підготовки технологічної документації її комплект дозволяє при наявності відповідного матеріального забезпечення негайно перейти до налаштування верстатів і випуску виробів і, при необхідності, багаторазово повторити ці дії.

# *Технологічна підготовка виробництва на верстатах з ЧПУ .*

Основні шляхи оновлення продукції:

• модернізація застарілих моделей і конструкцій:

• розробка і випуск принципово нових, що не мають аналогів виробів:

• оновлення продукції, пов'язане зі зміною її споживчих якостей:

• оновлення або модернізацію продукції, пов'язані з удосконаленням методів або процесів виробництва.

Інтенсифікація темпів оновлення продукції можлива на виробництві. яка оснащена устаткуванням з числовим програмним управлінням (ЧПУ).

Для випуску заданої продукції на підприємстві необхідно провести технічну підготовку виробництва. Технічна підготовка виробництва підрозділяється на конструкторську підготовку, технологічну підготовку і календарне планування.

Конструкторська підготовка виробництва включає розробку конструкції вироби з підготовкою всієї необхідної конструкторської документації.

## *Тема №2.2. Критерії технологічності при обробці на верстатах з ЧПУ Література: [1]стор.200-207*

Технологічність конструкції вироби проявляє себе через підготовку виробництва, що передбачає взаємозалежне рішення конструкторських і технологічних завдань, спрямованих на підвищення продуктивності праці, досягнення оптимальних трудових і матеріальних витрат, скорочення часу на виробництво, технічне обслуговування та ремонт виробу.

Відомості про рівень *технологічності конструкції* використовуються в процесі оптимізації конструктивних рішень на стадії розробки конструкторської документації, при прийнятті рішення про виробництво виробу, аналізі технологічної підготовки виробництва, розробці заходів щодо підвищення рівня технологічності конструкції виробу і ефективності його виробництва і експлуатації.

Забезпечення технологічності конструкції виробу поряд з відпрацюванням самої конструкції включає її *кількісну оцінку*.

Цей показник розраховується за допомогою базових (вихідних) даних. До числа основних показників, що характеризують *технологічність конструкції* виробів, можна віднести трудомісткість виготовлення виробу, його питому матеріаломісткість, технологічну собівартість, трудомісткість, вартість і тривалість технічного обслуговування, ступінь уніфікації конструкції.

При оцінці технологічності конструкції слід користуватися мінімальним, але достатньою кількістю показників. Точність кількісної оцінки технологічності конструкції виробів, а також перелік показників і методика їх визначення встановлюються в залежності від виду виробів та ступеня відпрацювання його конструкції і типу виробництва. При проведенні відпрацювання конструкції виробу на технологічність слід мати на увазі, що в цьому випадку грають роль вигляд виробу, ступінь його новизни і складності, умови виготовлення, технічного обслуговування і ремонту, перспективність і обсяг його випуску.

Перевірка конструкції виробу на технологічність має сприяти вирішенню таких основних завдань:

зниження трудомісткості і собівартості виготовлення виробу;

зниження трудомісткості і вартості технічного обслуговування виробу;

 зниження загальної матеріаломісткості вироби - витрати металу і паливноенергетичних ресурсів при виготовленні, а також монтажу поза підприємством – виготовлювачем і ремонтом.

Роботи по зниженню трудомісткості і собівартості виготовлення виробу і його монтажу супроводжуються підвищенням серійності виробу за допомогою стандартизації та уніфікації, обмеження номенклатури складових частин конструктивних елементів і використовуваних матеріалів, застосування високопродуктивних і маловідходних технологічних рішень, використання стандартних засобів технологічного оснащення, яке забезпечить найкращу механізації і автоматизації виробничих процесів. Зниження трудомісткості, вартості та тривалості технічного обслуговування і ремонту передбачає використання конструктивних рішень, що дозволяють знизити витрати на проведення підготовки до використання виробу, а також полегшують і спрощують умови технічного обслуговування, ремонту і транспортування.

У свою чергу, комплекс робіт по зниженню матеріаломісткості вироби включає:

 застосування раціональних сортаментів і марок матеріалів, ефективних способів отримання заготовок, методів і режимів зміцнення деталей;

 розробку і застосування прогресивних конструктивних рішень, що дозволяють підвищити ресурс вироба і використовувати маловідходні та безвідходні технологічні процеси;

 розробку раціонального компонування вироба, що забезпечує скорочення витрат матеріалу.

В ході виконання технологічної підготовки виробництва розрізняють два види технологічності конструкції виробу - *виробничу і експлуатаційну*.

*Виробнича* технологічність конструкції виявляється в скороченні витрат коштів і часу на конструкторську і технологічну підготовку виробництва, а також тривалості виробничого циклу.

*Експлуатаційна* технологічність конструкції вироби виражається в скороченні витрат часу і коштів на технічне обслуговування і ремонт вироби.

Оцінка технологічності конструкції може бути двох видів: *якісної і кількісної*.

*Якісна оцінка* характеризує технологічність конструкції узагальнено на підставі досвіду виконавця. Якісна порівняльна оцінка варіантів конструкції допустима на всіх стадіях проектування, коли здійснюється вибір кращого конструктивного рішення і не потрібно визначення ступеня відмінності технологічності порівнюваних варіантів. Якісна оцінка при порівнянні варіантів конструкції в процесі проектування виробу передує кількісної і визначає її доцільність.

*Кількісна оцінка* технологічності конструкції виробу виражається показником, чисельне значення якого характеризує ступінь задоволення вимог до технологічності конструкції. Кількісна оцінка раціональна тільки в залежності від ознак, які суттєво впливають на технологічність розглянутій конструкції.

#### *Тема №2.4. Точність обробки та вибір технологічних баз Література: [1]стор.200-207*

### Встановлення заготовок

У процесі обробки заготовки повинні займати цілком певне (однозначне) положення щодо верстата і ріжучого інструменту, що забезпечується установкою заготовок у пристроях.

Під установкою заготовки розуміється процес її базування і закріплення - додатки до заготівлі сил і пар сил, що забезпечують в процесі обробки сталість положення заготовки, досягнутого при базуванні.

### **Принципи базування заготовок**

Положення заготовки щодо пристосування визначається комплектом баз.

*Базою* називається поверхня або поєднання поверхонь, вісь, точка, що належить заготівлі і використовувана для базування, а надання заготівлі необхідного положення щодо обраної системи координат називається базуванням. Комплектом баз називається сукупність трьох баз, що утворюють систему координат заготовки. *Технологічною базою* називається база, яка використовується для визначення положення заготовки в процесі виготовлення.

Згідно теоретичної механіки необхідне положення твердого тіла (заготовки) щодо обраної системи координат досягається накладенням геометричних зв'язків, які позбавляють тіло трьох переміщень вздовж осей *X, Y, Z* і трьох поворотів навколо цих осей, тобто тіло стає нерухомим у системі координат *х, у, z.* Кожна опорна точка, тобто точка, що символізує один із зв'язків заготовки з вибраною системою координат, позбавляє заготовку тільки одного ступеня свободи. Отже, для повного базування заготовки, тобто додання їй цілком певного (однозначного) положення в пристосуванні необхідно і достатньо наявності шести опорних точок, які позбавляють заготовку шести ступенів свободи (правило шести точок).

При більшому числі точок базування буде не однозначним, а невизначеним, оскільки невідомо, якими точками заготівля буде контактувати з установочними елементами пристосування.

Схема розташування опорних точок на базах заготовки називається *схемою базування.*

Найбільш поширені схеми базування заготовок (рис. 1):

а) за трьома плоским поверхням,

- б) по торця і зовнішньої циліндричної поверхні;
- в) по торця і внутрішньої циліндричної поверхні;
- г) за зовнішньої циліндричної поверхні і торця;
- д) по внутрішній циліндричній поверхні і торця;
- е) по торця і коническому отвору;

ж) по центровим гнізд;

з) по плоскій поверхні і двома зовнішнім циліндричним поверхнях,

і) по плоскій поверхні і двом отворам.

*За кількістю ступенів свободи, яких позбавляють заготовку* технологічні бази, вони поділяються на:

настановні, направляючі, опорні, подвійні напрямні і подвійні опорні.

База, що позбавляє заготовку **трьох ступенів** свободи - переміщення уздовж однієї з координатних осей і повороту навколо двох інших осей, називається *настановної базою* (рис. 1.1, *а-в, е* - *і* - точки *1, 2, 3).*

База, що позбавляє заготовку **двох ступенів** свободи - переміщення уздовж однієї координатної осі і повороту навколо іншої осі, називається *спрямовуючої базою* (рис.  $1.1, a$  - точки *4* i 5).

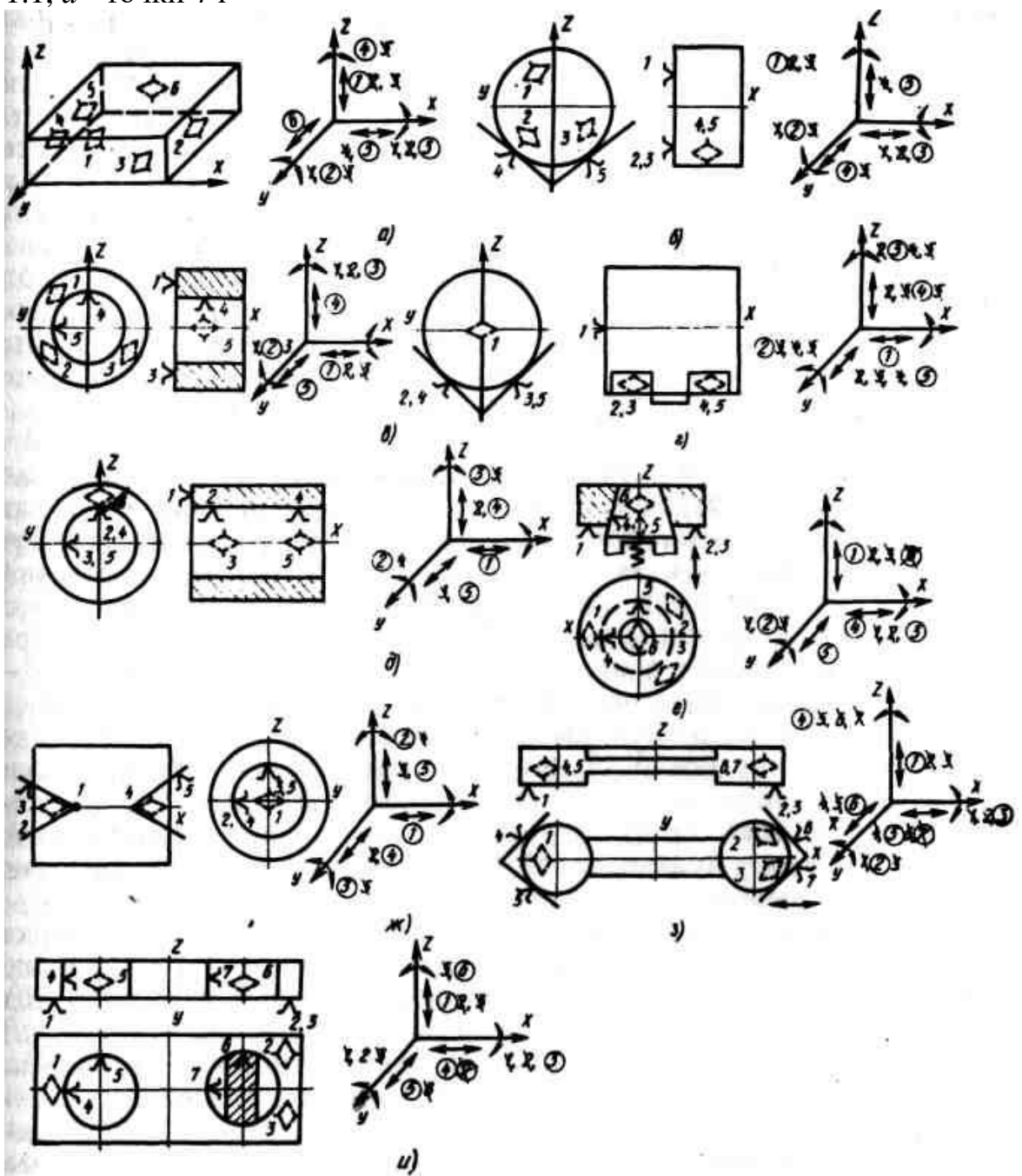

Мал. 1.1. Схеми базування заготовок

База, що позбавляє заготовку **одного** ступеня свободи - переміщення уздовж однієї координатної осі або повороту навколо осі, називається *опорною базою* (рис. 1.1, г, *д* - точка 1; рис. 1.1, *а, з* - точка *6).*

База, що позбавляє заготовку **чотирьох** ступенів свободи - переміщень уздовж двох координатних осей і обертання навколо цих осей, називається *подвійний направляючої базою* (рис. 1.1, *г, д* - точки *2, 3, 4, 5).*

База, що позбавляє заготовку *двох*ступенів свободи - переміщення уздовж двох координатних осей , називається *подвійний опорною базою* (рис. 1.1, б, в-«точки *4, 5;* рис. 1, *ж -* точки *2, 3* і *4,* 5, рис. 1.1, з-точки *4* і *5,* рис. 1.1, а-точки *4, 5).*

При розгляді яких саме ступенів свободи позбавляє заготовку кожна опорна точка, доцільно ці точки розставити на осях координат за напрямами переміщень вздовж осей і поворотів навколо них із зазначенням номера опорної точки (див. рис. 1.1 - праву частину). Так, наприклад, на осях координат рис. 1.1, *а*проставляємо наступні точки: переміщенню заготовки вздовж осі У перешкоджає точка *6,* яку і проставимо

близько стрілки, що позначає переміщення щодо осі У. Переміщенню уздовж осі *X* перешкоджають точки *4* і *5,* а переміщенню вздовж осі *Z* - Точки *1, 2* і *3,* які і проставимо близько відповідних стрілок. Обертанню заготовки щодо осі *X* перешкоджають точки 1, *2, 3,* щодо осі У - точки *1, 2, 3* та щодо осі *Z* - Точки *4* і 5, які й проставляємо близько відповідних стрілок.

Знаючи, що кожна опорна точка позбавляє заготовку лише одного ступеня свободи, залишимо кожну точку лише один раз. Так, наприклад, точку *1*можемо залишити в будь-якому місці, наприклад, лише біля стрілки переміщення уздовж осі Z, а в інших місцях закреслюэмо. Крапку *2* залишимо, наприклад, лише біля стрілки обертання щодо осі *Y,* а крапку *3* - біля стрілки обертання щодо осі *X.* Крапку *4* залишимо біля стрілки обертання щодо осі Z, а крапку *5 -*біля стрілки переміщення уздовж осі *X.*

Точка *6* зустрічається тільки один раз. Точки, що позбавляють заготовку ступенів свободи, для наочності обведемо гуртом. Тепер ми бачимо, що кожна опорна точка позбавляє заготовку тільки одного ступеня свободи - отже, базування виконано правильно.

Після перевірки розташування опорних точок на осях координат (див. рис. 1, *е)* видно, що точка *6* дублює точку 1, що позбавляє заготовку переміщення уздовж осі Z; точка 7 дублює точку *5* (див. рис. 1.1, з), точка 7 дублює точку *4* (див. рис. 1.1, *і).* Тут небхідно звернути увагу на те, що тільки нерухома опорна точка, що символізує одра з зв'язків заготовки, позбавляє її однією мірою свободи. Якщо опора маєодну або декілька ступенів свободи, то число ступенів свободи, яких позбавляє заготівля, буде менше на число ступенів свободи, наявних у опори. Наприклад, підпружинений конічний палець позбавляє заготовку всього двох ступенів свободи (див. рис. 1, в), а не трьох, оскільки сам палець має одну ступінь свободи переміщення уздовж осі Z.

Призма, що контактує із заготівлею двома точками 5 і 7, позбавляє заготовку лише одного ступеня свободи, оскільки сама має одну ступінь свободи - переміщення уздовж осі *X* (Див. рис. 1.1, з). За відсутності переміщення призми вона може контактувати з заготівлею будь-який з двох своїх поверхонь. У цьому випадку буде мати місце невизначеність базування (7 точок), оскільки не буде дотримано правило шести точок.

Зрізаний циліндричний палець позбавляє заготовку лише одного ступеня свободи, оскільки між поверхнею заготовки, несучої точку *7,* і пальцем є достатній зазор (див. рис.1.1, і)

### **Особливості базування і закріплення заготовок у пристроях для верстатів з ЧПУ**.

Базування заготовки може бути **повним і неповним** (мал. 1.2).

При **неповному** базування число опорних точок може бути від трьох до п'яти. Найменше число точок має бути не менше трьох, так як три точки, що визначають площину, забезпечують стійке положення заготовки при обробці, дві ж точки, що визначають вісь, не можуть забезпечити стійкого положення заготовки. При неповному базування доводиться застосовувати приховані бази у вигляді уявної площини, осі або точки, подумки створювані для візуальної орієнтації заготовки в пристосуванні. Неповне базування застосовують, наприклад, при фрезеруванні верхній поверхні заготовки (рис. 1.2, а); при обробці наскрізних пазів (рис. 1.2, б). При обробці некрізного паза необхідно застосовувати повне базування (рис. 1.2, *в).*

При базуванні заготовок на верстатах з ЧПК, оскільки відносне переміщення заготовки та інструменту здійснюється автоматично за заданою програмою в системі заздалегідь заданих координат, необхідно повне базування заготовки і жорстка зв'язок базують елементів пристосування з початком координат верстата (нульовою точкою) (рис. 1.2, г) . Відстань від баз до нульової точки (розмір 75 і 100) має враховуватися при обробці отворів *1, 2, 3, 4.*

При обробці заготовок на верстатах з ЧПК пристосування повинні виключати помилки при базуванні заготовок, особливо при базуванні заготовок у пристроях, встановлених на супутниках з їх автоматичною зміною, оскільки обробка здійснюється автоматично.

При базуванні заготовок типу тіл обертання в патронах або оправках в якості подвійних опорних або подвійних напрямних баз приймають зовнішні або внутрішні циліндричні поверхні, а також поверхні центрових отворів (при установці заготовок в центрах). При базуванні заготовок плоских і корпусних деталей в якості баз застосовують в головному три плоских поверхні або одну плоску поверхню і два отвори. При базуванні заготовок за трьома плоским поверхням «в координатний кут» базування заготовок здійснюється за настановної базі - плоскій поверхні і спрямовуючої і опорному баз заготовки - за двома плоским поверхням. Схема базування заготовок за трьома плоским поверхням є більш простою і надійною, забезпечує високу точність базування. Недоліком цієї схеми базування є те, що в ряді випадків неможливо проводити обробку заготовок з чотирьох-п'яти сторін або по контуру з однієї установки.

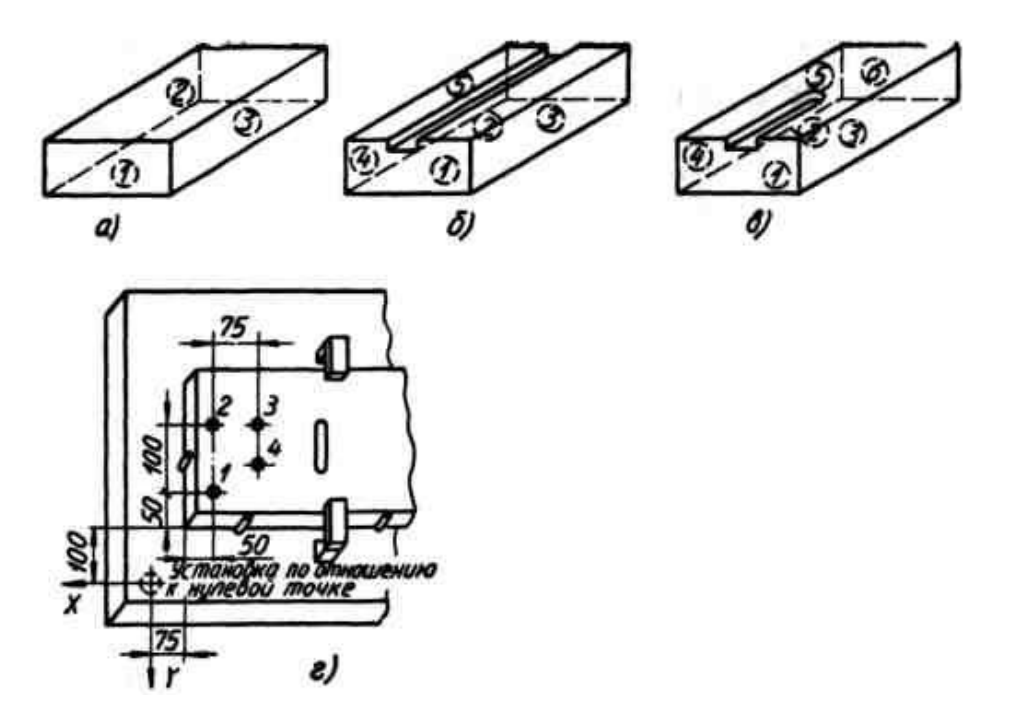

Рис. 1.2. Схеми повного і неповного базування заготовок

У цих випадках застосовують схему базування по плоскій поверхні і двом отворам. Настановної базою є оброблена поверхня, оброблені отвори є подвійної опорної і опорною базами. Базові елементи пристосування виконують у вигляді пальців: циліндричного і ромбічного. При базуванні заготовки по плоскій поверхні і двом отворам неминуче виникають похибки базування внаслідок неточності обробки технологічних отворів заготовки, неточності виготовлення базують пальців і необхідності наявності гарантованого діаметрального зазору в з'єднаннях пальціотвори для вільної установки і знімання заготовок. Отже, таку схему базування доцільно застосовувати лише при скруті базування за трьома плоским поверхням або необхідності обробки поверхонь з однієї установки заготовки.

При встановленні заготовки на столі верстата без пристосування для забезпечення її правильного положення щодо шпинделя верстата необхідно виробляти вивірку заготовки по двох бічних поверхнях - направляє і опорної баз заготовки за допомогою контрольної оправки, яка встановлюється в шпиндель верстата, і щупів, або за індикатором. Можна також використовувати еталонний кутник з магнітом, встановлюваний і закріплюється на обробленій поверхні заготовки, і візирний мікроскоп, встановлюваний в шпиндель верстата, що забезпечує оптичну орієнтацію заготовки по ризикові кутника.

При базуванні по плоскій поверхні і отвору заготівлю виставляють по отвору за допомогою грибкового або індикаторного центроіскателя. Встановлення заготовок без пристосувань з вивірянням на столі верстата вимагає значних витрат «часу, протягом якого верстат простоює».

Для скорочення часу простою дорогих верстатів з ЧПУ необхідно встановлювати заготовки в пристосуваннях, оскільки їх базуючі елементи автоматично забезпечують необхідне положення заготовки щодо обраної системи координат. Для скорочення часу простоїв верстатів з ЧПУ доцільно застосовувати пристосування з швидкодіючими механізованими приводами затиску. Найбільш ефективно застосовувати два пристосування, що забезпечує зміну заготовок в одному з пристосувань поза робочої зони верстата або поза верстата на супутнику. При цьому час простою верстата буде мінімальним, так як верстат простоює лише протягом часу, необхідного для швидкого переміщення столу верстата чи зміни супутника з пристосуванням на столі верстата.

#### **Похибки установки заготовок у пристроях**

Точність обробки заготовок на верстатах з ЧПК в значній мірі залежить від точності установки заготівель у пристосуваннях. При обробці заготовок, встановлених у пристосуваннях, необхідно, щоб похибка Δ обробки була менше допуску на що виконується на даній операції розмір:  $\Delta + \Delta_{\rm V} + \Delta$  a, де  $\Delta_{\rm V}$  - похибка установки; $\Delta$  a похибки, що виникають при обробці заготовки (похибки верстата і установки інструменту, знос інструменту, температурні деформації та ін.)

Однією з основних причин, що викликають похибки обробки, є похибка установки «Δ**У»**, що виникає при встановленні заготовки в пристосуванні, тобто відхилення фактично досягнутого положення заготовки від запланованого, що виникає в результаті наявності похибок базування і закріплення заготівлі, а також внаслідок похибки виготовлення пристосування і встановлення його на верстаті.

$$
\mathcal{E}_y = \sqrt{\mathcal{E}_6^2 + \mathcal{E}_3^2 + \mathcal{E}_{np}^2}
$$

Всі складові похибки установки, в тому числі що мають спрямованість виконуваного розміру, є полем розсіяння (допуску) випадкових величин і, отже, можуть підсумовуватися за правилом квадратного кореня. Необхідно відзначити, що похибка установки виникає при встановленні заготовки в пристосування до обробки, тобто до включення верстата.

*Похибкою базування* називається відхилення фактично досягнутого положення заготовки при базуванні від запланованого. При обробці заготовок у пристроях на верстатах з ЧПК розміри виходять автоматично, при цьому положення вимірювальної бази щодо налаштованого на розмір інструмента впливає на допуск витримується розміру.

*Вимірювальною базою* називається база, яка використовується для визначення відносного положення заготовки і засобів вимірювання.

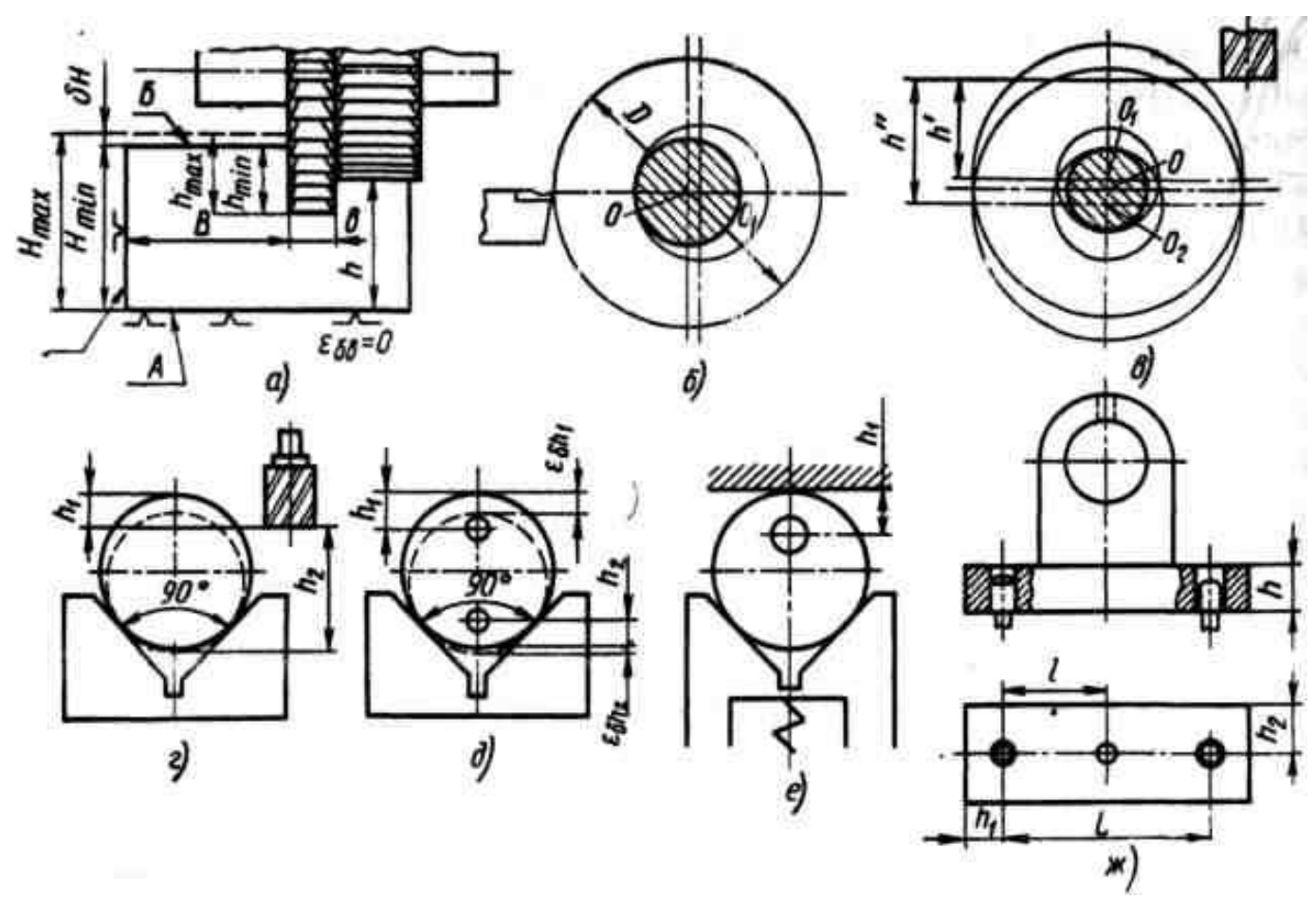

Рис. 1.3. Схеми для визначення похибок базування

Оскільки інструмент налаштовується на розмір щодо технологічних баз пристосування, похибка базування являє собою відстань між граничними положеннями вимірювальної бази щодо налаштованого на розмір інструменту. При суміщенні технологічної та вимірювальної баз похибка базування дорівнює нулю (принцип суміщення баз). Отже, для зведення похибки базування до нуля необхідно поєднати технологічну та вимірювальну бази. Деякі схеми базування заготовок і виникаючі при цьому похибки базування показані на рис. 1.3. При виконанні розміру *h* (Рис.1.3, *а)*установча та вимірювальна бази (поверхня *А)*суміщені. При виконанні розміру « *h <sup>1</sup>»* настановної базою буде поверхня *А,* а вимірювальноїповерхня *Б.* Оскільки в цьому випадку дотримується принцип єдності баз, буде мати місце похибка базування, рівна різниці відстаней між граничними положеннями вимірювальної бази:

$$
\mathcal{E}_{\delta h1} = h_{\text{max}} - h_{\text{min}} = H_{\text{max}} - H_{\text{min}} = \delta H
$$

При обробці мірним інструментом (наприклад, палацовий фрезою) паза шириною *b* похибка базування дорівнює нулю, так як похибка розміру *b* залежить тільки від ширини фрези і виникає не в процесі установки заготовки, а в процесі обробки. При обробці зовнішньої циліндричної поверхні (рис. 1.3, б) похибка базування розміру дорівнює нулю, так як в цьому випадку технологічною базою буде центр оправлення інструмент налаштовується від нього на розмір *D / 2.* При встановленні заготовки по отвору на оправлення з зазором (рис. 1.3, *в)* похибка базування рівна максимальній зазору між заготівлею та оправкою :

$$
\varepsilon_{\delta h} = h^{\prime \prime} - h = O_1 O_2 = S_{\text{max}}
$$

Отже, для поєднання технологічної та настановної баз необхідно ліквідувати зазор, що досягається застосуванням жорстких беззазорному (пресових або конусних) або розтискних оправлень.

При установці циліндричної заготовки в призму з кутом 90 ° (рис. 1.3, г),

 $\varepsilon_{\delta h1} = 1.21 \delta D \delta_{\delta h2} = 0.2 \delta D_1$ 

деΔ - Допуск на розмір *D.*

Отже, при обробці отвору, розмір до центру якого заданий від зовнішньої поверхні (рис. 1.3, *д),* доцільно встановлювати заготовку таким чином, щоб отвір розташовувалося в нижній зоні. Для зведення до нуля похибки базування в цьому випадку необхідно встановити заготовку верхньої твірної на плоску поверхню і піджати знизу призмою (рис. 1.3, *е).* У цьому випадку технологічна та вимірювальна бази при виконанні розміру *h <sup>1</sup>* будуть суміщені. При встановленні заготовки по площині і двом отворам (рис. 1.3, *ж)* похибка базування при виконанні розмірів *l,* h 1, h <sup>2</sup> буде дорівнює S 1 max, а при виконанні розміру h дорівнюватиме нулю.

Для зведення до нуля похибки базування необхідно ліквідувати зазор, що досягається застосуванням конічних підпружинених пальців (гладких і зрізаних) або розтискних пальців-циліндричного і ромбічного. При встановленні заготовки в центрах похибка базування лінійного розміру від торця заготовки дорівнюватиме різниці максимальної та мінімальної глибини центрового отвору. Для зведення до нуля похибки базування необхідно застосовувати підпружинений центр, при цьому опорною базою буде не центрове гніздо, а торець заготовки.

*Похибка закріплення.* Закріплення заготовки, тобто додаток до неї сил або пар сил, забезпечує сталість положення заготовки, досягнутого при базуванні. При цьому виникає похибка закріплення $\Delta$  з що представляє собою відстань між граничним становищем вимірювальної бази щодо налаштованого на розмір інструмента в результаті зсуву (опади) заготовки під дією сили затиску Q, що викликає деформування ланок ланцюга заготовка - настановні елементи - корпус пристосування. При цьому після обробки замість розміру  $h_{l}$  буде виконаний розмір h<sup>'1</sup> (рис. 1.4). Похибка закріплення при виконанні розміру  $h_1$ 

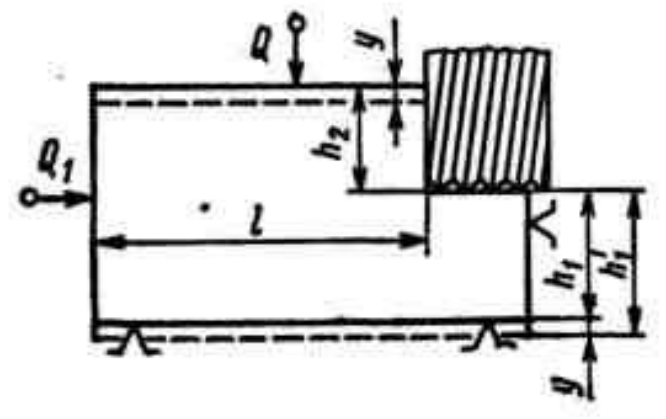

Мал. 1.4. Схема для визначення похибки закріплення

 $\varepsilon_{3h1} = h'_1 - h_1 = y; \varepsilon_{3h2} = y$ 

Якщо сила затиску *Q <sup>1</sup>* спрямована паралельно вимірювальної базі, оскільки переміщення вимірювальної бази не впливає на розмір  $h_1$ . З усього балансу переміщень вимірювальної бази під дією сили затиску значення має не загальна деформація, а контактна деформація в місцях контакту заготовки з установочними елементами. Деформації заготівлі та корпусу пристосування не є похибкою закріплення - це наслідок похибки конструкції пристосування і в розрахунок не приймаються, оскільки при правильно сконструйованому пристосуванні вони практично відсутні. Контактні деформації в місцях стиків корпусних деталей пристосування і контакту настановної поверхні пристосування і столу верстата при правильно сконструйованому

.

пристосуванні також практично незначні. Залежність контактних деформацій від матеріалу і якості контактної поверхні заготовки виражається формулою

 $v = cQ^n$ 

де *с* - коефіцієнт, що залежить від матеріалу і якості контактної поверхні заготовки, а також від виду контакту (опори); *Q* - Сила, яка припадає на опору; *п* - показник ступеня, який визначається експериментально (л <1).

Величина похибки закріплення відносно невелика. При установці і закріпленні заготовки середніх розмірів на точкові опори вона не перевищує 100 мкм, а при установці чисто обробленої базою на планки-10 мкм. Для партії заготовок похибка закріплення можна звести до нуля відповідної поднастройкі верстата, якщо величина похибки закріплення буде постійною. Сталості похибки закріплення можна домогтися підвищенням однорідності металу і якості поверхні заготовки, тобто коефіцієнта с, а головне, - постійністю сили затиску *Q,* що досягається застосуванням механізованих приводів (пневматичних, гідравлічних та ін), що забезпечують постійний тиск робочого середовища, а отже, і силу затиску.

Похибка положення заготовки в пристосуванніє наслідком неточного виготовлення пристосуваннязносу його настановних елементіва також похибки установки пристосування на верстаті.

$$
\boldsymbol{\mathcal{E}}_{\textit{HP}}=\sqrt{\boldsymbol{\mathcal{E}}_{\textit{H}}^2+\boldsymbol{\mathcal{E}}_{\textit{H3}}^2+\boldsymbol{\mathcal{E}}_{\textit{Y}.\textit{HP}}^2}
$$

Похибка виготовлення пристосувань регламентується технічними вимогами.

### *Тема №2.5.* **Аналіз вихідної інформації і вибір методу отримання заготовки**  *Література: [1]стор.200-207*

За розрахованим такту випуску і коефіцієнту серійності визначається тип виробництва. Якщо такт випуску значно перевершує передбачувану тривалість окремих операцій обробки, то деталь повинна виготовлятися за принципами серійного або одиничного виробництва і обробку заготовок доцільно вести партіями. Розраховані або встановлені партії коригуються при подальшій детальній розробці технологічного процесу.

Перед проектуванням технологічного процесу необхідно вивчити робочий креслення деталі, технічні умови на її виготовлення і умови її роботи в виробі. Спочатку по геометричним проекція і перетинах усвідомлюється конфігурація деталі, виявляються форми всіх поверхонь деталі і їх просторове взаємне розташування, тобто має бути чітке просторове уявлення про деталі. При подальшому обході поверхонь вивчаються їх розміри і необхідної точності (допуски, посадки). Особливу увагу слід приділяти при цьому простановке розмірів з метою виявлення можливості суміщення технологічних і вимірювальних баз. Потім вивчається необхідна за кресленням точність форми поверхонь і точність їх взаємного розташування (перпендикулярність, паралельність, співвісність і т.п.). Аналіз точності форми і розмірів основних або службових поверхонь дає підставу скласти уявлення про методи остаточної обробки і про кількість ступенів обробки зазначених поверхонь, а аналіз системи проставляння лінійних координуючих розмірів -Виявити конструкторські бази і попередньо намітити послідовність обробки основних поверхонь. Потім необхідно вивчити матеріал деталі, проаналізувати вимоги за механічними властивостями і по термічній обробці. Це необхідно для правильного вирішення питань про методи обробки (різанням, ЕХО і ін.), Про членування технологічного процесу на етапи, про способи

виконання остаточних, оздоблювальних і зміцнюючих операцій. Вибір заготовки є багатоваріантної завданням. Приймається варіант заготовки, при якому забезпечується мінімум суми технологічних собівартостей по заготівельному і механічним цехам. Основними факторами, що визначають вид заготовки, є матеріал деталі, її конфігурація і габаритні розміри. Часто вид заготовки визначається кресленням: якщо це ливарний сплав, то заготівлею буде виливок; якщо деформується сплав, то заготівлею буде прокат або поковка. Великий вплив на вибір заготовки і спосіб її отримання надає обсяг випуску виробів, терміни виготовлення, наявність відповідного обладнання, технологічні характеристики матеріалу (ливарні властивості, здатність зазнавати пластичні деформації при обробці тиском і т.п.). Після вирішення питань про вид заготовки та способі її отримання можна вирішити задачу про її формі. Остання визначається з урахуванням можливостей і вимог технології заготівельного процесу (лиття, штампування).

### *Тема2.6 Режущий инструмент и приспособления для сверлильных и расточных станков с ЧПУ. Сверла для станков с ЧПУ.*

**Режущий инструмент.** На сверлильных и расточных станках с ЧПУ используются различные виды режущего инструмента: сверла, зенкеры, развертки, метчики, зенковки, расточные оправки и т. д. В зависимости от материала режущей части все эти инструменты делятся на быстрорежущие и твердосплавные, в зависимости от конструкции — на цельные и сборные, в зависимости от выполняемых операций —на обычные и комбинированные.

*Спиральные быстрорежущие сверла* могут иметь цилиндрический или конический хвостовик. Спиральные быстрорежущие сверла с цилиндрическим хвостовиком выпускаются короткими (ГОСТ 4010—77), средними (ГОСТ 10902—77) и длинными (ГОСТ 886—77). Причем все эти сверла бывают с поводком и без поводка. Спиральные быстрорежущие сверла с коническим хвостовиком выпускаются сверхкороткими (ГОСТ 10903— 77) и удлиненными (ГОСТ 2092—77). Спиральные быстрорежущие сверла с цилиндрическим хвостовиком предназначены для сверления отверстий диаметром от 1 до 20 мм, а с коническим хвостовиком — свыше 5 мм.

*Сборные перовые сверла* наиболее эффективны при сверлении отверстий диаметром свыше 25—30 мм. По сравнению со стандартными спиральными сверлами они имеют ряд преимуществ, основным из которых является более низкая стоимость эксплуатации в расчете на единицу длины отверстия. Это обеспечивается благодаря использованию сменных режущих пластинчатых ножей, которые позволяют резко сократить расход быстрорежущей стали.

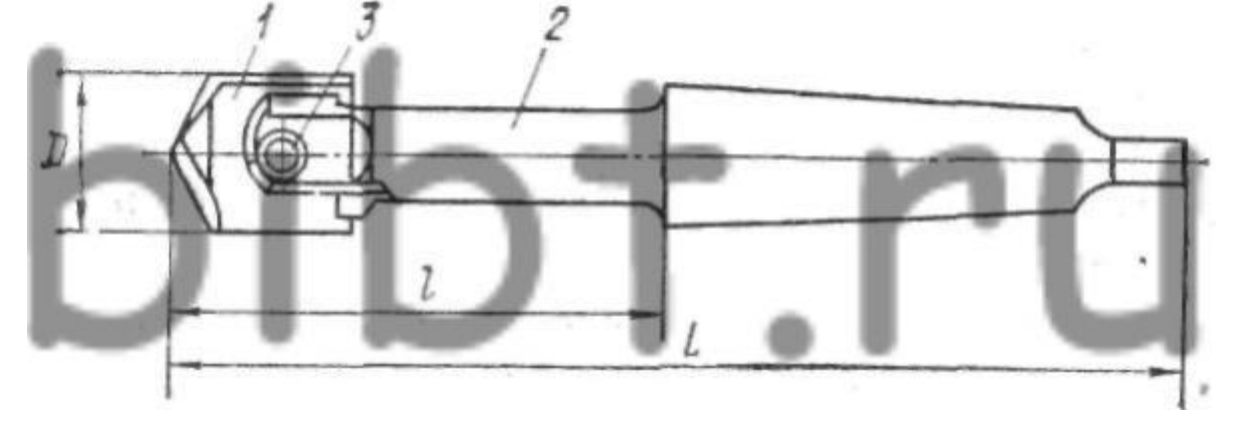

Мал. 4.8. Конструкція збірного перового свердла.

Уніфіковане збірне перове свердло (рис. 4.8) складається з трьох елементів: змінного ріжучого пластинчастого ножа 1, державки 2 і кріпильного гвинта 3.

В таких свердлах застосовуються ножі декількох видів: для свердління, для розточування і цекованія, для центрування і освіти фаски. Передбачено різні варіанти хвостовій частині: з внутрішнім підведенням МОР, з циліндричним регульованим хвостовиком і з конусом 7/24.

Спіральні комбіновані ступінчасті свердла використовують для обробки отворів під різьбу. Застосування таких свердел на верстатах з ЧПУ забезпечує поєднання свердління і розсвердлювання, а в ряді випадків і виключення попереднього центрування, завдяки чому скорочуються втрати часу на допоміжні переміщення робочих органів верстата і зміну інструменту.

Серійно випускаються два типи свердел - для свердління отворів під різьбу від М6 до М27 і зняття фаски (рис. 4.9, а) і для свердління наскрізних отворів під різьбу від М5 до М24 і розсвердлювання під головки гвинтів (рис. 4.9, б).

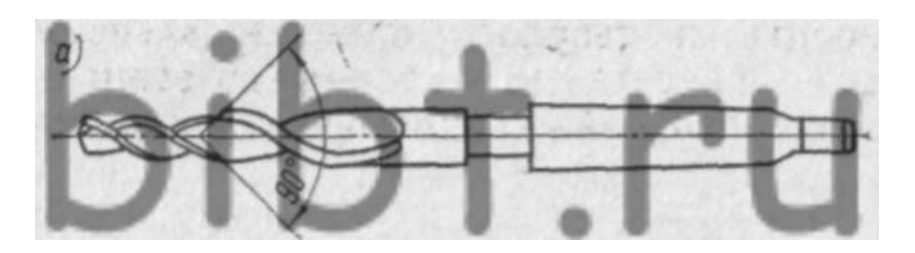

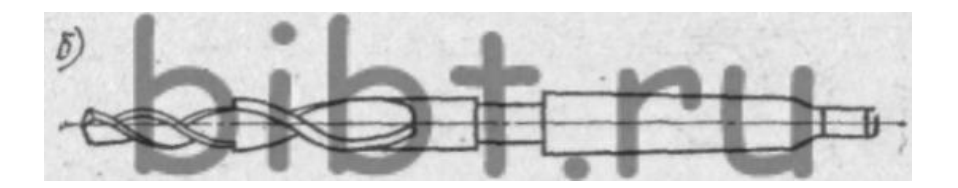

Мал. 4.9. Типи спіральних комбінованих східчастих свердел: а - для свердління отворів під різьбу від М6 до М27 і зняття фаски; б - для свердління наскрізних отворів під різьбу від М5 до М24 і розсвердлювання під головки гвинтів.

Центрувальні свердла випускаються двох типів: комбіновані (рис. 4.10, а) і перові (рис. 4.10, б). До них пред'являються високі вимоги: так, наприклад, биття різальних крайок щодо осі корпусу не повинно перевищувати 0,02 мм для свердел діаметром до 3 мм і 0,03 мм - для свердел діаметром понад 3 мм.

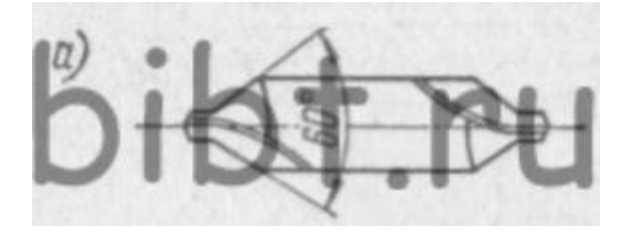

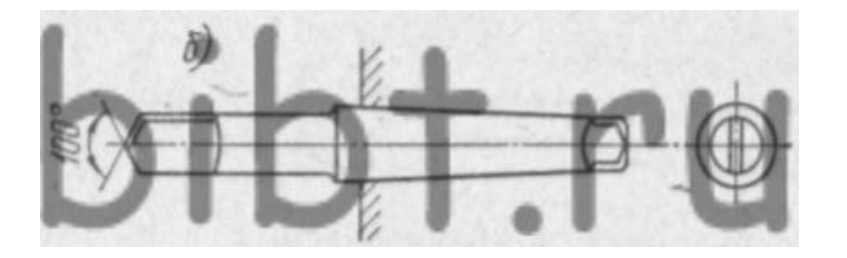

Мал. 4.10. Типи центровочних свердел для зацентровкі отворів: а - комбіновані; б-перові. Розгортки для верстатів з ЧПУ.

Типові інструменти, що застосовуються на розточувальних верстатах з ЧПУ. Розгортки використовуються для остаточної обробки отворів. Швидкорізальної розгортки застосовуються для розгортання отворів 5-7-го квалітетів і бувають цільними і насадними. Цілісні розгортки (рис. 4.11, а) випускаються для обробки отворів діаметром 10- 32 мм, а насадні (рис. 4.11, б) -для обробки отворів діаметром 25-50 мм. Радіальне биття циліндричних стрічок не повинна перевищувати 0,01 мм.

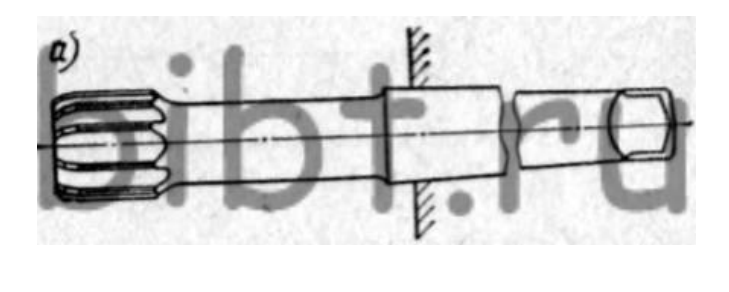

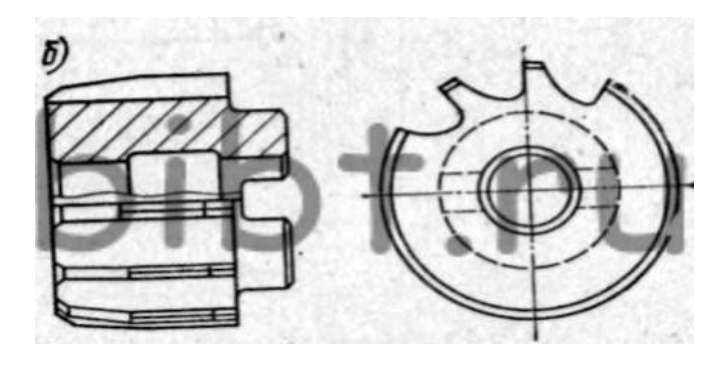

Мал. 4.11. Типи розгорток з швидкорізальної сталі: а - цільні для обробки отворів діаметром 10-32 мм; б - насадні для обробки отворів діаметром 25-50 мм.

Твердосплавні розгортки випускаються двох типів: цілісні (рис. 4.12, а) діаметром 10-32 мм і регульовані (рис. 4.12, б) діаметром 10-40 мм. Для обробки отворів з підвищеними вимогами до прямолінійності використовуються однолезвійний розгортки.

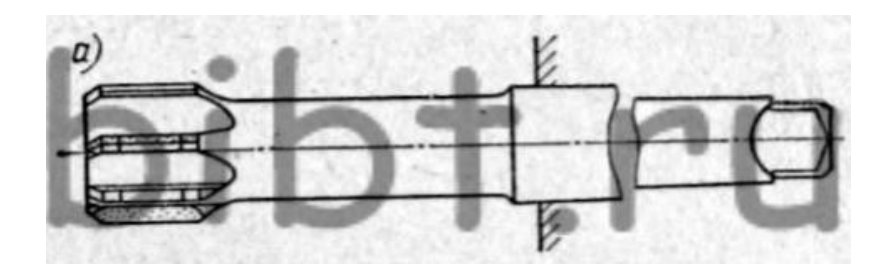

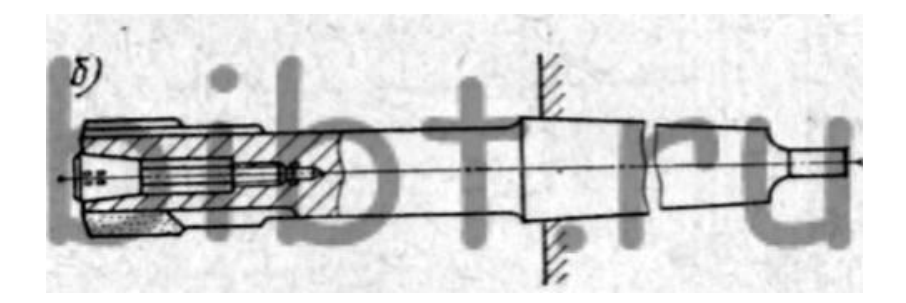

Мал. 4.12. Типи твердосплавних розгорток: а - цілісні діаметром 10-32 мм; б регульовані діаметром 10-40 мм.

Мітчики служать для нарізування різьблення в підготовлених для цього отворах. На верстатах з ЧПУ застосовуються мітчики з швидкорізальної сталі з гвинтовими канавками для нарізування різьблення в глухих отворах і з прямими канавками для нарізування різьблення в глухих і наскрізних отворах. Кріплення ріжучого інструменту на розточувальних верстатах зазвичай здійснюється за допомогою оправок (рис. 4.13).

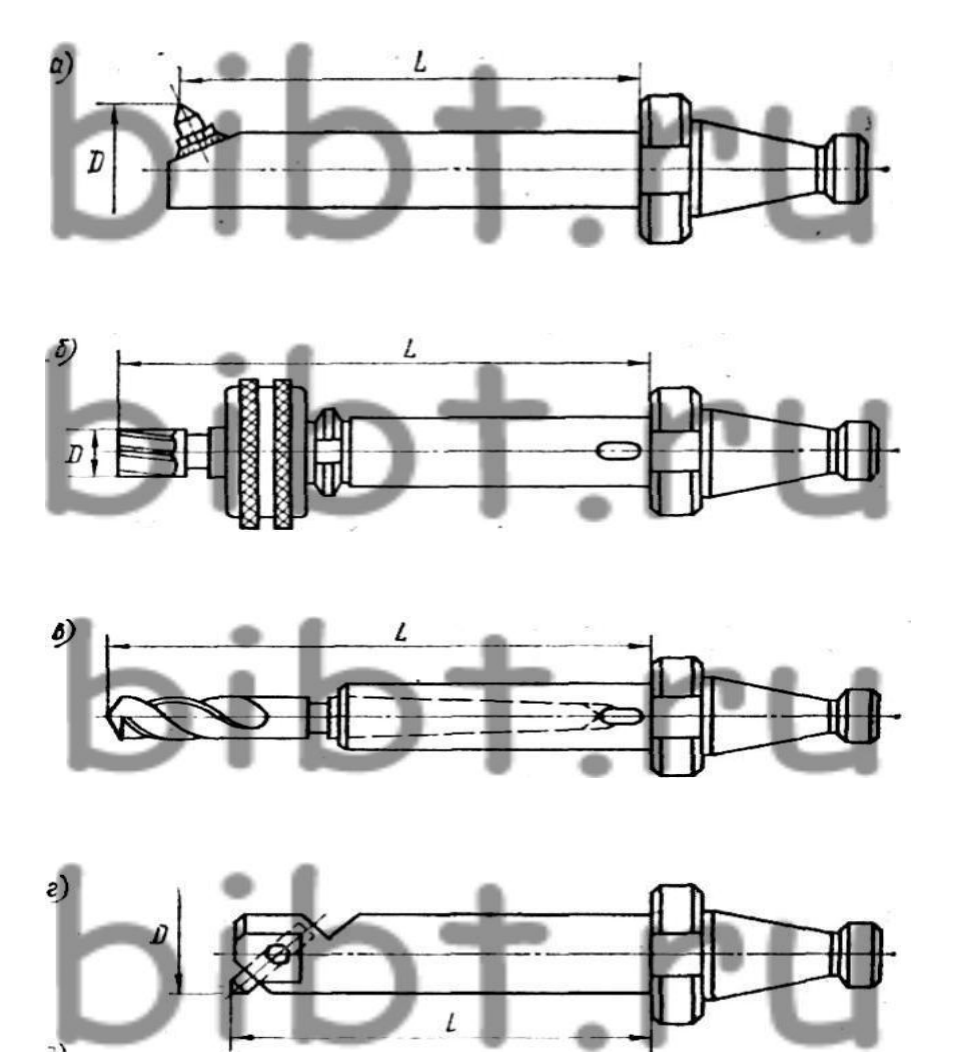

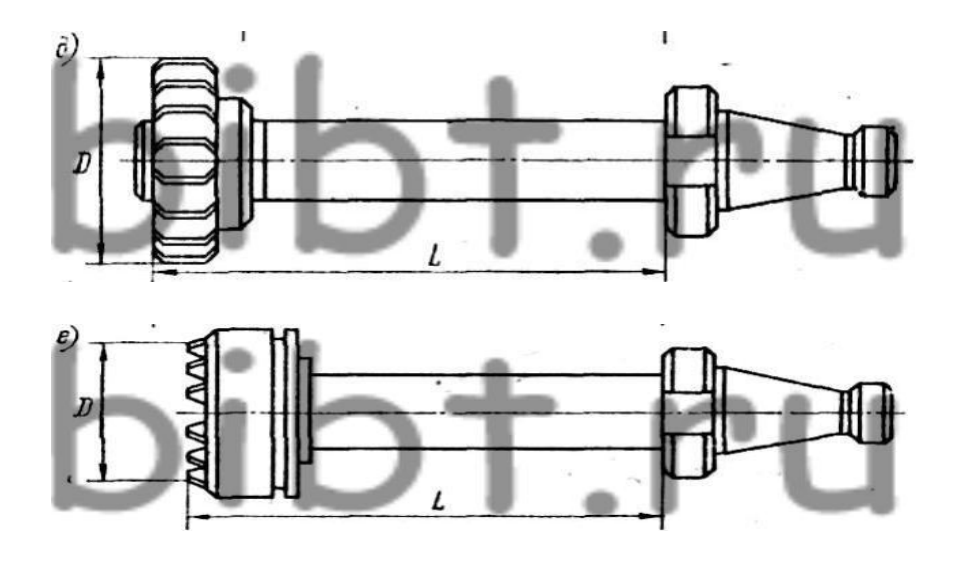

Мал. 4.13, Типові інструменти, що застосовуються на розточувальних верстатах з ЧПУ. На рис. 4.13, а показана розточна оправлення з мікрорегулюванням, що дозволяє переміщати різець на величину до 9 мм з точністю 0,02 мм. Інструменти (свердла, фрези, зенкери), що мають циліндричні хвостовики, закріплюються в спеціальні оправлення з цанговим затискачем (рис. 4.13, б). Інструменти з конічним хвостовиком кріплять за допомогою відповідних оправок (рис. 4.13, в). Використовуються й інші види кріплення (рис. 4.13, г - е).

## *Тема №2.7. Вибір технологічного оснащення для верстатів з ЧПУ Література: [1]стор.155-158, [3]стор.60-89*

До засобів технологічного оснащення відносяться: технологічне обладнання (у тому числі контрольне та випробувальне); технологічне оснащення (в тому числі робочі інструменти і засоби контролю); засоби механізації та автоматизації технологічних процесів.

Вибір технологічного обладнання (верстатів) визначається: методом обробки; габаритними розмірами заготовок і розмірами обробки; потужністю, необхідної на різання; продуктивністю і собівартістю відповідно до типу виробництва; можливістю придбання і ціною верстата; зручністю і безпекою роботи верстата.

При виборі верстатів особливу увагу слід звернути на використання верстатів з числовим програмним управлінням (ЧПУЦ), що є одним з основних засобів автоматизації механічної обробки в дрібносерійному і серійному виробництвах (види документів на технологічні процеси, що виконуються на верстатах з ЧПУ, см. Слід. Табл. ).

Верстати з ЧПУ застосовуються для токарних, свердлильних, фрезерних, розточувальних та інших операцій. Широке поширення отримали багатоопераційні верстати з ЧПУ для обробки корпусних заготовок - оброблювальні центри (ОЦ). Як правило, в верстатах такого типу зміна інструменту проводиться автоматично або шляхом повороту револьверної головки, або за допомогою автооператора. На обробних центрах виконують фрезерування, свердління, розточування, різьбонарізання і ін.

Застосування обладнання з ЧПУ доцільно в наступних випадках:

- Для трудомістких операцій;

- Якщо час обробки істотно менше допоміжного;

- При виробництві складних деталей малими партіями;

- Для обробки деталей з великою кількістю розмірів, мають високі вимоги по точності;

- При виготовленні деталей, що вимагають суворого контролю точності виготовлення оснастки;

- Коли вартість оснащення становить значну частину вартості обробки;

- Для виробів, період виготовлення яких не дозволяє використовувати звичайні методи виготовлення оснастки;

- Для операцій, у яких витрати на контроль складають частину загальної вартості операції.

Рішення про застосування верстатів з ЧПУ часто приймається з урахуванням одного або двох з цих умов.

Вибір обладнання визначається такими коефіцієнтами:

- Завантаження устаткування *k<sup>3</sup>* = *тр/ тn,* де *т<sup>р</sup>* - Розрахункова кількість верстатів на операції;  $m_n$  - Прийняте кількість верстатів; для масового виробництва  $k_3 = 0.65$  ... 0,77, для серійного 0,75 ... 0,85; для дрібносерійного і одиничного 0,8 ... 0,9;

- Використання верстатів за основним часу  $K_{\text{mix}} = t_0 / t_{\text{un}}$  - для масового виробництва;  $K_0 = t_0/t_{\text{mix}}$  - для серійного виробництва, де  $t_0$ ;  $t_{\text{urr}}$ ;  $t_{\text{mix}}$  - відповідно основний, штучний і штучно-калькуляційного час. Необхідно прагнути до значення  $K_0 = 1$ . Високий коефіцієнт використання обладнання за основним часу характеризує раціональне побудова операцій. Коефіцієнт використання верстатів за основним часу коливається в широких межах: від 0,35 ... 0,45 для протяжних верстатів до 0,85 ... 0,95 для безперервного фрезерування на карусельних і барабанно-фрезерних верстатах:

- Використання обладнання за потужністю  $K_{cr} = N_{np}/N_{cm}$ , де  $N_{np}$  - Необхідна потужність на різання; *Nст* - потужність електродвигуна верстата. Ріжучий інструмент вибирають з урахуванням максимального застосування нормалізованого і стандартного інструменту; методу обробки; розмірів оброблюваних поверхонь; точності обробки і якості поверхні; проміжних розмірів і допусків на ці розміри; оброблюваного матеріалу; стійкості інструменту, його ріжучих властивостей і міцності; стадії обробки (чорнова, чистова, обробна); типу виробництва.

Розміри мірного різального інструменту визначають виходячи з проміжних розмірів обробки (зенкерів, розгорток, протяжок і т. Д.), Розміри інших інструментів (різців розточувальних борштанг і т. Д.) З розрахунку на міцність і жорсткість.

Засоби технічного контролю вибирають з урахуванням точності вимірювань, достовірності контролю, його вартості і трудомісткості, вимог техніки безпеки та зручності роботи.

#### **Особливості пристосувань для верстатів з ЧПУ і вимоги, пропоновані до них**.

Для ефективного використання верстатів з ЧПУ до верстатним пристосуванням пред'являється ряд специфічних вимог, що обумовлюються особливістю верстатів з ЧПУ. Недотримання цих вимог значно знижує переваги, які можуть бути отримані від застосування верстатів з ЧПУ.

Верстати з ЧПУ є високоточними верстатами. Отже, для забезпечення високої точності обробки заготовок пристосування повинні бути виконані підвищеної точності. Похибки базування і закріплення, що виникають при установці заготовок у пристроях, повинні бути зведені до мінімуму (по можливості до нуля).

Верстати з ЧПУ мають підвищену жорсткість і потужність. Отже, конструкція пристосування не повинна бути найбільш податливим ланкою системи верстат - пристосування - інструмент-заготовка, щоб використовувати повну потужність верстата на чорнових операціях і забезпечити високу точність на чистових операціях.

Відносне переміщення заготовки та інструменту на верстатах з ЧПК здійснюється автоматично в системі заздалегідь заданих координат. Отже, пристосування повинні забезпечувати повне базування заготовок, тобто позбавлення їх всіх шести ступенів свободи. Необхідно суворо певне положення базують елементів пристосувань відносно початку координат верстата (нульової точки).

Для забезпечення автоматичної орієнтації базують елементів (опор) пристосування відносно початку координат верстата необхідно повне базування пристосувань на верстаті, що забезпечує строго певне положення пристосування щодо нульової точки верстата.

Верстати з ЧПУ забезпечують можливість обробки максимального числа поверхонь (до чотирьох-п'яти) з однієї установки заготовки на поворотному столі. Для цього пристосування повинні забезпечувати повну інструментальну доступність, тобто можливість підходу інструменту до всіх оброблюваних поверхонь.

Для скорочення часу простою дорогих верстатів з ЧПУ, що витрачається на зміну заготовок, пристосування повинні забезпечувати скорочення часу затиску-розжиму заготовок, оскільки цей час є домінуючим при заміні заготовок.

Можливість обробки на верстатах з ЧПК максимального числа поверхонь з однієї установки заготовки різко збільшує цикл обробки заготовки на одному верстаті, що обумовлює можливість зміни заготовки в другому пристосуванні поза робочої зони верстата або поза верстата під час його роботи.

Верстати з ЧПУ вигідно відрізняються від традиційних верстатів-автоматів своєю гнучкістю, тобто можливістю швидкого переналагодження, так як остання полягає лише в зміні программоносителя. Проте найбільша частина підготовчо-заключного часу витрачається не так на переналагодження верстата, а на зміну оснащенняпристосувань і комплекту інструменту. Отже, для скорочення часу переналагодження верстатів пристосування повинні забезпечувати можливість їх швидкої зміни або переналагодження.

Верстати з ЧПУ є основним засобом автоматизації дрібно-і среднесерійного виробництва. Отже, на таких верстатах найбільш ефективно застосовувати переналагоджувані пристосування, що забезпечують шляхом їх переналагодження або перекомпонування обробку широкої номенклатури заготовок.

Спеціальні пристосування доцільно застосовувати лише в умовах багатосерійного виробництва.

## **Класифікація систем пристосувань, для верстатів з ЧПУ і область їх раціонального застосування**

 У відповідно до стандартів Єдиної системи технологічної підготовки виробництва (ЕСТПП) під системою пристосувань розуміється сукупність пристосувань, конструкції яких компонуються на базі єдиних характерних правил, для забезпечення єдності виконання їх і використання в певних організаційних умовах технологічного процесу виготовлення різних деталей методом механічної обробки.

Пристосування кожної з систем мають різні способи агрегатування складових елементів, параметри та інші конструктивні відмінності, що забезпечують їх ефективність в різних виробничих умовах, характеризуються поєднанням організаційних, конструктивних і технологічних факторів, властивих оснащується операціями.

Відмінними ознаками різних систем пристосувань є способи їх переналагодження або перекомпонування, що характеризують ступінь їх універсальності.

*Системи переналагоджуваних пристосувань* найбільш ефективно застосовувати на верстатах з ЧПК. Такі пристосування багаторазового застосування забезпечують за допомогою їх переналагодження (регулювання рухомих елементів, заміни змінних настановних наладок або перекомпонування) установку і закріплення заготовок різної форми і розмірів або схожих по конфігурації різних типорозмірів.

Застосування переналагоджуваних пристосувань на верстатах з ЧПК в дрібно-і середньосерійному виробництві забезпечує обробку в одному пристосуванні різних заготовок, що різко скорочує число пристосувань, а отже, і витрати на них, оскільки одне переналагоджуване пристосування замінює значне число спеціальних пристосувань, призначених для установки і закріплення лише одних певних заготовок.

*Спеціальні пристосування* доцільно застосовувати лише як виняток при неможливості застосування переналагоджуваних.

За ступенем універсальностіі способу переналагодження системи переналагоджуваних пристосувань поділяються на універсально-безналадочние пристосування (УБП); універсально-налагоджувальні пристосування (УНП); спеціалізовані налагоджувальні пристосування (СНП); універсально-збірні пристосування (УСП); збірно-розбірні пристосування (УРП).

*Пристосування системи УБП* забезпечують установку заготовок різних виробів. Конструкції пристроїв системи УБП являють собою закінчені механізми довготривалої дії, з постійними (незнімними) елементами для установки різних заготовок. Система характеризується застосуванням універсальних регульованих пристосувань багаторазового використання, що не вимагають виготовлення спеціальних деталей.

Переналагодження УБП здійснюється регулюванням положення установочнозатискних елементів. Пристосування системи УБП доцільно застосовувати на токарних, фрезерних, свердлильних верстатах з ЧПК в умовах дрібносерійного виробництва.

*Пристосування системи УНП* забезпечують установку заготовок широкої номенклатури допомогою змінних налагоджень. УНП складаються з конструкцій універсального базового агрегату і змінних налагоджень.

Під змінною налагодженням розуміється елементарна складальна одиниця, тобто самостійна спеціальна частина компонування, призначена для установки конкретних заготовок на базовому пристосуванні. Базова частина пристосувань - незмінна, вона призначена для установки налагоджень у процесі компонування конструкцій універсально-налагоджувальних пристосувань. Такі пристосування дозволяють використовувати групові методи обробки. Базова частина пристосування є постійною і виготовляється централізовано. Проектування і виготовлення підлягає лише найбільш проста частина пристосування-змінна наладка. Цикл оснащення операції універсальноналагоджувальних пристосуванням складається з проектування, виготовлення і встановлення налагодження на базовому агрегаті.

В системі УНП для верстатів з ЧПУ широко застосовують також налагодження, компонований з комплекту заздалегідь виготовлених універсальних настановних і затискних елементів. Такі елементи компонують на базової частини пристосувань - плитах або косинцях.

*Пристосування системи СНП* забезпечують базування і закріплення споріднених по конфігурації заготівель різних габаритів з ідентичними схемами базування. Компонування СНП складається з конструкції спеціалізованого (за схемою базування й виду обробки типових груп оброблюваних деталей) базового агрегату і змінних налагоджень.

Система СНП відрізняється застосуванням багатомісних пристроїв, отже, ефективною областю застосування СНП є серійне виробництво. Такі пристосування застосовують також при груповій обробці в серійному виробництві. Цикл оснащення

операції спеціалізованим налагоджувальних пристосуванням складається з проектування, виготовлення і встановлення налагодження на базовому агрегаті.

*УСП* компонують із стандартних універсальних елементів - деталей і вузлів, виготовлених з легованих сталей з високим ступенем точності. З елементів УСП збирають без наступної механічної обробки спеціальні пристосування короткочасного застосування. Після обробки партії заготовок пристосування розбирають на складові частини, які знову багаторазово використовують у різних поєднаннях в нових компонуваннях.

Елементи УСП постійно знаходяться в обігу протягом терміну їх служби. На відміну від звичайних спеціальних пристосувань спеціальні пристосування, компонований з елементів УСП, виключають стадію конструювання і виготовлення пристосувань. УСП доцільно застосовувати на верстатах з ЧПК в умовах дрібносерійного виробництва. Цикл оснащення операції пристосуваннями складається з збірки таких пристосувань з елементів УСП.

*Збірно-розбірні пристосування* збирають з готових деталей і вузлів як спеціальні пристосування довгострокового застосування. Можливе часткове використання в компонуванні спеціальних деталей. Оброблювані заготовки можуть контактувати з базами пристосувань через частково допрацьовані базові поверхні. УРП збирають на весь період виробництва виробу (1,5-2 роки). Застосування УРП ефективно при оснащенні верстатів з ЧПУ в серійному і великосерійному виробництві. Цикл оснащення операції збірно-розбірним пристосуванням складається з проектування і виготовлення спеціальних деталей і складання пристосування.

## *Тема №2.8. Режими різання при обробці на токарних верстатах з ЧПУ. Література: [1]стор.200-207*

Режими обробки (v, t, s). Режими різання. Режими різання при обробці на токарних верстатах з ЧПУ призначаються згідно загальномашинобудівного нормативам режимів різання. При чорновому обточуванні зовнішніх і торцевих поверхонь, а також розточування внутрішніх поверхонь режими повинні призначатися з використанням повних можливостей інструменту і верстата. Глибина різання t (мм) визначається в залежності від технологічних умов обробки, а подача на оборот s (мм / об) призначається відповідно до нормативів. При обробці стали на величину подачі повинен вводитися поправочний коефіцієнт Ks, що враховує вплив характеристики оброблюваного матеріалу на задовільне формування стружки. Наприклад, для інструменту з неперетачіваемой пластинами твердого сплаву поправочний коефіцієнт Ksна подачу може бути визначений за табл. 6.5.1.

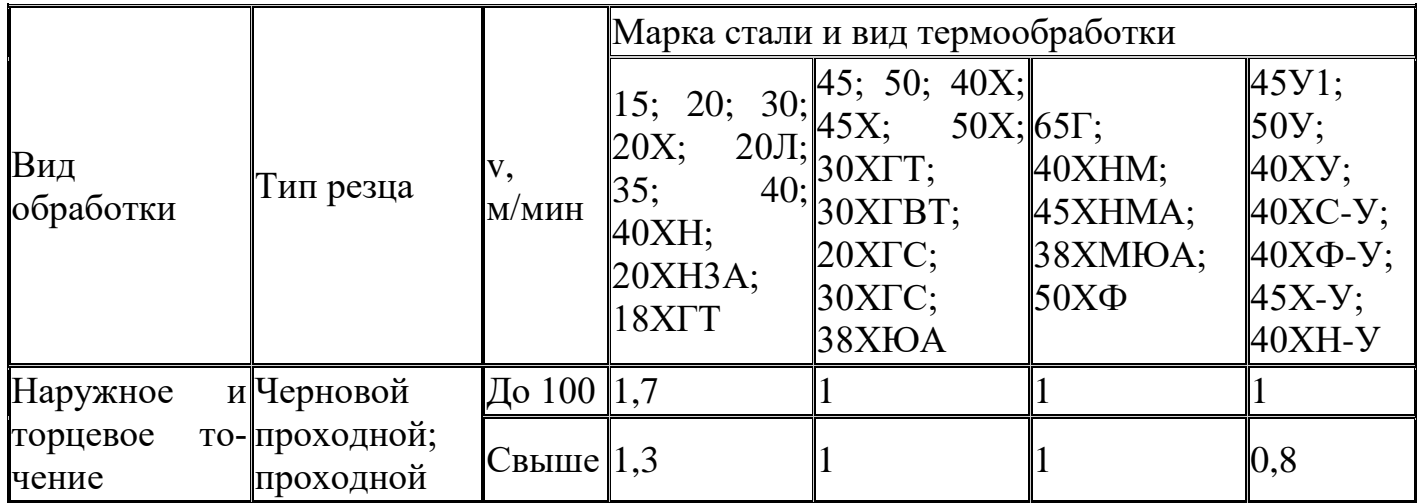

Таблиця 6.5.1 Поправочний коефіцієнт Ks на величину подачі

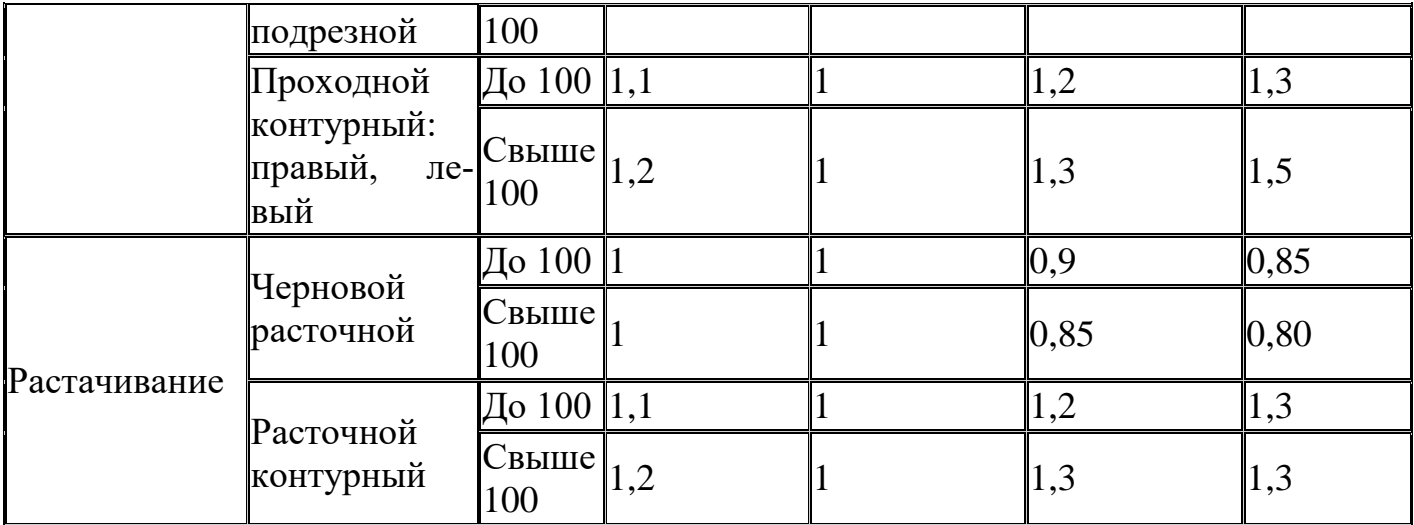

 $1 \text{ y}$  - термообработка "улучшение".

Швидкість різання v (м / хв) можна визначити по табл. 6.5.2. Поправочні коефіцієнти до цих значень v дані в табл. 6.5.3-6.5.8.

Таблиця 6.5.2. Швидкість різання v при точінні прохідними, підрізними та розточувальними різцями при вугіллі в плані φ = 95 °, м / хв

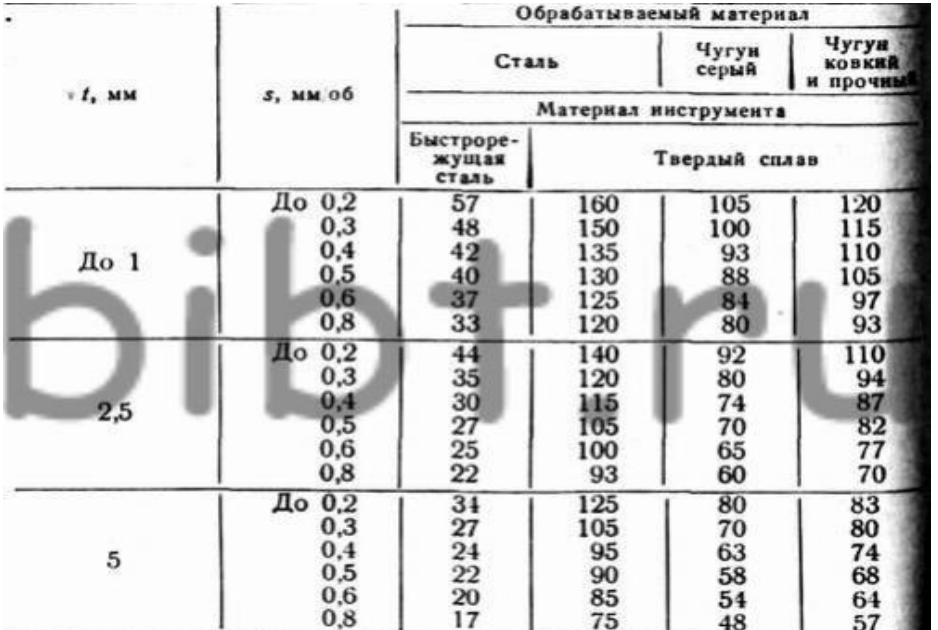

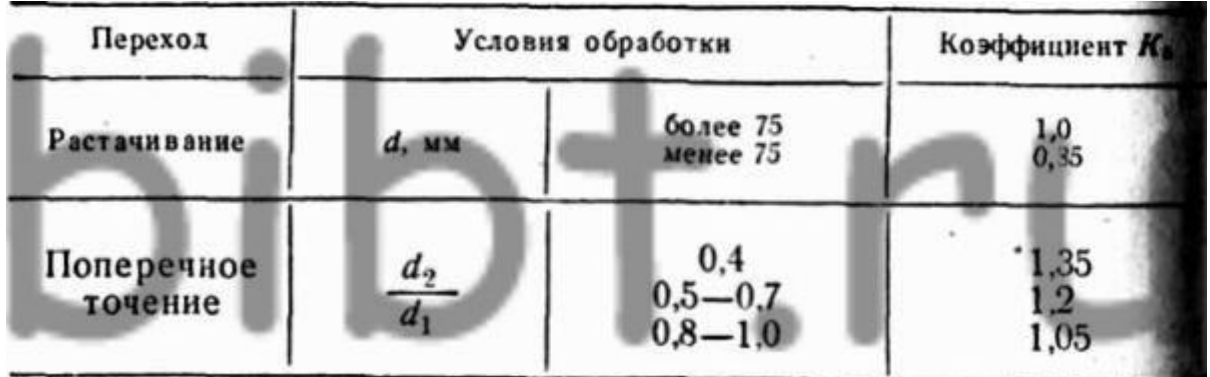

Примітка. d - діаметр, мм; d1, d2 - найбільший і найменший діаметри обробки, мм. Режими обробки (v, t, s) на чорнових переходах необхідно перевіряти по наступних значень: найбільші зусилля подачі не повинні перевищувати значень, що допускаються механізмами верстата; крутний момент, що виникає при різанні, не повинен перевищувати моменту, переданого механізмами верстата і затискним пристроєм пристосування. Таким чином, швидкість різання дорівнює: v = Vтабл К1 К2 K3 м / хв, де К1, К2, К3 - коефіцієнти, що залежать від оброблюваного матеріалу, від стійкості і марки твердого сплаву, а також від виду обробки відповідно. Якщо умови закріплення заготовки або її недостатня жорсткість обмежують перетин проникнення ріжучого інструменту, то обробку доцільно починати з менших подач, програмуючи їх збільшення в міру наближення до патрона або до ділянки вала з більшою жорсткістю. Для ступінчастих деталей необхідно проводити розбивку по ділянках відповідно до довжини ступені. Подачу на перший чорновий хід при обробці заготовок, що мають биття по торця, зовнішньому діаметру або отвору, на ділянці входу різця доцільно знижувати на 20-30%, щоб запобігти відколи крайок. Чорнове розточування глибоких отворів для кращого відведення стружки також доцільно проводити по ділянках довжиною 1,5-2 діаметра розточний оправлення (або отвори). Чорнову обробку торців рекомендується проводити зі зміною частоти оборотів, якщо швидкість різання відхиляється від обраних значень більше ніж на 20%. При використанні контурних різців для виконання чорнових переходів обов'язково враховувати матеріал ріжучої частини інструменту. Переміщення чорнових прохідних і розточувальних різців при підрізуванні торця від центру виробляти з подачею, в 2-2,5 рази більшою подачі при поздовжньому точінні. Cтойкость різців на чорнових операціях для верстатів з ЧПУ. Допустимі величини зносу. Подача при чистовому точінні різцями з пластинами з твердого сплаву або швидкорізальної сталі. Рекомендовані періоди стійкості різців на чорнових операціях для верстатів з ЧПУ складають: збірних з неперетачіваемой пластинами твердого сплаву - 35-45 хв; зі швидкорізальної сталі - 30 хв; розточувальних і прохідних знапаяними пластинами твердого сплаву - 20-35 хв. Допустимі величини зносу h3 для непереточуваних пластин-1,8 мм; для різців знапаяними пластинами твердого сплаву-1,0-1,4 мм; для різців з швидкорізальної сталі-1,5-2,0 мм. Слід мати на увазі, однак, що в ряді випадків для збереження точності верстатів з ЧПУ чорнові операції, пов'язані з видаленням більшої частини припуску, виконують на універсальних верстатах. При чистовому обточуванні зовнішніх і торцевих поверхонь, а також при розточування внутрішніх поверхонь режими різання повинні призначатися з урахуванням вимог до шорсткості і точності оброблюваних поверхонь. При використанні стандартного ріжучого інструменту глибина різання може призначатися за табл. 6.5.9, а подачу слід визначати по табл. 2.9, а також по загальномашинобудівного нормативам.

Таблиця 6.5.9 Глибина різання t при чистової обробки матеріалів

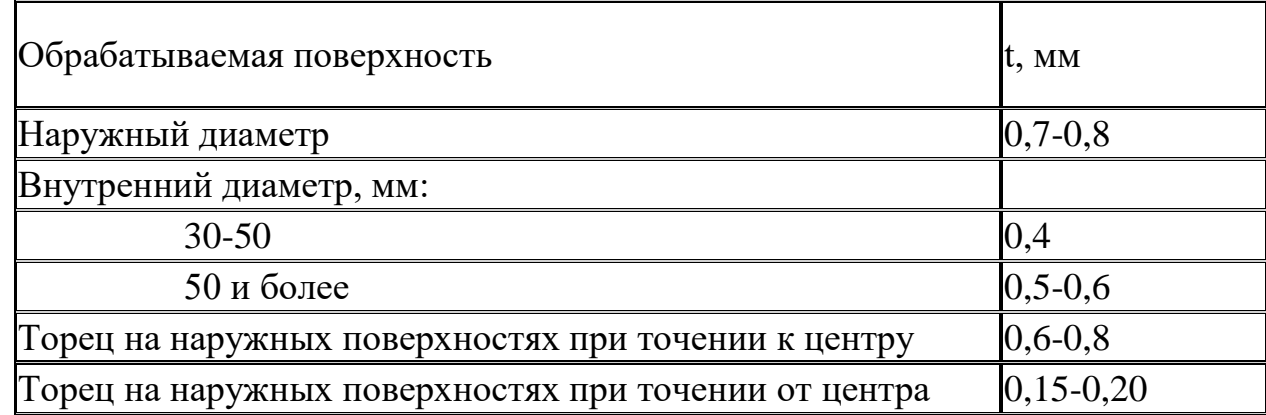

Торец на внутренних поверхностях при точении к центру  $\vert 0, 15-0, 20 \rangle$ 

Таблица 6.5.10. *Подача s при чистовом точении резцами с пластинами из твердого сплава или быстрорежущей стали, мм/об*

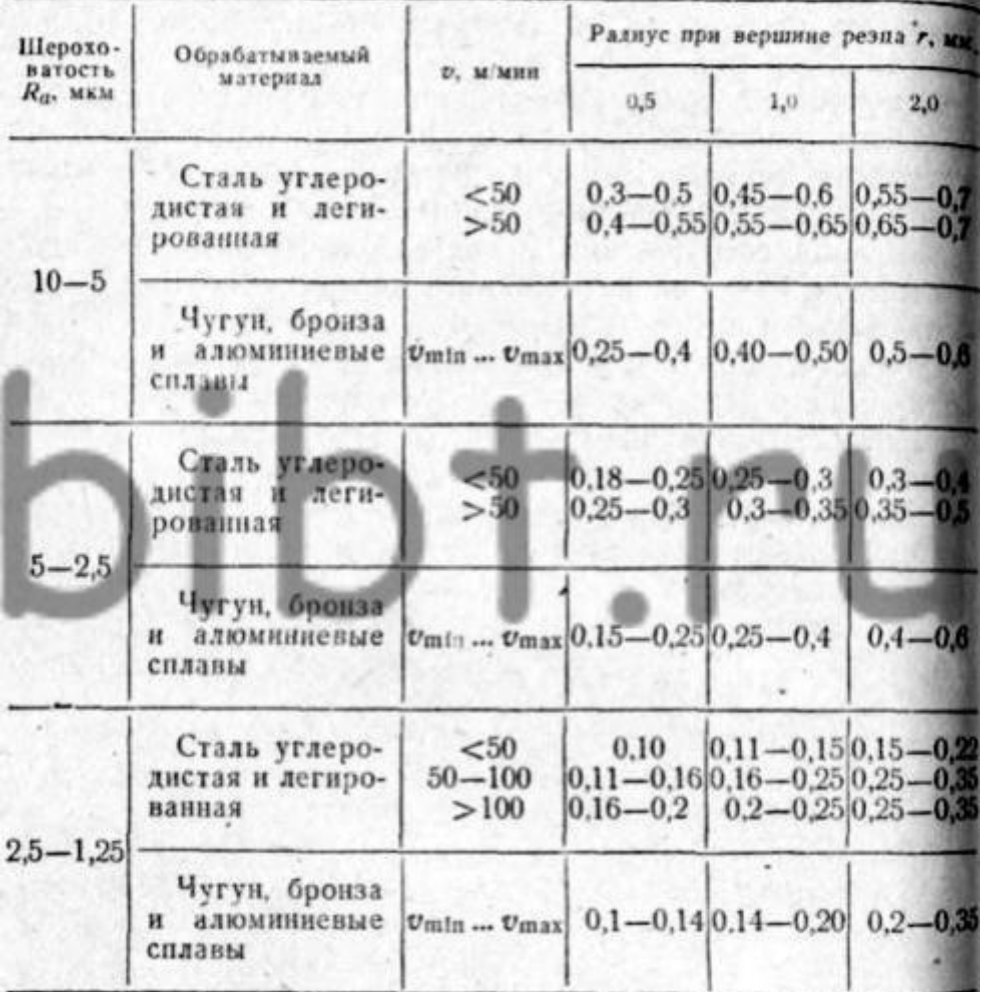

Швидкість різання можна визначити по табл. 2.3.

Величину подачі на чистових переходах перевіряють по жорсткості технологічної системи. Для цього можна використовувати нормативні дані. Переміщення чистових, контурних прохідних і розточувальних різців при підрізання торця зворотним гострінням рекомендується проводити з подачею, яка дорівнює 2,5s (s - подача при прямому точении по циліндру); обробку фасок - з подачею, яка дорівнює s для кута 45 ° на конічні поверхні або 0,5 s по кожній з координат.

Рекомендовані періоди стійкості різців з урахуванням високої вартості верстатів з ЧПУ ті ж, що і при чорновій обробці. Допустимі величини зносу при чистової обробки: для непереточуваних пластин - 0,4-0,6 мм; для різців знапаяними пластинами з твердого сплаву - 0,4-0,6 мм; для різців з швидкорізальної сталі - 0,5 мм.

При чорновій обробці канавок різних форм подачу рекомендується призначати по табл. 2.10, а швидкість різання - по табл. 2.11-2.12. Величину швидкості різання необхідно помножити на поправочні коефіцієнти Kdv, Kov, Kuv (табл. 2.13).

Таблиця 6.5.11 Подача s для прорізання і відрізки, мм / об

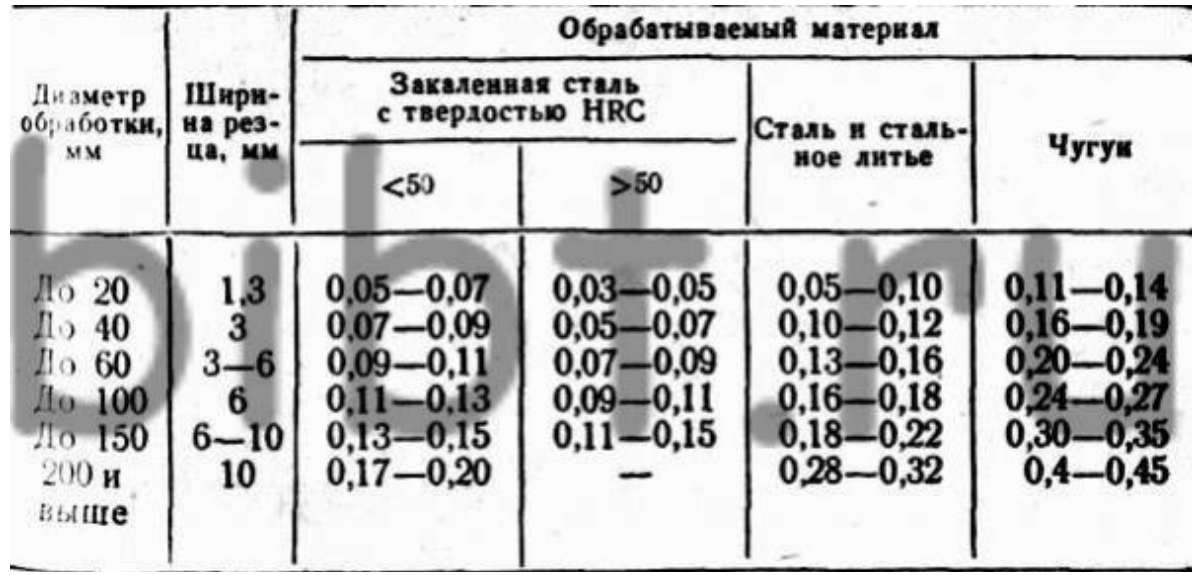

Примітка. При роботі різцями, встановленими в револьверної голівці, застосовувати коефіцієнт 0,8. Чистові переходи прорізними різцями по дну канавок слід виконувати з подачею, рекомендованої в табл. 6.5.12, і зі швидкістю, передбаченої для чорнових переходів (див. Табл. 6.5.10).

Таблиця 6.5.12 Швидкість різання v, м / хв, при прорізці і відрізку твердосплавними різцями при подачі s

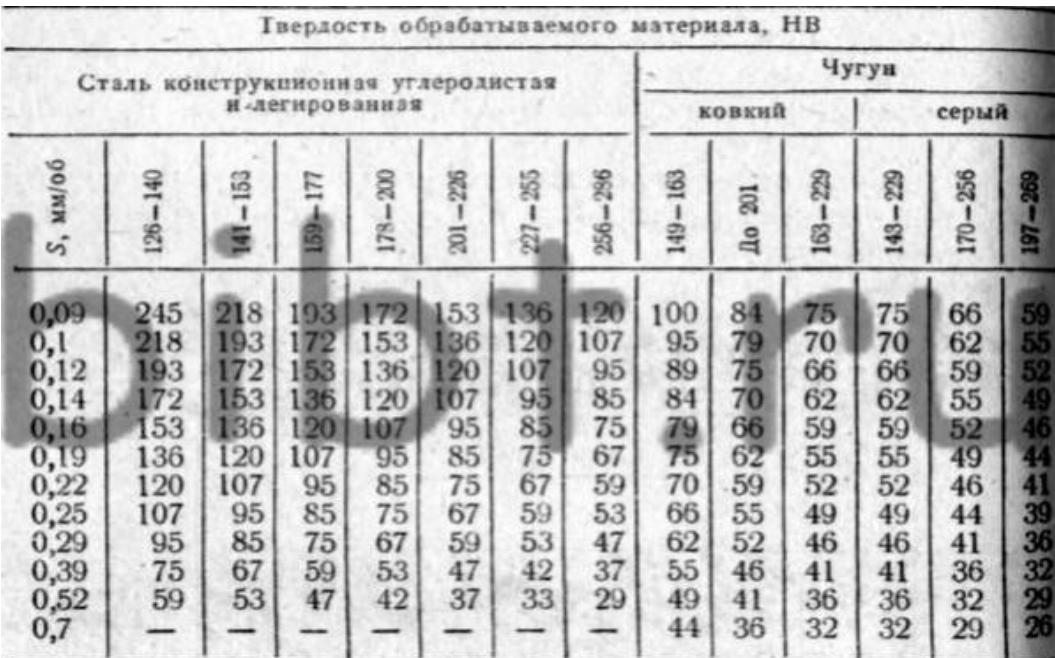

Режими різання при обробці канавок комбінацією з канавкового і прохідного контурного різців рекомендується призначати: для контурних різців - відповідно до табл. 2.3-2.7; для прорізних різців - відповідно до табл. 2.10-2.12.

Таблиця 6.5.12. Швидкість різання v при прорізці і відрізку різцями зі швидкорізальної сталі Р18 при подачі s

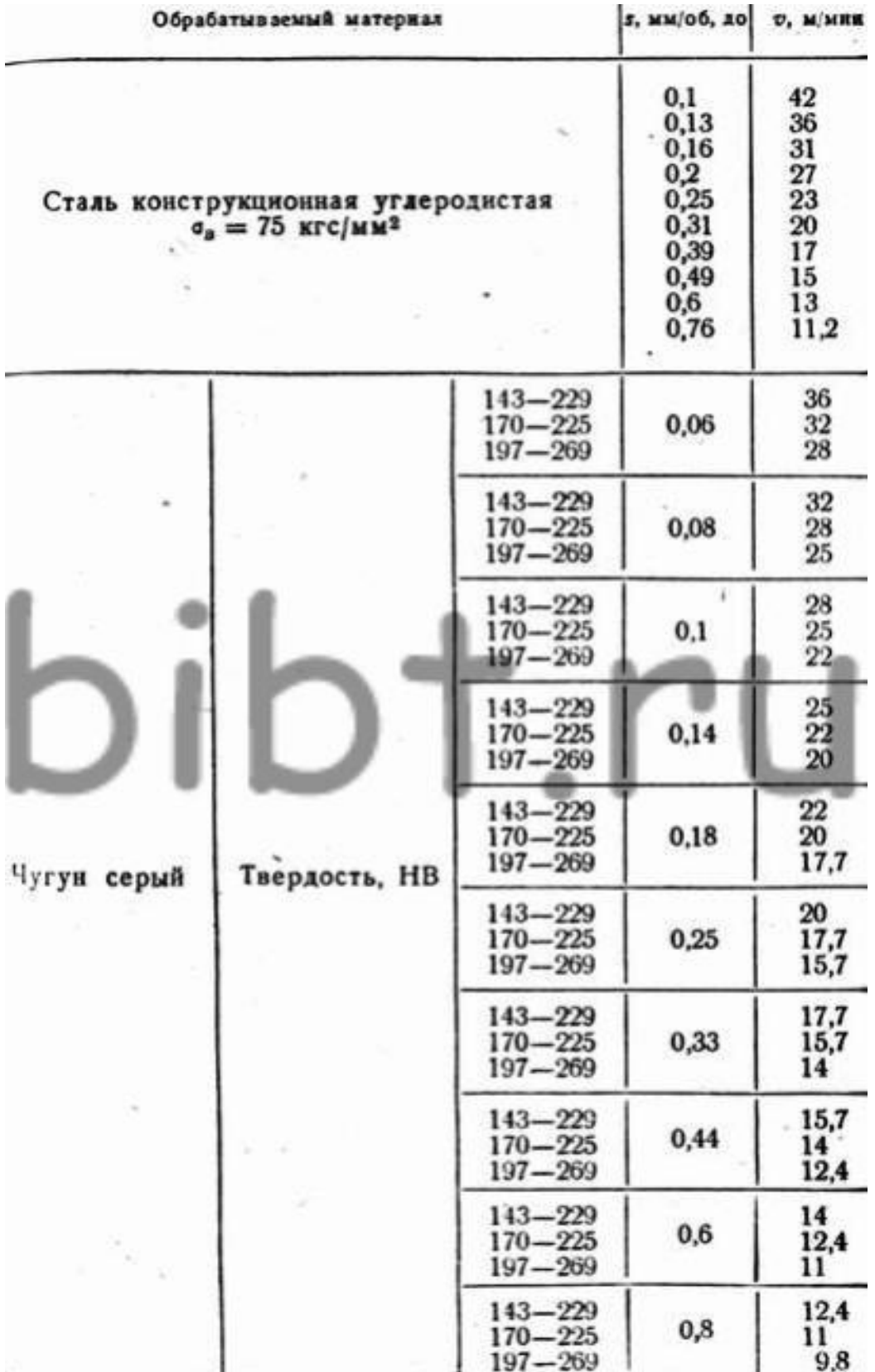

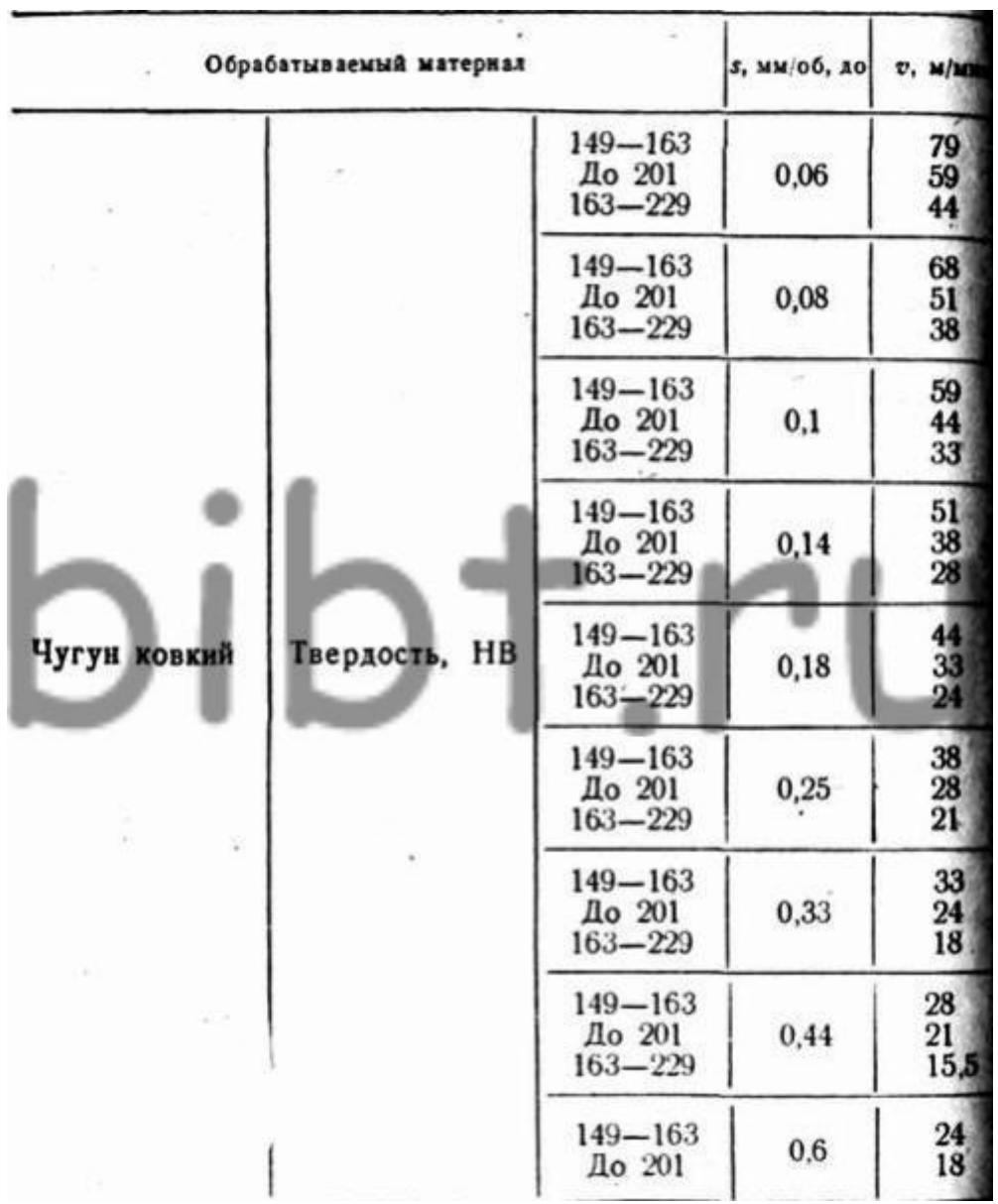

Важливе значення при роботі на верстатах з ЧПУ має правильність вибору режимів різання.

Оператор верстата повинен вміти по ряду зовнішніх проявів визначати раціональність запрограмованих режимів різання і вміти за допомогою коректорів режимів покращувати умови обробки. Перш за все для поліпшення умов обробки використовують корекцію подачі. Якщо при точінні утворюється зливна стружка, яка погано видаляється із зони різання і може бути причиною поломки ріжучої пластини, то домогтися дроблення стружки можна за рахунок збільшення подачі. Якщо шорсткість поверхні знаходиться нижче вимог технічних умов на оброблювану заготовку, то зменшити її можна за рахунок зниження величини подачі. При виникненні вібрації в процесі обробки, що супроводжується специфічним звуком (гудіння при низьких частотах, свист при високих) або появою візерунків на обробленої поверхні, вивести систему із зони вібрацій можна або зменшуючи, або збільшуючи подачу.

Таблиця 6.5.13. Поправочні коефіцієнти на швидкість різання при прорізці і відрізку

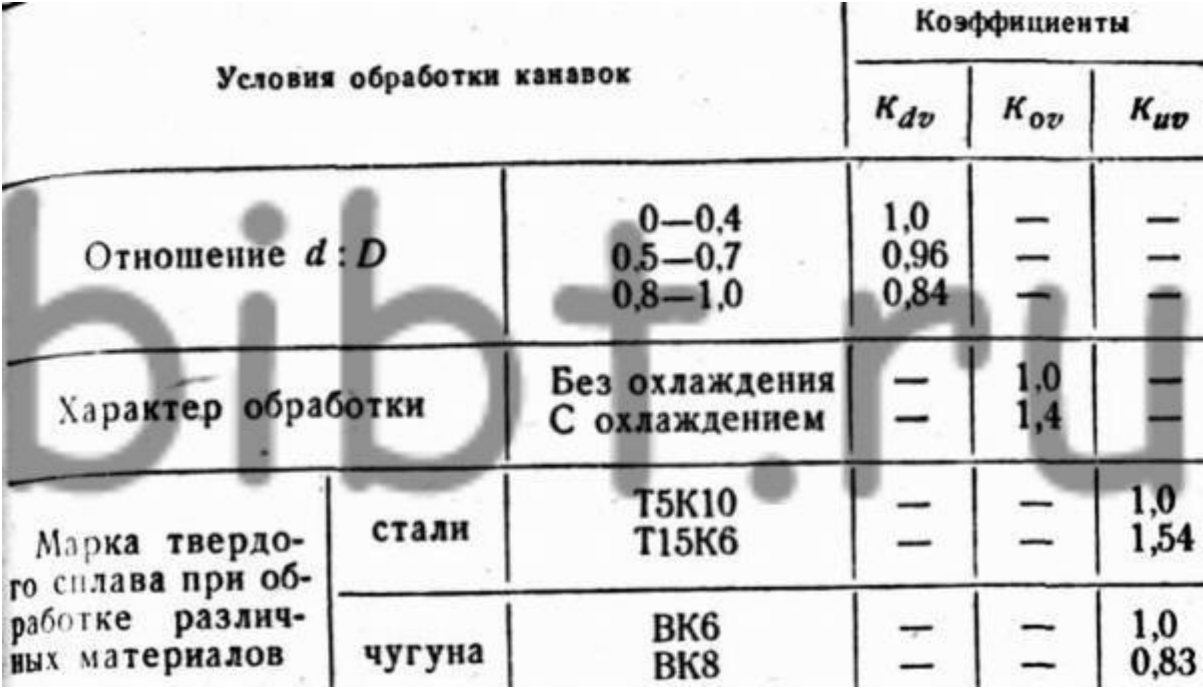

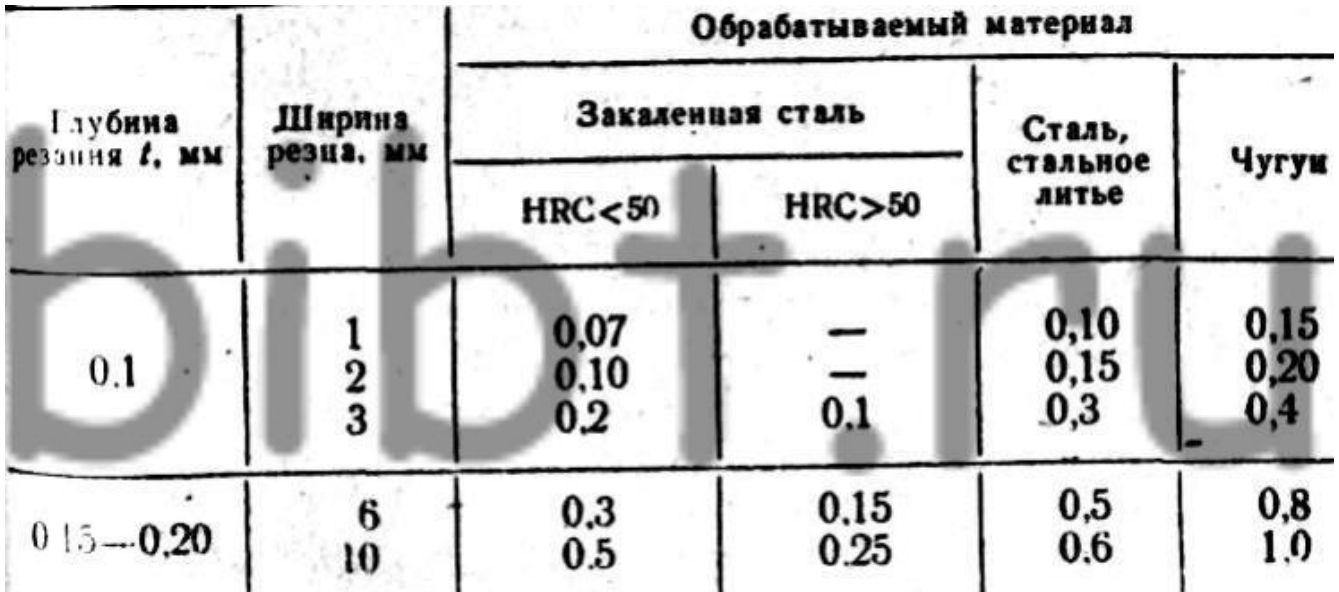

#### **2.8.2 Вибір режимів різання для фрезерних верстатів з ЧПУ.**

Режими різання. Рекомендації по вибору режимів різання зазвичай наводяться стосовно до одного або декількох оброблюваних матеріалів. При розрахунку режимів обробки деталей з інших матеріалів вводяться поправочні коефіцієнти на оброблюваність цих матеріалів. У табл. 3.1-3.12 наведені рекомендації щодо вибору режимів різання для фрезерних верстатів з ЧПУ з урахуванням умов обробки корпусних деталей з сірого чавуну (СЧ 21-40), конструкційної сталі 45 і алюмінієвих сплавів. Залежно від діаметра фрези D, ширини фрезерування В, глибини різання t в таблицях наводяться подачі на зуб sz, швидкість різання v і ін. При обробці чавуну і сталі з твердістю НВ <170 значення подачі sz і швидкості v, зазначені в табл. 3.1-3.3, слід множити на 1,2, а з твердістю НВ> 229 -на 0,8. У табл. 3.4 дані марки твердих сплавів, рекомендовані до використання для пластин торцевих фрез при обробці певних матеріалів. Таблиця 3.1. Режими різання 1 при чорновому фрезеруванні торцевими фрезами з неперетачіваемой або напаяними пластинами твердого сплаву

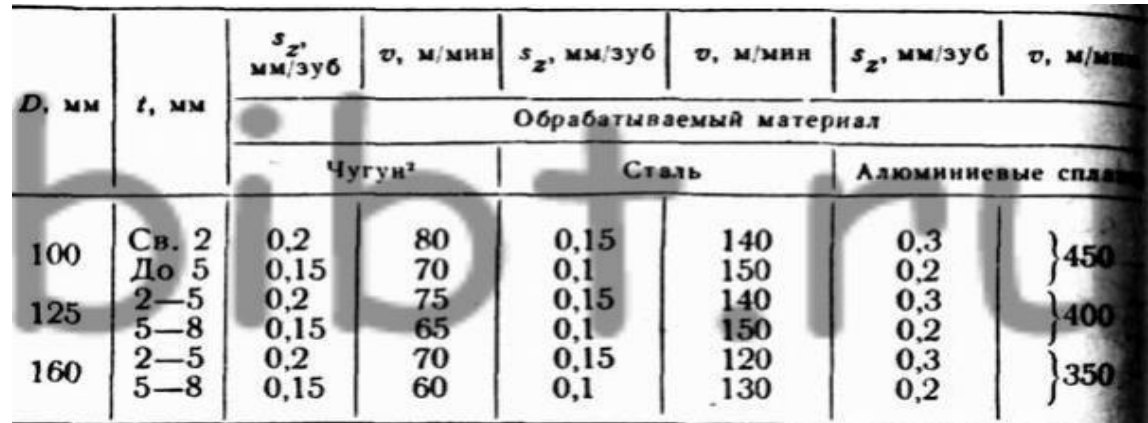

1 Для  $B = (0.5-0.8)$  D. При  $B \le 0.5D$  величину sz треба множити на 0,8. 2 При обробці чавуну фрезами з пластинами твердого сплаву ВК4, ВК6, при обробці площин без ливарної кірки значення v множити на 1,2.

Таблиця. 3.2. Режими різання 1 при напівчистове фрезеруванні торцевими фрезами з напаяними пластинами твердого сплаву

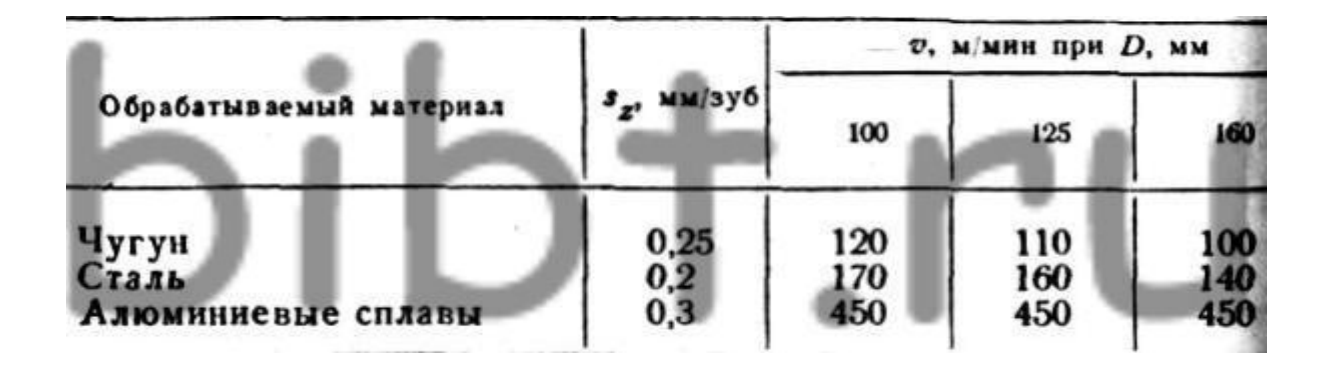

Таблица 3.3. *Режимы резания<sup>1</sup> при чистовом фрезеровании торцевыми фрезами с напаянными пластинами твердого сплава*

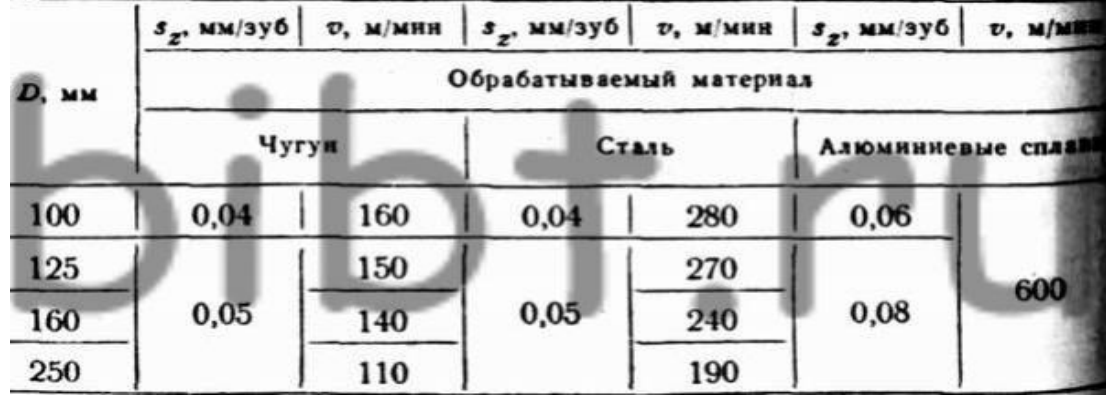

 $1 \text{ T}$  При t  $\leq 0.5 \text{ mm}$ .

Таблица 3.4 *Марки твердых сплавов, используемых при фрезеровании торцевыми фрезами*

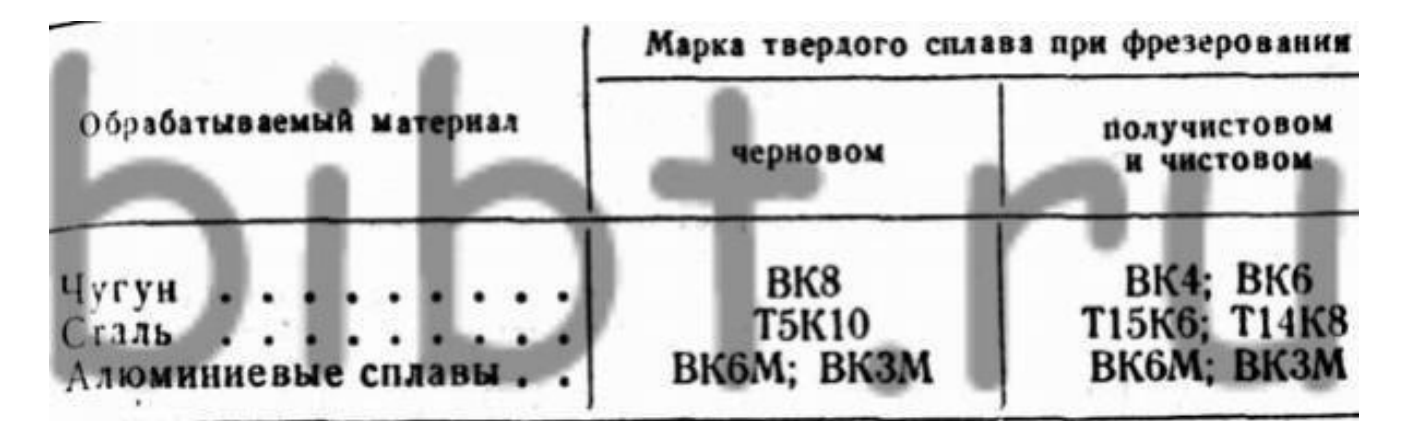

7.3 Режими різання при фрезеруванні отворів кінцевими фрезами. Режими різання при фрезеруванні пазів кінцевими фрезами зі швидкорізальної сталі. Режими різання при фрезеруванні площин кінцевими фрезами зі швидкорізальної сталі.

Таблиця 3.5. Режими різання при фрезеруванні отворів кінцевими фрезами

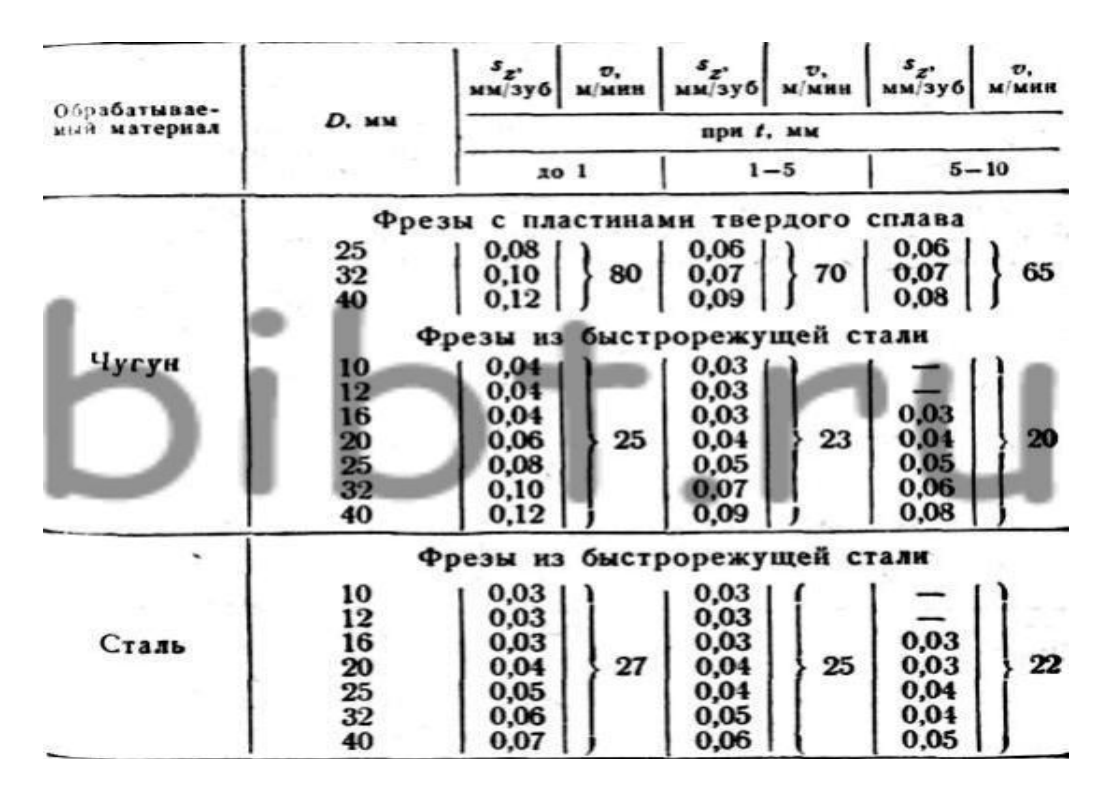

Таблица 3.6. *Режимы резания при фрезеровании пазов концевыми фрезами из быстрорежущей стали*

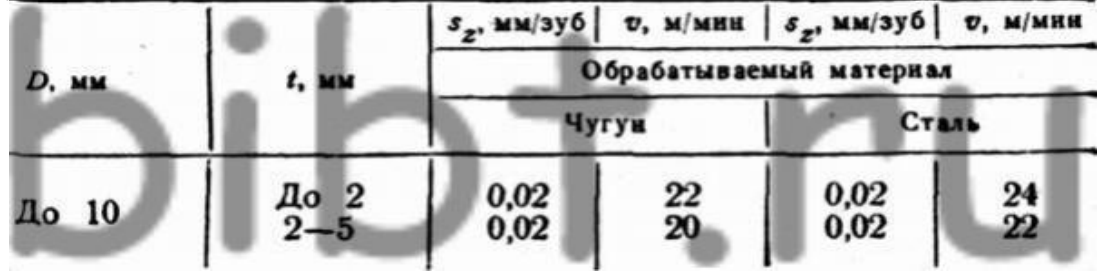

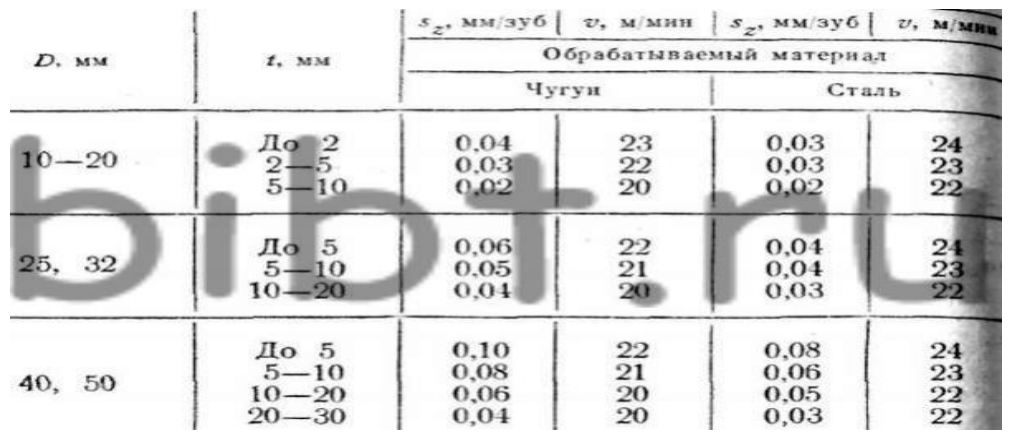

Примечания.

1. При  $t = > 0,8D$  значение  $s_z$  умножать на 0,8.

2. При обработке поверхностей без литейной корки v умножать на 1,2.

3. При обработке чугуна, стали с твердостью НВ < 170 значения  $s_z$  и v умножать на 1,2, с твердостью НВ > 229 - на 0,8.

Таблица 3.7. *Режимы резания при фрезеровании плоскостей концевыми фрезами из быстрорежущей стали <sup>1</sup>*

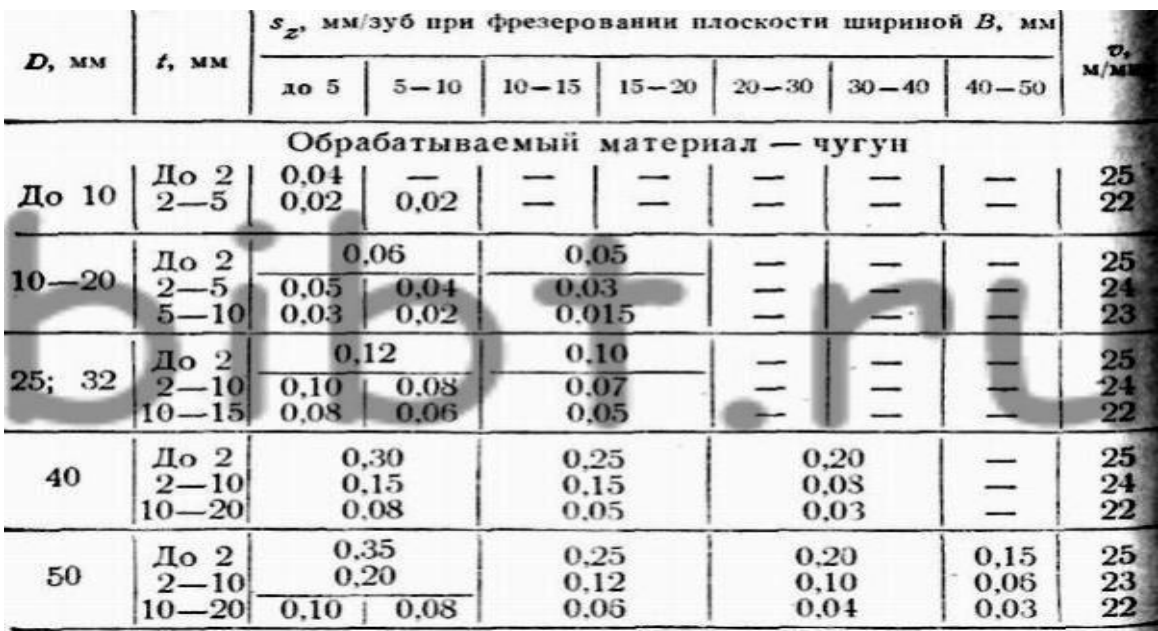

<sup>1</sup> При обработке чугуна, стали с твердостью НВ < 170 значения  $s_z$  и v умножать на 1,2, с твердостью НВ > 229 - на 0,8.

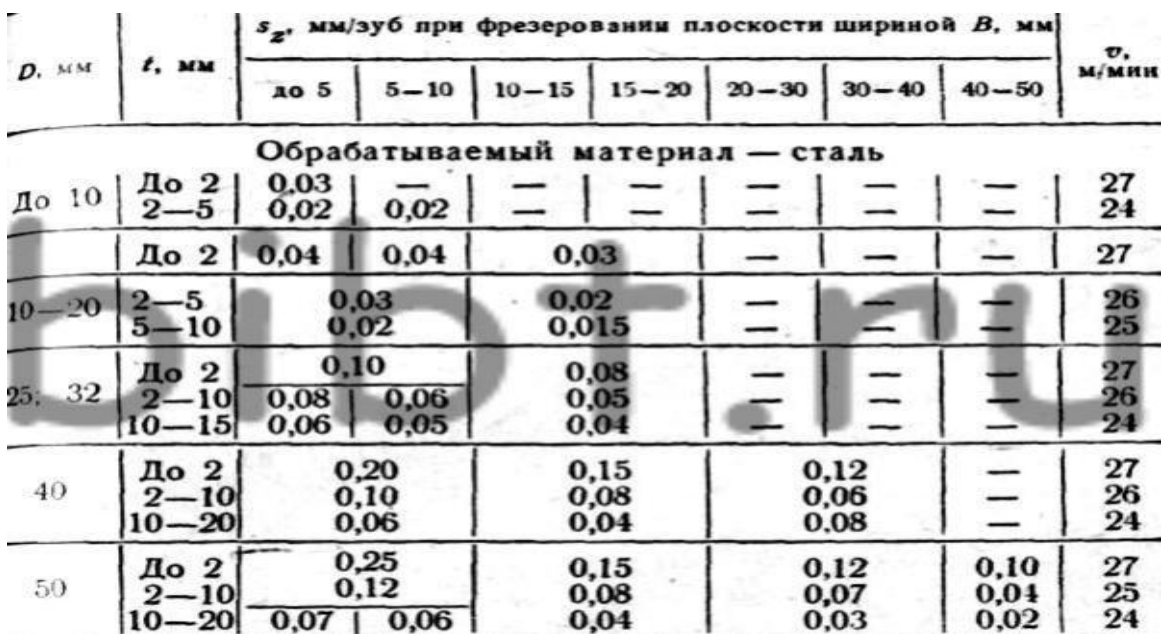

7.4 Режими різання при фрезеруванні шпонковими фрезами. Режими різання при фрезеруванні чавунних заготовок кінцевими твердосплавними фрезами. Режими різання при фрезеруванні дисковими фрезами. Таблиця 3.8 Режими різання при фрезеруванні шпонковими фрезамі1

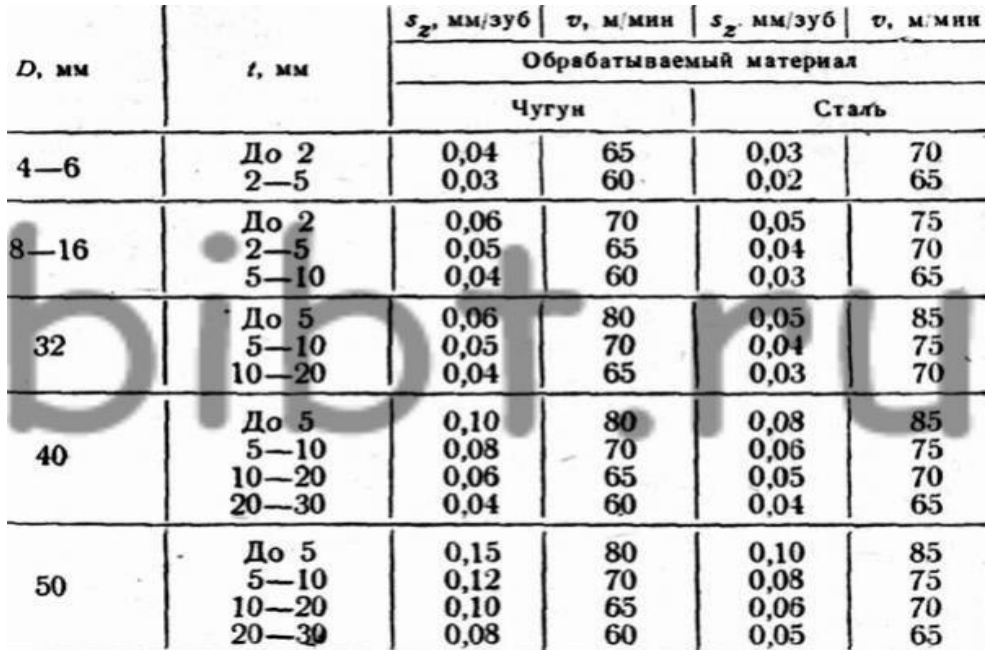

1 При t => 0,8D значення sz множити на 0,8; значення sz і v при обробці чавуну, сталі з твердістю НВ <170 множити на 1,2, з твердістю НВ> 229 - на 0,8. Таблиця 3.9. Режими різання при фрезеруванні чавунних заготовок кінцевими твердосплавними фрезамі1

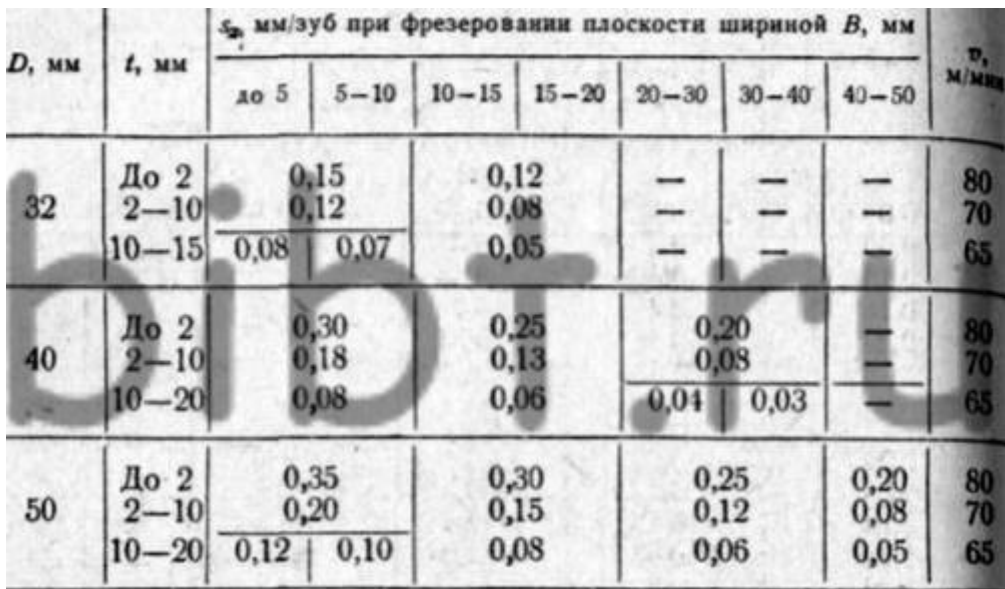

1 При роботі одночасно периферією і торцем фрези значення sz множити на 1,3 (при  $t \le 0,2D$ ) і на 1,5 (при  $t > 0,2D$ ). Таблиця 3.10. Режими різання при фрезеруванні дисковими фрезами

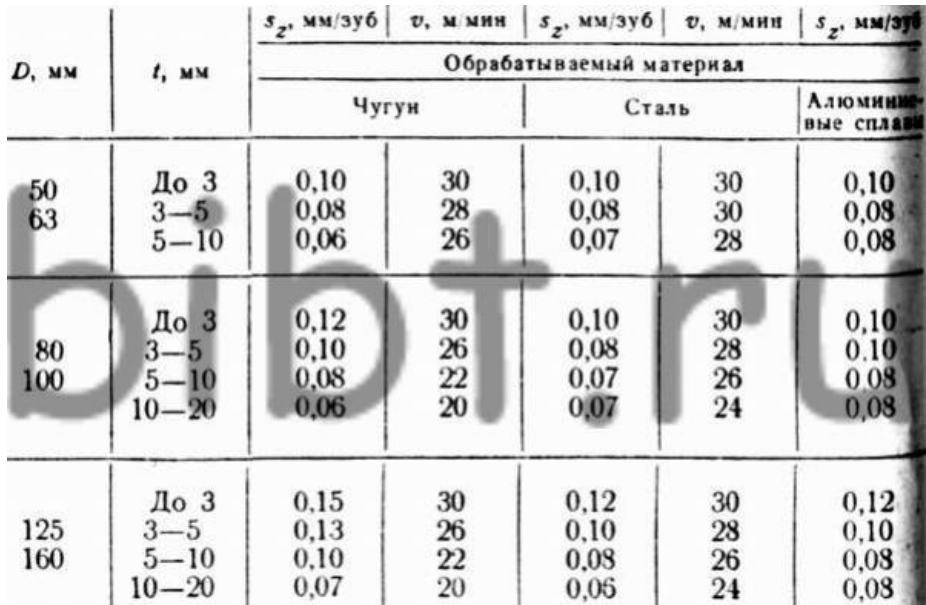

Примітки. 1. При обробці вузьких глибоких пазів значення sz <= 0,07. 2. При обробці чавуну, сталі з твердістю НВ> 229 значення sz і v множити на 0,8. 3. При обробці алюмінієвих сплавів v = 100 м / хв. Е - величина, що залежить від відношення діаметру фрези до максимальної ширині фрезерування. Значення величини Е при фрезеруванні торцевими фрезами. Значення величини Е при фрезеруванні дисковими, кінцевими і шпонковими фрезами. Таблиця 3.11 Значення величини Е при фрезеруванні торцевими фрезами

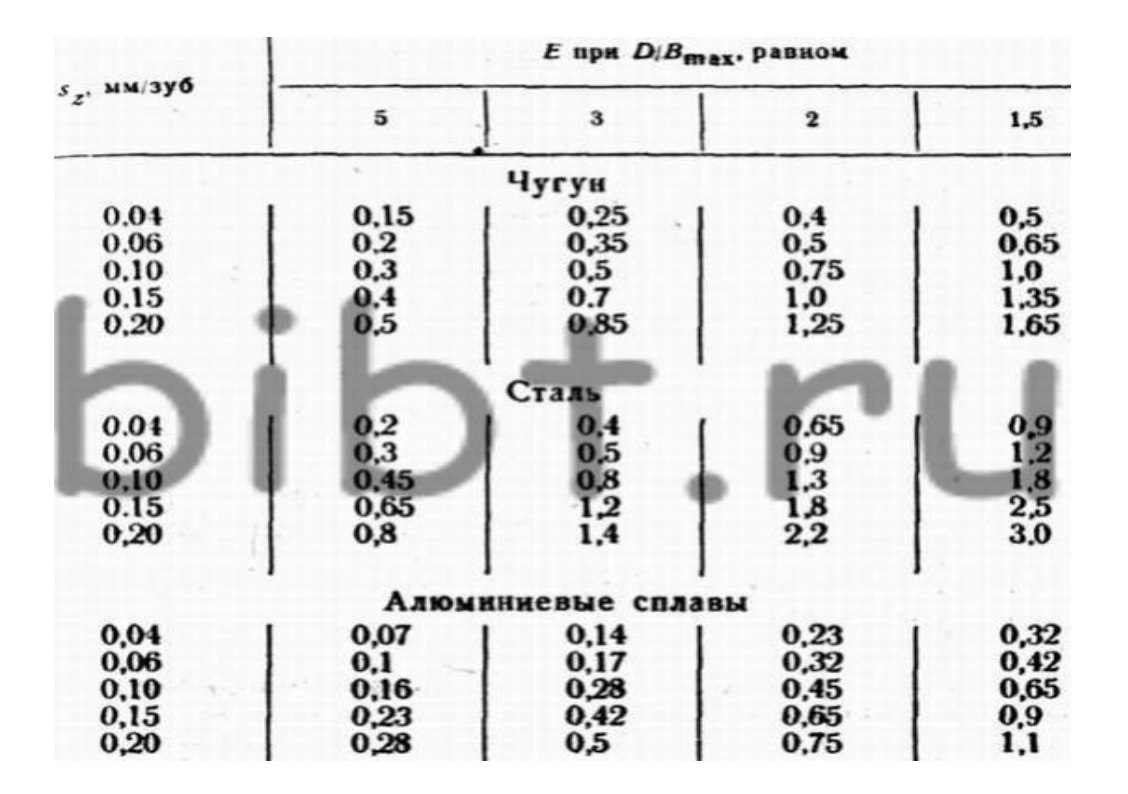

Таблица 3.12. *Значения величины Е при фрезеровании дисковыми, концевыми и шпоночными фрезами<sup>1</sup>*

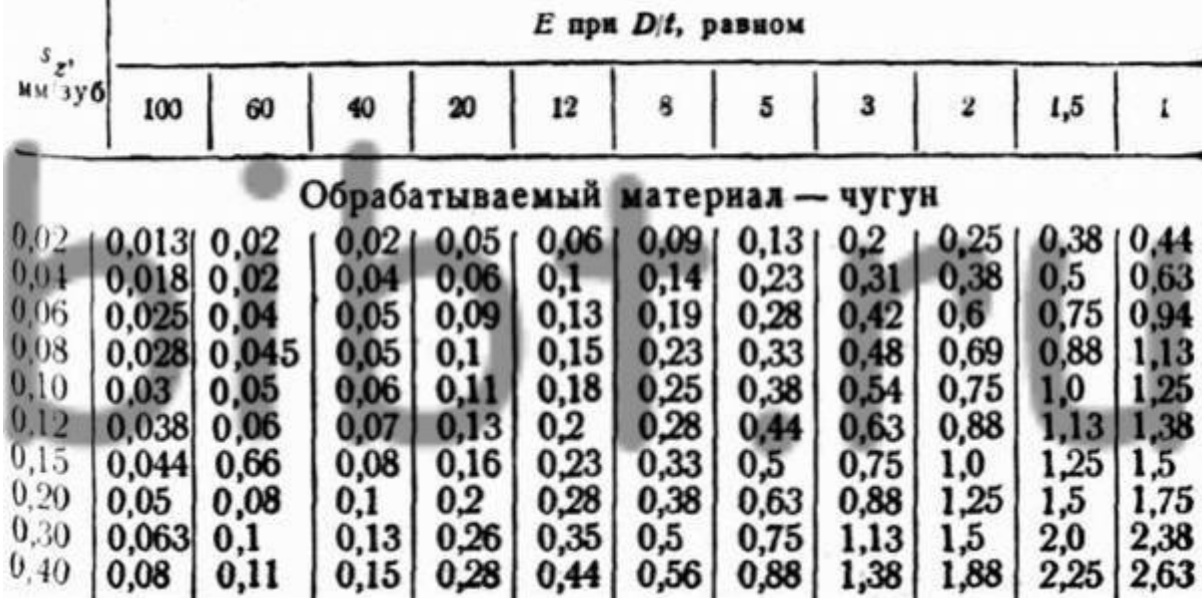

 $^{-1}$  При обрабці резами із бистроріжучої сталі значення Е помножить на 0,8. Закінченя табл. 3.12

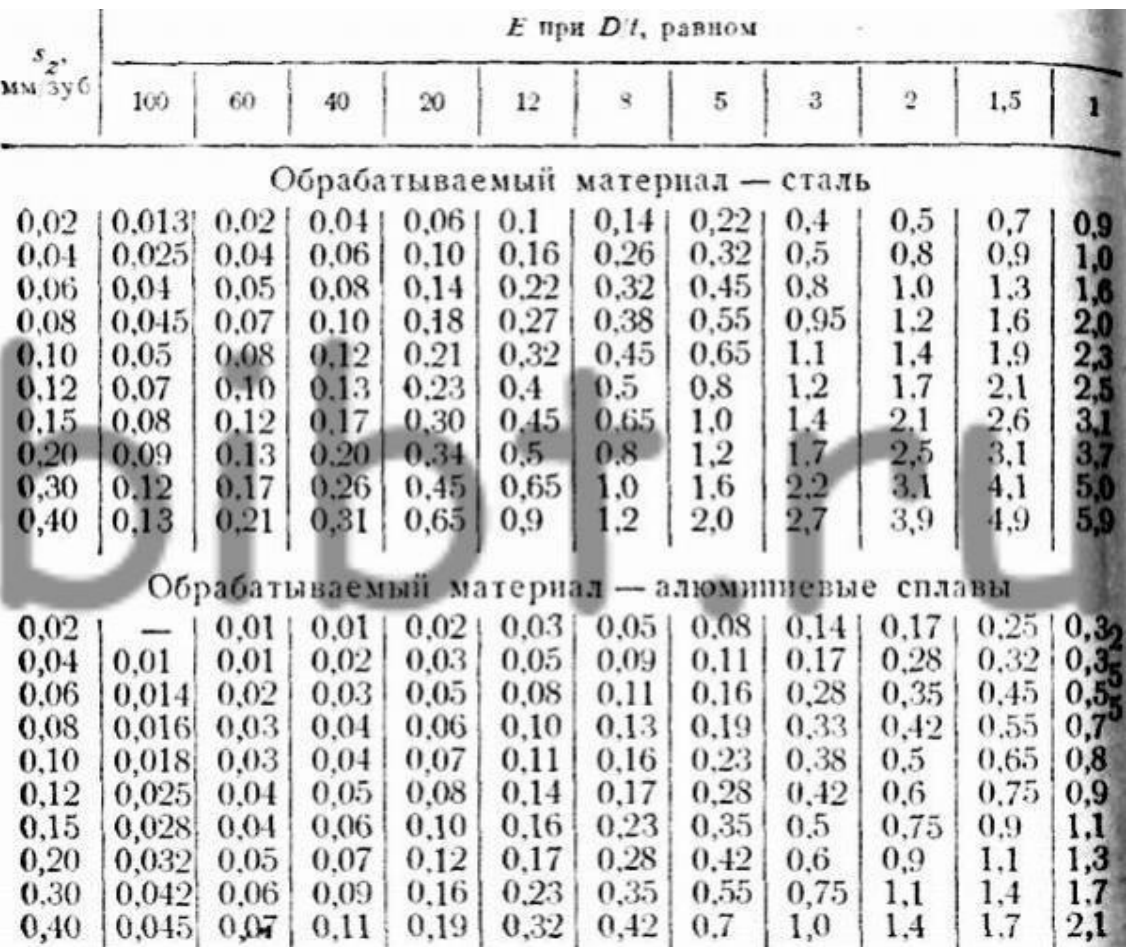

Потужність різання Nрез при фрезеруванні торцевими твердосплавними фрезами визначається за формулою: де Е - величина, що залежить від відношення діаметру фрези до максимальної ширині фрезерування і визначається за табл. 3.11; v швидкість різання, м / хв; t - глибина різання, мм; zn - число зубів фрези; Kn - поправочний коефіцієнт, що залежить від оброблюваного матеріалу і рівний для чавуну і сталі 1,0 при твердості НВ <229 і 1,1 - при твердості НВ> 229.

Потужність різання Nрез при фрезеруванні твердосплавними дисковими тристоронніми, кінцевими і шпонковими фрезами визначається залежністю: де Е - величина, що залежить від відношення діаметру фрези до глибини різання і визначається за табл. 3.12; v - швидкість різання, м / хв; Вmax - максимальна ширина фрезерування, мм; zn - число зубів фрези; KN- коефіцієнт, що залежить від оброблюваного матеріалу і рівний для чавуну і сталі 1,0 при твердості НВ <229 і 1,1 - при твердості НВ> 229.

#### **2.8.3 Режими різання при обробці отворів на свердлильних верстатах з ЧПУ**.

 Стійкість Т інструменту зі швидкорізальної сталі при обробці отворів на верстатах з ЧПУ. Варіанти умов при обробці отворів. Режими різання. Режими різання при обробці отворів на свердлильних верстатах з ЧПУ призначають на основі нормативних рекомендацій, з урахуванням вартості цих верстатів. Дані для вибору періоду стійкості інструментів з діаметром d для обробки отворів на верстатах з ЧПУ наведені в табл. 4.1.

Таблиця 4.1 Стійкість Т інструменту зі швидкорізальної сталі при обробці отворів на верстатах з ЧПУ

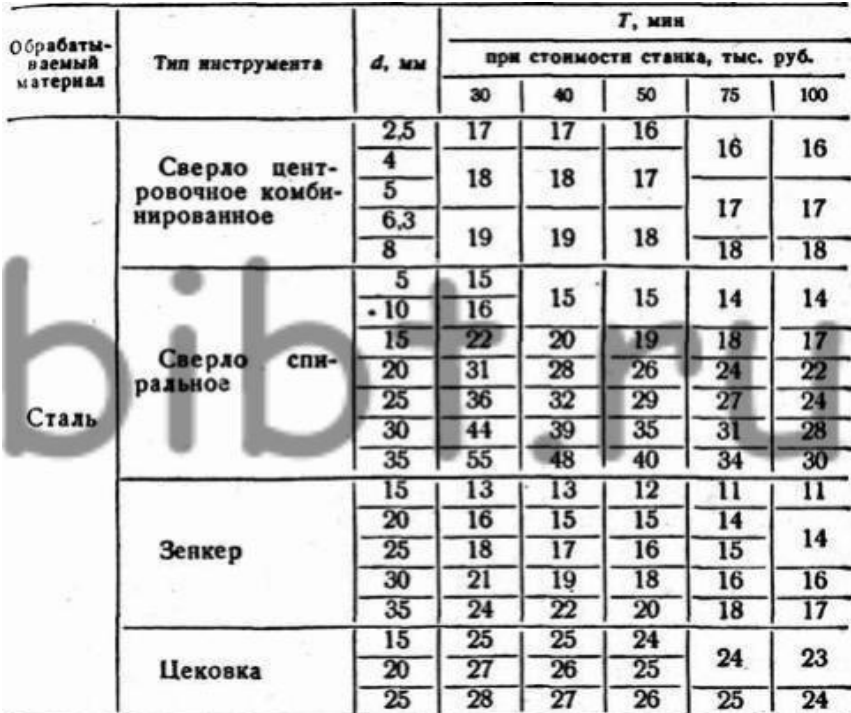

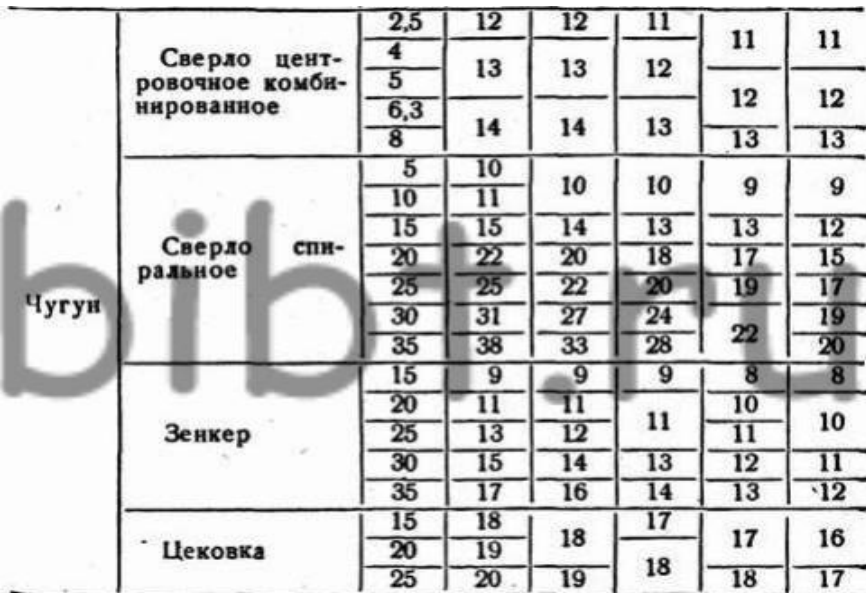

У табл. 4.2-4.6 наведені загальні рекомендації по вибору режимів різання інструментами з швидкорізальної сталі при центрування, свердління, зенковании фасок, розгортання і нарізання нарізки мітчиками. Наведені рекомендації можуть бути викори

стані при обробці отворів l / d <= 3-4 в деталях зі сталі, чавуну і алюмінієвих сплавів.
Таблиця 4.2. Варіанти умов при обробці отворів

# **Режими різання.**

Подача при обробці отворів інструментом з швидкорізальної сталі.

Подача s, мм / об при обробці отворів інструментом з швидкорізальної сталі

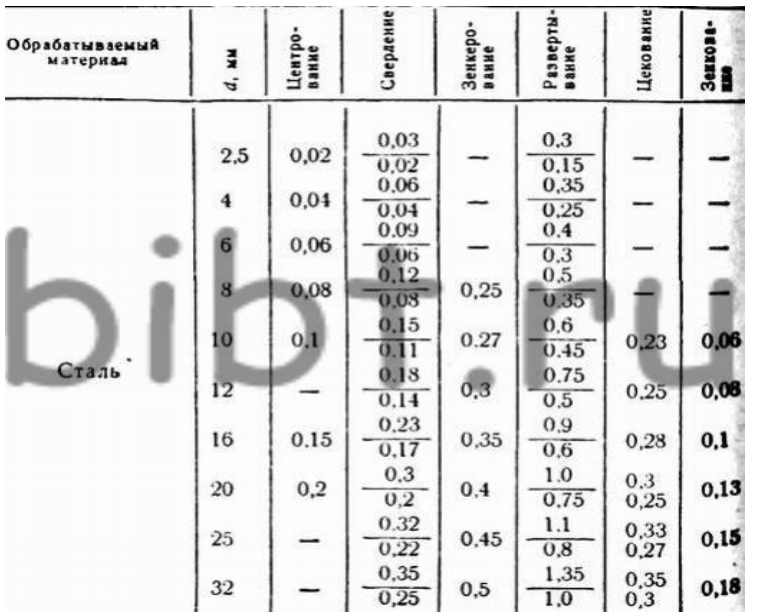

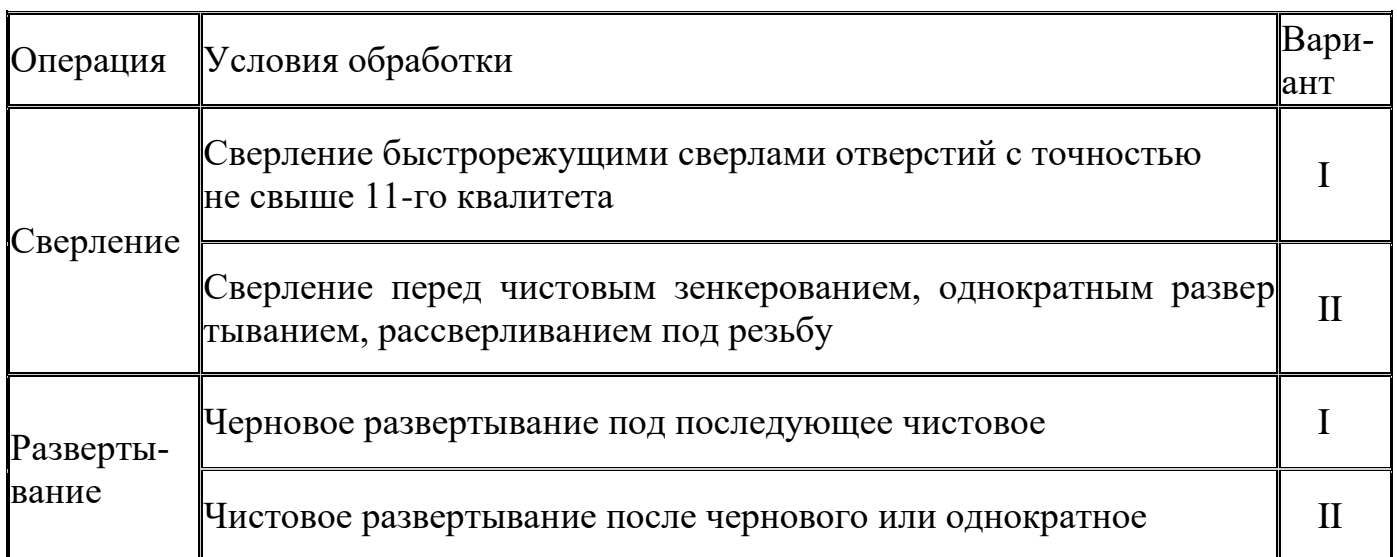

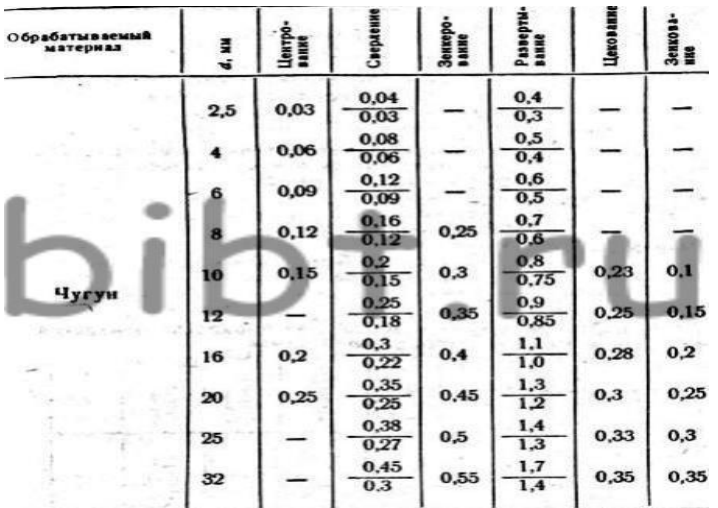

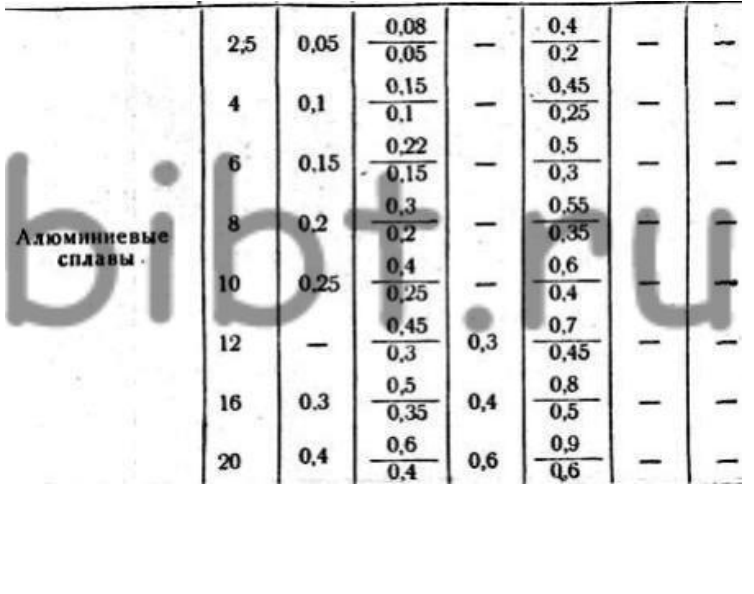

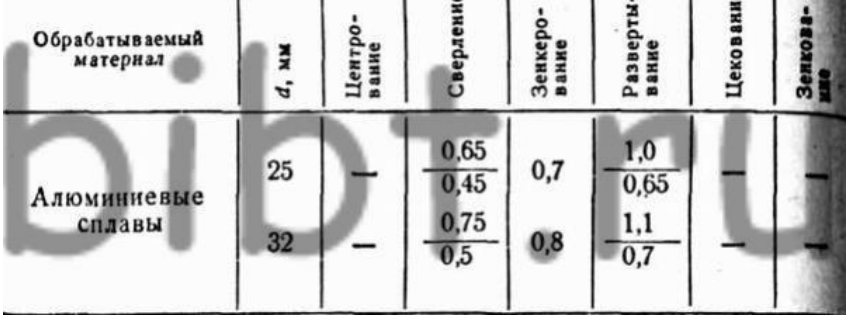

Швидкість різання при обробці отворів інструментом з швидкорізальної сталі. Швидкість різання при обробці розгорненнями зі швидкорізальної сталі. Швидкість різання v при нарізанні різьби машинними мітчиками. Таблиця 4.4. Швидкість різання v при обробці отворів інструментом з швидкорізальної сталі

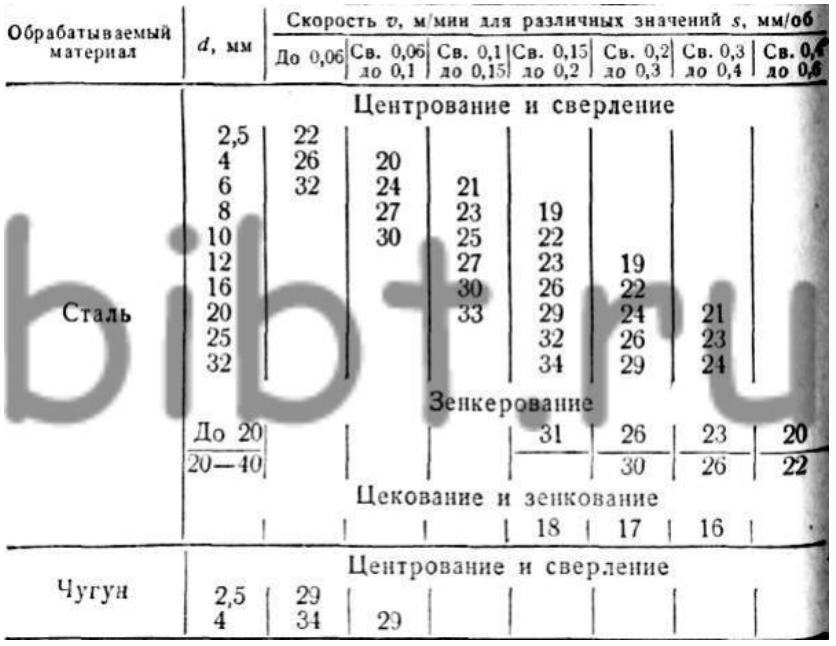

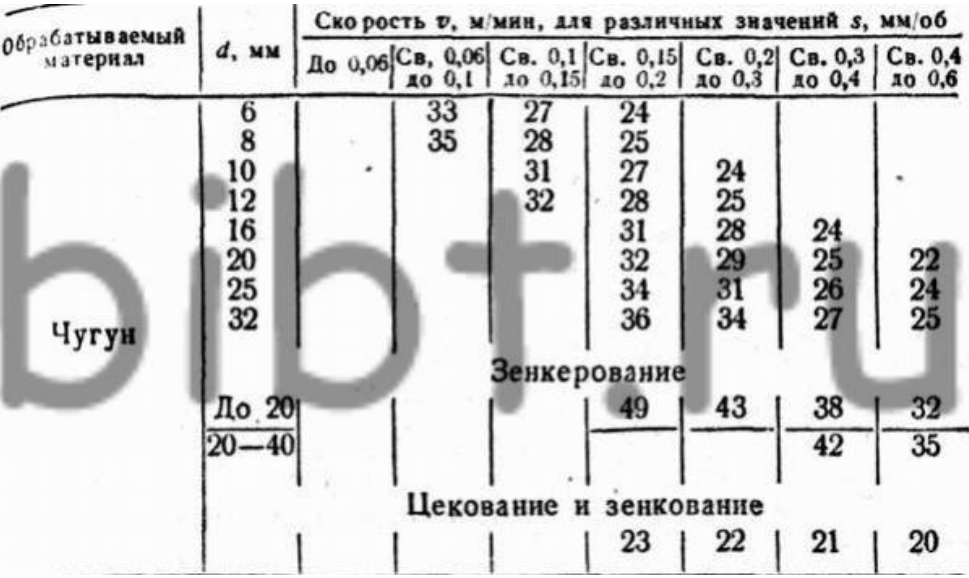

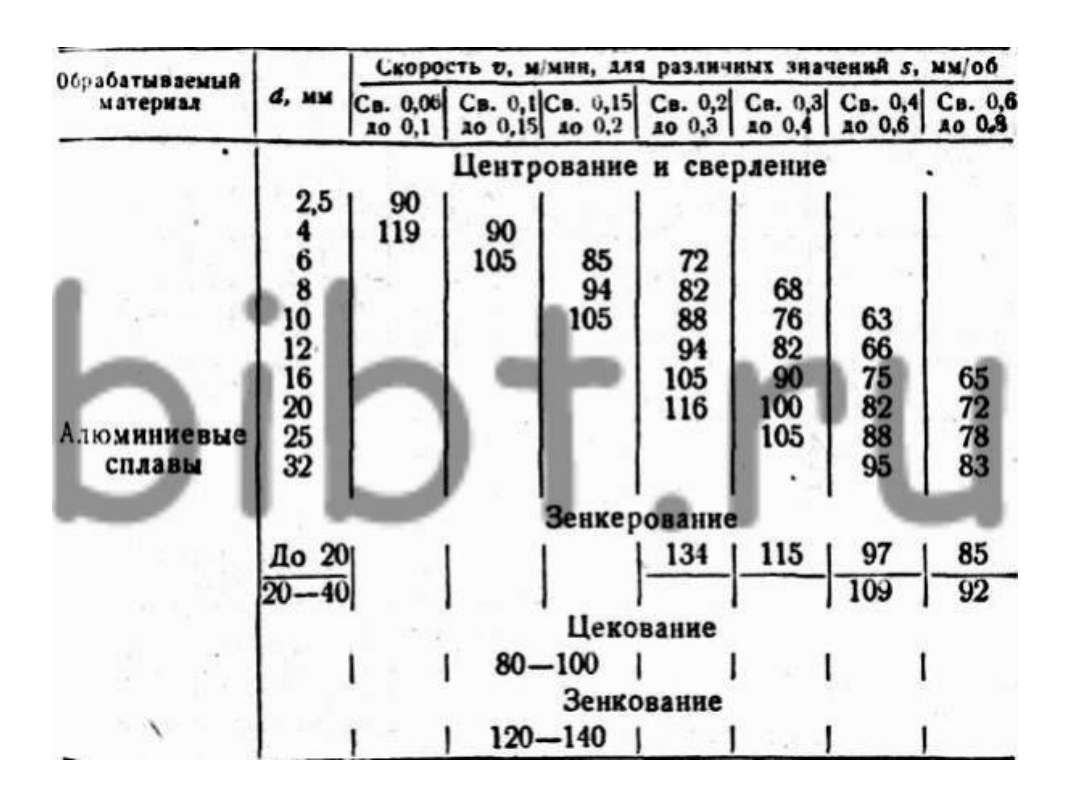

Примітки. 1. Для сталей з твердістю НВ <229 значення швидкості множити на 1,3, а для сталей НВ> 270 - на 0,8. При обробці легованих сталей табличні значення швидкості різання зменшувати на 20-25%. При зенкеровании твердосплавним інструментом табличні значення швидкості різання підвищувати в 2,5-3 рази. Для свердел з подвійною заточуванням значення швидкості різання підвищувати на 15%. 2. Під час свердління і зенкеровании твердосплавними інструментами заготовок з чавуну швидкості різання збільшувати в 3 рази, при цекованіі - в 2 рази. 3. При обробці алюмінієвих сплавів для твердосплавних зенкерів швидкості різання підвищувати в 1,5-2 рази. При роботі без охолодження табличні значення швидкостей множити на 0,8. Для твердосплавних цековокповишать в 2 рази.

Таблиця 4.5 Швидкість різання v при обробці розгорненнями зі швидкорізальної сталі

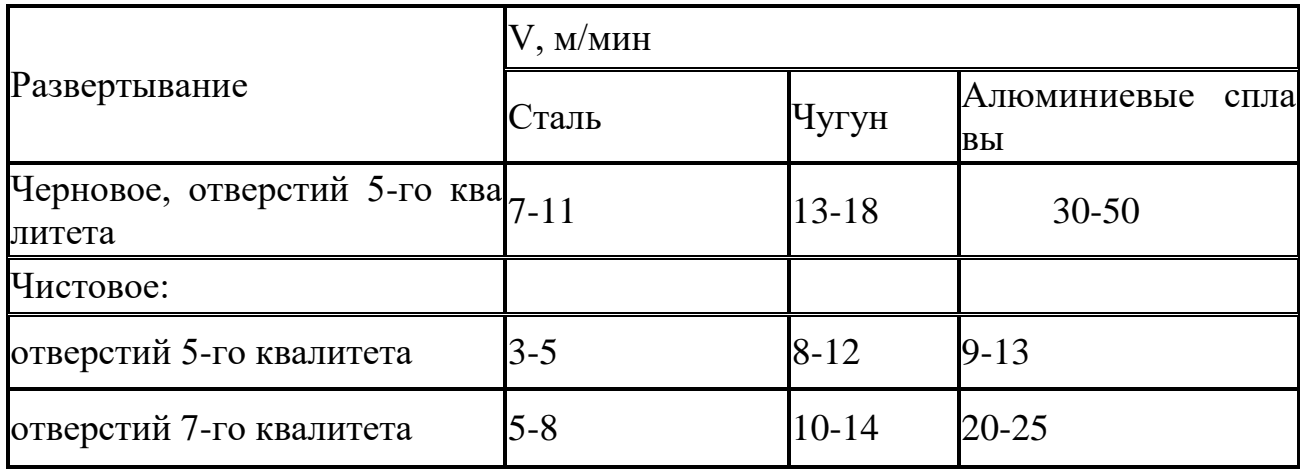

Таблица 4.6. *Скорость резания v при нарезании резьбы машинными мет-*

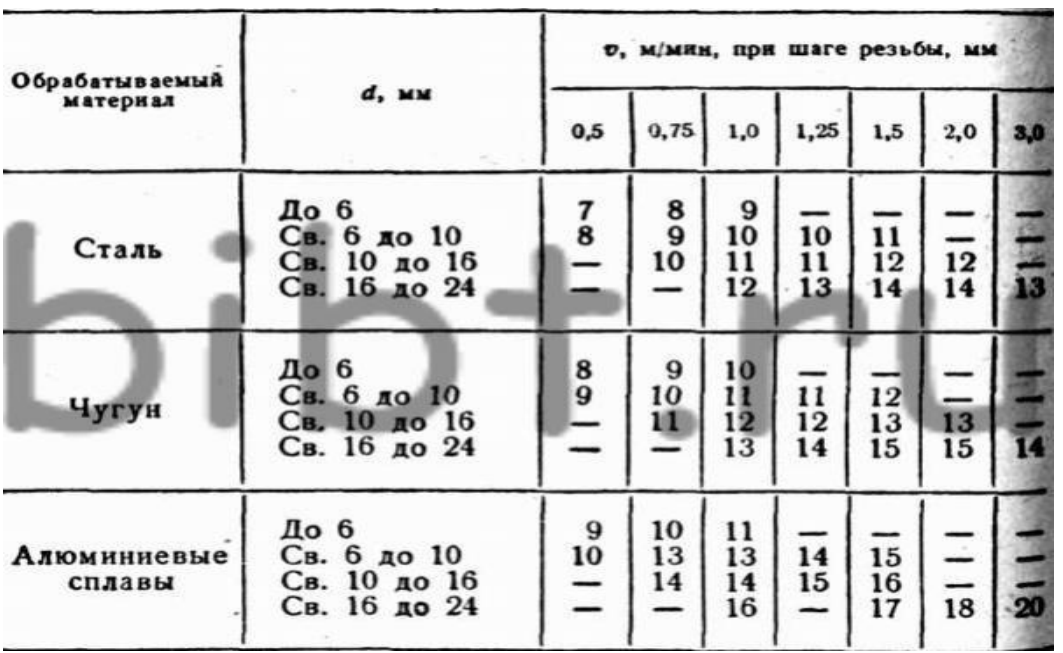

*чиками*

Примітки. 1. У таблиці дані значення швидкостей різання при нарізуванні різьби 4-го ступеня точності. Для нарізування менш точних різьб величини швидкостей різання підвищувати на 10-20%. 2. У таблиці дані значення швидкостей різання для вуглецевих нормалізованих сталей. Для інших сталей табличні значення множити на коефіцієнти; для вуглецевої поліпшеною - 0,85; сталей А12, А20 - l, l5; сталей 08,10 - 0,7; сталей 15,20 - 0,9; легованої нормализованной - 0,85; легованої поліпшеною - 0,7. При обробці отворів, довжина яких значно перевищує діаметр (l / d> 3-4), необхідно зниження подачі і швидкості різання в міру збільшення відносини l / d. Причому повна довжина отвору розбивається на окремі ділянки і для кожної ділянки призначається свій режим. Верстати з ЧПУ дозволяють змінювати режими різання на ділянках входу в отвір і виходу з нього; можлива обробка глибоких отворів з періодичними зупинками і висновками свердла. Прийоми виконання операцій свердління й розточування При роботі дрібними свердлами поломки інструменту можливі в силу наступних причин: невідповідність геометрії свердла заданої (зменшена величина перемички, зменшені задні кути заточування, підвищене биття стрічки щодо хвостової частини, несиметричність пір'я); ненадійне кріплення свердла в патроні, неточне центрування свердла в патроні; врізання свердла в заготовку на прискореній подачі (зміщення точки початку робочої подачі); збільшена фактична величина робочої подачі, яка не відповідає свердла або оброблюваного матеріалу; розбіжність осей центрового отвори і спірального свердла при обробці отвору, а також відхилення розміру і форми центрового отвору; односторонній (з перекосом) контакт спірального свердла з поверхнею центрового отвору; виконання свердління без попереднього центрування отвору; вихід свердла в перетин з іншими отворами або поверхнями деталі; збільшена швидкість різання (оплавлення кромки, змінений колір і т. п.). Для запобігання поломки великих свердел необхідні: перевірка керуючої програми з метою усунення можливих переміщень свердла, непаралельних його осі, до виходу його з отвору і з метою усунення врізання з прискореного ходу; усунення поворотів, зрушень і мимовільних переміщень вузлів верстата під дією сили різання. Для мітчиків перевіряють: працездатність патрона; узгодження частоти обертання і робочої подачіметчіка відповідно до принципу роботи патрона; усунення можливості упору мітчика в торець отвори через малого запасу по глибині отвору. Вібрацію при роботі зенковок в кінці їх робочого ходу можна усунути, зменшивши витримку часу в кінці робочого ходу до часу одного-двох обертів інструменту, знизивши частоту обертання інструменту, використавши інструмент з меншим числом зубів. Для підвищення точності розміру і відносного положення отвору після свердління слід: використовувати свердло, відповідне по всіх параметрах вимогам креслення або стандарту; виключити розбіжність осей центрового отвори і свердла; забезпечити достатню для правильного центрування свердла глибину центрового отвору; використовувати спіральне свердло можливо меншої довжини; зменшити подачу при врізання і під час свердління. Якщо перераховані вище заходи не забезпечують необхідної точності, то слід змінити послідовність (схему) обробки, наприклад свердлити отвір не одним свердлом, а послідовно двома свердлами різного діаметру або однокромочной свердлом.

Неточності розміру і форми отвору після зенкерования виникають через розбіжність осей підготовленого отвору і зенкера або биття різальних крайок зенкера щодо осі шпинделя. Крім усунення зазначених причин точність досягається зменшенням частоти обертання і збільшенням подачі на оборот, що супроводжується збільшенням сил, що утримують зенкер на осі підготовленого отвору. Усунення неточності розміру і форми отвору після розгортання слід починати з перевірки діаметрального розміру розгортки по всім ріжучим зубам і биття зубів. Потім слід довести ріжучі кромки і обробити кілька пробних отворів на верстаті з ручним керуванням. Далі необхідно усунути розбіжність осей отвору під розгортання і розгортки. Потім, варіюючи припуск, потрібно забезпечити оптимальний розмір отвору під розгортку. Стабільність розмірів і шорсткості оброблених рядків отворів може бути забезпечена тільки при застосуванні МОР. Робота зношеної рядків може привести до отримання некруглого і ексцентричного отвору, збільшення або зменшення його діаметра. Усунення вібрацій, що виникають при розточування дворізцевій розточний оправкой. Підвищення точності розміру обробленого отвору при розточування на верстаті. Недостатня точність нарізних отворів може бути усунена використанням інструменту, відповідного технічним вимогам, МОР, а також зменшенням або збільшенням діаметра отвору під різьбу відповідно при ослабленій або тугий різьбленні. Сколювання металу заготовки при обробці отворів можна виключити, знизивши подачу або замінивши обробку одним інструментом (свердлом) обробкою двома інструментами (два свердла або свердло і зенкер). Для усунення вібрацій, що виникають при розточування дворізцевій розточний оправкой, слід збільшити подачу на оборот або знизити частоту обертання інструменту. Якщо це не дає бажаних результатів, то доцільно провести наступне: а) перерозподілити навантаження між різцями розточний оправлення, наприклад встановити їх на різну величину діаметра або змістити уздовж осі оправлення (при цьому подача на оборот не повинна бути менше 0,04 мм); б) заточити обидва різця або один з них з меншим кутом в плані, великим радіусом при вершині, великим переднім кутом; в) збільшити жорсткість оправлення, замінивши установку в цангові патрони установкою безпосередньо в шпинделі верстата, або використовувати оправлення з меншим вильотом. Можливість усунення вібрацій при чорновому або напівчистове розточування однорезцовой розточний оправкой потрібно перевірити перш за все шляхом зменшення глибини різання або подачі на оборот. Якщо це не допомагає, тоді слід: змінити (збільшити або зменшити) частоту обертання; збільшити жорсткість оправлення; встановити різець з великим кутом в плані, меншим радіусом при вершині, великим переднім кутом; замінити однорезцовую оправлення дворізцевій.

Вібрації, що виникають при чистовому розточування однорезцовой оправкой, зазвичай зменшуються зі зменшенням глибини різання, радіуса при вершині різця і з збільшенням головного кута в плані. Може виявитися корисним зниження частоти обертання шпинделя, зменшення довжини (вильоту) оправлення, збільшення діаметра оправлення, заміна різців, оснащених твердим сплавом, різцями з надтвердих синтетичних матеріалів (наприклад, з ельбор) з відповідною зміною швидкості різання. Підвищення точності розміру обробленого отвору при розточування на верстаті, експлуатаційна точність якого відповідає вимогам до точності обробки, досягається підвищенням точності і стабільності базування інструменту за рахунок: використання пристроїв, що забезпечують сталість положення інструменту в шпинделі як по довжині (уздовж осі), так і по куту (оправлення з однієї торцевої шпонкой, зміна інструменту при фіксованому кутовому положенні шпинделя і оправлення і т. п.); ручний або автоматичного очищення посадочних поверхонь шпинделя і оправлення перед кожною установкою інструменту для чистової обробки; експериментального відбору і використання для чистової обробки оправок, що забезпечують більш високу точність при установці в шпиндель; зменшення зусиль затиску інструменту до мінімально необхідного, а також стабілізації цих зусиль. Якщо перераховані вище заходи не дозволяють отримати задану точність розмірів, то слід розглянути можливість використання мірного інструменту, наприклад розгорток. Зменшення або усунення

похибок, що викликаються деформаціями заготовки від зусиль затиску або перерозподілу внутрішніх напружень, досягається зазвичай в результаті наступних заходів: виконання чистових переходів обробки в кінці операції і, якщо можливо, після перезакріплення заготовки (разжим після чорнових переходів і подальший легкий затиск перед чистовими переходами ); закріплення заготовки для виконання чистових переходів зі зміною точок притиску, затискних елементів і ін. Для усунення температурних деформацій заготовки при обробці необхідно забезпечити відведення стружки, не допускати її скупчення у внутрішніх порожнинах деталі. При автоматичному циклі роботи верстата після переходів, на яких утворюються великі маси стружки, або перед переходами чистової обробки доцільно передбачати технологічні аррестори для видалення стружки і охолодження заготовки. Зменшення похибок форми отвори (некруглість, конусність і т. Д.) Можна досягти: підвищенням точності обробки отвору під чистове розточування; зменшенням сили різання, особливо її радіальної складової (зменшення радіуса при вершині різця, збільшення головного і допоміжного кутів в плані, заднього і переднього кутів різців, зменшення глибини різання і подачі).

Похибки форми марнування отворів, що виникають із-за попадання стружки або пилу між оправкой з різцем і посадкової поверхнею, виключають попереднім очищенням посадочних поверхонь інструменту і шпинделя верстата. Похибки форми отвори на ділянках входу і виходу інструменту і ділянках, що примикають до пазів, кишенях, виточками і т. П., Зменшують зміною конструкції деталі або умов входу (виходу) інструменту в отвір. Поява сліду різця на обробленої поверхні (ризику) при виході різця з отвору можна запобігти, якщо зупиняти шпиндель в певному кутовому положенні і виводити інструмент після його відводу від відпрацьованої поверхні. Однак цей метод можна здійснити тільки на верстатах з фіксованим кутовим положенням шпинделя при його зупинці. На верстатах з ЧПУ без такої зупинки для усунення ризики можна вводити інструменти на робочій подачі (прямий хід -получістовой, зворотний -чістовой) або застосовувати розточувальні оправлення з дебаланс, що забезпечує при обертанні шпинделя зміщення ріжучої кромки різця в радіальному напрямку від осі оправлення. Після виключення обертання шпинделя різець в оправці з дебаланс наближається до осі оправлення і при виході з отвору не залишає слідів. Величина дебаланса повинна бути такою, щоб зміщення інструменту при обертанні від дебаланса перевищувало величину пружних віджатий від сили різання. При відпрацюванні розточувальних переходів доводиться усувати і деякі більш дрібні недоліки: відколи металу заготовки на виході чорнового розточувального інструментаза допомогою зменшення глибини різання, зниження величини подачі або зменшення головного кута різців в плані; прогин тонких стінок заготовки при чорновому розточуванні дворізцевій блоками - за допомогою зменшення глибини різання або подачі, зменшення головного кута в плані, заміни дворізцевій блоку однорезцовой розточний оправкой; нестабільна якість обробленої поверхні при чистовому розточування - шляхом зміни частоти обертання (якщо погіршення якості поверхні не пов'язано з вібраціями).

# *Тема №2.9.* **Технологічна документація для програмування технологічних процесів**

*Література: [1]стор.220-253*

#### **Технологічна документація**

Технологічну документацію, яка використовується під час розробки технологічних процесів і керуючої програми для обробки на верстатах з ЧПУ, можна умовно розділити на основну та допоміжну, довідкову і супровідну.

До основної відносяться документи, які містять зведену інформацію для вирішення однієї або комплексу інженерно-технічних, планово-економічних і організаційних завдань.

Основні документи визначають технологічний процес (операцію) виготовлення або ремонту виробу, наприклад, маршрутна карта, операційна карта, карта ескізів, технологічна інструкція та ін.

До допоміжних відносяться документи, які використовуються при розробці, впровадженні та функціонуванні технологічних процесів і операцій, наприклад, карта замовлення на проектування технологічної оснастки, акт впровадження технологічного процесу, карта зміни технологічного процесу (операції) і ін.

До довідкової документації, вико зуемое при технологічній підготовці виробництва на верстатах з ЧПУ, відносяться:

• класифікатори деталей по конструкторсько-технологічним ознаками;

• опису типових технологічних процесів;

• стандарти підприємства, каталоги і картотеки верстатів з ЧПУ, ріжучого, вимірювального і допоміжного інструменту, пристосувань і матеріалів, які обробляє;

• нормативи режимів різання;

• таблиці допусків і посадок;

• інструкції з розрахунку, кодування, запису, контролю та редагування керуючих програм;

• методичні матеріали з розрахунку економічних параметрів при роботі на верстатах з ЧПУ.

Супровідна документація складається в міру виконання відповідного етапу технологічної підготовки виробництва.

Документація, складена за попереднього етапу робіт, як правило, є вихідним документом для наступних етапів. Правила розробки і оформлення, а також склад супровідної технологічної документації регламентуються державними стандартами, які наказують не тільки форму бланків для кожного виду текстового або графічного документа, але і характер записи, терміни, визначення, умовні позначення і т.д.

Частина супровідної документації для обробки на верстатах з ЧПУ принципово не відрізняється від загальноприйнятої документації для обробки на універсальних верстатах, наприклад, документація по розробці маршрутної технології.

Але більша частина має істотну специфіку - перш за все в тій частині, де містяться відомості про програмування обробки деталі, про налагодження верстата і інструментів, про контроль за виконанням керуючої програми.

Комплектність і форма супровідної документації, що використовується для технологічної підготовки виробництва, може бути різною - залежно від прийнятого на даному підприємстві документообігу та методів програмування.

Наприклад, при комп'ютерно-інтегрованому виробництві супровідна технологічна документація на паперових носіях може взагалі бути відсутнім, а вся необхідна інформація буде знаходитися в електронному вигляді і зберігатися в пам'яті комп'ютерів.

У загальному випадку супровідна документація, як правило, містить наступні документи:

- карту технологічного процесу;
- операційну карту;
- операційний креслення деталі;
- карту наладки верстата;
- карту налагодження інструменту;
- операційну розрахунково-технологічну карту;
- карту кодування інформації.

У таблиці 3.1 наведені категорії найбільш поширених технологічних документів. **Таблиця 2.9** Технологічні документи і їх зміст

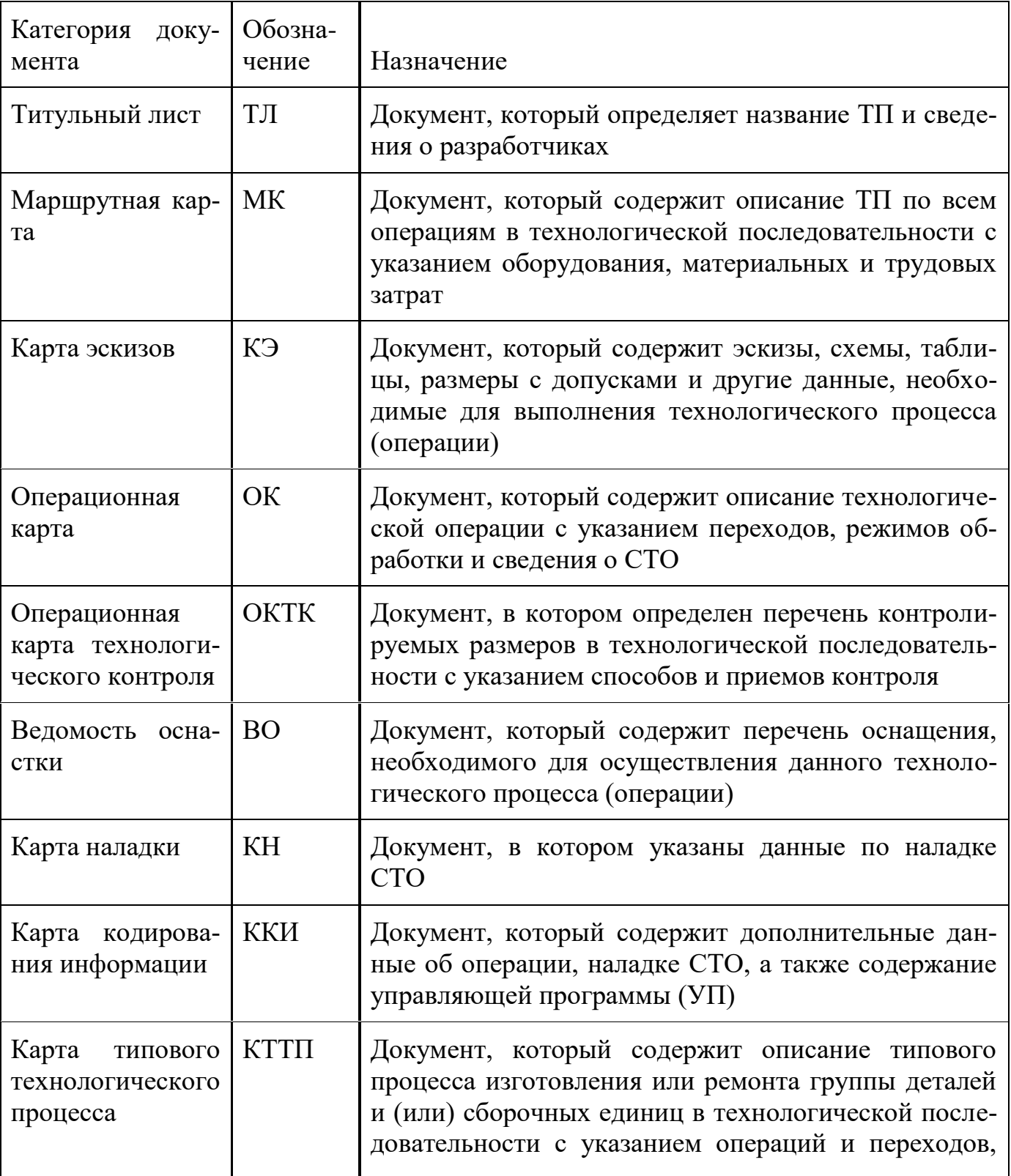

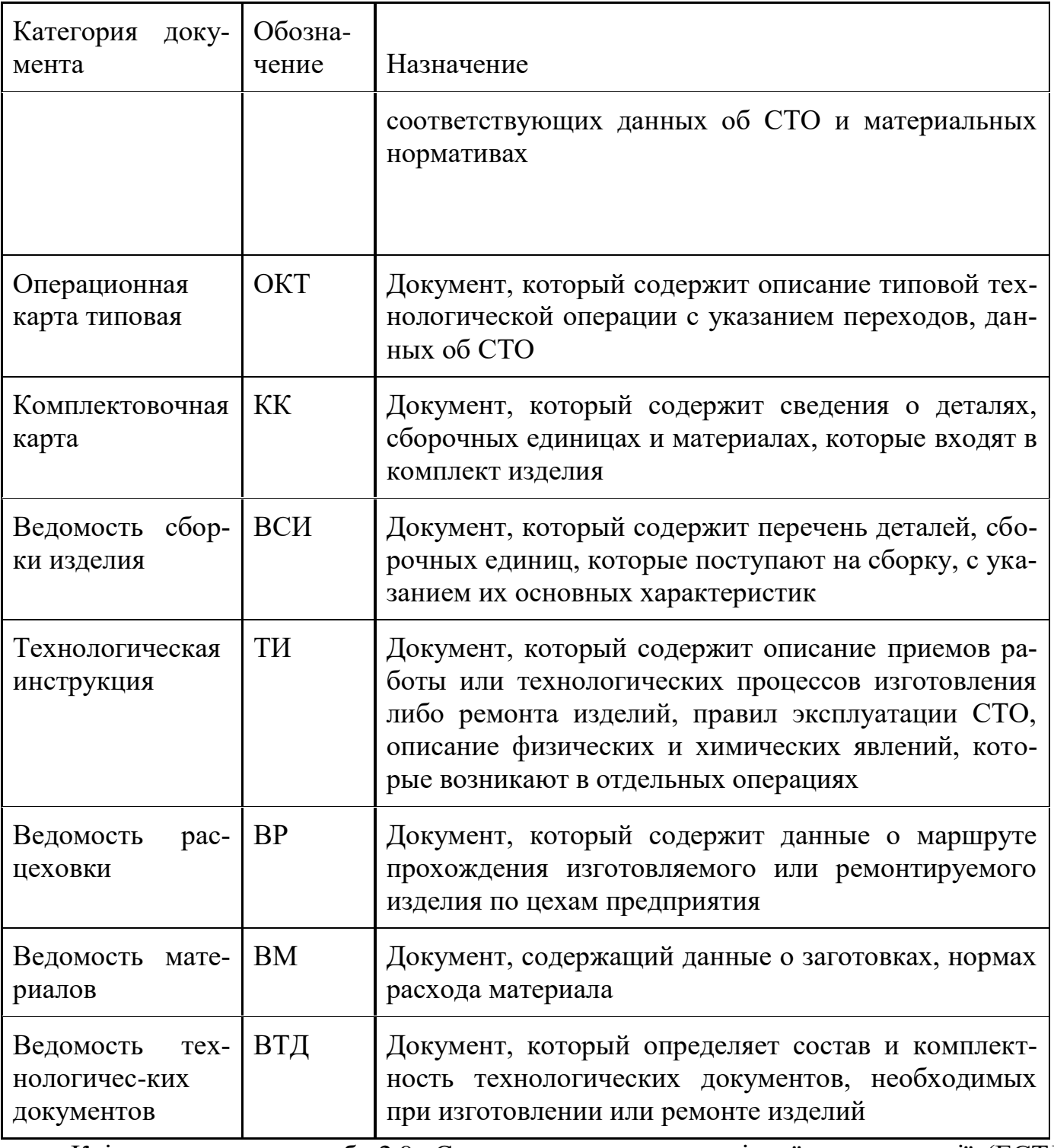

Крім зазначених в табл.2.9, Єдина система технологічної документації (ЕСТД) передбачає і інші технологічні документи.

Комплектність документації залежить від типу виробництва, виду технологічного процесу і визначається галузевими і заводськими стандартами.

Затверджена технологічна документація може змінюватися тільки після оформлення карти зміни (КІ).

Всі технологічні документи поділяються на три групи: текстові, графічні та комбіновані. Запис в текстових документах повинна бути точною і лаконічною. У графах форм, обвівшинних товстою лінією, розміщують інформацію, оброблювану способами обчислювальної техніки. Запис даних в бланках слід виконувати в технологічній послідовності виконан-ня операцій, переходів, прийомів робот, фізичних і хімічних процесів.

Операції треба нумерувати числами ряду арифметичної прогресії (5,10,15 і т.д.). Допускається до числам додавати зліва нулі до тризначного числа (005, 010, 015 і т.д.).

Переходи слід нумерувати арабськими цифрами натурального ряду (1, 2, 3 і т.д.). Встановити нумерують великими літерами алфавіту (А, Б, В і т.д.).

Розмірні характеристики і позначення оброблюваних поверхонь вказують арабськими цифрами.

Для позначення осей і позицій допускається використання римських цифр.

Допускається скорочений запис найменувань і позначень даних, якщо раніше в одному з документів комплекту була вказана повна запис.

У графічних документах ескізи можуть бути виконані без витримування масштабу, але з приблизним дотриманням пропорцій між елементами. Оброблювані поверхні слід проводити подвоєною товщиною. Зображати виріб на ескізі слід в робочому положенні на операції.

Якщо ескіз розробляється для кількох операцій, то допускається зображення виробів в неробочому положенні. Ескіз повинен містити витримуються розміри з граничними відхиленнями; позначення шорсткості, баз, опор і затискачів.

На операційних ескізах всі розміри або конструктивні елементи оброблюваних поверхонь умовно нумерують арабськими цифрами для зручності запису змісту переходів в операційній карті.

Номер розміру або конструктивного елемента проставляють в окружності діаметром 6 ... 8 мм і з'єднують з розмірної або виносної лінією.

Технічні вимоги слід поміщати на вільної частини документа праворуч від зображення виробу або під ним. Вимоги до оформлення комбінованих документів аналогічні вимогам, які пред'являються до текстових і графічних документів в тій частині, яка їх стосується. Додатково слід лише зазначити, що на комбінованих документах можуть мати місце таблиці та графіки.

Правила заповнення основних граф технологічної документації регламентовані відповідними стандартами ЕСТД.

Конструкторська і технологічна документація може бути введена в єдину базу даних підприємства і за допомогою комп'ютера можна отримати необхідні відомості для виробництва виробів.

#### **Заповнення технологічних карт**

Дані, отримані в процесі проектування операційного технологічного процесу, розробки схем руху інструментів і розрахунку координат опорних точок, дозволяють заповнити розрахунково-технологічну карту (РТК), необхідну для кодування інформації, і розробити карту наладки верстата для обробки даної заготовки.

ГОСТ 3.1418-74 передбачає дві форми РТК:

а) форма 1 і 1а-для верстатів з числом координат до шести (для всіх груп верстатів, крім токарних);

б) форма 2 та 2а - для верстатів з числом координат до чотирьох; форми використовуються переважно для токарних верстатів.

Крім граф для запису порядкового номера і координат опорних точок (або збільшень координат) РТК містить графи з наступними даними: подача, частота обертання шпинделя; напрямок обертань шпинделя; номер коректора на пульті УЧПУ; технологічні команди.

Інформація РТК кодується і наноситься на программоносітель. Для здійснення обробки заготовки на верстаті з ЧПУ крім керуючої програми у вигляді перфострічки потрібна певна налагодження верстата, здійснювана відповідно до спеціальної картою налагодження. Така карта розробляється спільно з програмою і призначається для оператора або для спеціального наладчика (в залежності від прийнятого в конкретних умовах порядку обслуговування верстатів з ЧПУ).

Карта наладки для будь-якого верстата з ЧПУ повинна містити наступні основні відомості:

модель верстата;

модель системи ЧПУ;

номер керуючої програми;

шифр і основні характеристики верстатного пристосування;

шифри та основні характеристики застосовуваних інструментів із зазначенням номерів блоків або позицій револьверної головки і даних для попереднього налаштування інструментів на розмір поза верстата;

послідовність роботи інструментів при виконанні циклу обробки;

координати точок початку обробки або координати вихідних положень робочих органів.

Як приклад в табл. 2.9.1 приведена карта налагодження токарного верстата мод. АТПР2М12У з автоматичною зміною інструментальних блоків з магазину і нестандартним розташуванням осей координат.

Настройка инструмента Конструкторский код Лидер Hower Карта налазки  $\mathbf{w}$  $\mathbf{w}_{\mathbf{r}}$ **ИНСТРУМЕНТ** блока No 74  $315$  $014$  $1111$ Сверло ⊘ 25, 130  $N20$  $+7$  $-125$ № программы 125 **Fork NOR**  $n$ <sub>CK</sub>  $N$ <sub>20</sub> σ Модель станка Сверло ⊘ 50, 130  $-125$  $N<sub>26</sub>$  $+7$  $ATHP2M12Y$  $= 5$ УЧПУ "Салют 2М" Резец 2102- $-0005$ NO<sub>I</sub>  $\bf{0}$  $\bf{0}$ **T15K6** Сменные шестерни А53 Peseu 5110- $-4030$  $+28$  $N02$  $-15$ **T15K6** Общая высота кулачка Peseu 5110-1086 **N04**  $+28$  $N96$ 15  $1 - 57$ **T15K6** Peseu 5110-4030  $N\theta3$  $+28$ **T15K6** Координаты нулевых точек  $5.00 \times 187$ Резец 5110-4053  $N57$  $+28$  $-10$ **T15K6**  $x_0$  $z_0$ Peseu 2103-0007  $\mathbf{0}$  $N04$  $\bf{0}$ **T15K6** 281 140 Резец 5110-4030 N87  $+28$ -10

Таблиця 2.9.1 Карта налагодження

Кожен з блоків має умовний номер і налаштовується для обробки тієї або іншої поверхні (номер поверхні вказано на блоці в дужках).

Так, наприклад, різцем, закріпленим в блоці № 01, ведеться обточування поверхні 4 деталі, різцем блоку № 57 - розточування канавки 2, різцем блоку № 87 - підрізування поверхні 7 і т. д.

У таблиці налагодження наведені дані Wz і Wx, залежні від конкретного вильоту інструменту, які встановлюються на коректорі для даного інструменту, щоб виставити розрахункову точку інструменту (вершину різця) у вихідну точку, задану координатами х0 і z0.

Карта в цілому розроблена як типова на групу подібних за конфігурації і близьких за розмірами деталей. Для кожної конкретної деталі в карту заносяться свої числові значення даних. В окремих випадках при обробці заготовки обмеженим набором інструментів (розточувальні, фрезерні верстати) карта налагодження у вигляді окремого документа не складається, а дані для налагодження верстата приводяться за встановленою формою на роздруківці тексту керуючої програми, яка видається оператору.

# **РОЗДІЛ 3. ПРОЄКТУВАННЯ ОПЕРАЦІЙНИХ ТЕХНОЛОГІЧНИХ ПРОЦЕСІВ ДЛЯ ВЕРСТАТІВ З ЧПК**

# *Тема №3.1. Сруктура та особливості технологічних операцій обробки деталей на верстатах з ЧПУ Література: [3]стор.49-60*

# **Аналіз вихідних даних для розробки технологічного процесу.**

Для проектування технологічних процесів механічної обробки необхідні наступні основні вихідні дані:

- Складальне креслення з коротким описом службового призначення і технічних умов приймання вироби.

- Робочі креслення, що визначають матеріал, конструктивні форми і розміри деталей, точність і якість оброблених поверхонь, особливі вимоги (твердість і структура матеріалу, покриття, термообробка, балансування і т. п.).

- Обсяг випуску виробів, до складу яких входять виготовлені деталі, з урахуванням випуску запасних частин.

Крім базових вихідних даних використовують керівну і довідкову технікоекономічну інформацію: стандарти ЕСТПП і ЕСТД; типові технологічні процеси і операції, каталоги прогресивного технологічного обладнання і оснастки; матеріали по вибору режимів різання, припусків, розрахунками точності і надійності технологічних процесів.

Аналіз вихідних даних обов'язково повинен включати наступні розділи: вивчення і, в разі необхідності, коригування технічних вимог до деталей, формулювання технологічних задач, аналіз технологічності конструкції деталей.

При технологічному контролі креслень перевіряють, чи містить креслення всі відомості про деталі: необхідні проекції, розрізи і перетини, розміри з допусками, вимоги до точності форми і взаємного розташування, вимоги до якості поверхні.

При аналізі креслення деталі також виявляються основні і допоміжні конструкторські бази і проводиться контроль правильності проставляння розмірів.

Так, на робочих кресленнях деталей, що виготовляються штампуванням, куванням або відливанням з наступною обробкою частини поверхонь деталі, повинні бути проставлені три групи розмірів. Одна з них пов'язує між собою необроблювані поверхні і використовується в заготівельних цехах; друга визначає зв'язку остаточно оброблених поверхонь ; третя група розмірів по кожному до ордінатних напрямку повинна містити тільки один розмір, що зв'язує систему оброблених з системою необроблюваних поверхонь*.* Цей єдиний розмір по кожному з координатних напрямків використовується на перших операціях обробки для вибору технологічних баз і налаштування на розмір.

Проставлення розмірів з урахуванням технологічних вимог забезпечує:

- Суміщення конструкторських, технологічних і вимірювальних баз;

- Роботу на попередньо налаштованих верстатах;

- Застосування найбільш простих пристосувань ріжучого і вимірювального інструмента;

- Надійність і простоту контролю деталі;відсутність необхідності в перерахунку розмірів і допусків при виготовленні і контролі;

- Раціональну послідовність у виготовленні деталей;

- Дотримання принципу найкоротших розмірних ланцюгів.

Для обробки на верстатах з ЧПУ простановка розмірів повинна виконуватися з урахуванням вимог програмування: в прямокутній системі координат, із завданням координат вихідної і контрольних точок, із зазначенням всіх розмірів криволінійного контуру-шення розміру дуг, координат центрів радіусів, координат точок сполучення дуг, з застосуванням проставляння розмірів уздовж осі отворів або ступенів валика, т.е. з визначенням точок початку і кінця того чи іншого установчо-позиційного переміщення.

Аналізують технічні вимоги, обов'язково виділяючи найбільш високі з них. Особливу увагу звертають на комплекси взаємопов'язаних поверхонь. Вирішенню цих завдань повинні бути підпорядковані всі наступні етапи проектування технологічного процесу виготовлення деталі.

Результатом аналізу креслення є формулювання технологічних задач по точності обробки, що визначають структуру технологічного процесу, що застосовується устаткування, оснащення, кваліфікацію виконавця та ін.

# *Тема №3.1***. Структура і особливості проектування технологічних процесів для верстатів із ЧПК і ГВС**

#### *Література: [1]стор.220-253*

При проектуванні технологічних операцій для верстатів з ЧПУ необхідно враховувати ряд особливостей обробки. Зниження витрат на проектування технології і виготовлення виробів на верстатах з ЧПУ досягається за рахунок використання типізованих технологічних рішень.

При аналізі операційної технології для отримання деталей типу тіл обертання все різноманіття оброблюваних поверхонь може бути представлено у вигляді «основних» і «додаткових» форм поверхонь.

В якості основної форми поверхні приймається поверхню, яка може бути отримана різцями з кутами φ = 95 °, φ1 = 30 °, прохідними при обробці зовнішніх і торцевих поверхонь і розточувальним при обробці внутрішніх поверхонь.

Основні форми поверхонь: циліндричні і конічні, поверхні з радіусами і криволінійними утворюють, поверхні не глибоких (до 1,5 мм) канавок і інші, які можуть бути оброблені зазначеними різцями. Поверхні, які вимагають для їх утворення іншого інструменту, віднесені до додаткових форм поверхні.

Обробка валів відрізняється деякими особливостями. Заготовки для центрових робіт, що надходять на верстати з ЧПУ, повинні мати центрові отвори і хоча б один оброблений торець, заготовки, деформація яких при знятті великих припусків не виходить за межі, передбачені технічними вимогами до операції, необхідно обробляти за один-два установа.

При обробці за один установ використовуються праві і ліві різці.

Термоулучшеніе заготовки бажано проводити перед обробкою на токарному верстаті з ЧПУ, якщо це не позначається на точності і працездатності виробів. При виконанні чорнових переходів для підвищення жорсткості інструмента необхідно використовувати різці для контурного точіння з кутами  $\varphi = 95^\circ$ ,  $\varphi = 15^\circ$ .

Порядок обробки поверхонь заготовок для деталей типу валів наступний:

 1. Чорнова обробка основних форм зовнішньої поверхні. В першу чергу виконується обробка, яка потребує переміщення в напрямку до передньої бабці.

2. Чорнова і чистова обробка додаткових форм поверхні (якщо є додаткові форми, які потребують чорнової обробки). Обробляються всі додатковими поверхні, крім канавок для виходу різьбоутворюючі інструменту і шліфувального круга, а також дрібних виточок.

3. Чистова обробка основних форм поверхні: підрізування торця (тільки на першому установе); чистова обробка основних форм зовнішньої поверхні.

4. Обробка додаткових форм поверхні, які не потребують чорнової обробки. Надійність роботи інструменту знижується при врізання його ріжучої кромки в необроблену поверхню заготовки.

Чим менше врізання різця в такі поверхні, тим вище надійність його роботи. У зв'язку з цим рекомендується провести спочатку один робочий хід різцем по торцевій поверхні в напрямку до осі обертання заготовки і один робочий хід по циліндричній поверхні, паралельної цій осі.

Подальший напрямок переміщення різця виробляють виходячи з умови мінімального числа робочих ходів.

Кількість операцій і встановивши визначається відповідно до принципів технології в залежності від заданої точності обробки поверхонь і їх взаємного розташування. З метою підвищення надійності роботи ріжучого інструменту як при обробці валів, так і інших деталей на верстатах з ЧПУ в ряді випадків програмується зниження подачі в момент врізання інструменту в матеріал заготовки на 30.,. 50% від робочої, а після початку різання збільшення до робочої .

При токарній обробці на верстатах з ЧПУ може бути забезпечена точність зовнішнього діаметра і отвори по 7-му квалітету, а при використанні систем автоматичної підналагодження - по 6-му квалітету точності; параметр шорсткості поверхні Ra - 1,6 мкм, допуск співвісності отвору і зовнішньої поверхні в межах 8 ... 9-го квалітетів.

Проектування технологічної операції на верстаті з ЧПУ включає побудову траєкторії робочих і допоміжних переміщень різального інструменту.

Переміщення кожного інструменту починаються і закінчуються в вихідної точки або в точці його зміни і включають підведення, відведення і допоміжні руху, що здійснюються на швидкому ходу; врізання, перебігаючи і робітничий рух, які здійснюється на робочих подачах.

Допоміжні і робочі ділянки траєкторії обмежуються особливими точками, в яких змінюється будь-яка умова роботи інструменту (напрямок переміщення, швидкість, частота обертання, включення і виключення охолодження, зміна координат інструмента і т. П.). Ці точки отримали назву опорних точок.

Розрізняють опорні точки, пов'язані з геометрією переміщення, технологією обробки і контролю.

Кількість робочих ходів при обробці поверхонь залежить від заданої точності.

При цьому необхідно пам'ятати, що сучасні системи управління верстатами з ЧПУ мають розвинене програмне забезпечення, що включає постійні технологічні цикли обробки різних поверхонь, що значно спрощує програмування обробки.

Обробка заготовок корпусних деталей і інших деталей складної форми в серійному виробництві проводиться на багатоопераційних верстатах (свердлильно-фрезернорозточувальних багато інструментальних верстатах з ЧПУ).

Маршрутний технологічний процес для обробки цих заготовок розробляється з урахуванням особливостей обробки на верстатах з ЧПУ, технологічних можливостей цих верстатів (в тому числі точності і продуктивності обробки) і їх вартості.

Операції, що виконуються на верстатах з ЧПУ, можуть охопити весь технологічний процес виготовлення деталі або тільки його частина (в поєднанні з операціями, що здійснюються на інших верстатах).

У маршрутному технологічному процесі обробки заготовок корпусних деталей і їм подібних при необхідності штучного старіння або наявності точних отворів і площин слід диференціювати операції на чорнові і чистові. У таких випадках заготовки, що мають п'ять-шість оброблюваних сторін, обробляють, як правило, за одну-дві чорнові і дві чистові операції (установа).

Для заготовок, які не проходять старіння і (або) не мають точних отворів і площин, передбачають одну або дві операції обробки на багато інструментальних верстатів залежно від числа оброблюваних сторін і заданої точності.

Площині і отвори, точність відносного положення яких задана з жорсткими допусками, необхідно обробляти в розмір за одну операцію при незмінній установці заготовки.

При невеликій трудомісткості чорнової обробки в технологічному процесі передбачається одна чорнова операція.

Коли виділення чорнової обробки в окрему операцію на багато інструментальних верстатів неефективно, операція виконується на верстатах іншого типу або об'єднується з операцій остаточної обробки на верстаті з ЧПУ.

Чорнова обробка виділяється в окрему операцію, коли трудомісткість обробки на верстаті з ЧПУ велика або коли ця операція необхідна для створення технологічних баз для подальшої обробки.

Кількість переходів при проектуванні операцій на багато інструментальних верстатів для кожної поверхні призначається відповідно до типових схемами обробки в залежності від заданої точності.

Крім того, враховуються типові цикли обробки окремих поверхонь і схеми переміщення інструменту при цьому.

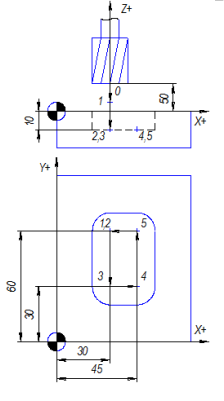

Рисунок 8.5 - Циклограма обробки деталі на фрезерному верстаті з ЧПК

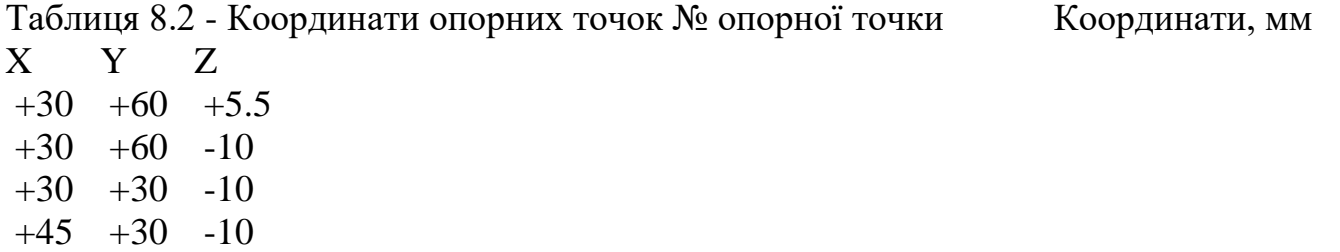

 $+45$   $+60$   $-10$ 

Таблиця 8.3 - Керуюча програма Кадри керуючої програми Пояснення % Символ початку програми O0001 (PAZ) Номер програми (0001) і її назва (PAZ) N10 G21 G40 G49 G54 G80 G90 Ввід метричних даних, відміна корекції на радіус інструмента, відміна компенсації довжини інструмента, робоча система координат, відміна постійного циклу, абсолютне позиціювання N20 M06 T01 (FREZAD1) Виклик інструмента №1

- N30 G43 H01 Компенсація довжини інструмента №1 N40 M03 S1000 Включення обертів шпинделя (1000 об/хв) N50 G00 Z5.5 Швидке переміщення в опорну точку 1 N60 G01 Z-10 F25 Переміщення (лінійна інтерполяція) на глибину 10 мм на подачі 25 мм/хв (точка 2) N70 G01 X30 Y30 Переміщення інструмента в точку 3 (25 мм/хв)
- N80 G01 X45 Y30 Переміщення інструмента в точку 4 (25 мм/хв)
- N90 G01 X45 Y60 Переміщення інструмента в точку 5 (25 мм/хв)
- N100 G01 X30 Y60 Переміщення інструмента в точку 2 (25 мм/хв)
- N110 G01 Z50 Підйом інструмента вверх в Z50 (25 мм/хв)
- N120 M05 Виключення обертів шпинделя
- N130 M30 Закінчення програми
- % Символ кінця програми

Послідовність проектування технологічних процесів для верстатів з ЧПК:

1 Аналіз вихідних даних.

2 Класифікація деталей з врахуванням організаційно-технічних вимог.

3 Аналіз креслень і відпрацювання їх на технологічність.

4 Кількісна оцінка груп деталей. Визначення виробничої програми, партії, типу виробництва.

5 Вибір існуючого типового, групового чи одиничного технологічного процесу.

6 Вибір заготовок.

7 Вибір технологічних баз і методів обробки.

8 Проектування технологічного маршруту.

9 Розробка технологічних операцій.

10 Розрахунок продуктивності і економічної ефективності варіантів технологічного процесу.

11 Розробка керуючих програм.

12 Відпрацювання і коректування керуючих програм.

13 Оформлення технологічної документації.

Гнучка виробнича система(ГВС) – сукупність або окрема одиниця технологічного обладнання і системи забезпечення його функціонування в автоматичному режимі, яка володіє властивістю автоматизованого переналагодження для виробництва виробів будь-якої номенклатури в установлених межах їх характеристик.

Переваги гнучкої виробничої системи:

1 Висока степінь автоматизації технологічних процесів обробки, обслуговування і керування.

2 Блочно-модульна побудова ГВС дозволяє проектування нових виробництв із уніфікованих компонентів і модулів.

3 Гнучкість виробництва.

*Гнучкий виробничий модуль*(ГВМ) – це гнучка виробнича система, яка складається з одиниці технологічного обладнання та обладнана автоматизованим пристроєм програмного керування і засобами автоматизації технологічного процесу, функціонує автономно, виконує багатократні цикли і має можливість вбудовуватись в систему більш високого рівня (рис.8.6).

Послідовність виконання переходів на багато інструментальних верстатах наступна. Операція, як правило, починається з виконання фрезерних переходів (фрезерування площин, уступів, пазів і т. П.). Спочатку фрезеруються зовнішні площини заготовки, потім уступи, пази, виступи, різні контури на зовнішніх площинах заготовки, потім інші подібні елементи, розташовані на деякій відстані від зовнішніх площин.

Якщо час, що витрачається на зміну інструменту, перевищує час, що витрачається на поворот столу, спочатку здійснюються всі переходи, що виконуються даним інструментом, потім змінюються інструменти. Якщо співвідношення зазначених часів інше, то спочатку виконують всі переходи, необхідні для обробки заготовки при одному положенні поворотного столу, потім програмують поворот столу і продовжують обробку.

Далі проводиться обробка отворів. Спочатку обробка основних отворів і отворів великого (більш 30 мм) діаметра в суцільному металі, потім переходи обробки попередньо отриманих отворів.

 Далі обробляються торці, канавки, фаски і інші елементи, точність обробки яких нижче точностних можливостей верстата.

Наступними є переходи напівчистової і чистової обробки основних отворів, торців, канавок, точність розмірів і розташування яких порівнянна з точносних можливостями верстата.

Обробка різного роду канавок, виїмок, розташованих несиметрично щодо точних поверхонь основного отвору, виконується після чистової обробки основних отворів, що дозволяє уникнути перекручування форми.

Послідовність чорнових переходів визначають, виходячи з умови зменшення часу на допоміжні переміщення, послідовність получістових і чистових переходів - виходячи зі зменшення числа змін положення інструменту і деталі в площині, перпендикулярній до осі обробки.

Прикінцевими переходами операції обробки заготовок на багато інструментальних верстатах є, як правило, переходи обробки допоміжних отворів.

Гнучке автоматизоване виробництво найбільш ефективно в умовах дрібно- та среднесерійного виробництва при досить частою переналагодження обробку чергової партії заготовок із заданої номенклатури.

Одним з принципів, на яких базується ДПС, є технологія групової обробки. У зв'язку з цим задану деталь для проектування автоматизованого технологічного процесу її отримання слід розглядати як деталь - представник середньої складності із середньою трудомісткістю з групи деталей, подібних за конструктивно-технологічним ознаками і спільності обладнання, на якому проводиться обробка.

Автоматизована обробка заготовок посилює вимоги до методу отримання вихідних заготовок і його точності.

Наявність ухилів, викривлення, задирок, дефектів поверхонь заготовок, нестабільність геометричних розмірів і механічних властивостей матеріалу призводять до неможливості забезпечення точності захоплення і установки заготовок, до заклинювання або перекосу в автоматичних транспортних і подають пристроях, зниження надійності операцій механічної обробки. Поверхні вихідної заготовки повинні мати зменшені (1 ... 2 °) ухили, їх викривлення має бути мінімальним для методу отримання заготовки, зміщення по лінії роз'єму для штампованих поковок і виливків повинно бути мінімальним, не допускається наявність задирок, раковин, окалини.

Для зменшення обсягу механічної обробки найкращим є такий метод отримання заготовок, коли всі вільні поверхні, які не потребують обробки різанням, будуть виконуватися при отриманні заготовки.

Необхідно прагнути до обробки заготовок з різних сторін на одному верстаті, в тому числі і для заготовок типу тіл обертання, поєднувати чорнову і чистову обробку, ширше використовувати концентрацію різних методів обробки на одному верстаті.

При цьому необхідно пам'ятати, що така концентрація повинна забезпечити задану якість деталі. На сьогоднішній день ряд операцій механічної обробки не може бути виконаний на обладнанні з ЧПУ, тому до складу автоматизованої лінії або ділянки включаються окремо функціонуючі одиниці технологічного обладнання з меншим ступенем автоматизації.

Заготівля, для обробки якої проектується автоматизований технологічний процес, є представником групи заготовок, подібних за конструктивно-технологічними параметрами. З цих позицій слід підходити і до аналізу пристосувань для закріплення заготовок по заданому технологічному процесу і вибору пристосувань для проектованого технологічного процесу.

При обробці заготовок на ГПС використовуються пристосування-супутники (палети), стаціонарні пристосування зі змінними або переналагоджувані елементами, стаціонарні автоматично переналагоджувані пристосування. Палети з встановленими для обробки заготовками змінюються спеціальними пристроями або промисловими роботами.

Установка заготовок в стаціонарні пристосування і зняття їх найчастіше виробляються промисловими роботами.

Особлива увага повинна бути приділена методам забезпечення точності установки заготовок. Наводяться схеми обраної оснащення і схеми базування і установки заготовок на кожній з операцій технологічного процесу із зазначенням поверхонь для її захоплення і транспортування засобами автоматичного маніпулювання (транспортних баз) і перелік заходів, що забезпечують точність автоматичної установки.

При використанні пристосувань-супутників вибирається спосіб їх базування і закріплення на верстаті. Залежно від конструктивних особливостей оброблюваних заготовок, схем їх установки для обробки, виду оснащення вибираються пристрої завантаження устаткування: пристрої автоматичної зміни палет, моделі промислових роботів, автооператори і т. п. (з обґрунтуванням вибору).

При виготовленні заготовок в умовах гнучкого виробництва змінюється структура вираження для визначення штучного часу. З нього виключається час, необхідний на відпочинок, час організаційного обслуговування.

Час на технічне обслуговування робочого місця, необхідне на заміну інструменту внаслідок його зносу, регулювання і підналагодження верстатів, як правило, перекривається основним часом, так як ці елементи операції виконуються автоматично. В.расчет станкоемкості входить основний час обробки заготовок, час автоматичної установки і зняття заготовок, допоміжний час, пов'язане з переходом, що витрачається на операції автоматичного контролю геометричних параметрів поверхонь заготовок, зміну інструменту (поворот револьверної головки, установка з магазину інструментів і назад), неодружені переміщення робочих органів верстата до початку різання.

В автоматизованому виробництві роботи, на виконання яких в звичайному виробництві необхідно підготовчо-заключний час, як правило, автоматизовані і перекриваються основним часом. Вибираються і обгрунтовуються методи транспортування заготовок від верстата до верстата, методи подачі заготовок на ділянку і з ділянки на склад.

Великогабаритні і важкі вироби переміщаються транспортною системою поштучно. Більш дрібні вироби транспортуються в спеціальних контейнерах або тарі. Для збереження необхідної продуктивності між верстатами можуть передбачатися буферні накопичувачі, функції яких виконують контейнери з партіями заготовок або спеціальні ділянки поштучного транспортування.

Від верстата до верстата вироби передаються за допомогою промислових роботів, за допомогою додаткових передавальних пристроїв як контейнерного, так і поштучного транспортування.

У ряді випадків при обробці заготовок на сусідніх операціях технологічного процесу їх необхідно розгорнути або пересунути.

Цю операцію можна виконати за допомогою промислового робота або за допомогою спеціальних пристроїв. У пояснювальній записці наводиться опис обраного методу транспортування заготовок, схеми транспортних шляхів, ескізи контейнерів з порядком розташування в них заготовок, ескізи вибраних пристроїв для зміни положення заготовок між операціями.

# *Тема №3.2. Проектування технологічної операції на верстаті з ЧПУ Література: [1]стор.220-253*

Проектування технологічних процесів для верстатів з ЧПК та ГВП - числові програмне керування (ЧПК) - керування обробкт заготовки на верстаті за керуюча програмою, в якій дані пріведені в ціфровій форме.

Циклової програмне керування (ЦПК) -керування послідовністю и швідкістю переміщень органів верстата при обробці заготовки за керуючою програмою, яка задається шляхом певного набору комутуючіх елементів на панелі керування. Верстат з ЧПК- напівавтомат або автомат, рухомі органи которого віконують робочі и допоміжні рухи автоматично за завданні програмою, яка записана на носії.

Системи ЧПК поділяються на *позіційні* та *контурні*.

*Позіційна* система ЧПК- система ЧПК, в якій переміщення робочих органів верстата віконується в заданій точці, а траєкторія переміщення не задається.

*Контурна* система ЧПК- система ЧПК, в якій переміщення робочих органів верстата виконується за завданні траєкторії та з завданні швідкісті.

Проектування технологічної операції на верстаті з ЧПУ включає побудову траєкторії робочих і допоміжних переміщень різального інструменту. Переміщення кожного інструменту починаються і закінчуються в вихідної точки або в точці його зміни і включають підведення, відведення і допоміжні руху, що здійснюються на швидкому ходу; врізання, перебігаючи і робітничий рух, які здійснюється на робочих подачах.

Допоміжні і робочі ділянки траєкторії обмежуються особливими точками, в яких змінюється будь-яка умова роботи інструменту (напрямок переміщення, швидкість, частота обертання, включення і виключення охолодження, зміна координат інструмента і т. П.). Ці точки отримали назву *опорних точок*.

Розрізняють опорні точки, пов'язані з геометрією переміщення, технологією обробки і контролю.

Кількість робочих ходів при обробці поверхонь залежить від заданої точності. При цьому необхідно пам'ятати, що сучасні системи управління верстатами з ЧПУ мають розвинене програмне забезпечення, що включає постійні технологічні цикли обробки різних поверхонь, що значно спрощує програмування обробки.

Обробка заготовок корпусних деталей і інших деталей складної форми в серійному виробництві проводиться на багатоопераційних верстатах (свердлильнофрезерно-розточувальних багато інструментальних верстатах з ЧПУ).

Маршрутний технологічний процес для обробки цих заготовок розробляється з урахуванням особливостей обробки на верстатах з ЧПУ, технологічних можливостей цих верстатів (в тому числі точності і продуктивності обробки) і їх вартості.

Операції, що виконуються на верстатах з ЧПУ, можуть охопити весь технологічний процес виготовлення деталі або тільки його частина (в поєднанні з операціями, що здійснюються на інших верстатах).

У маршрутному технологічному процесі обробки заготовок корпусних деталей і їм подібних при необхідності штучного старіння або наявності точних отворів і площин слід диференціювати операції на чорнові і чистові.

У таких випадках заготовки, що мають п'ять-шість оброблюваних сторін, обробляють, як правило, за одну-дві чорнові і дві чистові операції (установа). Для заготовок, які не проходять старіння і (або) не мають точних отворів і площин, передбачають одну або дві операції обробки на багато інструментальних верстатів залежно від числа оброблюваних сторін і заданої точності. Площині і отвори, точність відносного положення яких задана з жорсткими допусками, необхідно обробляти в розмір за одну операцію при незмінній установці заготовки.

При невеликій трудомісткості чорнової обробки в технологічному процесі передбачається одна чорнова операція.

Коли виділення чорнової обробки в окрему операцію на багато інструментальних верстатів неефективно, операція виконується на верстатах іншого типу або об'єднується з операцій остаточної обробки на верстаті з ЧПУ. Чорнова обробка виділяється в окрему операцію, коли трудомісткість обробки на верстаті з ЧПУ велика або коли ця операція необхідна для створення технологічних баз для подальшої обробки. Кількість переходів при проектуванні операцій на багато інструментальних верстатів для кожної поверхні призначається відповідно до типових схемами обробки в залежності від заданої точності. Крім того, враховуються типові цикли обробки окремих поверхонь і схеми переміщення інструменту при цьому.

Послідовність виконання переходів на багато інструментальних верстатах наступна. Операція, як правило, починається з виконання фрезерних переходів (фрезерування площин, уступів, пазів і т. П.). Спочатку фрезеруються зовнішні площини заготовки, потім уступи, пази, виступи, різні контури на зовнішніх площинах заготовки, потім інші подібні елементи, розташовані на деякій відстані від зовнішніх площин. Якщо час, що витрачається на зміну інструменту, перевищує час, що витрачається на поворот столу, спочатку здійснюються всі переходи, що виконуються даним інструментом, потім змінюються інструменти. Якщо співвідношення зазначених часів інше, то спочатку виконують всі переходи, необхідні для обробки заготовки при одному положенні поворотного столу, потім програмують поворот столу і продовжують обробку. Далі проводиться обробка отворів. Спочатку обробка основних отворів і отворів великого (більш 30 мм) діаметра в суцільному металі,потім переходи обробки попередньо отриманих отворів. Далі обробляються торці, канавки, фаски і інші елементи, точність обробки яких нижче точностних можливостей верстата. Наступними є переходи напівчистової і чистової обробки основних отворів, торців, канавок, точність розмірів і розташування яких порівнянна з точносних можливостями верстата. Обробка різного роду канавок, виїмок, розташованих несиметрично щодо точних поверхонь основного отвору, виконується після чистової обробки основних отворів, що дозволяє уникнути перекручування форми.

Послідовність чорнових переходів визначають, виходячи з умови зменшення часу на допоміжні переміщення, послідовність получістових і чистових переходів - виходячи зі зменшення числа змін положення інструменту і деталі в площині, перпендикулярній до осі обробки. Прикінцевими переходами операції обробки заготовок на багато інструментальних верстатах є, як правило, переходи обробки допоміжних отворів.

Гнучке автоматизоване виробництво найбільш ефективно в умовах дрібно- та среднесерійного виробництва при досить частою переналагодження обробку чергової партії заготовок із заданої номенклатури. Одним з принципів, на яких базується ДПС, є технологія групової обробки. У зв'язку з цим задану деталь для проектування автоматизованого технологічного процесу її отримання слід розглядати як деталь - представник середньої складності із середньою трудомісткістю з групи деталей, подібних за конструктивно-технологічним ознаками і спільності обладнання, на якому проводиться обробка.

Автоматизована обробка заготовок посилює вимоги до методу отримання вихідних заготовок і його точності. Наявність ухилів, викривлення, задирок, дефектів поверхонь заготовок, нестабільність геометричних розмірів і механічних властивостей матеріалу призводять до неможливості забезпечення точності захоплення і установки заготовок, до заклинювання або перекосу в автоматичних транспортних і подають пристроях, зниження надійності операцій механічної обробки. Поверхні вихідної заготовки повинні мати зменшені (1 ... 2 °) ухили, їх викривлення має бути мінімальним для методу отримання заготовки, зміщення по лінії роз'єму для штампованих поковок і виливків повинно бути мінімальним, не допускається наявність задирок, раковин, окалини.

Для зменшення обсягу механічної обробки найкращим є такий метод отримання заготовок, коли всі вільні поверхні, які не потребують обробки різанням, будуть виконуватися при отриманні заготовки. Необхідно прагнути до обробки заготовок з різних сторін на одному верстаті, в тому числі і для заготовок типу тіл обертання, поєднувати чорнову і чистову обробку, ширше використовувати концентрацію різних методів обробки на одному верстаті. При цьому необхідно пам'ятати, що така концентрація повинна забезпечити задану якість деталі. На сьогоднішній день ряд операцій механічної обробки не може бути виконаний на обладнанні з ЧПУ, тому до складу автоматизованої лінії або ділянки включаються окремо функціонуючі одиниці технологічного обладнання з меншим ступенем автоматизації. Заготівля, для обробки якої проектується автоматизований технологічний процес, є представником групи заготовок, подібних за конструктивно-технологічними параметрами. З цих позицій слід підходити і до аналізу пристосувань для закріплення заготовок по заданому технологічному процесу і вибору пристосувань для проектованого технологічного процесу.

При обробці заготовок на ГПС використовуються пристосування-супутники (палети), стаціонарні пристосування зі змінними або переналагоджувані елементами, стаціонарні автоматично переналагоджувані пристосування. Палети з встановленими для обробки заготовками змінюються спеціальними пристроями або промисловими роботами. Установка заготовок в стаціонарні пристосування і зняття їх найчастіше виробляються промисловими роботами. Особлива увага повинна бути приділена методам забезпечення точності установки заготовок. Наводяться схеми обраної оснащення і схеми базування і установки заготовок на кожній з операцій технологічного процесу із зазначенням поверхонь для її захоплення і транспортування засобами автоматичного маніпулювання (транспортних баз) і перелік заходів, що забезпечують точність автоматичної установки. При використанні пристосувань-супутників вибирається спосіб їх базування і закріплення на верстаті.

Залежно від конструктивних особливостей оброблюваних заготовок, схем їх установки для обробки, виду оснащення вибираються пристрої завантаження устаткування: пристрої автоматичної зміни палет, моделі промислових роботів, автооператори і т. П. (З обґрунтуванням вибору).

При виготовленні заготовок в умовах гнучкого виробництва змінюється структура вираження для визначення штучного часу. З нього виключається час, необхідний на відпочинок, час організаційного обслуговування. Час на технічне обслуговування робочого місця, необхідне на заміну інструменту внаслідок його зносу, регулювання і підналагодження верстатів, як правило, перекривається основним часом, так як ці елементи операції виконуються автоматично. В расчет станкоемкості входить основний час обробки заготовок, час автоматичної установки і зняття заготовок, допоміжний час, пов'язане з переходом, що витрачається на операції автоматичного контролю геометричних параметрів поверхонь заготовок, зміну інструменту (поворот револьверної головки, установка з магазину інструментів і назад), неодружені переміщення робочих органів верстата до початку різання.

В автоматизованому виробництві роботи, на виконання яких в звичайному виробництві необхідно підготовчо-заключний час, як правило, автоматизовані і перекриваються основним часом. Вибираються і обгрунтовуються методи транспортування заготовок від верстата до верстата, методи подачі заготовок на ділянку і з ділянки на склад. Великогабаритні і важкі вироби переміщаються транспортною системою поштучно. Більш дрібні вироби транспортуються в спеціальних контейнерах або тарі.

 Для збереження необхідної продуктивності між верстатами можуть передбачатися буферні накопичувачі, функції яких виконують контейнери з партіями заготовок або спеціальні ділянки поштучного транспортування. Від верстата до верстата вироби передаються за допомогою промислових роботів, за допомогою додаткових передавальних пристроїв як контейнерного, так і поштучного транспортування. У ряді випадків при обробці заготовок на сусідніх операціях технологічного процесу їх необхідно розгорнути або пересунути. Цю операцію можна виконати за допомогою промислового робота або за допомогою спеціальних пристроїв. У пояснювальній записці наводиться опис обраного методу транспортування заготовок, схеми транспортних шляхів, ескізи контейнерів з порядком розташування в них заготовок, ескізи вибраних пристроїв для зміни положення заготовок між операціями.

#### 3.1 Основи проектування технологічних процесів виготовлення машин

До складу виробничого процесу виготовлення машин включаються також всі роботи по технічній підготовці їх виробництва. Технічна підготовка виробництва включає в себе в якості основних етапів конструкторську, технологічну і організаційно-виробничу підготовку. Конструкторська підготовка має на меті розробку конструкцій і створення креслень загального складання виробів, складальних елементів і окремих деталей виробів, що запускаються у виробництво, з оформленням відповідних специфікацій та іншої конструкторської документації. На всі вироби промисловості встановлені наступні стадії розробки конструкторської документації: технічне завдання, технічна пропозиція, ескізний проект, технічний проект і розробка робочої документації. Технологічна підготовка виробництва - це сукупність взаємопов'язаних процесів, що забезпечують технологічну готовність підприємства до випуску виробів заданого рівня якості при встановлених термінах, обсязі випуску і витратах. Основними функціями технологічної підготовки виробництва (ТПП) є: забезпечення технологічності конструкції виробу, розробка технологічних процесів, проектування і виготовлення засобів технологічного оснащення. ТПП базується на Єдину систему технологічної підготовки виробництва (ЕСТПП), яка безперервно удосконалюється на основі досягнень науки і техніки. ЕСТПП передбачає широке застосування прогресивних технологічних процесів, високопродуктивного обладнання і оснастки, засобів механізації та автоматизації виробничих процесів, інженернотехнічних і управлінських робіт. Організаційно-виробнича підготовка включає календарне планування виробничого процесу виготовлення виробів у встановлені терміни і в заданому обсязі випуску.

# 3.2 Вихідна інформація для проектування технологічеськіх процесів

Початкову інформацію для проектування технологічних процесів (ТП) підрозділяють на базову, довідкову і керівну. При розробці ТП для нових заводів чи виробництв базовими вихідними даними є: робочі креслення деталей, вузлів і машин; технічні умови і опис службового призначення машини; обсяг випуску виробів, який включає кількість необхідних для складання виробу деталей і запасних частин; планований інтервал часу випуску виробів і запасних частин. При розробці ТП для діючих або реконструюються на додаток до вищевказаних базовим даними необхідно також мати дані про наявність обладнання, засобів технічного оснащення (СТО), виробничих площах та інших місцевих умов. Можливості технолога можуть бути обмежені існуючими на підприємстві технологічними методами отримання заготовки та механічної обробки. Довідкова інформація включає нормативні матеріали, каталоги і паспорта технологічного обладнання, альбоми СТО, стандарти і нормалі на ріжучий і вимірювальний інструмент; нормативи точності, шорсткості, розрахунку припусків, режимів різання і технічного нормування часу; тарифно-кваліфікаційні довідники та інші допоміжні матеріали.

Керівна інформація містить дані про перспективні ТП в галузі, стандарти на ТП та їх документацію, основні вимоги щодо стану та перспектив розвитку виробництва на підприємстві і ін. Ступінь подробиці технологічних розробок залежить від типу виробництва. При проектуванні ТП ремонту виробів, крім вищевказаної інформації, необхідні наступні дані: 1) ремонтний креслення деталі, виконаний відповідно до вимог на ремонтну документацію; 2) відомості про можливі дефекти зношеної деталі і про кількість деталей з певними поєднаннями дефектів; 3) довідкові матеріали про технологічні методи усунення окремих дефектів і про рівень відновлення службових властивостей деталей різними методами; 4) креслення складальної одиниці, в яку входить ремонтируемая деталь, як основа аналізу умов роботи деталі; 5) ТП виготовлення деталі на заводі для технологічної наступності між виготовленням і ремонтом.

# 3.3. **Послідовність проектування технологічних процесів**

Проектування ТП виконується в певній послідовності взаємопов'язаних етапів. Проводять аналіз технічних вимог і умов виготовлення виробу на даному підприємстві, тобто виявляють технологічні завдання. Встановлюють тип виробництва і методи роботи за програмою випуску виробів. Проводять технологічний контроль креслень вироби на відповідність вимогам технологічності для умов даного або проектованого підприємства. Визначають вид заготовки та метод її отримання. Встановлюють маршрути обробки основних поверхонь заготовки, тобто послідовність операцій (переходів), що забезпечують отримання необхідної точності і якості поверхневого шару. Складають маршрут виготовлення деталі з вибором схеми установки, визначенням послідовності виконання технологічних операцій, а також з вибором типу обладнання і оснастки; готують замовлення на проектування спеціального оснащення. Розраховують припуски, визначають операційні допуски і розміри, а також вихідні розміри заготовки. Проводять завершальні технологічні розробки: визначають схему побудови операцій; вибирають моделі технологічного обладнання, засобів технологічного оснащення (пристосування, ріжучі та вимірювальні інструменти); визначають режими виконання технологічних переходів; проводять розрахунки точності отримання розмірів, форми і розташування поверхонь. Визначають технікоекономічні показники можливих варіантів ТП, з яких вибирають найбільш раціональний. Оформляють необхідну для даного типу виробництва технологічну документацію. Послідовність проектування ТП складання аналогічна вищевказаним етапах, але має ще кілька специфічних етапів: Встановлення порядку комплектування вузлів і вироби в процесі складання і складання схеми збірки. Визначення методів та організаційних форм збірки. Визначення раціональних способів транспортування напівфабрикатів і виробів. Підбір і проектування транспортних засобів. Проектування ТП ремонту виробів має таку послідовність:

- аналіз ТП виготовлення нової деталі;
- аналіз даних про характер дефектів;
- вибір можливих способів усунення окремих дефектів;
- визначення послідовності виконання технологічних операцій з призначенням технологічних баз, вибором технологічеського обладнання і оснастки;
- встановлення режимів роботи з обґрунтуванням операційних припусків і допусків на обробку;
- обґрунтування економічної ефективності прийнятого варіанту;
- складання технологічної документації на процес ремонту деталі.

# 3.4 **Проектування операційних технологічних процесів для верстатів із ЧПК**.

Технологічною операцією при обробці різанням (ГОСТ 3.1109 - 73) називається процес обробки заготовки на одному (даному) верстаті, на одному робочому місці. Частина операції, яка виконується при одному і тому ж закріпленні заготовки на верстаті, являє собою установ. Якщо заготовка в процесі виконання однієї і тієї ж операції двічі закріплюється в пристосуванні (наприклад, для обробки вала спочатку з одного боку, потім з іншого), то така операція складається з двох встановивши. Операції і встановити діляться на технологічні переходи. Технологічний перехід - це обробка однієї будь-якої поверхні одним інструментом при одному і тому ж режимі різання. При обробці на верстатах з ЧПУ часто використовується також поняття елементарного переходу, що означає обробку окремої ділянки (зони) поверхні одним і тим же ріжучим інструментом при одному і тому ж режимі різання. Якщо з однієї і тієї ж поверхні (або її зони) одним і тим же інструментом при одному і тому ж режимі різання знімається поспіль два однакових по товщині шару металу, то одна така частина переходу називається робочим ходом і в даному випадку перехід виконується за два робочих ходу. У завдання розробки операційного технологічного процесу входить: вибір заготовки, верстатних пристосувань, ріжучих і допоміжних інструментів; визначення числа встановивши; встановлення кількості і послідовності виконання переходів і робочих ходів; розрахунок (або вибір за таблицями) режимів різання. Всі ці рішення повинні прийматися обґрунтовано, з урахуванням досягнення необхідної якості обробки, максимальної продуктивності, мінімальної собівартості. Побудова операцій механічної обробки заготовок на верстатах з ЧПУ виробляється в основному за тими ж правилами, що і для аналогічних верстатів з ручним керуванням. У той же час при цьому необхідно враховувати специфіку верстатів з ЧПУ. На токарних верстатах з ЧПУ кількість інструментів в поворотною різцевої голівці або в магазині інструментів обмежено і, як правило, не перевищує 6-12 штук. Якщо врахувати, що автоматична заміна інструментів в процесі обробки веде до збільшення втрат часу, то при обробці заготовок на верстатах з ЧПУ природним є прагнення одним і тим же інструментом обробляти як можна більшу кількість різних поверхонь. Так, на токарних верстатах з ЧПУ можна обробку фасок і канавок виробляти тими ж різцями, якими здійснюється точіння циліндричних поверхонь і торців різця (рис. 1.13).

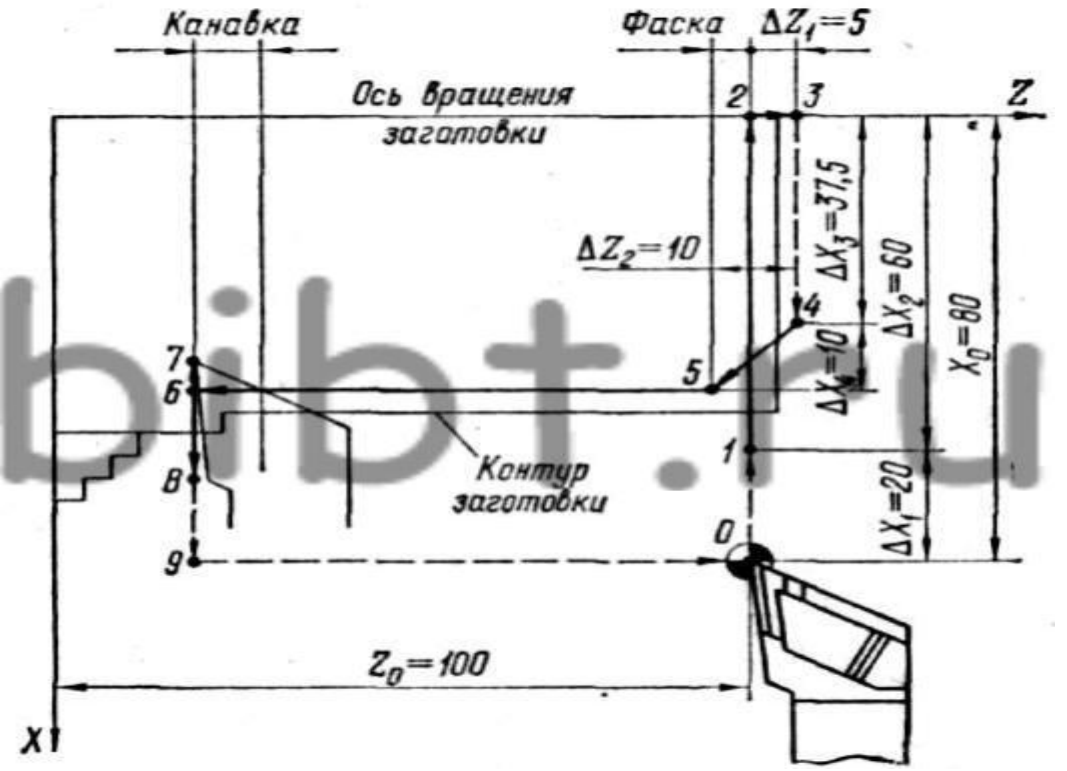

Мал. 1.13. Схема руху різця при токарній обробці характерних елементів деталі (0, 1, 2, ..., 9 - опорні точки траєкторії).

# 5.6 **Складання планів обробки основних поверхонь і маршруту технологічного процесу виготовлення деталі**

Роботу з проектування технологічних процесів виготовлення деталей доцільно почати з встановлення планів (маршрутів) обробки її окремих поверхонь за операціями або переходах в порядку підвищення точності. Такі маршрути необхідні також для розрахунку проміжних і загальних припусків на механічну обробку, а також проміжних розмірів заготовки за технологічними операціями (переходах) обробки. При неавтоматизованому методі розробки технологічних процесів ця робота виконується технологом одночасно з аналізом робочого креслення деталі і документально не фіксується. При автоматизованому проектуванні нових технологічних процесів «плани обробки поверхонь» є важливим вихідним технологічним документом, багато в чому визначає рівень техпроцесу. На число ступенів обробки і на склад планів обробки поверхонь деталі впливають такі чинники: точність форми і розмірів заготовки; необхідна за кресленням точність форми і розмірів розглянутої поверхні; наявність і характер термічної обробки; необхідна за кресленням точність співвідношень (розташування) поверхонь; поверхні, що виконують роль технологічних баз, вимагають на 1 ... 2 ступені обробки більше в порівнянні зі звичайними; вимоги щодо якості поверхні. Для встановлення числа ступенів обробки поверхонь використовуються довідкові та заводські нормативи, а також практичний досвід технологів. До складу технологічного процесу увійдуть всі щаблі обробки, які були намічені в планах обробки окремих поверхонь. Для складних деталей доцільно весь масив планів обробки окремих поверхонь зафіксувати у вигляді таблиць. При виготовленні точних деталей маршрут механічної обробки ділять на етапи (стадії): попередню (чорнову), проміжну (чистову) і остаточну (оздоблювальну). На першому етапі знімають основну масу металу у вигляді припусків і напусків на всіх поверхнях; на другому - поступово підвищують точність поверхонь (для деяких поверхонь він може бути остаточним); на третьому - забезпечують задані точність і якість поверхневого шару. Розподіл технологічного процесу на етапи обґрунтовується наступними обставинами: Якщо обробляти точну поверхню відразу і остаточно, то в результаті перерозподілу внутрішніх напружень, викликаних чорновий обробкою інших поверхонь, вона неминуче втратить свою точність; крім того, ця поверхня може бути пошкоджена при подальшому закріпленні і при транспортуванні між операціями. При знятті великих припусків при чорновій обробці відбувається нагрів заготовки і якщо відразу обробити поверхню начисто, то виникнуть похибки форми і розмірів. При наявності термообробки відділення чистової обробки від чорнової стає обов'язковим.

Поділ процесу обробки на етапи доцільно також з точки зору раціонального використання технологічного обладнання та робочих. Наступним кроком в проектуванні технологічного процесу виготовлення деталі є поділ процесу на операції, тобто складання маршруту обробки. Проектований техпроцес, в залежності від складності деталі, обсягу випуску і конкретних виробничих умов, може бути розділений на різне число операцій. При цьому потрібно виходити з двох різних принципів: принципу концентрації і принципу диференціації операцій. Більш прогресивним є шлях побудови процесу з використанням принципів механічної концентрації (заміна встановивши позиціями або механізована зміна інструменту; самі переходи при цьому органічно не об'єднуються) або технологічної концентрації (прості переходи об'єднуються в складні - на багаторізцевих, багатошпиндельних, агрегатних тощо верстатах ). Мета складання маршруту обробки - дати загальний план обробки заготовки, намітити зміст операцій техпроцесу і вибрати тип обладнання. При встановленні послідовності обробки потрібно керуватися наступними положеннями: Спочатку обробляють поверхні, які будуть базовими на наступних операціях; потім обробляють інші поверхні в послідовності, зворотної ступеня їх точності. На початок маршруту виносять обробку тієї поверхні, щодо якої на кресленні координовано більше число інших поверхонь. При невисокій точності вихідної заготовки спочатку слід обробляти поверхні, що мають найбільшу товщину видаляється матеріалу (для раннього виявлення ливарних і інших дефектів). Операції обробки поверхонь, що мають другорядне значення і не впливають на точність параметрів деталі (свердління дрібних отворів, зняття фасок, видалення задирок і т. П.), Слід виконувати в кінці ТП, але до операцій остаточної обробки відповідальних поверхонь. В кінець маршруту бажано також виносити обробку легкоповреждаемих поверхонь (зовнішні різьби, шліци, зуби і т.п.). У тому випадку, коли заготовку піддають термічній обробці, для усунення можливих деформацій потрібно передбачати правку заготовок або повторну обробку окремих поверхонь для забезпечення заданої точності і шорсткості. При досить жорсткою заготівлі остаточну обробку окремих поверхонь можна виконувати на початку маршруту. Кількість і місце розташування в маршруті операцій технологічного контролю залежить від складності, точності і габаритів деталі. Перевірки обов'язково передбачаються перед термообробкою і після виготовлення деталі.

Вибір обладнання залежить від наступних факторів:

- конфігурація і габаритні розміри заготовки;

- необхідна за характером операції точність обробки; - обсяг випуску виробів, розмір партії запуску;

- вид заготовки (штучна або з прутка) і ін.

По виду (методу) обробки встановлюється група верстата (всього 9 груп): токарний (1 група), свердлильний або розточний (2 група) і т.д.

Відповідно до призначення верстата, його компоновкою, ступенем автоматизації або видом застосовуваного інструмента визначається тип верстата: токарний одношпиндельні, токарний багатошпиндельний, токарно-револьверний напівавтомат, вертикально-фрезерний консольний і т.п.

Вибір типу верстата, перш за все, визначається можливістю забезпечити технічні вимоги, що пред'являються до деталі, що виготовляється.

Якщо ці вимоги здійсненні на різних верстатах, то при виборі враховуються такі чинники [17]:

відповідність основних розмірів верстата габаритним розмірам оброблюваної заготовки або декількох одночасно оброблюваних заготовок;

відповідність продуктивності верстата річній програмі випуску деталей;

можливість повного використання верстата, як за часом, так і по потужності;

мінімальна верстатомісткість обробки; найменша собівартість обробки;

найменша відпускна ціна верстата;

реальна можливість придбання верстата;

необхідність використання наявних верстатів.

Вибір верстата залежить від типу виробництва.

Для одиничного виробництва найчастіше застосовують верстати, що відрізняються гнучкістю і універсальністю формоутворення поверхонь, відсутністю автоматизації (універсальні верстати з ручним керуванням).

У дрібносерійному і среднесерийном виробництвах для обробки партій заготовок використовують верстати з меншою універсальністю, але з більшою продуктивністю і автоматизацією управління: токарно-револьверні напівавтомати, барабанно-фрезерні, токарно-гвинторізні з ЧПУ, вертикально-свердлильні з ЧПУ та ін.

У великосерійному і масовому виробництві використовуються верстати з великою продуктивністю і з високим рівнем автоматизації: агрегатні верстати, гнучкі автоматичні лінії з верстатів з ЧПУ, жорсткі автоматичні лінії з агрегатних і спеціальних верстатів. Для деяких специфічних деталей (колінчаті вали, лопатки компресорів і турбін та ін.).

Вибір обладнання для більшості операцій зумовлений незалежно від типу виробництва. Матеріальні і трудові витрати на виконання ТП вказуються в маршрутній карті після остаточної розробки всіх операцій. Проектування операцій технологічного процесу обробки заготовок.

Для проектування окремої операції необхідно знати маршрут обробки заготовки, схему її базування і закріплення, які поверхні і з якою точністю потрібно обробляти; які поверхні і з якою точністю були оброблені на попередніх операціях, припуск на обробку, такт випуску (для потокової лінії).

При проектуванні операції вирішуються наступні завдання: розробляється операційний ескіз; визначається раціональна структура операції, що дозволяє скласти або уточнити зміст, послідовність виконання та можливість суміщення в часі переходів операції; вибираються СТО, засоби механізації виконання операції, включаючи транспортні пристрої для переміщення заготовок; призначаються і розраховуються режими різання; визначається норма часу на виконання операції; визначаються настроювальні розміри і складаються схеми наладки.

Можливі варіанти операції оцінюються по продуктивності і собівартості. Структура операції механічної обробки визначається числом і послідовністю виконання технологічних і допоміжних переходів. Число об'єднуються в операцію переходів залежить від серійності виробництва, такту випуску і характеризує ступінь концентрації або диференціації переходів.

Можливості перекриття елементів оперативного часу при поєднанні технологічних переходів залежить від схеми побудови операції.

Схеми розрізняють за такими ознаками:

а) за кількістю одночасно встановлюються для обробки заготовок (одномісні і багатомісні схеми);

б) за кількістю що беруть участь в обробці інструментів (одноінструментальной і багатоінструментальні схеми);

в) по послідовності роботи інструментів при виконанні операції (послідовна, паралельна і паралельно-послідовна схеми обробки).

Найбільш сприятливі умови для поєднання елементів оперативного часу створюються при здійсненні багатомісних схем з безперервною установкою заготовок на верстатах з безперервно обертається столом або барабаном).

На послідовність обробки окремих поверхонь деталі впливає характер розмірної зв'язку, який визначається системою простановки лінійних координуючих розмірів і системою допусків на неточність взаємного розташування поверхонь.

У системі координат вибирають одну поверхню і щодо неї координують положення всіх поверхонь даного координатного напрямку. При такій системі на кожному етапі обробки першої потрібно обробляти поверхню, від якої проставлені всі розміри, послідовність ж обробки інших поверхонь може бути будь-хто.

У ланцюговій системі розміри проставляються безперервної ланцюгом один за іншим. При цій системі починати обробку можна з будь-якої поверхні, але потім обробка інших поверхонь повинна виконуватися в послідовності, яка диктується проставлянням розмірів. І при ланцюгової простановке розмірів відхилення від рекомендованої послідовності обробки призведе до необхідності перерахунку розмірів і до посилення допусків на деякі з них.

Призначення технологічних баз є важливим етапом проектування технологічної операції, так як вибір тих чи інших поверхонь як баз зумовлює систему проставляння розмірів, схему і конструкцію пристосування, можливість виконання операцій з налаштування.

Для зменшення похибок базування та спрощення конструкції пристосування доцільно використовувати типові схеми установки заготовок, зазначені в довідковій літературі. Під час вимушеної зміни баз слід переходити від менш точної до більш точної базі. При виборі баз необхідно враховувати зручність установки і зняття заготовки, надійність і зручність закріплення заготовки, можливість підведення ріжучих інструментів.

За обраним баз повинні бути вказані вимоги по точності і шорсткості базових поверхонь. Вибір верстатних пристосувань визначається схемою установки заготовки, змістом виконання операції, обраними режимами різання. Якщо існує готове пристосування в парку СТО заводу або по каталогу, то необхідно лише перевірити відповідність даного СТО необхідному. При відсутності готового пристосування слід видати замовлення на проектування цього спеціального пристосування. Метод обробки поверхні заготовки визначає групу ріжучого інструменту (наприклад, фреза). Залежно від оброблюваного матеріалу і типу заготовки встановлюється підгрупа інструменту (наприклад, фреза торцева з твердосплавними ріжучими вставками). Конфігурація оброблюваної поверхні виявляє форму і розташування ріжучих лез, тобто визначає вид (типорозмір) ріжучого інструменту. Паралельно з вибором ріжучого інструменту вибирається і допоміжний інструмент. Доцільно використовувати стандартний і нормалізований допоміжний інструмент (перехідні конуси і втулки, цанги, оправлення для фрез і ін.). Лише за відсутності стандартного на¬значают спеціальний допоміжний інструмент (наприклад, резцедержатели до Багаторізцеві токарних верстатів). При виборі типу і конструкції вимірювального інструмента, пристосування або приладу враховуються такі основні фактори: точність необхідного вимірювання, тип виробництва, розмір і якість вимірюваної поверхні. У серійному і масовому виробництвах для підвищення продуктивності контролю доцільно використовувати шаблони, калібри, спеціальні вимірювальні інструменти, пристосування і прилади. При одиничному виготовленні деталей застосовується універсальний вимірювальний інструмент. Характеристики універсальних вимірювальних засобів наведені в довідковій літературі. Там же можна побачити принципові схеми вимірювання, які можуть бути використані при проектуванні спеціальних контрольно-вимірювальних пристроїв та приладів. Для скорочення часу на технічний контроль треба, по можливості, використовувати активний контроль в процесі виготовлення деталі. Для правильного вибору засобів технічного контролю необхідна обов'язкова оцінка впливу похибок вимірювання на результати контролю. Залежно від номінального розміру і допуску на виготовлення визначається гранично допустима похибка вимірювання. Вона повинна бути не більше 20 ... 30% допуску вимірюваної величини. Вибір засобів механізації та автоматизації технологічних процесів або окремих операцій залежить від серійності виробництва, габаритів, методу обробки деталі. Об'єктами механізації і автоматизації можуть бути: завантаження, переміщення і закріплення заготовки; управління верстатом; робочі руху елементів верстата і оброблюваної заготовки; прибирання і транспортування стружки; контроль розмірів; міжопераційний транспорт і ін. Вибираючи конкретні конструк-тивні рішення, в першу чергу слід використовувати типові рішення, описані в літі-ратури. При відсутності типового рішення, технолог розробляє принципову схему, кото-раю служить конструктору підставою для проектування. Використання засобів механізації та автоматизації повинно бути економічно обгрунтовано.

У технічних вимогах (технічних умов) на операції вказуються такі параметри: допустима похибка форми (неплощинність, неціліндрічность і т.п.), непаралельність площин і осей регламен¬тіруются лише в тих випадках, коли за роботою деталі вони повинні бути менше допуску на відповідний розмір поверхні або координуючий розмір; у всіх випадках потрібно обумовлювати зігнутість осі циліндричних заготовок, викривлення, допустиму неконцентричність циліндричних поверхонь (несоосность, биття) незалежно від того, в якому співвідношенні знаходиться допуск на похибки з допусками на розміри поверхонь; допустима неперпендікулярность площин і осей повинна регламентуватися завжди (зазвичай на операціях остаточної обробки). Регламентація неточностей форми і розташування поверхонь може виконуватися в текстовій формі технічних вимог або умовними позначеннями. Режими різання визначаються глибиною різання t, подачею s і швидкістю різання v. В порядку зростання впливу на стійкість інструментів складові режимів різання розташовуються в такий спосіб:  $t \rightarrow s \rightarrow v$ . Тому для одноінструментальной схеми обробки спочатку встановлюють глибину різання, а потім подачу і швидкість різання. При обробці поверхні на попередньо налаштованому верстаті глибина різання приймається рівною максимальному припуску на заданий розмір цієї поверхні по виконуваного переходу. Подача повинна бути встановлена максимально допустимої. При чорновій обробці вона обмежується міцністю і жорсткістю елементів системи СНІД, а при чистової і обробної - точністю розмірів і шорсткістю оброблюваної поверхні. Швидкість різання залежить від глибини різання, подачі, якості і марки оброблюваного матеріалу, геометричних параметрів ріжучої частини інструменту та інших факторів. Швидкість різання розраховують за відповідними формулами теорії різання або приймають по нормативним даним. За швидкістю різання визначається розрахункове значення частоти обертання шпинделя. За паспортом верстата підбирається найближче менше значення подачі s і частоти обертання шпінделяп. За наведеною вище методикою визначаються режими різання при обробці заготовок послідовно поруч інструментів, які працюють незалежно один від іншого зі своїми режимами, а також при обробці паралельно діючими комплексами інструментів, кожен з яких працює незалежно від інших з різними режимами різання. Режими різання на чорнових операціях повинні перевірятися по потужності двигуна верстата або по допустимому моменту, що крутить. Для комплектів інструментів, які працюють одночасно з різними подачами або швидкостями різання (багаторізцові напівавтомати, токарно-револьверні, поздовжньофрезерні, багатошпиндельні свердлильні верстати і т.п.), режими різання встановлюються по лімітуючим інструментам. За знайденими режимам різання розраховується сумарна потужність і крутний момент різання, вони порівнюються з паспортними даними верстата і, при необхідності, коригують режими різання. Після визначення режимів різання проводиться нормування операції (визначається штучне або штучнокалькуляційний час) за методикою, викладеною в розділі 1.3. При багатопозиційною обробці заготовок на револьверних верстатах і автоматах, агрегатних, свердлильнофрезерних і т. П. Верстатах з використанням різних інструментів проектують технологічні схеми інструментальних налагоджень. Проектування налагоджень здійснюється в такій послідовності: розраховується точність настройки верстата на настроювальні розміри з урахуванням похибки настройки і впливу систематично змінюються похибок обробки; складається попередній план розміщення інструментів в супортах і інструментальних головках за окремими переходами і позиціях; розраховується доцільність ступеня концентрації налагодження верстата на підставі технічного нормування різних варіантів налагодження; остаточно компонується інструмент в налагодженні верстата і коригуються режими різання; остаточно оформляється схема налагодження верстата.

Оброблювана заготовка на ескізі в схемі налагодження показується в довільному масштабі з необхідною кількістю проекцій. На заготівлі вказуються витримуються розміри з граничними відхиленнями, шорсткість, прив'язка оброблюваних поверхонь до технологічних баз. При виготовленні деталей систематично повинна проводитися перевірка дотримання технологічного процесу на робочих місцях. У разі порушення виконання операцій технолог повинен встановити причини і вжити заходів щодо усунення цих порушень ..

#### *Тема №3.3.***Послідовність обробки заготовок на токарному верстаті з ЧПУ** *Література: [1]стор.200-207*

Незважаючи на різноманітність форм оброблюваних поверхонь, можна встановити загальну послідовність обробки заготовок на токарному верстаті з ЧПУ: 1) підрізання торця; 2) центрування (якщо свердло має діаметр менше 20 мм); 3) свердління; 4) чорнова обробка основних поверхонь; 5) чорнова обробка додаткових поверхонь; 6) під чистове обробка цих же додаткових поверхонь, так як вона може виконуватися, як правило, тим же інструментом, що і чорнова обробка; 7) чистове обробка додаткових поверхонь, які не потребують чорнової обробки; 8) чистове обробка основних поверхонь. При обробці заготовки, встановленої в центрах, перші три переходи (або робочих ходу) виключаються. Важливим і відповідальним завданням при

проектуванні технологічного процесу обробки на токарних верстатах з ЧПУ є обгрунтований вибір режимів різання. Слід мати на увазі, що для більшості токарних верстатів з ЧПУ не передбачена можливість введення корекції режимів різання з пульта УЧПУ для кожного окремого переходу, корекції робочих подач можливі тільки для всієї програми в цілому. Тому для верстатів з ЧПУ в керуючій програмі слід задавати найбільш раціональні для кожної зони обробки режими різання.

Практикою вироблені певні правила вибору таких режимів різання. Так, при чорновій обробці основних поверхонь режими слід призначати виходячи з повного використання можливостей інструменту і верстата, так як від чорнових переходів в основному залежить продуктивність виконання операції. При обробці стали максимально допустима подача коригується потім з метою задовільного формування стружки. При наявності биття заготовок подачу на ділянці першого входу різця в метал слід знижувати на 20-30% для запобігання відколів крайок. Швидкість різання зазвичай вибирають за нормативами режимів різання для верстатів з ЧПУ, з урахуванням економічно доцільною стійкості інструменту. Режими різання для чистовий обробки основних поверхонь призначають з урахуванням вимог до їх шорсткості і точності. За встановленим режимам різання, які повинні бути узгоджені з паспортними даними верстата, знаходять основний час виконання технологічних переходів. Отримані результати заносять в операційну карту (по ГОСТ 3.1404-74), яка є первинним документом. У ній вказуються також найменування операції, що виконуються переходи обробки, наводиться операційний ескіз, вказуються використовуваний верстат, шифри пристосування та інструменту і ін. Дані операційної карти використовуються в подальшому при складанні розрахунково-технологічної карти, яка є вихідним документом для програмування обробки, а також при розробці карти наладки верстата. 6.3 Точіння канавок на верстатах з ЧПУ. Схема токарного оброблення зовнішньої циліндричної поверхні на верстаті з ЧПУ. Запрограмувавши певну траєкторію руху для обробки декількох різних по ширині нормальних кільцевих канавок (проточек), можна використовувати один канавковий різець, відповідний ширині найменшою канавки b1 (рис. 6.3.1).

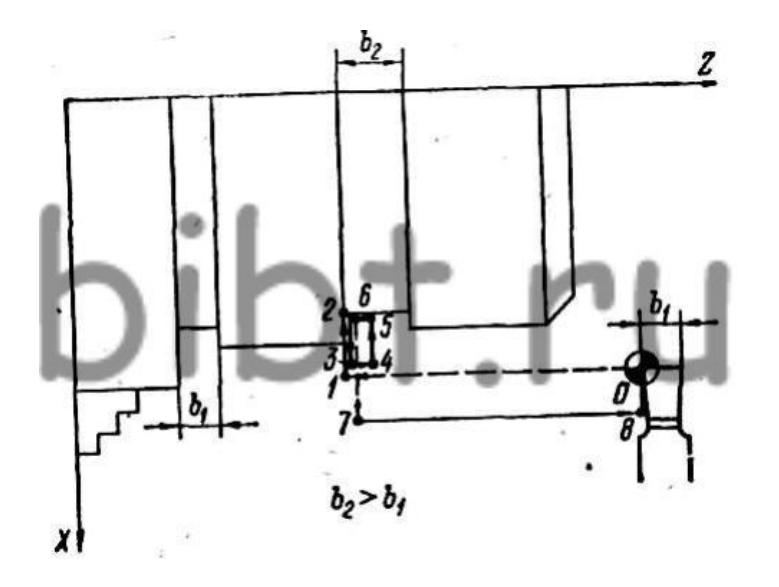

Мал. 6.3.1. Схема точіння канавок (проточек) різної ширини

Канавочні різцем одного розміру (0, 1, 2, ..., 8 - опорні точки траєкторії). При цьому більш широка канавка (b2) обробляється цим же різцем за кілька елементарних переходів відповідно до запрограмованої траєкторією руху різця. Розглянуті прийоми призводять до скорочення номенклатури ріжучих інструментів і до зниження втрат часу на їх автоматичну зміну при обробці. На токарних верстатах з ЧПУ є також

можливість змінювати за програмою режими різання (частоту обертання шпинделя, подачу) в процесі обробки однієї і тієї ж поверхні. Це в ряді випадків дозволяє підвищити продуктивність і точність обробки. Так, при точінні торця в міру наближення вершини різця до осі шпинделя можна програмувати збільшення частоти обертання заготовки і подачі. В результаті при збереженні приблизно постійного значення швидкості різання і подачі, а отже, і якості обробки поверхні час обробки торця знижується. Щоб уникнути викришування різальної крайки в момент перемикання частоти обертання шпинделя рекомендується програмувати короткочасні відводи різця від оброблюваної поверхні. Зміна режимів різання дозволяє підвищити продуктивність і точність обробки і при точінні циліндричних поверхонь. Якщо, наприклад, при точінні консольно закріпленої заготовки режиму обробки відповідають великі сили різання, то при прямолінійній русі різця в процесі точіння (траєкторія 1-2, рис. 6.3.2) поверхню після обробки виявиться криволінійної з великим діаметром Dmax у кінця заготовки. Це пояснюється тим, що при постійних режимах, а отже, і зусиллях різання заготовка на кінці прогинається більше, ніж у кулачків патрона. Тому точні поверхні на верстатах з ручним керуванням обробляються за 2-3 переходу: спочатку з великою глибиною різання і подачею, а потім з малими глибинами різання і подачами, при яких згинальні зусилля, а значить, і деформації заготовки незначні.

Мал. 6.3.2. Схема токарного оброблення зовнішньої циліндричної поверхні. На верстаті з ЧПУ таку поверхню можна обробити за 1-2 переходу, змінюючи подачу різця по довжині обробки, т. Е. Збільшуючи її в міру наближення до кулачкам патрона щодо початкової, невеликий за розміром. Якщо зміна подачі по довжині обробки неприпустимо через різну шорсткості на окремих ділянках однієї й тієї ж поверхні або мала продуктивність, то застосовують ще один прийом, також властивий тільки верстатів з ЧПУ: на максимально допустимої (з точки зору можливостей інструменту і верстата) подачі програмують рух різця не по прямій, а по криволінійній траєкторії (траєкторія 3-2 на рис. 1.15). Форма криволінійної траєкторії різця розраховується так, щоб повністю компенсувати вплив вигину заготовки на точність обробки під впливом сил різання. Цей прийом називають предискаженіем (попереднє спотворення) траєкторії руху інструменту з метою компенсації різних похибок. 6.4 Застосування групової технології на токарних верстатах з ЧПУ. Комплексна заготівля. Токарні верстати з ЧПУ забезпечують найбільш ефективне застосування групової технології. Всі деталі групи підбираються такими, щоб їх можна було обробити в одному і тому ж пристосуванні одним і тим же набором ріжучих інструментів, кожен з яких починає працювати від однієї і тієї ж вихідної точки. Тоді настройка верстата на виготовлення деталі іншого найменування зажадає лише заміни перфострічки на пульті УЧПУ, т. Е. Забезпечується дуже швидке переналагодження верстата. У той же час кількість найменувань деталей в групі при такому підборі виходить відносно великим, оскільки в одну групу включаються деталі самих різних форм, в тому числі і з криволінійними поверхнями. Велике значення при проектуванні операцій обробки на токарних верстатах з ЧПУ має правильний вибір заготовок. Застосування заготовок з прокату для виготовлення ступінчастих деталей типу тіл обертання в багатьох випадках нерентабельно через великий обсяг обробки і надмірної кількості відходів металу в стружку. Для підвищення рентабельності виробництва таких деталей в багато-виробництві доцільно використовувати комплексні штамповані заготовки (рис. 1.16), наближені за формою до готової деталі, але з таким розрахунком, щоб з однієї і тієї ж заготовки можна було виготовити кілька деталей різних типорозмірів. Однак і в цьому випадку обсяг обробки і кількість відходів можуть виявитися неприпустимо великими, що знизить

ефективність використання дорогого устаткування з ЧПУ. Тому в ряді випадків доцільніше виробляти чорнову обробку заготовок на звичайному обладнанні, а потім передавати їх на верстати з ЧПУ Для остаточної обробки.

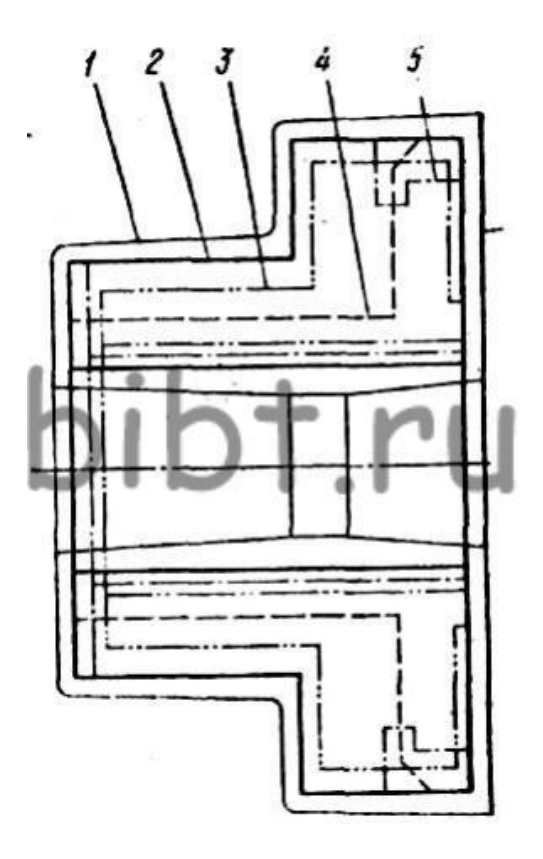

Мал. 6.4. Комплексна заготівля: 1 - контур заготовки; 2 - контур комплексної деталі; 3, 4, 5 - контури конкретних деталей, що входять в групу. Классіфікація валів:

гладкий -ступенчатие (з одно- і двостороннім розташуванням ступений) -з фланцем - з буртиком -пол -з центральним отвором Тих вимоги до валів: -діаметральние розміри посадочних шийок виполняеться по 6-8 квалітету -овальность, конусність, циліндричної шийок вала повинна знаходитися в межах допусків на діаметральні розміри - биття посадочних шийок не повинні перевищувати від 0,01 до 0,05 мм -відхилення від паралельності шпонкових канавок або шліців щодо осі вала не повинні перевищувати 0,1мкм / 1мм довжини -шероховатос ь посадочних шийок в межах 0,8-3,2 -біеніе торців в межах від 0,005-0,02 мм на найбільшому його діаметрі Тих маршрут обро східчастих валів: -обраб торців (на фрезерно -центровальном верстаті) -черновое і чистове точіння - фрезерування шпонкових валів -шліцевие поверхні (зубчасті вінці) обро на шліці-фрезерних верстатах -свердління отворів -нарезаніе різьблення термообработка -правка -шліфованіе шийок (2 операції) -шліфованіе шліцов -слюсарні зачистка -прием ВТК (контроль розмірів) реімущества після чого відводити. На автоматах і напівавтоматах використовуються наступні ріжучі інструменти: різці, свердла, зенкери, розгортки, Цековки, мітчики, гребінки, різьбонарізні головки і т.п.

Проектування операції обробки на токарному верстаті з ЧПУ.

6.1 Проектування операції обробки на токарному верстаті з ЧПУ Проектування операції обробки на токарному верстаті з ЧПУ починають з встановлення переходів обробки і необхідних робочих ходів для видалення припусків. З великої кількості можливих варіантів вибирають найбільш продуктивний і економічний, при якому число неодружених, допоміжних і робочих рухів є найменшим. На рис. 6.1 (а, б) показані два варіанти попередньої обробки ступінчастою деталі. За першим варіантом (рис. 6.1, а) цю обробку виконують за три переходи при видаленні шарів металу 1, 2 і 3, за другим варіантом (рис. 6.1, б) за шість більш коротких переходів знімаються шари металу 1, 2, .. ., 6. за сумарним шляху різання обидва варіанти рівноцінні, але перший варіант більш кращий, тому що потрібно менше команд на зміну руху інструменту, зменшується сумарне час холостих рухів за рахунок скорочення шляху розгону і гальмування каретки верстата.

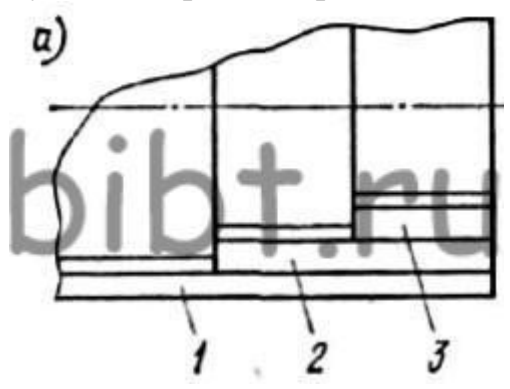

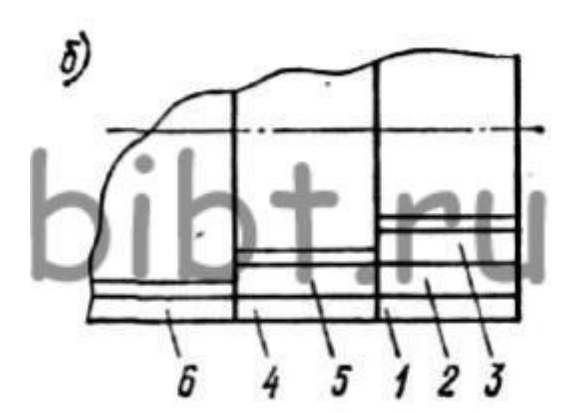

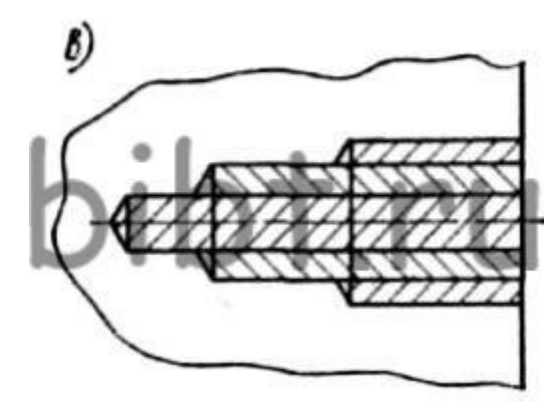

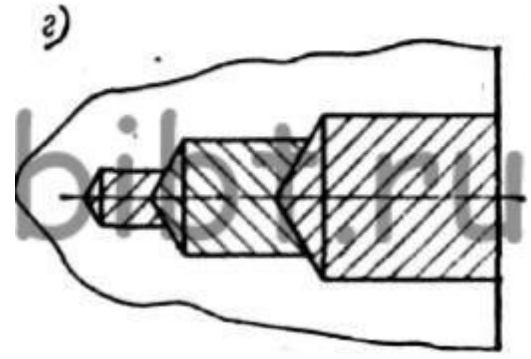

Мал. 6.1. Варіанти токарного оброблення східчастих поверхонь і свердління східчастих отворів.

На мал. 6.1 (в, г) показані два варіанти обробки ступеневої отвори. За першим варіантом (мал. 6.1, в) спочатку свердлиться отвір малого діаметру, а потім рассверливают середнє і велике отвори. За другим варіантом (мал. 6.1, г) свердлять послідовно отвори великого, середнього і малого діаметрів. Другий варіант більш продуктивний, так як сумарний час різання тут менше. Цей варіант також кращий через кращого видалення стружки і зменшення відведення свердла. Однак якщо через величини крутного моменту на великому свердлі під час свердління в суцільному металі застосувати другу схему неможливо, то доводиться використовувати схему першого варіанту. При цьому доцільна попередня зацентровка отвори жорстким центровим свердлом. Всі поверхні, остаточна обробка яких може проводитися прохідним або розточувальним контурним різцем, називають основними. До них відносяться: торцеві, циліндричні і конічні поверхні, а також поверхні з криволінійною твірною і неглибокі канавки і виточки (до 1 мм), які можна виконати контурними різцями. Поверхні, для формоутворення яких необхідний різальний інструмент, що відрізняється від контурного різця, називають додатковими.
### **РОЗДІЛ 4. ПРОГРАМУВАННЯ ТЕХНОЛОГІЧНИХ ПРОЦЕСІВ ДЛЯ АВ-ТОМАТИЗОВАНОГО ОБЛАДНАННЯ.**

#### *Тема №4.1.***Програмування техпроцесу на токарних верстатах з ЧПУ** *Література: [1]стор.200-207*

#### 1. **Будова і робота СИСТЕМИ ЧПУ «Електроніка НЦ-31»**

1.1. Пристрій системи ЧПУ «Електроніка НЦ-31»

Система ЧПУ «Електроніка НЦ-31» призначена для управління універсальними токарними верстатами, забезпеченими стежачими приводами і фотоелектричними імпульсними вимірювальними перетворювачами.

Ця система побудована на базі мікропроцесорів, має постійну пам'ять для зберігання системних програм і оперативну пам'ять для зберігання керуючих програм обробки деталей, параметрів верстата і параметрів прив'язки інструментів.

Введення керуючих програм обробки проводиться з пульта оператора або з касети електронної пам'яті, а висновок налагоджених програм і їх завантаження в даний верстат або верстат іншої моделі з таким же пристроєм ЧПУ - за допомогою касети електронної пам'яті.

Спеціальні програми, розміщені в постійній пам'яті пристрою ЧПУ, перетворять введену програму обробки в програму управління верстатом.

Процес перекладу здійснюється автоматично. Мова опису програми обробки дозволяє на підставі креслення оперативно складати і вводити в пам'ять системи ЧПУ керуючі програми обробки деталі. Редагування програми обробки включає в себе перегляд, виключення, додавання і заміну кадрів.

Система ЧПУ «Електроніка НЦ-31» забезпечує лінійну і кругову інтерполяцію геометричній інформації.

За допомогою автоматичного або ручного управління від пульта верстата здійснюють: пошук кадру; початкову установку (скидання інформації); введення і розміщення програм обробки в оперативній пам'яті, їх редагуєвання і висновок на зовнішній носій; перевірку виконання керуючих програм обробки без переміщення робочих органів верстата; ручне управління виконавчими органами і електроавтоматика верстата; роботу в однопрохідних і багатопрохідних (поздовжніх і поперечних) автоматичних циклах, в тому числі многопроходное нарізування різьблення; обробку по дузі кола; повторення частини програми заданий число раз; корекцію зазорів ланок кінематики верстата; зміщення інструменту (ручне від маховичка і по керуючій програмі); зміна швидкості подачі в автоматичному режимі.

Технічна характеристика системи ЧПУ «Електроніка НЦ-31»: Дискретність завдання геометричної інформації, мм:

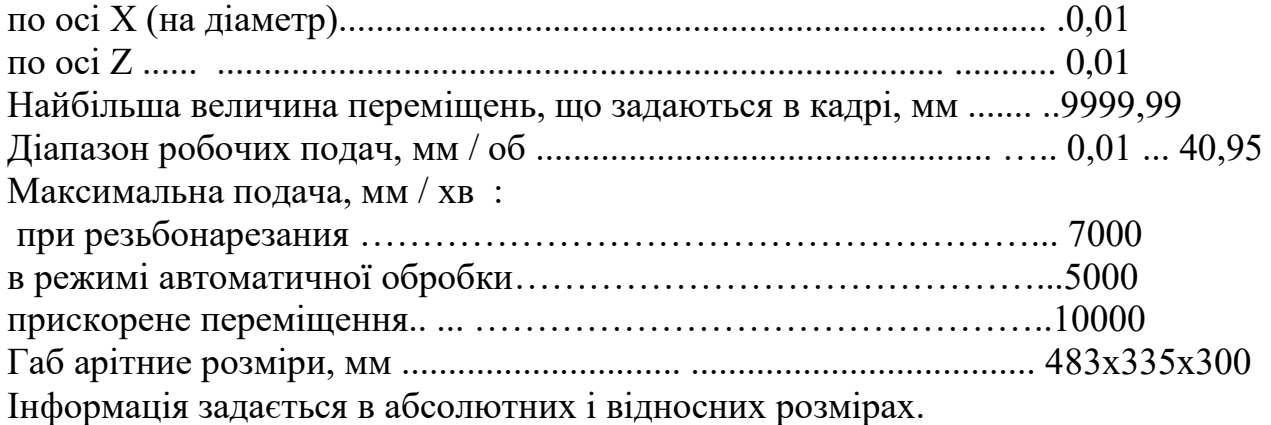

Пульт управління верстата з системою ЧПУ «Електроніка НЦ-31» (рис. 1) має ряд клавіш і індикаторів, призначення яких наведено в табл. 1.

Пульт управління включає в себе наступні цифрові індикатори:

I - лівий, чотирьохрозрядний, який служить для індикації заданого значення подачі в сотих частках міліметра на оборот шпинделя (наприклад, подача 0,2 мм / об відображається числом 20);

II - середній, трьохрозрядний, який служить для індикації номера кадру;

III - правий, семіразрядний, буквено-цифровий.

Складається з індикатора знака + або -, шести цифрових індикаторів і восьми світлодіодів індикації буквених адрес, розташованих зверху.

Ці цифрові індикатори і світлодіоди використовуються для індикації окремих кадрів програми, різних команд, вказівки положення інструменту і індикації кодових сигналів аварійного стануверстата.

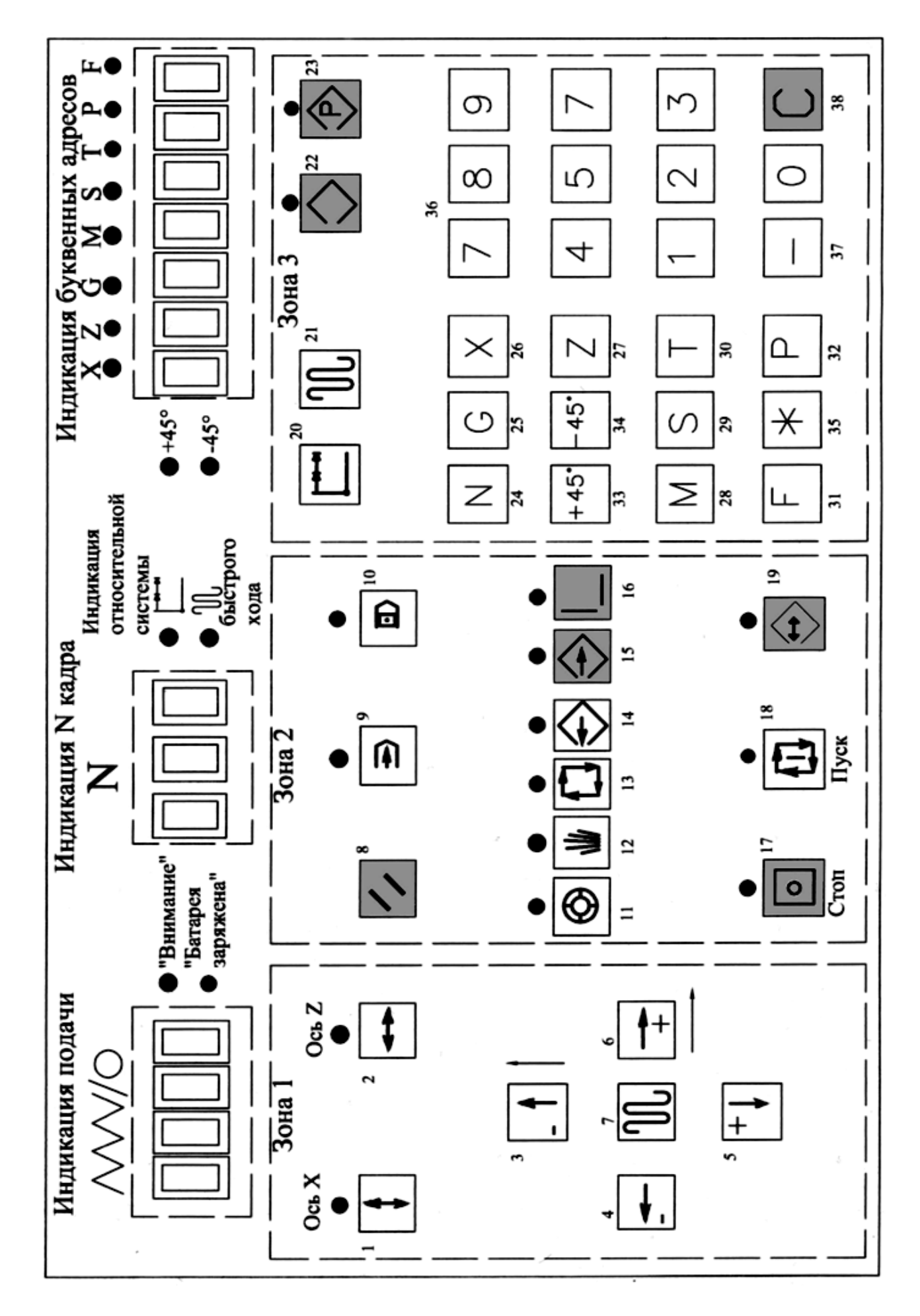

Мал. 1. Клавіатура пульта управління системи ЧПУ «Електроніка НЦ-31»

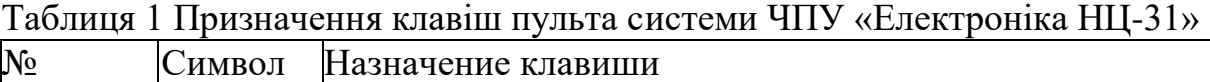

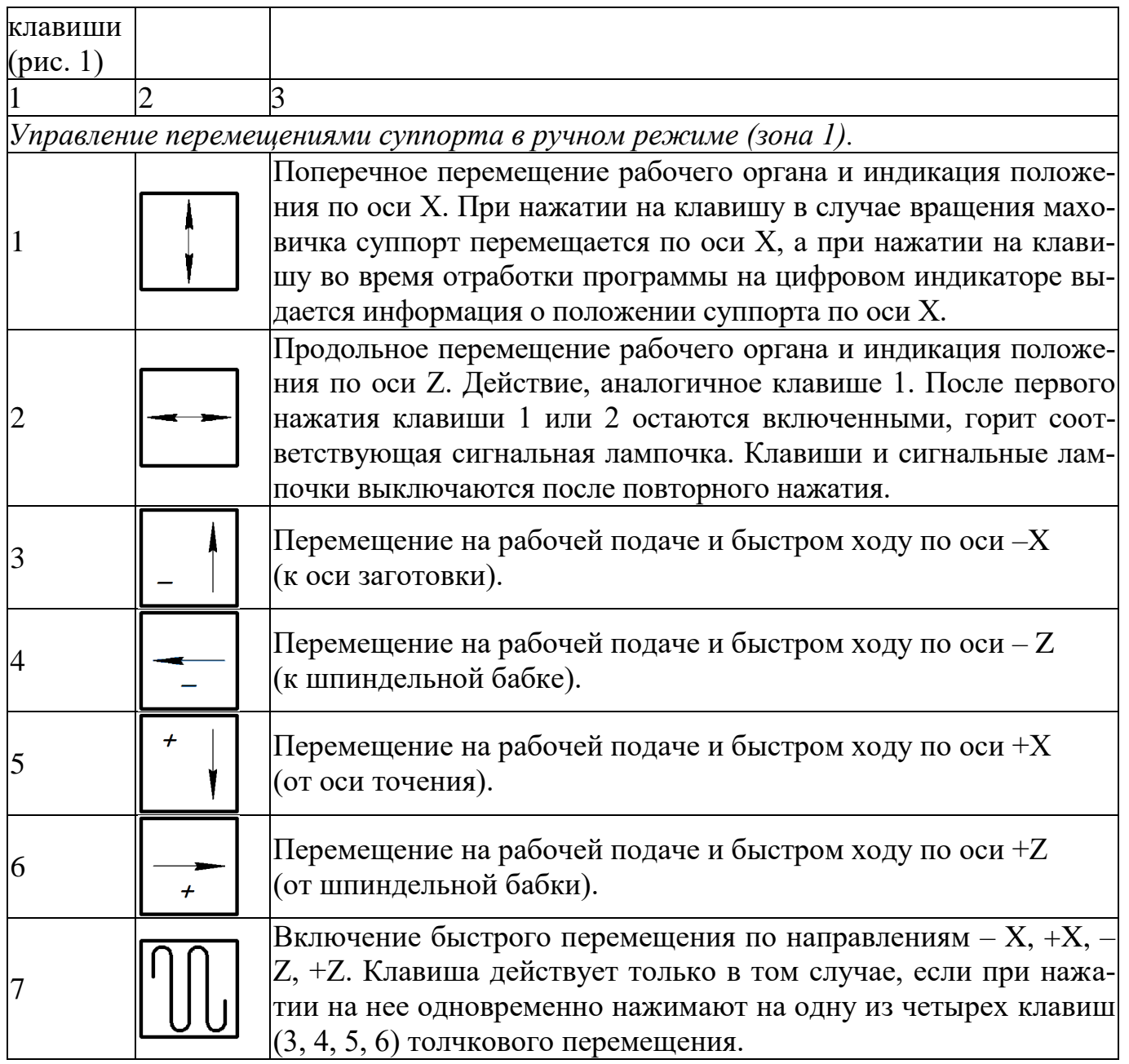

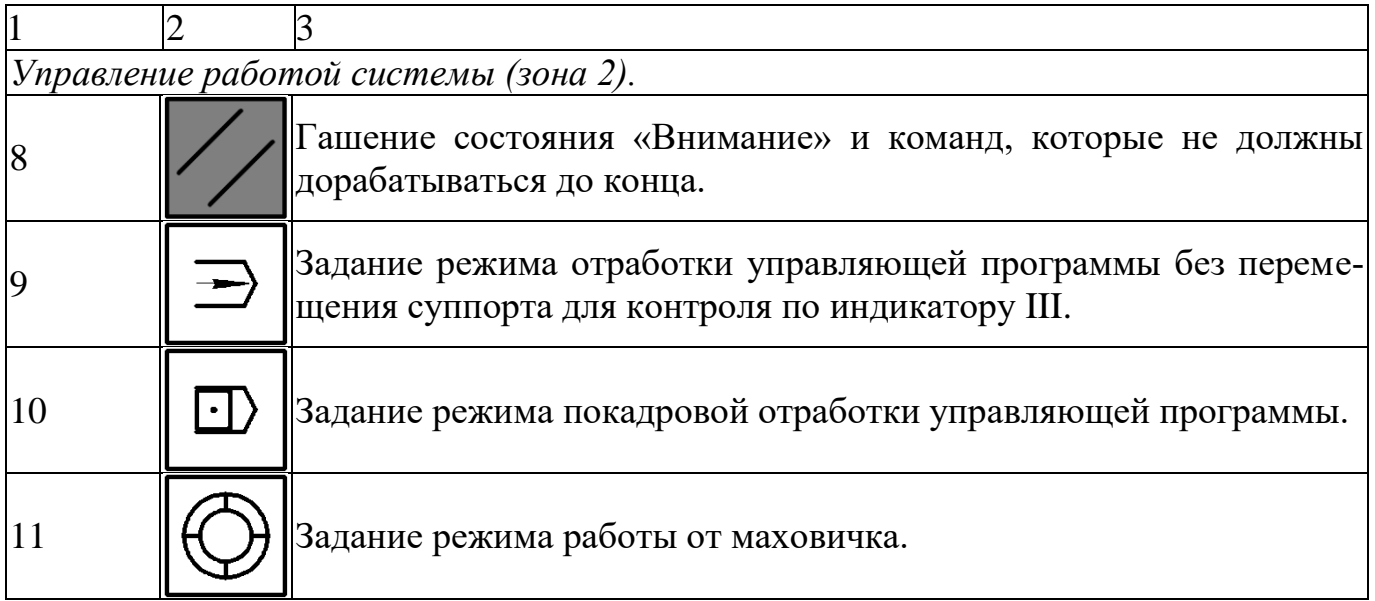

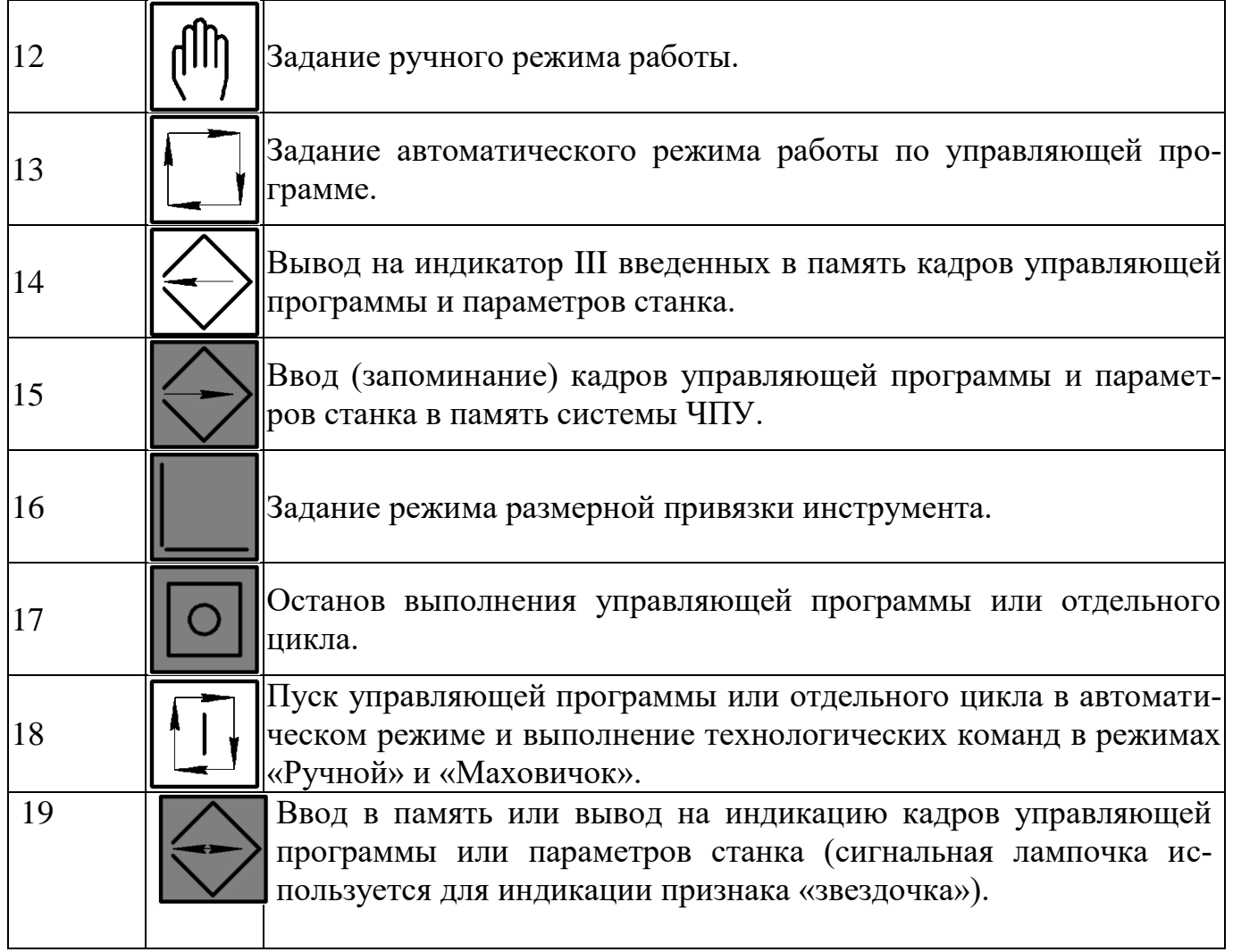

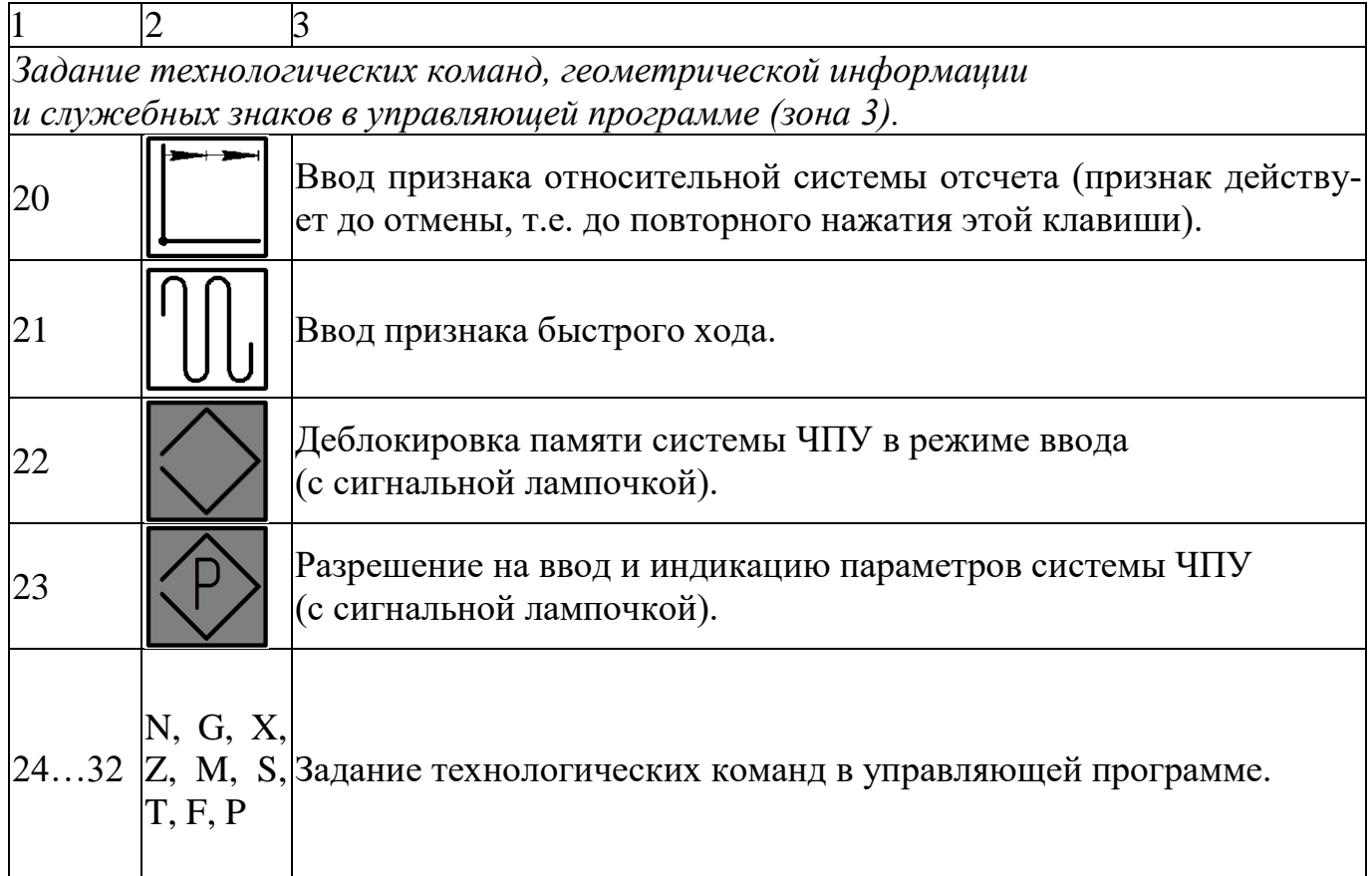

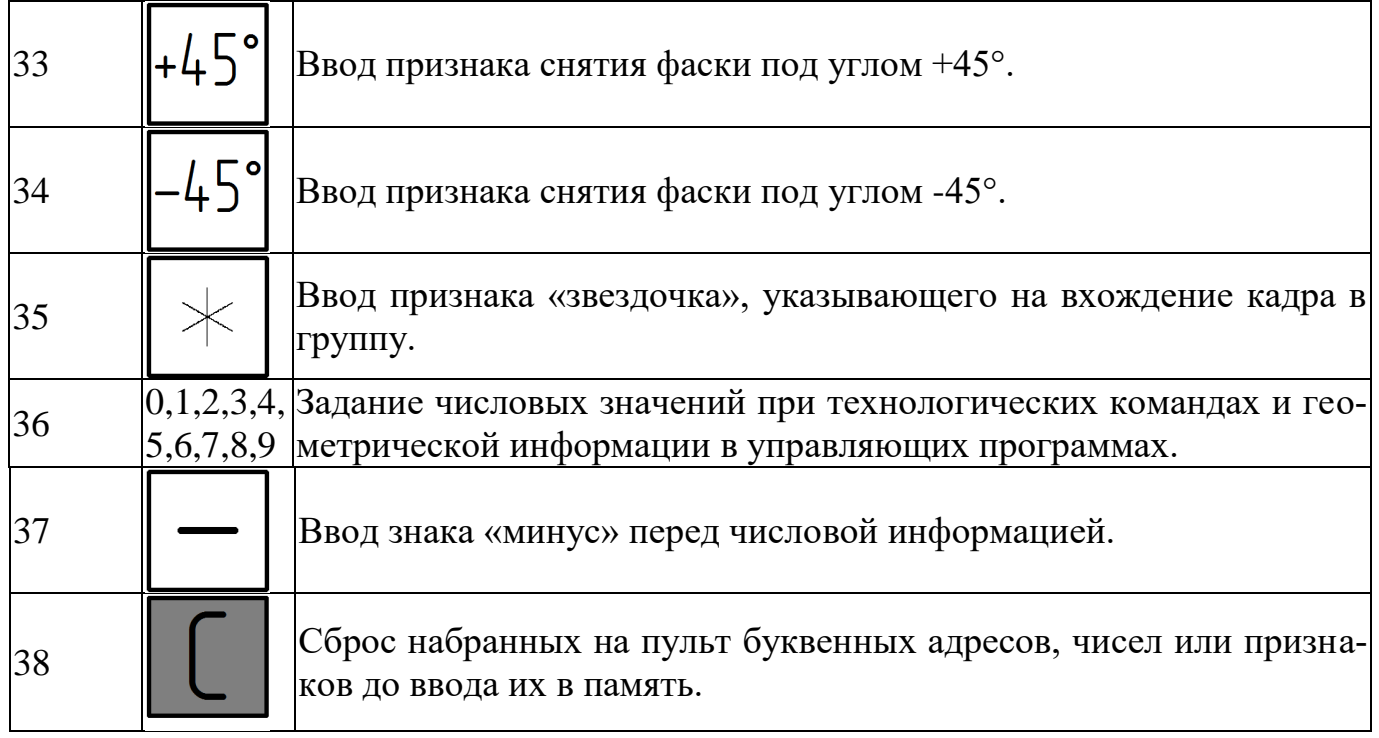

Лампочка «Увага» служить для фіксації помилкових дій оператора і аварійних ситуацій, лампочка «Батарея заряджена» горить за нормальних умов розрядці батарей. На пульті поміщені три зони клавішей. Набір з 7 клавіш в лівій частині пульта (зона 1) служить для управління переміщеннями супорта в ручному режимі. Набір з 12 клавіш (зона 2) - для вибору режимів роботи та управління системою ЧПУ. Набір з 28 клавіш у правій частині пульта (зона 3) - для введення буквено-цифровий інформації.

Необхідний режим задається натисканням клавіші, при цьому попередній режим скасовується. Лампочка над клавішею сигналізує про дозвіл роботи в даному режимі.

Складання і введення керуючої програми для обробки деталей проводиться оператором безпосередньо на клавіатурі пульта верстата із використанням буквених адрес і цифровий нумерації функцій. Керуюча програма записується, починаючи з кадру N0 і далі окремими рядками рукописи або на спеціально підготовлених бланках в табличній формі. Необхідні корективи за результатами обробки першої деталі вводять в програму (змінюють вихідні дані).

## **1.2. Послідовність налагодження**

Налагодження токарного верстата з ЧПУ виконують в послідовності:

1. Верстат включають за допомогою вступного автомата. Після включення на пульті загоряється світлодіод у верхній частині клавіші 18 (див. Рис. 1). Потім натискають кнопку 18 (пуск керуючої програми або окремого циклу в автоматичному режимі і виконання технологічних команд в режимах «Ручний» і «Маховичок»), при цьому у всіх віконцях II і III індикаторів висвічуються нулі. Це свідчить про те, що система ЧПУ і пристрої верстата справні і готові до роботи.

 Натискається клавіша 12 (управління рухами супорта в ручному режимі). Після натискання клавіші 18 на світлодіодних індикаторах III з'являється код, наприклад,

Починає блимати світлодіод поруч з написом «Увага». Натиснемо клавішу 18 ще раз, світлодіодні індикатори можуть згаснути або на них може з'явитися інший код, на-

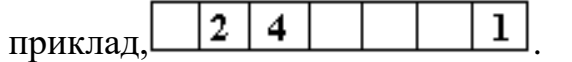

.

Натискаємо кнопку 18 до тих пір, поки на світлодіодних індикаторах не буде ніякої інформації, фіксуючи при цьому всі значення попередніх показань.

В інструкції з експлуатації системи ЧПУ «Електроніка НЦ-31» є таблиця розшифровки кодів несправностей обладнання чи помилок, допущених оператором.

Причини появи тих чи інших кодів можуть бути суб'єктивними, які усуваються оператором, або об'єктивними, пов'язаними з несправністю обладнання, системи ЧПУ або електроавтоматики верстата. В останньому випадку необхідно викликати обслуговуючий персонал.

Перший наведений вище код означає відсутність або псування масиву парамет-рів верстата, другий - відсутність оперативної керуючої програми.

2. Відповідно до розробленого технологічним процесом підбирают інструмент, перевіряють наявність розривів, правильність заточування, надійність кріплення змінних багатогранних пластин твердого сплаву.

3. Подорожні кулачки встановлюють на лінійках поздовжньої і поперечної подачі, а ріжучий інструмент закріплюють в робочі позиції револьверної інструментальної головки.

4. Встановлюють затискної або диск приводу і центру для закріплення заготовки, перевіряють надійність їх кріплення. При необхідності кулачки патрона растачивают.

5. Перевіряють наявність в пам'яті системи ЧПУ параметрів верстата і при необхідності виконують їх коригування.

6. Перевіряють працездатність робочих органів верстата в ручному режимі на холостому ходу, а також справність сигналізації на пульті управління верстата.

7. Виконують прив'язку інструменту до системи відліку. Правильність складання та введення програми перевіряють, відпрацьовуючи її без установки заготовки, в покадровому режимі. Потім обробляють пробну заготовку, вимірюють отриману пробну деталь, і в разі потреби в програму вносять поправки.

Після обробки готову деталь пред'являють контролеру. Наладчик інструктує оператора і присутній при обробці перших трьох - п'яти деталей.

## **1.3. Перегляд, введення та редагування параметрів верстата**

Доступ до області параметрів верстата здійснюється при включеному верстаті і натисканні клавіші 12 (див. Рис. 1). Потім натискаються клавіші 15 (введення кадрів керуючої програми і параметрів верстата в пристрій ЧПУ), 22 (деблокування пам'яті в режимі введення або індикації керуючої програми), код доступу до області параметрів (М, 1, 2, 3, 4, 5, 6), 23 (дозвіл на введення і індикацію параметрів системи ЧПУ). Значення параметрів системи ЧПУ «Електроніка НЦ-31» наведені в табл. 2 (версія 4).

Перегляд введених параметрів здійснюється натисканням клавіші 14 (висновок на індикатор III введених в пам'ять кадрів керуючої програми або параметрів верстата), номера кадру параметрів, наприклад, N 0, P.

При натисканні клавіші 19 (введення в пам'ять або висновок на індикатор III кадрів керуючої програми або параметрів верстата) на індикаторі III висвічується числове значення параметра.

Для введення параметрів необхідно виконати дії доступу до області параметрів, послідовно натиснувши клавіші 12, 15, 22, М123456 і 23, а потім натиснути клавіші N 0, P 0 і 19. Де N 0 визначає нульовий кадр масиву параметрів, P 0 - числове знчен-ня вводиться параметра P, а клавіша 19 - введення даного параметра в пам'ять системи ЧПУ.

Таблиця 2 Параметри системи ЧПУ «Електроніка НЦ-31» (версія 4)

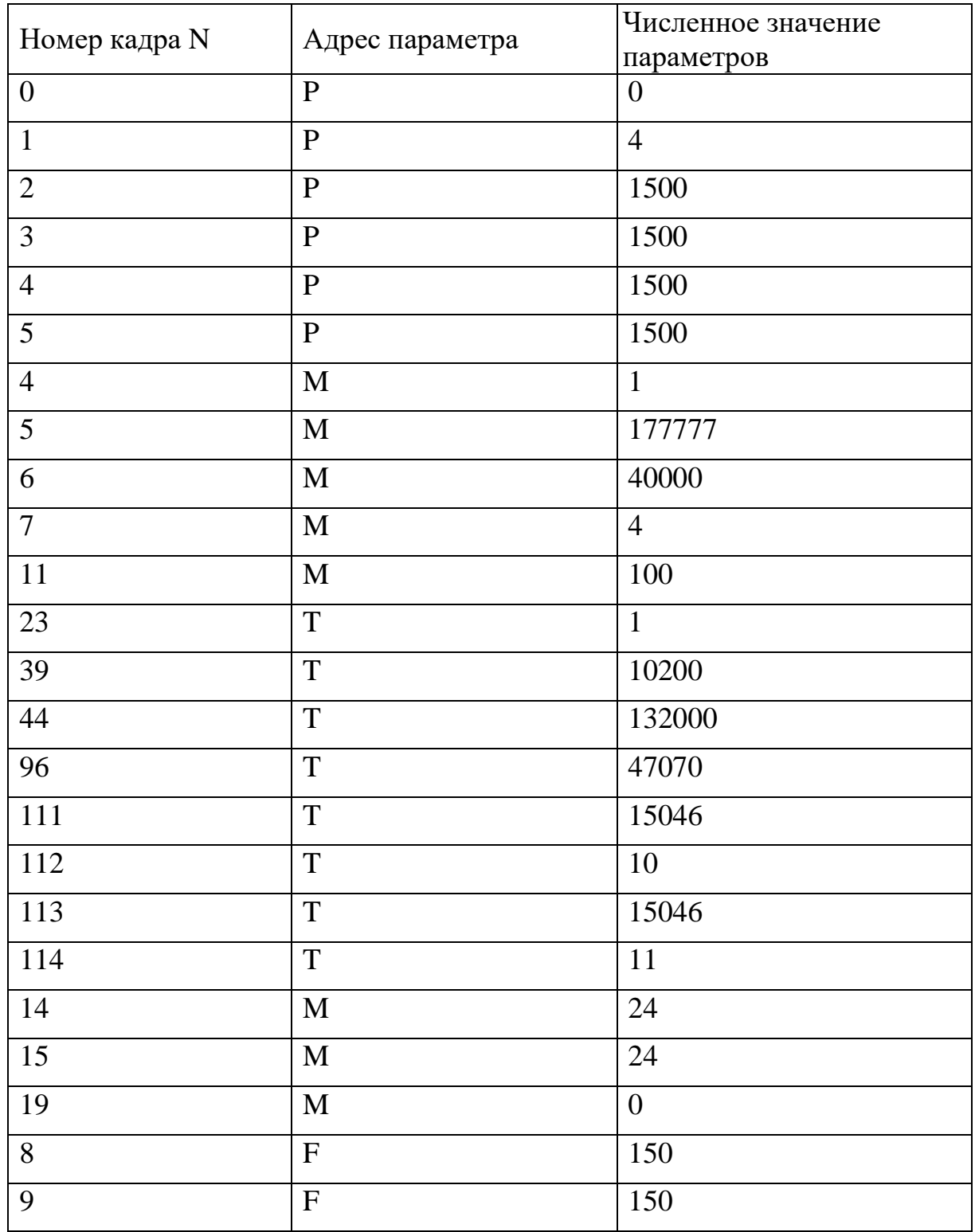

Для редагування параметрів в режимі перегляду (утримуючи клавішу 14) необхідно натиснути клавішу 15, набрати правильне числове і буквене значення параметра, клавішу 19, а потім знову клавішу 14, для того щоб переконатися, що інформація набрана правильно.

### **1.4 Прив'язка інструменту до системи відліку**

Розмірна прив'язка ріжучого інструменту до системи відліку полягає у визначенні фактичного положення вершини інструменту, що використовується при обробці, щодо нульової точки деталі і введення цих даних в пам'ять системи ЧПУ. Прив'язка виконується послідовно для кожного різального інструменту за координатами X і Z.

Попередньо слід зафіксувати вихідну точку супорта, положення якої визначається положенням кінцевих вимикачів. Для цього встановлюють режим ручного управління (клавіша 12).

Потім необхідно встановити робочу подачу F, при якій здійснюється вихід в вихідну точку, наприклад F30, включити головний привід (М38, М39 або М40), напрямок обертання (М3), частоту обертання шпинделя (S) з необхідним для обробки числом оборотів (наприклад, S560), натиснути клавішу 16 (режим розмірної прив'язки).

Розмірна прив'язка інструменту проводиться в такій послідовності:

1. У патроні закріплюють циліндричну заготовку, наприклад, пруток діаметром 60 мм з вильотом від затискних кулачків до 100 мм.

2. Включають шпиндель і в ручному режимі підводять різець до заготівлі.

3. Для прив'язки по осі X обточують на заготівлі поясок довжиною до 20 ... 30 мм в режимі роботи від маховичка або від клавіші поздовжнього переміщення.

4. Після цього, не змінюючи положення різця по осі Х, відводять різець з координування + Z з контакту з заготівлею, зупиняють шпиндель (М5) і виробляють завмер діаметра обточеного паска (наприклад, розмір дорівнює **Ø 58,25** мм).

5. Обмірюваний розмір з урахуванням дискретності вводиться в пам'ять системи ЧПУ послідовним натисканням клавіш *Х, 5, 8, 2, 5*. При цьому на третьому буквеноцифровий індикатор загоряється світлодіод за адресою Х, і висвічується число **5825**. Після натискання клавіші 19 світлодіоди індикації адреси і числа гаснуть, а дана інформація заноситься в пам'ять системи ЧПУ.

6. Для прив'язки по осі Z знову включають шпиндель і в ручному режимі різцем протачивают торець (глибина різання до 1 ... 2 мм). Потім різець відводять від торця по осі X, не змінюючи його положення по осі Z, шпиндель зупиняють (M5). Заміряють довжину обробленої заготовки (наприклад, 95,5 мм). Порівнюють отриману довжину заготовки з довжиною деталі (наприклад, 95 мм) і отриману величину (95,5 - 95 = 0,5 мм) з урахуванням дискретності вводять в пам'ять системи ЧПУ, послідов-но натискаючи клавіші **16, Z, 5, 0, 19**. така процедура прив'язки по осі Z виконується, якщо нульова точка деталі знаходиться на правому торці по осі деталі.

Прив'язку інших ріжучих інструментів виконують аналогічно в тій же послідовності.

#### **1.5 Робота на верстаті в режимі «Ручне управління»**

На верстаті 16K20T1.02 можна працювати в режимах від маховичка і ручному.

Для роботи в режимі від маховичка натискають клавішу 11, над якою загоряєть-ся світлодіод. Всі переміщення супорта виконують при обертанні маховичка на каретці верстата.

Супорт може переміщатися в наступних напрямках: поперечному - по осі X і поздовжньому - по осі Z. Напрям руху від оператора - X, на оператора + Х, до передньої бабці - Z, до задньої бабки + Z. Напрямок переміщення задається клавішами 1 (вісь X) і 2 (вісь Z) (див. Рис. 1). У разі їх натискання загоряється світлодіод. На маховичку розташований перемикач режимів роботи маховичка - безперервний потік або одиночне (на одну дискретний). Одна дискрета відповідає одному імпульсу, тобто переміщенню по осі Z на 0,01 мм, а по осі X на 0,005 мм (0,01 мм на діаметр).

Для роботи в ручному режимі натискають клавішу 12, при цьому над нею спалахує світлодіод. Для переміщення супорта на прискореному ходу в потрібному напрямку одночасно натискають наступні клавіші: в напрямку «- X» - клавіші 3 і 7;

**«+ Х»** - клавіші 5 і 7; «- Z» - клавіші 4 і 7; «+ Z» - клавіші 6 і 7.

Для руху на робочій подачі натискають клавіші 3 ... 6 (без натискання на клавішу 7).

Для виклику резцетримача в задану позицію (наприклад, в позицію 3) необхідно натиснути клавіші Т, 3 і клавішу 18 (пуск).

Пряме обертання (на оператора) викликають командою М3, зворотне - M4, частоту обертання - М38, М39 або М40 і адреса S з числовим значенням частоти обертання. Наприклад, потрібно ввести в керуючу програму частоту обертання шпинделя n = 800 об / хв. Для цього слід натиснути клавіші М, 3. На першому індикаторі висвітяться індекс М і цифра 3. Потім натискають кнопку 18 (пуск). Це означає, що введено пряме обертання шпинделя. Набирають команди M40 і S800. Після набору кожної команди натискають клавішу 18. Шпиндель почне обертатися із заданою частотою і в заданому напрямку.

Набір кожної наступної команди слід здійснювати лише після того, як з індикатора зникне попередня команда.

Зміна частоти обертання шпинделя в межах одного і того ж діапазону, наприклад  $n = 600$  об / хв, проводиться набором команди S600 і натисканням клавіші 18. Якщо нове значення частоти обертання знаходиться в іншому діапазоні, то спочатку слід зупинити шпиндель, набравши M5, повернути рукоятку перемикання діапазо-нів у відповідне положення, а потім набрати числове значення необхідного діапазону, наприклад M39, значення частоти обертання, наприклад S500, і натиснути клавішу 18 (пуск).

Щоб припинити обертання шпинделя, наприклад, при зміні заготовки, трьохпозиційний перемикач повертають до упору проти годинникової стрілки. Включають обертання шпинделя поворотом перемикача до упору за годинниковою стрілкою.

В ручному режимі можна працювати на робочій і прискореній подачі. Робоча подача задається адресою F і числовим значенням подачі, помноженим на 100. Наприклад, подачі s = 0,4 мм / об буде відповідати команда F40.

Для того щоб встановити необхідну робочу подачу, наприклад 0,4 мм / об, необхідно набрати в зоні 3 пульта управління (див. Рис. 1) команду F40 і натиснути клавішу 19. У цьому випадку на індикаторі III команда F40 згасне, а на індикаторі I з'явиться число 40. Обертання шпинделя включають, натискаючи клавішу 18 (пуск), переміщення супорта в потрібному напрямку задають, натискаючи клавіші 3 ... 6. Якщо потрібно встановити нове значення подачі, наприклад s = 0,2 мм / об, то на клавішах зони 3 набирають команду F20 і натискають клавішу 18 (пуск). На правому індикаторі команда F20 зникає, а на лівому індикаторі з'явиться число 20 замість числа 40. Обертання шпинделя при зміні подачі не припиняється.

Прискорена подача використовується для швидкого підведення інструменту до заготівлі і швидкого відводу від неї. Для включення прискореної подачі в режимі «Ручне управління» необхідно натиснути клавішу 12 (зона 2 на рис. 1) і одночасно клавішу 7 і одну з клавіш 3, 4, 5 або 6, що забезпечує відповідний напрямок руху.

У режимі «Ручне управління» одночасне переміщення по двох координатах X і Z на робочій і прискореній подачі виконати не можна.

В ручному режимі можна виконувати розмірну корекцію інструменту, пов'язану з його зносом. Якщо, наприклад, при розточування отвору Ø 30 мм шляхом вимірювання встановлено, що виходить діаметр 29,8 мм, то слід подати різець по осі X в позитивному напрямку на 0,2 мм (на діаметр) за допомогою маховичка, контролюючи величину переміщення по індикатору III (зона 3 на рис. 1). На індикаторі має висвітитися число 3020 (Ø 30,2 мм). Потім натискають кнопку 16, набирають Х3000 і натискають клавішу 19, після цього переходять в колишній режим роботи і обробляють деталь Ø 30 мм, контролюючи розмір по індикації.

В ручному режимі можна обробляти тільки прості деталі типу східчастих валів і втулок. Більш складні деталі, які включають в себе конічні і фасонні поверхні, фаски, обробляють в автоматичному режимі з використанням керуючої програми.

#### **1.6. Введення і відпрацювання керуючих програм**

Введення керуючої програми в пам'ять системи ЧПУ виконують в такій послідовності (див. Рис. 1):

- натискають клавіші 15 і 22 (над ними спалахують світлодіоди);

- набирають N0 (на середньому індикаторі висвічується цифра 0);

- набирають інформацію нульового кадру (наприклад, М40) і натискають клавішу 19 (на правом індикаторі числове значення нульового кадру зникає, а на середньому індикаторі з'являється цифра 1, яка відповідає номеру наступного кадру);

- набирають інформацію першого кадру (наприклад, М3) і натискають клавішу 19 (на середньому індикаторі висвічується цифра 2).

Після введення кожного кадру в програму (натисканням клавіші 19) номер кадру на середньому індикаторі автоматично збільшується на 1, тобто номер подальші знімки не набирається. Таким чином, послідовно вводять всю заздалегідь складену керуючу програму. На правому індикаторі висвічується номер введеного кадру програми. При введенні будь-якого нового кадру, замість введеного раніше, або цілком нової програми стара інформація автоматично стирається.

Символ відносної системи відліку (клавіша 20) діє до його скасування шляхом натискання тієї ж клавіші. При натисканні клавіші 21 (швидкий хід), клавіш 20 (відносна система відліку), 33 (+ 45 °), 34 (-45 °) запалю-ються світлодіоди зліва від відповідних зображень цих клавіш у верхній частині пульта управління. Світлодіод, що підтверджує введення символу «зірочка» (клавіша 35), розташований у верхній частині клавіші 19. Символи + 45 °, -45 °, «зірочка» діють тільки в даному кадрі.

 Перегляд керуючої програми виконується по кадрам шляхом виведення її на індикацію. Для цього потрібно натиснути клавішу 14, набрати N0, а потім натиснути клавішу 19. На середньому індикаторі висвічується номер кадру, а на правому індикаторі - інформація з вмістом цього кадру. Послідовним натисканням на клавішу 19 можна переглянути всі кадри керуючої програми.

Редагування кадрів керуючої програми починають з її проогляду та відшукання кадру, який потрібно замінити. Для цього натискають кнопку 14 і набирають номер замінного кадру (наприклад, N12), натискають клавіші 15 і 22 (вихід в режим введення кадрів програми), а потім набирають зміст замінює кадру (наприклад, Х2550) і натискають клавішу 19 для запису кадру в пам'ять . Після цього натискають кнопку 14, виходячи в режим перегляду, і далі, натискаючи клавішу 19, продовжують перегляд кадрів керуючої програми.

Для контролю програми її відпрацьовують без переміщення инструмента шляхом натискання клавіш 10, 13, 9, 18.

Перед початком відпрацювання програми в автоматичному циклі рекомендується перевірити її по кадрам. Для цього слід натиснути клавішу 10 (над нею повинен спалахнути світлодіод). Кожен кадр буде відпрацьовуватися після натискання клавіші 18.

Для відпрацювання програми в автоматичному циклі слід після введення програми натиснути клавішу 13. Після цього натиснути N0, а потім клавішу 18.

Перервати відпрацювання керуючої програми в автоматичному режимі можна, натиснувши клавішу 17 (стоп), а продовжити відпрацювання - натиснувши клавішу 18 (пуск).

### **1.7. Обробка декількома інструментами**

Якщо обробка деталей ведеться кількома інструментами, то кожному інструменту, закріпленого в револьверної інструментальної голівці, присвоюється номер, що відповідає номеру позиції диска головки, в якій він закріплений*. Інструментальні блоки для стрижневих інструментів перекривають дві позиції, і відповідний інструмент нумерується непарним номером.* 

Зміна інструменту виконується за допомогою символу Т з номером соответствующей позиції інструментальної головки.

З огляду на, що інструменти, які беруть участь в обробці і закріплені в різних позиціях револьверної інструментальної головки, мають різні вильоти по координатним осях X і Z, необхідно провести прив'язку до системи відліку (нульовій точці деталі) всіх ріжучих інструментів, використовуваних для обробки деталі.

### **1.8. Організація архіву керуючих програм і діагностика**

Система ЧПУ «Електроніка НЦ-31» дозволяє зберігати тимчасово невикористоемие програми в архівах системи і на касеті зовнішньої пам'яті (КВП). Архів системи розділен на зони. Розмір всіх зон однаковий. Він встановлений за обсягом керуючої програми в 250 кадрів. Зони пам'яті в архіві системи ЧПУ мають номери з нульового по четвертий. Зони пам'яті КВП - з п'ятого по дванадцятий. Якщо є необхідність використання програми більшого або меншого обсягу, можна за допомогою зміни параметрів верстата перерозподілити обсяг і кількість зон в архіві (при збереженні загального обсягу пам'яті). Зменшення зони дозволить збільшити кількість зберігаються програм в архіві, а збільшення - скоротити їх кількість, але при цьому дозволить обробляти складніші деталі з великим об'ємом керуючих програм.

Введення, редагування та відпрацювання керуючих програм здійснюються з будьякої зони архіву пам'яті системи ЧПУ. Для роботи з програмою досить викликати необхідну зону в робочий стан. Використання зон аналогічно використанню архіву системи, тобто програму можна переписати з потрібної зони пам'яті КВП в будь-яку вільну із зон архіву пам'яті системи ЧПУ.

Перезапис програми з однієї зони в іншу здійснюється натисканням клавіш в такій послідовності: клавіші 15, 22, 23, потім N1 (номер зони, з якої переписують програму, в даному випадку зони 1), N5 (номер зони, в яку переписують програму, наприклад , зона 5).

Потім натискають кнопку 35 («зірочка»). Якщо набір виконаний правильно, у верхній частині клавіші 19 починає блимати індикатор. Пристрій готовий до перезапису. Натисканням клавіші 19 здійснюється перезапис. Після її закінчення індикація скидається, гаснуть індикатори над клавішами 22 і 23. Перезаписати програма в зоні читання зберігається.

Виклик зони в роботу (наприклад, зони 2) здійснюється натисненням клавиш в такій послідовності: 15, 22, 23, N, 0, P, 2, 19. При необхідності перевірки номера зони, що знаходиться в роботі, натискають клавіші 14, 23 , N, 0, 19. На індикаторі висвічується номер знаходиться в роботі зони.

За допомогою команди безумовного переходу Р можлива організація зберігання кількох різних керуючих програм в одній зоні пам'яті і робота з ними. Середньостатистична програма складається з 50 ... 80 кадрів, в зоні пам'яті може розміститися 250 кадрів, тобто обсягу пам'яті однієї зони вистачить на 4 - 5 програм. Команда М30 (кінець програми) обумовлює перехід до нульового кадру зони, тому вона застосовується тільки для першої програми. Для всіх інших використовують команду безумовного переходу Р.

Нехай в зоні розміщені три керуючі програми. Перша включає в себе кадри

N0 ... N70, друга - N80 ... N150 і третя - N160 ... N240. Розміщення команд в зоні наступне:

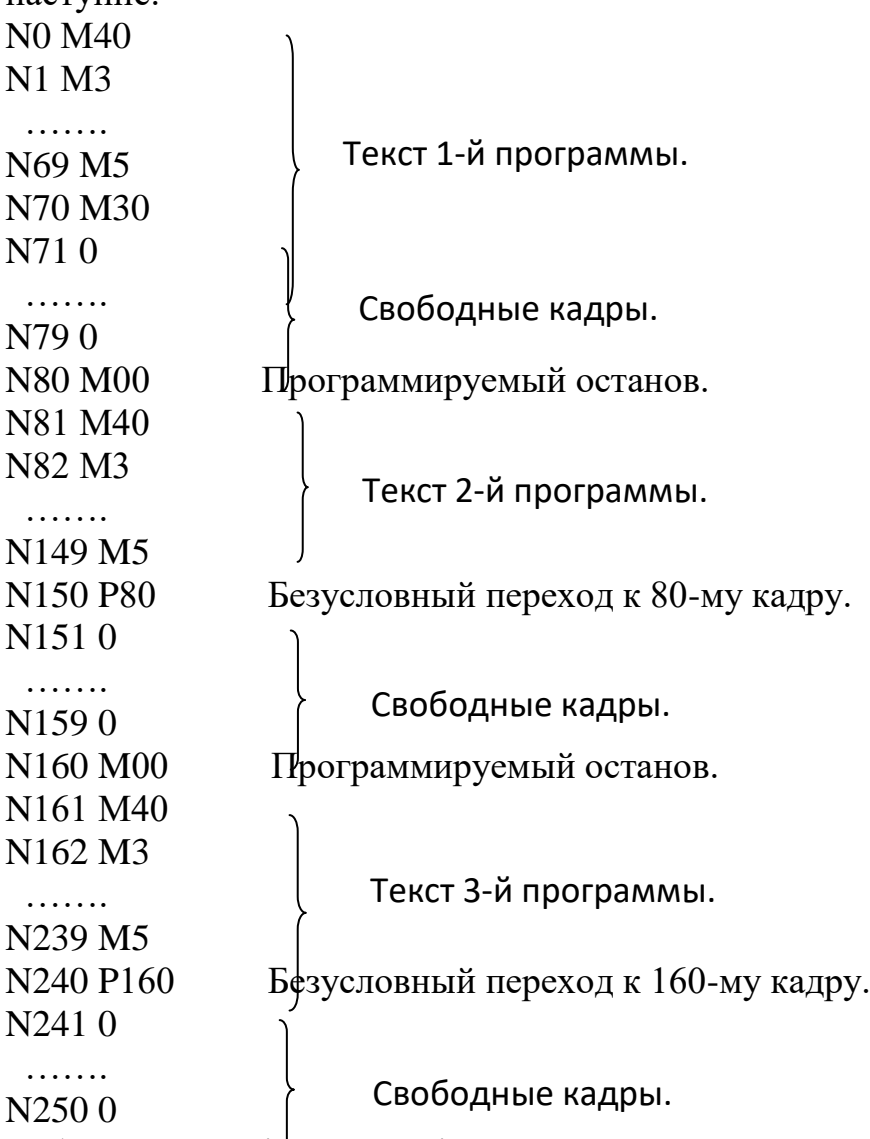

Робота по першій програмі йде звичайним порядком. Для роботи по другій програмі необхідно, встановивши попередньо необхідний інструмент, здійснити пуск ні з 0 кадру, а з 81 кадру. Після відпрацювання тексту програми команда Р80 забезпечить повернення до початку програми, а команда М00 - останов. Роботу по третій програмі виробляють аналогічних.

За допомогою пульта управління системи ЧПУ «Електроніка НЦ-31» виконують автоматичну діагностику. Якщо на індикаторі III (рис. 1) з'являться цифри коду аварійної ситуації, слід з'ясувати причини несправності за спеціальною інструкцією, що додається до паспорта верстата.

Наприклад, цифри 04 означають, що введена подача перевищує припустимих подачу. В цьому випадку слід натиснути клавішу 17 (стоп), набрати нове значення подачі і ввести його в пам'ять системи. Відповідно цифри 07 свідчать про неправильному введенні постійного параметра, 11 - помилку величини прискореного ходу, 24 - часткове стирання керуючої програми з пам'яті і т.д.

У тих випадках, коли коди аварійних ситуацій стираються з пам'яті, їх слід ввести знову, натиснувши відповідні клавіші і набравши так званий «ключ», тобто ряд цифр 1, 2, 3, 4, 5, 6. Наприклад, для введення параметрів аварійної ситуації під кодом 04 натискають клавіші з цифрами 1, 2, 3, 4, 5, 6, клавіші 15, 22, клавіші з цифрами 0, 4, клавішу 19. Застосування «ключа» охороняє від псування або стирання раніше введених параметрів через помилкове натискання клавіш.

# **4.1.ПРОГРАМУВАННЯ ОБРОБКИ НА ТОКАРНИХ ВЕРСТАТАХ З СИСТЕМОЮ ЧПУ «ЕЛЕКТРОНІКА НЦ-31»**

## **2.1. Кодування керуючих програм**

Механізми станка ЧПУ функціонують під дією команд керуючої програми, що задаються спеціальним кодом, тобто сукупністю буквених і цифрових символів, за допомогою яких інформація може бути представлена у формі, зручній для передачі. Система кодування забезпечує наочність, можливість легкого читання коду і виявлення помилок по розташуванню окремих його елементів. Керуюча програма записується у вигляді послідовності кадрів, що представляють собою закінчені за зміс-том фрази на мові кодування технологічної, геометричній і допоміжної інформації

Складовою частиною кадру, що містить дані про параметр процесу обробки та інші дані по виконанню управління, є слово, а головною його частиною - адреса, що визначає призначення наступних за ним даних. Складовими частинами слова є символи. Перший символ слова - буква латинського алфавіту, позначає адресу. Наступними числовими символами записується числова інформація. Значення символів адрес наведені в табл. 3.

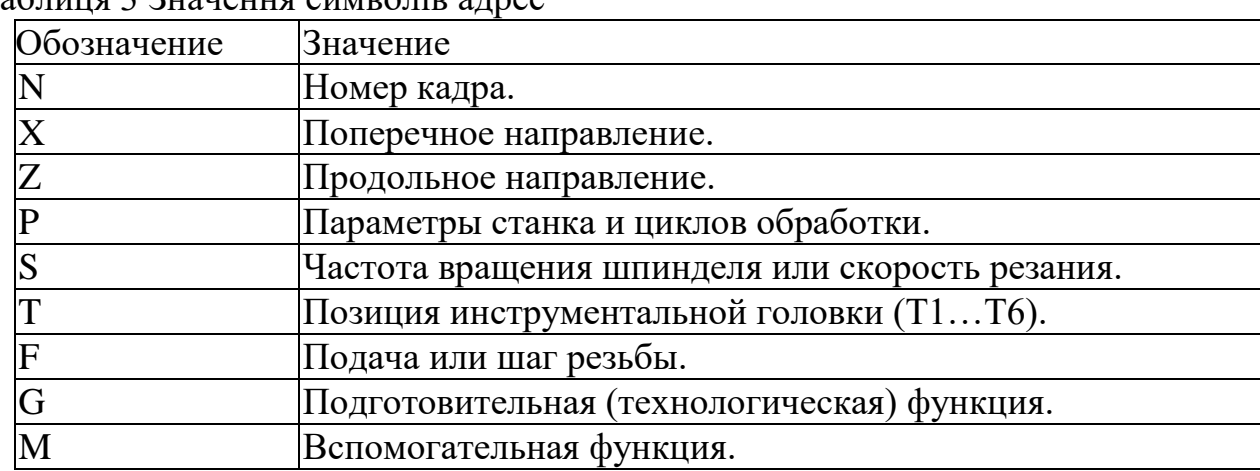

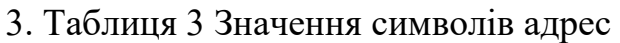

Перед кожним кадром вказується його номер, який задається адресою N, наприклад, N3, N65, N215. Рекомендується застосовувати впорядковану послідов-ність зростання номерів кадрів, але при необхідності коригування в програму можуть вводитися кадри під будь-яким номером до N999.

Підготовча функція, яка визначає режим роботи ЧПУ, задається адресою G і двозначним числом (00 ... 99). Значення подговчих функцій для системи ЧПУ «Електроніка НЦ-31» наведені в табл. 4.

Таблиця 4 Значення підготовчих функцій

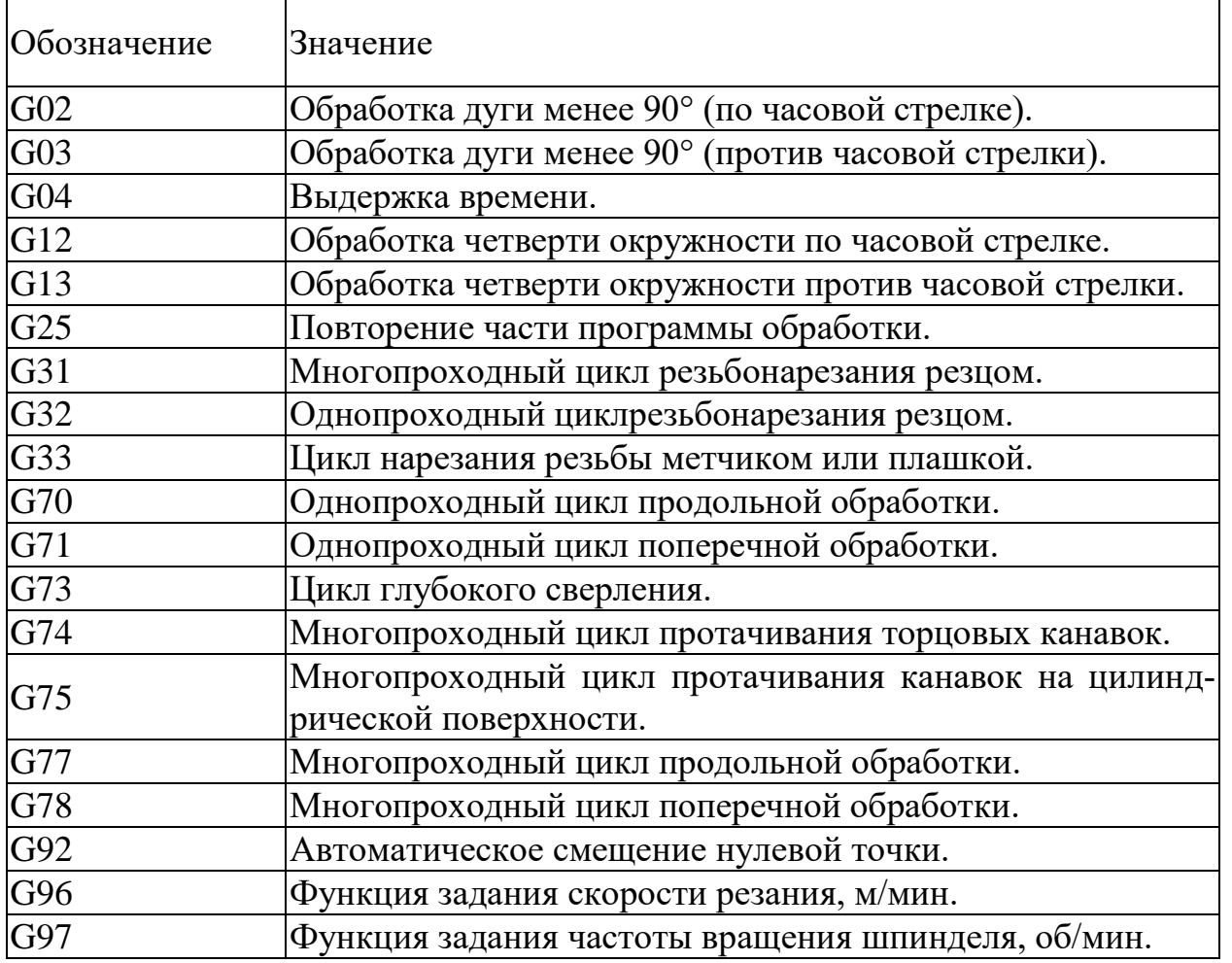

У кожному кадрі, що відноситься до функції G (крім останнього), ставлять «зірочку», яку вводять в пам'ять системи ЧПУ клавішею 35 на пульті управління (див. Рис. 1). За адресою М ( «Допоміжна функція») задають команди виконавчим органам верстатів з ЧПУ. Значення допоміжних функцій наведено в табл. 5. Таблиця 5 Значення допоміжних функцій

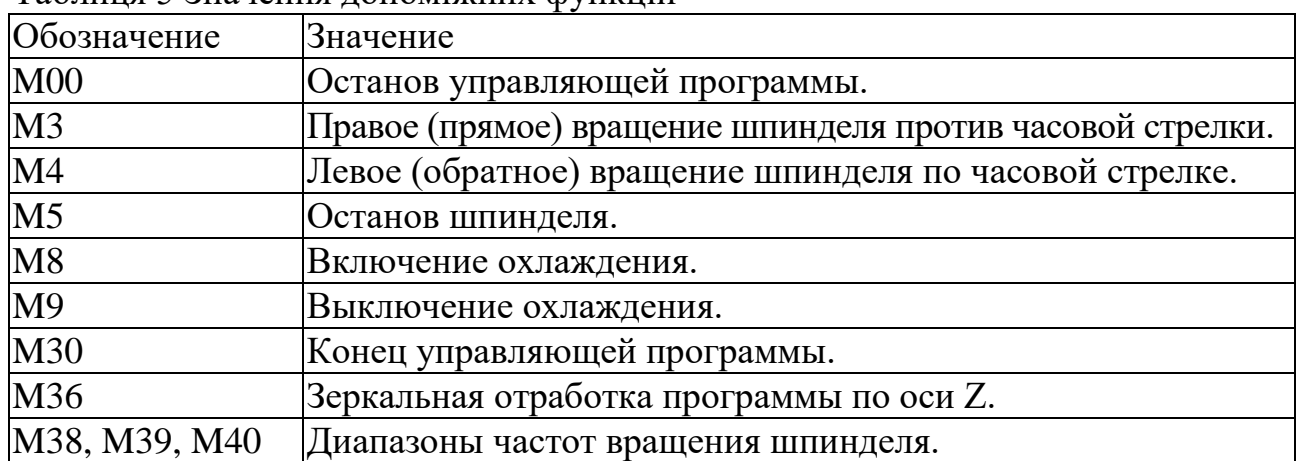

# **1.3.Програмування швидкості головного руху і подачі**

Привід верстата забезпечує безступінчасте регулювання частот обертання шпинделя в межах кожного діапазону. Діапазон задається наступними допоміжними функціями:

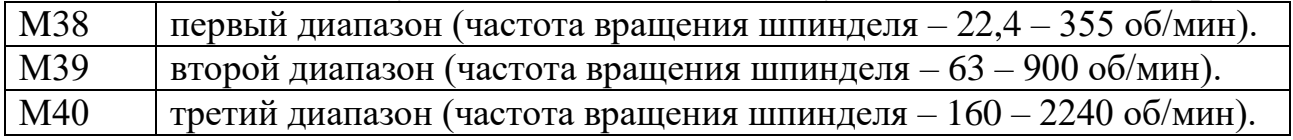

Частота обертання шпинделя задається за допомогою функції G97, функції S і числового значення числа обертів шпинделя за хвилину. Наприклад, якщо необхідно задати частоту обертання шпинделя, рівну 680 об / хв, то фрагмент керуючої програми має наступний вигляд:

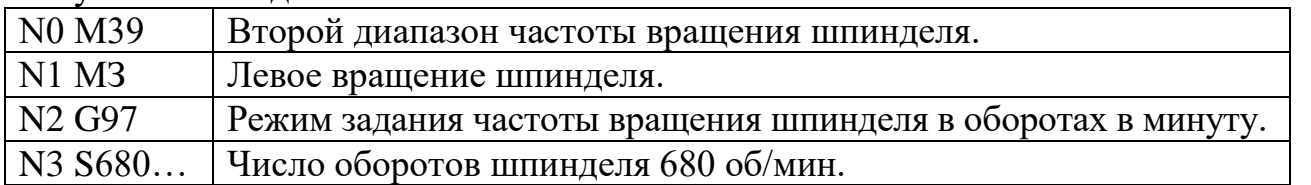

На верстаті режим G97 встановлюється автоматично, тому при розробці керуючої програми його можна не вказувати.

Швидкість шпинделя можна також задавати за допомогою функції G96, яка забезпечує роботу з постійною швидкістю різання в метрах за хвилину. У цьому випадку після функції G96 в керуючій програмі записують кадри за допомогою функцій S і Р:

S - величина постійної швидкості різання в м / хв;

P1 - обмеження максимальної частоти обертання шпинделя ( $N_{\text{мasc}}$ );

Р2 - обмеження мінімальної частоти обертання шпинделя (n<sub>мін</sub>).

ЗначенняS, P1 і P2 зберігаються в пам'яті до повторного програмування функції G96 з новими значеннями S, P1 і Р2.

Якщо після завдання швидкісного режиму в метрах за хвилину по функції G96 необхідно перейти до завдання частоти обертання в оборотах на хвилину, то перед функцією S записують функцію G97.

Якщо необхідно проточити торець диска при переході з діаметра 20 мм на діаметр 200 мм (рис. 2) зі швидкістю різання  $V = 110$  м / хв різцем з пластиною з твердого сплаву марки Т15К6, то для цього визначають:

 $n_{\text{maxc}} = 1000V / \pi D_{\text{min}} = 1000 \frac{110}{\pi} \cdot 20 = 1750 \frac{6}{\pi} \cdot xB;$  $n_{\text{min}} = 1000 \text{V} / \pi \text{D}_{\text{masc}} = 1000 \ 110 / \pi \ 200 = 175 \text{ of} / \text{XB}.$ 

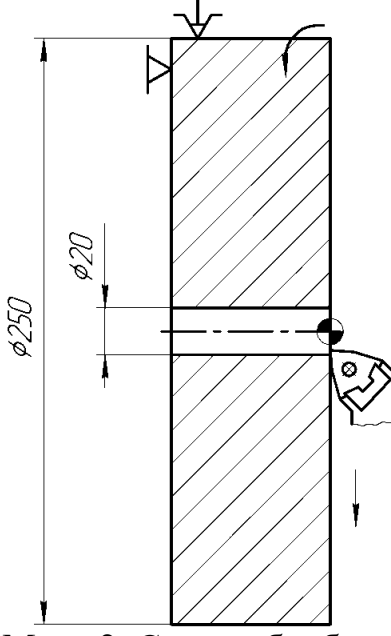

Мал. 2. Схема обробки диска по торця з постійною швидкістю різання Фрагмент керуючої програми в цьому випадку має вигляд:

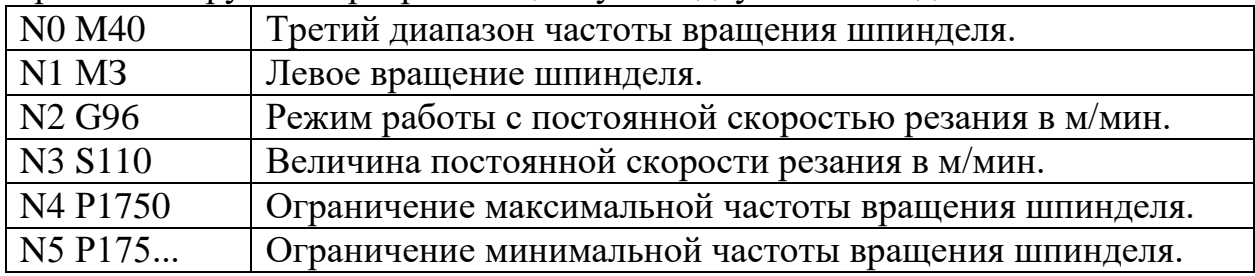

У міру переміщення різця від  $D_{\text{min}}$  до  $D_{\text{max}}$  частота обертання шпинделя плавно змінюється від n<sub>макс</sub> до n<sub>мін</sub>, чим забезпечується сталість швидкості різання.

Якщо підрізання торця відбувається до центру деталі (Dмін = 0), то п<sub>макс</sub> приймається як n<sub>макс</sub> даного діапазону. Наприклад, якщо Dмакс = 300 мм, Dмін = 0 мм; V = 80 м / хв, то nмін = 1000 80 /  $\pi$  300 = 85 об / хв. Приймають другий діапазон частоти обертання шпинделя. У цьому діапазоні пмакс = 900 об / хв.

Запис фрагмента керуючої програми має наступний вигляд:

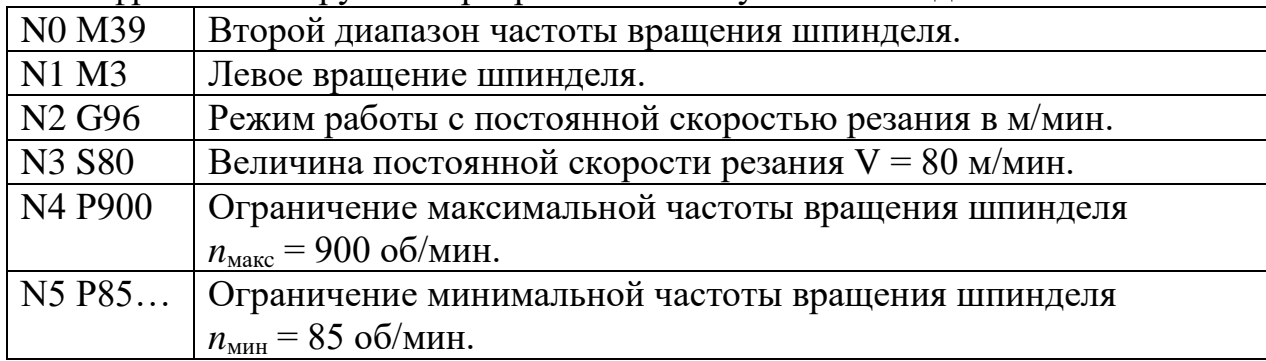

Величину подачі встановлюють функцією F. Число після функції дорівнює величині подачі в міліметрах на оборот, помноженої на 100 (дискретність 0,01). Наприклад, подачу  $S = 0.3$  мм / об задають функцією F30, а подачу  $S = 1.5$  мм / об - функцією F150. У випадках лінійної інтерполяції одночасно по двох осях і кругової інтерполяції, наприклад, при використанні постійних циклів або обробці радісних ділянок профілю деталі, дискретність становить 0,0001. Це означає, що при використанні подачі в циклах після функції F записують число, рівне величині подачі, помноженої на 10000. Наприклад, подачу S = 0,25 мм / об в цьому випадку задають функцією F2500.

#### 1.4.**Програмування одноінструментальной обробки**

Інструментальна револьверна головка верстата моделі 16К20Т1.02 може займати шість позицій (номера позицій вибиті на торці головки). Поворот головки для установки необхідного інструменту в робочу позицію здійснюється по команді функції Т з однозначним числом. Наприклад, Т1, Т3, Т6.

Лінійні переміщення програмують, як правило, в абсолютній системі, тобто вказують координати кінцевої точки ділянки траєкторії щодо нульової точки деталі з урахуванням дискретності 0,01. Наприклад, обробка шийки пальця (рис. 3) діаметром 40 мм забезпечується переміщенням різця по осі Z з точки 1 в точку 2 з координатами  $X = 40$ мм (на діаметр),  $Z = -50$  мм.

У керуючій програмі це переміщення записується кадром: N7 Z-5000.

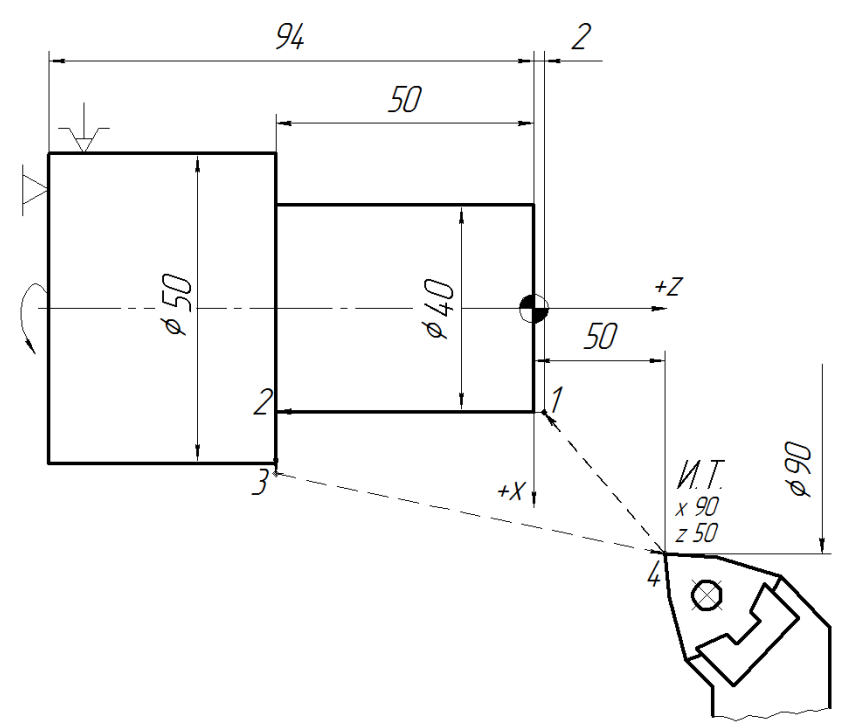

Мал. 3. Схема обробки деталі палець

Знак напрямки руху + не вказується, так як сприймається за замовчуванням. Переміщення здійснюватиметься тільки за умови, що в одному з попередніх кадрів задана подача F (N4 F25).

Переміщення на прискореній подачі задають символом  $\bigcirc$  (клавіша 21, див. Рис. 1), який зазвичай розташовують в кінці кадру.

Одночасний рух по двох координатах задають двома кадрами. В кінці першого кадру ставлять «зірочку» (\*). Цьому символу відповідає клавіша 35 на пульті управління (див. Рис. 1).

При швидкому підході до точки рекомендується спочатку задавати координати Z, а потім - X. При відході - навпаки.

Запис керуючої програми в абсолютній системі відліку для однопроходного обточування деталі палець (див. Рис. 3) при подачі - 0,25 мм / об, кількості обертів шпинделя - 600 об / хв і координатах вихідної точки (І.Т.)  $X = 90$  мм,  $Z = 50$  мм має наступний вигляд:

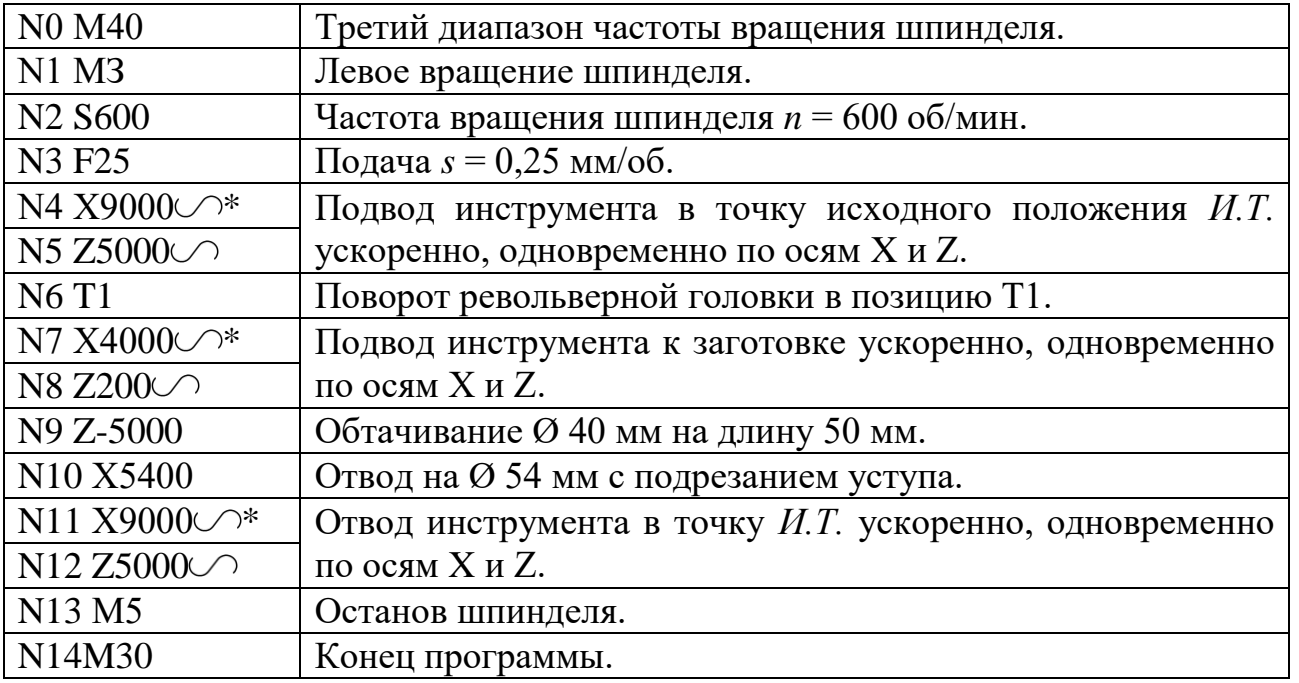

Для програмування обробки деталей з послідовно проставленними розмірами більш раціонально використовувати відносну систему відліку, при якій вказуються не координати кінцевих точок переміщення, а відстань між точками початку і кінця кожної ділянки руху.

Відразу після номера кадру або після геометричній інформації (тобто даних про відрізок траєкторії) при програмуванні у відносній системі відліку вказується символ $\blacktriangleright$ , якому відповідає клавіша 20 на пульті управління з таким же символом (див. Рис. 1).

Запис керуючої програми у відносній системі відліку для обробки пальця (див. Рис. 3) прохідним упорним різцем, установленим в позиції револьверної головки Т1, має такий вигляд:

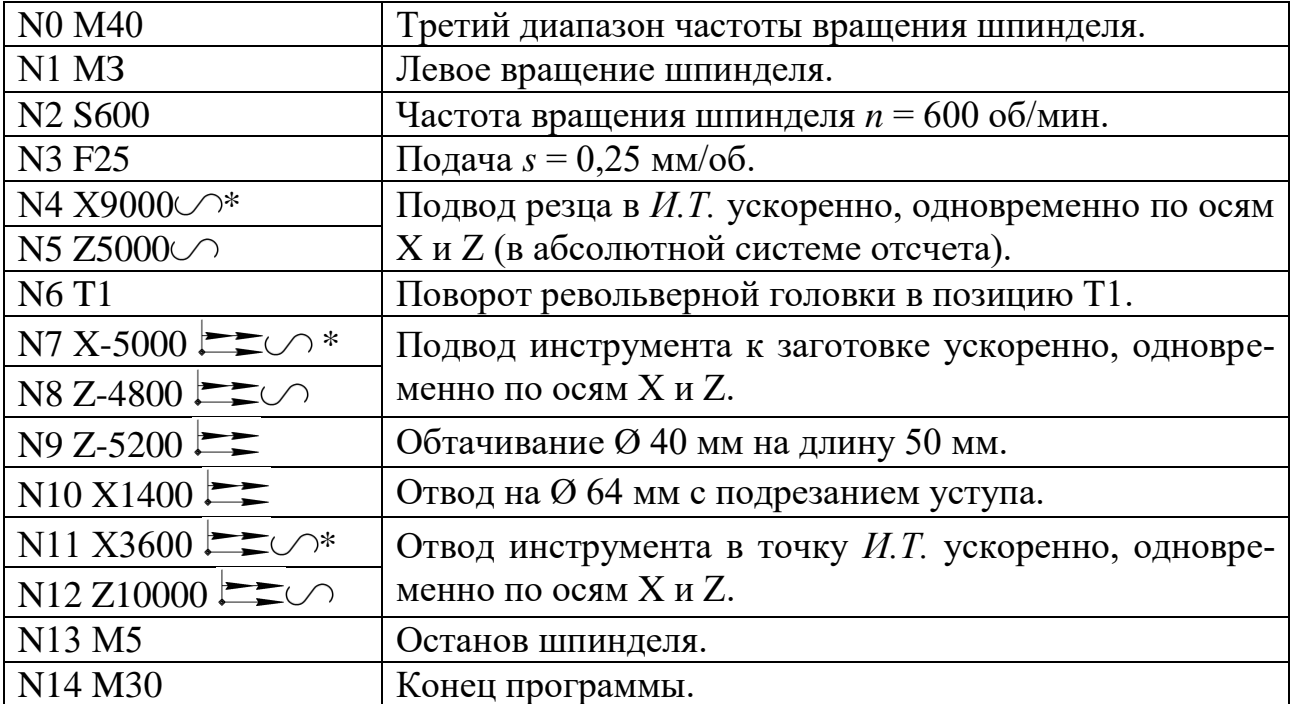

Для складання керуючої програми обробки ступеневого валика з заготовки діаметром 104 мм, довжиною 140 мм (рис. 4, а) в абсолютній системі відліку приймають координати вихідної точки (І.Т.)  $X = 150$  мм,  $Z = 50$  мм, т.е. точка І.Т. видалена на 23 мм від зовнішньої поверхні заготовки і на 50 мм від її торця. Це забезпечує безпеку оператора при зміні заготовки і не заважає повороту диска револьверної головки при зміні інструменту.

Траєкторія переміщення вершини упорного прохідного різця, встановленого в позиції револьверної головки Т3, представлена на рис. 4, б. Обробка виконується за три проходи, на кожному з яких припуск зрізується за схемою «петля», а режими різання складають: частота обертання шпинделя  $n = 600$  об / хв, подача s =0,3мм /об.

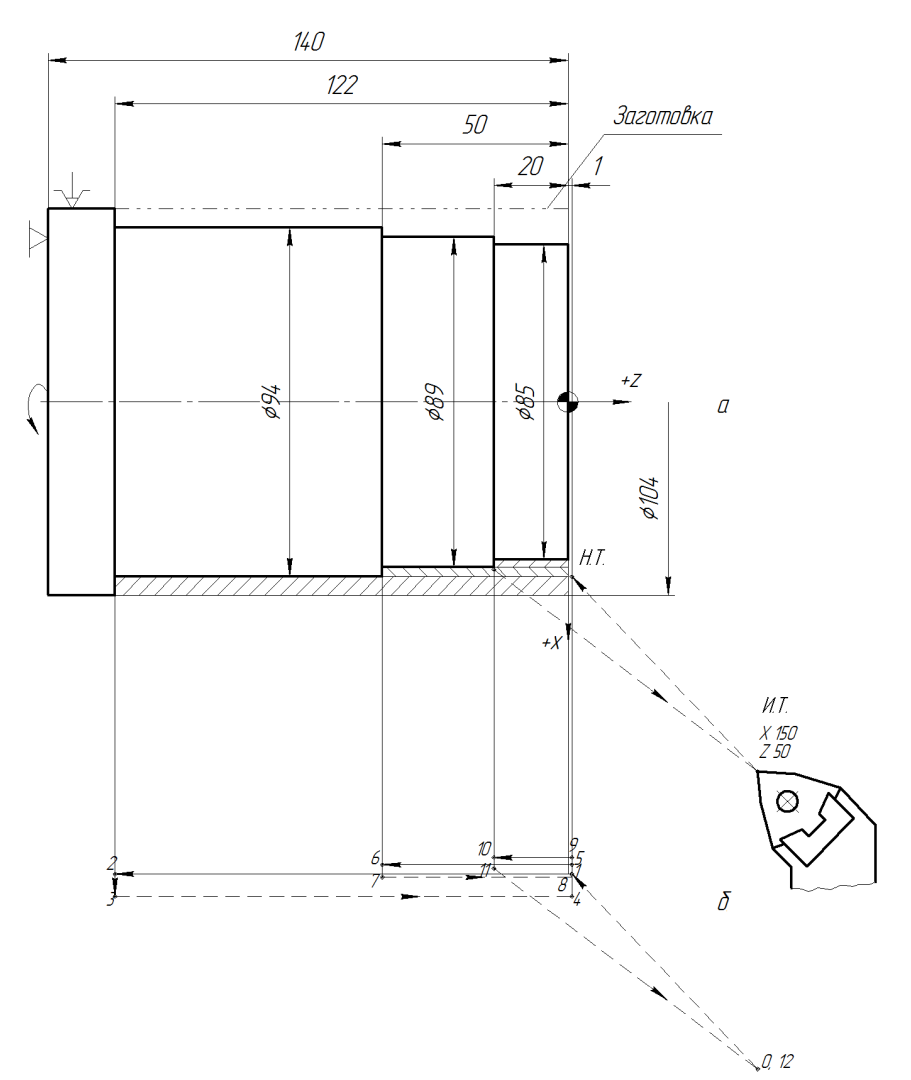

Мал. 4. Схема обробки ступеневої валика (а) і траєкторія руху різця (б) Керуюча програма для обробки ступеневої валика в абсолютній системі відліку має вигляд:

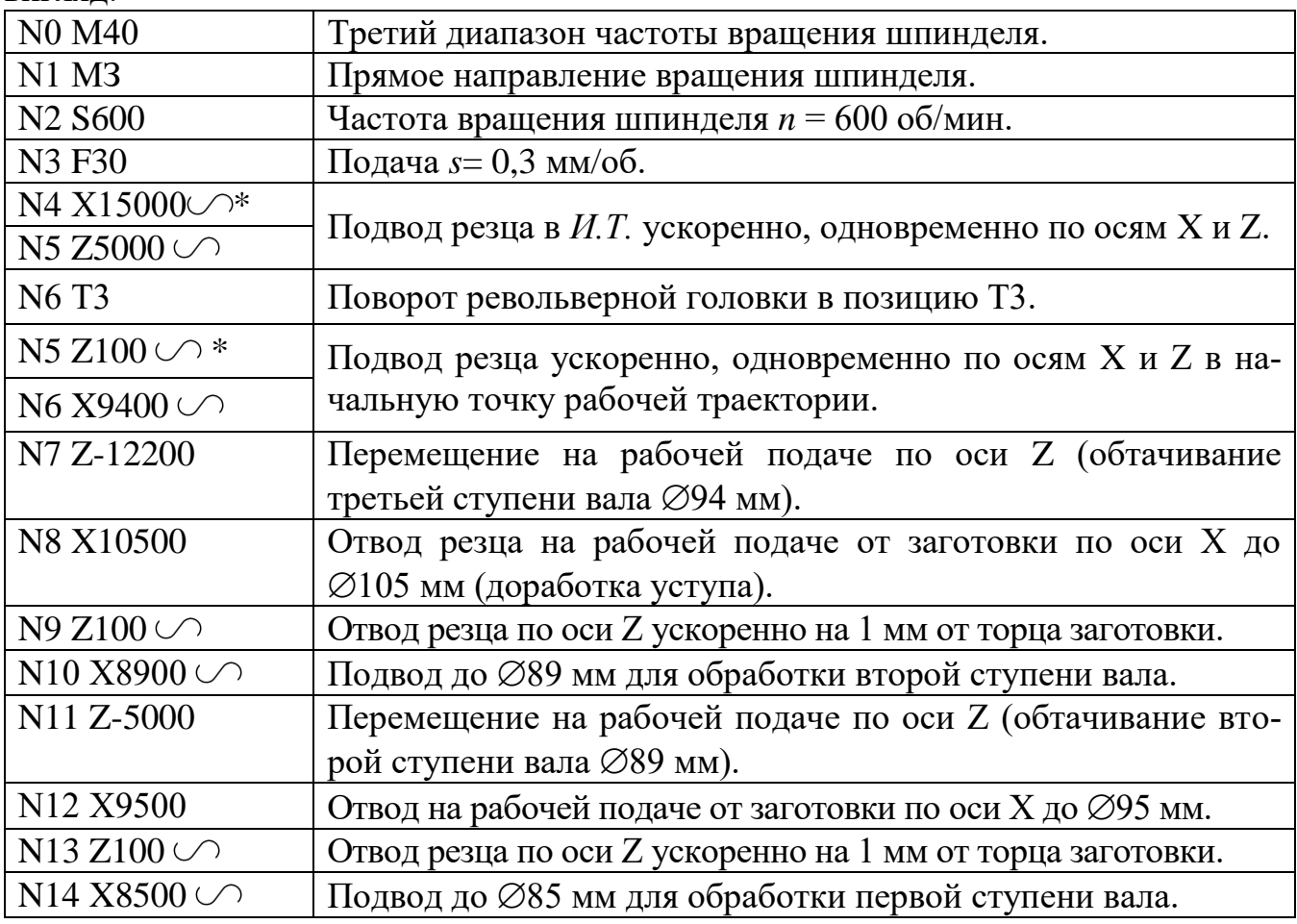

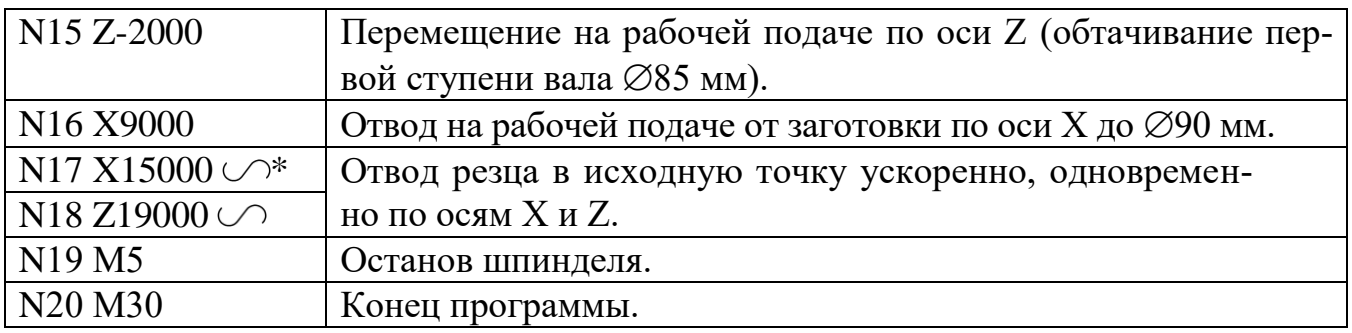

# **Програмування обробки конічних поверхонь**

Обробка конічних поверхонь здійснюється одночасним переміщенням різця по осях X і Z. Для цього задають координати кінцевої точки утворює конічної поверхні, тобто діаметр по осі X і довжину по осі Z, причому перший кадр цього переміщення записують із зірочкою (\*). Різець попередньо підводять по керуючій програмі до точки початку обробки конуса (рис. 5).

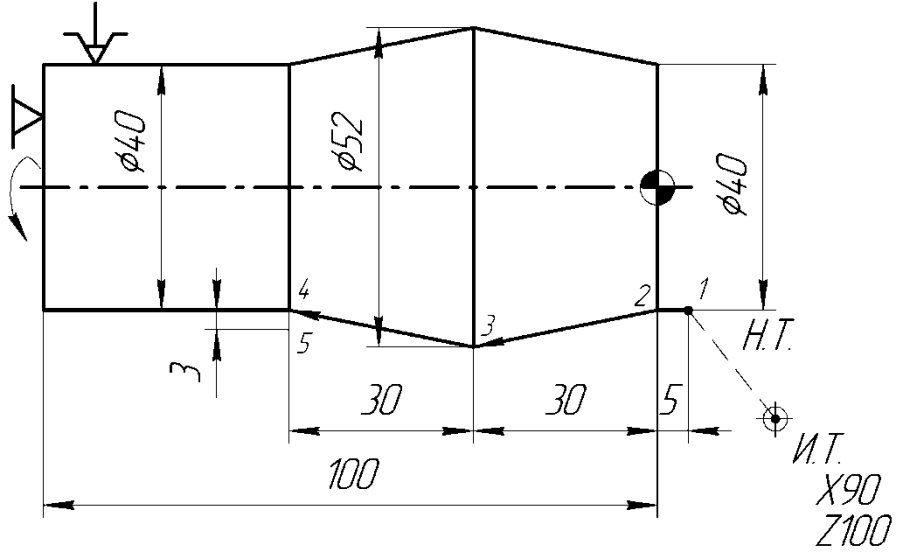

Мал. 5. Схема обробки конічних поверхонь Запис керуючої програми в абсолютній системі відліку для обробки конічних поверхонь при s = 0,25 мм / об, n = 600 об / хв має вигляд:

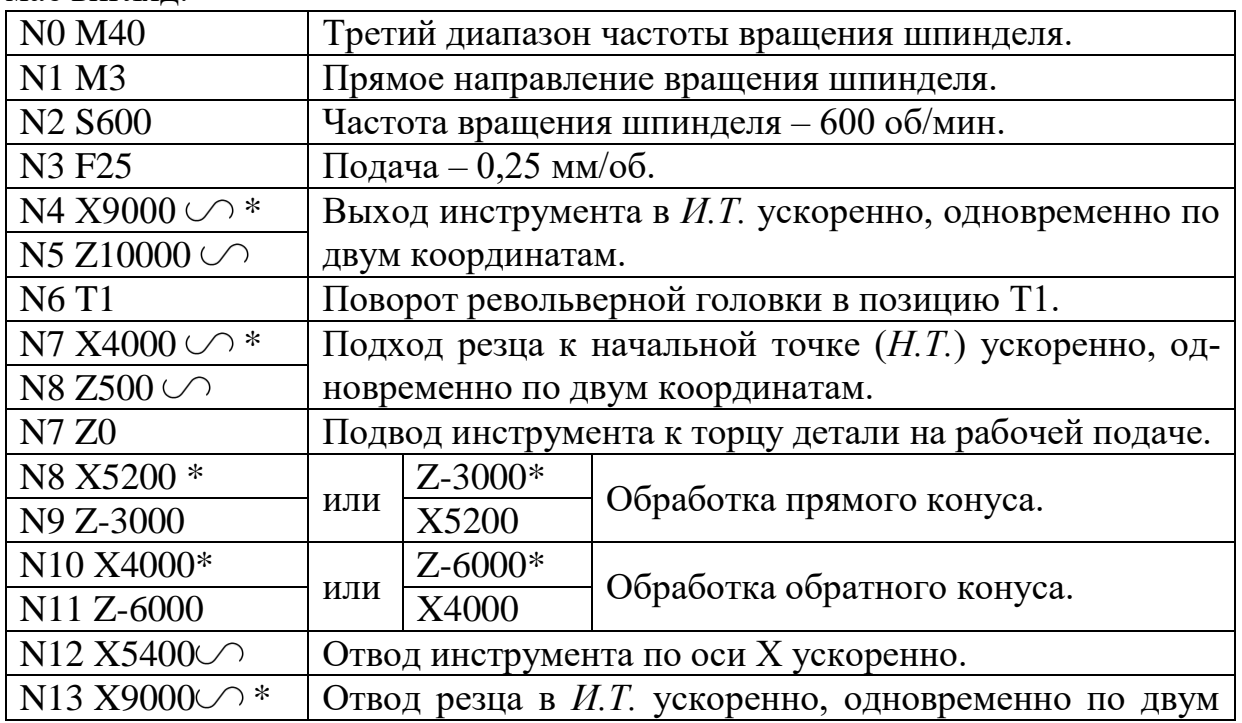

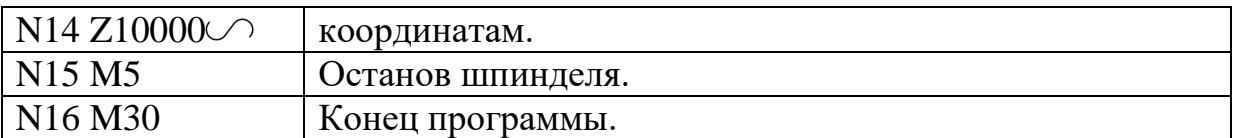

При завданні керуючої програми обробки конусів у відносній системі відліку кадри з N8 по N11 мають такий вигляд: N8 X1200 \* N9 Z-3000 N10 X1200 \* N11 Z-3000 Якщо вершина різця закруглена по радіусу r, то при переході від циліндричної поверхні до конічної (або навпаки) слід ввести корекцію на координату опорної точки кінця конічного ділянки. При переході від циліндричної поверхні до конічної поверхні з кутом α = 60 ° різцем з радіусом при вершині r = 1 мм, К = 0,423 мм. У разі переходу від торцевої поверхні до конічної з кутом α = 35°, r = 2 мм, KX = 0,958 мм. На діаметр величина корекції складе  $0.958 \times 2 = 1.916$  мм. 2.5. Програмування зняття фасок під підведення різця по керуючій програмі до початкової точки фаски, а потім - координату Х або Z кінцевої точки фаски і записують символи зі знаком + 45 ° або зі знаком -45 °. Знак визначається за тією координаті, адреса якої відсутній в кадрі. Запис керуючої програми для зняття фаски під кутом 45 ° при роботі з подачею по координаті X від осі деталі (рис. 6) різцем 1 має наступний вигляд:

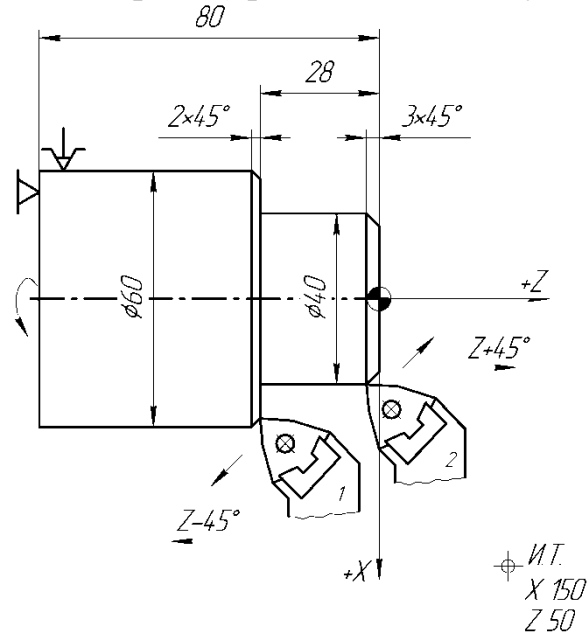

Мал. 6. Приклад програмування зняття фасок

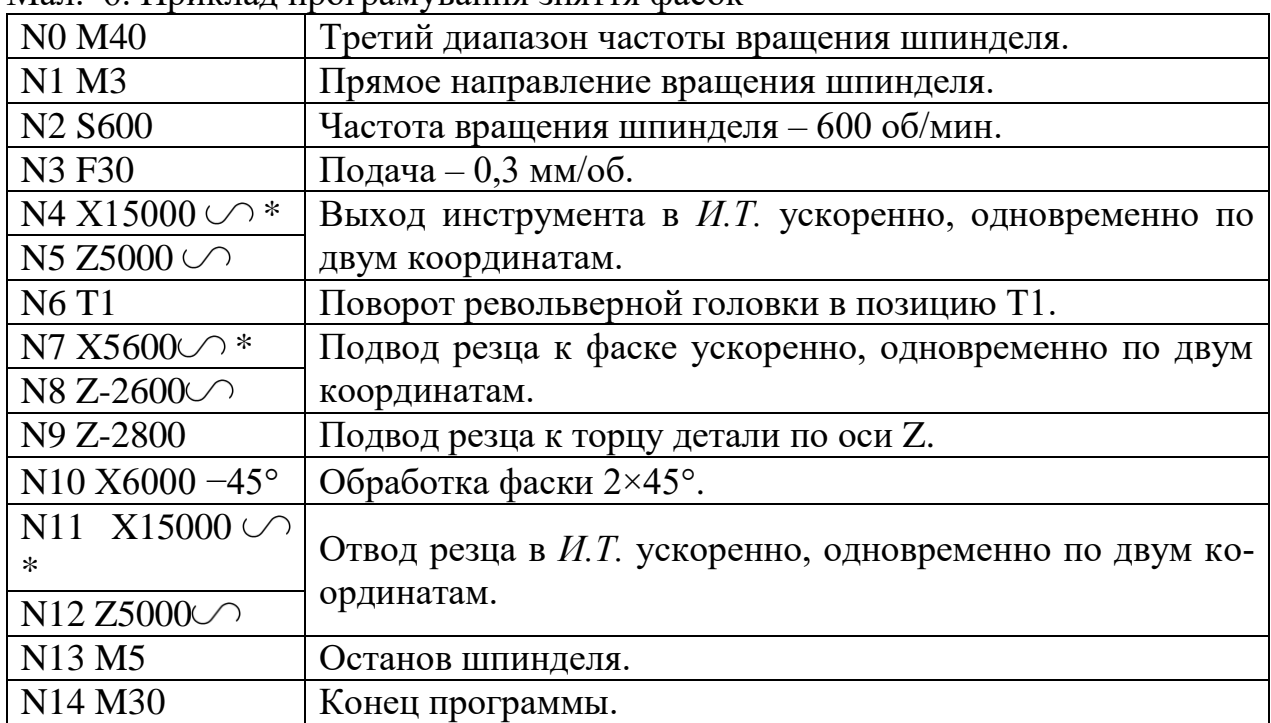

У відносній системі запис кадру N10 виглядає наступним обра-зом: N10 X400 -45□ або N10 Z-200 + 45 $\Box$ . При обробці фаски різцем 2 з подачею по координаті X до осі деталі фрагмент керуючої програми має наступний вигляд:

| $N7Z-300 \sim$ *             | Подвод резца к фаске ускоренно, одно- |
|------------------------------|---------------------------------------|
| N8 X4200 $\circ$             | временно по двум координатам.         |
| N9 X4000                     | Подвод резца к фаске по оси Х.        |
| N10 X3400 +45° (или Z0 –45°) | Обработка фаски $3\times45^\circ$ .   |

У відносній системі відліку відміну буде в кадрі N10: ... N10 X-600 + 45 ° або N10 Z300 -45 °. Фаски під кутом, не рівним 45 °, програмують як обробку конічних поверхонь. 2.6. Програмування обробки сферичних поверхонь У керуючій програмі для обробки сферичних поверхонь вказують переміщення різця по дузі, що представляє собою не більше чверті кола. Напрямок руху різця задається функцією G. Якщо дуга охоплює повну чверть кола (кут 90 °), то рух за годинниковою стрілкою (округлення) задається функцією G12, рух проти годинникової стрілки (жолобник) - функцією G13. Аналогічно для дуги, що охоплює кут менше 90 °, рух за годинниковою стрілкою задається функцією G2, а проти годинникової стрілки - функцією G3. Для обробки повної чверті кола різець підводять за програмою до початкової точки дуги. Потім задають функцію G12 (G13) і координати кінцевої точки дуги по осях X і Z (або збільшення по осях X і Z у відносній системі відліку). У всіх кадрах циклів G2, G3, G12 і G13 крім останнього ставлять «зірочку», яка об'єднує їх в цикл. Наприклад, керуюча програма для обробки заокруглення на детале зі сферичною поверхнею R20 в чверть кола (рис. 7, а) в абсолютній системі відліку має наступний вигляд:

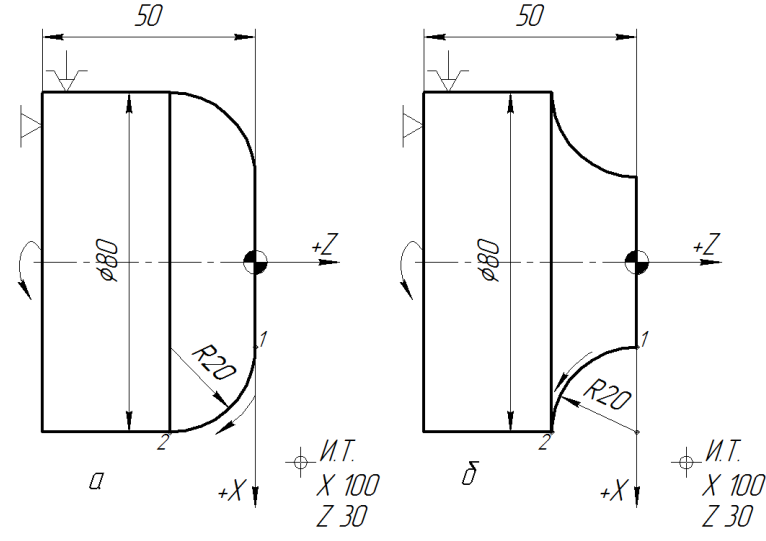

Мал. 7. Приклади програмування обробки по дузі кола в межах 90 □ заокруглення (а) і галтелі (б)

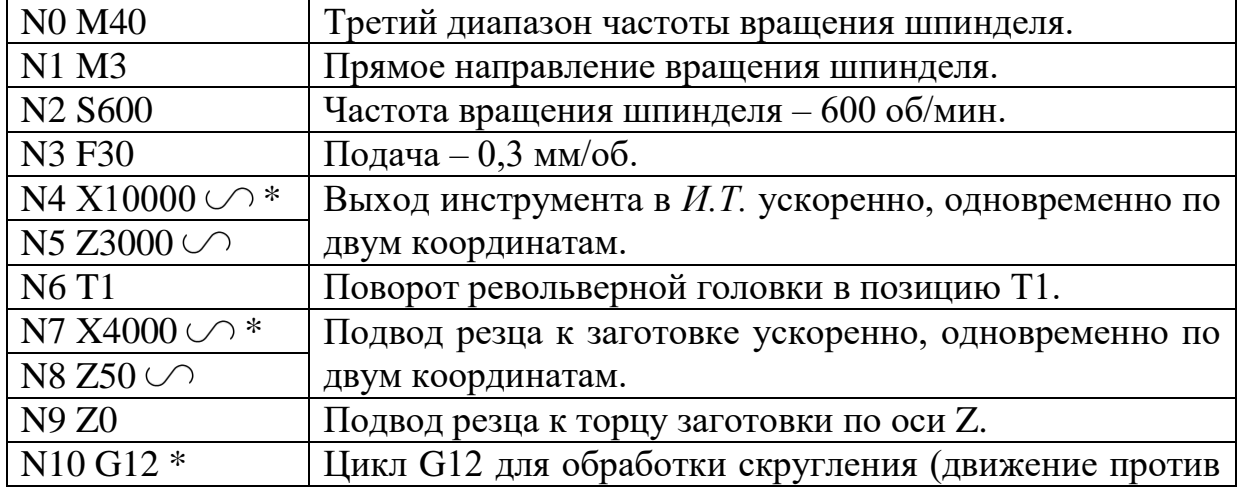

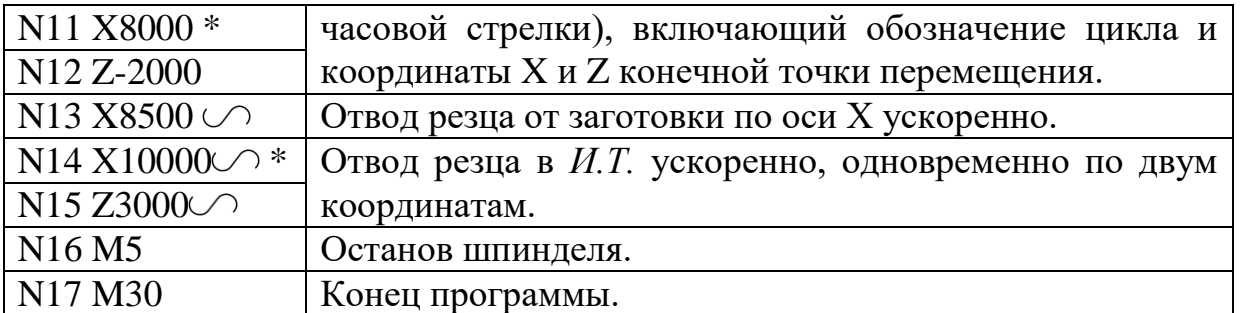

У відносній системі відліку запис кадрів з N10 по N12 виглядає наступним чином: N10 G12 \*

N11 X4000  $\geq$ 

 $N12$  Z-2000 $\equiv$ 

У разі обробки увігнутою сфери (галтелі) (рис. 7, б) керуюча програма має вигляд:

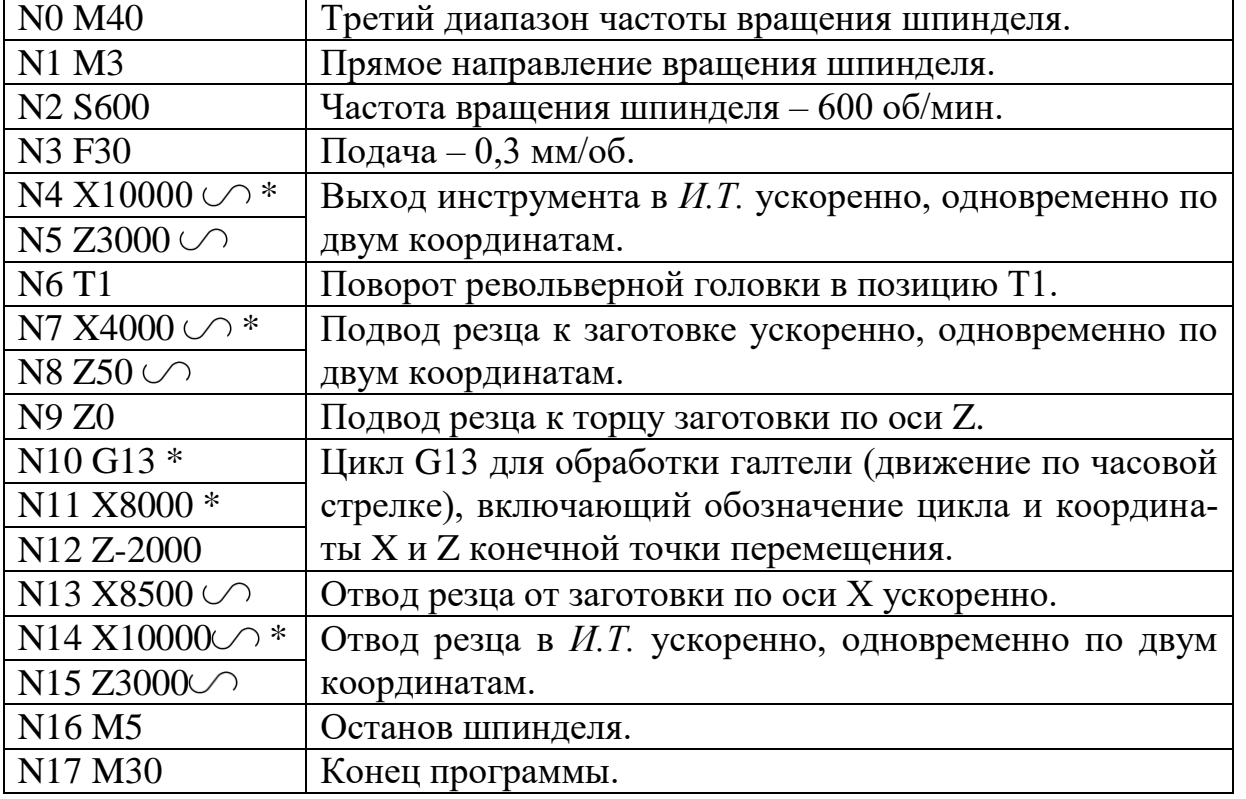

У відносній системі відліку запис кадрів з N10 по N12 виглядає наступним чином: N10 G13 \*

N11 X4000  $\geq$ 

 $N12$  Z-2000 $\equiv$ 

Обробку по дузі, що лежить в межах кута менше 90 °, задають циклами G2 або G3 і чотирма кадрами, що включають: координати X і Z кінцевої точки дуги; параметр Р1, що визначає проекцію на вісь X радіуса, проведеного з центру дуги Про до точки початку дуги (задається на сторону); параметр Р2 - то ж на вісь Z. Знаки параметрів Р1 і Р2 визначаються напрямком руху по координатним осях Х і Z відповідно (рис. 8).

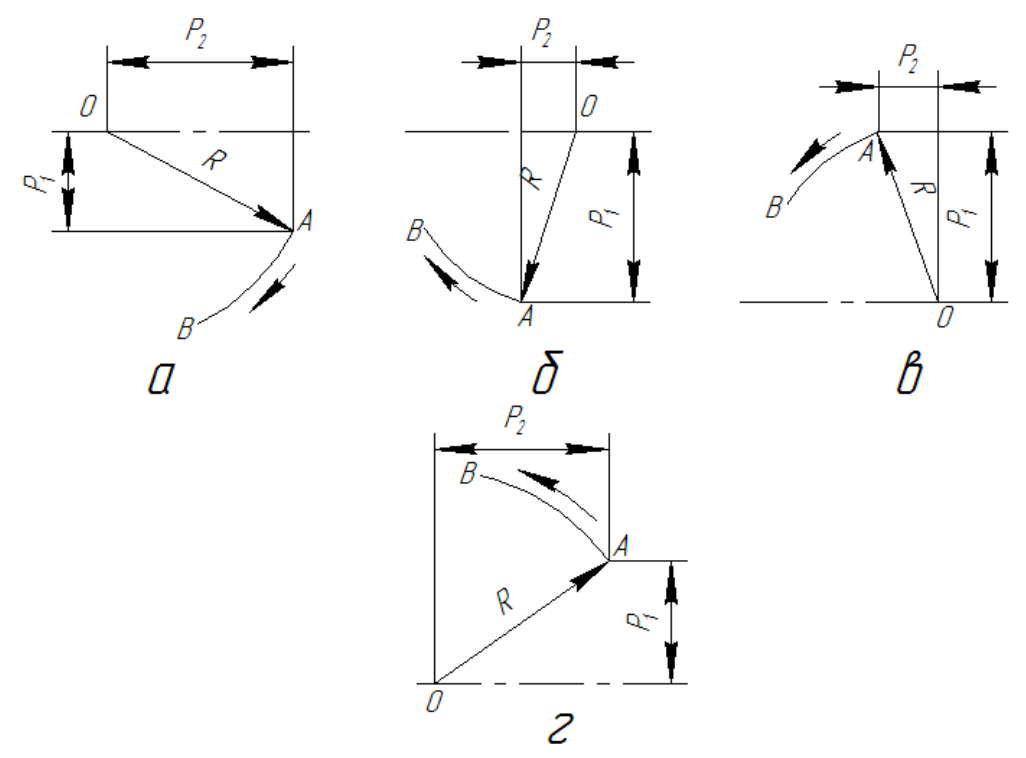

Мал. 8. Способи завдання дуг, що охоплюють менше чверті кола: а, б - рух за годинниковою стрілкою (цикл G2); в, г - проти неї (цикл G3) При складанні керуючої програми для обробки сферичної поверхні радіусом R = 46,1 мм (рис. 9) при русі різця по дузі 1-2 за годинниковою стрілкою визначають параметри Р1 і Р2, які дорівнюють координатам початкової точки дуги щодо її центру. По осі X параметр Р1 становить 35 мм, по осі Z параметр Р2 - 30 мм. Знак параметра Р1 позитивний, так як при русі по дузі 1-2 координата Х збільшується. Знак параметра Р2 негативний, так як при русі по дузі 1-2 координата Z зменшується.

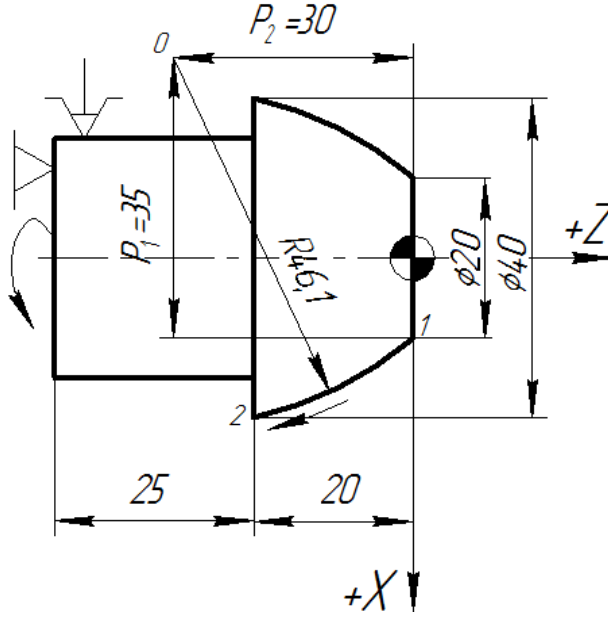

Мал. 9. Приклад програмування обробки сферичної поверхні в межах кута ме Фрагмент керуючої програми, що відноситься до руху різця по дузі 1-2, в абсолютній і відносній системі відліку має наступний вигляд:

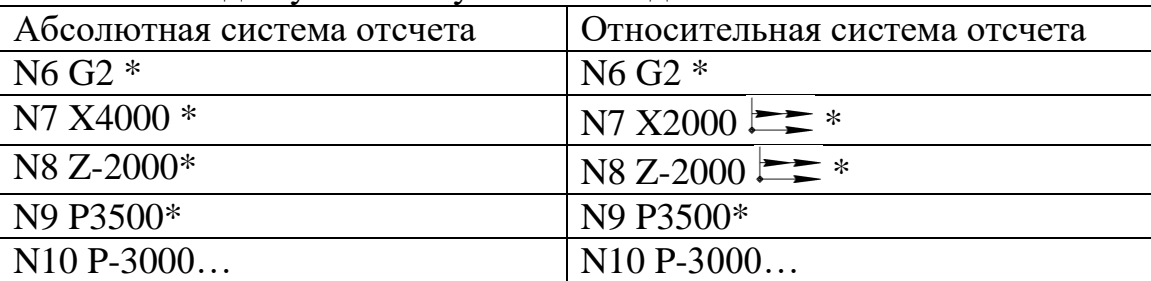

Якщо вершина різця закруглена, то оброблений профіль буде мати похибку через те, що різні ділянки поверхні різець обробляє різними точками ріжучої кромки. Тому при програмуванні повинна вводитися корекція координат кінцевої точки дуги за розрахунками або даними замірів пробної деталі або задаватися траєкторія руху інструмента по еквідістанти.

3. ПОСТІЙНІ ЦИКЛИ ОБРОБКИ 3.1. Однопрохідний цикл поздовжньої обробки G70 однопрохідної обробка циліндричної поверхні може бути задана в автоматичному циклі за допомогою підготовчої функції G70. Схема циклу показана на рис. 10. Структура циклу має такий вигляд:  $G70\text{m}^*$ ,  $X^*$  (или  $X \rightarrow \infty$ )\*,  $Z^*$  (или  $Z \rightarrow \infty$ )\*, F,  $F$ , де  $\bigcirc$ - знак установки різця на глибину різання на швидкому ходу (при відсутності цього знака установка на глибину відбувається на робочій подачі); X і Z - координати кінцевої точки робочого ходу; F - подача в циклі.

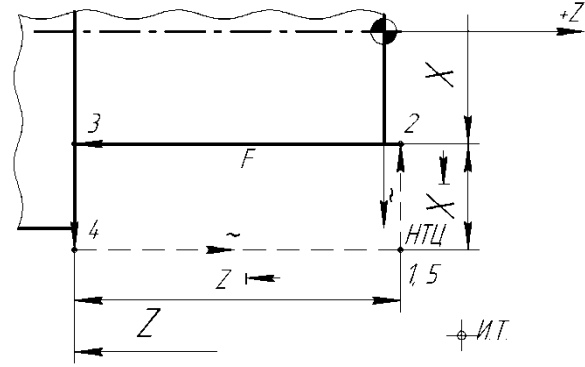

Мал. 10. Схема структури однопрохідного поздовжнього циклу G70 без скоса Дискретність завдання подачі в циклі становить 0,0001, тобто величину подачі множать на 10000 (при s = 0,3 мм / об записують F3000). Якщо подачу F в циклі не вказують, то діє подача, задана до циклу. Перед виконанням циклу програмують підведення різця до заготівлі в початкову точку циклу (Н.Т.Ц.), яка відстоїть від неї по осях Х і Z на 1 - 2 мм. Цикл G70 включає набір глибини проходу на швидкому ходу або на робочій подачі, обробку ступені на робочій подачі, відскік від обробленої поверхні і повернення в Н.Т.Ц. Для обробки деталі (рис. 11) з використанням циклу G70 спочатку визначаємо координати Н.Т.Ц., які дорівнюють Х 52 мм, Z 2 мм.

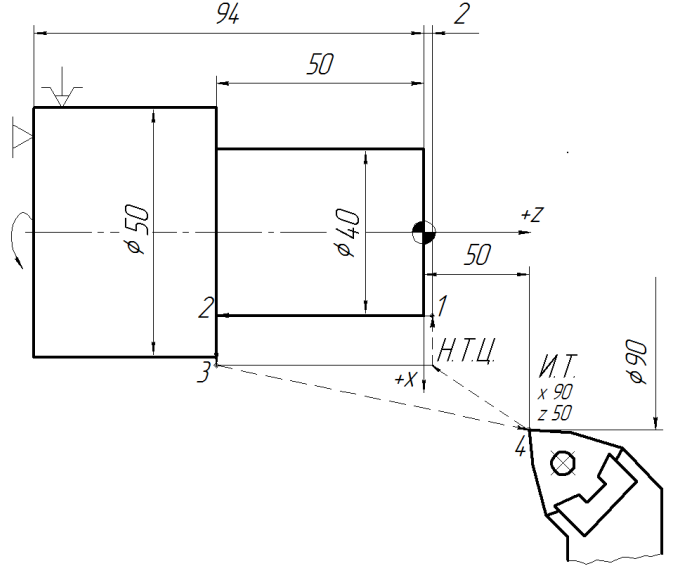

Мал. 11. Приклад програмування обробки деталі з використанням циклу G70 Керуюча програма має наступний вигляд:

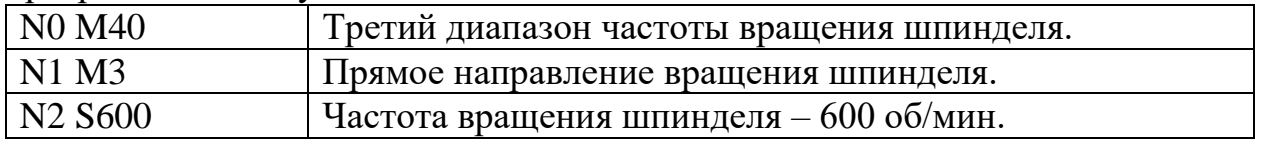

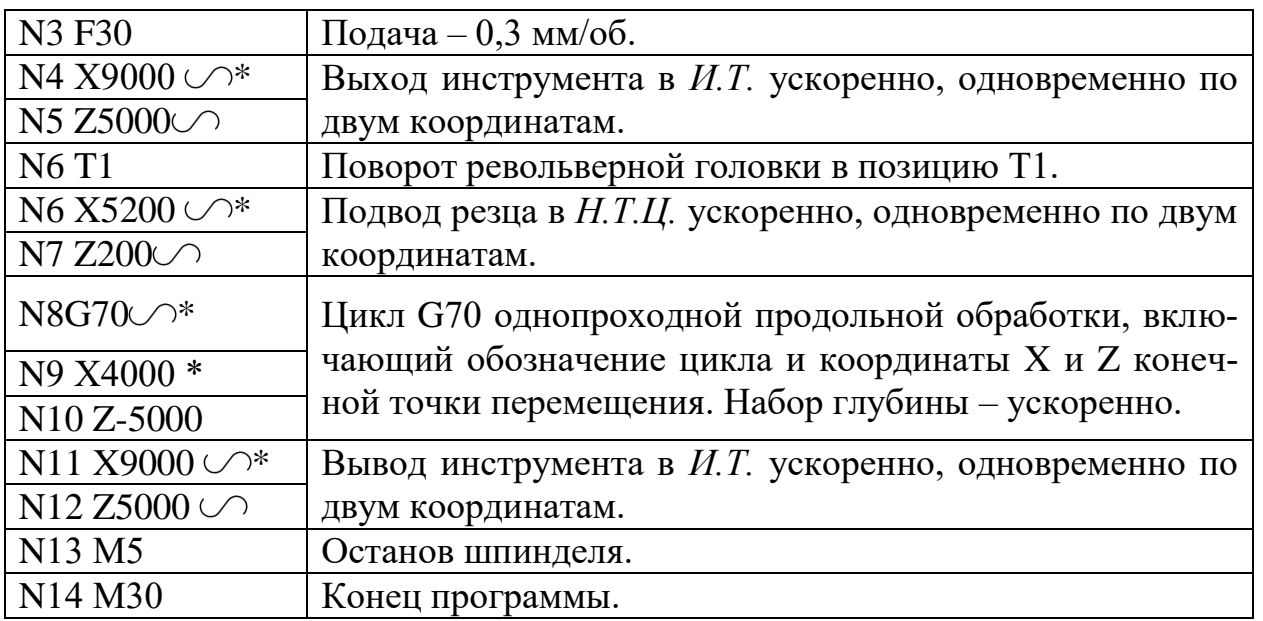

При обробці ступінчастою деталі автоматичний однопрохідний цикл G70 послідовно використовують для кожного ступеня (рис. 12).

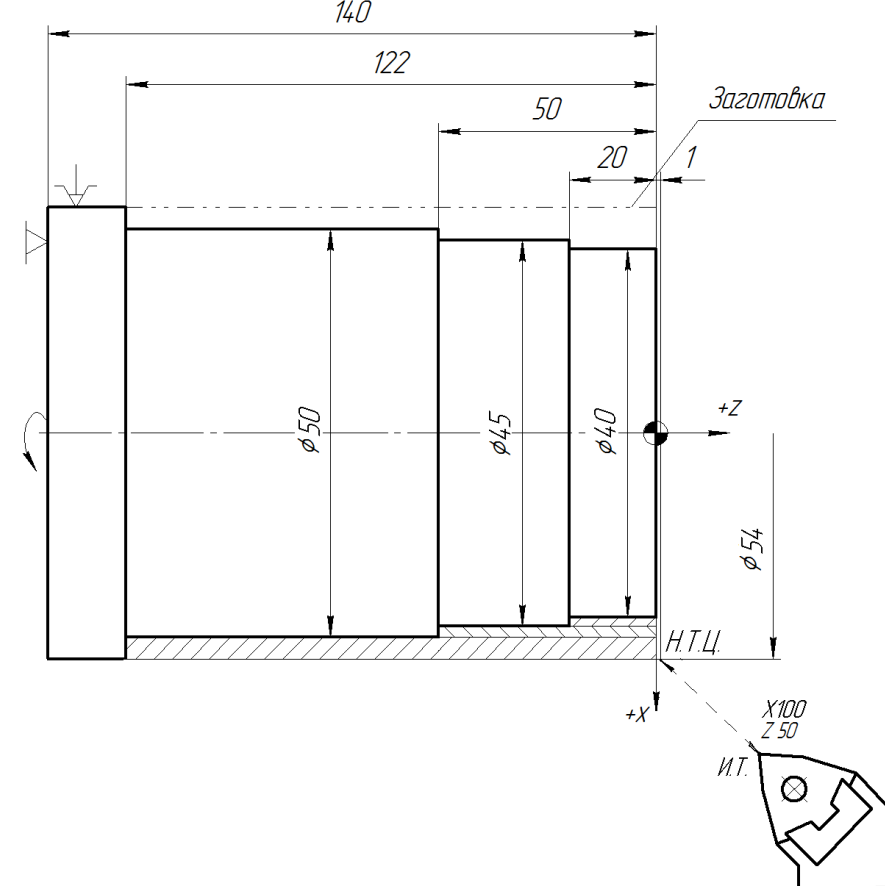

Мал. 12. Приклад програмування обробки ступеневої валика з використанням циклу G70 Керуюча програма для обробки ступеневої валика з використанням циклу G70 має вигляд:

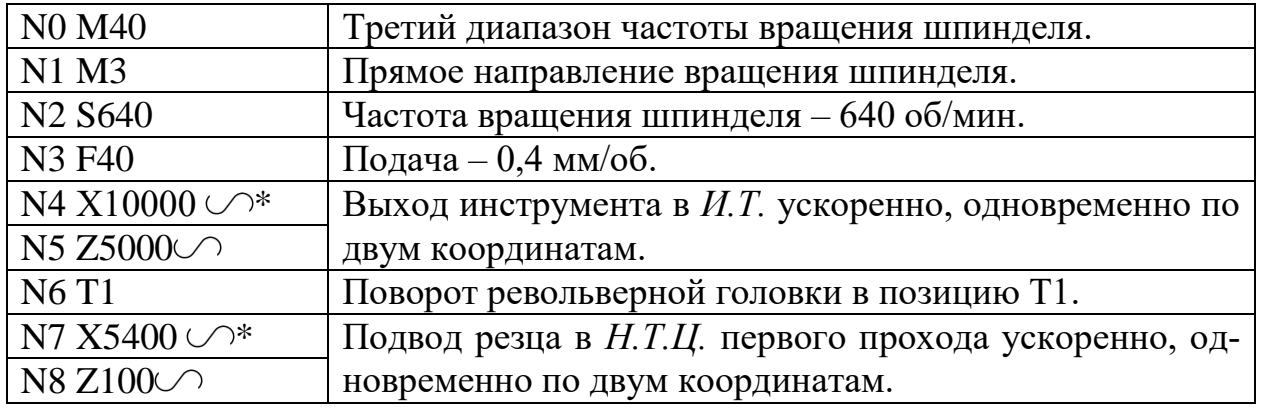

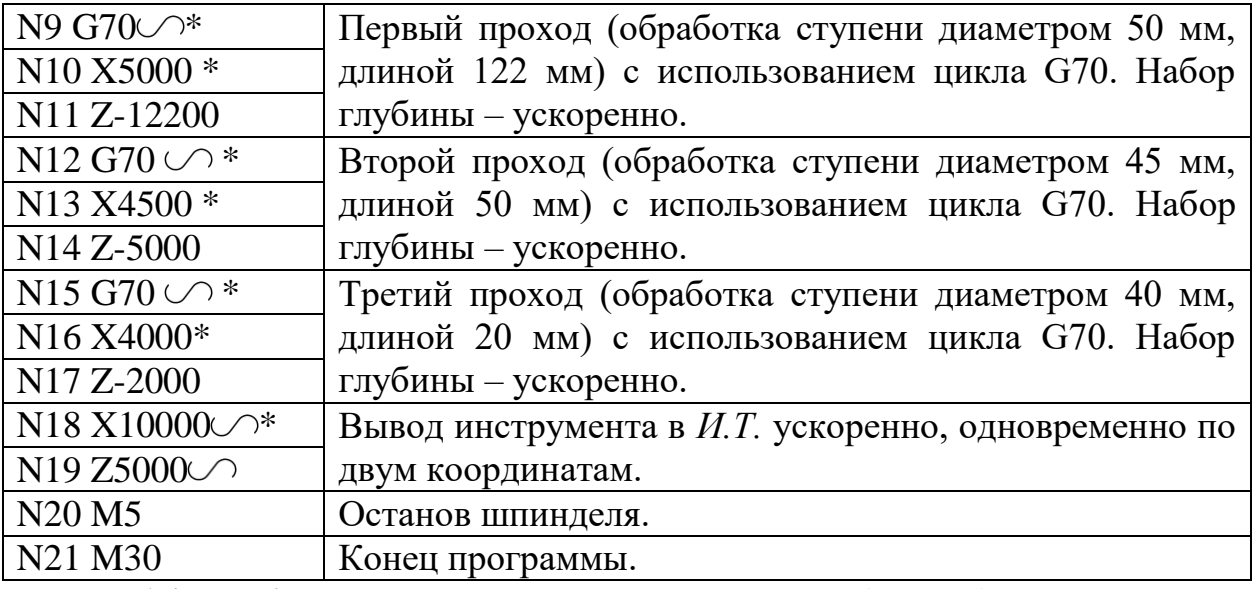

При необхідності цикл G70 можна задавати з скосом (рис. 13).

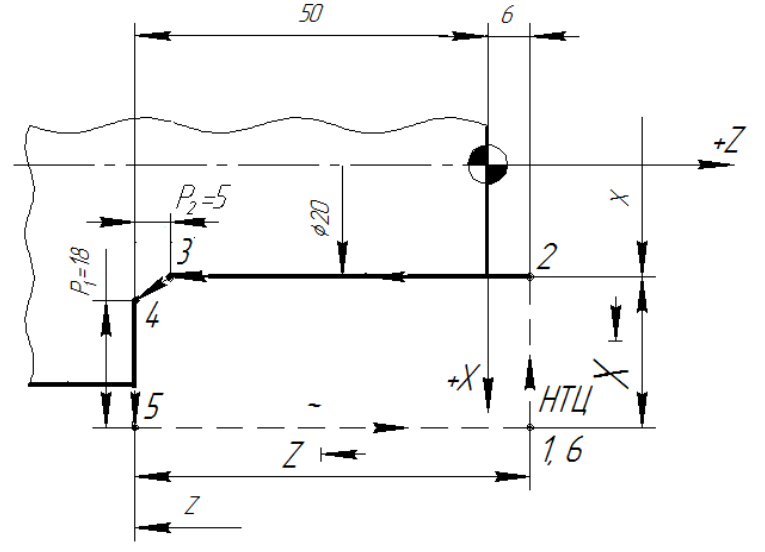

Мал. 13. Схема структури однопрохідного поздовжнього циклу G70 зі скосом У цьому випадку структура циклу має вигляд:  $G70$  \*,  $X$  \*,  $Z$  \*,  $F$  \*,  $P1$  \*,  $P2$ , де P1 - розмір скоса по осі X (задається на сторону), Р2 - розмір скоса по осі Z. Параметри Р1 і Р2 завжди позитивні і дискретність їх завдання - 0,01. Наприклад, якщо розмір скоса Р1 = 18 мм; Р2 = 5 мм, фрагмент програми, що управляє має вигляд:

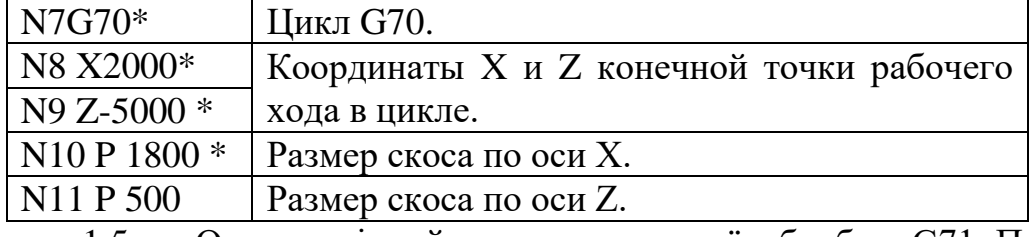

1.5. Однопрохідний цикл поперечної обробки G71 При складанні керуючої програми зняття припуску в поперечного-ном напрямку застосовують автоматичний цикл, який задається за допомогою на-гою функції G71. З цього циклу забезпечується автоматичне підрізання торця з виходом інструменту до точки 3 на робочій подачі і відведення - до точки 1 (Н.Т.Ц.) на швидкому ходу (рис. 14).

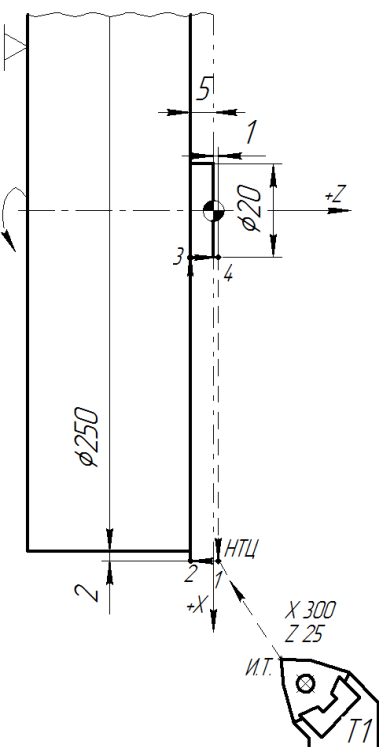

Мал. 14. Схема структури однопрохідного циклу поперечної

обробки G71

Наприклад, необхідно підрізати торець з  $\Box$  250 мм до  $\Box$  20 мм при глибині різання 5 мм за один робочий хід з обточування цапфи  $\Box$  20. Постійна швидкість різання 110 м/ хв. Запис керуючої програми має вигляд:

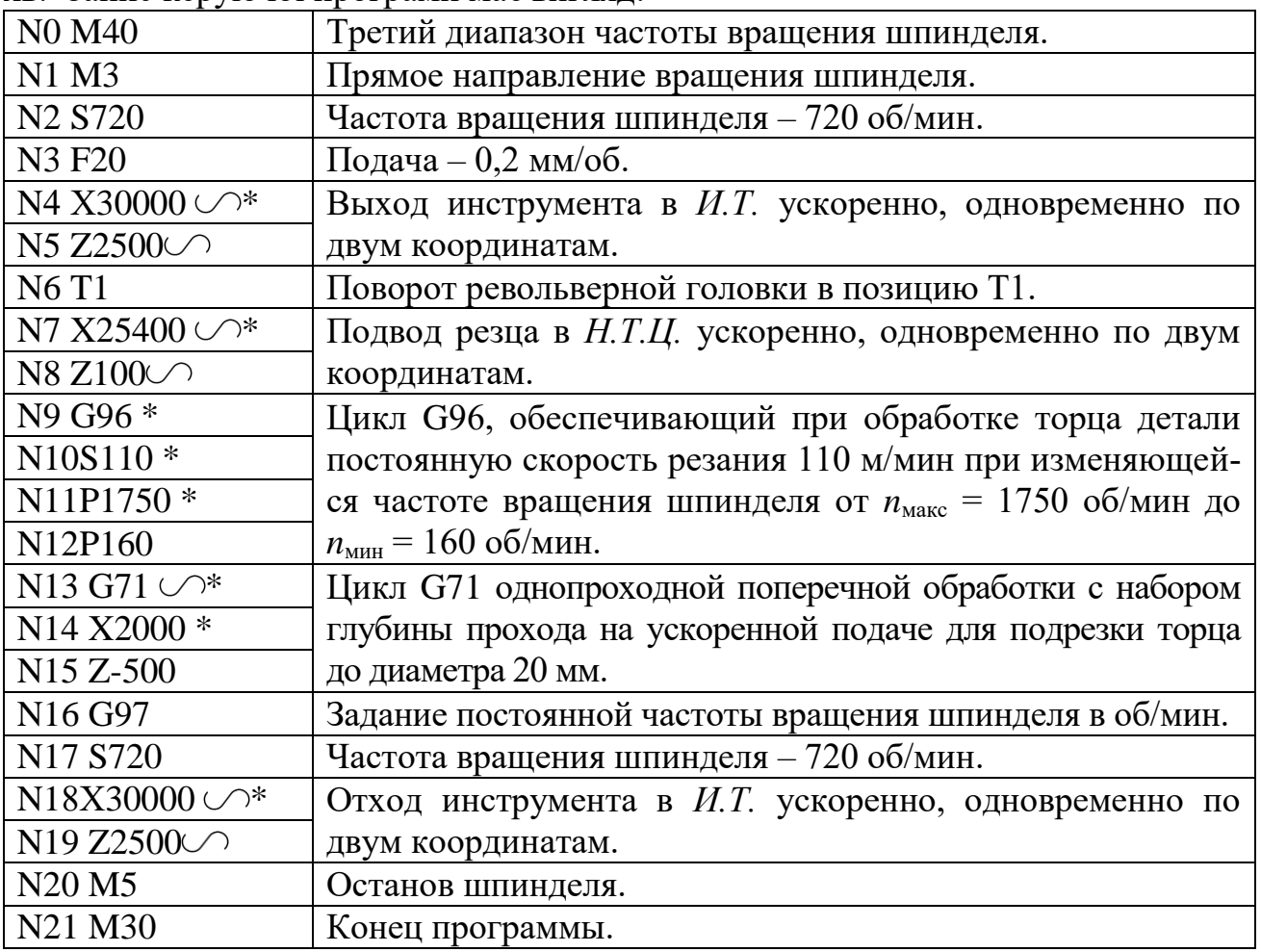

Якщо на торці деталі заданий скіс, то цикл має вигляд (рис. 15):

 $G71 \cup$  \*,  $X^*$  ( $X \models z$ ) \*,  $Z^*$  ( $Z \models z$ ) \*,  $F^*$ ,  $P_1^*$ ,  $P_2$ ,

де F - подача в циклі (дискретність 0,0001), Pl і P2 - розміри скоса по осях X і Z (дискретність 0,01). Знак вказує на прискорений підхід по осі Z від точки 0 (Н.Т.Ц.) до точки 1.

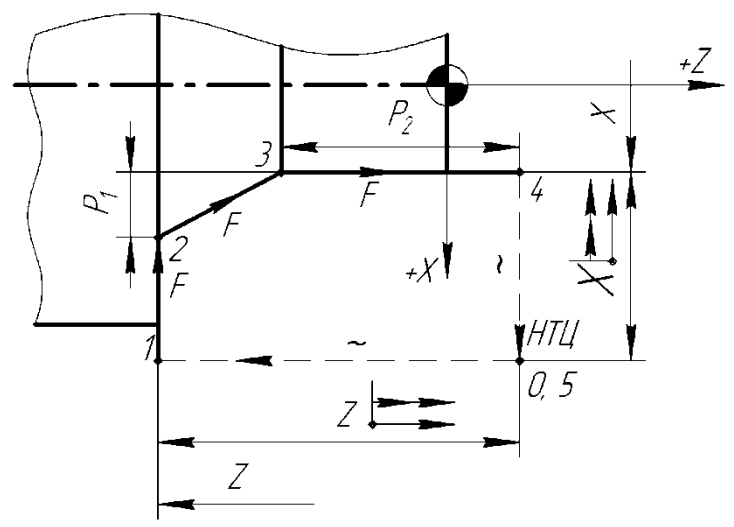

Рис. 15. Схема структури однопрохідного поперечного циклу G71 зі скосом Якщо деталь має скіс по осі X - Pl = 2 мм, а по осі Z - P2 = 3 мм, то в попередній програмі в абсолютній системі відліку кадри, які стосуються функції G71, записуються наступним чином:

N13 G71 \*

N14 X2000 \*

N15 Z-500 \*

N16 P200 \*

N17 P300…

3.3. Багатопрохідний цикл поздовжньої обробки G 77

При зрізанні великого по товщині припуску подовжню обробку заготовки раціонально виконувати з використанням автоматичного багатопрохідного циклу G77, який може бути реалізований при роботі без скоса (рис. 16) і роботі зі скосом (рис. 17). Цей цикл дозволяє скоротити і спростити керуючу програму, а також підвищити продуктивність обробки.

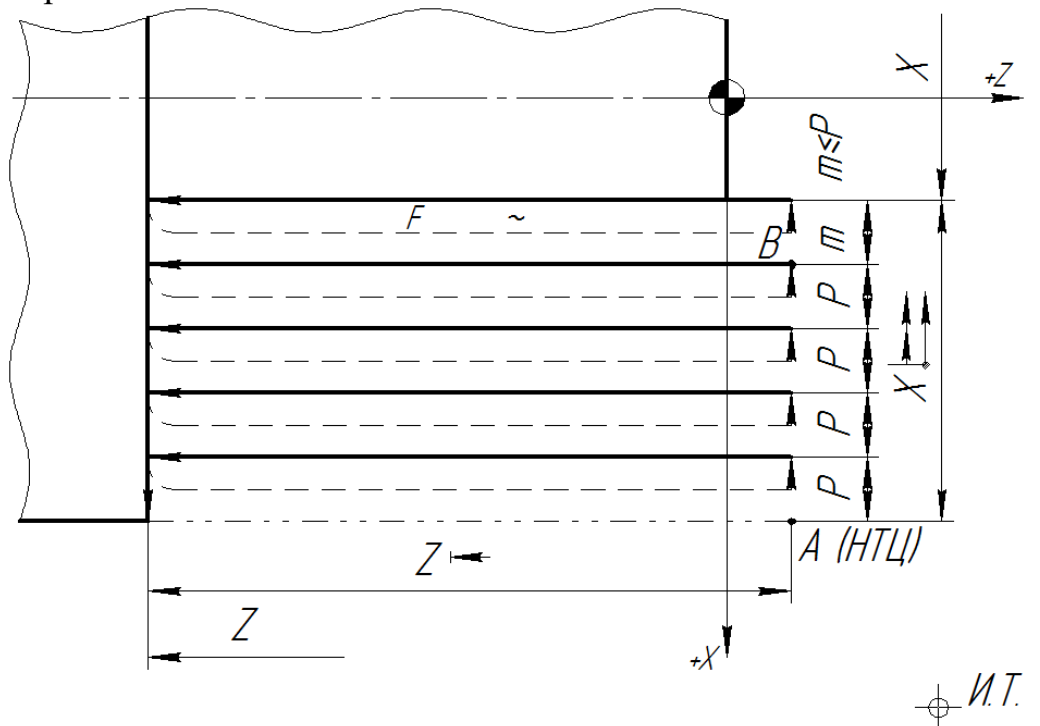

Мал. 16. Схема структури багатопрохідного поздовжнього циклу G77 без скоса

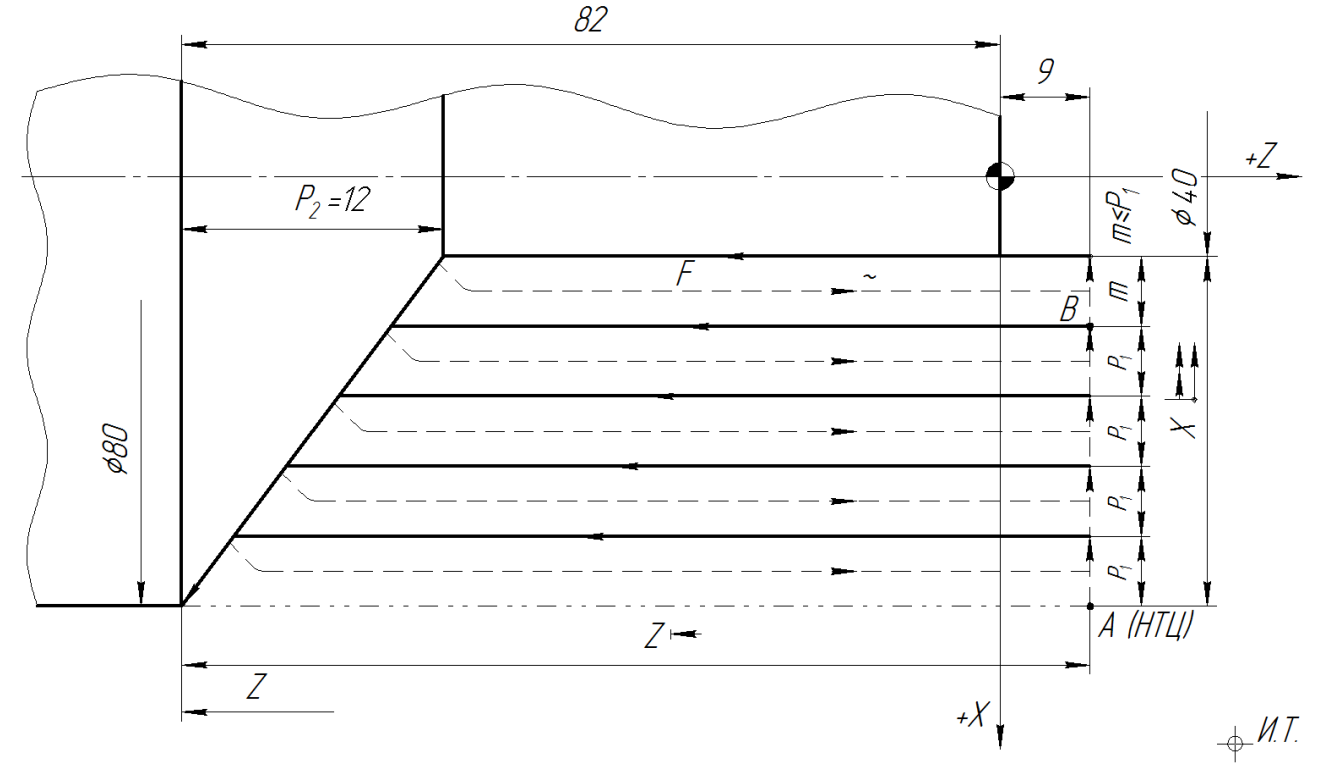

Рис. 17. Схема структури багатопрохідного поздовжнього циклу G77 зі скосом Цикл G77 має структуру:

 $G77$  (  $\bigcirc$ ,  $\Longrightarrow$  )\*,  $X^*$  (или  $X \Longrightarrow$  )\*,  $Z$  (или  $Z \Longrightarrow$ )\*,  $F^*$ ,  $P_1^*$ ,  $P_2$ ,

де X - кінцевий діаметр або загальна величина припуску по осі X; Z - координата кінцевої точки проходу або довжина проходу по осі Z; F - робоча подача в циклі; Р1 припуск на прохід (задається на діаметр); Р2 - величина скосу по осі Z. P1 і Р2 - завжди позитивні, відсутність Р2 вказує на роботу без скоса. Символ  $\bigcirc$ визначає набір глибини проходу прискорено, а символ Валья вказує на повернення ріжучого інструменту після закінчення циклу в початкову точку останнього проходу (точка B). Якщо символ Эпущений, то після закінчення циклу інструмент повертається в початкову точку циклу (Н.Т.Ц.). Кількість проходів в циклі G77 визначається системою ЧПУ автоматично, так само як і глибина останнього проходу m ≤ Р1. Наприклад, при обробці ступені деталі діаметром 74 мм з заготовки діаметром 120 мм різець виконає п'ять проходів з глибиною останнього - 6 мм на діаметр (рис. 18).

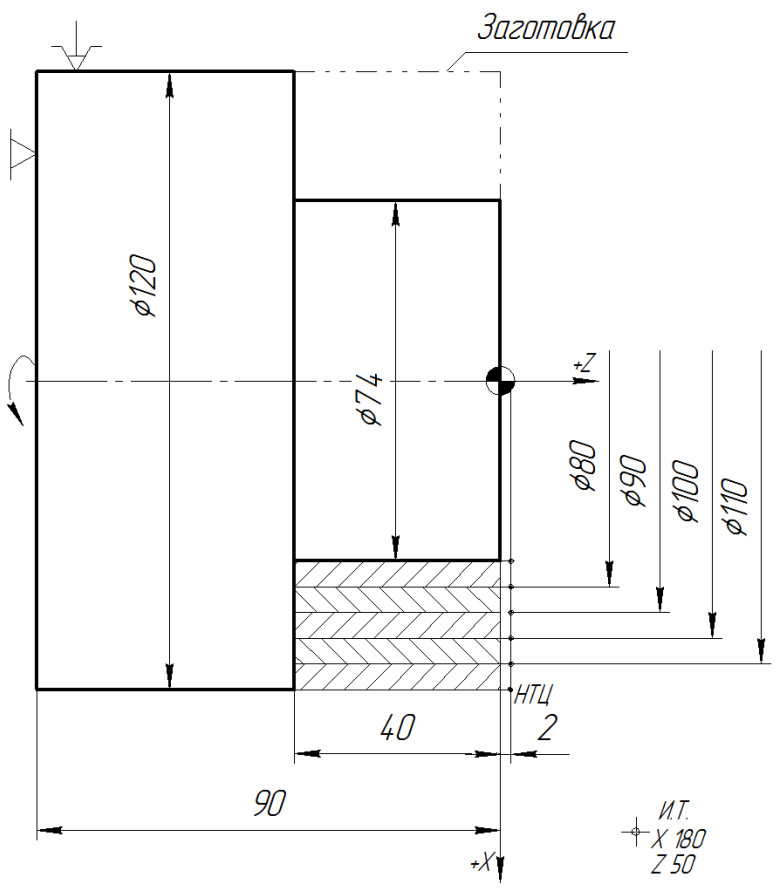

*Рис. 18.* Схема для программирования многопроходной продольной обработки по циклу G77

Управляющая программа многопроходной продольной обработки этой детали с использованием цикла G77 имеет следующий вид:

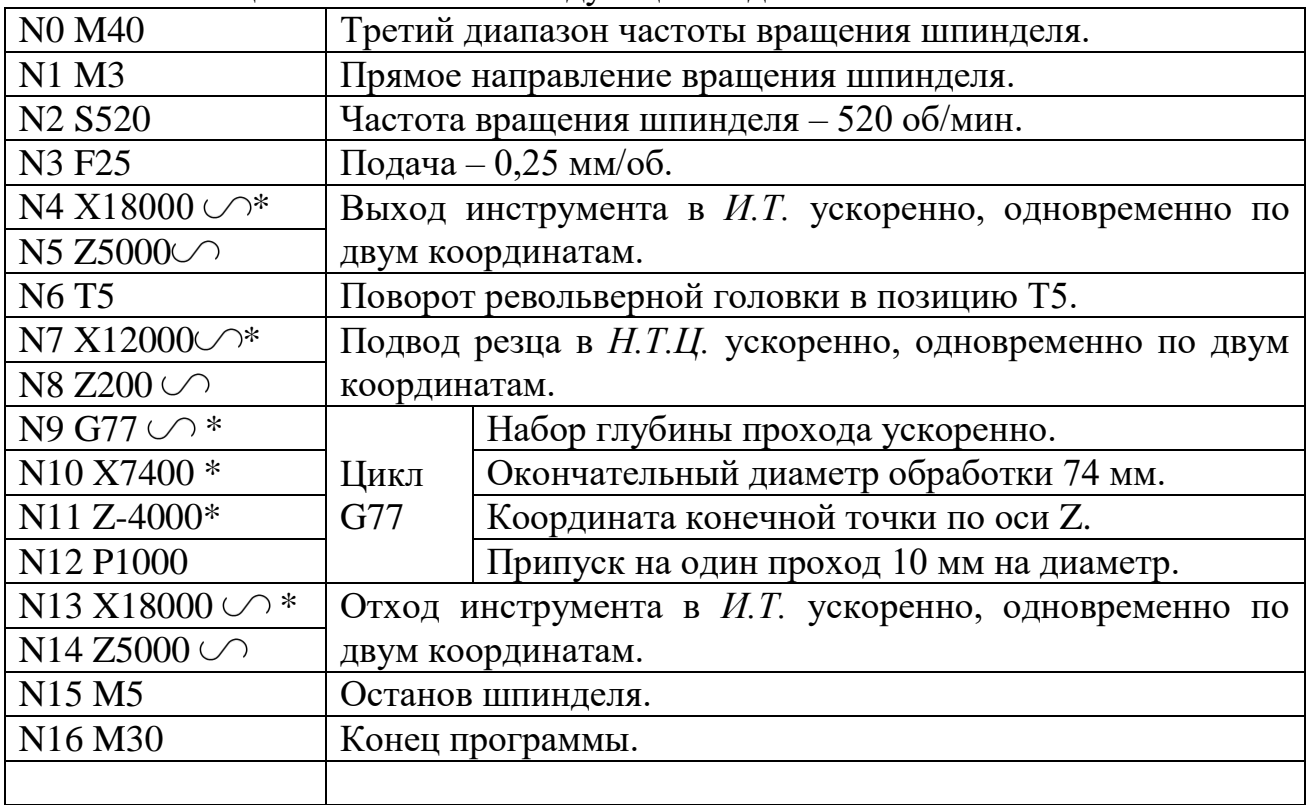

Цикл G77 доцільно застосовувати і для обробки ступеневої валу з великим по товщині припуском (рис. 19). В цьому випадку для обробки кожної із ступенів вала послідовно використовується цикл G77. Після закінчення виконання циклу G77 різець на швидкому ходу підводиться до початкової точки циклу обробки наступному ступені, а після багатопрохідної обробки ступені - повертається в початкову точку цього циклу.

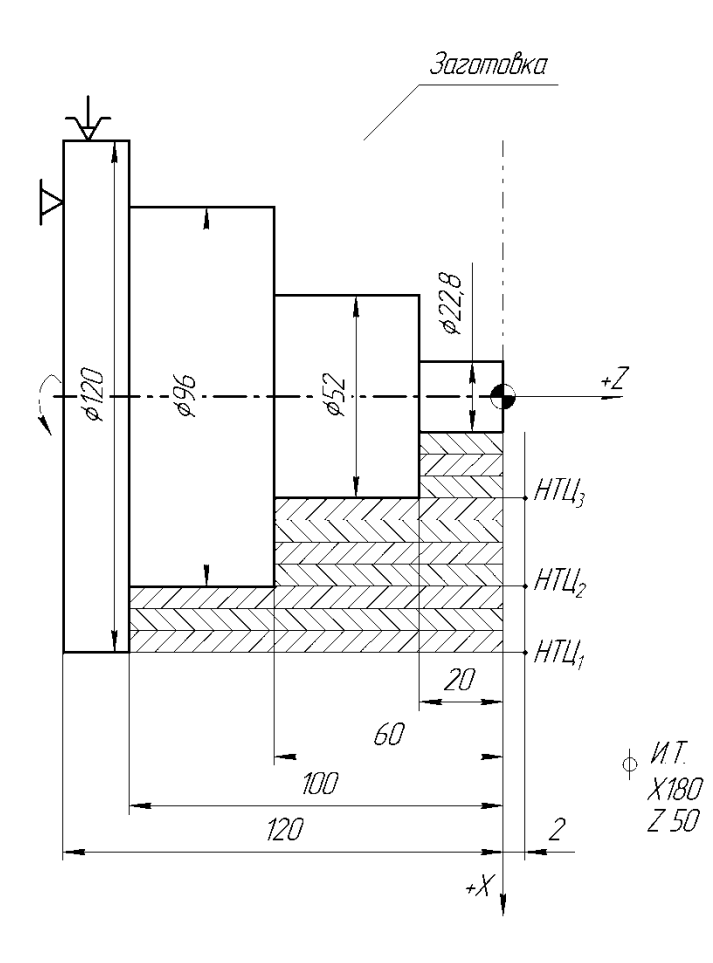

Мал. 19. Схема багатопрохідної поздовжньої обробки ступеневої валу по циклам G77

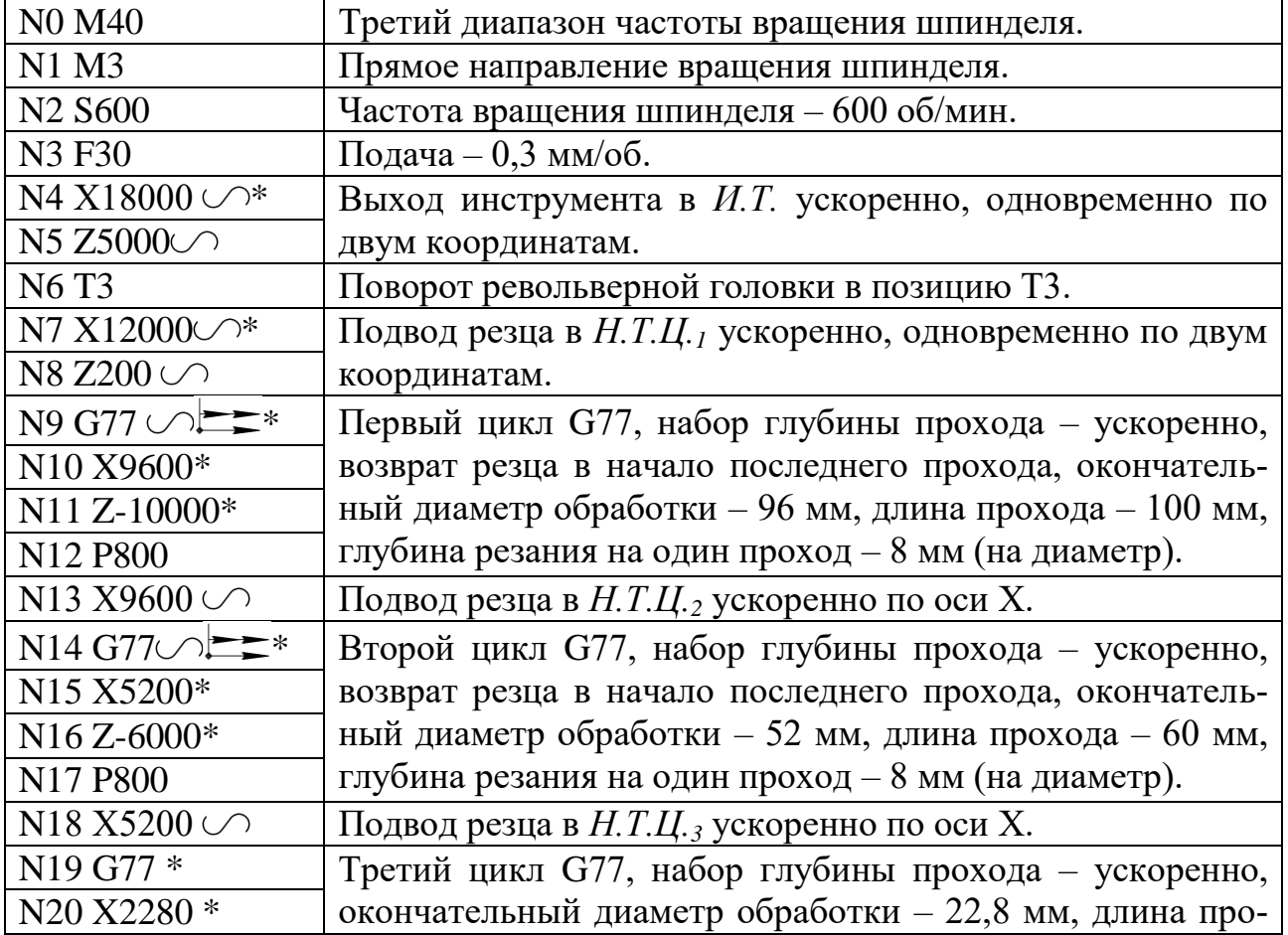

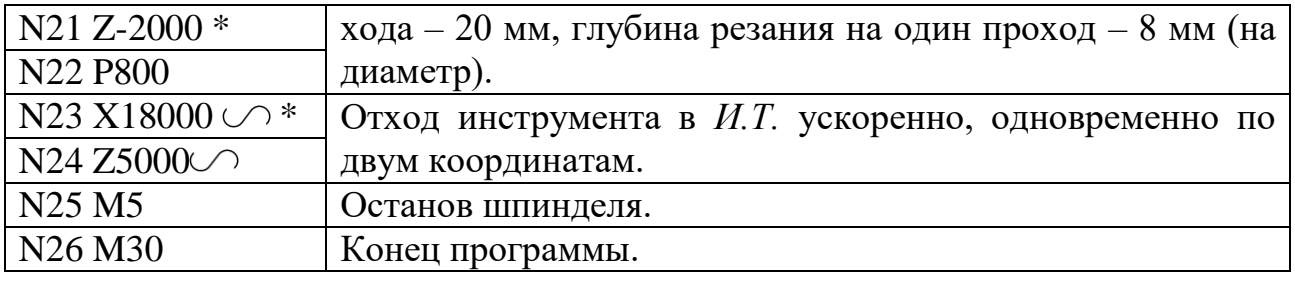

Фрагмент керуючої програми з використанням циклу G77 для обробки валика зі скосом по осі Z - 12 мм і глибиною різання на один прохід - 8 мм (див. Рис. 17) має вигляд

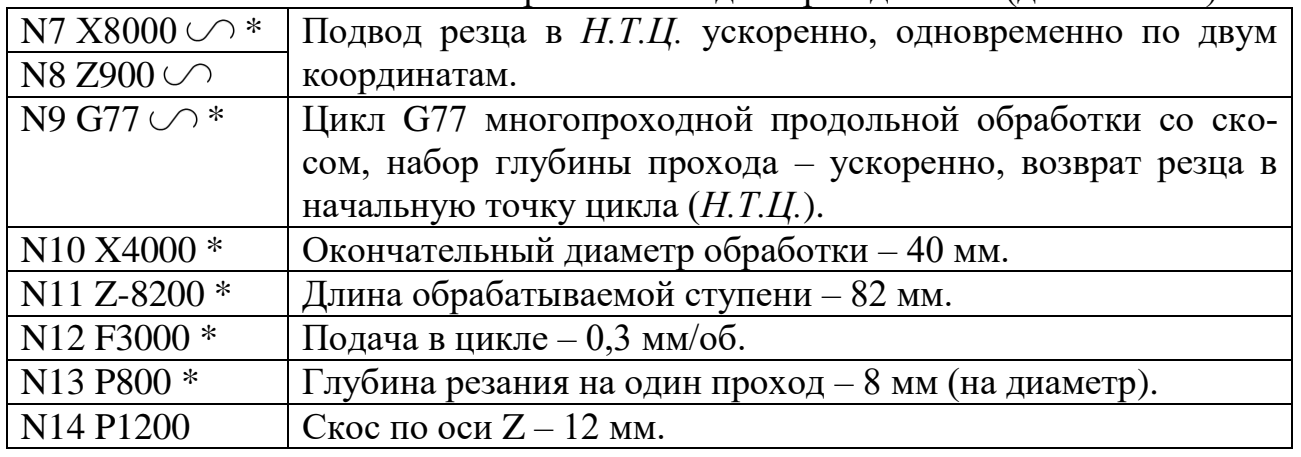

3.4. Багатопрохідний цикл поперечної обробки G78 Великий припуск з торця заготовки можна видалити при використанні багатопрохідного циклу поперечної обробки G78. Структура циклу має вигляд: G78 (,) \*, X \* (або Х) \*, Z (або Z) \*, F \*, P1 \*, P2, де X - кінцевий діаметр проходу або довжина проходу по осі X (при Х) ; Z - координата кінцевої точки обробки по осі Z або загальна величина припуску (при Z); F - робоча подача в циклі; Р1- глибина проходу; Р2 - величина скосу по осі Х. Параметри P1 і Р2 - завжди позитивні, а відсутність Р2 вказує на роботу без скоса. Символ визначає набір глибини проходу прискорено, а символ вказує на повернення ріжучого інструменту після закінчення циклу в початкову точку останнього проходу. Якщо символ опущений, то після закінчення циклу інструмент повертається в початкову точку циклу (Н.Т.Ц.). Схема багатопрохідної поперечної обробки кільця по циклу G78 представлена на рис. 20.

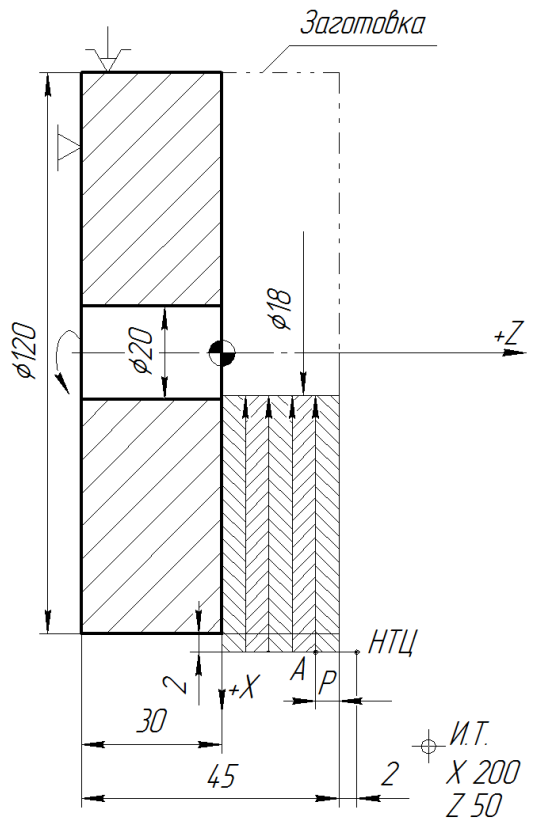

Рис. 20. Схема багатопрохідної поперечної обробки кільця по циклу G78 Керуюча програма багатопрохідної поперечної обробки кільця підрізним різцем з використанням циклу G78 без скоса має вигляд:

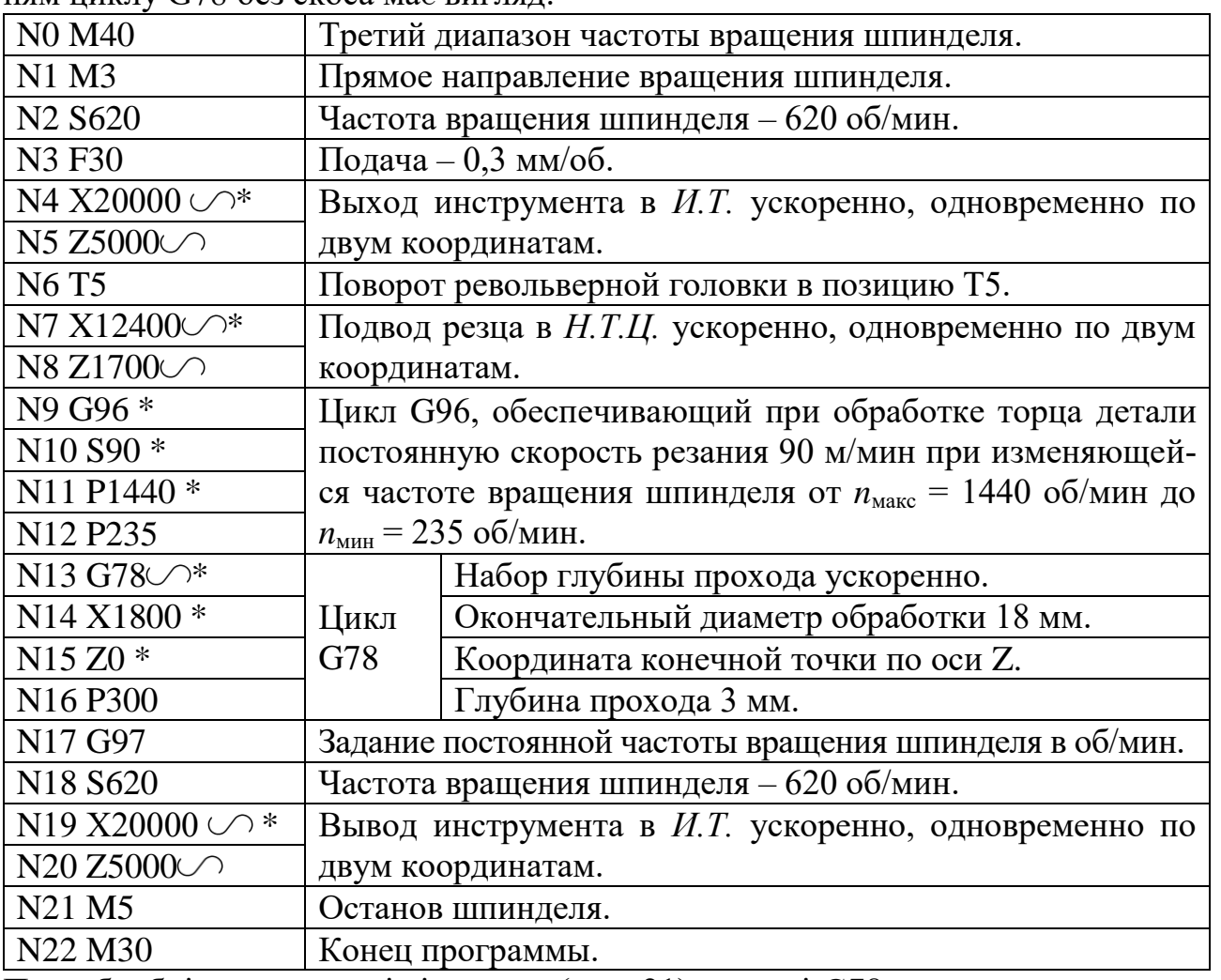

При обробці торця деталі зі скосом (рис. 21) в циклі G78 використовують другий параметр Р2, що визначає величину скоса по осі Х.

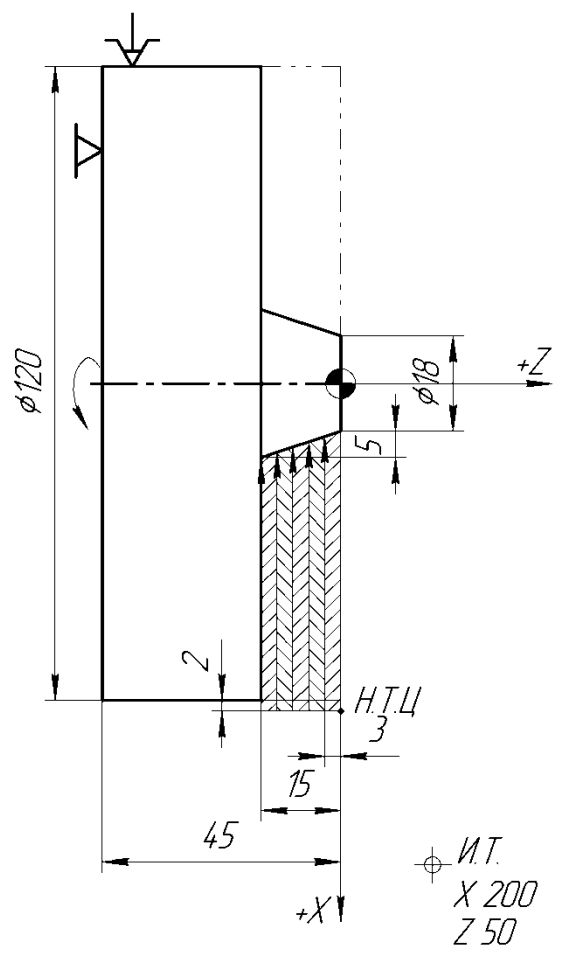

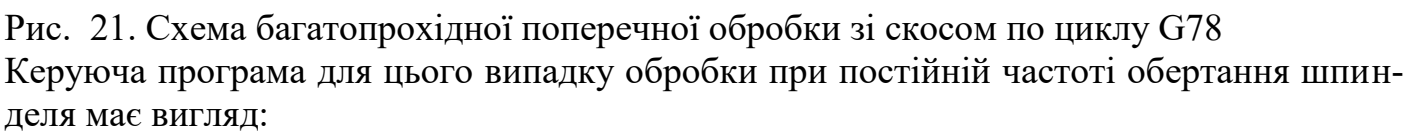

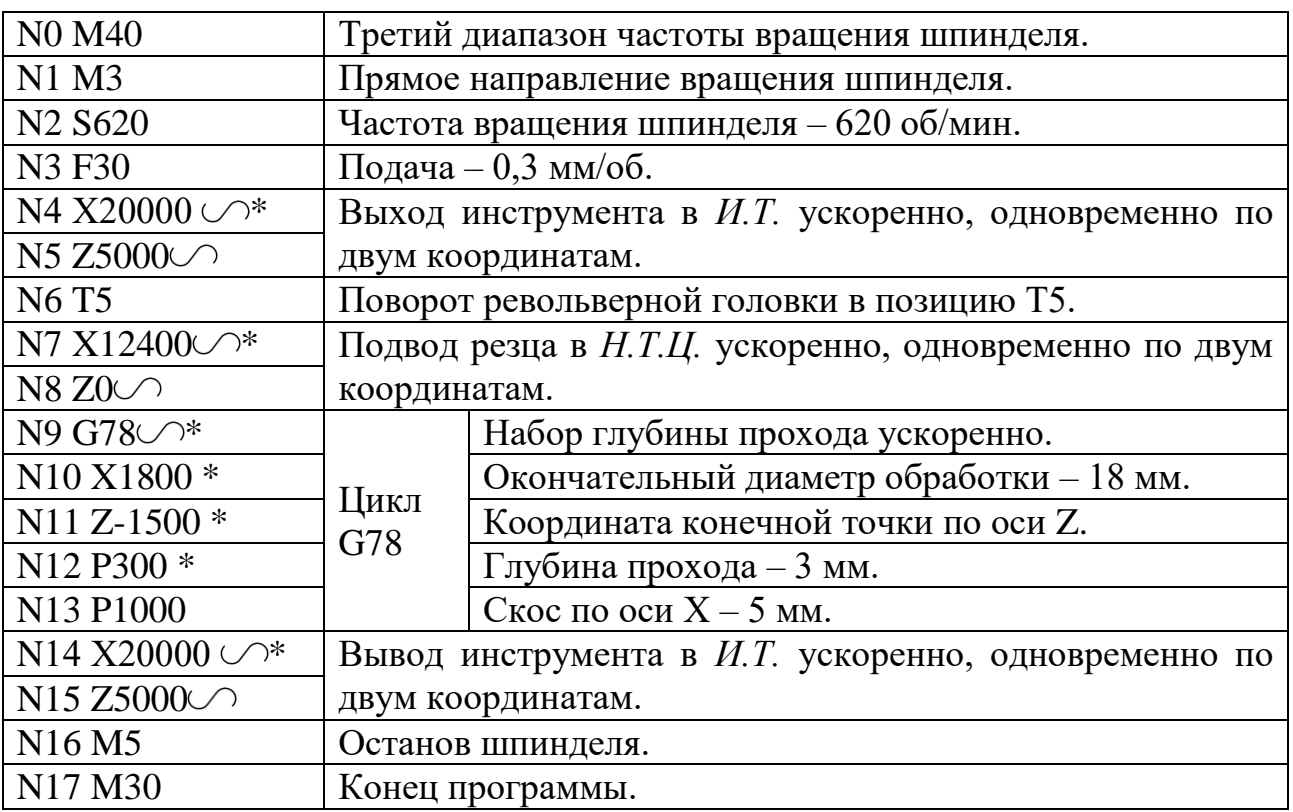

3.5. Багатопрохідний цикл протачіванія торцевих канавок G74

Структура циклу: G74 \*, X \* (X) \*, Z \* (Z) \*, F \*, Р, де X - координата по осі X кінцевої точки останньої канавки (або останнього робочого ходу протачіванія широкої канавки ); Z- координата по осі Z дна канавки; F - подача в циклі; Р - крок між канавками
(дискретність 0,01). Після закінчення циклу різець повертається в точку початку циклу.

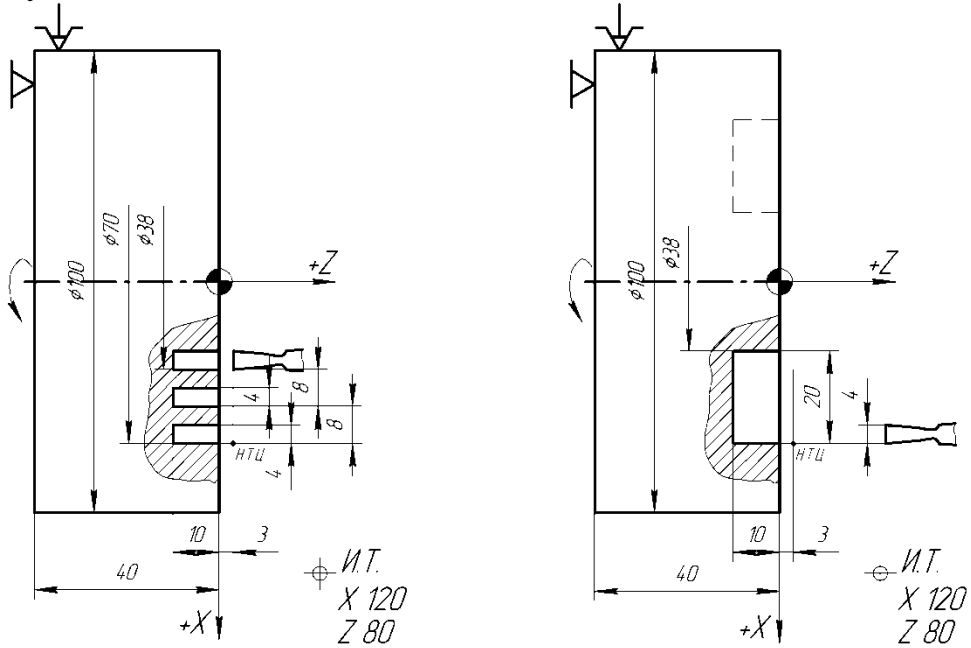

Мал. 22. Схема протачіванія торцевих канавок по циклу G74: а - трьох рівномірно розташованих, б - широкої канавки (виточки)

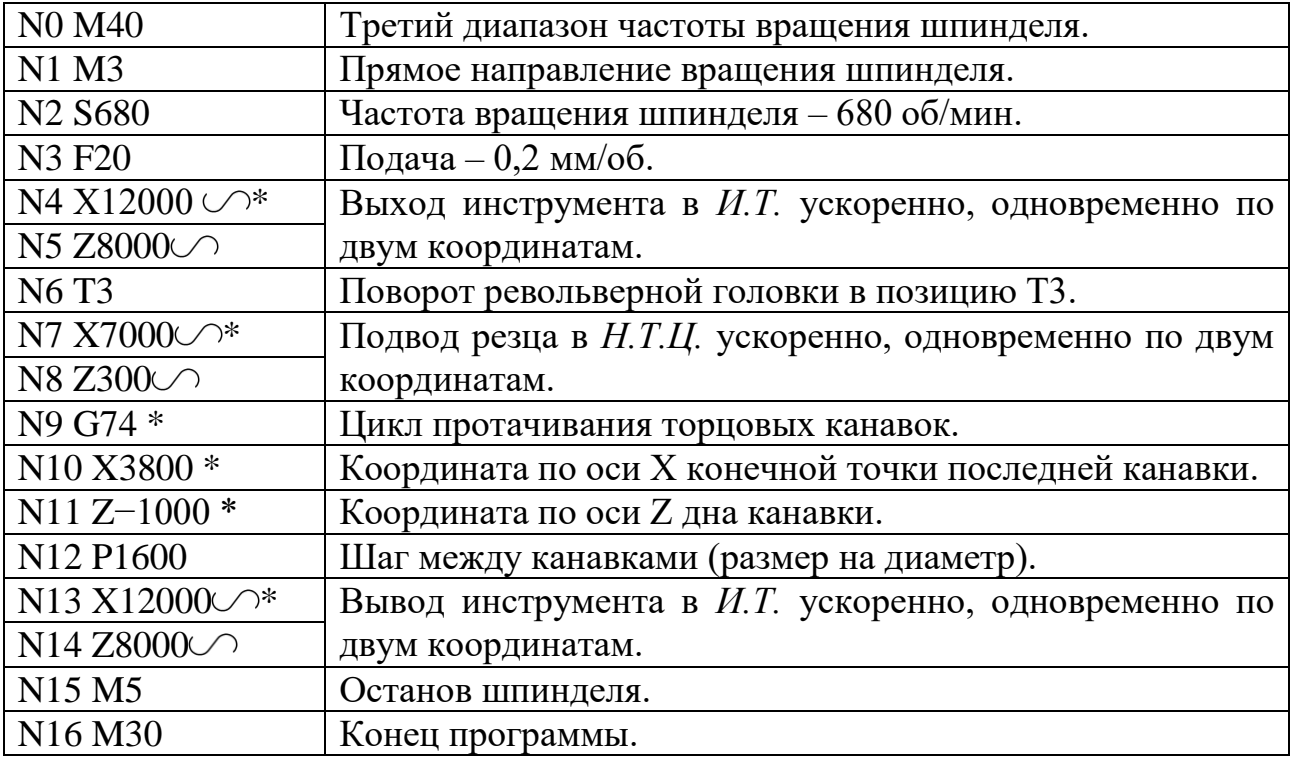

Якщо необхідно проточити три торцеві канавки шириною 4 мм з кроком 8 мм (рис. 22, а), то становлять таку керуючу програм- му: У разі протачіванія за схемою «спуск» широкої торцевої канавки (рис. 22, б) шириною - 20 мм вузьким канавочні різцем, з шириною ріжучої кромки - 4 мм, з перекриттям проходів - 0,5 мм, при кроці кожного проходу - 3,5 мм керуюча програма має вигляд:

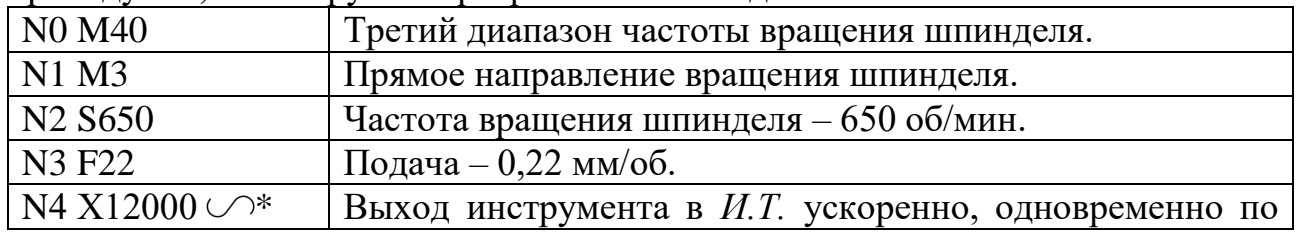

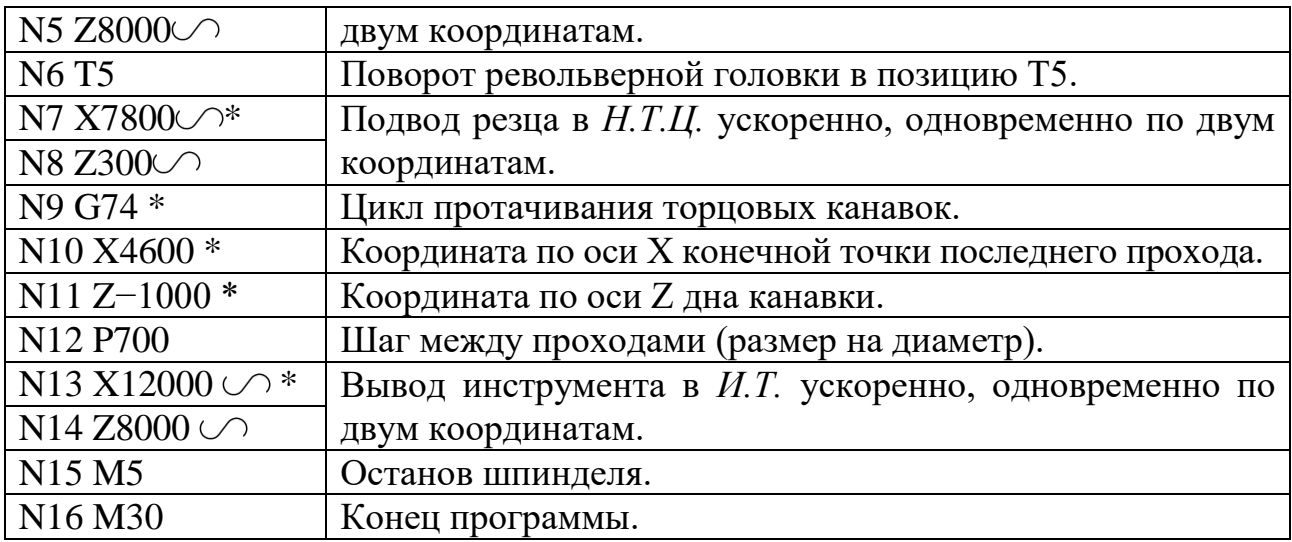

3.6. Багатопрохідний цикл протачіванія канавок на циліндричній поверхні G75

Канавки на зовнішньої або внутрішньої циліндричної поверхні протачивают з автоматичного циклу G75 (рис. 23).

Цикл можна використовувати для обробки однієї або декількох рівномірно розташованих канавок, а також широкої канавки. Структура циклу має вигляд: G75 \*, X \* (Х) \*, Z \* (Z), \* F \*, P, де X (або X) \* - координата дна канавки по осі X (або зсув по осі X до дна канавки ); Z (або Z) \* - координата по осі Z лівої стінки останньої канавки (або останнього спуску при протачіваніі широкої канавки); F - подача в циклі; Р - крок між канавками (або крок між проходами при протачіваніі широкої канавки), дискретність 0,01. Величина Р не повинна перевищувати ширини широкої канавки.

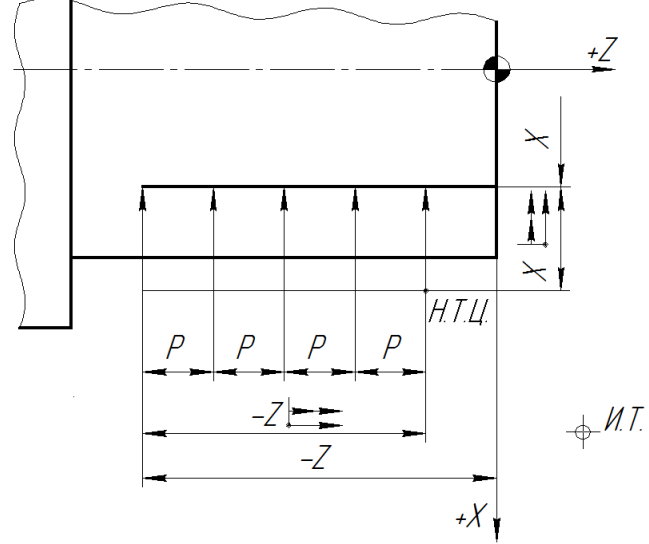

Мал. 23. Схема циклу протачіванія канавок на циліндричній поверхні

Якщо при багатопрохідному протачіваніі широкої канавки її ширина не кратна кроку проходів, то залишається Немірна залишок припуску, який автоматично зрізається при останньому проході. Після закінчення циклу різець повертається в точку початку циклу. Для проточки на зовнішній циліндричній поверхні діаметром - 60 мм трьох канавок шириною - 5 мм з кроком - 40 мм використовуємо канавковий різець з шириною ріжучої кромки - 5 мм (рис. 24).

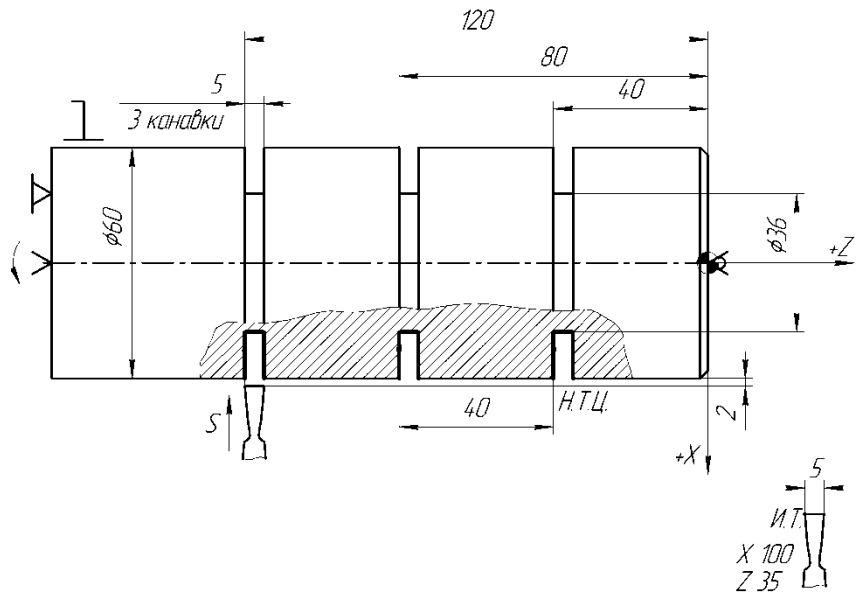

Мал. 24. Схема для протачіванія трьох канавок по циклу G75

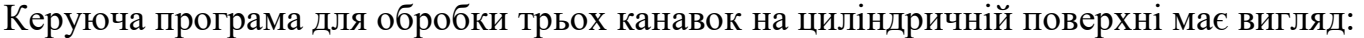

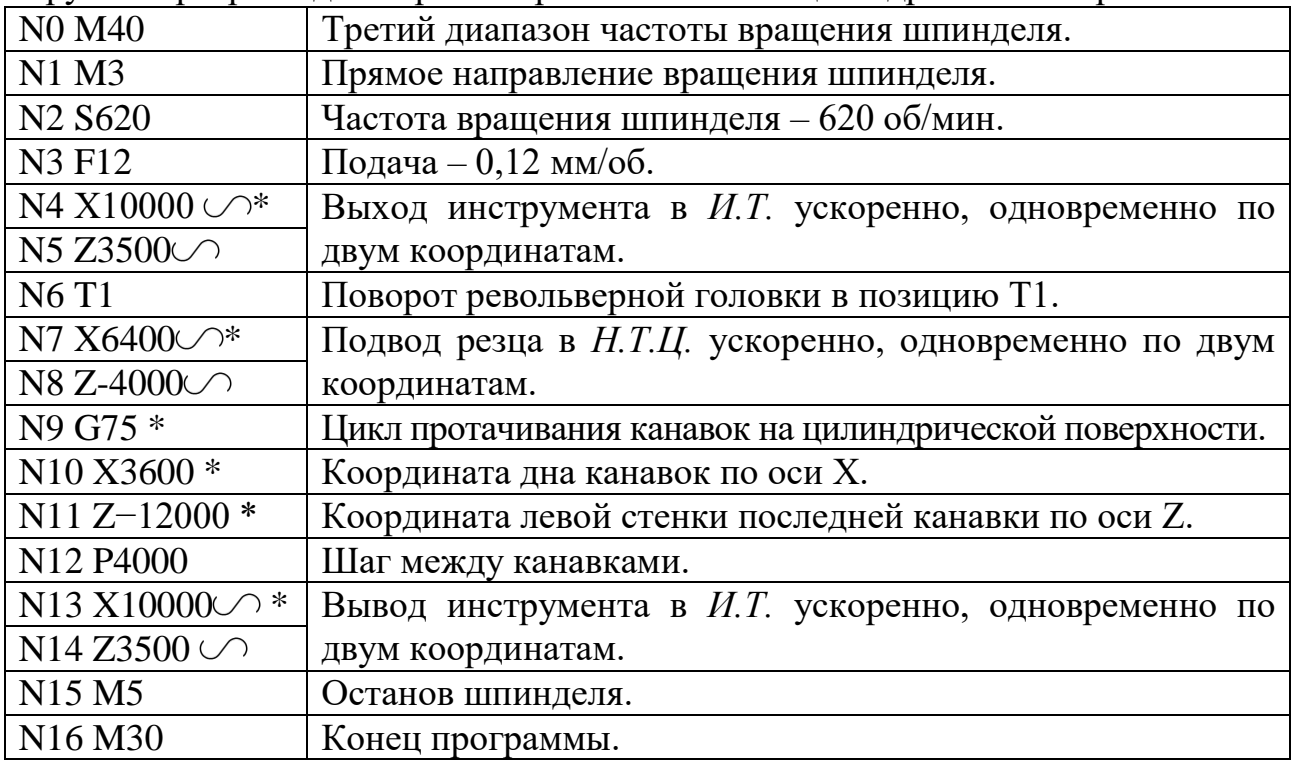

Для обробки деталі з виточенням шириною - 92,5 мм, розташованої на зовнішній циліндричній поверхні діаметром - 60 мм, використовуємо канавковий різець з шириною ріжучої кромки - 4 мм, встановлений в позиції револьверної головки Т3, який буде виконувати проходи по схемі «спуск» з перекриттям 0,5 мм при кожному проході (рис. 25).

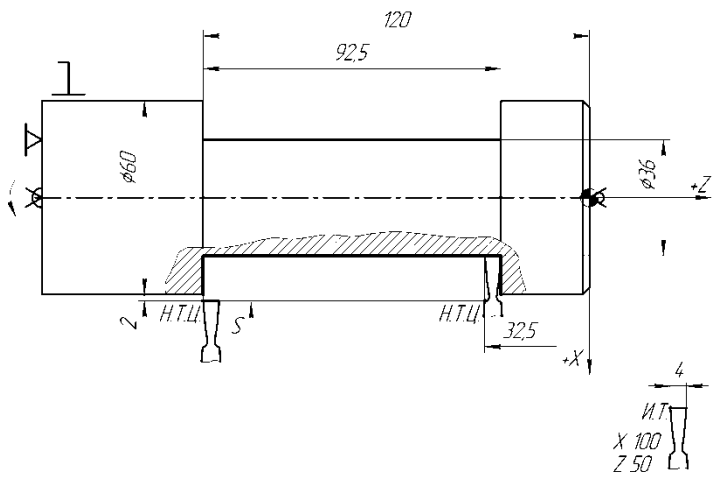

Мал. 25. Схема для протачіванія широкої канавки по циклу G75 Керуюча програма для обробки широкої канавки на циліндричній поверхні має вигляд:

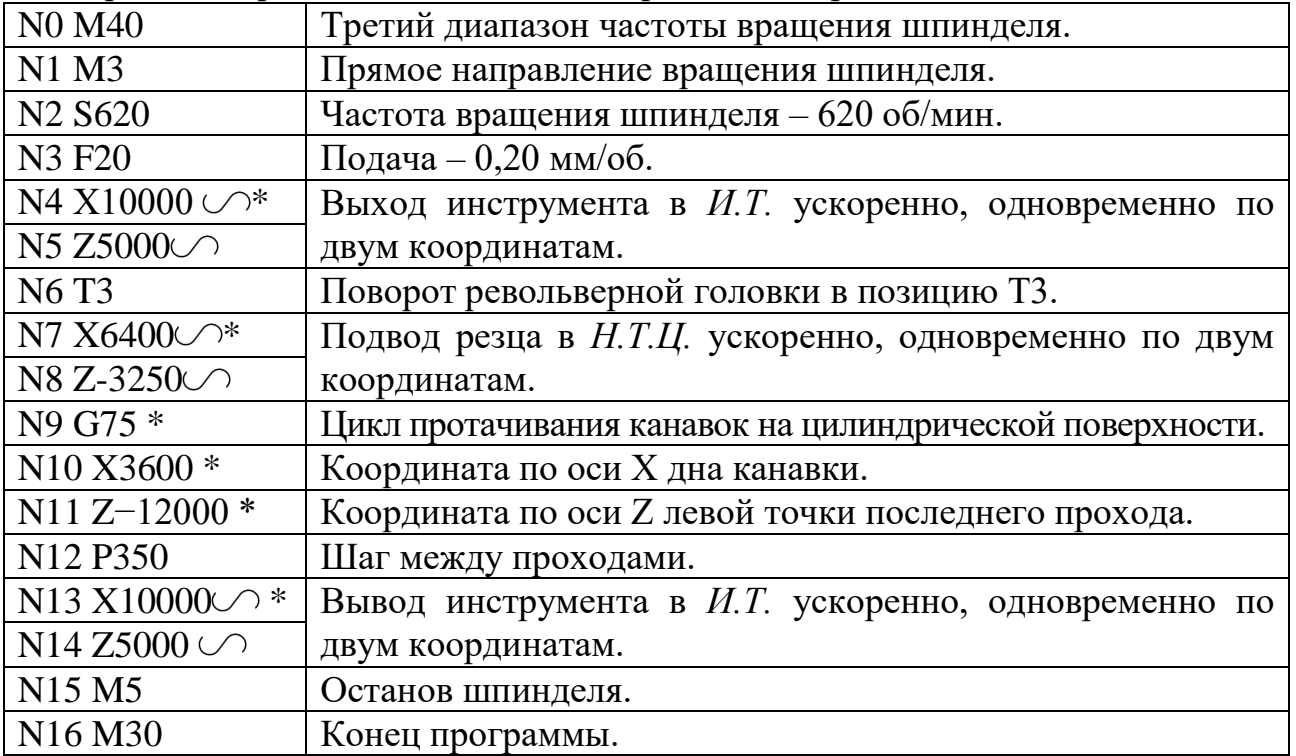

### 3.7. Багатопрохідний цикл глибокого свердління G73

Глибоке свердління повинно проводитися з періодичними уведеннями та висновками свердла з метою охолодження свердла і зняття напруги поздовжнього вигину. Загальна довжина отвору (глибина свердління) ділиться на ділянки, що позначаються символом Р (величина Р не повинна дорівнювати діаметру свердла). Цикл задається функцією G73, за допомогою якої програмують автоматичний висновок свердла з отвору після проходу заданої ділянки, а потім знову ввести на швидкому ходу. При кожному повторному введенні свердло не доходить на деяку величину зазору а до кінця попереднього робочого ходу (рис. 26). Величина а задається попередньо постійним параметром, що вводиться в пам'ять системи ЧПУ при первинній наладці верстата.

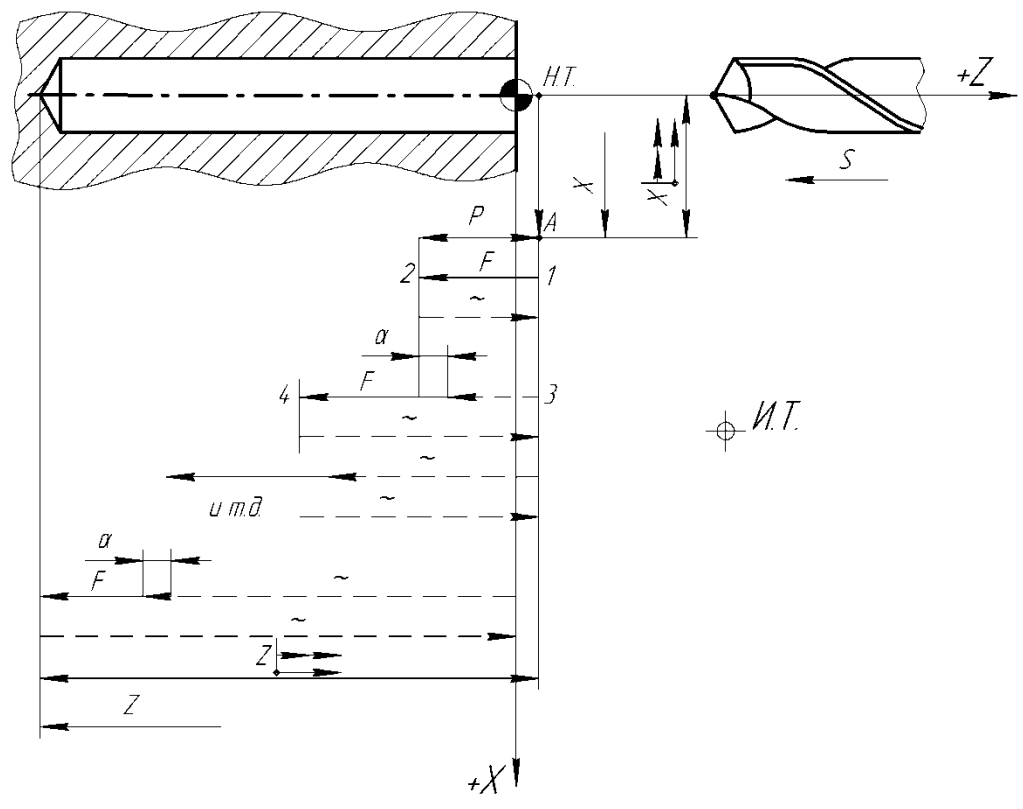

*Рис. 26.* Схема автоматического цикла глубокого сверления G73

После окончания цикла сверло отходит в точку *А*, находящуюся на расстоянии *X* мм от оси X и на расстоянии *Z* мм от нулевой точки детали.

Структура цикла:

 $G73^*$ ,  $X^*$   $(X \rightarrow \rightarrow)^*$ ,  $Z^*$   $(Z \rightarrow \rightarrow)^*$ ,  $F^*$ , P (рис. 26),

где X – координата смещения инструмента по оси X в точку *А* после выполнения цикла; Z – координата конечной точки перемещения сверла по оси Z;  $F - \text{mar p e 366}$ ы (дискретность 0,0001); Р – длина участка сверления между выводами инструмента.

На рис. 27 показана деталь, в которой необходимо просверлить отверстие диаметром – 28 мм на длине – 160 мм. Недоход (воздушный зазор) до заготовки составляет 6 мм, перебег – 14 мм. Общий путь рабочего хода  $\bar{L} = 160 + 6 + 14 = 180$  мм. Его расчленяют на участки длиной 48 мм (четырехпроходный цикл). Подачу принимают 0,2 мм/об, частоту вращения шпинделя – 700 об/мин.

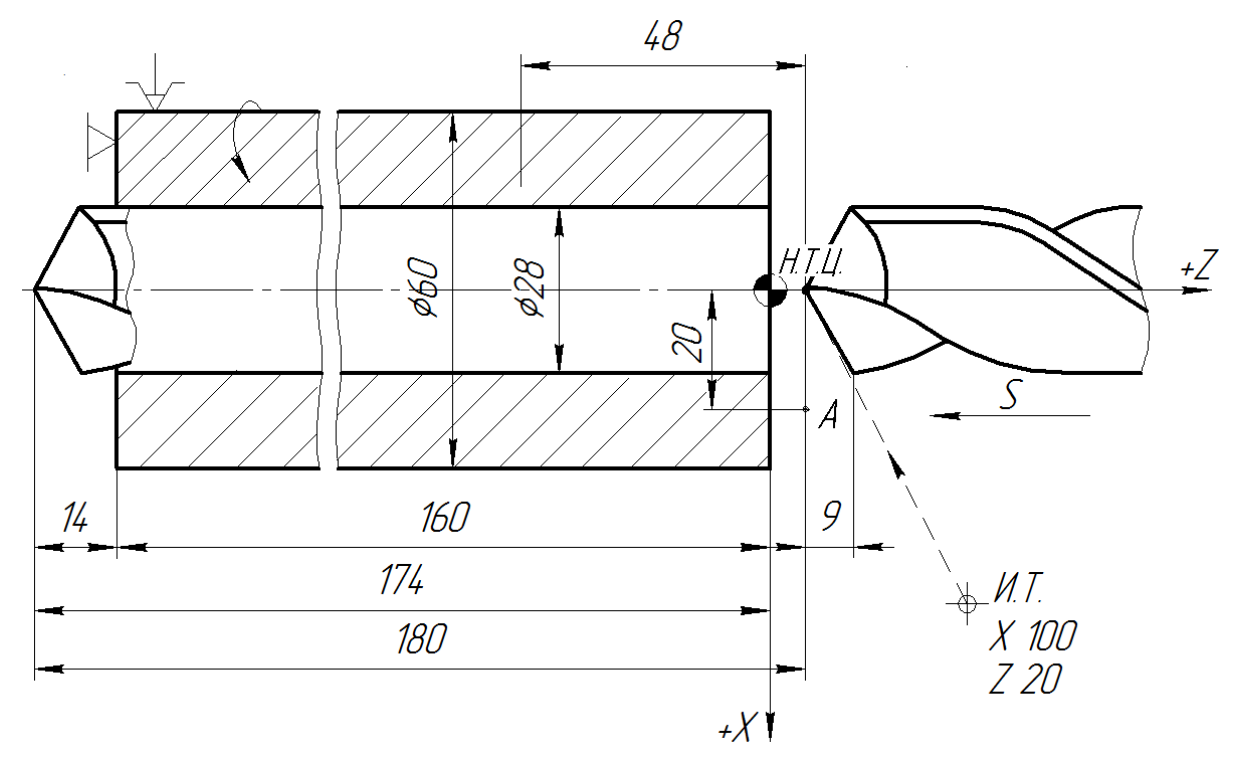

Мал. 27. Схема для свердління глибокого отвору по циклу G73 Керуюча програма для свердління глибокого отвору діаметром 28 мм має вигляд:

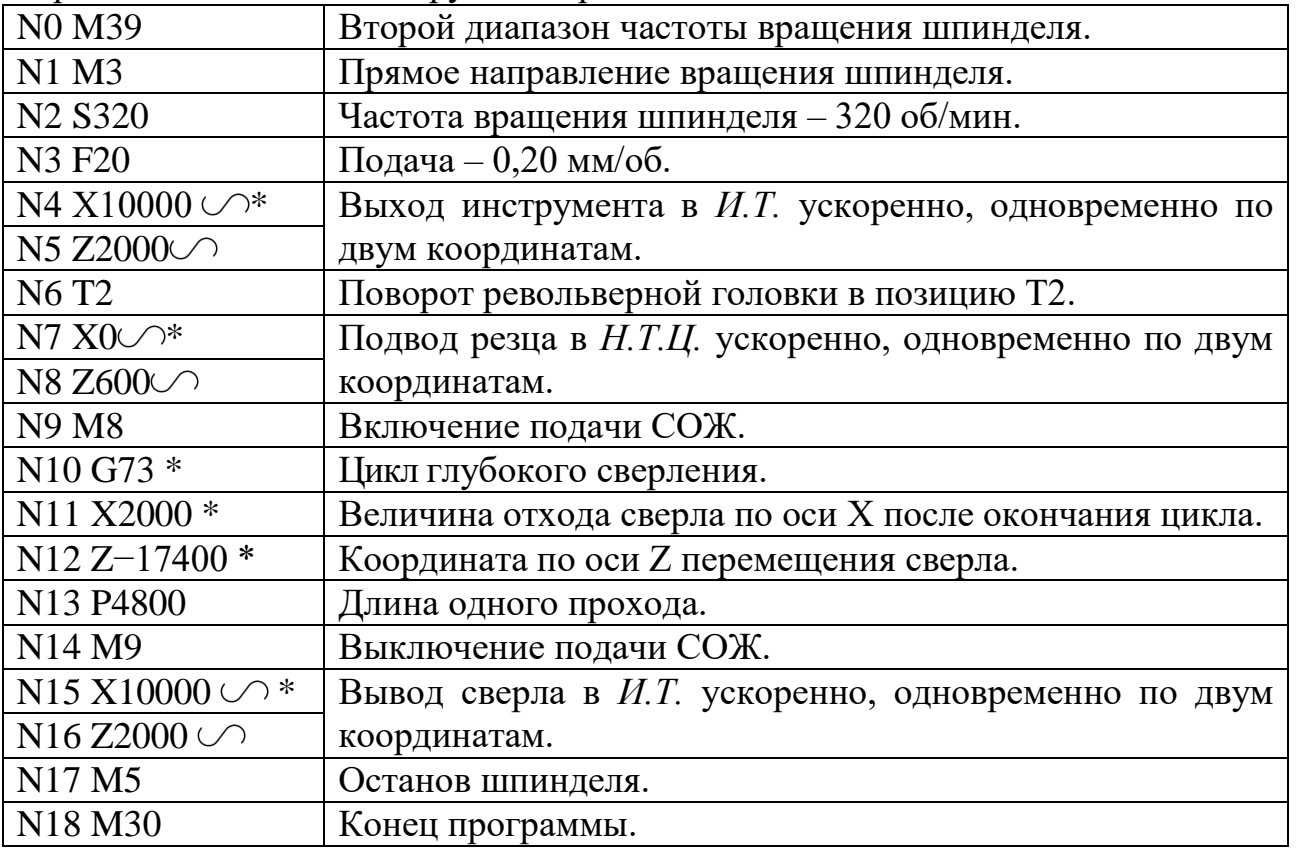

3.8. Безумовний перехід Р Для зміни порядку виконання кадрів керуючої програми застосовується команда так званого безумовного переходу, що позначається символом Р. За допомогою цього символу можна вводити в керуючу програму додаткові кадри. Наприклад, якщо алмазний виглажіватель, що підтискається пружиною, повинен здійснювати цикл подач «вліво - вправо» (рис. 28), то щоб не ставити в керуючій програмі весь цикл, що включає багаторазове рух виглажівателя, записують лише два ходи, а потім під адресою Р проставляють номера цих кадрів:

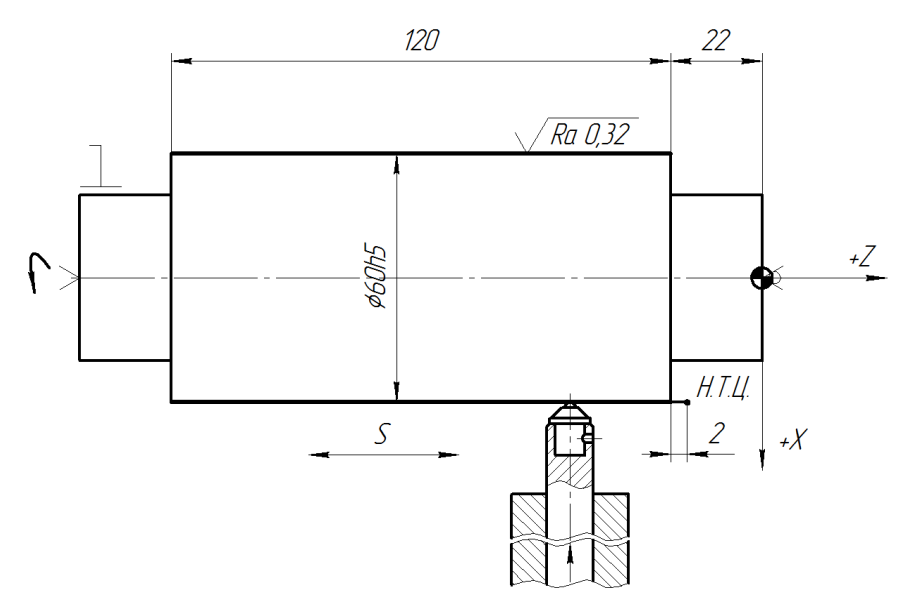

Мал. 28. Приклад автоматичного циклу із застосуванням символу безумовного переходу P ( «зациклення») Фрагмент керуючої програми для «зациклення» проходів алмазного вигладжування циліндричної поверхні діаметром - 60h5 має вигляд:

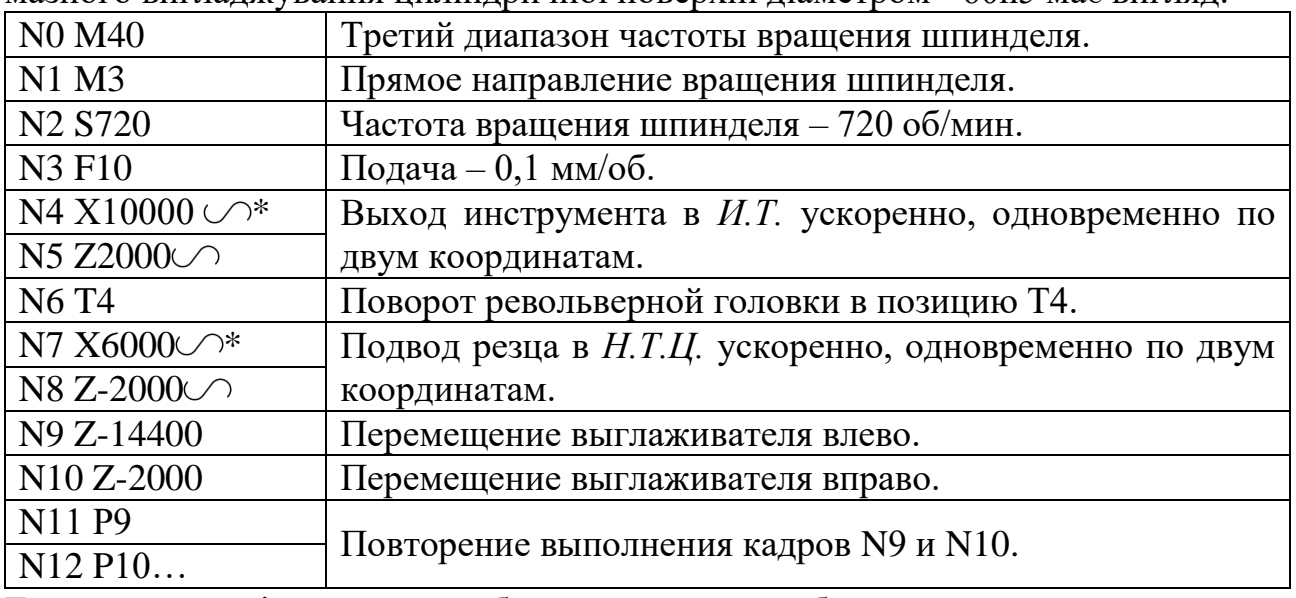

Тепер цикл «вліво - вправо» буде виконуватися багаторазово до натиску на клавішу «Стоп». Такий прийом називається «зацикленням» керуючої програми. 3.9. Повторення частини програми G25 Для повторення частини керуючої програми служить функція G25. Після функції G25 записуються два символу - Р1 і Р2. Перший вказує, з якого і по який кадр повторюється програма, а другий - кількість повторень. Частина програми, яка повинна повторюватися, записується у відносній системі відліку в збільшеннях. У формат параметра Pl вводять цифри 0, 3; 3. Перші три цифри визначають номер кадру, з якого частина програми повторюється, другі три цифри - номер кадру, яким закінчується викликається частина програми. Нуль в першій частині коду формату означає, що нулі перед номером початкового кадру можна опустити. Відсутність нуля в другій частині коду свідчить про те, що незначущі нулі номера кінцевого кадру не опускаються. Наприклад, для виклику частини програми з кадру N8 до кадру N15 записують Р8015, з кадру N5 до кадру N8 - Р5008, з кадру N85 до кадру N105 - Р85105. Формат параметра P2 0, 5 означає, що нуль попереду числа повторюваних кадрів не ставиться, а саме число може бути п'ятизначним. Максимальне число повторень по Р2 - не більше 23767. Якщо P2 опущений, то повторювана частина керуючої програми відпрацьовується один раз. Наприклад, потрібно повторити кадри з N4 по N12 - 15 разів. Запис фрагмента керуючої програми в цьому випадку має вигляд: N28 G25 \* N29 P4012 \* N30 P15. На рис. 29 приведена триступенева деталь з повторюваними ступі-нями. При складанні керуючої програми для її обробки слід

врахувати, що переміщення вершини різця по осі Z на 8 мм (Z-800) і по осі X на 5 мм (X1000) повинно повторюватися три рази.<br> $54$ 

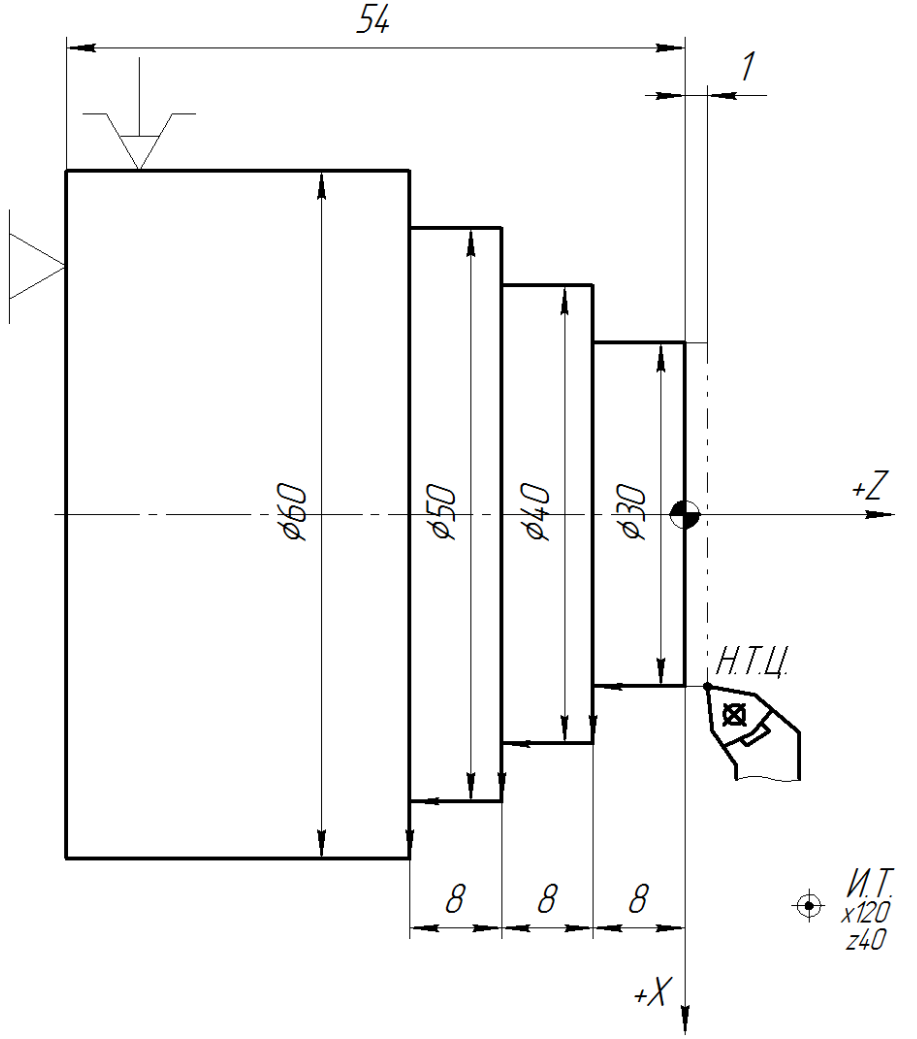

Мал. 29. Схема для обробки ступінчастою деталі з застосуванням функції повторення кадрів G25 Керуюча програма для обробки ступінчастою деталі має вигляд:

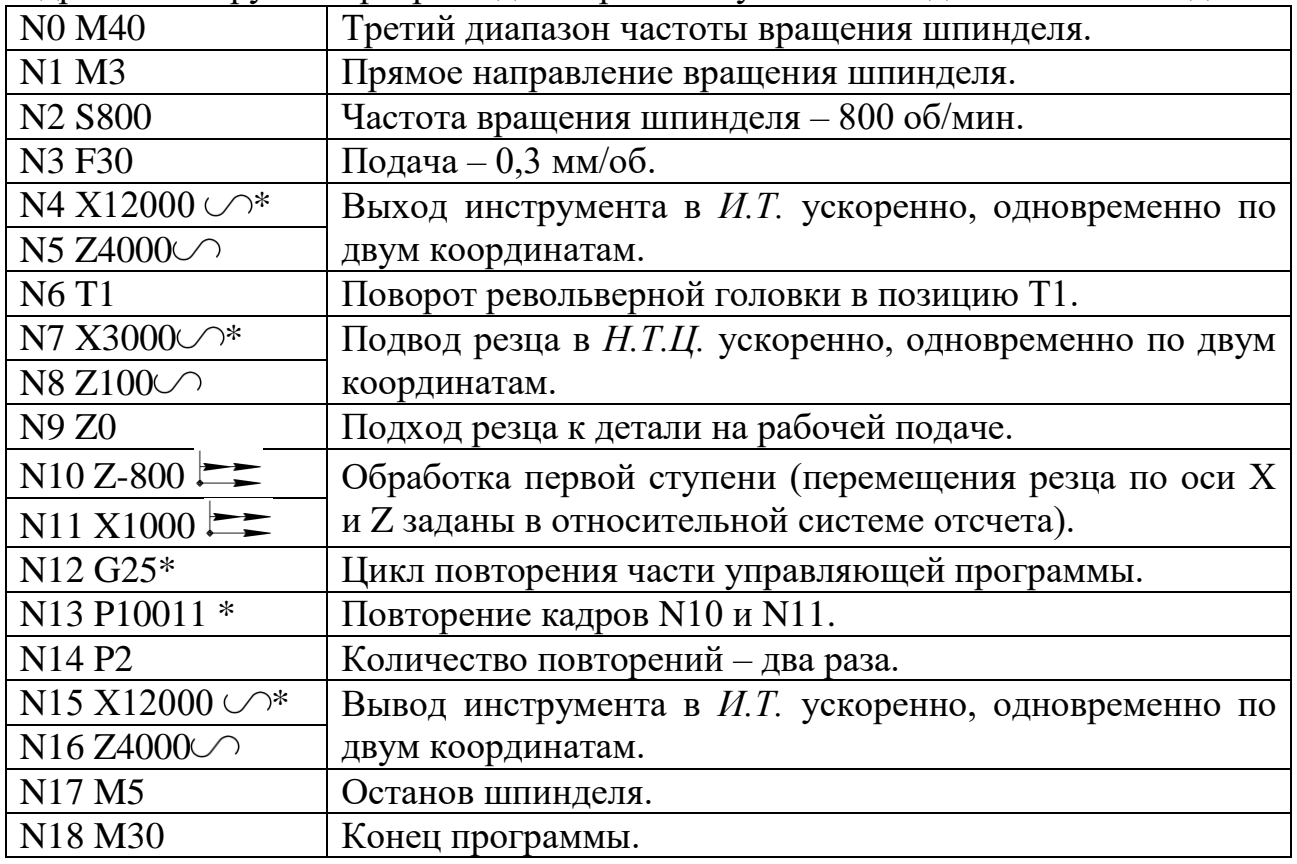

На рис. 30, а наведена деталь, на якій необхідно проточити три канавки шириною 13 мм на глибину 10 мм. Торець і ліва стінка кожної канавки має скіс  $3 \times 6$  мм.

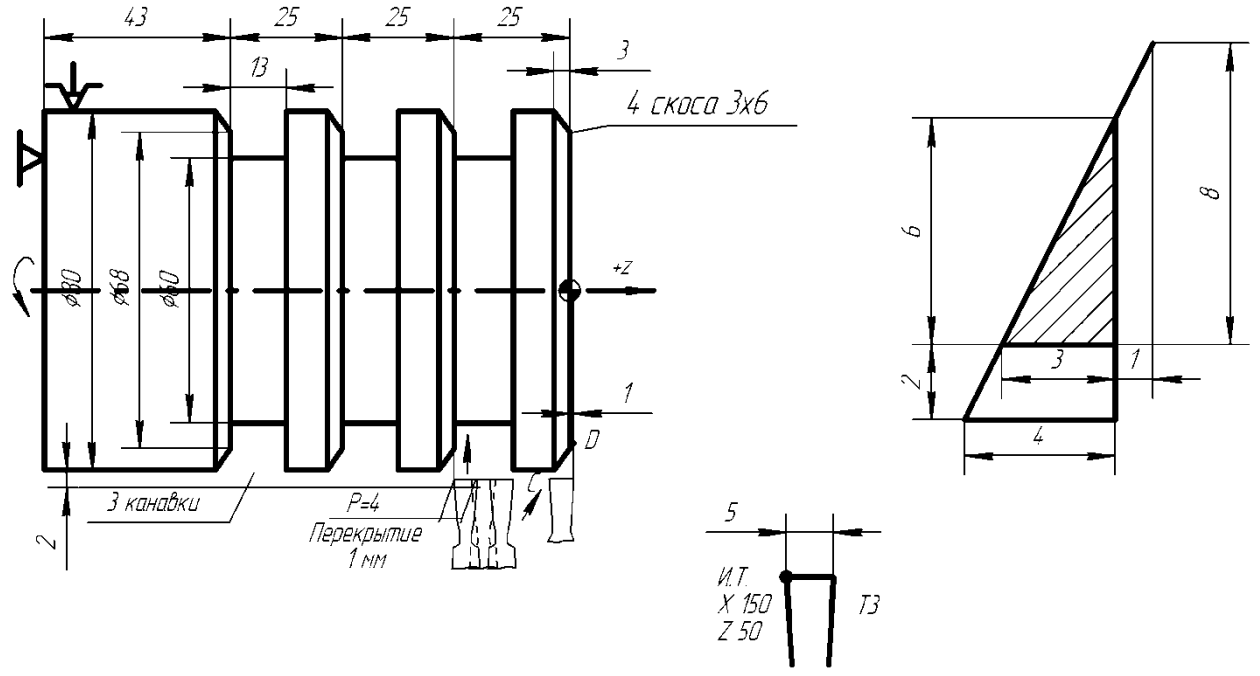

Мал. 30. Схема до протачіванію канавок з скосом із застосуванням циклу G25: а схема деталі, поєднана зі схемою налагодження; б - геометричне побудова для визначення координат точок С і D.

Роботу виконують з охолодженням одним прорізним різцем з шириною ріжучої кромки 5 мм, закріпленим в позиції револьверної головки Т3. Початок координат деталі - в центрі правого торця. Координати вихідної точки (І.Т.) - Х 150 мм, Z 50 мм. Протачіваніе канавок, а потім і обробку скосів задають з використанням циклів G75. Визначення координат точок С і D випливає з побудови (рис. 30, б). Протачіваніе другий і третій канавок задають з використанням циклу G25 за тими ж командами, як і першу канавку, а скоси на канавках - повторенням тих же команд, що і для обробки скоса на торці деталі (з урахуванням зсуву на крок). Керуюча програма для обробки канавок з скосом із застосуванням циклу G25 має вигляд:

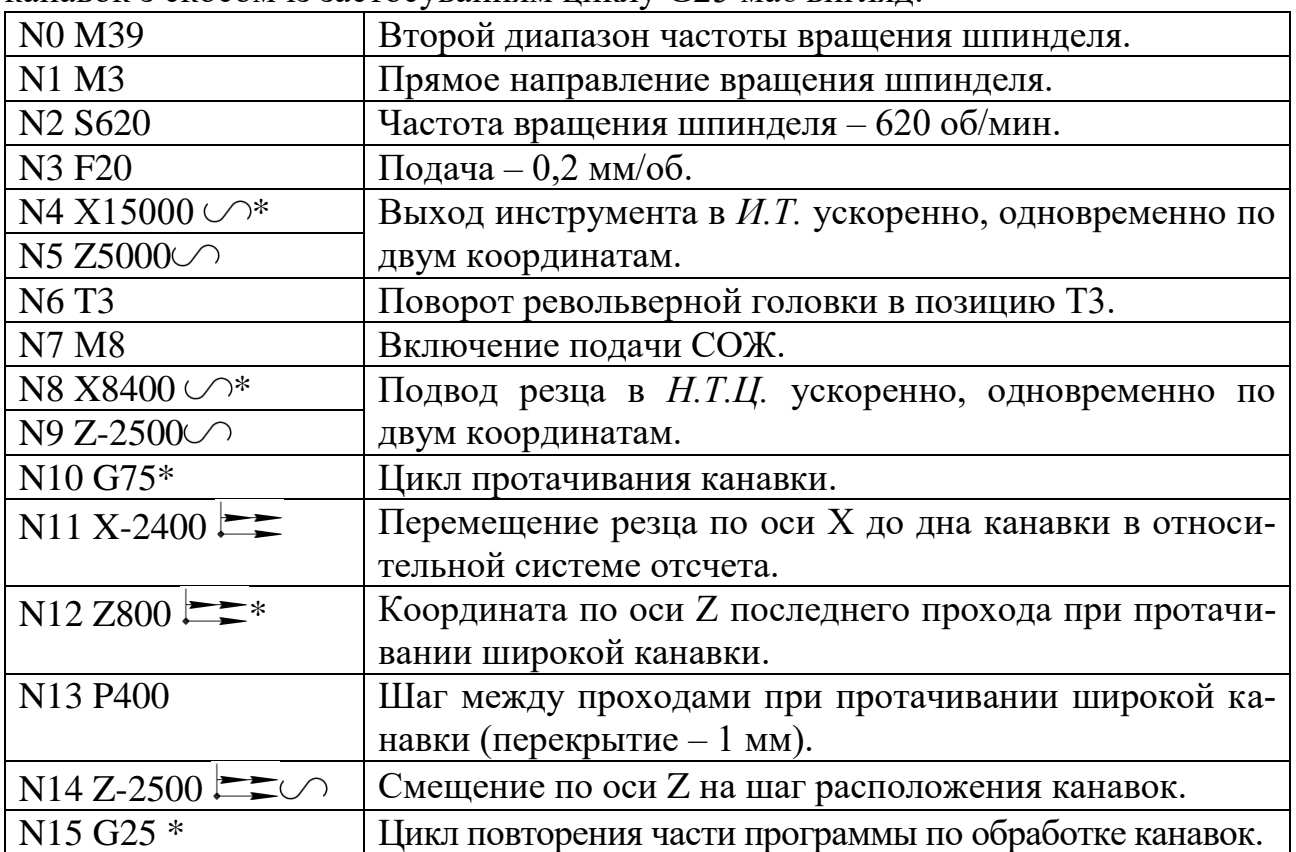

| N16 P10014 *                              | Повторение кадров с N10 по N14.                       |
|-------------------------------------------|-------------------------------------------------------|
| N17 P <sub>2</sub>                        | Количество повторений - два раза.                     |
| N18 Z -400 $\circ$                        | Отход в точку С ускоренно.                            |
| N <sub>19</sub> X-2000 $\equiv$ *         | Обработка скоса 3×6 мм на торце с учетом подвода и    |
| $N20 Z500 \rightleftarrows$               | перебега резца (см. рис. 30, б).                      |
| N21 $X2000$                               | Отход резца в точку С ускоренно вначале по оси Х, за- |
| $N22$ Z-500 $\blacktriangleright$         | тем по оси Z.                                         |
| N23 Z-2500 $\blacktriangleright$          | Смещение по оси Z на шаг расположения скосов.         |
| N24 G25 *                                 | Цикл повторения части программы по обработке скоса.   |
| N25 P19023 *                              | Повторение кадров с N19 по N23.                       |
| N <sub>26</sub> P <sub>3</sub>            | Количество повторений - три раза.                     |
| N18 X15000 $\bigcirc$ *                   | Вывод инструмента в И.Т. ускоренно, одновременно по   |
| N <sub>19</sub> Z <sub>5000</sub> $\circ$ | двум координатам.                                     |
| N <sub>20</sub> M <sub>5</sub>            | Останов шпинделя.                                     |
| N21 M30                                   | Конец программы.                                      |

3.10. Цикли нарізування різьблення G31, G32, G33 багатопрохідний нарізування різьблення різцем програмується за допомогою циклу G31.

Цикл має наступну структуру: G31 \*, X \*, Z \*, F \*, P1 \*, P2, де G31 - номер циклу резьбонарезания; X - номінальний діаметр різьби; Z - довжина різьблення або координата кінцевої точки різьби; F - крок різьби, записується з урахуванням дискретності 0,0001; Р1 - повна глибина різьблення на сторону з урахуванням дискретності 0,01 (визначається за довідником або наближено за формулою Р1 = 0,65 • F, де F - крок різьби); Р2 - глибина проходу на сторону (задається технологом або оператором) (рис. 31).

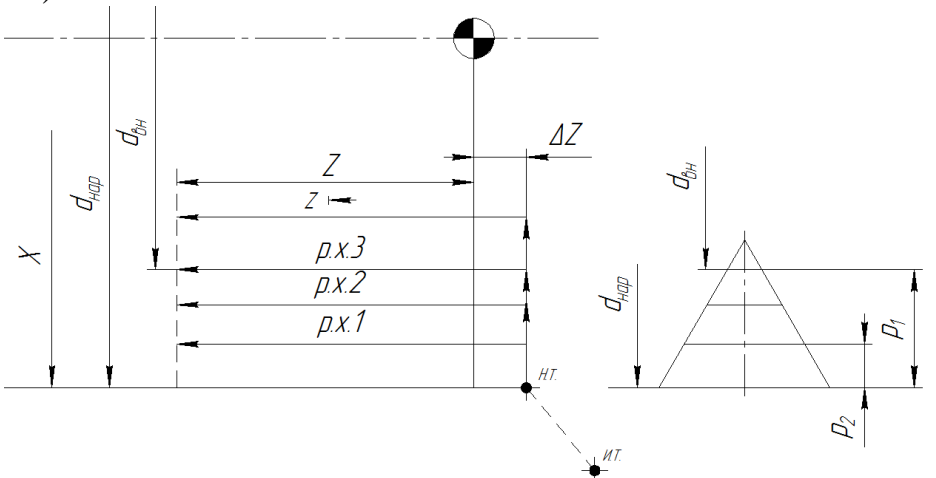

Мал. 31. Схема структури автоматичного циклу нарізування різьблення G31 Цикл нарізування багатопрохідний, все робочі ходи, за винятком чотирьох останніх, виконують з глибиною, заданої в останньому кадрі резьбонарезания (Р2). У кожному з чотирьох останніх робочих ходів глибина різання автоматично ділиться на два. Після нарізування різьблення різець повертається в початкову точку циклу, звідки його можна відвести за програмою в вихідну точку. При нарізуванні різьби з кроком до 2 мм різець при кожному проході подають на глибину перпендикулярно до осі деталі. Для цього перед початком обробки деталі в оперативний пристрій (ОЗУ) вводять постійний параметр N6 P0, для чого натискають клавіші N, 6, Р, 0. Якщо крок різьби більше 2,5 мм, то рекомендується виконувати врізання різця під кутом ε / 2 = 30 °, щоб в роботі брала участь одна ріжучакромка. В цьому випадку постійний параметр Р обчислюється за формулою  $P = 4086$  tg 30° = 2365. Введення виконують послідовним натисканням клавіш N, 6, P, 2, 3, 6, 5. Модульні різьблення (профіль трапецеїдальний з кутом 40 °, крок - кратний числу π), з модулем понад 0,5 мм нарізають з урізуванням під кутом 20°. Постійний параметр Р = 4096 tg 20° = тисяча чотиреста дев'яносто один вводять натисненням клавіш N, 6, Р, 1, 4, 9, 1. Після набору параметрів натискають клавішу 15 (введення інформації) (див. Рис. 1). Величину шляху підходу різця (повітряного зазору для розгону приводу) по осі Z приймають не менше двох кроків нарізати різьблення. Розглянемо застосування циклу G31 для нарізування різьблення М36х1,5 різцем на різьбовому валику (рис. 32).

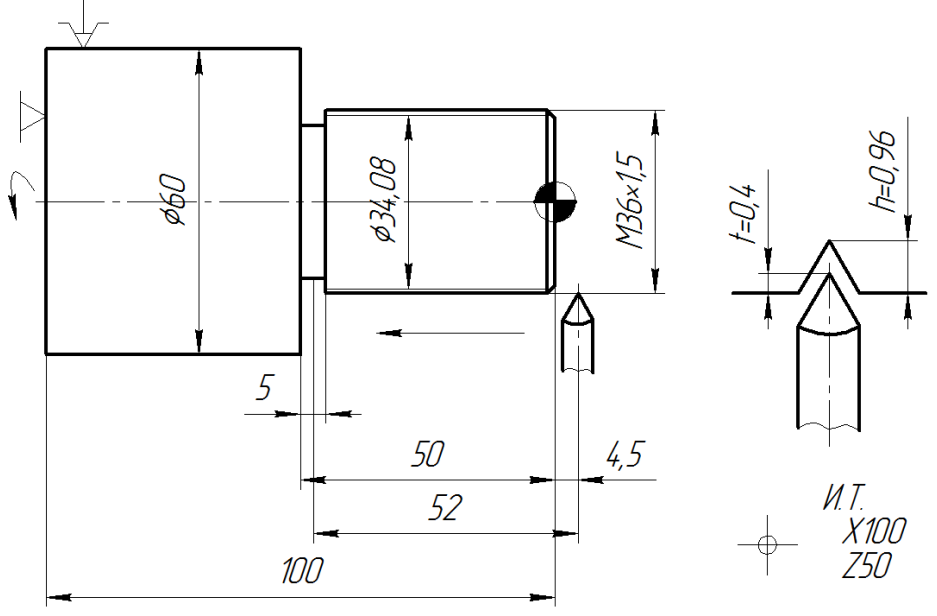

Мал. 32. Схема нарізування різьблення М36х1,5 на різьбовому валику Керуюча програма для нарізування різьблення M36х1,5 має вигляд:

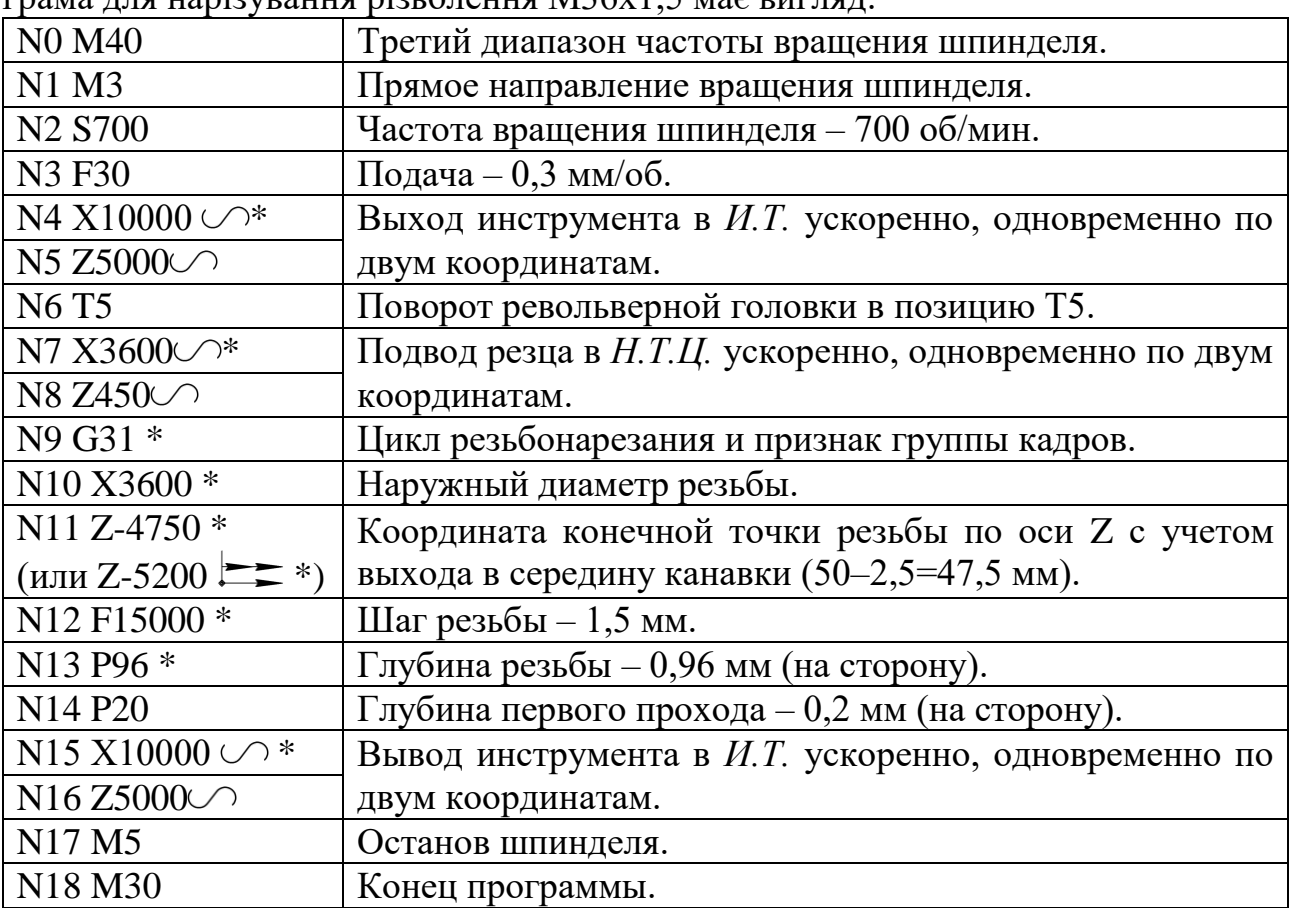

Якщо на кресленні деталі не передбачена зарезьбовая канавка, то різьблення повинна нарізатися зі стоком, тобто з плавним виходом різця з різьблення в кінці кожного робочого ходу. Для цього в пам'ять системи ЧПУ вводять постійний параметр N7 з величиною стоку 3 по осі Z в межах  $(0,1, \ldots, 3,1)$  F. Наприклад, для різьби з кроком 3 мм 3  $= 1$  3 = 3 мм. Введення параметра N 7 виконують послідовним натисканням клавіш N, 7, Р, 0, 3, 0, 0. У багатопрохідному циклі G31 можна задавати нарізування конічного різьблення. Для цього в цикл вводять третій параметр Р, який визначає різницю між більшим і меншим діаметрами різьблення. На рис. 33 приведена заготовка, на якій потрібно нарізати коніч-ську різьблення зі стоком, при повітряному зазорі ΔZ = 5,8 мм. Крок різьби - 2 мм, глибина різьблення - 1,08 мм, глибина першого проходу - 0,3 мм, величина стоку дорівнює кроку різьблення.

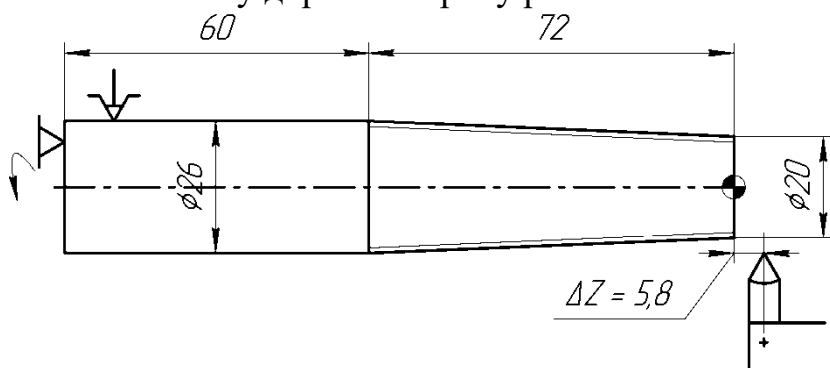

Мал. 33. Схема нарізування конічного різьблення по циклу G31 Фрагмент керуючої програми для нарізування конічного різьблення має наступний вигляд:

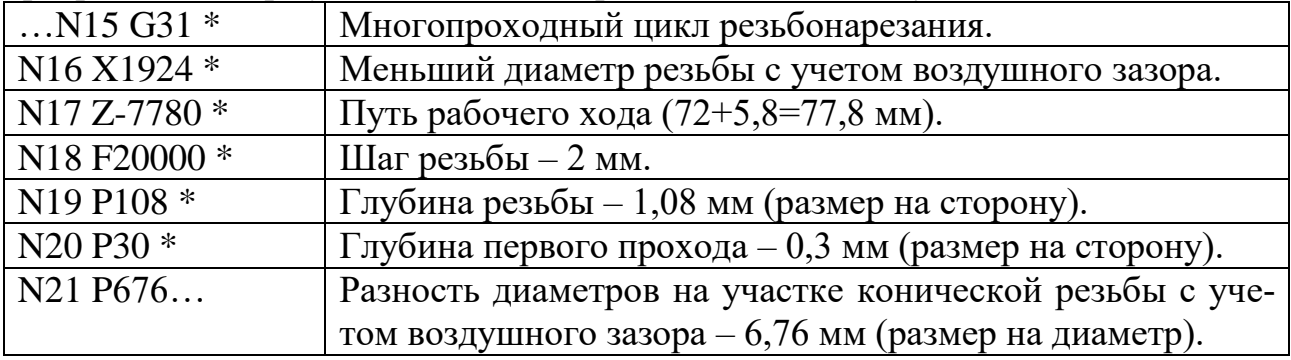

Якщо з яких-небудь причин доцільно нарізати різьбу з одиничним робочим ходом, то застосовують цикл G32. Технолог або наладчик в цьому випадку сам призначає глибину різання для кожного робочого ходу, число робочих ходів, а також відведення (по осі X), відхід (по осі Z) після кожного робочого ходу і підведення на глибину наступного проходу по осі X. Для останнього робочого ходу задається глибина різання в межах 0,1 - 0,3 мм. Якщо необхідно на різьбовому валику нарізати різьблення М $36 \times 1,5$ на довжині 50 мм (див. Рис. 32), з повітряним зазором  $\Delta Z = 4.5$  мм і глибині різьблення 0,96 мм, то приймають три робочих ходу з глибиною різання t1 = 0,5 мм; t2 = 0,3 мм; t3 = 0,16 мм. Поперечну подачу для врізання і відведення різця приймають 0,6 мм / об (F60). Запис керуючої програми має наступний вигляд:

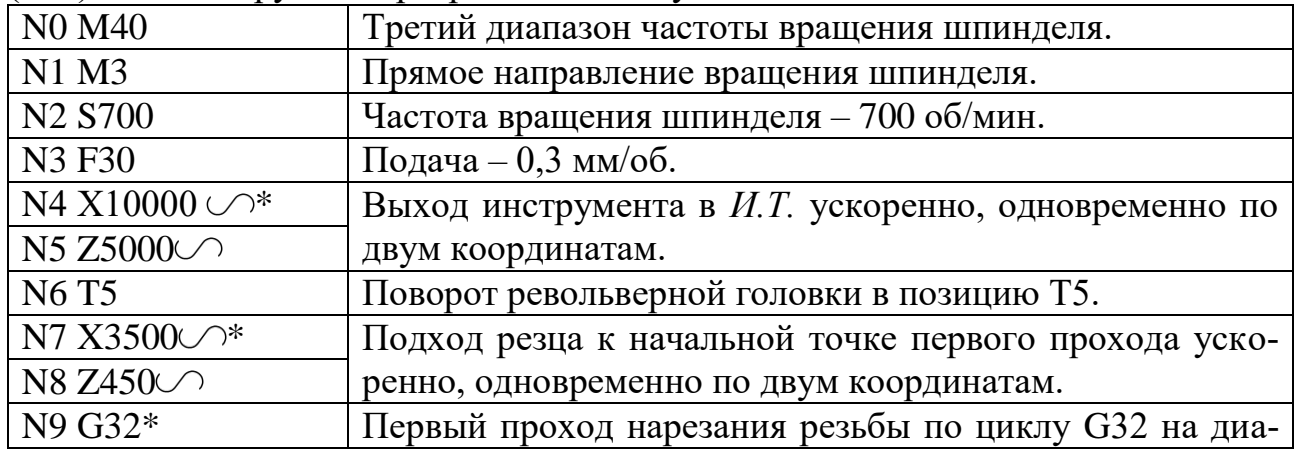

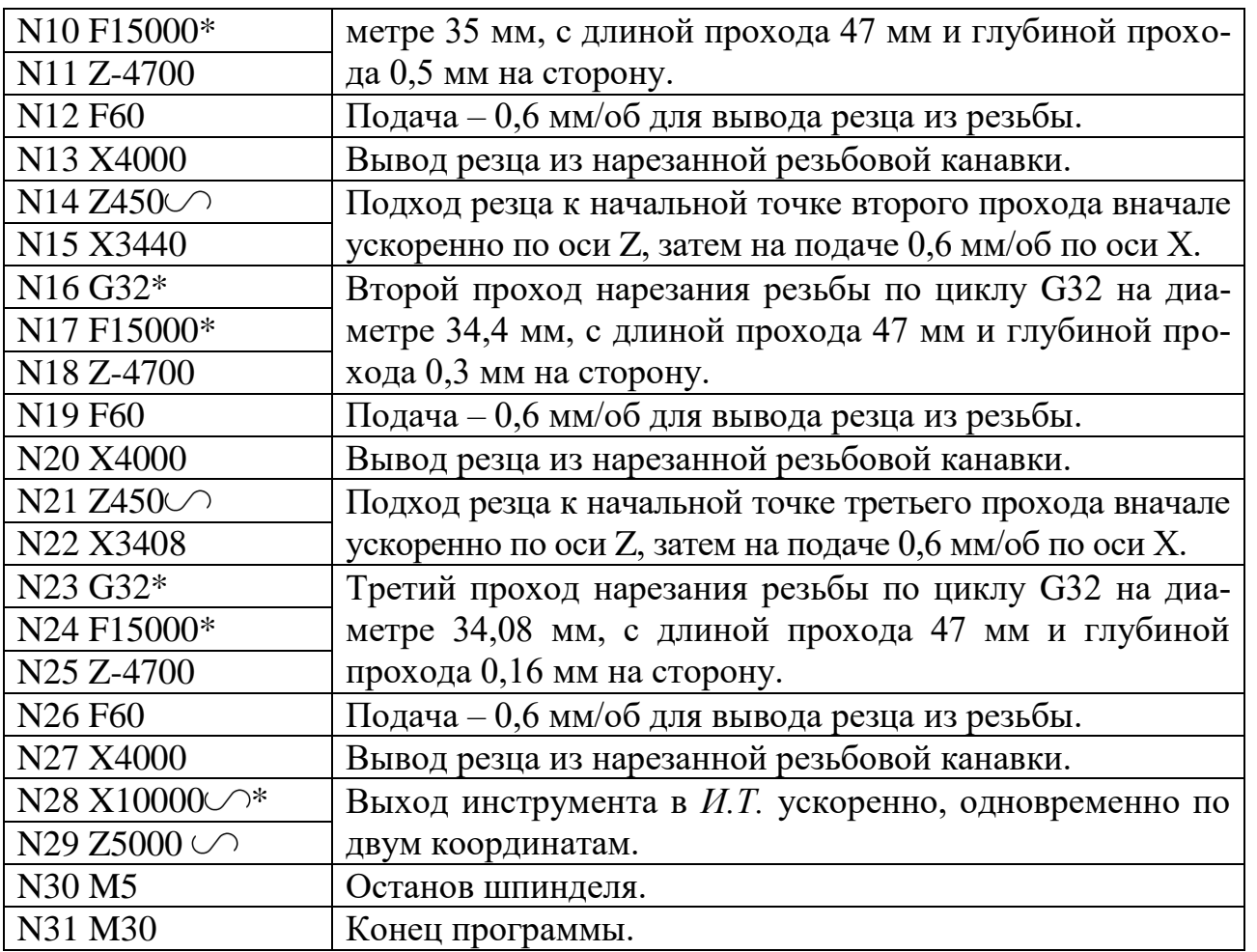

Для нарізування многозаходной різьблення послідовно програмуються цикли нарізання кожного заходу. Після кожного циклу різець за програмою зміщується вправо (для правої різьби) на величину кроку різьблення. Під адресою F в програмі записувати не крок різьби, а її хід, тобто крок, помножений на число заходів. При складанні керуючої програми для нарізування двухзаходной різьблення на різьбовому валику, представленому на рис. 32, враховують, що зміщення після нарізування першого заходу становить крок різьби, тобто 1,5 мм. За адресою F задають хід різьби, тобто 2 ∙ 1,5 = 3 мм (F30000). Координату точки початку циклу резьбонарезания визначають з умови забезпечення повітряного зазору - ΔZ = 5,4 мм. Керуюча програма в цьому випадку має такий вигляд:

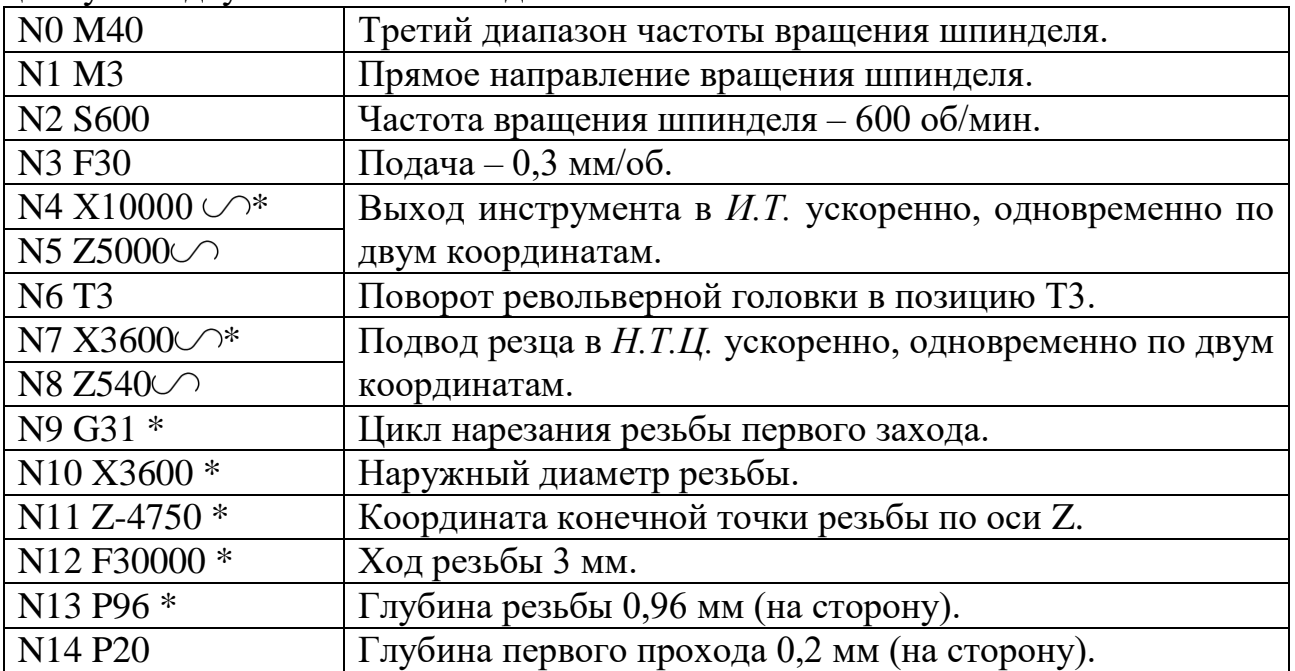

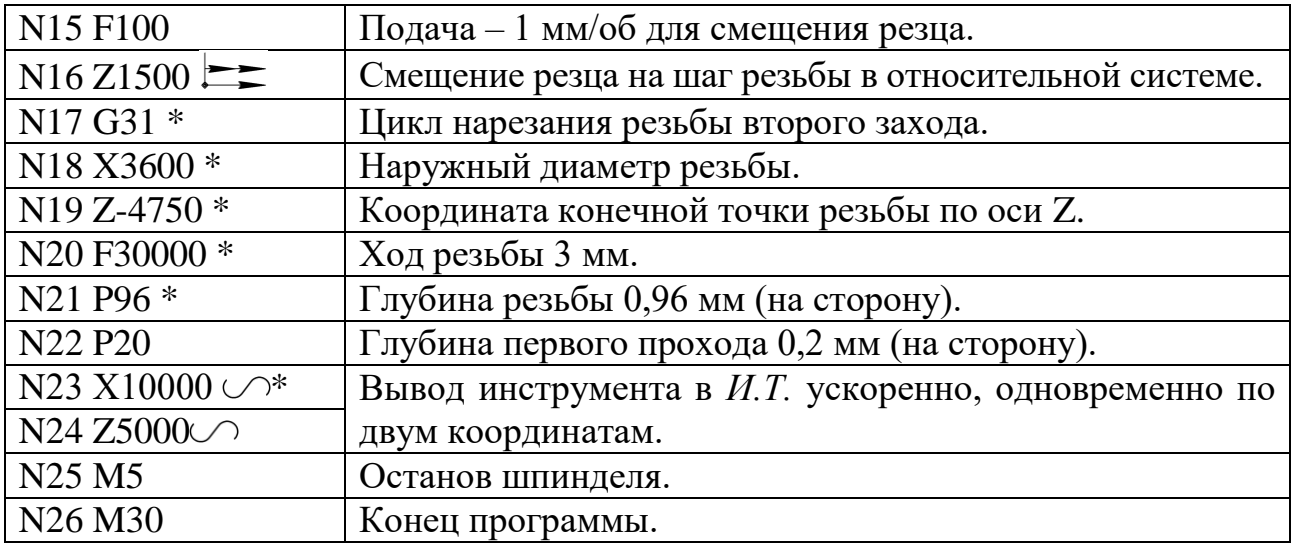

Нарізування різьби мітчиком або плашкою програмується за допомогою функції G33. Інструмент повинен закріплюватися в самовидвіжной подпружиненной оправці. Цикл забезпечує швидке підведення мітчика до заготівлі, подачу з заданим кроком, реверс шпинделя, висновок мітчика, відведення в точку А і зміщення в точку С (рис. 34).

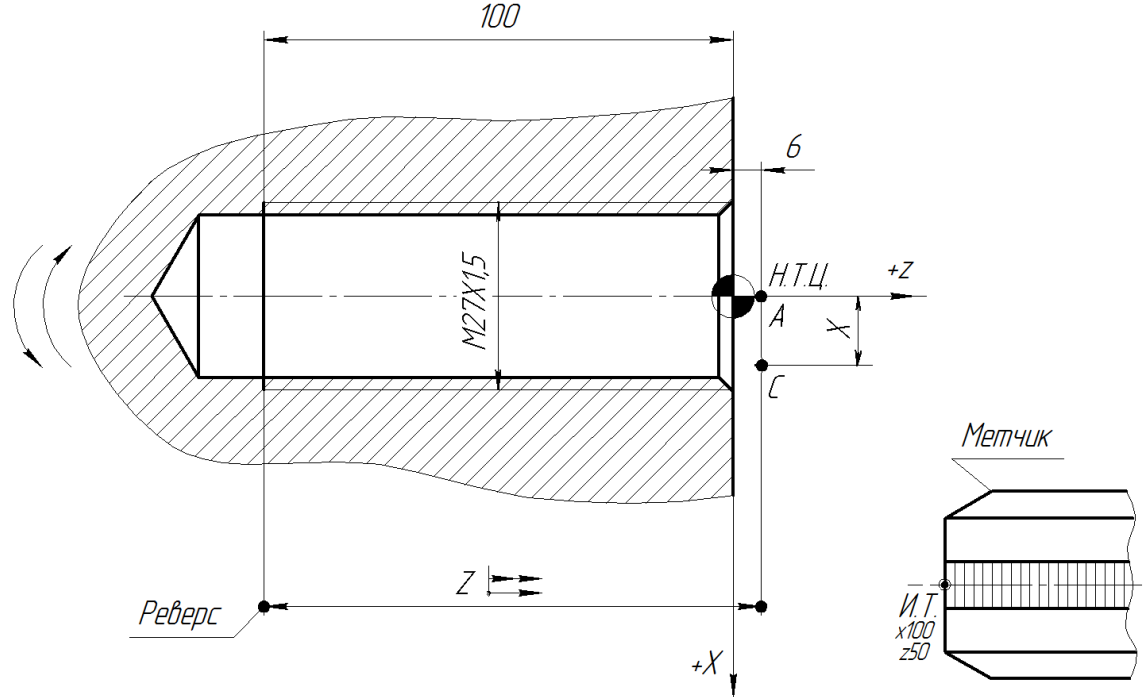

Мал. 34. Схема нарізування різьблення мітчиком по циклу G33 Структура циклу має такий вигляд:  $G33 * , Z * , X * , F$ , де Z - координата кінцевої точки різьблення по осі Z; X - координата сме-щення інструменту по осі X в точку С після виконання циклу; F крок різьби (дискретність 0,0001). Символом задають зсув на координату X. Керуюча програма для нарізування метчиком різьблення M20 × 1,5 на глибину 100 мм (рис. 34) має такий вигляд:

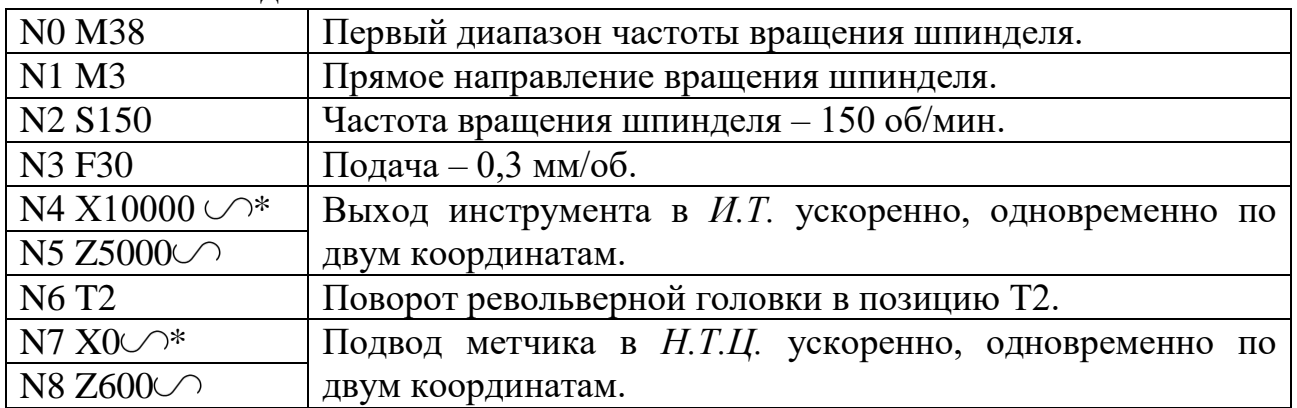

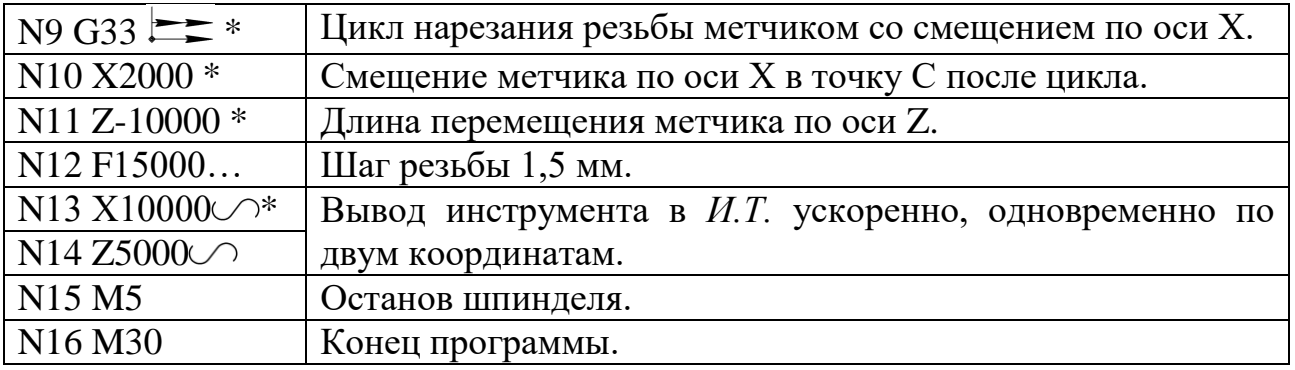

4. ПРИКЛАД РОЗРОБКИ керуючих програм Необхідно обробити заготовку деталі «Маточина» (креслення з проста-новлення розмірів від однієї бази - нульової точки деталі наведено на рис. 35). Матеріал - сталь 45, σв = 750 МПа, заготівля - прокат Ø 70 мм, L = 115 мм. Припуск на підрізання торця - 3 мм. Заготівля кріпиться в патрон, що самоцентрує з упором в уступ марнування кулачків. Намічають наступний технологічний маршрут токарної обробки: підрізати торець начорно в розмір 112,5 мм; обточити поверху Ø 24 мм, конус з Ø 30 мм на Ø 40 мм і радісно переходи начорно із залишенням припуску на чистову обробку (для переходів 1 і 2 застосовують прохідний завзятий різець з тригранної платівкою Т5К10); підрізати торець начисто в розмір 112 мм і обточити поверху Ø 24 мм, конус з Ø 30 мм на Ø 40 мм, Ø 40 мм, радісно переходи начисто і фаску 2 × 45 ° (для переходів 3 і 4 використовують різець для контурної обробки з параллелограммной платівкою Т15К6); проточити зарезьбовую канавку шириною 3 мм до Ø 20 мм в розмір 35 мм від правого торця деталі (для переходу 5 застосовують прорізний різець, оснащений пластиною Т15К6, b = 3 мм); нарізати різьблення М24х1,5 на довжині 32 мм (для переходу 6 застосовують різьбовій різець з пластиною твердого сплаву Т15К6). Потім визначають режими різання з використанням «Общемашіно-будівельних нормативів часу і режимів різання на роботи, що виконуються-мі на металорізальних верстатах з програмним управлінням». При чорновому обточуванні поверху (перехід 2) припуск розподіляють на п'ять проходів з глибиною 4 мм і один прохід з глибиною 2,5 мм. Для чорнового підрізання торця (перехід 1) глибина проходу становить 2,5 мм. Цей припуск знімають по схемі руху вершини різця «петля». Для прорізання зарезьбовой канавки використовують схему - «спуск». Обробку на всіх переходах виконують з подачею в зону різання мастильноохолоджувальної рідини (МОР). Припуск під чистову обробку по контуру деталі залишають 0,5 мм на сторону.

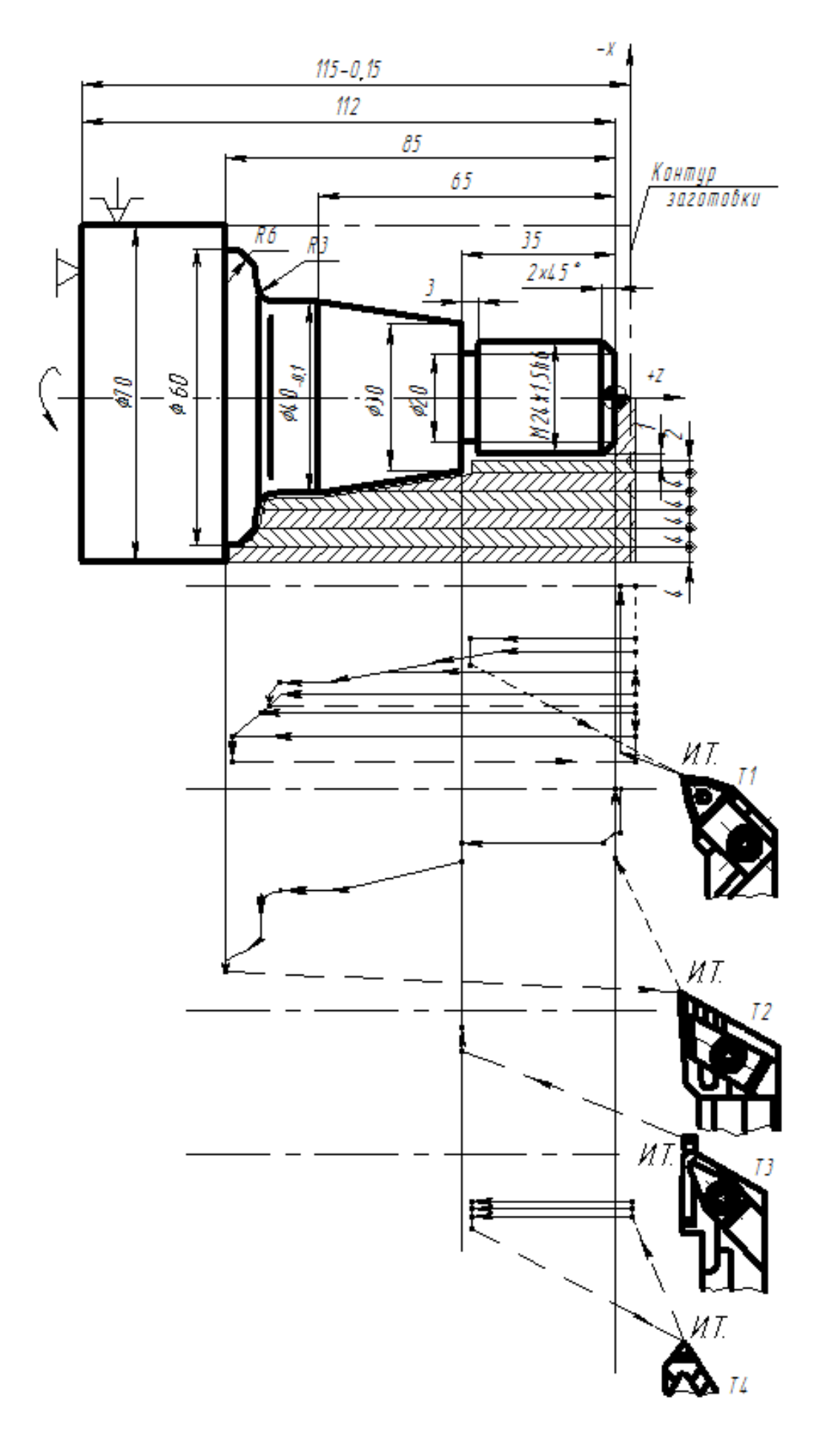

Мал. 35. Схема обробки деталі «Маточина» на верстаті з ЧПУ Подачу при обробці поверху для чорнового різця перетином  $25 \times 25$  мм приймають  $S = 0.53$  мм / об, швидкість різання V = 83 м / хв, період стійкості різця Т = 60 хв. Потужність різання чорновим різцем становить NP = 5,8 кВт, що є допустимим для верстата моделі 16К20Т1, який має потужність приводу головного руху Nст = 10 кВт. У керуючій

програмі для чорнового різця задають постійну швидкість різання V = 83 м / хв (по функції G96). Мінімальну і максимальну частоту обертання шпинделя при цьому визначають по залежностях: nмін = 1000 • V /  $(\pi \cdot D)$  = 1000 83 /  $(\pi 70)$  = 377 об / хв; Nмакс = 1000 • 83 /  $(\pi \cdot 25)$  = 1 056 об / хв. При чорновому підрізання торця (прохід 1) призначають подачу s = 0,3 мм / об. Для чистового підрізання торця, зняття фаски і обточування поверху приймають подачу s = 0,2 мм / об і постійну швидкість різання V = 132 м / хв. Частоту обертання шпинделя при роботі чистового різця визначають по залежностях: nмін = 1000 132 /  $(\pi 70)$  = 600 об / хв, Nмакс = 1000 132 /  $(\pi 24)$  = 1750 об / хв. При протачіванії канавки шириною  $b = 3$  мм призначають режим різання: n = 600 об / хв; s = 0,25 мм / об. В кінці робочого ходу канавкового різця беруть витримку часу 2 с. Для нарізування різьблення М24х1,5 з висотою профілю h = 0,96 мм приймають радіальний метод врізання з глибиною проходу 0,2 мм. Швидкість різання нарізного різця призначають  $V = 118$  м / хв, при якій частота обертання шпинделя дорівнює: n = 1000 118 / (π 24) = 1565 об / хв. Шлях підходу при нарізанні різьби (повітряний зазор для розгону приводу) приймають ΔZ = 4,5 мм. Потім визначають шлях робочого ходу різця. Довжина нарізного ділянки дорівнює 32 мм, а довжина ходу нарізного різця L = 32 + 4,5 + 1,5 = 38 мм. Потім будують траєкторії (циклограми) руху для кожного ріжу-ного інструменту, що використовується для обробки маточини, з урахуванням прий-тієї глибини різання і переміщень інструментів по координатним осях Х і Z. Нульову точку деталі при складанні керуючої програми при-ють на правому торці деталі по її осі. Координати вихідної точки (І.Т.) призначають по осі Х - 100 мм, а по осі Z - 50 мм. Керуюча програма з використанням постійного циклу G31 для обробки деталі «Маточина» на верстаті 16К20Т1.02, оснащеному системою ЧПУ «Електроніка НЦ-31», має вигляд:

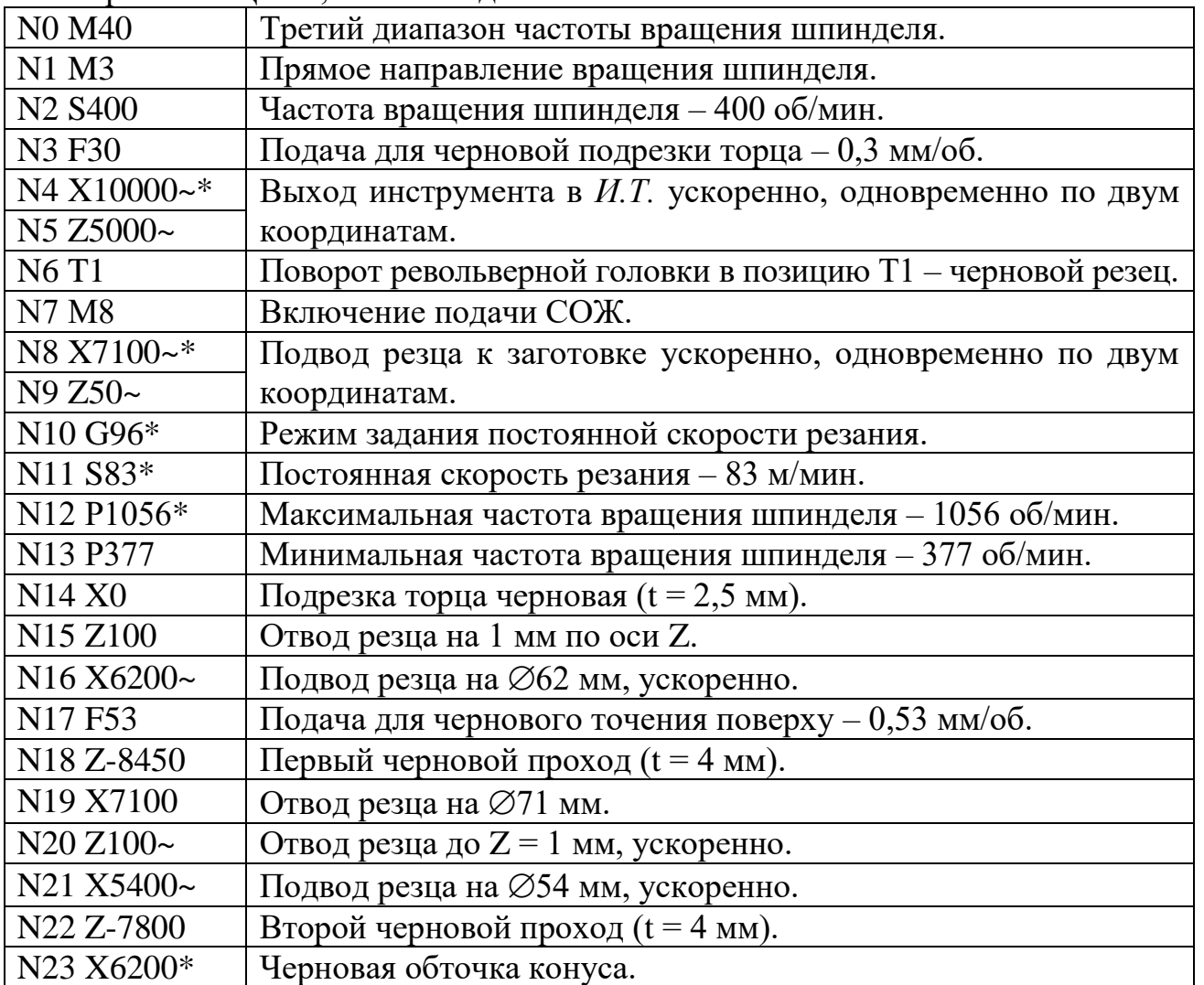

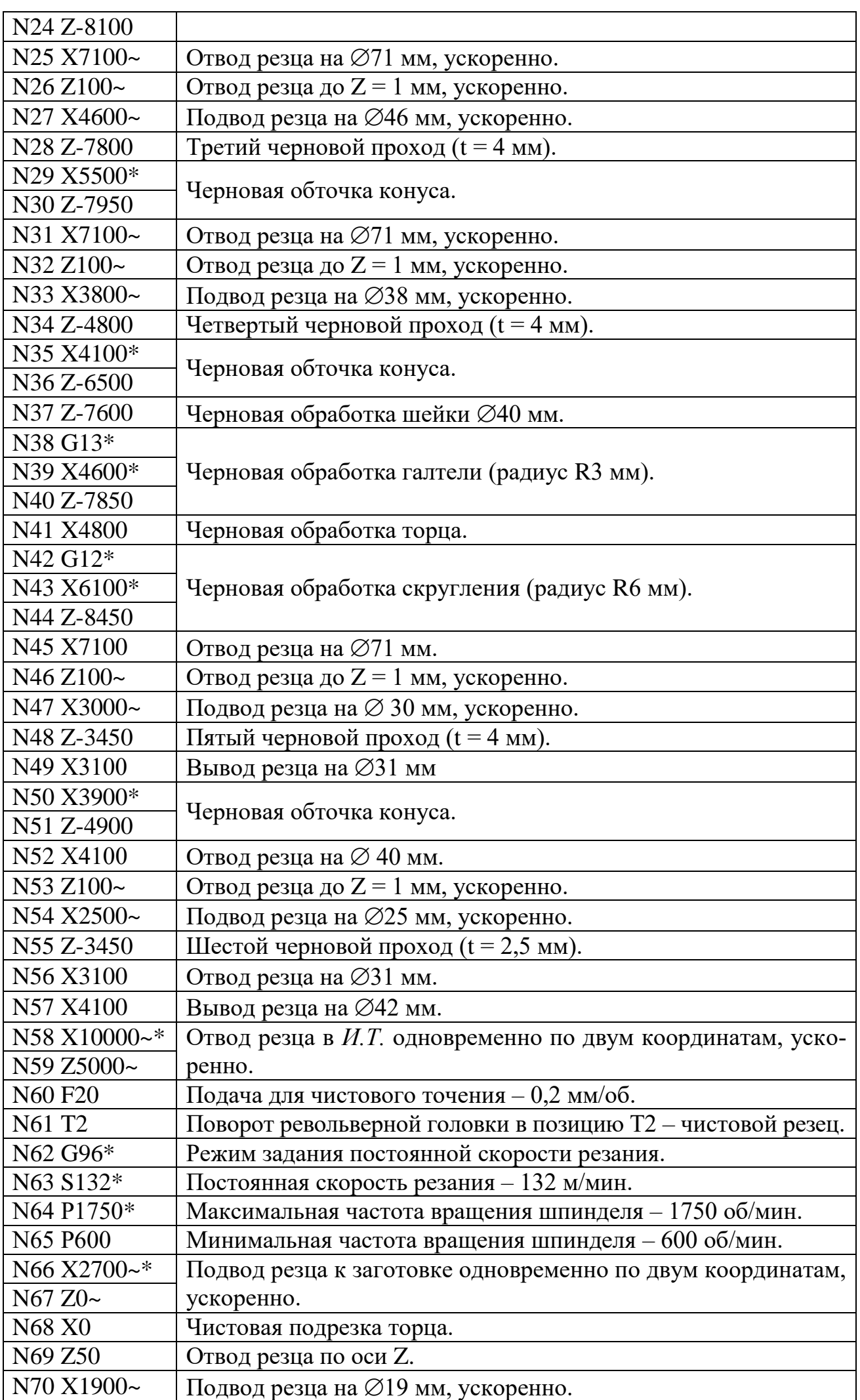

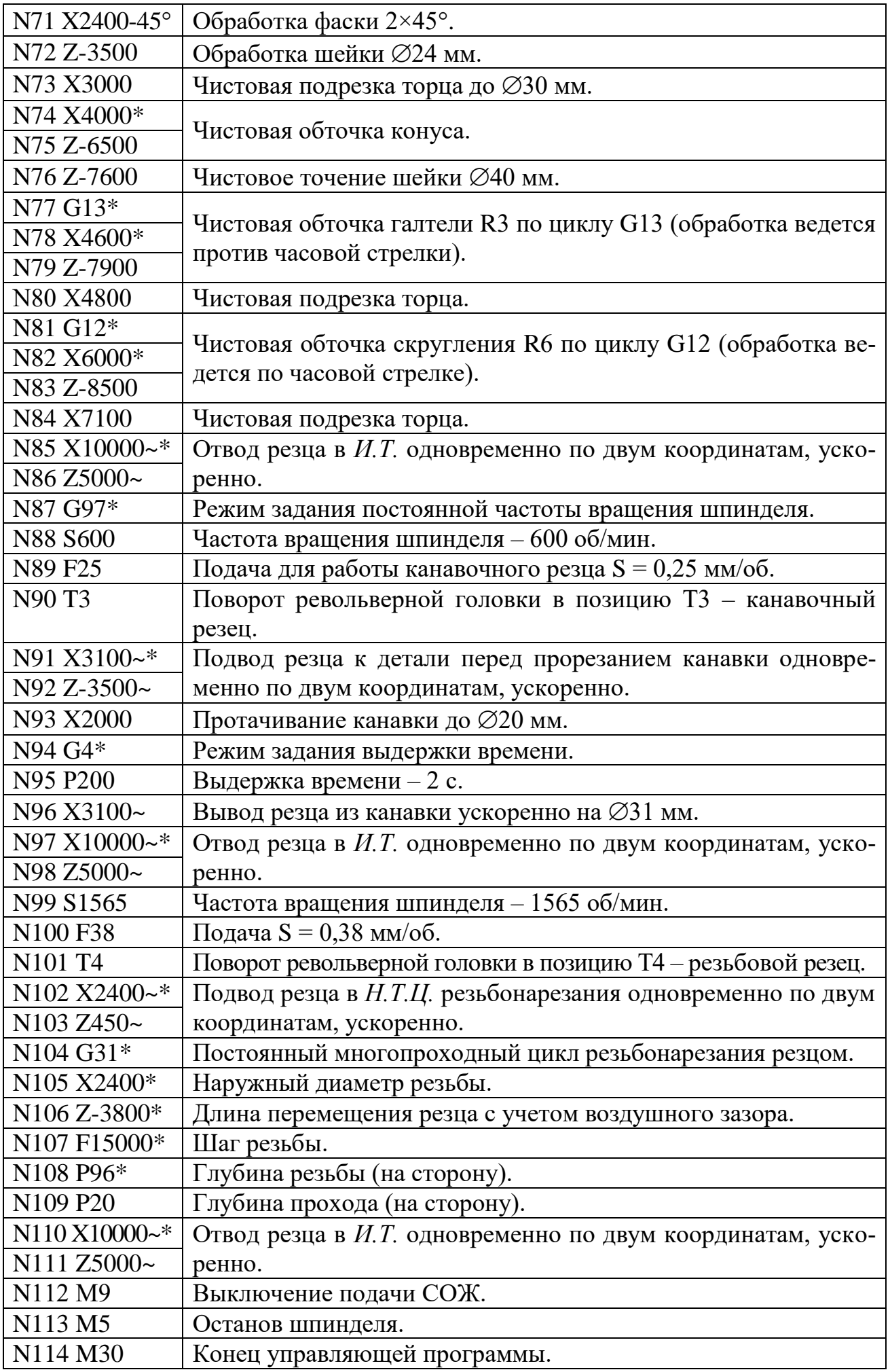

## *Тема №4.2.***Програмування технологічних процесів для фрезерних верстатів з ЧПУ**

### *Література: [1]стор.200-207*

Технологія обробки на фрезерних верстатах з ЧПУ також має свої особливості. Вони визначаються тим, що завдяки автоматичному управлінню, що дозволяє переміщати інструмент в робочій зоні верстата по будь-якій траєкторії, з'являється можливість при одному закріпленні заготовки на верстаті обробити велику кількість різних поверхонь. При цьому на ряді верстатів можуть бути використані різні способи обробки: фрезерування площин і криволінійних поверхонь, включаючи отвори і зовнішні циліндричні поверхні; свердління, зенкування і розгортання отворів; растачивание точних отворів; точіння зовнішніх циліндричних поверхонь. У ряді випадків на фрезерних верстатах з ЧПУ застосовуються специфічні прийоми обробки поверхонь. Наприклад, на фрезерних верстатах з ручним керуванням площині роз'єму корпусів редукторів зазвичай обробляються за 2-3 робочих ходу торцевої фрезою великого діаметру. На верстаті з ЧПУ в цьому випадку раціональніше використовувати торцеві фрези меншого діаметру при траєкторії їх руху з обходом по контуру площині роз'єму (рис. 1.18).

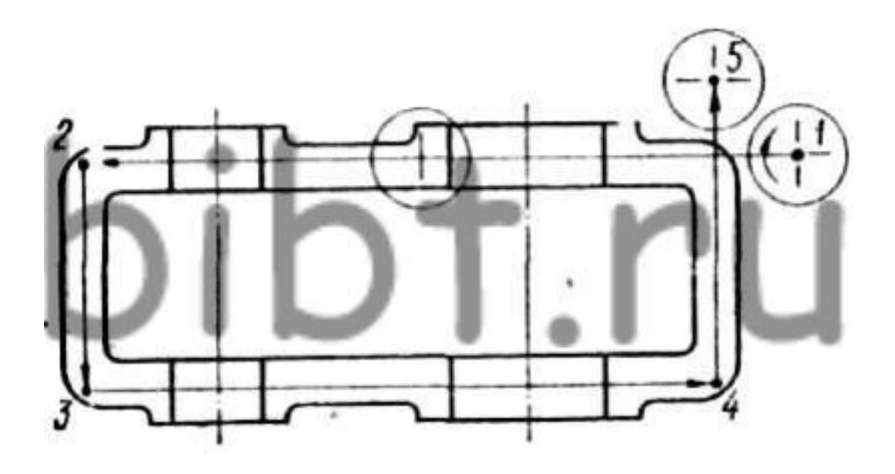

Мал. 1.18. Схема торцевого фрезерування площини роз'єму корпусу редуктора на верстаті з ЧПУ (1, ..., 5 - опорні точки траєкторії руху центру торця фрези).

Важливою властивістю фрезерних верстатів з ЧПУ є можливість обробки на них складних фасонних поверхонь. Особливо широкими можливостями в цьому плаке володіють 5-координатні фрезерні верстати з ЧПУ. На таких верстатах крім основних координатних переміщень фрези щодо заготовки можна здійснювати поворот заготовки навколо деякої осі (Х - Х, рис. 1.19). Якщо в якості п'ятої координати використовувати зміна кута нахилу α осі шпинделя верстата, то при одному закріпленні заготовки можуть бути оброблені також перехідні поверхні (галтелі) малих радіусів; обробка проводиться кінцевими конічними фрезами зі сферичним закругленням.

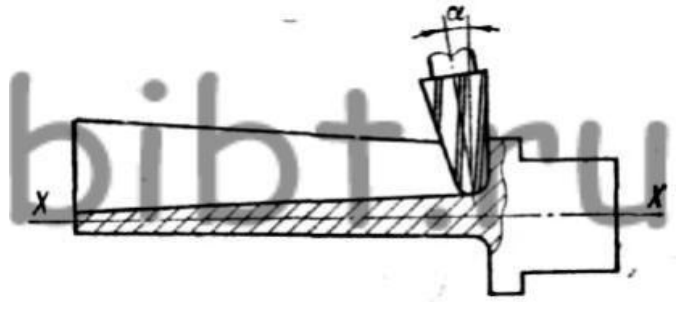

Мал. 1.19. 5-координатна фрезерна обробка складних фасонних поверхонь. Послідовність пооперационного проектування технологічного процесу обробки на фрезерних верстатах з ЧПУ аналогічна такій на токарних верстатах, однак через особливості обробки зміст окремих етапів проектування істотно змінюється. До таких особливостей відносять конфігурацію оброблюваних заготовок, використання багатолезового інструменту, характер обробки, управління по трьом - п'яти координатах при обробці складних фасонних поверхонь. Найбільш поширеним ріжучим інструментом, застосовуваним для обробки на фрезерних верстатах з ЧПУ заготовок широкої номенклатури, є різні типи кінцевих фрез. Число і послідовність технологічних перекладів при фрезеруванні на верстатах з ЧПУ залежать від кількості та конфігурації поверхонь і окремих зон, оброблюваних на даній операції, від вимог до точності обробки і шорсткості поверхонь. Найбільш складним завданням при проектуванні операційного процесу є визначення раціональної траєкторії робочих переміщень інструменту при фрезеруванні кожної конкретної зони поверхні. Технологічні особливості обробки заготовок на свердлильних і фрезерних верстатах з ЧПУ При обробці заготовок на вертикально-свердлильних верстатах з ЧПУ координатні осі поєднують з осями симетрії деталі [13]. Для деталей, які не мають осі симетрії, за початок координат приймають вісь якого-небудь отвори, пов'язаного розмірами з осями інших отворів. Обраний початок координат узгоджується розмірами з технологічними базами. Перед свердлінням отвору повинні Центрованим. Після центрування можливі два основні варіанти послідовності переходу операції: кожен інструмент послідовно обробляє всі отвори даного розміру, а потім проводиться зміна інструменту; кожен отвір послідовно обробляється всіма інструментами, потім після переміщення столу із заготівлею здійснюється обробка наступного отвори. Обробку отворів невисокої точності (12 ... 14 квалітети) виконують за першим варіантом, як більш продуктивної. При обробці отворів більш високої точності або з жорсткими допусками на міжцентрові відстані (менше 0,2 мм) попередні переходи виконують за першим варіантом, а остаточні (розточування, розгортання, нарізування різьблення) - за другим варіантом. Якщо кількість обраних інструментів по всіх технологічних переходах перевищує кількість позицій револьверної головки, то слід використовувати комбінований інструмент або передбачити зупинку в програмі для ручної зміни інструменту. Для свердлильних верстатів програма складається з кадрів трьох типів, які чергуються: головний кадр, в якому задаються інструмент і режими; кадр позиціонування, в якому задаються координати отворів;циклової кадр, в якому задається будь-якої постійний цикл із зазначенням його параметрів. Дія команд по інструменту і режимам обробки поширюється на всі наступні кадри (на весь інструментальний перехід), тобто до появи чергового головного кадру. Якщо структура операції побудована за принципом сталості інструмента, то після головного кадру йде чергування кадрів типу 2 і 3. Якщо структура операцій побудована за принципом сталості оброблюваного отвору, то після кадру позиціонування чергуються кадри типу 1 і 3. Наявність коректорів дозволяє після переточуванняінструменту вести обробку без зміни програми. На фрезерних верстатах з ЧПУ доцільно обробляти заготовки щодо складної конфігурації. Базування таких заготовок проводиться за трьома взаємно перпендикулярним площинах або по площині і двом влучним отворів. Найбільш поширеним ріжучим інструментом є кінцеві фрези. Для фрезерування заготовок в основному використовуються вертикально-фрезерні верстати, які мають вісь Z збігається з віссю шпинделя, вісь X - з напрямком поздовжньої подачі стола, вісь Y - з напрямком поперечної подачі стола. Якщо деталь має осі симетрії, то їх слід приймати

за осі координат. У несиметричних деталей за осі координат приймають ті лінії креслення, від яких задано більшість розмірів. За нульову точку (початок координат) може бути прийнята точка перетину взаємно перпендикулярних поверхонь, центр обробленого отвору, центр симетрії деталі, точка, яка знаходиться поза контуром деталі, наприклад, центр установочного фіксатора на пристосуванні. При виборі траєкторії робочих переміщень керуються такими правилами: Колодязі обробляти починаючи від центру, а кишені - від середини відкритої сторони. Перший робочий хід поверхні з твердою кіркою виконувати зустрічним фрезеруванням. Обробка не глибоких наскрізних колодязів здійснювати глибинним методом після попереднього свердління. Обробку глибоких колодязів проводити пошарово. Для обробки геометричного масиву, обмеженого колом, найкращою траєкторією є спіраль з останнім витком, виконуваних по колу. При обробці закритих пазів шпон під призматичну шпонку необхідно засвердлити отвір для введення фрези або фрезерувати двухкромочной (шпоночной) фрезою. При фрезеруванні внутрішнього контуру, представленого прямими, розташованими під прямим або гострим кутом з радіусом заокруглення у вершини, для запобігання врізу необхідно застосовувати фрезу меншого діаметру. Структура програми для контурної обробки на фрезерних верстатах з ЧПУ в загальному вигляді містить: - головний кадр, в якому задаються режими роботи верстата і системи ЧПУ; кадр підведення інструменту до оброблюваного контуру з прискореної подачею; кадр врізання в припуск і обхід контуру з робочою подачею; - кадр відходу інструменту в початкову точку програми з прискореної подачею. Особливостями програмування фрезерної обробки є велика трудомісткість завдання криволінійних профілів і складність системи корекції, необхідність визначення координат опорних точок еквідістанти на її криволінійних ділянках (часто методом апроксимації). Тому для цих видів робіт програми готують переважно автоматизованими методами. Слід мати на увазі, що рух подачі умовно здійснює не стіл, а фреза.

### *Тема 4.3 Програмування технологічних процесів для верстатів свердлильнорозточний групи багатоцільових верстатів з ЧПУ*

4.3.1 Особливості технологічних процесів для верстатів свердлильно-розточний групи з ЧПУ

Свердлильні та розточувальні верстати з ЧПУ доцільно використовувати замість універсальних в тих випадках, коли велике число отворів і інших поверхонь може бути оброблено при одному закріпленні заготовки. Це пояснюється тим, що на верстаті з ЧПУ автоматичний висновок осі інструменту на координати, що визначають вісь оброблюваного отвору, вимагає в 10-20 разів менше часу, ніж при ручному управлінні. При цьому точність суміщення осі шпинделя з віссю отвору настільки висока, що отвори обробляються без застосування кондукторів, попередньої розмітки і керненія. Для зменшення відведення свердла спочатку проводиться центрування кожного отвори центрувальними комбінованими свердлами. Для зниження втрат часу на переналагодження свердлильні верстати з ЧПУ найбільш доцільно використовувати в умовах групової технології. Тут, як і для токарних верстатів, деталі в групу підбираються таким чином, щоб всі вони могли бути оброблені в одному пристосуванні одним набором інструментів від однієї вихідної точки програми. Найбільш характерними для обробки на розточувальних верстатах з ЧПУ є деталі типу корпусів, які мають групу точних отворів великого діаметру поряд з відносно великою кількістю кріпильних отворів малих діаметрів. Обробка при одному закріпленні заготовки всіх зазначених

отворів забезпечує правильне взаємне розташування їх осей. При цьому відпадає необхідність застосування кондукторів або розмітки кріпильних отворів по приєднується деталей. На розточувальних верстатах з ЧПУ може проводитися фрезерування по зовнішньому або внутрішньому контуру. Операційні технологічні процеси для розточувальних верстатів з ЧПУ помітно відрізняються від процесів обробки аналогічних деталей на верстатах з ручним керуванням. Так, остаточну обробку точних отворів навіть порівняно великих (до 300 мм) діаметрів на розточувальних верстатах з ЧПУ зазвичай виконують не розточування, а розгортанням. Це пояснюється тим, що різець в оправці, налаштованої на розмір поза верстата, вимагає потім додаткової вивірки безпосередньо на верстаті для компенсації пружних деформацій, що виникають в процесі обробки. Іншою характерною особливістю побудови технологічних процесів для розточувальних верстатів з ЧПУ є обробка деталі при одному її закріпленні з двох, трьох, чотирьох і більше сторін з використанням поворотного стола. При цьому навіть співвісні отвори в протилежних стінках корпусів обробляються з двох сторін швидкозмінним консольним інструментом. Якщо розточувальний верстат оснащений змішаної системою ЧПУ, то з'являється можливість замість растачивания використовувати фрезерування отворів, канавок в отворах (див. Рис. 1.2), а також внутрішніх торців. На свердлильних і розточувальних верстатах з ЧПУ є можливість обробки груп отворів по найрізноманітнішим схемами. Наприклад, можна спочатку обробити усіма інструментами (свердлом, зенкером, розгорткою) один отвір з групи однакових, а потім переходити до наступного. Можлива і така схема обробки, при якій спочатку першим інструментом обробляються всі однакові отвори, потім проводиться обробка цих же отворів другим інструментом і т. Д.

Практикуются и другие схемы обработки групп отверстий. Выбор схемы производится на основании анализа точности и производительности обработки.

Многооперационные станки (обрабатывающие центры) предназначены в основном для обработки корпусных и призматических деталей с большим количеством обрабатываемых поверхностей. Операционные технологические процессы механической обработки заготовок на многооперационных станках аналогичны процессам для расточных, сверлильных и фрезерных станков.

### *Тема №4.5. Автоматизована технологічна підготовка виробництва Література: [1]стор.220-253*

В даний час на підприємствах промисловості сформувалися такі основні напрямки робіт по автоматизації технологічної підготовки виробництва (ТПП):

• автоматизація проектування нових технологічних процесів, керуючих програм для верстатів з ЧПУ і технологічної оснастки;

• візуалізація і верифікація процесів автоматизованої (автоматичної) обробки;

• автоматизація підготовки інструменту, інструментальних магазинів і настройки інструменту;

• впровадження систем розподіленого управління верстатами з ЧПУ;

• автоматизація процесів контролю якості та обробки результатів випробувань;

• створення інтегрованих систем конструкторсько-технологічної підготовки і відпрацювання ДСЕ в циклі «розробка-виробництво».

Найбільш активно CALS-технології впроваджуються в механообробні виробництві, де вони мають найбільший потенціал підвищення технологічної гнучкості і ефективності виробництва при освоєнні нових виробів. В умовах дефіциту кадрів в технологічних службах одним з перспективних напрямів кадрової політики підприємств є зниження необхідного рівня кваліфікації фахівців, залучених до проектування та нормуванням технологічних процесів, за рахунок застосування систем автоматизації технологічного проектування, здатних зберігати і накопичувати знання про вироби, технологічних процесах та створюваних засобах технологічного оснащення. При цьому з'являється можливість прийому на роботу в ВГТ молодих фахівців, які не мають технологічного досвіду.

Інтеграція програмних засобів для конструкторсько-технологічної підготовки виробництва проводиться за трьома основними напрямками:

- інтеграція конструкторських САПР;
- інтеграція технологічних САПР;
- інтеграція САПР з системами PDM.

Найбільш важко піддаються інтеграції системи власної розробки, так як вони часто мають застарілу файлову структуру даних і ряд інших недоліків. Так звані професійні системи більш пристосовані до вирішення інтеграційних завдань, проте їх здатність до інтеграції, як і функціональні можливості, в цілому істотно відрізняються один від одного.

Більшої актуальності має, перш за все, автоматизація ТПП механообробного виробництва. Рішення задач впровадження CALS-технологій доцільно поєднувати за часом (з деяким випередженням) з впровадженням на підприємствах нового високоефективного автоматизованого обладнання або проведенням його модернізації. У зв'язку з високими вимогами до якості виробів великі перспективи має розвиток робіт по автоматизації процесів контролю якості.

Трудомісткість контрольних операцій складних і відповідальних деталей в даний час досягає 30% трудомісткості їх виготовлення. CALS-технологій в значній мірі залежить від інтеграції застосовуваних програмних засобів. Інтеграція програмних засобів може бути розділена на два напрямки, а саме інтеграція в циклі: «проектування деталі - підготовка виробництва - виготовлення (тобто інтеграція по життєвому циклу)» і інтеграція програмних засобів, що застосовуються в даному циклі, з корпоративною інформаційною системою підприємства (КІС) і перш за все з системами управління даними про вироби (PDM) і ресурсами підприємства (ERP).

Інтеграцію по життєвому циклу стосовно техпроцесами розмірної, в тому числі механічного, обробки забезпечують два типи програмних засобів: системи автоматизованого проектування (САПР) і системи розподіленого управління верстатами з ЧПУ. Розвитку програмних засобів, що застосовуються для автоматизованого проектування технологічних процесів та вирішення інших завдань автоматизації технологічної підготовки виробництва, простежується тенденція створення комплексних рішень, які дозволяють виконувати широкий спектр завдань на одній інформаційній основі.

При цьому забезпечується повна інтеграція всіх розроблених тією чи іншою фірмою програмних засобів між собою, а також передбачається повноцінний обмін інформацією з КІС. Саме цим шляхом йдуть такі відомі постачальники програмних засобів, як АСКОН, «АДЕМ» і «Топ Системи».

Зазначені інтегровані комплекси програмних засобів можуть працювати і з використанням програмних продуктів зарубіжних розробників, таких як Unigraphics і Solid Edge (Siemens, ФРН), SolidWorks (SolidWorks Corp., США), Pro / ENGINEER (РТS, США), AutoCAD, Mechanical Desktop, Inventor (Autodesk, США) і ін.

Однак слід мати на увазі, що САПР іноземних розробників не мають в своєму складі модулів з проектування технологічних процесів, технологічних паспортів та іншої документації, що застосовується при підготовці виробництва на підприємствах галузі.

Використання єдиної інформаційної моделі виробу в інтегрованій системі CAD / CAE / CAM дає можливість інженерам-технологам починати розробку нових технологічних процесів, оснащення і керуючих програм для обладнання з ЧПУ, не чекаючи остаточного завершення етапу конструкторського проектування.

Конструктори ще не закінчили роботу зі складанням, а технологи вже працюють над розробкою нових технологічних процесів виготовлення складових її частин, а необхідність поправляючи можливі помилки конструкторів (тобто відпрацьовують конструкторську документацію на технологічність, як це передбачено галузевими директивними документами).

Це значно скорочує час і кошти, що витрачаються на проектні роботи і відпрацювання нових виробів, а також дозволяє оптимально використовувати колективний досвід розробників. Іншими словами, в цьому випадку інтеграція застосовуваних програмних засобів дозволяє реалізувати одне з найважливіших переваг

CALS-технологій - можливість паралельного проектування, яке значно підвищує економічну ефективність їх впровадження. Звідси випливає, що рівень інтеграції по життєвому циклу повинен бути найважливішим критерієм при виборі підприємствами програмних засобів для автоматизації процесів технологічної підготовки виробництва.

Іншим важливим критерієм вибору є функціональні можливості комплексу програмних засобів щодо забезпечення ефективної взаємодії конструкторів і технологів при відпрацюванні і підготовці виробництва виробів.

Тут дуже важливе значення має можливість параметризації проектування, коли вноситься конструктором в деталь зміна автоматично і без спотворень проводиться за всіма вже підготовленим документам, включаючи керуючі програми для верстатів з ЧПУ. Інтегровані САПР дозволяють організувати спільну роботу конструкторів і технологів найбільш ефективно.

Розглянемо ці можливості більш детально на прикладі інтегрованої САПР Pro / ENGINEER. У цій системі реалізований принцип успадкування даних від конструкторів до технологів (Inheritance), що забезпечує наступні функціональні можливості:

• створення на основі конструкторської моделі серії асоціативно пов'язаних технологічних моделей (виливки, поковки, післяопераційні стану для обробки на верстатах з ЧПУ);

• придушення на технологічної моделі непотрібних (щодо конструкторської моделі) елементів;

• перерахунок допусків на технологічної моделі, не зачіпаючи оригінал (конструкторську модель);

• можливість роботи з технологічної моделлю, не викликаючи конструкторську модель;

• одностороння асоціативність при проведенні змін, тобто зміни відслідковуються від конструкторської моделі до технологічної, а зміни, внесені технологом (закриття отворів, перерахунок допусків, призначення технологічних ухилів і ін.), не зачіпають конструкторську модель.

Розглянемо процес проектування виливки з наступною обробкою. На основі базової конструкторської моделі через успадкування (Inheritance) створюється модель виливка.

Функція спадкування корисна тим, що дозволяє створити копію вихідної моделі (першотвору), яка містить усі елементи дерева побудови з вихідної моделі.

Завдяки цьому конструктор оснащення може придушити операцію, змінити розмір або перерахувати допуск на розмір, додати ливарні ухили, скруглення і припуски. При цьому вихідна конструкторська модель (оригінал) залишається незмінною.

Технологічна модель може існувати без присутності конструкторської моделі (першотвору). У той же час якщо посилання на конструкторську модель відкрита, то зміна конструкторської моделі тягне за собою зміну (за відповідною команді) всіх технологічних моделей, створених на її основі.

На базі моделі виливки робиться її остаточна конструкторська модель із завданням всіх зон, що підлягають механообработке.

А на основі конструкторської моделі через механізм успадкування створюються післяопераційні стану з послідовним видаленням припуску для розрахунку траєкторій інструменту при обробці на верстатах з ЧПУ.

Інструмент успадкування використовується також для опису проміжних операційних станів деталі в процесі механічної обробки. Управління моделюванням механообработки може здійснюватися за допомогою менеджера процесів.

Цей механізм являє собою універсальне вікно-таблицю для створення процесу обробки та управління ім. Новий графічний інтерфейс робить процедуру управління зручною, а відображення - наочним.

Всі дані про процес обробки (операції, інструменти, послідовності обробки на верстатах з ЧПУ) знаходяться перед очима технолога. Є можливість роздрукувати операційну карту безпосередньо з менеджера процесів.

Менеджер процесів дозволяє зберігати опис типової послідовності обробки деталі (або частини деталі) певного типу разом з описом режимів обробки, інструменту і т.д. у вигляді шаблону в форматі XML.

Шаблон записується в базу даних і вставляється в будь-який процес обробки зони, що має подібну геометрію. Такий підхід можна застосовувати і далі, наприклад в деталі може існувати маса типових елементів - отвори, пази, проточки, кишені і ін. Витрат на збереження їх як типових конструктивних елементів (User Defined Feature) практично не потрібно, зате можна отримати великий виграш за рахунок їх повторного використання. З точки зору технолога, всі ці елементи також є типовими і для них можна створювати і зберігати типові шаблони обробки.

Конструктор зможе приєднати безпосередньо до моделі так званий типовий шаблон обробки (Manufacturing Template). Якщо на підприємстві створюється база або бібліотека типових елементів, то при формуванні набору типових конструктивних елементів до кожного з них приєднується відповідний шаблон обробки.

Тоді, якщо в процесі проектування конструктор, наприклад, вставить в свою модель деякий типове отвір, то в модель при цьому додасться вся інформація про обробку цього отвору.

Технолог отримає модель з уже прописаними процесами обробки всіх типових елементів. Такий підхід дозволяє згладити наслідки наростаючого на ряді підприємств дефіциту технологів, особливо висококваліфікованих і різко підвищити продуктивність їх праці.

Його практичне значення особливо зростає при вирішенні задач механічної обробки складних деталей з великою кількістю фрезерних операцій, а також завдань, що вимагають багатокоординаційно обробки.

Ще однією досить перспективною сферою застосування інтегрованих САПР є високошвидкісна обробка. Для її впровадження потрібна висока кваліфікація технологів.

Нижче представлена коротка характеристика функціонально-технологічних можливостей програмного модуля Pro / ENGINEER Prismatic & Multi-Surface Milling, який завдяки високому рівню інтеграції із засобами 3D-моделювання САПР дозволяє виконувати керуючі програми для 2,5- і 3-координатної фрезерної обробки, високошвидкісної обробки і обробки складних і призматичних поверхонь. Широкі можливості даного модуля дозволяють значно підвищити продуктивність роботи технологів при вирішенні складних завдань. Він не вимагає перетворення даних між додатками CAD і САМ, автоматизує безліч завдань, на які необхідно по кілька годин роботи, і створює з тривимірних моделей оптимальну траєкторію інструмента.

Цей модуль містить все, що необхідно для 2,5- і 3-координатної фрезерної обробки, в тому числі:

- головні особливості та переваги:

• повна інтеграція проектування і виробництва - простота створення виробничих компонентів (фіксаторів і затискачів) і геометрії об'єктів;

• програмування ЧПУ на основі типових елементів обробки (майстер) і на основі геометрії забезпечує легкість адаптації до змін конструкції;

• передбачувані і надійні результати механічної обробки - гарантія своєчасного виконання замовлення;

• можливість збереження і повторного використання технологій механічної обробки - спрощення та стандартизація виробничих методик;

• повноцінне рішення всіх завдань від проектування до генерації коду ЧПУ, а саме: створення програми ЧПУ, документування процесу, подальша обробка, перевірка і моделювання траєкторії і інструменту;

- повністю інтегрована середовище CAD / CAM:

- повна сумісність додатків;
- параметрическая робота з конструктивними елементами;
- повне електронне визначення вироби;
- автоматизоване створення траєкторії інструменту для 2,5-осьової обробки;
- автоматична обробка наборів отворів;
- створення 3-осьовий фрезерної обробки складних поверхонь;
- параметрическая бібліотека інструментів;
- автоматичне документування процесу (карти наладки, відомості інструменту);

• перевірка траєкторії руху інструменту в системі VERICUT - імітація процесу видалення матеріалу, перевірка врізів і залишився припуску на деталях;

- генерація коду ЧПУ для конкретного верстата;
- інваріантний постпроцесор для підготовки даних для конкретного верстата;
- спільне робоче Web-простір; основні можливості:
- параметричне проектування деталей на базі конструктивних елементів;
- необхідна функціональність для подальшого складання;
- робочі креслення і двомірні ескізи;
- фотореалістичні зображення;
- створення і перевірка механізмів;
- графічна генерація траєкторії інструменту;
- обмін даними через формати: IGES, STEP, VDA, DXF, CADDS 5;

• робота з імпортованими даними і така ж проста, як з «рідними» даними Pro / ENGINEER;

• відкриті бази даних інструменту, що містять крім геометрії інструменту ще й дані про подачах, швидкості різання, умовах різання в залежності від властивостей оброблюваного матеріалу і типу обробки;

• повний опис оброблюваної моделі (заготівля, верстатне пристосування, інструмент);

- перевірка інструментального шаблону з усіма формами інструменту;
- входи і виходи похилих, врізних та спіральних інструментів;
- зміна порядку траєкторій інструментів шляхом перетягування;

• зміни конструкторської моделі автоматично передаються в технологічні модулі;

• обробка деталі з декількома варіантами виконання: відпрацьовується тільки базове виконання, інші виходять автоматично;

• редагування траєкторії інструменту;

• підтримка підпрограм;

• корекція на радіус фрези і довжину інструменту;

• компенсація за системою координат;

• насадні шпиндельні головки, наприклад кутові;

• комбінований інструмент;

• створення шаблонів технологічних процесів і подальше їх використання з використанням формату імпорту / експорту XML;

• менеджер процесу - ефективне створення, перегляд і управління технологічним процесом;

• розрахунок керуючої програми на віддаленому комп'ютері (високопроізво дітельного сервері);

• фрезерна обробка типових елементів;

• обробка з позиціонуванням 4-й і 5-й осей;

• обробка на багатомісної опорній стійці, 3-осьова фрезерна обробка;

• чорнова обробка: послойная по осі Z, чорнова обробка вертикальними врізання;

 • додатковий прорахунок проходів (постчерновая обробка) за попереднім інструменту із зазначенням кутів;

• чистова обробка будь-яких поверхонь: послойная по осі Z, в заданому напрямку, по ізолініях, уздовж ліній, заданих користувачем;

• фрезерування залишкового припуску, олівцева обробка, гравірування;

- високошвидкісна механічна обробка:

• спеціалізовані стратегії чорновий і постчерновой обробки: згладжування навантаження на інструмент, мінімізація виходів на площину безпеки;

• фінішна обробка - поділ на зони і оптимізація подачі в залежності від кута нахилу поверхні;

• варіанти гладкого підведення / відведення інструменту по дузі або гвинтовий лінії;

• зв'язки між проходами по сплайновой траєкторії;

• високоточна обробка поверхонь;

- обробка отворів:

• різноманітні типи циклів (ISO / ANSI);

• резьбофрезерованіе;

• створення і симуляція (імітація) власних циклів;

• автоматичне застосування стратегії обробки отворів;

• подальша обробка з використанням ЧПУ:

• Pro / NC-GPOST

- інтегрований з Pro / ENGINEER генератор постпроцесорів для будь-яких типів верстатів з ЧПУ:

• генератор постпроцесорів для систем ЧПУ з графічним інтерфейсом;

• кругова і сплайнова інтерполяція;

• засоби обробки NURBS-поверхонь;

• інтерактивна контекстно-залежна підказка;

• велика бібліотека постпроцесорів для всіх типів обладнання і стійок інтегроване моделювання ЧПУ:

• тривимірне моделювання траєкторії інструменту;

• багатовіконний інтерфейс і автоматичне виявлення помилок;

• можливість динамічного перетину оброблюваної деталі;

- легкість масштабування:

• Prismatic and Multi-Surface Milling Option - невід'ємна частина програмного комплексу Pro / ENGINEER Wildfire. Інтегрується з іншими модулями Pro / ENGINEER, забезпечуючи нерозривність циклу проектування і виробництва;

• Production Machining - 4-осьова ерозійна та 4-осьова токарна обробка;

• Complete Machining - багатоосьова фрезерна і токарна обробка;

• Mold Design Option - виробництво прес форм і ливарного оснащення;

• Import Data Doctor (входить в базову поставку) - обробка моделей, імпортованих з інших CAD-систем;

• NC Verification - перевірка керуючої програми (коди ЧПУ);

• NC Optimization - оптимізація подачі;

• NC Machine Stimulation - перевірка керуючої програми (коди ЧПУ) з повною кінематикою верстата;

• Computer Aided Verification - створення програм для координатновимірювальної машини;

• прямий інтерфейс з САПР CATIA.

Перспективним напрямком інтеграції програмних засобів по життєвому циклу деталей, що виготовляються за допомогою механічної обробки, є впровадження розподіленого управленіястанкамі з ЧПУ.

В умовах сформованого до теперішнього часу на провідних підприємствах одиничного і дрібносерійного многономенклатурного виробництва цей метод при комплексному підході дозволяє підвищити ефективність виробництва. Якщо технологічні САПР в тій чи іншій мірі застосовуються майже на кожному підприємстві, то розподілене управління верстатами з ЧПУ починає застосовуватися тільки на окремих підприємствах.

Інтерес до цього питання в основному обумовлений зростанням кількості і завантаження верстатів з ЧПУ, а також дефіцитом робочих-верстатників.

В даний час завантаження керуючих програм в стійки ЧПУ виробляється в основному двома шляхами. Якщо керуюча програма (УП) підготовленав бюро УП, то завантаження виконується через переносний DNC-термінал. У зв'язку з тим що бюро УП, як правило, нечисленні, а їх співробітники мають в цілому недостатню кваліфікацію, централізовано розроблених УП не вистачає, основна їх частина вводиться в стійки ЧПУ верстатів основними робочими вручну. При цьому відповідно скорочується час роботи обладнання з ЧПУ і збільшується трудомісткість деталі (за рахунок підготовчозаключного часу).

При розподіленому управлінні верстатами УП викликається адміністратором системи з електронного сховища УП і передається на верстат по лініях зв'язку. У цьому випадку досягається велика економія робочого часу та збільшується завантаження верстатів. У той же час впровадження розподіленого управління верстатами вимагає комплексного вирішення низки технічних і організаційних питань і, як правило, більш високого рівня фінансування. Ці фактори в поєднанні з відсутністю відповідного досвіду у підприємств значно ускладнюють вирішення даного завдання. Ще одним ускладнює фактором є широке застосування в галузі застарілого обладнання з ЧПУ, у якого введення керуючих УП здійснюється з перфострічки або магнітної стрічки.

Автоматизація програмування. Система автоматизованого програмування технологічних процесів (САП).

10.1 Автоматизація програмування. Система автоматизованого програмування (САП) -це комплекс обчислювальних програм і технічних засобів, що дозволяють при наявності вихідних даних, одержуваних з креслення деталі, здійснювати випуск керуючих програм за допомогою ЕОМ. Розвиток САП пішло по шляху створення систем програмування, що дозволяють покласти на ЕОМ не тільки геометричні розрахунки, а й окремі етапи технологічного проектування: побудова раціональних траєкторій руху інструментів, визначення раціональних режимів різання, вибір інструменту з наявного набору, визначення послідовності операцій і т. Д. це призводить до поступового переростання САП в системи автоматизованого проектування технологічні процесів (САПР ТП). Кожна з сучасних САП, як правило, призначена для верстатів певної групи: токарних, фрезерних, розточувальних і свердлильних. Наприклад, система ЕХАРТ (ФРН) фактично складається з трьох систем: ЕХАРТ-1-для свердлильних і розточувальних верстатів, ЕХАРТ-2 -для токарних і ЕХАРТ-3 -для фрезерних. В СРСР для токарних верстатів розроблена розвинена система СПС-ТАУ, для фрезерних верстатів створені системи САП-2, САПС-М22 / 32, САП-3, САП-3М, Соап-2, САП-5 та ін. Все системи САП діляться на : а) універсальні, що дозволяють програмувати обробку широкого класу деталей, обмежених порівняно простими, найбільш поширеними поверхнями (площину, сфера, циліндр, конус і ін.); б) спеціальні, орієнтовані на програмування обробки найбільш складних поверхонь певного типу. До універсальних відносяться, наприклад, системи APT, ЕХАРТ, САП-2, САПС-М22 / 32, САП-3, СПС-ТАУ, САПЕС, ТЕХТРАН. Спеціальні системи мають додаткові програми для попереднього математичного побудови всієї поверхні яка в подібних випадках зазвичай задається на кресленні неповно (координатами окремих точок поверхні, контурами плоских або циліндричних перетинів). Кожна система САП і САПР ТП розробляється для будь-якої конкретної ЕОМ, що часом перешкоджає їх широкому роспрастроненію.

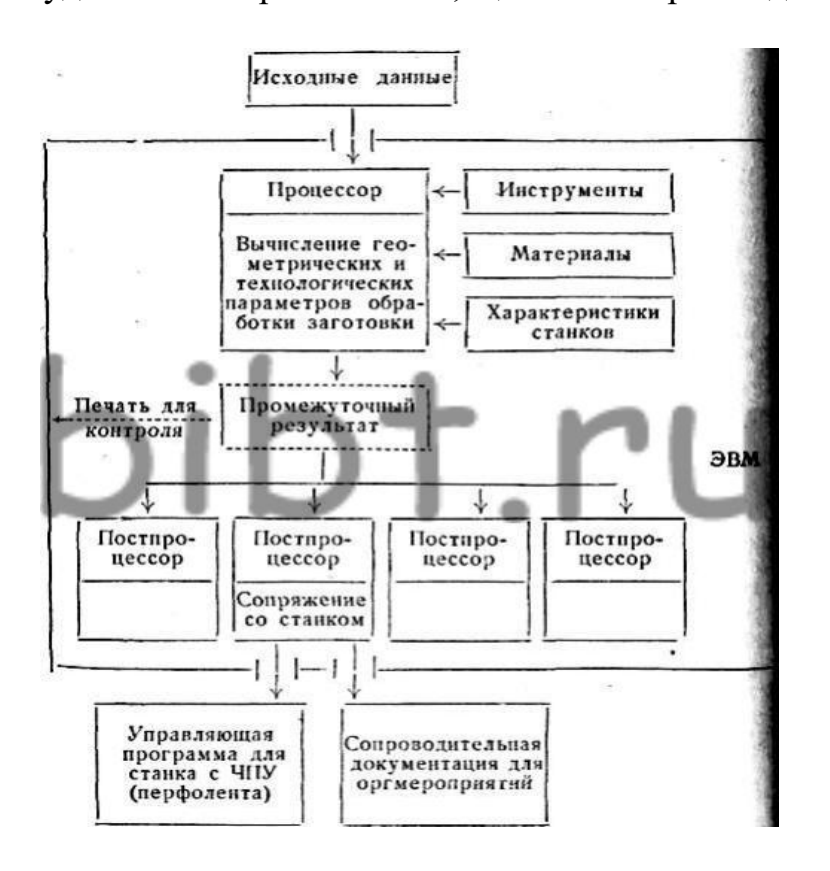

Схема 1.1. *Структура системы автоматизированного программирования*

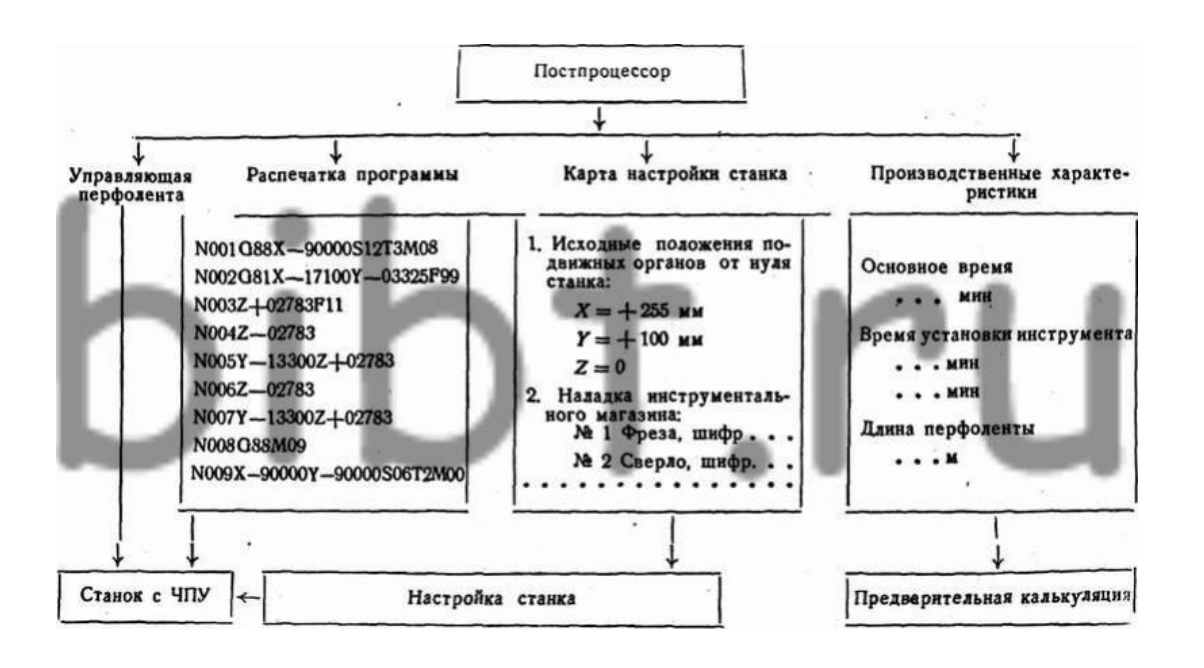

Схема 1.2. Функції постпроцесора На схемі 1.1 представлена структура сучасної САП і процес переробки вихідних дані в керуючу програму. Підготовка вихідних даних полягає в тому, що технолог-програміст за допомогою спеціального технологічного мови записує основну інформацію для програмування: геометричні характеристики деталі з креслення, назва верстата, на якому повинна оброблятися заготовка, марку матеріалу деталі і загальні технологічні вказівки, наприклад застосовуваний інструмент. Всі характеристики зазначених програмістом інструменту, верстата, матеріалу є в пристрої ЕОМ і не вимагають розшифровки для виконання розрахунків. Управління роботою ЕОМ в процесі підготовки всієї необхідної інформації для керуючої програми здійснюється спеціальною програмою, яка називається процесором. Результат розрахунків, одержуваний на виході процесора, містить в загальному вигляді всю інформацію про роботу верстата. Цей результат для контролю виводиться на друк. Для переробки цього проміжного результату в кадри керуючої програми використовують постпроцесори, також представляють собою спеціальні обчислювальні програми. Кожен постпроцесор може формувати перфоленту тільки для даного верстата з ЧПУ. Тому САП завжди містить кілька постпроцесорів. Постпроцесор крім перфострічки (схема 1.2) готує роздруківку цієї перфострічки для контролю, карту настройки верстата із зазначенням використовуваних інструментів і коректорів на пульті УЧПУ, виробничі характеристики, необхідні для оцінки якості і ефективності технологічного процесу

### **Проєктування технологічних процесів для автоматизованого виробництва**

Проектування технологічних операцій для автоматів і напівавтоматів Автомати і напівавтомати відносяться до верстатів високої продуктивності. На цих верстатах можна точити зовнішні циліндричні, конічні і фасонні поверхні; свердлити, зенкеровать, розгортати і цековать отвори; нарізати зовнішню і внутрішню різьблення; обкатувати і накочувати поверхні; підрізати торці і відрізати від прутків заготовки. За допомогою спеціальних пристосувань можна обробляти деталі по копіру, свердлити поперечні отвори, фрезерувати шліци гвинтів і т.п. Автомати і напівавтомати вимагають великих витрат часу на наладку, тому широко використовуються тільки в умовах масового і великосерійного виробництва. Заготівлею для деталей, які виготовляються на пруткових автоматах, є прокат діаметром 3 ... 100 мм. Закріплюється пруток цанговим пристроєм, який забезпечує нормальну роботу автомата тільки при підвищених вимогах до точності розміру і форми перетину прутка. Тому для роботи на автоматах і револьверних напівавтоматах використовують лише калібрований Холоднотянуті прокат 8 ... 13 го квалітету точності. Діаметр вихідного прутка підбирають так, щоб припуск на максимальному діаметрі деталі не перевищував 0,5 ... 1 мм на діаметр. Мінімальний припуск для деталей малих діаметрів приймають 0,1 ... 0,15 мм на сторону. При виготовленні деталей з наскрізним отвором в якості заготовки, по можливості, треба використовувати трубу.

При складанні плану обробки деталі на пруткових автоматах необхідно враховувати ряд специфічних особливостей. Зовнішні циліндричні поверхні можна отримати поздовжньої подачею прохідних різців або поперечним переміщенням широких різців, встановлених в поперечному супорті. При відрізанні деталі від прутка звичайним відрізним різцем на торцевій поверхні деталі часто залишається бобишка; для її видалення головну ріжучу кромку різця роблять скошеної під кутом 12 ... 15º вершиною в бік деталі. При точінні зовнішніх циліндричних поверхонь ріжучу кромку прохідного різця встановлюють на 0,5 ... 1 мм вище осі обертання прутка (заготовки), щоб не вийшла гвинтова ризику на обробленої поверхні при відведенні різця в початкове положення. Отвори глибиною  $1 \le 2.5$  d свердлять нерухомо закріпленим свердлом (обертається деталь). При свердлінні глибоких отворів (l> 2,5 d), з метою попередження відхилення осі свердла, дають обертання і свердла в сторону, протилежну обертанню деталі. Після кожного проходу на глибину  $l = 2.5$  d, свердло виводять з отвору для видалення стружки. При свердлінні отворів глибиною до одного діаметра попередню зацентровку не виробляють. При виготовленні пустотілих деталей діаметром до 20 мм необхідно передбачати таку довжину робочого ходу свердла, яка перекривала б ширину різу при відрізанні деталі. В цьому випадку під час свердління наступної деталі можна обійтися без зацентровкі. При складанні плану обробки необхідно максимально поєднувати переходи, які виконують поздовжні і поперечні супорти. По можливості, слід ділити довжину руху на два і більше інструменту. Слід уникати поєднання чорнових і чистових переходів на одній позиції. Доцільно найбільш навантажені переходи виконувати в першу чергу, коли заготовка має максимальну жорсткість. При розподілі переходів між окремими супортами і позиціями бажано їх завантажувати рівномірно і мати однакову тривалість обробки. Коли необхідно отримати поверхні точної концентричности, їх треба обробляти в одній позиції. Щоб отримати точні радіальні розміри і більш чисті поверхні при роботі поперечних супортів, слід в кінці ходу інструменту передбачати зупинку супорта за жорстким упору з витримкою його деякий час в нерухомому положенні,

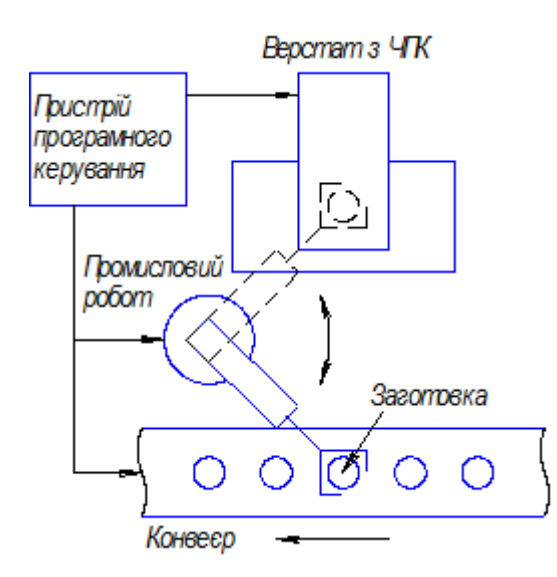

Рисунок 8.6 - Гнучкий виробничий модуль

Гнучкий виробничий комплекс(ГВК) - це гнучка виробнича система, яка складається із декількох гнучких виробничих модулів, які об'єднані автоматизованою системою керування і транспортно-складською системою, яка автономно функціонує впродовж заданого інтервалу часу і має можливість вбудовуватись в систему більш високої ступені автоматизації.

Системи автоматизованого проектування (САПР)- комп'ютерні системи на основі програмного забезпечення, розробленого для автоматизації етапів проектування продукції і проектування виробництва. За призначенням САПР в машинобудуванні поділяються на:

1 Системи функціонального проектування (ComputerAidedEngineering - CAE). Виконують моделювання і розрахунок різноманітних технічних систем, наприклад моделювання напружено деформованого стану конструкцій.

2 Конструкторські системи (Computer Aided Design - CAD). Виконують креслення, оформлення конструкторської документації, побудову тривимірних моделей і їх візуалізацію.

3 Технологічні системи або автоматизовані системи технологічної підготовки виробництва - АСТПВ (ComputerAidedManufacturing - CAM). Виконують розробку технологічного процесу, керуючих програм для обладнання з ЧПК, моделювання процесів обробки, розрахунок норм часу.

Важливим є застосування систем CAD/CAE/CAM на всіх етапах машинобудівного виробництва, що дозволить суттєво скоротити витрати часу, коштів та підвищити його якість.

Автоматизовані системи управління (АСУ)- комп'ютерні системи управління підприємством (АСУП) і окремими технологічними процесами (АСУТП). АСУП виконують функції календарного планування виробництва, маркетингу, оперативного управління виробництвом, управління проектуванням виробів, врахування і нормування трудовитрат, основних фондів, управління фінансами, запасами і постачанням. Функціями АСУТП є збір і обробка даних про стан обладнання і протікання виробничих процесів та прийняття рішень по їх виконанню. Для комплексної автоматизації виробництва необхідне поєднання систем САПР і АСУ.

## Міністерство освіти і науки України ВІДОКРЕМЛЕНИЙ СТРУКТУРНИЙ ПІДРОЗДІЛ «БЕРДЯНСЬКИЙ МАШИНОБУДІВНИЙ ФАХОВИЙ КОЛЕДЖ Національного університету «Запорізька політехніка»

Циклова комісія професійних дисциплін спеціальності 133

## **ЛАБОРАТОРНІ РОБОТИ З НАВЧАЛЬНОЇ ДИСЦИПЛІНИ**

# **ТЕХНОЛОГІЧНІ ОСНОВИ ТА ПРОГРАМУВАННЯ ОБРОБКИ НА ВЕРСТАТАХ З ЧПУ**

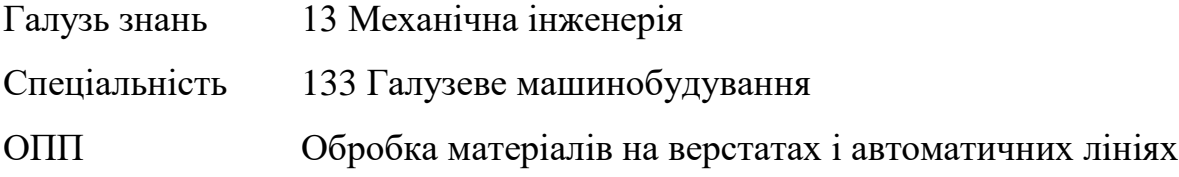

2022р.

#### **ЗМІСТ**

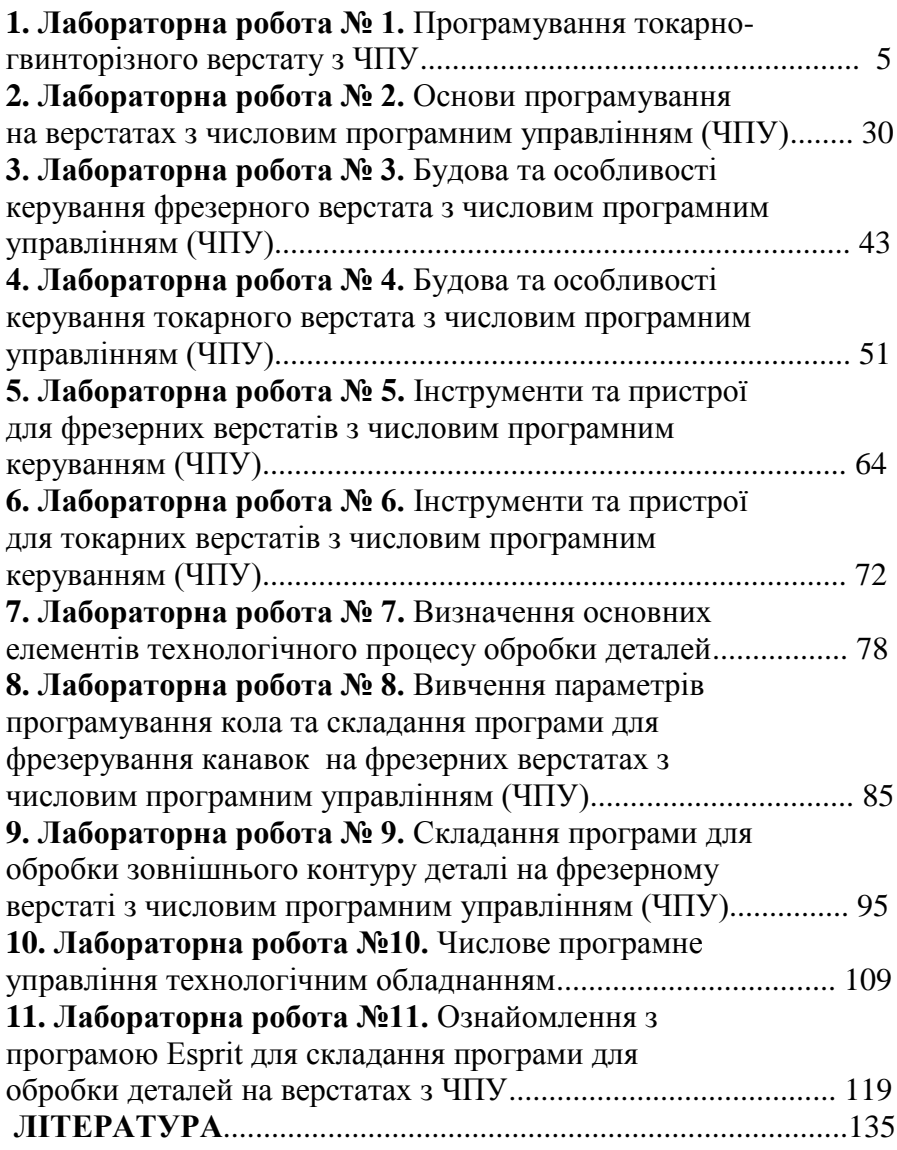

#### **ПЕРЕДМОВА**

**Мета.** Оволодіння студентами методами досягнення високої продуктивності та якості виготовлення деталей машин без посередньої участі робітників. Оволодіння теорією та виробничих процесів в машинобудуванні.

**Завдання дисципліни.** Завданням дисципліни є навчитися вирішувати такі задачі:

- оцінити рівень автоматизації виробництва;
- вибрати систему автоматизації;
- підібрати елементи автоматики до відповідної системи керування та регулювання;
- побудувати автоматичний цикл роботи автоматичного обладнання або системи;

– автоматизувати окремі операції технологічного процесу (орієнтація заготовок, закріплення, контроль ходу обробки, складання);

– комплексно автоматизувати виробничий процес;

– енергозбереження та екологічна безпека.

Вміти: виконувати технічні розрахунки в проектах і<br>одити техніко-економічний аналіз: вміти розробляти проводити техніко-економічний аналіз; вміти ескізні, технічні та робочі проекти виробів середньої складності, використовуючи елементи САПР-ТП.

**Знати**: системи керування автоматичними верстатами та виробничими системами; автоматичні цикли роботи верстатів і збирального обладнання; шляхи побудови комплексного автоматизованого виробництва; методи аналізу технічного рівня автоматизованого виробництва та його технології й передовий вітчизняний та закордонний досвід; вміти виконувати патентні дослідження і визначати показники технічного рівня технологій та конструкцій.
# **Лабораторна робота № 1 ПРОГРАМУВАННЯ ТОКАРНО-ГВИНТОРІЗНОГО ВЕРСТАТУ З ЧПУ**

**1 МЕТА РОБОТИ.** Ознайомитись з принципами кодування оперативної системи (ОС) верстату з ЧПУ; вивчити технологічні можливості токарно-гвинторізних верстатів з ЧПУ; отримати навички розробки управляючої програми (УП) та налагодження токарно-гвинторізного верстату з ЧПУ для обробки заданої деталі.

### **2 Теоретичні відомості**

*Призначення оперативної системи (ОС) ЧПУ 2Р22*

Пристрій ЧПУ 2Р22, призначений для видачі УП на виконавчі органи токарних верстатів, виконує наступні функції:

– введення управляючої програми з клавіатури пульту управління або програмоносія; її відпрацювання і редагування безпосередньо на верстаті;

– укладання управляючої програми за зразком, коли обробка першої деталі ведеться в ручному, а обробка наступних деталей – в автоматичному режимі;

– введення постійних циклів в діалоговому режимі;

– використання складних циклів багатопрохідної обробки;

– висновок УП на програмоносій і виконання ряду інших функцій.

Більш розвинене у порівнянні з ОПУ "Електроніка НЦ-31" функціональне програмне забезпечення, що зберігається в постійній пам'яті пристрою, включення в нього складних циклів багатопрохідної обробки дозволяють зменшити обсяг інформації, що вводиться в ОПУ і спростити укладання УП.

## **2.1 Програмування частоти обертання шпинделя, подачі та позицій інструменту**

Частота обертання шпинделя задається за адресою S, після якої записують діапазон (1-3), знак напряму обертання шпинделя і частоту обертання.

Знак "мінус" – обертання шпинделя за годинниковою стрілкою. Запис S3 1500 показує, що шпиндель обертається з частотою 1500 об/хв. за годинниковою стрілкою.

Величину подачі робочого органу задають за адресою F.

Наприклад, запис F0,25 показує, що подача складає 0,25 мм/об, запис F1 – подача 1 мм/об.

Поворот різцетримача багаторізцевої автоматичної головки для встановлення інструменту в робочу позицію задають за адресою Т, після якої записують номер позиції.

Наприклад, запис T6 показує, що на робочу позицію необхідно встановити інструмент, що знаходиться в гнізді поворотного різцетримача, якому присвоєний номер шість.

## **2.2 Програмування лінійних переміщень**

В залежності від нанесення розмірів на кресленні деталі і послідовності обробки лінійні переміщення можуть бути задані в абсолютній або відносній системах. Переміщення по осі Х в абсолютній системі задається адресою Х та координатою кінцевої точки шляху відносно нульової точки (нуля деталі – W). Координати в абсолютній системі по осі X задаються в діаметрах.

Запис кадру при лінійному переміщенні різця по координаті Х в абсолютній системі для проточування зовнішньої кільцевої канавки до 20 мм (рис. 1.1, а) має вигляд: N005 Х20\*, а при проточуванні внутрішньої канавки (рис. 1.1, б): N005 Х26\*.

Без завдання робочої подачі лінійне переміщення не реалізується, тому в одному з попередніх кадрів повинна бути задана подача.

У відносній системі переміщення по осі Х задається адресою U і числовим значенням переміщення, що являє собою різницю координат кінцевої і початкової точок відносно нульової точки  $(X_2-X_1)$ . Якщо різець переміщується від оператора до шпинделя верстату, перед числовим значенням

переміщення ставлять знак "мінус". Знак "плюс" завжди опускають.

При проточуванні зовнішньої канавки (рис. 1.1,б) переміщення різця дорівнює 18 мм (2 мм + 7 мм)• 2 = 18 мм. Запис кадру у відносній системі має вигляд: N005 U - 18\*.

Аналогічно для проточування внутрішньої канавки (рис. 1.1, г) запис кадру можна представити наступним чином: N005  $11.18*$ 

Переміщення по осі Z в абсолютній системі задаються адресою Z і координатою кінцевої токи шляху з її знаком відносно нульової точки. Переміщення по осі Z у відносній системі задається за адресою W. Числове значення переміщення дорівнює приросту координат сусідніх опорних точок  $(Z_2 - Z_1)$ .

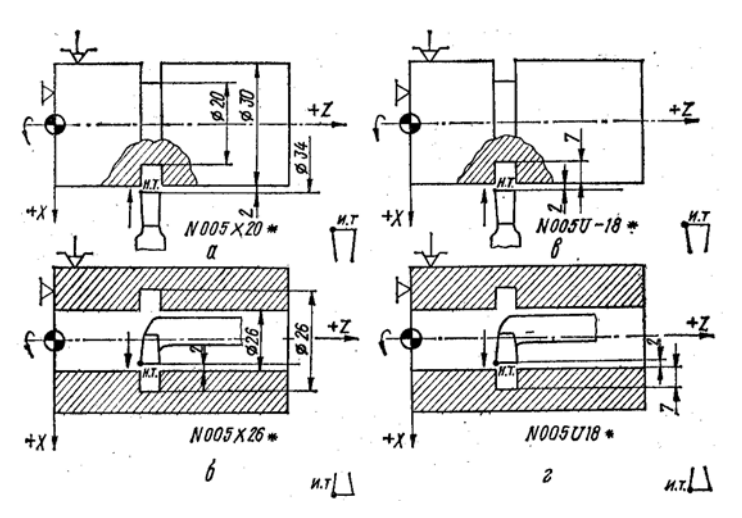

Рис. 1.1. Приклад програмування лінійних переміщень по осі Х: а, б – в абсолютній системі ; в, г – в відносній системі

Напрямок руху в обох системах визначається відповідним знаком. В абсолютній системі ставиться знак координати, в яку відбувається переміщення; у відносній системі перед числовим значенням переміщення ставиться знак "мінус", якщо

переміщення відбувається в сторону, протилежну позитивному напрямку осі.

Наприклад, переміщення різця до точки з координатами 40 мм, Z = 30 мм (рис. 1.2) в абсолютній системі записується кадром N008 Z30\*, у відносній системі – кадром N008 W-51\*.

Управляюча програма з лінійними переміщеннями, що записані в абсолютній системі для заготовки з прокату Ø58 мм при s = 0,3 мм/об, n = 500 об/м (рис. 1.3), приведена нижче:

N001 S2 500 F0.3 T1 Другий діапазон, n = 500 об/хв., s  $= 0.3$  мм/об; різцетримач встановлюється в першу позицію:

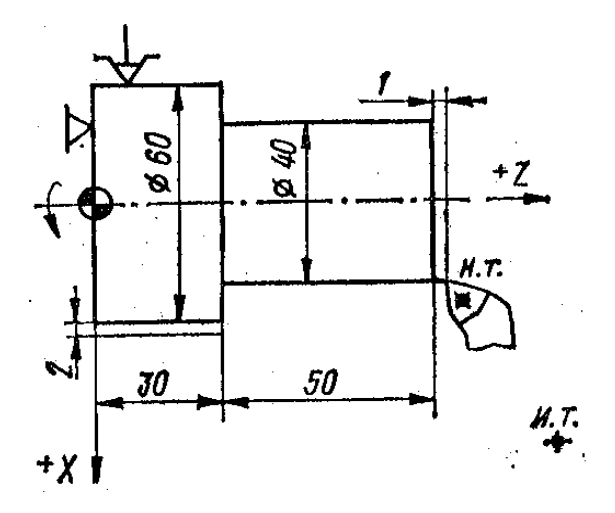

Рис. 1.2. Ескіз валика для ілюстрації програмування лінійних переміщень по осі *Z* в абсолютній і відносній системах

N002 X46.2 Z1E\* – Підхід різця до н. т. Х46,2 на швидкому ході (1 ступінь). N003 Z-102\* – Точіння Ø46,2 мм на довжину 102 мм.

N004 Х60\* – Відведення різця по осі Х на робочій подачі до Ø60 мм. N005 Z1E – Відведення різця по осі Z на швидкому ході.

N006 X39 E\* – Підведення різця до точки Х39 на швидкому ході (1-ий робочий хід по 2-му ступеню).

N007 Z-50\* – Точіння Ø39 мм на довжину 50 мм.

N009 Z1E\* – Відведення різця по осі Z на швидкому ході.

N010 X35E\* – Підведення різця до точки Х35 (2-ий робочий хід на 2-му ступеню).

N011 Z-50\* – Точіння Ø35 мм на довжину 50 мм.

N012 X48\* – Відведення різця до Ø48 мм.

N013 Z1E\* – Відведення різця по осі Z на швидкому ході.

N014 X25E\* – Підведення різця до Ø25 мм на швидкому ході ( 3-й ступінь). N015 Z-29.5\* – Точіння Ø25мм на довжину 29,5 мм.

N016 X37\* – Відведення різця до Ø37 мм.

N017 M02\* – Кінець програми (зупинка обертання, відведення різця на швидкому ході в початкове положення спочатку по осі Х, потім по осі Z).

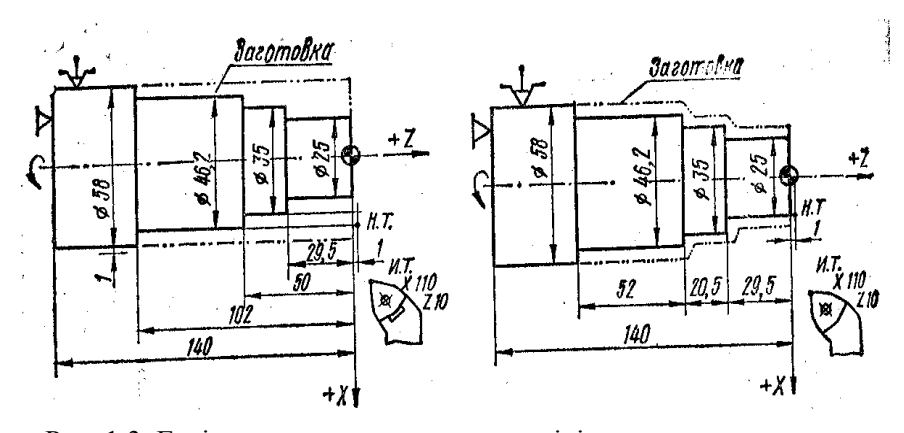

Рис. 1.3. Ескіз валика з нанесенням розмірів для програмування в абсолютній та відносній системах

Керуюча програма для обробки заготовки з штамповки при  $s = 0.3$  мм/об,  $n = 500$  об/хв.(рис. 1.3) у відносній системі має такий вигляд:

N001 S2 500 F0.3 T1\*

N002 X25 Z1E\* N003 W-30.5\* N004 U10\* (Ø35 ) N005 W-20.5\* N006 U11.2 \* (Ø46.2 ) N007 W-52\* N008 U13.8\* (Ø60 ) N009 M02\*.

#### **2.3 Програмування обробки конічних поверхонь і зняття фасок під кутом 45<sup>о</sup>**

При програмуванні обробки конічних поверхонь лінійні переміщення по осям Х і Z задають в одному кадрі. КП для обробки деталі, що має прямий і зворотний конус, наведена нижче:

N001 S3 600 F0. 25TI\* – Третій діапазон, частота обертання шпинделя 600 хв-1 ; робоча подача 0,25 мм/об, різець No 1

 N002 Z5 Х40 Е\* – Підхід різця до точки 1 з координатами  $Z = 5$ ,  $X = 40$  швидкому ході.

 N003 ZO\* – Переміщення різця на робочій подачі в точку координатами  $X = 40$ ,  $Z = 0$ .

 N004 Х52 Z – 30\* – Рух вершини різця по контуру прямого конусу робочій подачі.

N005 Х40 W - 30\* – Рух вершини різця по контуру зворотного конусу на робочій подачі, переміщення по координаті Z задано відносній системі.

N006 М02\* – Кінець програми; повернення різця в п. т.

Якщо вершина різця має заокруглення, то при переході від циліндричної поверхні до конічної по осям Х і Z виконується корекція на координати кінцевої опорної точки.

Операцію зняття фаски під кутом 45° задають кадром, в якому вказують наступні дані: координату, по якій виконується обробка деталі (X або Z); числове значення координати кінцевої точки переміщення зі знаком, що вказують напрямок переміщення; адреса *С* і число, що визначає величину фаски. Знак перед числом під адресою *С* відповідає знаку обробки на координаті *X.* Напрямок по координаті Z задають тільки зі знаком "мінус". Приклади програмування зняття фасок наведені на рис. 1.4 та 1.5.

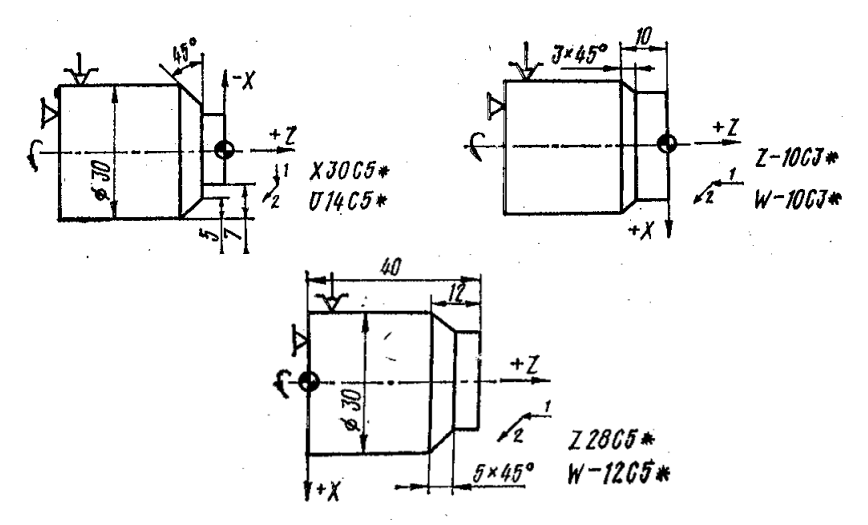

Рис. 1. 4. Приклад запису в кадрах УП обробки фасок при зовнішньому точінні : 1 – рух, що передує обробці фасок; 2 – напрямок руху по осі Х при обробці фаски

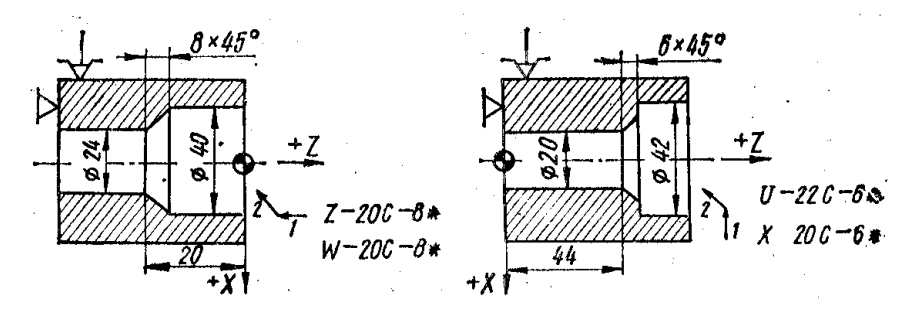

Рис. 1.5. Приклади запису в кадрах УП розточування фасок: 1 – напрямок руху, що передує обробці фаски; 2 – напрямок руху по осі Х при обробці фаски

#### **2.4 Програмування обробки по дузі кола**

Кадр УП, за яким програмують обробку галтелі і округлення, містить наступні дані: позначку координати, по якій проходить обробка деталі перед галтеллю або округленням (X або Z)', числове значення координати кінцевої точки переміщення зі знаком, що вказують напрямок переміщення; адреса Q і числове значення радіусу галтелі або округлення. Знак перед числовим значенням під адресою Q повинен співпадати зі знаком обробки по координаті X. Напрямок по координаті Z задають тільки зі знаком "мінус".

Приклади запису обробки галтелей і округлень в кадрах в абсолютній і відносній системах наведені на рис. 1.6.

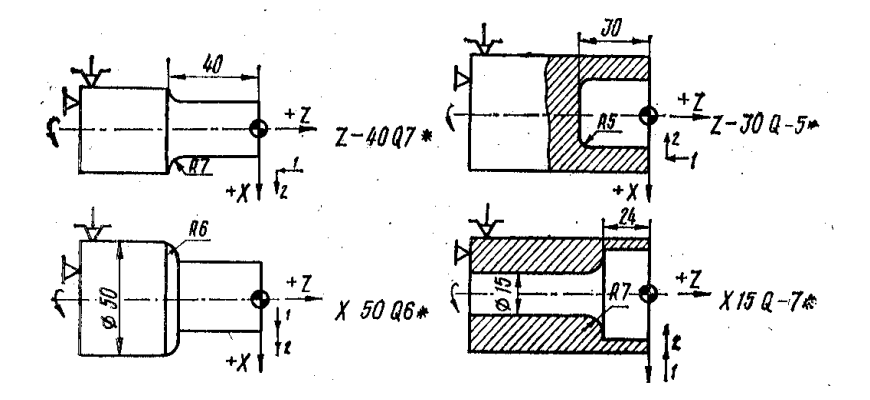

Рис. 1.6. Приклади запису в кадрах УП обробки галтелей і округлення: 1 – напрямок руху до галтелі або округлення; 2 – напрямок галтелі або округлення по осі X

Кадр УП, яким програмують обробку дуг, містить позначку координат кінцевої точки дуги (X і Z), числові значення координат кінцевої точки дуги в абсолютній або у відносній системах, адреса R і числове значення радіусу дуги зі знаком "плюс" при обробці по годинниковій, "мінус" – проти годинникової стрілки.

Приклади запису обробки дуг в кадрах наведені на рис. 1.7 та 1.8.

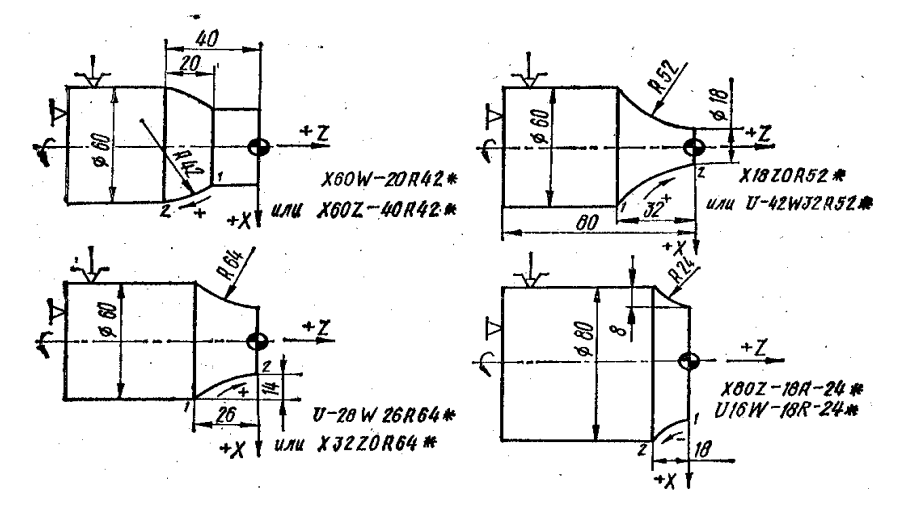

Рис. 1.7. Приклади запису в кадрах УП обробки зовнішніх поверхонь по дузі кола (в межах кута менше 90°)

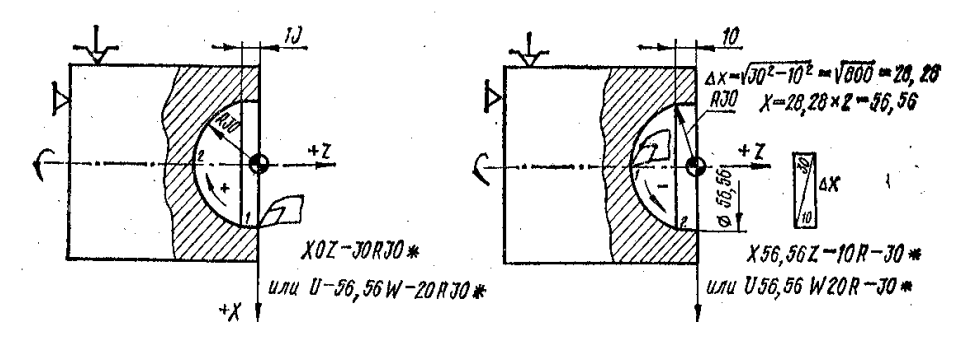

Рис. 1.8. Приклади запису в кадрах УП обробки внутрішніх поверхонь по дузі кола (в межах кута менше 90°)

УП чистової обробки фасонної поверхні деталі (рис. 1.9) контурним різцем наведена в абсолютній системі. Частота обертання шпинделя складає 372 об/хв, подача – 0, 53 мм/об. Вхідна точка з координатами Z = 150 мм; X = 120 мм. Відрізок  $OA = 80-20 = 60$  мм,  $A3 = A5 = 80^2 - 60^2 = 52.9$  мм.

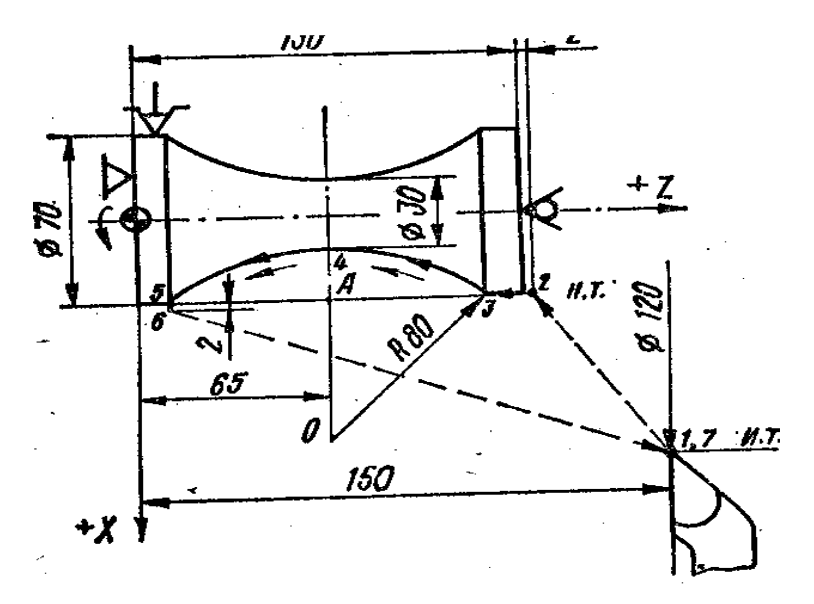

Рис. 1.9. Ескіз деталі і циклограма руху інструменту при обробці фасонної (радіусної) поверхні

Запис УП має наступний вид:

N001 S2 372F0, 53 T1<sup>\*</sup> – Другий діапазон, n = 372 об/хв., s = 0,53 мм/об, різцетримач встановлюється першу позицію.

N002 Х70 Z132 Е\* – Підведення до точки 2 на швидкому ході.

N003 Z 117.9 – Переміщення в точку 3 на робочій подачі.

N004 Х30 Z65 R-80 G05\* – Переміщення по R80 мм з точки 3 в точку 4, відміна гальмування в точці спряження дуг.

N005 X70 Z12.1 R – 80<sup>\*</sup> – Переміщення по R 80 мм з точки 4 в точку 5.

N006 X74\* – Переміщення в точку 6.

N007 М02\* – Кінець програми, відведення в і. т. (7).

Цю ж УП у відносній системі координат можна записати наступним чином:

N001 S2 372 F0, 53 T1\* N002 U-50 W-18E\* N003 W-14. 1\* N004 U-40 W - 52.9 R – 80 \* N005 U40 W – 52.9 R-80\* N006 U4\* N007 M02\*

Для укладання УП обробки фасонної поверхні деталі з двома сферичними поверхнями (рис. 1.10, а) при  $n = 600$  об/хв.,  $s = 0.25$   $\mu$ M/00.

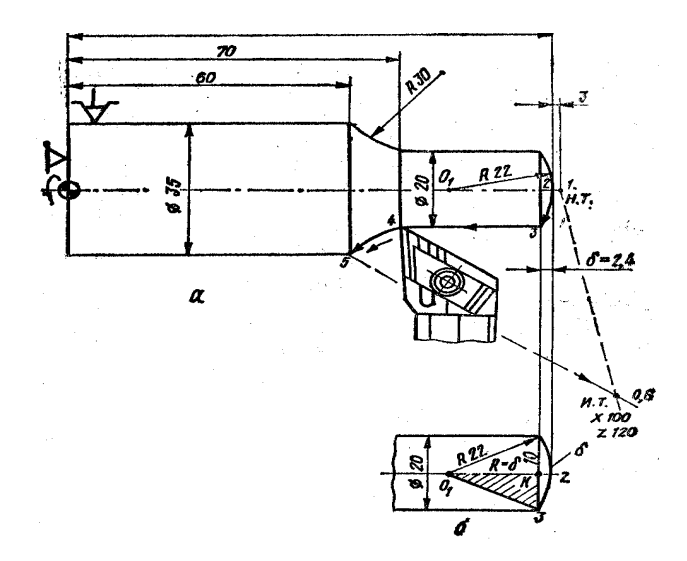

Рис. 1.10. Ескіз деталі і циклограма руху інструменту при обробці деталі з двома сферичними поверхнями: а – схема деталі; б – геометрична побудова (для визначення розміру δ).

Спочатку слід визначити розмір δ, не заданий креслеником. З дельта O13K (рис. 10, б) знаходять:

 $R-\delta = R^2 - 10^2 = 22^2 - 10^2 = 19,6$  мм;

 $\Delta$  = R – 19,6 = 22 - 19.6 = 2,4 мм;

Запис УП наведений нижче:

N001 S3 600 F 0, 25 T1\* – Третій діапазон, n = 600 об/хв., s = 0.26 мм/об, різцетримач встановлюють в першу позицію .

N002 XO Z105 E\* – Підведення до точки 1 на швидкому ході.

N003 Z102\* – Переміщення різця до точки 2 на робочій подачі.

N004 X20 W-2, 4 R22\* – Точіння по дузі R22 мм (дуга 2-3). N005 Z70\* – Точіння в розмір Ø70 мм (точки 3-4).

N006 Х35 Z60 R - 30\* – Точіння по дузі R 30 мм (дуга 4-5).

N007 M02\* – Кінець програми, відведення в і. т.

#### **2.5 Цикл нарізання різьби L01**

Нарізання циліндричних і конічних різьб з автоматичним розподілом на проходи програмують постійним циклом L01.

Перед програмуванням нарізання різьби задають початкову точку циклу з наступними координатами:

Х – рівній зовнішньому діаметру різьби при нарізанні зовнішньої різьби і внутрішньому при нарізанні внутрішньої різьби;

Z – рівній значенню координати початку нарізання різьби, збільшеному на величину рівну або більше подвійного кроку різьби (для забезпечення розгону приводу).

Структуру циклу записують наступним чином:

LOl, F, W, X, А, Р, С,

де F – крок різьби;

W - довжина різьби, програмується зі знаком " - ";

 Х – внутрішній діаметр різьби, визначається за довідниковими таблицями для різьб;

А – нахил різьби, програмується без знаку , тобто:

– для конічної поверхні це –різниця діаметрів;

– для циліндричної різьби  $A = 0$ ;

Р – максимальна глибина різання за один прохід (на радіус):

– при багатопрохідному циклі параметр Р приймають меншим глибини різьби;

– при однопрохідному циклі Р приймають рівним глибині різьби.

С – збіг різьби (запис С1 означає, що збіг рівному кроку різьби, С0 – збіг буде відсутній).

При багатопрохідному циклі нарізання різьби перед кожним черговим робочим ходом різець автоматично зміщується по координаті Z ліворуч або праворуч для того, щоб відбувалося різання однією кромкою різця. На останньому робочому ході різець працює двома кромками. На останньому витку здійснюється вихід різця (різьба із збігом).

Фрагмент УП з точінням канавки (рис. 1.11) наведений нижче:

N011 S3 600 F0,4 ТЗ\* – Третій діапазон технологічні параметри n = 600 об/хв.; S = 0,4 мм/об; різцетримач встановлюється в третю позицію.

N012 Х38 Z4, 5 Е\* – Підведення різця до зони різання на швидкому ході. Між торцем деталі і вершиною різця відстань дельта Z складає 4,5 мм > 2F

N013 Х36 М08\* – Різець встановлюють в початкову точку циклу, включають подачу ЗОР.

N014 L01 F 1, 5 W-57 Х34,38 АО Р0.4 СО\* – Крок різьби складає 1,5 мм, величина переміщення різця з урахуванням виходу в канавку – 57 мм, внутрішній діаметр різьби – 34,38 мм;

А0 – нахил відсутній;

Р – глибина різання за перший прохід (на радіус) складає 0.4 мм; С0 – без збігу.

Фрагмент УП для нарізання конічної різьби з кроком Р = 2 мм, дельта  $Z = 5.8$  мм, наведений нижче:

N013 Х19.84 М08

N014 L01 F2 W - 77.8 X17, 8 A6 P0, 45 Cl.

Тут A6 – прирощення діаметрів конічної різьби – (26-20 = 6 мм),  $Cl - 36ir$ , рівний кроку  $P = 2$  мм.

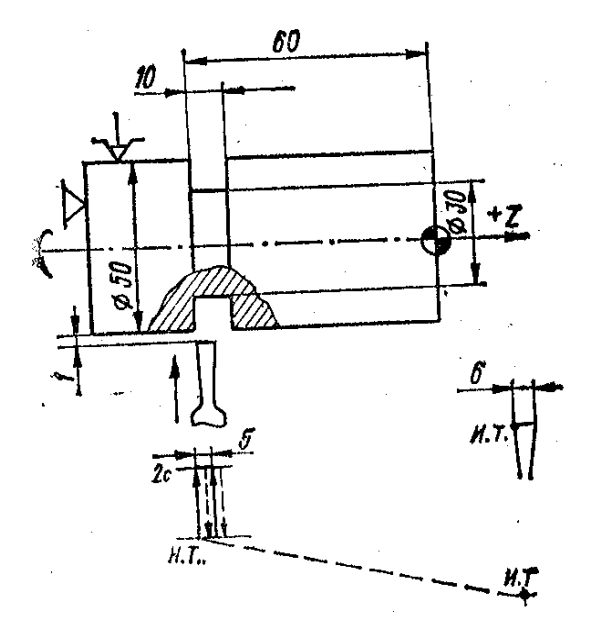

Рис. 1.11. Схема для ілюстрації програмування

#### **2.6 Цикл точіння канавок L02**

УП проточування канавок з автоматичним розподілом на проходи виконують по постійному циклу L02.

Структура циклу має вигляд:

## L 02, D, X, A, P.

де D – витримка часу (с) в кінці робочого ходу;

X – внутрішній діаметр канавки мм;

A – ширина канавки б мм;

P – ширина ріжучої кромки різця б мм.

Цикл включає переміщення різця на робочій подачі до координати X, витримку часу (адреса D), його повернення у вхідну точку на швидкому ході, зміщення по координаті Z в додатному напрямку на величину Р (процес повторюється стільки раз, скільки потрібно для досягнення ширини канавки А).

Для обробки канавки з перекриттям параметр Р задають меншим ширини різця, а параметр А зменшують на цю різницю (А-Р).

Для однопрохідної канавки параметр Р = А. Цикл завершується прискореним відведенням по осі Х в початкову точку. Причому по осі Z різець залишається в точці останнього робочого ходу.

Фрагмент УП із проточуванням канавки (рис. 1.11.) наведений нижче:

N009 S2 700 F0,5 Т2\* – Третій діапазон, технологічні параметри: n = 700 об/хв., S = 0,5 мм/об; різцетримач встановлюється в другу позицію.

N010 Х56 Z-60E\* – Підведення різця до зони обробки на швидкому ході.

N011 Х52\* – Встановлення різця в н. т. циклу.

N012 L02 D2 X30 A19 P5<sup>\*</sup> - Проточування канавки з внутрішнім Ø30 мм, шириною 10 мм, різцем з шириною кромки 6 мм, витяг часу в кінці робочого ходу – 2 с.

N013 М02\* – Повернення в і. т., кінець програми.

# **2.7 Цикли зовнішнього і внутрішнього точіння за схемою «петля» L03, L04**

Однократне зовнішнє або внутрішнє точіння заготовки по координаті Z з автоматичним поверненням в початкову точку програмується постійними циклами L03 і L04. Структура цих циклів має наступний вигляд: LO3 (L04), W, де W – довжина петлі.

Цикли включають переміщення на робочій подачі на величину W з урахуванням знаку, швидке відведення (відскік) на1 мм по осі Х і повернення на швидкому ході в п. т.

Запис УП для зовнішнього точіння (рис. 1.12) із застосуванням циклу LO3 (зовнішньої "петлі") має наступний вигляд:

N001 S3 1100 F0, 3 Т1 – Третій діапазон, технологічні параметри: n = 1100 об/хв., s = 3 мм/об.

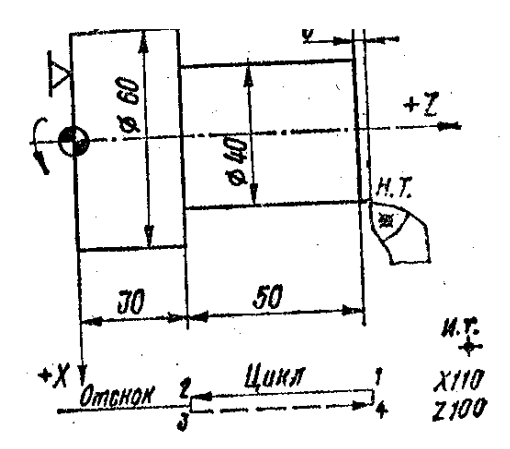

Рис. 1.12. Схема деталі для ілюстрації програмування зовнішнього точіння деталі (цикл LO3).

N002 X40 Z3 E\* – Підхід до п. т. циклу 1.

N003 L03 W53\* – Переміщення з точки 1 в точку 2 на робочій подачі, відскік на 1 мм, відведення швидкому ході в точку 1.

N004 М02\* – Зупинка шпинделя, кінець програми, повернення з і. т.

Запис УП для розточування (рис. 1.14) із застосуванням циклу L04 (внутрішньої "петлі") має наступний вигляд:

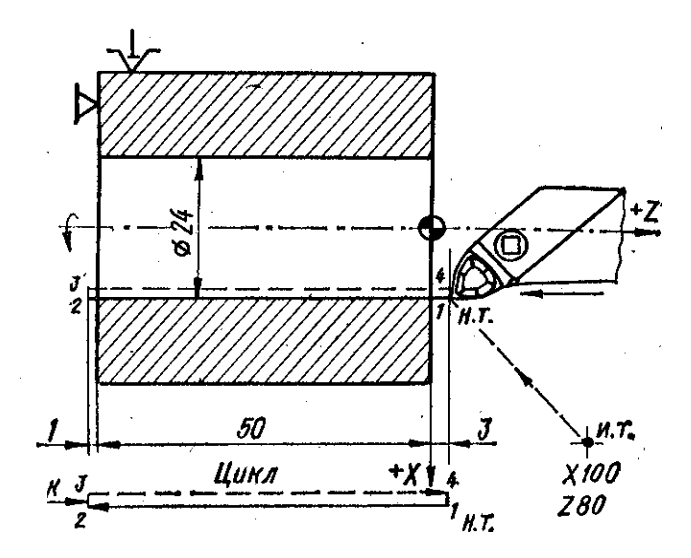

Рис. 1.13. Схема для ілюстрації програмування розточування деталі (цикл L04)

N001 S3 600 F0, 3 T1<sup>\*</sup> – Третій діапазон n = 600 об/хв.,  $s = 0.3$  мм/об.

N002 Х24 Z3 Е\* – Підхід до п. т. циклу.

N003 L04 W - 54\* – Переміщення з точки 1 в точку 2, відскік на 1 мм в точку 3, переміщення з точки 3 в точку 4, а після цього в точку 1 на швидкому ході.

N004 М02\* – Кінець програми, повернення в і. т.

# **2.7 Цикл однократної торцевої обробки за схемою «петля» L05**

Однократне підрізання торців з автоматичним поверненням в початкову точку програмується постійним циклом L05.

Структура постійного циклу має вигляд:

#### L05, X,

де Х – кінцевий діаметр торця, що підрізується.

Цикл L05 (рис. 1.14) містить переміщення на робочій подачі по осі Х до заданого діаметру, відскік на 1 мм по координаті Z в позитивну сторону, повернення на швидкому ході в п. т. ("торцева петля").

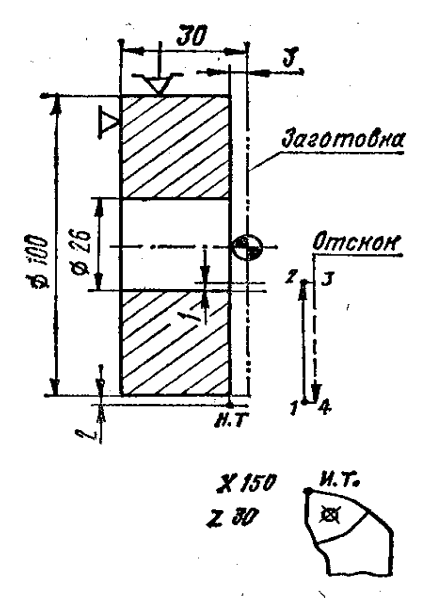

торцевої обробки деталі (цикл L05) Рис. 1.14. Схема деталі для ілюстрації програмування

В процесі обробки по мірі зміни діаметру відбувається автоматичне безступінчасте регулювання частоти обертання шпинделя з метою підтримання постійності заданої швидкості різання, якщо до циклу L05 була задана функція G10.

Запис УП обробки торцевої поверхні деталі (рис. 1.15) наведена нижче: N001 S3 700 F0, 25 T1\* – Третій діапазон, n  $=700$  об/хв.,  $s = 0.25$  мм/об.

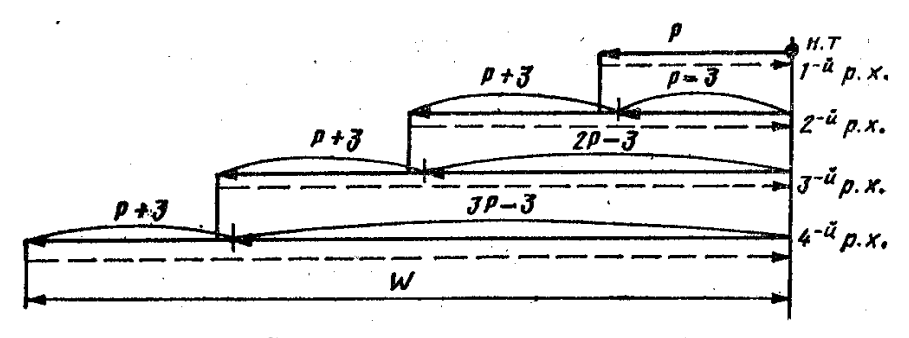

Рис. 1.15. Схема автоматичного циклу глибокого свердління L06

N002 Х104-3 Е\* – Підхід до н. т. циклу 1.

N003 G10\* – Завдання постійної швидкості різання.

N004 L05 Х24\* – Підрізання торця на робочій подачі (переміщення з 1 в 2), відскік на 1 мм (3), відведення на швидкому ході в точки 4 і 1.

N005 М02\* – Кінець програми, повернення в і. т.

## **2.8 Цикл глибокого свердління L06**

Глибоке свердління отвору виконують з періодичним виведенням свердла для його охолоджування і зняття напруги повздовжнього згину. Програмування такої обробки

виконується із застосуванням постійного циклу глибокого свердління з автоматичним розподілом на проходи – L06.

Структура циклу глибокого свердління має наступний вигляд:

#### L06, Р, W,

де W – довжина різьби, програмується зі знаком " - ";

 Р – максимальна глибина різання за один прохід (на радіус):

 – при багатопрохідному циклі параметр Р приймають меншим глибини різьби;

 – при однопрохідному циклі Р приймають рівним глибині різьби.

Цикл включає переміщення на робочій подачі на величину Р, повернення на швидкому ході в п. т., переміщення на швидкому ході в точку, що відстає від точки попереднього свердління на 3 мм, переміщення на робочій подачі на величину (Р+3) мм і т. д. до досягнення необхідної глибини свердління W (рис. 1.15).

Фрагмент УП для глибокого свердління наведений нижче:

N007 S2 400 F0, 35 T2\* – Другий діапазон, n = 400 об/хв.,  $s = 0.35$  мм/об.

N008 Х0 Z6 Е\* – Підхід до п. т. циклу.

N009 L06 Р4б W-180\* – Свердління на глибину 45 мм за один прохід (загальний шлях проходу свердла 180 мм).

N010 М02\* – Кінець програми.

### **2.9 Цикл нарізання різьби мітчиком або плашкою L07**

Для програмування нарізання внутрішньої різьби мітчиком, а зовнішньої різьби плашкою застосовують постійний цикл L07. Структура циклу має наступний вигляд:

L07, F, W.

де F – крок різьби;

W – загальний шлях проходу інструменту (з урахуванням повітряного зазору і перебігу).

Цикл включає наступні дії:

– переміщення ріжучого інструменту на величину W при подачі, рівній кроку F;

– реверс шпинделя;

– повернення в п. т.

Фрагмент УП нарізання різьби мітчиком наведений нижче:

N015 S2 120 ТЗ\* – Другий діапазон, n = 120 хв<sup>-1</sup>; виклик мітчика на робочу позицію.

N016 ХО Z3 Е\* – Підхід до п. т. циклу.

N017 L07 Fl, 5 W – 53\* – Нарізання різьби з кроком 1,5 мм на довжину 50 мм.

N018 М02\* – Кінець програми.

# **2.10 Цикли багатопрохідної обробки L08, L09**

Багатопрохідна обробка циліндричних заготовок або заготовок з контуром, близьким до кінцевого, наприклад, поковок, з автоматичним розподілом на проходи програмується відповідно циклами L08 і L09.

Структура постійних циклів L08 і L09 має наступний вигляд:

## L08 (L09), А, Р,

де А – припуск під чистову обробку в мм (якщо чистовий робочий хід не задається, то А= 0);

 Р – максимальна глибина різання, мм, за один робочий хід (на сторону).

Цикли L08 і L09 застосовують при обробці деталей з діаметром, що збільшується при зовнішній обробці або ті, що зменшуються при внутрішній обробці. Після програмування кадру, що містить ці цикли, необхідно запрограмувати опис кінцевого контуру деталі, що може складатися з одного або декількох кадрів, але не більш п'ятнадцяти. Кадри з фасками і галтелями вважаються за два.

Деталь описують в сторону шпинделя. Ознакою закінчення опису деталі служить функція М17. Припуск під чистову обробку по осі Z визначається шляхом ділення заданого

припуску по діаметру на чотири. Початковою точкою циклу L08 є початок заготовки.

УП для обробки східчастого циліндричного валика за циклом L08 (рис. 1.17.) наведена нижче:

N001 S2 500 F0, 3 T1\* - Другий діапазон, n = 500 хв<sup>-1</sup>, s = 0,3 мм/об; різцетримач встановлюють в першу позицію.

N002 Х80Z2E\* – Швидкий підхід до п. т. циклу.

N003 Z0\* – Підведення до п. т. циклу.

N004 LO8 А0 P5\* – Багатопрохідна обробка (припуск під чистову обробку А0, глибина різання 5 мм)

N005 Х20 С2\* – Обробка фаски 2 х 45о (точка 2). N006 Z – 50\* – Підведення в точку 3.

N007 Х40\* – Підведення в точку 4.

N008 Z – 110 Q3\* – Обробка галтелі R3 (точка 5).

N009 Х84 М17\* – Відведення в точку 6,кінець опису деталі. N10 МО2 – Кінець програми, повернення в і. т.

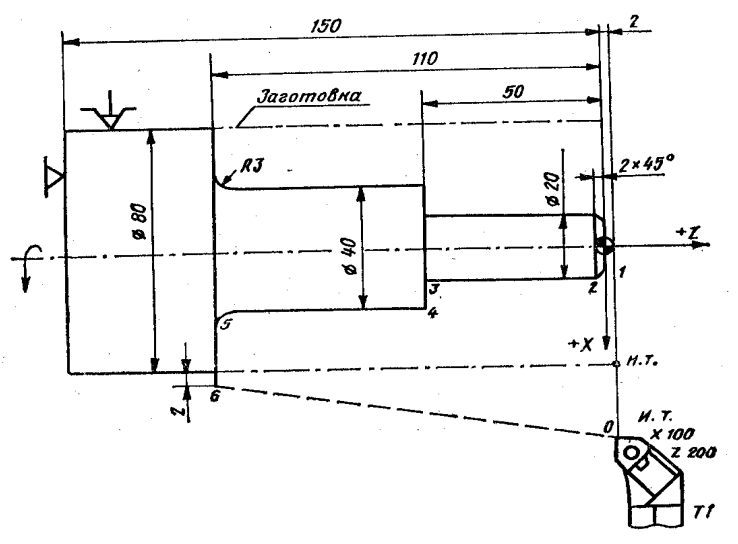

Рис. 16. Схема до програмування зовнішнього точіння (цикл L08)

Для визначення координат початкової точки циклу L09 необхідно спочатку обчислити величини максимальних припусків по довжині на сторону і діаметрі. Якщо чотирикратний припуск по довжині більше припуску по діаметру, то координату  $X_{n,r}$  знаходять як суму діаметру правого торця і чотирикратного припуску по довжині, а координату  $Z_{\text{n} \text{ } \text{ } \text{n}}$ . – як суму координат Z торця і припуску по довжині на сторону.

Коли чотирикратний припуск по довжині на сторону менший, ніж припуск по діаметру, то координатою  $X_{\text{max}}$  є сума діаметру правого торця і припуску на діаметрі, а координатою Z п.т. – сума координати Z торця і припуску по діаметру, поділеному на чотири. Наприклад, для заготовки (рис. 1.17) чотирикратний припуск по довжині на сторону дорівнює 20 мм, тобто більше припуску на діаметр. Отже, координата  $X_{\text{max}}$  буде дорівнювати 80 мм (60 + 20 = 80 мм), а координата  $Z_{\text{min}} = 5$  мм.

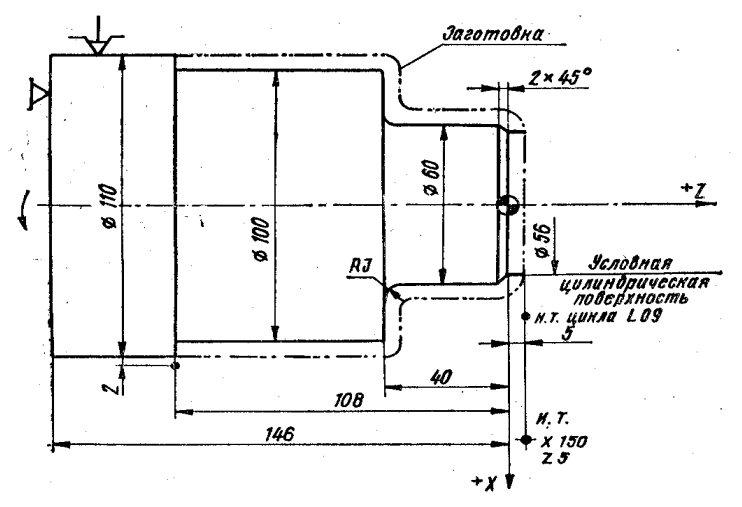

Рис. 1.17. Схема до програмування зовнішнього точіння (цикл L09)

Якщо кінцевий контур деталі починається з фаски, галтелі або конуса, необхідно програмувати перед циклом L09 умовний циліндричний східець на довжині припуску за координатам Х і Z (рис. 1.17).

УП для обробки циліндричного східця у випадку застосування циклу L09 (рис. 1.17) має вигляд:

N001 S2 600 F0, 5 T1\* – Завдання технологічних параметрів.

N002 Х80 Z5 E М08\* – Підхід, різця до початкової точки циклу L09, включення подачі ЗОР.

N003 G10\* – Завдання постійної швидкості різання.

N004 L09 А0 РЗ\* – Завдання максимальної глибини різання 3 мм на радіус.

N005 Х56\* – Умовний циліндричний східець.

N006 Z0\*

N007 Х60 С2\* – Програмування фаски 2 х 45°

N008 Z - 40 Q3\* – Обробка Ø60 мм і галтелі R3 мм.

N009 Х100\* – Підрізання виступу до Ø100 мм.

N010 Z - 108\* – Обробка Ø100 мм.

N011 X114 М17\* – Підрізання виступу до Ø114мм Кінець опису деталі. N012 Z0 Е\* – Відхід по осі Z на координату Z = 0.

N013 Х62 Е\* – Підведення по осі Х на координату Х62. N014 X0, F0,25\* – Підрізання торця.

N015 Z1 E М09<sup>\*</sup> – Відхід на координату Z = 1, вимкнення подачі ЗОР. N016 М02\* – Кінець програми.

# **2.11 Цикл чистової обробки по контуру з заданого номера кадру L10**

В тих випадках, коли при обробці з одного установу виконується чорнове і чистове точіння (в одній УП), для спрощення програмування і зменшення обсягу УП застосовують постійний цикл чистової обробки по контуру з заданого кадру L10. В цьому випадку чистова обробка виконується по програмі для чорнової обробки.

Структура циклу має вигляд:

#### L10, В,

де В – номер кадру початку повторення опису контуру деталі.

В першу чергу необхідно запрограмувати п. т. циклу, координати якої повинні співпадати з координатами начала кінцевого контуру.

Ознакою кінця опису контуру деталі для циклу L10 є функція М17.

Запис УП для обробки деталі (рис. 1.16) з чорновим і чистовим точінням (цикли L08 та L10) наведена нижче:

N001 52 500 F0, 3 T1\* N002 X80 Z2 E\* N003 ZO\*

N004 LO8 A1 P5\* – Завдання чорнової обробки. Припуск на чистову обробку 1 мм (діаметральний).

N005 Х20 С2\*

N006 Z-50\* N007 Х40\* N008 Z-110 Q3\* N009 X84 M17\*

N010 S2 1000 F0,1 T2\* N011 Z0 E\*

N012 X16 E\*

N013 L10 B5\* – Завдання чистової обробки з кадру N005. N014 М02\*

#### **2.12 Цикл повторення частини програми L11**

Якщо однакові елементи розміщені на деталі через рівномірні проміжки (мають постійний крок), то їх програмування значно спрощується у випадку застосування постійного циклу LII.

Структура циклу має наступний вигляд:

### LII,Н, В,

де Н – число повторень однакових елементів.

Ознакою кінця дільниці програми, що буде повторюватися в циклі LII, є функція М18.

Фрагмент УП з застосуванням циклами наведений нижче:

N005 S2 X300 F0,\ Т2\* – Частина УП, що описує проточування канавки. N006 Х84 ZO Е\* – ( цикл L02 ) з наступним зміщенням по осі Z. N007F1,5W-25E\* – на 25 мм для завдання циклу L11.

N008 F0,1 X80, 5\*

N009 L02 D0.5 X60 A12 Р4\* N010 Х84 W-8 Fl, 5 M18\*

N011 L11 H2 B7\* – цикл L11: число повторень -2, початок повторення з кадру 7. N012 W - 4\* – Частина УП, що описує точіння скосу та враховує завдання циклу L11. N013 F0.5 U - 16 W4\* - зміщення, по осі Z на 25 мм для наступного

N014 Х84 Е\*

N015 Fl, 5 W25 М18\* – Кінець частини УП, що буде повторюватись в циклі L11. N016 L11 H3 B12\* – Цикл L11: число повторень -3, початок повторення з кадру 12.

# **Лабораторна робота № 2 ОСНОВИ ПРОГРАМУВАННЯ НА ВЕРСТАТАХ З ЧИСЛОВИМ ПРОГРАМНИМ УПРАВЛІННЯМ (ЧПУ)**

**1 Мета роботи.** Вивчити основні функції та параметри програмування, навчитися складати кадри керуючої програми для обробки поверхонь деталей на верстатах з ЧПУ.

### **2 Теоретичні відомості**

*Системи ЧПУ* – це сукупність спеціалізованих пристроїв методів і засобів, необхідних для роботи верстата, яка призначена для видачі керуючих дій виконуючим органом верстата у відповідності з управляючою програмою. Стандартна система керування верстатом з ЧПК представлена на рис. 2.1.

Дизайнер деталей використовує головним чином CAD/CAM програми 1. Отриманий цими програмами результат – підпрограму 2, яка представлена у вигляді G-коду, передається у контролер верстата 3. Контролер верстата переводить підпрограму у вид, який підходить для керування ріжучим інструментом. Вісі верстата приводяться в рух від серво- або шагових двигунів. Драйвери перевіряють, чи достатньо потужні

і допустимі в часі сигнали, які поступають від контролера верстата (рис. 2.1).

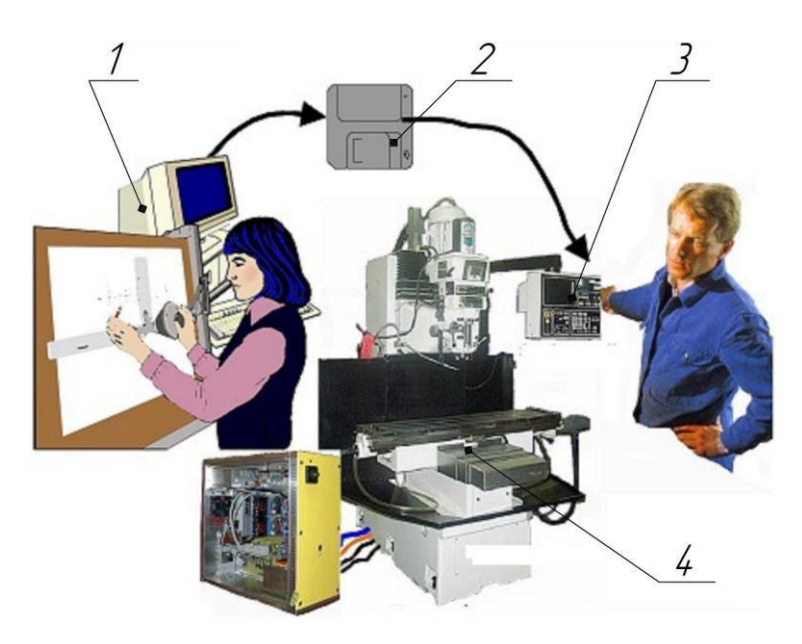

Рис. 2.1. Стандартна система управління верстатом з ЧПУ: 1 – CAD/CAM програма; 2 – підпрограма; 3 – контролер;  $\overline{4}$  – верстат

## **2.1 Розробка управляючої програми**

Управляюча програма (УП) має координати точок траєкторії інструмента, значення швидкості різання V або частоти обертання шпинделя S, подачі F, а також технологічні команди (зміна інструмента, включення, охолодження та ін.).

При записі кадрів під «словом» програми мають на увазі послідовність символів, що розглядаються в певному зв'язку як єдине ціле. Воно складається з адреси, позначеної літерою, і числа, що відображає або величину переміщення, або швидкість подачі, або код якоїсь іншої функції. Наприклад, слово Y + 013345 означає наступне: переміщення супорта верстата в

позитивному напрямку осі Y на величину 13 345 імпульсів, що при дискретності 0,01 мм/імп. означає переміщення на 133,45 мм. Частина слова керуючої програми, яка визначає призначення наступних за ним даних, що містяться в цьому слові, називають адресою. Фразу складають кілька слів, що описують обробку певної ділянки заготовки. Вона містить інформацію про геометричні та технологічні параметри, необхідні для обробки певної ділянки або для виконання допоміжних функцій (початок програми, підвід інструменту та ін.). У програмі послідовність фраз визначає послідовність обробки окремих ділянок заготовки (деталі). Програма може бути записана двома способами: за фразами постійної і змінної довжини. Фрази постійної довжини називають кадрами. Послідовність слів, розташованих у певному порядку і таких, що несуть інформацію про технологічну операцію, називають кадром програми. Кожному слову при записі програми кадрами відведено певне число рядків.

Записи фразами зі змінною довжиною можуть виконуватися трьома способами: адресним, табуляційним і універсальним. При записі адресним способом кожне слово починається з букви, яка вказує призначення подальшої числової інформації. При цьому довжина фраз виявляється змінною; одну фразу від іншої відокремлюють буквою Н (знак закінчення фрази). Якщо застосовують табуляційний спосіб запису, то всі слова фрази слідують один за одним в певній послідовності, їх поділяють буквою Я (знак табуляції, умовно позначається ТАВ). В універсальному способі записи використовують окремі елементи адресного і табуляційного способів.

Тому основними етапами підготовки УП є:

▪ Розробка технологічної операції (схеми установки і закріплення деталі, схеми обробки, інструмент, режими різання – 20...30 % трудовитрат);

▪ Розрахунок керуючої інформації (геометричної і технологічної (40…45 %));

▪ Кодування, контроль і налагодження – 20…25 %.

Для програмування руху інструменту необхідно провести розрахунок координат характерних точок траєкторії – так названих опорних точок, в яких змінюється напрям або/і швидкість руху інструмента, або видаються технологічні команди. Розрахунок виконується на основі відомої геометрії оброблюваної поверхні з урахуванням форми інструмента - як<br>правило, програмуються вершини фрези або центра правило, програмуються вершини фрези або центра заокруглення, тобто еквідистанти до перерізу деталі (рис. 2.2).

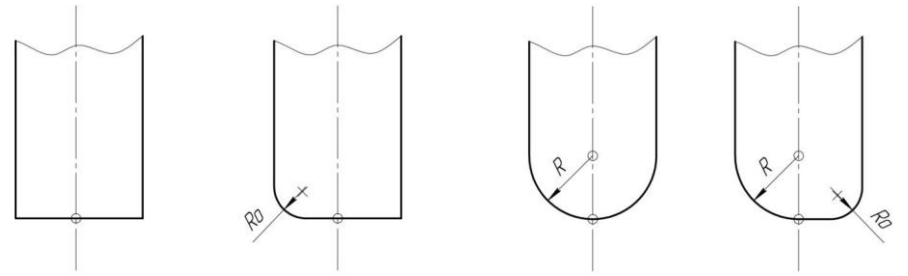

Рис. 2.2. Геометрія оброблюваної поверхні

Для верстатів з ЧПУ запис програми здійснюють на програмоносіях (перфострічках, перфокартах, магнітних (перфострічках, перфокартах, стрічках). Єдині для всіх видів верстатів правила кодування інформації УП на носії даних здійснюються у відповідності з та аналогічними регламентованими Міжнародними стандартами ІSО.

Управляюча програма являє собою послідовність кадрів (кодів). Кожна стрічка програми називається кадром. Склад кадру – номер і одне або декілька інформаційних слів. Структура управляючої програми та кадру для будь-якої системи ЧПУ наведена на рис. 2.3.

На початку і в кінці програми ставиться знак «%». По цьому символу система визначає область, де знаходиться програма. Потім йде заголовок програми, який позначається буквою «О» або «:» з наступним номером (максимум 4 цифри).

Кожний кадр завжди закінчується символом «;». Закінчення програми є команди М2, М30 або М99. Умовно запис формату керуючої програми показує, як слід формувати його при конкретному програмуванні для даного верстата.

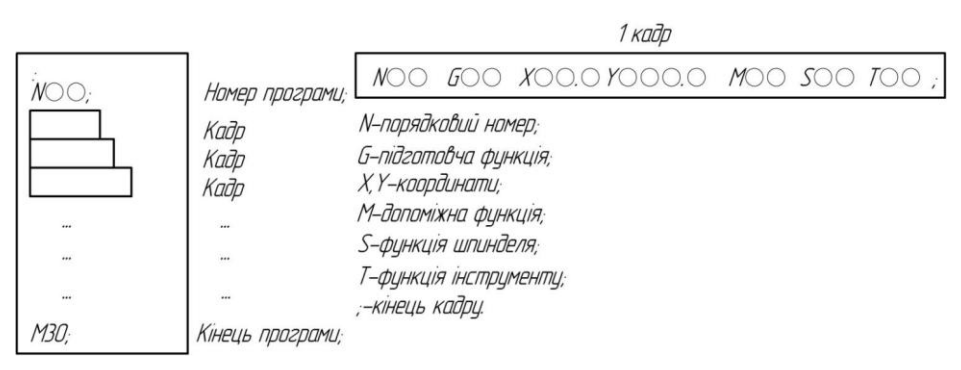

Рис. 2.3. Структура управляючої програми та кадру

Перед кодуванням інформації виконують умовно запис кадру, використовуючи для цього літерні, графічні і цифрові символи наведені в табл. 2.1.

Таблиця 2.1

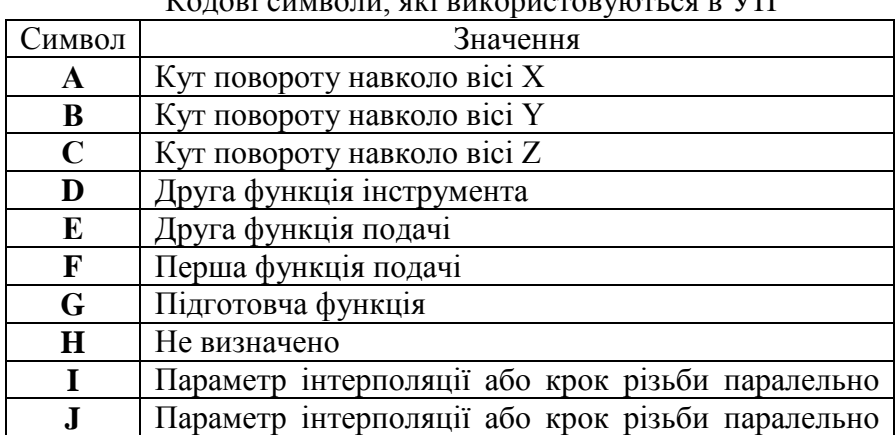

 $V_{\alpha}$  variation  $\alpha$ 

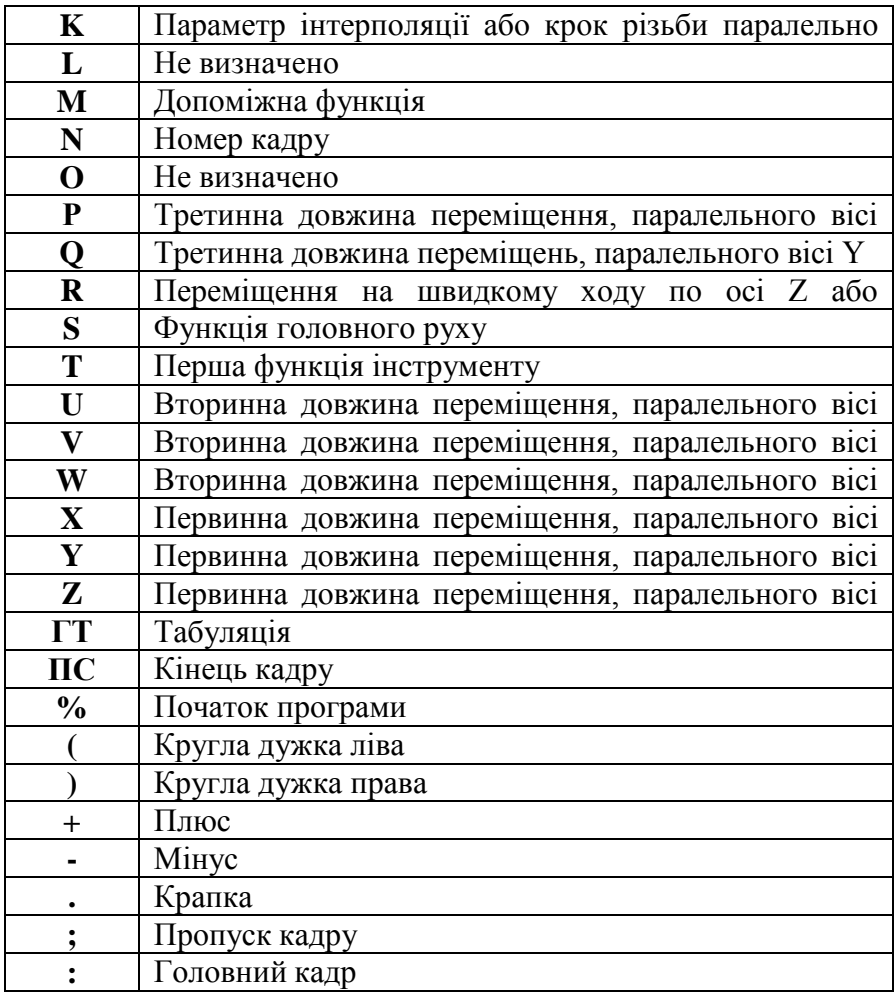

Розмірні переміщення задаються в послідовності X,Y,Z (U, V, W, P, Q, R) – лінійні; I, J, K – кругові; A,B,C(D,E) – кутові. Числа після адресів задають або абсолютні розміри, або приріст в залежності від установок підготовчих функцій. Значення I, J, K залежать від способу завдання дуги. Описи містять прототипи команд, написані іншим шрифтом. У прототипах команд, тильда (~) означає реальне значення. Як описано раніше, реальне значення може бути (1) явним числом, наприклад 4,4, (2) виразом, наприклад [2+2,4], (3) значенням параметра, наприклад # 88, або (4) значенням одиничної функції, наприклад ACOS [0].

У більшості випадків, якщо дано назву осі (будь-який з них  $X \sim, Y \sim, Z \sim, B \sim, C \sim, U \sim, V \sim, W \sim$ ), то воно позначає точку призначення. Номери осей по відношенню до активної в даний момент координатній системі, якщо тільки не описано використання абсолютної системи координат. Там де назви осей необов'язкові, будь-які припущення осі будуть мати їх поточні значення. Будь-які предмети в прототипах команд не явно описаних як необов'язкові, потрібні. Якщо потрібний предмет пропущено, то це помилка.

U, V і W це синоніми А, B і C. Використання з U, B з V і т.д. буде помилкою (як використання А двічі на рядку). У докладному описі кодів U, V і W не явно згадуються кожен раз, але використовуються як А, В або С.

У прототипах, значення наступні за літерами часто даються як явні числа.

Якщо не вказано інше, явні числа можуть бути дійсними значеннями. Наприклад G10 L2 може бути рівнозначно замінено  $G[2*5]$  L[1+1]. Якщо значення параметра 100 дорівнює 2, то G10 L # 100 буде означати те ж саме. Використання дійсних значень які не явний числа як тільки що було показано в прикладі рідко буває корисним.

Якщо в прототипі написано  $L \sim$ , то найчастіше "~" буде сприйнято як "L число". Відповідно "~" в Н ~ можна назвати "Н числом" і так далі для будь-якої іншої літери.

Якщо фактор шкали застосований до будь-якої вісі то він буде застосований до значення відповідають X, Y, Z, A / U, B / V, C / W виразів і до належать I, J, K або R виразами коли вони використовуються.

### **2.2 Опис структури кадру**

Порядковий номер кадру:: = Nхх, де xx – ціле десяткове число. Підготовча функція:: Gxx.

Всі підготовчі функції (G-коди) розбиті на 9 груп: Група I: G00 – позиціювання (швидкий хід в точку);

G01 – лінійна інтерполяція;

G02, G03 – кругова інтерполяція в прямому або зворотному напрямах;

Група II: G17…G19 – вибір площини кругової інтерполяції (XY, ZX, YZ); Група III:  $G40...G52 -$  корекція на діаметр або радіус інструмента;

Група IV: G53…G59 – корекція на довжину або положення інструмента;

Група V: G560…G62 – точне та швидке позиціювання;

Група VI: G80…G89 – стандартні цикли обробки отворів;

Група VII: G90 – відрахунок в абсолютних розмірах; G91 – відрахунок в прирощеннях; G92 – установка «плаваючого нуля»;

Група VIII: G94, G95 – одиниці вимірювання подачі (мм/хв., мм/об);

Група IX: G96, G97 – одиниці вимірювання швидкості різання (м/хв., об/хв.).

В кадрі може бути декілька підготовчих функцій, але із різних груп. Функція діє до тих пір, поки не буде відмінена іншою функцією із тієї ж групи. В табл. 2.2 наведені основні Gкоди.

Таблиця 2.2

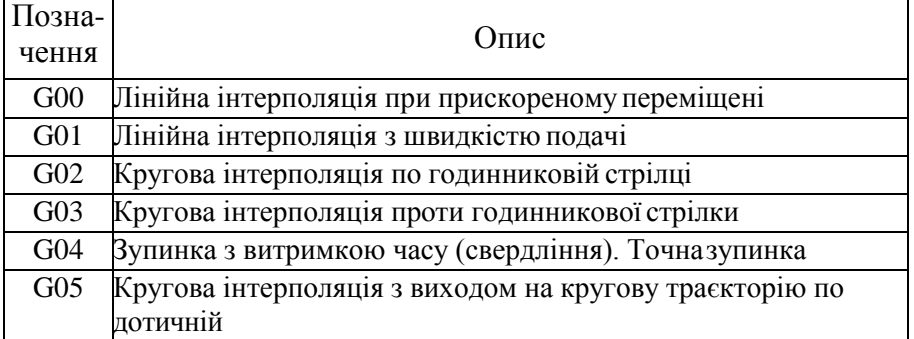

Підготовчі функції (G-коди)

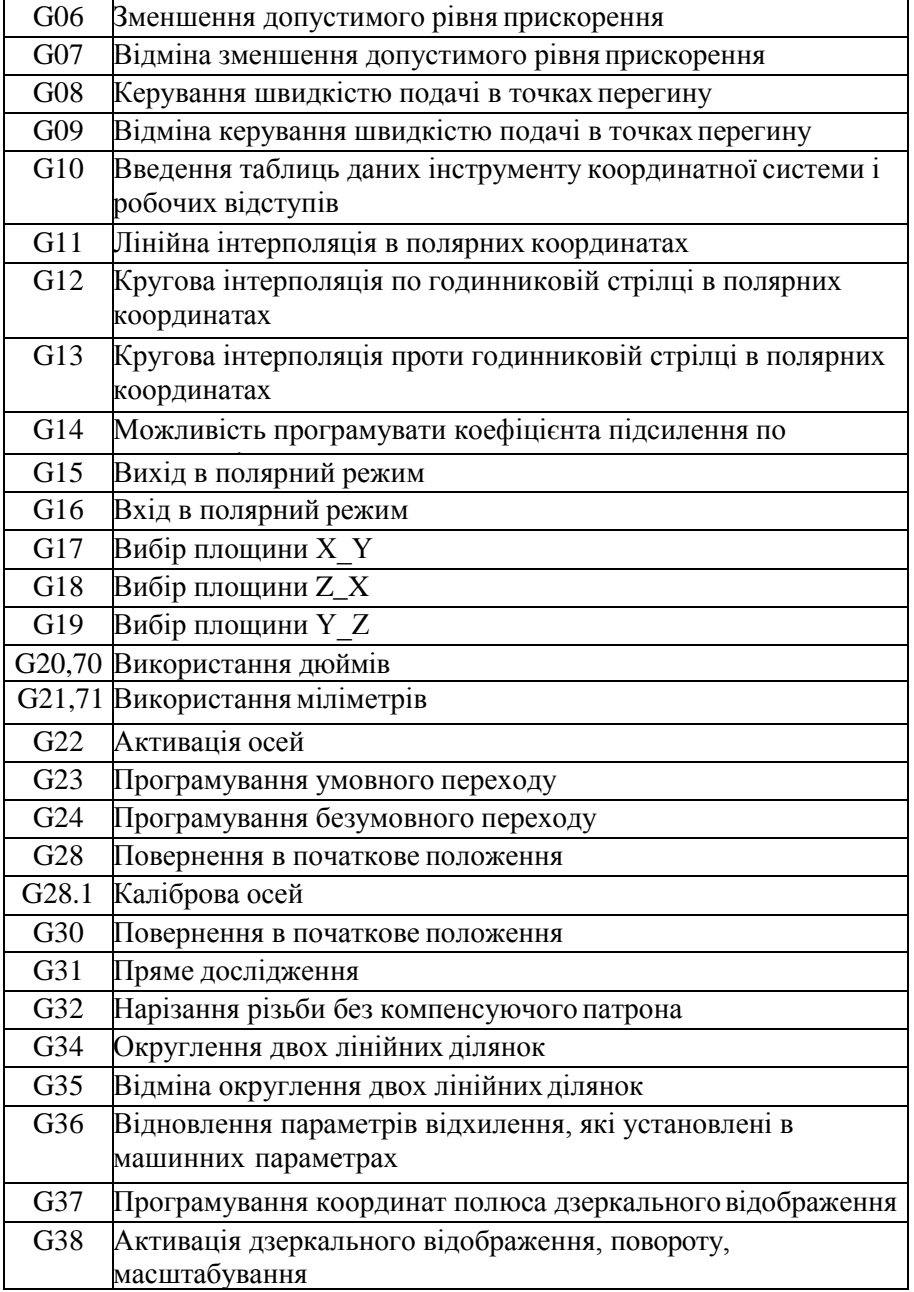

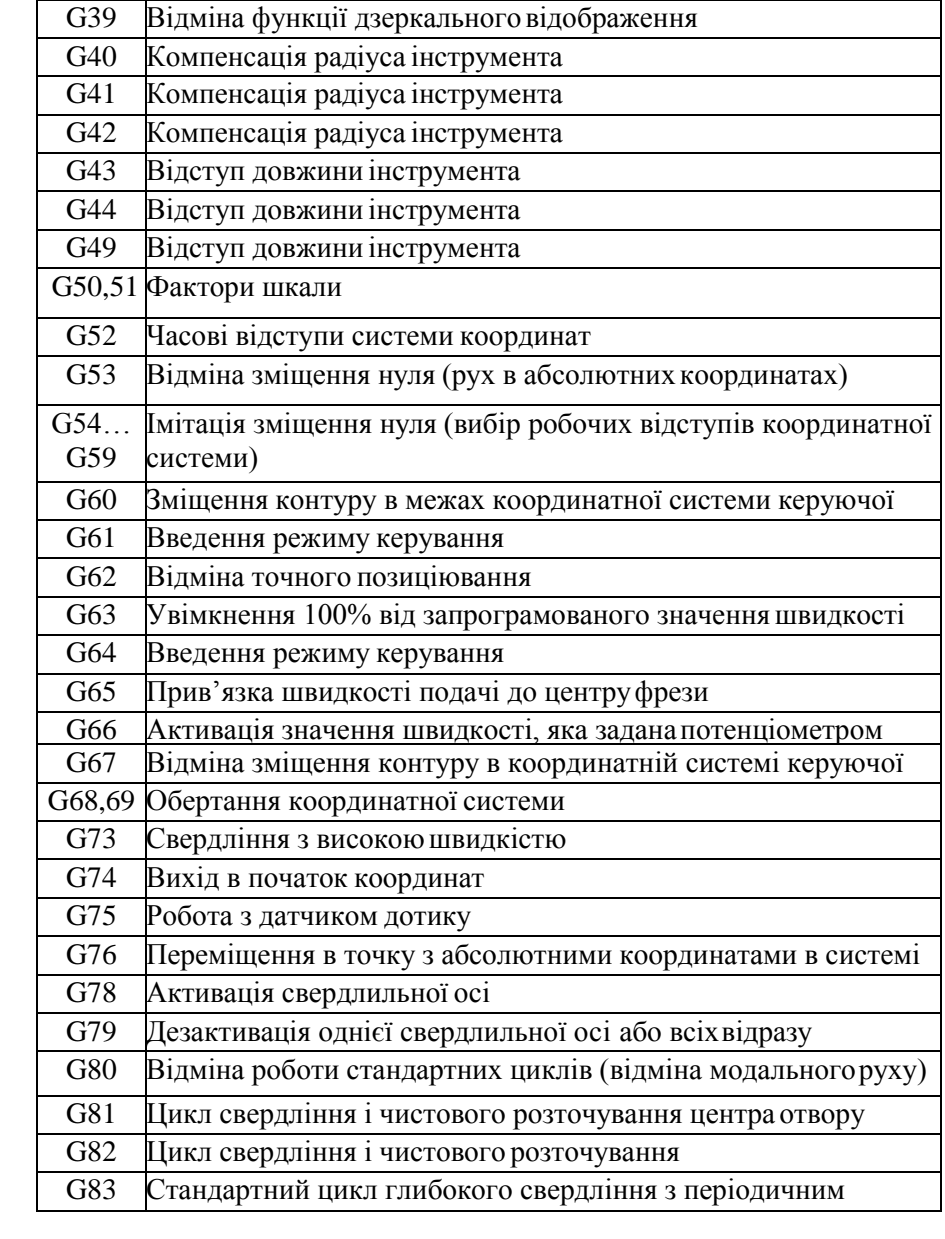

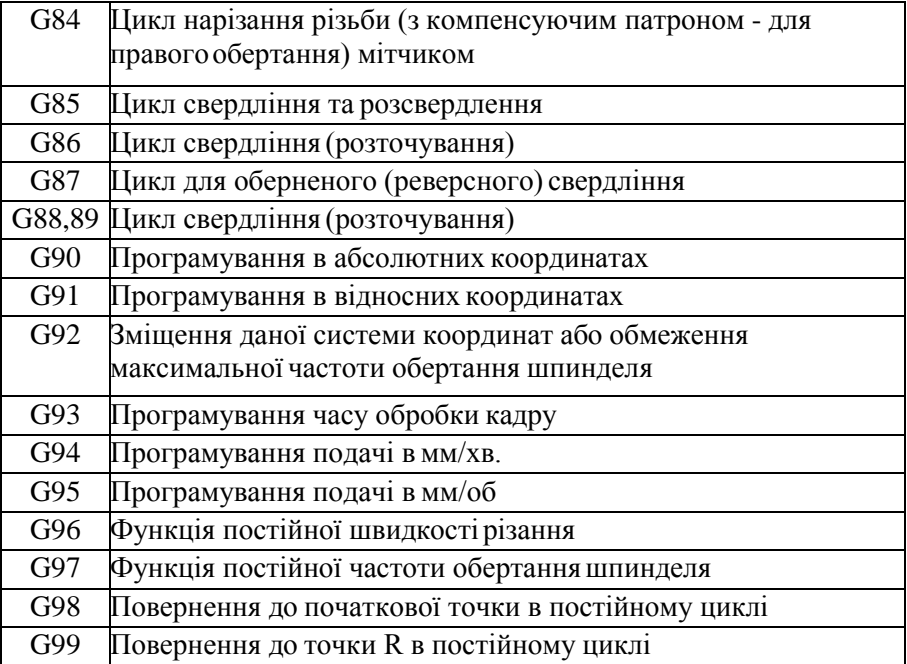

*Подача::* = Fxxx може задаватися числовим значенням або кодом, розмірність у відповідності з установкою G94 або G95. Можливе завдання як результуючої швидкості подачі, так і її складових по вісям координат (в останньому випадку використовуються адреса F, E, D).

*Швидкість головного робочого руху::* = Sxxx також може бути задана числовим значенням або кодом, розмірність у відповідності G96, G97.

*Функція інструмента::* = Txxx служить для вказівки номера інструмента і його коректора. Звичайно перші 2 знака –  $\mathcal{N}_2$  інструмента, другі 2 –  $\mathcal{N}_2$  коректора.

*Допоміжна функція::* = Mxx визначає команди для виконуючих органів верстата (табл. 3.3).
### Таблиця 3.3

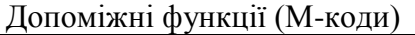

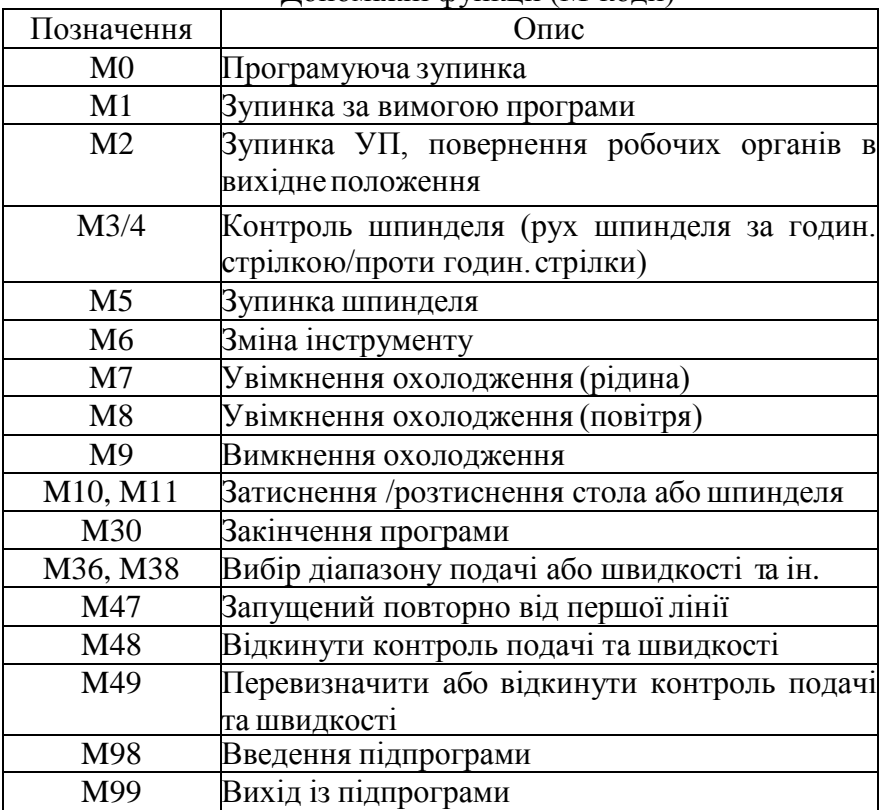

# **2.3 Порядок проведення роботи**

Пояснення викладачем основних положень програмування в системі Mach3;

Демонстрація інженером інтерфейсу системи ESPRIT та особливості роботи в ній;

Розшифрувати кадр керуючої програми, згідно з варіантом завдання.

### **3 Контрольні питання**

3.1. Які складові стандартної системи керування обладнанням з ЧПУ?

3.2. Які основні етапи підготовки керуючої програми?

3.3. Які складові кадру керуючої програми?

### **4 Зміст звіту**

Звіт по роботі повинен мати: номер, назву та мету роботи; короткі теоретичні відомості, опис кадру керуючої програми, згідно варіанту завдання, які приведені в таблиці нижче.

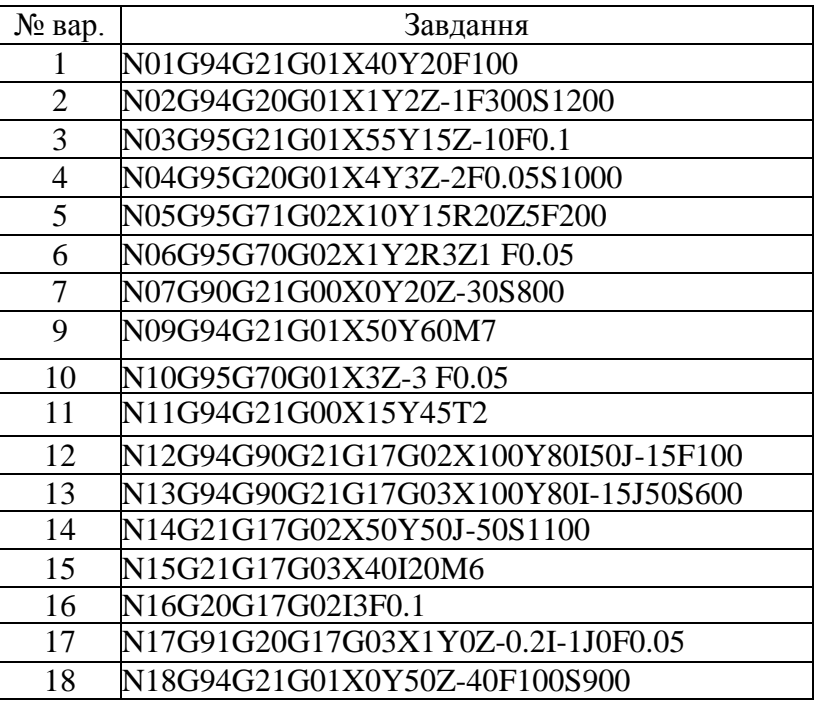

# **Лабораторна робота № 3 БУДОВА ТА ОСОБЛИВОСТІ КЕРУВАННЯ ФРЕЗЕРНОГО ВЕРСТАТА З ЧИСЛОВИМ ПРОГРАМНИМ УПРАВЛІННЯМ (ЧПУ)**

**1 Мета роботи:** вивчити основні вузли і принципи керування фрезерного верстата з ЧПУ.

# **2 Теоретичні відомості**

Верстати призначенні для обробки плоских і фасонних поверхонь заготовок складної форми. Конструкції верстатів з ЧПУ подібні до конструкції традиційних фрезерних верстатів, але відрізняються від останніх автоматизацією переміщення за допомогою керуючої програми при формоутворенні.

*Класифікація.* Фрезерні верстати по розміщенню шпинделя – вертикальні та горизонтальні; по кількості керуючих осей: 1…5 (керуючі координати); по типу столу: з нерухомим і рухомим столом. Програмно-керуючий привід головного руху може мати пристрої для автоматизованого закріплення заготовок, а мініфрезерні верстати – пристрої для сканування. Роботи мають три або чотири ступені переміщення і можуть функціонувати автономно або в системі ГВС і складальних стендів, а також оснащуватись системами технічного зору.

Фрезерний верстат з ЧПУ має наступні вузли (рис. 3.1):

1. Станина. Буває 2-х видів – лита та зварна. Перший вид має переваги з-за великої жорсткості і кращої демпфуючої здатності. У той же час, зварюванням можливо отримати більш складні конфігурації, що подекуди необхідно.

2. Направляючі. Існують лінійні направляючі (рис. 3.2) і направляючі ковзання. Другий вид використовується завжди в універсальному обладнанні. Має велику жорсткість, що обумовлює їх використання на верстатах для чорнової обробки, але даний тип направляючих має тертя ковзання, яке являється причиною низької швидкості переміщення робочих вузлів верстата (до 10 м/хв.) і меншу точність інтерполяції. Лінійні направляючі працюють в умовах тертя кочення і забезпечують високі швидкості переміщення (до 100 м/хв.) і більш високу точність, чим направляючі ковзання. Недоліком даного типу є низька жорсткість, але їх можна нівелювати, збільшуючи кількість установлених направляючих.

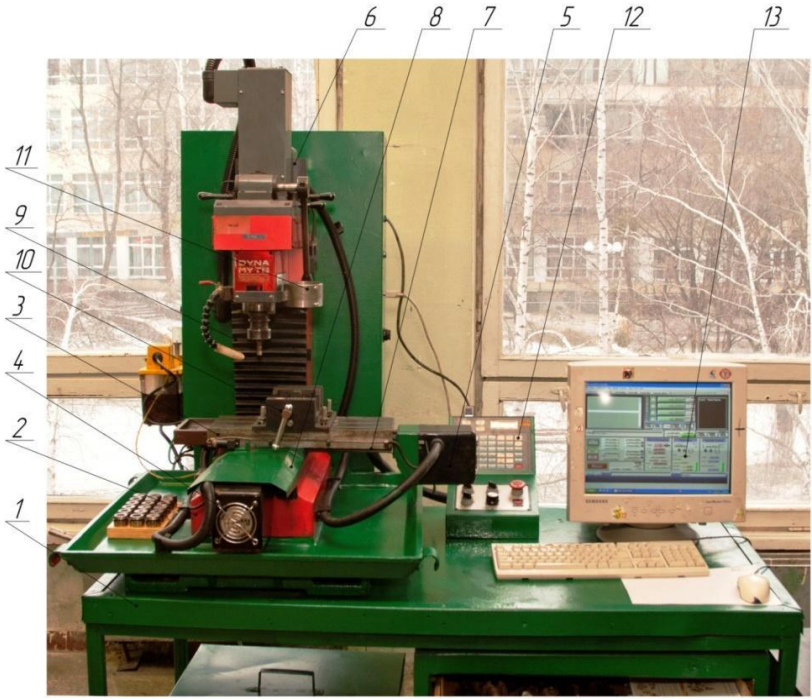

Рис. 3.1. Основні вузли вертикально - фрезерного верстата з ЧПК: 1 – стіл; 2 – станина; 3 – робочий стіл; 4,5,6 – крокові електродвигуни; 7,8,9 – полозки для поздовжнього, поперечного і вертикального переміщення; 10 – лещата; 11 – спеціальний пристрій; 12 – пульт керування; 13 – ЕОМ

3. Шпиндель – це один із самих головних вузлів верстату, що забезпечує головний рух різання. Перший вид – шпиндель установлено окремо від приводу і обертання передається за допомогою пасової передачі або напряму через муфту. Шпиндель може мати як підшипники кочення, так і

аеродинамічні або гідростатичні підшипники. Другий вид – шпиндель являє собою електродвигун, до якого закріплюється інструмент. Перший різновид найбільш розповсюджений і значно дешевший у виготовлені. Його головним недоліком є невисока частота обертання (до 15000 об/хв.). Для багатьох операцій цей недолік не є суттєвим, проте при обробці складних поверхонь штампів або прес-форм необхідна висока частота обертання. Другий тип шпинделів може розвивати більше  $100000$  o<sup> $\sqrt{x}$ R</sup>

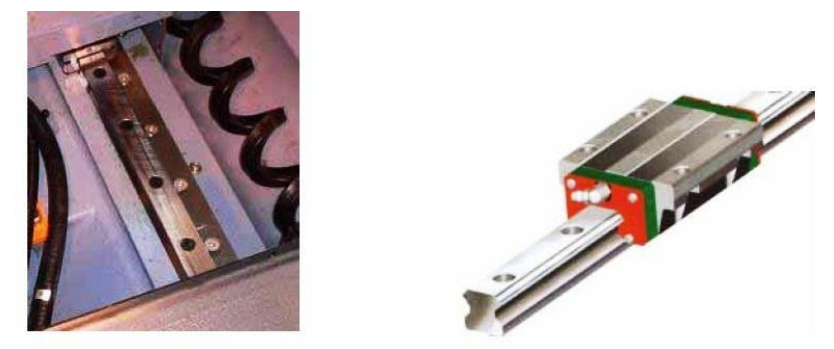

Рис. 3.2. Лінійні направляючі

Приводи подач. Високомоментні електродвигуни, обертальний рух ротора яких перетворюється в лінійні переміщення робочих вузлів верстата за допомогою шарико-гвинтових пар (ШВГ) (рис. 3.3). Плинне положення визначається або за

допомогою кругових датчиків на приводі, або за допомогою лінійних датчиків (лінійок), розміщених вздовж направ-<br>ляючих. Лінійні двигуни – ляючих Лінійні особливий вид двигунів, у яких ротор і статор розміщені вздовж направляючих, а плинне положення визначається тільки за допомогою лінійок.

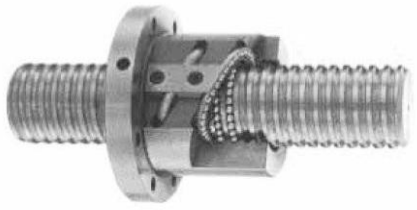

Рис. 3.3. Шарико-гвинтовий механізм

Останні мають значно більш високу точність, за рахунок виключення ШВГ – ланцюга, який вносить похибки особливо при зміні напрямку руху. Проте лінійні двигуни ще досить дорогі і складні в виготовлені, але майбутнє за ними.

5. Система ЧПУ. Існує велика кількість різних систем ЧПУ, які мають свої переваги і недоліки. Самими розповсюдженими є Fanus (рис. 3.4) і Siemens, для високоточних малогабаритних деталей Mach3.

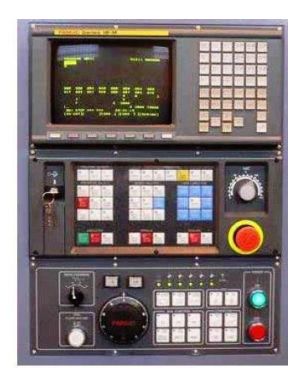

Рис. 3. 4. Система ЧПК Fanus

6. Магазин для інструментів. Тип «Парасолька» (рис. 3.5) – інструменти розміщені вертикально. За кожним карманом жорстко закріплено свій номер. Недорогий, але повільний (час зміни 8-15 с).

Тип «Рука» (рис. 3.6) – інструменти розміщені горизонтально. Маніпулятор встановляє інструмент в найближчу чарунку. Можливий «попередній вибір», коли магазин обертається одночасно з роботою верстата. Це в декілька разів зменшує час зміни інструмента (2-5 с). Також існує цілий ряд інших систем зміни інструменту.

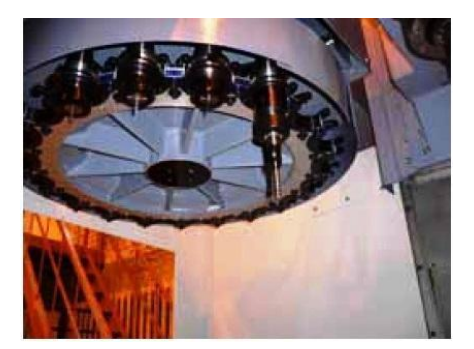

Рис. 3. 5. Магазин для інструментів. Тип «Парасолька»

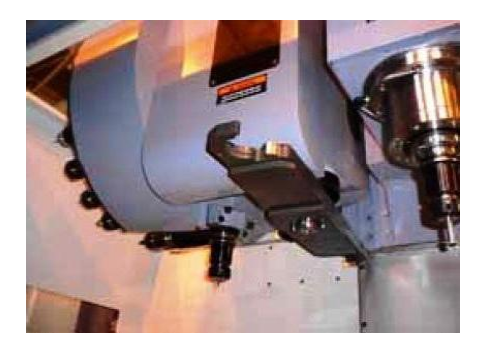

Рис. 3.6. Магазин для інструментів. Тип «Рука»

В верстатах з ЧПУ управління здійснюється від програмоносія, на який в числовому виді занесена геометрична і технологічна інформація.

Системи ЧПУ – це сукупність спеціалізованих пристроїв методів і засобів, необхідних для роботи верстату, яка призначена для видачі керуючих дій виконуючим органом верстата у відповідності з управляючою програмою. Структурна схема системи ЧПК представлена на рис. 3.7.

Кресленик деталі (КД) одночасно вводиться в систему підготовки програми (СПП) і систему технологічної підготовки (СТП). СТП забезпечує СПП даними про технологічний процес, що розробляється, режими різання та ін. На основі цих даних розробляється керуюча програма (КП). Наладчики встановлюють на верстат пристрої, ріжучі інструменти у відповідності з документацією СТП. А установку заготовки і зняття головної деталі здійснює оператор.

Зчитуючий пристрій (ЗП) зчитує інформацію з програмоносія. Інформація поступає в пристрій ЧПУ, який видає управляючі команди на цільові механізми (ЦМ) верстата, здійснюючі основні і допоміжні рухи циклу обробки. ДОСі на основі інформації (фактичне положення, швидкість переміщення виконуючих вузлів, фактичний розмір

оброблюваної поверхні, теплові і силові параметри технологічної системи та ін.) контролюють величину переміщення цільових механізмів (ЦМ).

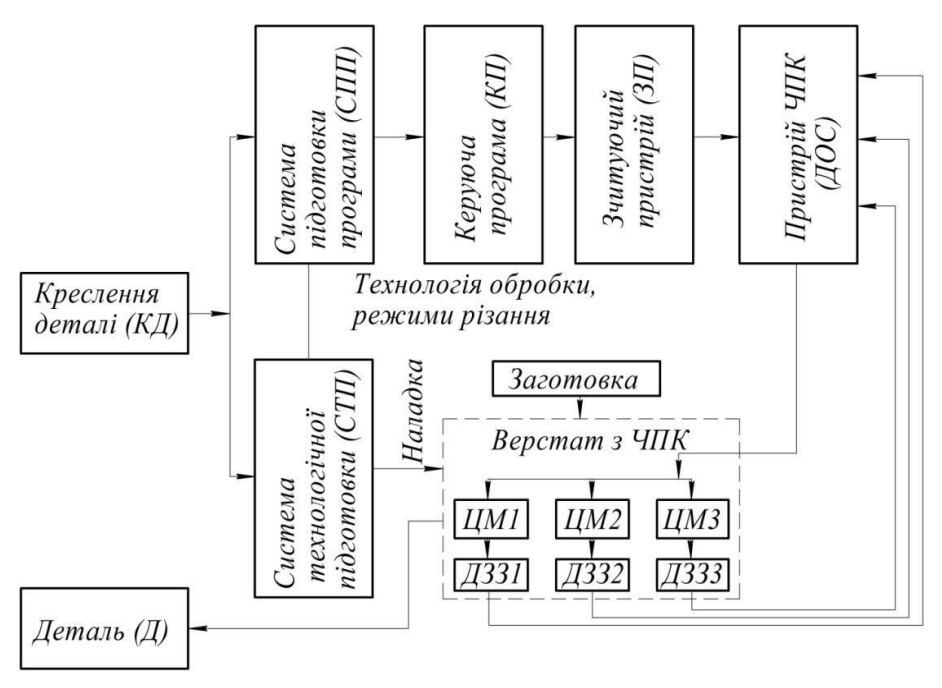

Рис. 3.7. Структурна схема системи ЧПУ

Верстат має декілька цільових механізмів, кожний з яких включає в себе двигун, який є джерелом енергії, передача якого служить для перетворення енергії, та її передачу від двигуна до виконуючого органа (стіл, салазки, супорт, шпиндель та ін.), а також координатні переміщення.

Система ЧПУ може видозмінюватись у залежності від виду програмоносія, способу кодування інформації в керуючій програмі (КП) і методу її передачі в систему ЧПУ. Пристрій ЧПУ розміщують поряд з верстатом або безпосередньо на верстаті. Двигуни приводів подач верстатів з ЧПУ мають

спеціальну конструкцію, працюючи з конкретним пристроєм і є складовою частиною ЧПУ.

Всі дані, необхідні для обробки заготовки на верстаті, ЧПУ отримує від КП, яка має два види інформації – геометричну і технологічну.

Геометрична інформація: координати опорних точок траєкторії руху інструмента.

Технологічні інформації: дані про швидкість, подачу, номер інструмента. КП записують на програмоносій.

Важливою технічною характеристикою систем ЧПУ є її дозвільна властивість або дискретність, тобто мінімально можлива величина лінійного і кутового хода виконуючого механізму верстата, яка відповідає одному управляючому імпульсу, тобто контрольована в процесі управління. Більшість сучасних систем ЧПУ мають дискретність 0,01 мм/імпульс.

Впроваджується у виробництво системи з дискретністю 0,001 мм/імпульс.

*Класифікація систем ЧПУ.*

Системи ЧПУ класифікуються за такими ознаками:

– за рівнем технічних можливостей;

–за технологічним призначенням;

– за числом потоків інформації (незамкнуті, замкнуті, адаптивні);

– за принципом завдання програм (в абсолютних координатах або в прирощених від ЕОМ);

– за принципом приводу (ступінчастий, корегуючий, відслідковуючий-кроковий);

– за числом одночасно керуючих координат;

– за способом підготовки і вводу керуючої програми.

### **3 Порядок проведення роботи**

Пояснення викладачем будови, особливостей керування фрезерним верстатом з ЧПУ;

Демонстрація інженером роботи фрезерного верстата з ЧПУ на комп'ютері.

### **4 Контрольні питання**

4.1. Які вузли фрезерного верстата з ЧПУ?

4.2. Які типи магазинів використовуються на верстатах з ЧПУ?

4.3. Які складові структурної схеми системи ЧПУ?

# **5 Зміст звіту**

Звіт по роботі повинен мати: номер, назву та мету роботи; короткі теоретичні відомості, описати структурну схему системи числового програмного управління фрезерного верстату, привести введений кадр керуючої програми, згідно варіанту завдання, які приведені нижче.

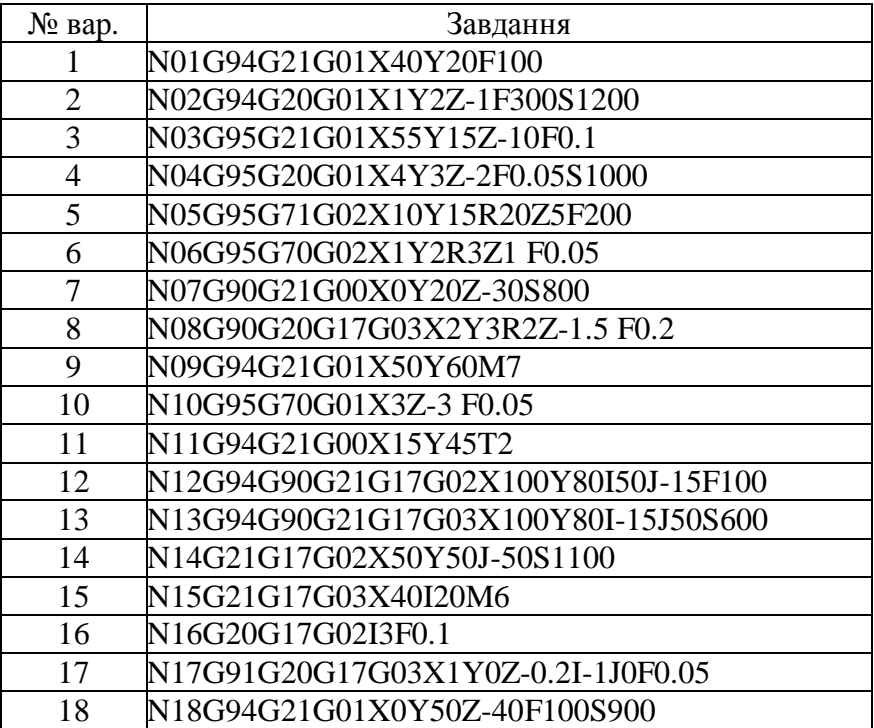

# **Лабораторна робота № 4 БУДОВА ТА ОСОБЛИВОСТІ КЕРУВАННЯ ТОКАРНОГО ВЕРСТАТА З ЧИСЛОВИМ ПРОГРАМНИМ УПРАВЛІННЯМ (ЧПУ)**

**1 Мета роботи:** вивчити основні вузли і принципи керування токарного верстата з ЧПУ.

# **2 Теоретичні відомості**

Токарні верстати з ЧПУ призначені для зовнішньої і внутрішньої обробки складних заготовок деталей типу тіл обертання. Токарні верстати складають найзначнішу групу по номенклатурі в парку верстатів з ЧПУ. На токарних верстатах з ЧПУ виконують традиційний комплекс технологічних операцій: точіння, відрізку, свердління, нарізування різьби і ін..

У дрібносерійному та середньосерійному виробництві з частою зміною виготовлених виробів найбільшого поширення набули автоматизовані верстати з ЧПУ. Верстат з ЧПУ дозволяє здійснювати взаємне переміщення деталі та інструменту по командам без застосування матеріального аналога оброблюваної деталі (кулачків, шаблонів, копірів).

Основні *переваги* верстатів з ЧПУ наступні: простота модифікації технологічного процесу шляхом внесення коригувальних програм у запам'ятовуючий мікропристрій ЕОМ; високі режими обробки з використанням максимальних можливостей верстата; виключення попередніх ручних розмічальних і пригоночних робіт; підвищення продуктивності праці за рахунок скорочення допоміжного і машинного часу обробки; підвищення точності та ідентичності деталей; скорочення числа переустановлень деталей при обробці та термінів підготовки виробництва.

В основі класифікації токарних верстатів з ЧПУ лежать такі ознаки:

– розташування осі шпинделя (горизонтальні і вертикальні верстати);

– число використовуваних в роботі інструментів (одно- і багатоінструментальні верстати);

– способи їх закріплення (на супорті, в револьверній головці, у магазині інструментів);

– вид виконуваних робіт (центрові, патронні, патроноцентрові, карусельні, пруткові верстати);

– ступінь автоматизації (напівавтомати і автомати).

Токарні верстати з ЧПУ являють собою органічне сполучення технологічної машини для розмірної обробки з керуючою обчислювальною машиною. Заміна ручного керування виробничими процесами у дрібносерійному та<br>одиничному виробництвах може бути злійснена з одиничному виробництвах може бути здійснена з використанням верстатів ЧПУ, робота яких в автоматичному режимі здійснюється від керуючої системи на основі ЕОМ. Це дає можливість швидко здійснювати переналагодження на виготовлення різноманітними деталей.

Суть системи програмного керування металорізальними верстатами полягає в тому, що механічні системи керування рухомими вузлами верстата замінюють електромеханічними.

Керують цими системами дистанційно за допомогою команд у вигляді електричних сигналів. За конструкцією системи керування верстати з програмним управлінням поділяють на верстати з цикловим (ЦПУ) та числовим (ЧПУ) керуванням.

Програма ЦПУ задається певним набором комутаційних елементів (штекерів, перемикачів на панелі упорів), які відключають подачу супорта, стола, повзунів. Вони прості й відносно дешеві, але налагодження верстата з ЧПУ досить тривале.

Конструкції верстатів з ЧПУ і їх різновиди визначають видом виробництва, типом оброблюваних деталей, точністю виготовлення. Токарні верстати з ЧПУ призначені для обробки зовнішніх і внутрішніх поверхонь заготовок типу тіл обертання. Токарний верстат з ЧПУ має такі вузли і механізми (рис. 4.1):

станина 1, передня бабка 2, де розміщена коробка швидкостей з безступінчастим регулюванням частоти обертання шпинделя.

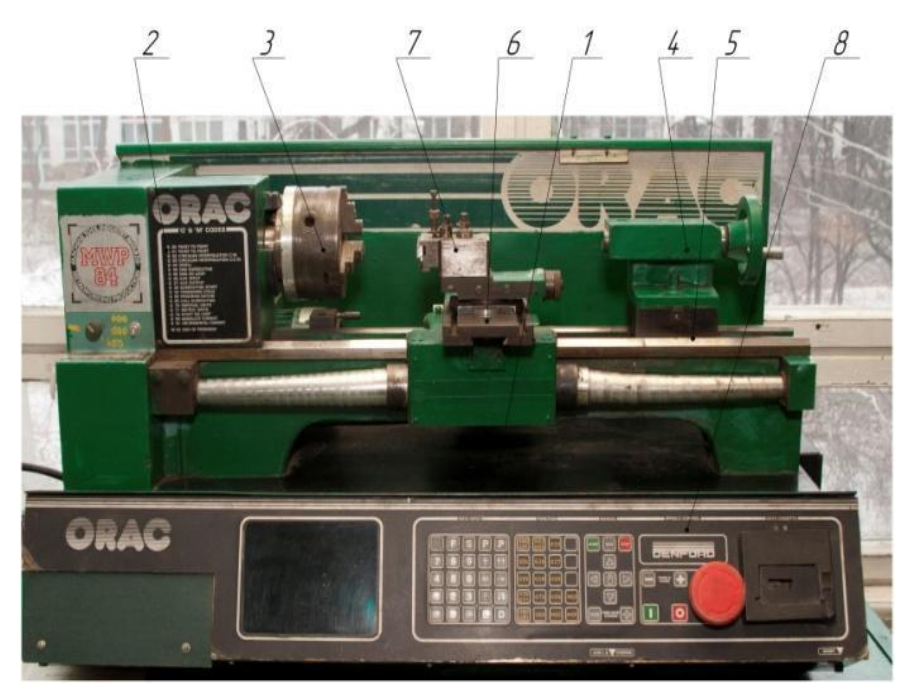

Рис. 4.1. Токарний верстат з ЧПУ моделі ORAC MBC 84: 1 – станина; 2 – передня бабка; 3 – трикулачковий патрон; 4 – задня бабка; 5 – полозки поздовжні; 6 – полозки поперечні; 7 – різцетримач; 8 – панель керування

На кінці шпинделя встановлюється пристрої для закріплення заготовок; задня бабка 4 – для підтримки другого кінця заготовки, якщо вона довга, а також для встановлення інструментів – свердла, зенкера, розгортки для обробки отворів; супорт (різцетримач) 7 для закріплення різців і надання їм поперечної подачі (вісь x) від окремого джерела енергії; ходовий гвинт – для надання ріжучим інструментом різцем поздовжньої подачі (вісь z); система змащення, електронні пристрої для

керування. Керування верстата здійснюється від електроннообчислювальної машини (ЕОМ) 9, або від електронного пристрою, розміщеного у верстаті.

В номенклатурі парку верстатів з ЧПУ – одна із значних груп. На верстатах з ЧПУ виконують традиційний комплекс операцій: точіння, відрізання, свердління, нарізання різьби за допомогою різьбових різців та ін.

# **2.1 Види верстатів з ЧПУ**

*Центрові верстати з ЧПУ* – для обробки деталей типу вал з прямолінійними і криволінійними контурами, а також для нарізання різьби різцем по програмі.

*Патронні* – для обточування, свердління, розгортання, зенкерування, цекування, нарізання різьби мітчиками у вістових отворах деталей типу фланець, зубчастих коліс, кришок. Можливе нарізання різцем внутрішньої і зовнішньої різьби різцем по програмі.

*Патронно-центрові* верстати з ЧПУ – для зовнішньої і внутрішньої обробки різних складних деталей типу тіл обертання; мають технологічні можливості токарних центрових і патронних верстатів.

*Карусельні* – для обробки заготовок складних корпусів.

Токарні верстати з ЧПУ мають револьверні головки або магазини інструментів. Револьверні головки бувають 4-х, 6-ти і 12-ти позиційні, причому на кожній позиції можна встановлювати по 2 інструменти для зовнішньої і внутрішньої Вісь обертання головки паралельно вісі шпинделя, перпендикулярно до неї або під кутом.

При установці та верстаті 2-х револьверних головок – в одній із них закріплюють інструменти для зовнішньої обробки, а в другій – для внутрішньої обробки. Такі головки можуть розміщуватися співвісно одна відносно іншої, або мати різне розміщення осей. Для індексування використовуються плоскозубчасті торцеві муфти, які забезпечують високу точність і

жорсткість. В пази револьверних головок встановлюють взаємозамінні інструментальні блоки, які налагоджують на розмір поза верстатом.

Подача мастильно-охолоджуючої рідини (МОР) в зону різання здійснюється через канал в корпусі різьбових блоків.

Для токарної обробки однієї заготовки необхідно не більше 10 інструментів. Для важкооброблюваних матеріалів інструменти мають малу стійкість; використовують менше 10 інструментів.

За кількістю потоків інформації системи ЧПУ поділяють на розімкнуті, замкнуті і самонастроювальні (адаптивні). В розімкнених системах один потік інформації від програми до робочого органа, переміщення якого не контролюється, тобто немає зворотного зв'язку. У замкнених системах крім інформації від програми керування є ще потік інформації від давачів зворотного зв'язку, що забезпечує вищу точність обробки.

Одним із основних вузлів, які визначають продуктивність і точність верстатів є приводи подач, які поділяються на крокові та слідкуючі. Найпростішим варіантом привода в розімкнутих системах з ЧПУ є кроковий привід. Особливість електродвигуна цього привода полягає в тому, що якщо на обмотку його статора попадає один імпульс електричного струму, то якір повернеться на невеликий кут визначеної величини. У такому приводі імпульси програми подаються на вхід електронного комутатора. Кількість імпульсів підведених до привода, визначає величину переміщення, а їх частота швидкість руху. У верстатах з ЧПУ привід приводить у рух робочі органи верстата через передачу гвинт-гайка кочення, пасова передача – гвинт-гайка кочення. У цих передачах профіль ходового гвинта і гайки напівкруглий, кілька витків канавок гвинта і гайки щільно заповнені кульками. В процесі роботи такої пари здійснюється тертя кочення, а не ковзання, як у звичайних гвинтових парах.

### **2.2 Загальні відомості про систему керування верстатів з ЧПУ**

За технологічним призначенням і функціональним можливостям системи ЧПУ поділяють на 4 групи:

– позиційні, в яких задають тільки координати кінцевих точок положення виконуючих органів після виконання ними визначених елементів робочого циклу;

– контурні або безперервні, керуючі рухами виконуючого органа по заданій криволінійній траєкторії;

– універсальні (комбіновані), в яких здійснюється програмування як переміщень при позиціонуванні, так і рух виконуючих органів по траєкторії, а також зміни інструментів і завантаження-вивантаження заготовок;

– багатоконтурні системи, які забезпечують одночасне або послідовне керування функціонуванням ряду вузлів і механізмів верстата.

Прикладом використання систем ЧПУ першої групи є свердлильні, розточні і координатно-розточні верстати. До другої групи відносять системи ЧПУ різних токарних, фрезерних і круглошліфувальних верстатів. До третьої групи відносяться системи ЧПУ різних багатоцільових токарних і свердлильно-розточних верстатів. До четвертої групи належать безцентрові круглошліфувальні верстати, в яких від системи ЧПУ керують різними механізмами: правки, подачі бабок та ін. Існують також позиційні, контурні, комбіновані і багатоконтурні цикли керування.

В моделях верстатів з ЧПУ для призначення ступеня автоматизації додається літера Ф з цифрою:

Ф1 – верстати з цифровою індексацією і попереднім набором координат;

Ф2 – верстати з позиційними і прямокутними системами ЧПУ;

Ф3 – верстати з контурними системами ЧПУ;

Ф4 – верстати з універсальною системою ЧПУ для позиційної і контурної обробки.

Для верстатів з цикловими системами ЧПУ в позначені моделі введемо індекс «Ц», а з оперативними системами індекс  $-\alpha T$ ».

Використання конкретного виду обладнання з ЧПУ залежить від складності деталі, що виготовляють, і серійності виробництва. Чим менша серійність, тим більшу технологічну гнучкість повинен мати верстат.

В сучасних верстатах з ЧПУ, як правило, необхідно застосовувати інструмент зі змінними пластинами. Основні переваги:

– суттєво скорочується час налаштування інструменту за рахунок виключення його прив'язки і виставлення по висоті центрів;

– можливість швидкого підбору режимів різання шляхом заміни пластин з іншою геометрією;

– стабільне отримання шорсткості і точності при інших умовах;

– надійне подрібнення стружки;

– відкидається необхідність в заточці інструменту.

# **2.3 Принцип розробки керуючої програми**

Розробка керуючої програми зводиться до визначення технологічної послідовності стандартних блоків обробки. Блок обробки – це фрагмент керуючої програми, яка виконується одним інструментом на одній або декількох поверхнях. Наприклад:

– Підрізка торця;

– Зовнішня чорнова обробка;

- Зовнішня чистова обробка;
- Центрування;
- Свердління;

– Нарізання різьби мітчиком;

– Нарізання зовнішньої різьби різцем;

– Відрізка та ін.

Кожний блок складається з:

• Координати точки зміни інструменту;

• Підхід до контрольної точки;

• Обробки;

• Обхід в точку зміни інструменту.

Всі блоки записані у вигляді окремих файлів і зберігаються в будь-якій зручній папці. Якщо важко розробити керуючу програму з листа кресленика, то можна спочатку записати послідовність блоків обробки у вигляді таблиці з вказівкою в ній режимів різання у відповідності з вибраним інструментом.

### **2.4 Конструктивні особливості верстатів з ЧПУ**

Конструктивні особливості верстатів з ЧПУ полягають в наступному:

– мають розширені технологічні можливості при збережені високої надійності в роботі;

– висока точність обробки досягається за рахунок більш високої точності виготовлення і жорсткості порівняно з звичайною;

– підвищенню точності сприяє: вилучення зазорів в передаточних механізмах приводів, зниження тертя в направляючих та теплових деформацій верстата;

– цифрові приводи представляють собою електродвигуни, які працюють на постійному або змінному струмі. Конструктивно-перетворювачі частоти, сервоприводи та пристрої головного пуску і реверсу є окремими електронними блоками керування;

– шпинделі верстатів з ЧПУ виготовляють точними, жорсткими з підвищеною зносостійкістю шийок, посадочних і базових поверхонь. Конструкція шпинделя ускладнюється з-за вбудованих в нього пристроїв автоматичного розтиснення і затиснення інструменту, датчиків.

– розширення технологічних можливостей токарних верстатів можливе при стиранні відмінностей між токарними і фрезерними верстатами, додаванні відцентрового свердління та фрезерування контуру за рахунок програмованого повороту шпинделя, а в деяких випадках можлива нарізання різьби не співвісних елементів заготовок.

Приклад складання програми деталі на токарному верстаті з ЧПУ з використанням системи ESPRIT наведений нижче.

Деталь, яку необхідно отримати зображено на рис. 4.2.

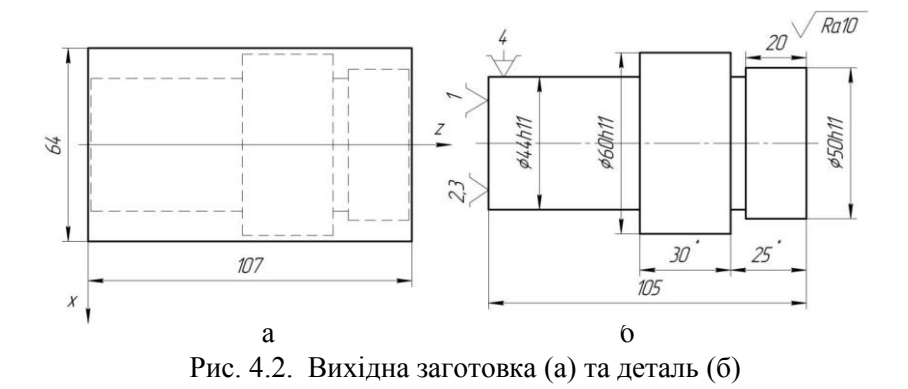

Нами буде використовуватись наступний інструмент:

Т1 – підрізний відігнутий різець для станка з ЧПУ;

Т2 – прохідний відігнутий різець для станка з ЧПУ;

Т3 – канавковий різець для станка з ЧПУ.

Обробку деталі здійснюємо: в абсолютних координатах станка (G90); в одиницях довжини, мм (G21); подачею переміщення інструменту в мм/об (G95); з постійною швидкістю різання (G96); в площині Z\_X (G18); ); M1 – зупинка програми за вимогою, M6 – автоматична зміна інструменту.

*Програма точіння*

*Установ А*

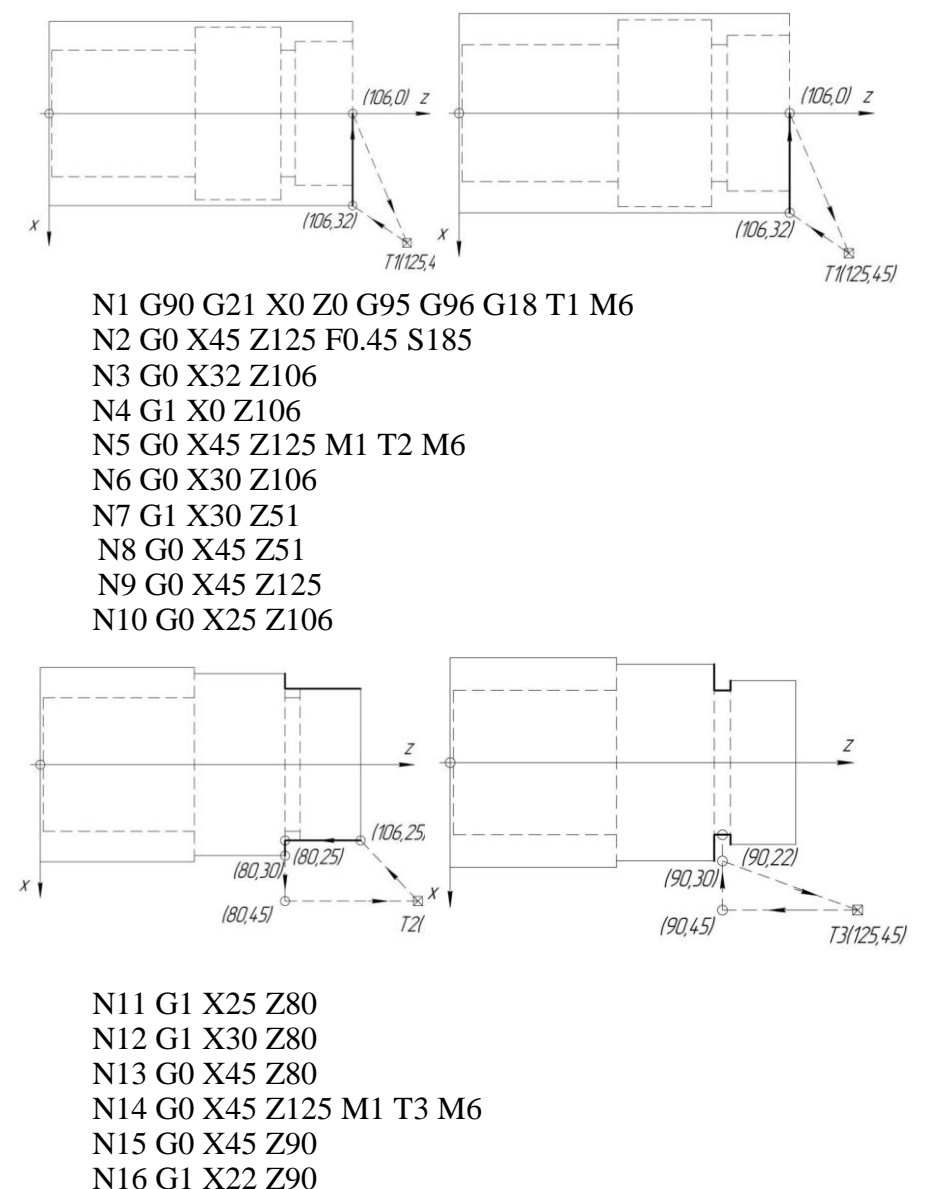

- N17 G0 X30 Z90
	- N18 G0 X45 Z125 M1 T1 M6

### *Установ Б*

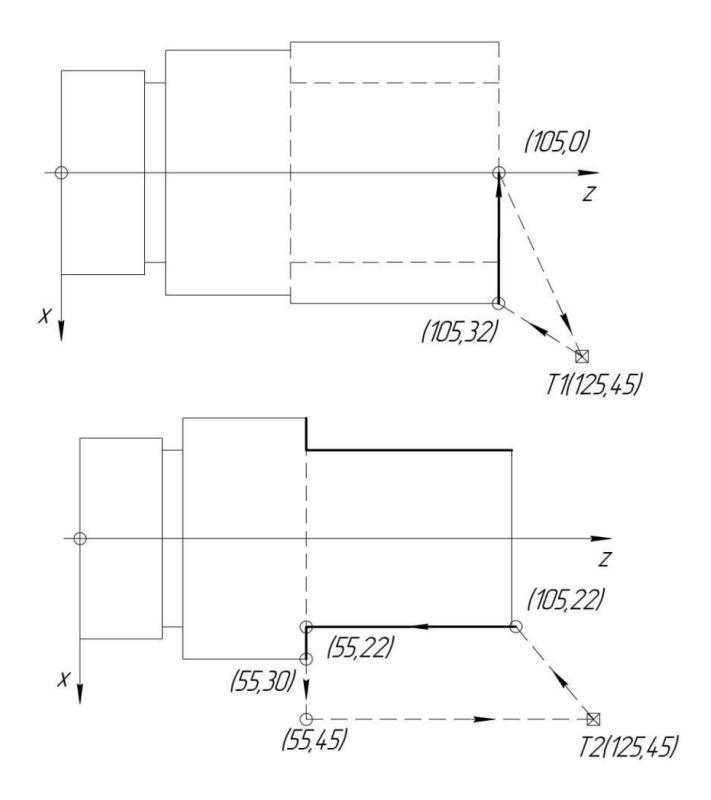

N19 G0 X32 Z105 N20 G1 X0 Z105 N21 G0 X45 Z125 M1 T2 M6 N22 G0 X22 Z105 N23 G1 X22 Z55 N24 G1 X30 Z55 N25 G0 X45 Z55 N26 G0 X45 Z125 N27 M30

### **2.5 Порядок проведення роботи**

Пояснення викладачем будови, особливостей керування токарним верстатом з ЧПУ.

Демонстрація інженером роботи токарного верстата з ЧПУ на комп'ютері.

#### **3 Контрольні питання**

3.1. Які основні вузли токарного верстата з ЧПУ?

3.2. Що таке стандартизований блок обробки при розробці керуючої програми?

3.3. Як обмежити рухи по вісям X і Z на токарному верстаті з ЧПУ?

#### **4 Зміст звіту**

Звіт по роботі повинен мати: номер, назву та мету роботи; короткі теоретичні відомості, привести програму для 2-х переходів точіння на токарному верстаті з ЧПУ згідно варіанту завдання, які наведені нижче.

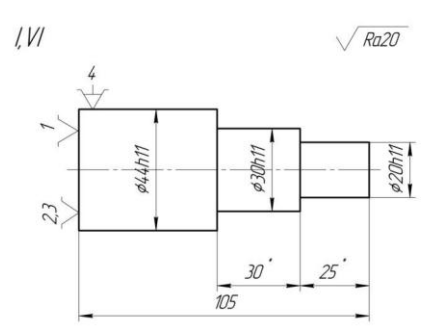

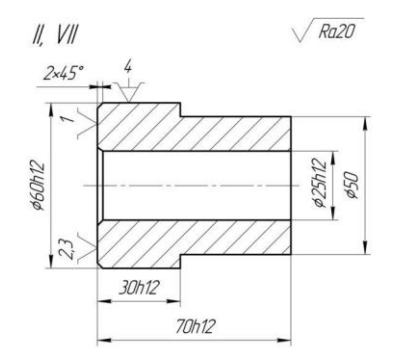

62

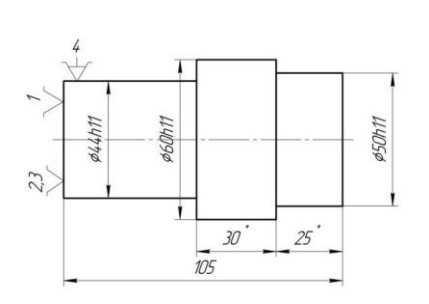

 $\sqrt{Ra10}$ 

 $III, VIII$ 

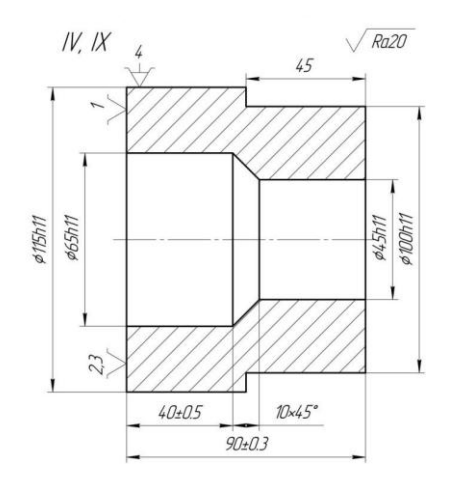

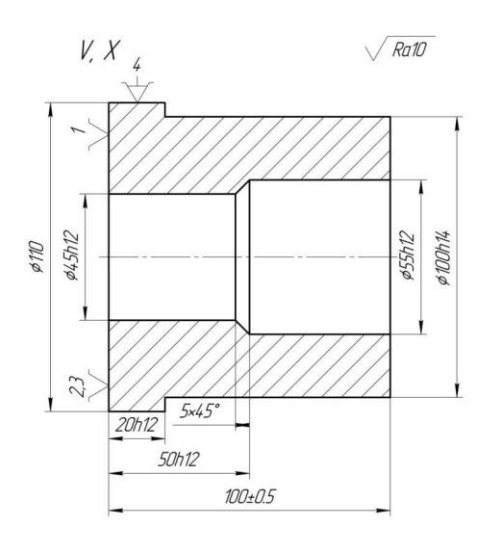

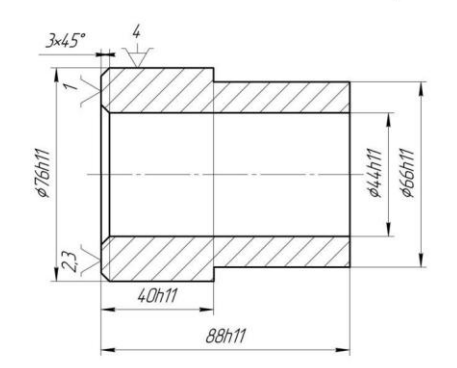

 $\sqrt{Ra20}$ 

 $XI, XII$ 

# **Лабораторна робота №5 ІНСТРУМЕНТИ ТА ПРИСТРОЇ ДЛЯ ФРЕЗЕРНИХ ВЕРСТАТІВ З ЧИСЛОВИМ ПРОГРАМНИМ КЕРУВАННЯМ (ЧПУ)**

**1 Мета роботи:** розглянути основні інструменти та пристрої для фрезерних верстатів з ЧПУ.

# **2 Теоретичні відомості**

# *2.1. Різальні інструменти*

В цей час на світовому ринку працює велика кількість фірм, які виготовляють ріжучий інструмент. Лідерами є: концерн Sandvik (до складу якого крім даної фірми, входятьWalter, SEKO, Titex, Prototyp, Dorner та ін.); Kannametal, ISCAR, Mitsubishi.

Всю гаму ріжучого інструменту можна розділити на дві великі групи: інструмент із змінними пластинами (або вставками) і монолітний інструмент. В більшості випадків рекомендується використовувати інструмент з пластинами. Це є більш економічно ефективним, тому що відпадає необхідність в переточці. Крім цього, замінивши пластини, оператор завжди може бути впевнений в стабільності умов обробки, тобто немає потреби змінювати режими різання, а в деяких випадках регулювати інструмент.

Для обробки плоских поверхонь і уступів Sandvik випускає цілий ряд фрез з різними формами пластин і кутами в плані. Наприклад, фрези CoroMill 245 (рис. 5.1, а) і 290 (рис. 5.1, б) – кут у плані 45 і 90 , які призначені для зняття великого об'єму матеріалу по площині, для обробки фасок. Забезпечують високу чистоту поверхні.

CoroMill 245 (рис. 5.1, в) – більш універсальна фреза, пластини якої мають спіральну ріжучу кромку, що сприяє більш плавному різанню. Призначена для обробки плоских поверхонь, уступів, гвинтової інтерполяції. Існують «довголезові» виконання цих фрез (рис. 5.1, г), тобто інструменти з декількома рядами пластин по довжині. Вони використовуються для обробки глибоких уступів і стінок деталі за один прохід.

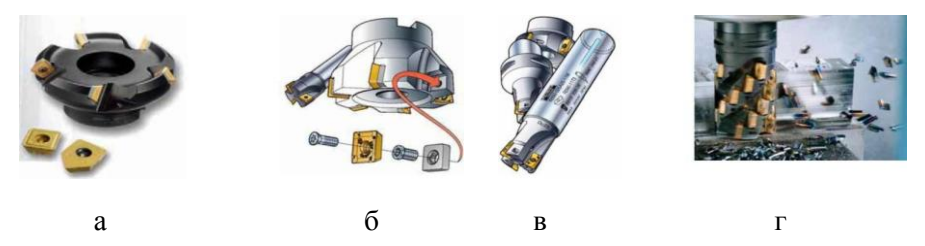

Рис. 5.1. Фрези CoroMill 245 (а); CoroMill 290 (б); CoroMill 390 (в) і двокромочні (г)

Для обробки складних поверхонь штампів і пресформ призначена гама фрез із круглими пластинами. CoroMill 200 (рис. 5.2, а) – фреза для чорнової обробки. CoroMill 300 – фрези невеликого діаметра для напівчистової обробки. CoroMill R216 і CoroMill R216F (рис. 5.2, б) – сферичні фрези для напівчистової та чистової обробки. Остання може оброблювати загартовані сталі з твердістю до 63 HRC.

Інструмент невеликих діаметрів, який не можливо оснастити пластинами із конструктивних можливостей виконуються з змінними вставками, які закріплені або на різьбі або за допомогою сил пружності (рис. 5.2, в).

Найбільш ефективним для зняття великого об'єму матеріалу можна досягти, використовуючи «плунжерні» фрези (рис. 5.2, г). Ці фрези працюють з осьовою силою, а не радіальною подачею. За рахунок цього вони менш піддаються вібраціями і можна більш повно використовувати всі можливості верстата на великих подачах.

Необхідно звернути увагу на модульний інструмент. Він з конструйований так, що в одному і тому ж корпусі можна закріпити вставки різної форми від сферичної і кінцевої, до дискової і грибкової. Це дозволяє зекономити на інструменті, отримати більшу універсальність. Недолік: зниження жорсткості, яка негативно впливає на процес різання.

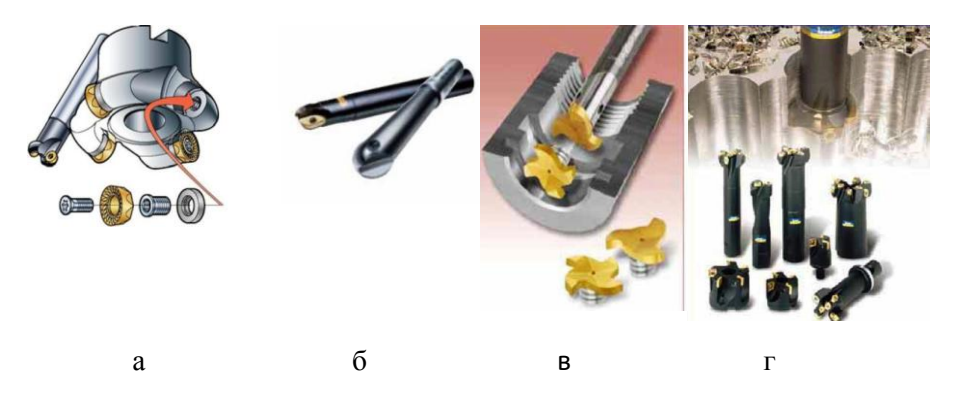

Рис. 5.2. Фрези CoroMill 200 (а); CoroMill R216 і CoroMill R216F (б); закріплення інструментів невеликих діаметрів (в);

Тіла обертання і складні циліндричні поверхні типу кулачків можна отримати фрезеруванням. Дану обробку можна виконати, як на токарно-фрезерних обробляючих центрах, так і на фрезерних верстатах з 4-ю віссю. Інструментом може бути торцеві (рис. 5.2, а), кінцеві (рис. 5.2, б, в) і дискові фрези (рис. 35.2, г).

Фірма Sandvik Coromant запропонувала нові ріжучі пластини wiper для фрези CoroMill 365, яка забезпечила надійну роботу фрез з 8-ма ефективними різальними лезами, які встановлюються за допомогою гвинта і клинового «затиску» (діаметри фрез від 45 до 250 мм). Для торцевого фрезерування деталей із чавуну і сталей. Продуктивність до 67%, а стійкість до 100%.

*2.2 Використання ріжучих пластин з кераміки при точінні*

Використовують: кераміку на основі оксиду алюмінію; кераміку на основі нітриду кремнію.

Кераміка на основі оксиду алюмінію використовується двох груп:

1) білий – чистий оксид алюмінію;

2) чорнову – з добавками карбіду – SiCi, карбіду – титану Tic – для підвищення міцності.

Ріжучі пластини з кераміки на основі оксиду алюмінію використовують для напівчистої і чистової обробки загартованих сталей і сірого чавуну.

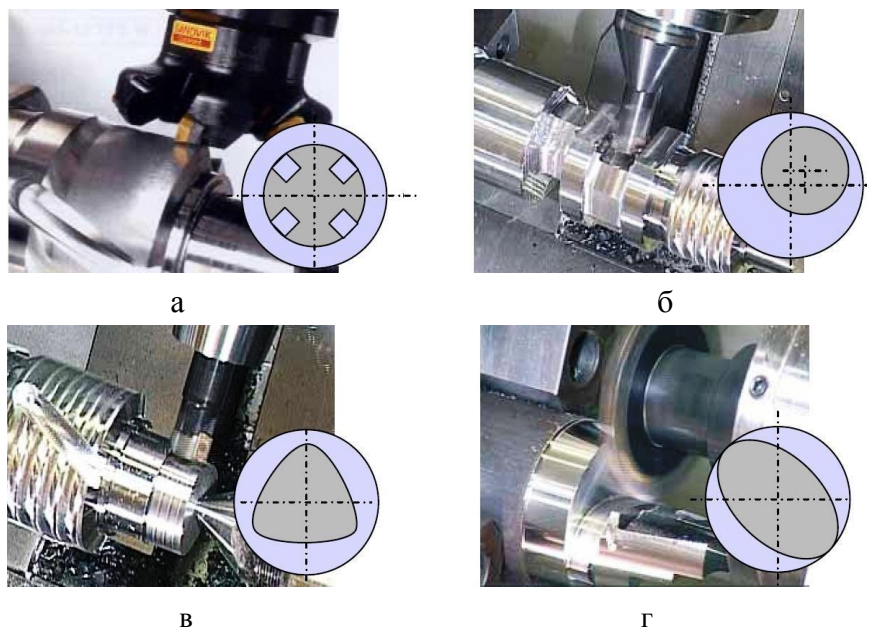

Рис. 5.3. Фрези торцеві (а); кінцеві (б і в) і дискові (д)

Кераміка на основі SiN (нітриду кремнію) з добавками оксиду спеціально підібраного метала. Використовується для напівчистової і чорнової обробки жароміцних сплавів, а також високоміцних чавунів.

Пластини із кераміки рекомендуються для використання при чистовому точінні на великих швидкостях різання. Для підвищення міцності рекомендується:

а) використовувати ріжуче лезо (виготовляти із захисною фаскою шириною 0,15…0,2 мм і кутом нахилу 8…30º);

б) із захисним радіусом 0,05…0,15 мм.

Пластини з кераміки доцільно використовувати при виготовлені деталей невеликої партії. Для крупносерійного і масового виробництва доцільно використовувати пластини з BN – кубічного нітриду бору, але вони в 6 разів дорожчі, ніж пластини з кераміки. Нітрид кремнію має високу теплопровідність, а тому його пластини при переривистому різані з МОР.

### *2. 3 Інструментальні пристрої*

Основними елементами будь-якої фрезерної оправки є: конус, кільця, закріплююча частина (рис. 5.4).

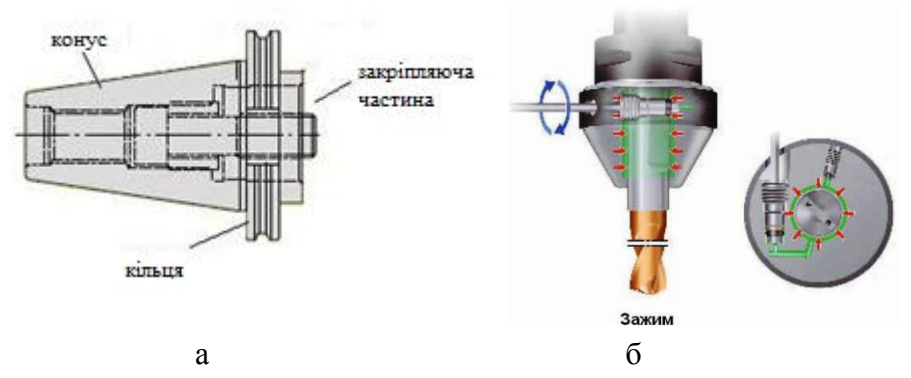

Рис. 5.4. Фрезерна оправка (а) та оправка з гідропластом (б)

Основні типи конусів – 7:24, конус Морзе, HSK. Частіше використовується перший варіант. В верстатах оснащених високою швидкісними шпинделями (більше 15000 об/хв), частіше використовується останній тип – HSK.

Кільця необхідні для захвату інструмента маніпулятором магазина. На рівних існує багато стандартів (MAS 403 BT, DIN 69871-1, Yamazaki та ін.).

Закріплююча частина призначена для закріплення інструмента і може мати сотні різних форм.

Для закріплення кінцевого інструмента невеликого діаметра (до 200 мм) широко використовуються цангові патрони (рис. 5.5, а). Вони забезпечують достатньою шорсткість закріплення для легких і середніх операцій. Биття установленого інструмента залежить в основному від точності цанги і складає 0.02…0.005 мм. Більш частіше зустрічаються цанги типу ER, які мають 2 конуса (рис. 5.5, б).

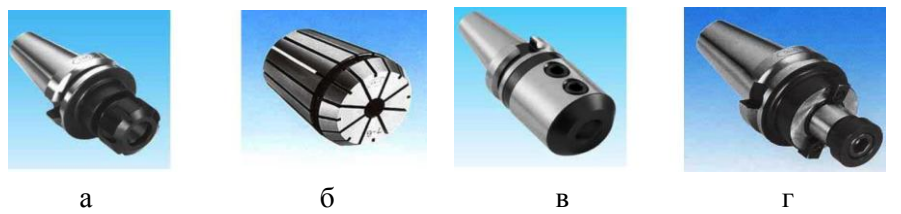

Рис. 5.5. Цанговий патрон (а), цанга типу ER (б) та цангові патрони з двома шпонками (в, г)

Інструменти з діаметром більше 20 мм або інструменти, які працюють на великих режимах різання, рекомендується використовувати з двома шпонками (рис. 5.5, в, г).

При роботі із значними частотами обертання шпинделя (більше 10000 об/хв.), одними з основних вимог до оправки є високі і стабільні зусилля закріплення і мінімальне биття інструменту. Цим вимогам відповідають оправки з гідропластом (рис. 5.4, б), гідромеханічним затиском (рис. 5.6, а) і термічним затиском.

В оправках першого типу тиск затиску створює малостискаєма речовина гідропласт при загвинчувані гвинта в корпус.

Принцип роботи гідромеханічних оправок подібний з попереднім, тільки тиск створюється не гвинтом, а спеціальним насосом (рис. 5.6, б). При цьому рідина, яка знаходиться в корпусі, діє на клиновий механізм, затискаючи інструмент.

Останній тип оправок заснований на властивості металів при нагріванні. Корпус розміщують в спеціальному пристрої індукційного нагріву, і в нього розміщується інструмент. Після охолодження посадочний діаметр зменшується і інструмент закріпляється силами пружності. Необхідно пам'ятати, що в ці оправки можна вставляти тільки твердосплавний інструмент, тому що його коефіцієнт теплового розширення нижчий, чим у сталі.

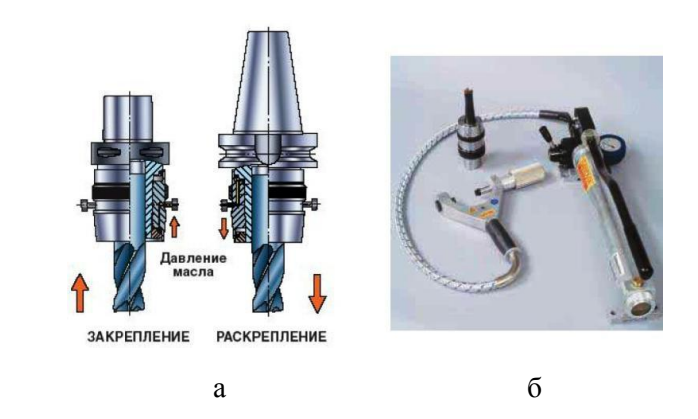

Рис. 5.6. Оправка гідромеханічним затиском (а) та гідромеханічним затиском із спеціальним насосом (б)

У вертикальному положенні обробляючого центра VDL-1000 отвір конуса шпинделя (рис. 5.7) №40 (7:24) в оправку інструмента загвинчується хвостовик інструмент BT40-45, який використовується для затиску інструменту за допомогою тарілчастих пружин. Інструмент може бути розтиснутим пневмо-гідравлічним циліндром. Під час заміни інструменту відбувається обдування конуса шпинделя сухим повітрям для очищення. Шпиндель приводиться в дію за допомогою пасу з

високим обертальним моментом, тому не відбувається проковзування, зменшується інерційність і рівень шуму.

### *2.4 Приводний інструмент*

Сучасний приводний інструмент для фрезерних верстатів (рис. 5.7) значно розширює можливості обладнання. Приводний інструмент включає: осьові, кутові і поворотні регульовані головки, багатошпиндельні головки, прискорювальні головки.

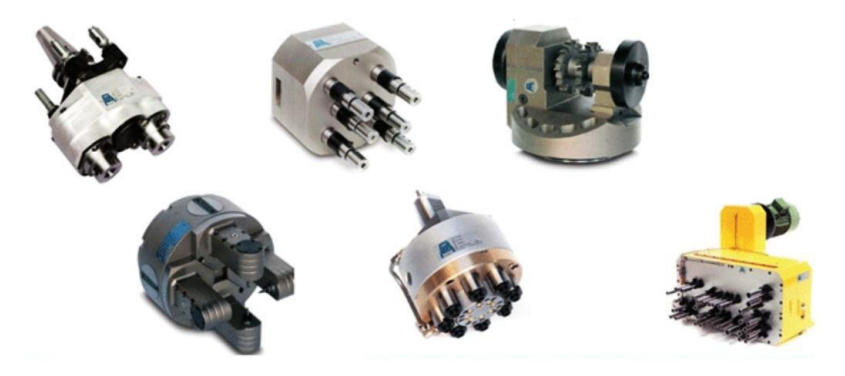

Рис. 5.7. Приводний інструмент для верстатів фрезерної групи з ЧПУ

#### **3 Порядок проведення роботи**

Пояснення викладачем основних інструментів та пристроїв для фрезерних верстатів з ЧПУ;

Демонстрація інженером різних типів інструментів та пристроїв, які використовуються на фрезерних верстатах з ЧПУ на комп'ютері.

### **4 Контрольні питання**

4.1. Які основні типи інструментів та види пристроїв використовують на фрезерних верстатах з ЧПУ?

4.2. Які металокерамічні та керамічні матеріали використовують для фрез?

# **5 Зміст звіту**

Звіт по роботі повинен мати: номер, назву та мету роботи; короткі теоретичні відомості, ескіз інструменту та пристрою.

# **Лабораторна робота № 6 ІНСТРУМЕНТИ ТА ПРИСТРОЇ ДЛЯ ТОКАРНИХ ВЕРСТАТІВ З ЧИСЛОВИМ ПРОГРАМНИМ КЕРУВАННЯМ (ЧПУ)**

**1 Мета роботи:** розглянути основні інструменти та пристрої для токарних верстатів з ЧПУ.

# **2 Теоретичні відомості**

# *2.1. Різальні інструменти*

В результаті аналізу експлуатації токарних верстатів з ЧПУ виявлені направлення підвищення продуктивності:

• скорочення основного та допоміжного часу за рахунок широко застосування комбінованих ріжучих інструментів;

• використання складних траєкторій переміщення простих інструментів;

• обробка елементарних поверхонь декількома ріжучими елементами;

• широке використання заготовок, які отримані методами точного лиття і кування з використанням підкладних штампів.

Основу вибору номенклатури інструменту складають правила обробки основних та додаткових поверхонь заготовок (послідовність переходів, траєкторії переміщення інструменту, режимів та ін.). Номенклатуру ріжучого інструменту визначають на основі аналізу форм, розмірів, необхідної точності та шорсткості основних та додаткових поверхонь деталей з урахуванням виду вибраної обробки. Величезна кількість робіт, виконуваних на верстатах токарної групи, обумовлює різноманітність типів токарних різців (рис. 6.1).

Будь-який різець складається з ріжучої частини і стрижня, за який здійснюється його закріплення у верстаті. Залежно від форми головки різця, її положення щодо стрижня і розташування головної ріжучої крайки, різці підрозділяються на

праві і ліві, прямі, відігнуті і різці з відтягнутою головкою (рис. 6.2).

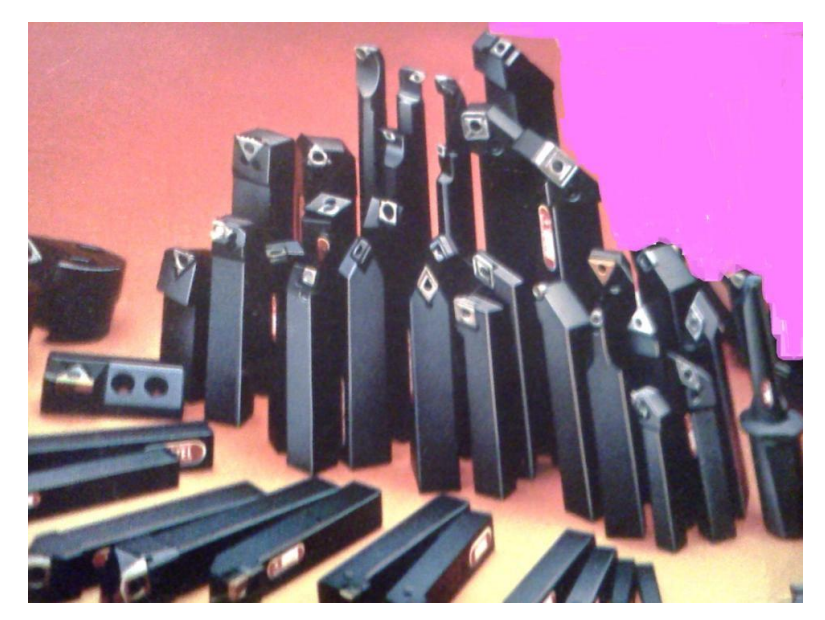

Рис. 6.1. Токарні різці

За призначенням різці підрозділяються на прохідні і прохідні упорні, застосовувані при обробці зовнішніх поверхонь тіл обертання, підрізні, використовувані при обробці торцевих поверхонь, відрізні, призначені для розрізування заготовок або відрізання готової деталі від заготовки. Якщо відрізний різець при своєму переміщенні не доведений до осі, то на деталі буде утворена канавка. Розточувальні різці застосовуються для розточування в заготовці відповідно наскрізних і глухих отворів.

Фасонні різці мають спеціально спрофільовану ріжучу крайку, профіль якої копіюється на оброблюваній заготовці. У якості однієї з різновидів фасонних різців можна назвати різьбові різці для нарізування зовнішнього і внутрішнього різьб.

Залежно від необхідної шорсткості обробленої поверхні застосовують чорнові і чистові різці. Чистові різці можуть мати великий радіус закруглення вершини різця, чистову ріжучу крайку або широке ріжуче лезо.

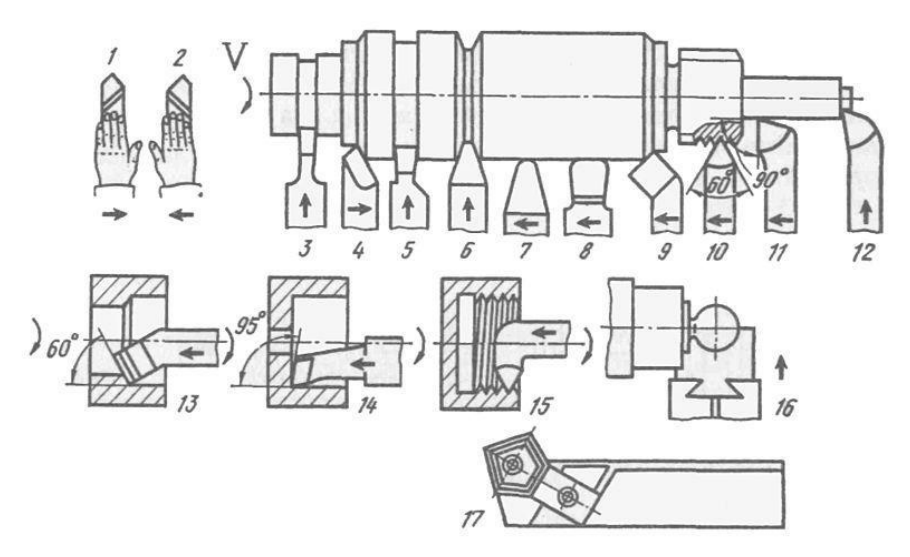

Рис. 6.2. Типи токарних різців: 1 і 2 – відповідно ліві і праві різці; 4, 6, 7 – прямі різці; 9, 13 – відігнуті; 3, 5 – відрізні з витягнутою голівкою; 4, 7, 8, 9 – прохідні; 11 – прохідний упорний; 12 – підрізний; 13, 14 – розточні; 16 – фасонний; 10, 15 – для нарізання різьби, зовнішньої і внутрішньої відповідно

В теперішній час 80-85 % всіх різців оснащені пластинами із твердих сплавів. Конструктивно ці різці виконуються порізному: з пластинами, напаяними на державку; з механічним кріпленням пластинок, з механічним кріпленням ріжучих вставок з напаяними пластинками і т. д.

Велике поширення одержали різці з багатогранними непереточуваними пластинами. Після затуплення чергової кромки пластина повертається наступною гранню, а після затуплення всіх кромок повертається в переробку.

Також у якості інструментів для обробки на верстатах токарної групи використовують осьовий різальний інструмент – свердла, зенкери, розгортки, якими проводять обробку внутрішніх циліндричних поверхонь і отворів.

На токарних верстатах застосовують різноманітний різальний інструмент. Кожен різальний інструмент працює в важчих умовах, ніж будь-яка деталь машини, тому до матеріалу інструмента пред'являються особливі вимоги.

Перша вимога – висока твердість. Якщо твердість інструмента нижче твердості заготовки, то він буде м'яти, а не різати. Твердість інструмента 60…65 HRC, а заготовки – 15…20 HRC. Меншу твердість мають свердла, зенкера і мітчики.

Друга вимога – висока зносостійкість, тому що інструмент зазнає великого тертя і піддається зношуванню.

Третя вимога – висока теплостійкість, тобто здатність зберігати ріжучі властивості при високій температурі. Твердість вуглецевої інструментальної і швидкорізальної сталі приблизно<br>олнакова и але теплостійкість вуглецевої сталі - 200°С. однакова, але теплостійкість вуглецевої сталі швидкорізальної – 600 °C.

Четверта вимога – висока механічна міцність, тому що інструмент при роботі сприймає значні сили різання. Матеріал інструмента повинен добре працювати на вигин і стискання. Крім цього, матеріал інструмента повинен мати гарну теплопровідність, добре шліфуватися і прожарюватися.

Використовують такі матеріали для виготовлення інструментальні і леговані вуглецеві інструментальні і леговані інструментальні сталі; швидкорізальні сталі; тверді сплави; мінералокераміку; надтверді матеріали і алмази.

# *2.2. Інструментальні пристрої*

Пристрої для токарних верстатів за призначенням можна поділити на три групи:

– пристрої для закріплення оброблюваних заготовок;

– допоміжний інструмент для закріплення різального інструменту;

– пристрої, що розширюють технологічні можливості верстатів, тобто, дозволяють робити не властиві цим верстатам роботи (фрезування, одночасне свердління декількох отворів і т. ін.).

Пристрої та різальний інструмент становлять технологічне оснащення верстата. За ступенем спеціалізації пристрої поділяються на універсальні, спеціалізовані і спеціальні.

Універсальні пристрої застосовують для закріплення заготовок, розміри яких значною мірою відрізняються між собою (наприклад, універсальний трикулачковий патрон (рис. 6.3).

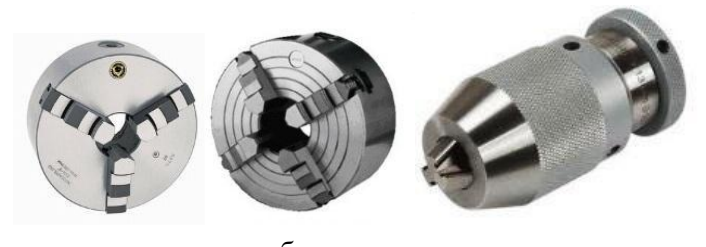

 а б в Рис. 6.3. Патрони 3-х кулачкові (а), 4-х кулачкові (б) та свердлильні патрони (в)

Спеціалізовані пристрої (цангові і мембранні патрони, оправки та ін.) застосовуються при обробці групи деталей, подібних за розмірами, конфігурацією і технологією виготовлення.

Спеціальні пристрої застосовуються при обробці певних деталей або при виконанні певної операції.

Універсальні пристрої використовуються в одиничному і малосерійному виробництві, а спеціалізовані і спеціальні – у багатосерійному і масовому.

Для закріплення заготовок на токарних верстатах і надання їм обертального руху використовують: 3-х кулачкові, 4-х кулачкові, свердлильні патрони (рис. 6.3), планшайби, повідкові і цангові патрони.
*Центри* – для установки довгих заготовок. В торцях заготовки попередньо свердлять центрові заглиблення. Типи центрів: звичайні – використовують при обробці зовнішніх заготовок; зрізальні – для підрізки торців заготовок; кулькові – для обробки конічних поверхонь методом зміцнення задньої бабки; зворотні – для обробки заготовок малого діаметра.

*Люнети* – допоміжні опори – для зменшення прогину і вібрацій при обробці. Довжини рахують заготовки, у яких l d 12 раз. Рухомі люнети закріплюють до супорта верстата. Нерухомі люнети закріплюють до станини.

## *2.3 Приводний інструмент*

Сучасний приводний інструмент для токарних верстатів (рис. 6.4) значно розширює можливості обладнання.

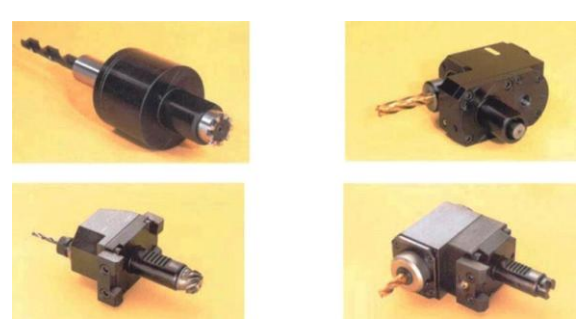

Рис. 6.4. Приводний інструмент для верстатів токарної групи з ЧПУ

Приводний інструмент включає: осьові, кутові і поворотні регульовані головки, багатошпиндельні головки, прискорювальні головки.

## **3 Порядок проведення роботи**

Пояснення викладачем основних інструментів та пристроїв для токарних верстатів з ЧПУ.

Демонстрація інженером різних типів інструментів та пристроїв, які використовуються на токарних верстатах з ЧПУ на комп'ютері.

## **4 Контрольні питання**

4.1 Які основні типи різців та їх призначення, які використовуються на токарних верстатах з ЧПУ?

4.2 Які основні види пристроїв, які використовуються на токарних верстатах з ЧПУ?

### **5 Зміст звіту**

Звіт по роботі повинен мати: номер, назву та мету роботи; короткі теоретичні відомості, ескіз інструменту та пристрою.

# **Лабораторна робота № 7 ВИЗНАЧЕННЯ ОСНОВНИХ ЕЛЕМЕНТІВ ТЕХНОЛОГІЧНОГО ПРОЦЕСУ ОБРОБКИ ДЕТАЛЕЙ**

**1 Мета роботи:** навчитися здійснювати аналіз токарних операційних ескізів та інших вихідних даних для обробки заготовки в даній операції, а також записувати зміст операції по переходах.

#### **2 Теоретичні відомості**

*Виробничий процес* – сукупність всіх дій, методів виготовлення і засобів праці на підприємстві для виробництва або ремонту виробів.

Виробничий процес передбачає:

▪ технологічну підготовку виробництва;

▪ отримання, зберігання і переміщення матеріалів і заготовок;

▪ різні види обробки;

▪ збирання виробів і контроль якості.

*Технологічний процес* – частина виробничого процесу, яка вміщує цілеспрямовані дії на зміну і наступне визначення стану засобів праці (заготовки і виробів).

Засобами виконання технологічного процесу є технологічне обладнання, оснастка та наладка.

Технологічний процес складається з технологічних і допоміжний операцій.

*Технологічна операція* – це закінчена частина технологічного процесу виконана на одному робочому місці. Технологічна операція зв'язана зі зміною форми, розмірів, властивостей матеріалу або поверхонь заготовки.

До допоміжних операцій відносять: контроль, транспортування і інші види робіт при яких розміри, форма та якість заготовок не зміняється.

Операція є основою виробничого планування і обліку (визначають необхідне число робітників, обладнання, інструментів).

.<br>Технологічні операції механічної обробки ділять на: технологічні і допоміжні переходи, робочі і допоміжні ходи.

*Технологічний перехід* – закінчена частина технологічної операції, яка характеризується сталістю використовуваного інструмента і поверхонь, які утворюють обробкою. Обробку кожної поверхні заготовки здійснюють за один або декілька переходів.

*Допоміжний перехід* – закінчена частина технологічної операції, яка складається з дій людини і обладнання, яка не супроводжується зміною форми, розмірів, параметрів поверхні, але необхідної для виконання технологічного переходу, наприклад, установка оброблюваної заготовки, її закріплення, зміна ріжучого інструменту.

Переходи можна виконувати послідовно – один за іншим, наприклад, на верстатах з ЧПУ; паралельно оброблювати декілька поверхонь деталі декількома інструментами – на агрегатних багаторізцевих верстатах; і паралельно – послідовно – на багатошпиндельних автоматах.

*Робочим ходом* називають закінчену частину технологічного переходу, який складається з одноразового переміщення інструмента відносно заготовки і супроводжується змінною форми, розмірів, якості поверхні або властивості заготовки. Робочий хід здійснюється при відносному переміщенні інструмента і заготовки по заданій траєкторії. Траєкторія робочого ходу включає:

– траєкторію підходу інструмента;

– траєкторію різання;

– траєкторію перебігу (виходу) інструмента.

Для розширення технологічних можливостей верстатів частіше використовувати системи з ЧПУ, які здійснюють програмування циклу, режимів обробки і шляхів переміщення робочих органів верстата (рис. 7.1).

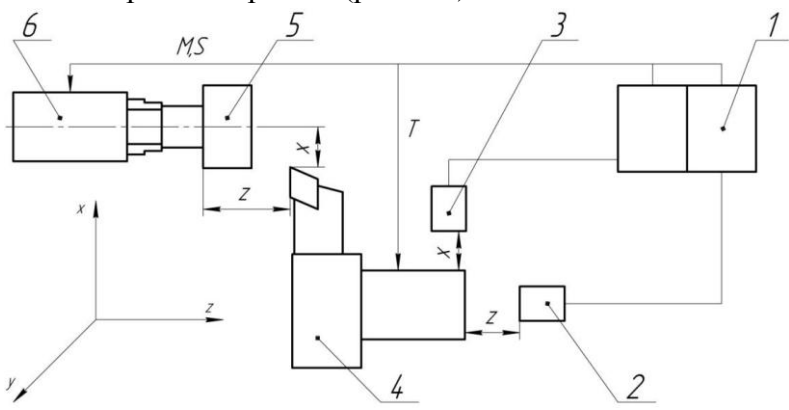

Рис. 7.1. Схема обробки деталі на верстаті з ЧПК (1 – блок керування ЧПУ; 2, 3 – крокові приводи з поздовжньою «z» та поперечною «x» подачею; 4 – різцетримач; 5 – заготовка; 6 – безступінчаста коробка швидкостей; M,S – допоміжна функція та команда головного руху; T – команда на зміну інструмента)

*Допоміжний хід* – являє собою закінчену частину технологічного переходу, яка складається із одноразового переміщення інструмента відносно заготовки і не супроводжується її змінами, але необхідного для підготовки робочого ходу.

При використанні верстатів з ЧПУ виникає необхідність в подальшій деталізації складових технологічної операції і процесу обробки. Технологічні і допоміжні ходи розбивають на кроки (елементарні переміщення) і технологічні команди. Кожний крок являє собою переміщення на ділянці траєкторії з невідомими параметрами (наприклад, значення швидкості подачі, частоти обертання шпинделя). Зокрема, окремим кроком є переміщення по прямій або по колу з постійною швидкістю.

*Технологічні команди* – це вказівки, які реалізовують виконуючими механізмами, наприклад, включення, подача МОВ і ін. Для обробки заготовку необхідно вставити і закріпити в пристрої або за допомогою механізмів верстата.

*Установом* називають частину технологічної операції, яка виконується при незмінному (одноразовому) закріпленні оброблюваної заготовки. Операція може використовуватись за один або декілька установів. Наприклад, для токарної обробки валу необхідно, як правило, два установи.

Порядок визначення складових операції:

– деталь виготовляють із гарячекатаного прокату, розрізаного на штучні заготовки циліндричної форми в умовах дрібносерійного виробництва;

– всі поверхні обробляються за один прохід;

– токарна операція виконується згідно ескізів за два установи (рис. 7.2).

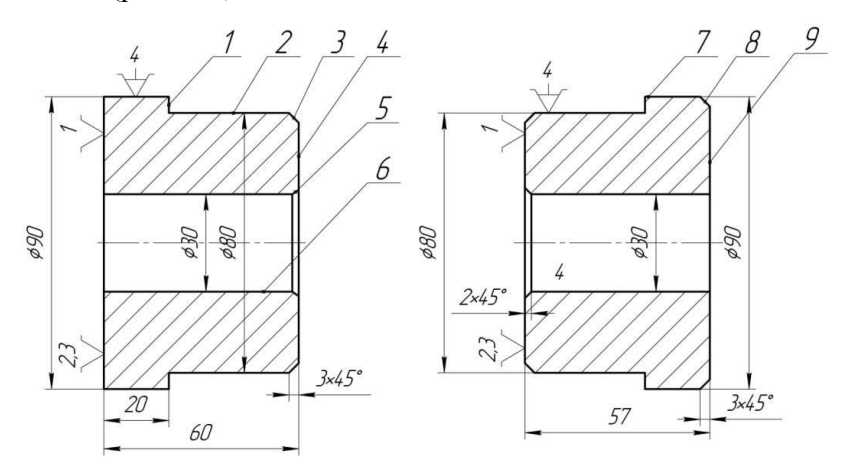

Рис. 7.2. Схема токарної операції

Необхідно провести аналіз операційних ескізів і інших вихідних даних, встановити склад операції та визначити її найменування і склад, визначити послідовність обробки заготовки в даній операції, описати склад операції по переходам.

*Порядок розв'язання:*

1. В даній операції, яка складається із двох установів А і Б, проводиться обробка 9-ти поверхонь заготовки, для чого необхідно виконати послідовно дев'ять технологічних переходів.

2. Для виконання даної операції буде використаний токарний верстат з ЧПУ. Найменування операції – токарна.

3. Встановлюємо раціональну послідовність виконання технологічних переходів по установам, згідно операційних ескізів. В першому установі (А): підрізати торець 4, точити поверхню 2 з утворенням торця 1, точити фаску 3, свердлити отвір 6 і розточити фаску 5. В другому установі (Б) – підрізати торець 9, точити поверхню 7 і фаску 8.

4. Зміст операції в технологічній документації записується по технологічним (ПТ) та допоміжним (ПД) переходам (табл. 7.1).

| $N_2$<br>переходу | Вид<br>переходу | Зміст операції                                                                               |
|-------------------|-----------------|----------------------------------------------------------------------------------------------|
|                   | ΠД              | Встановити і закріпити заготовку                                                             |
| $\overline{2}$    | ПT              | Підрізати торець 4                                                                           |
| 3                 | ПТ              | Точити поверхню 2 з утворенням торця 1 (при<br>точінні поверхні 2 здійснюють 2 робочих хода) |
| 4                 | $\Pi$           | Точити фаску 3                                                                               |
| 5                 | $\Pi$           | Свердлити отвір 6                                                                            |
| 6                 | ПT              | Розточити фаску 5                                                                            |
| 7                 | ПД              | Переустановити заготовку                                                                     |
| 8                 | $\Pi$ T         | Підрізати торець 9                                                                           |
| 9                 |                 | Точити поверхню 7                                                                            |

Зміст операції по переходам

Таблиця 7. 1

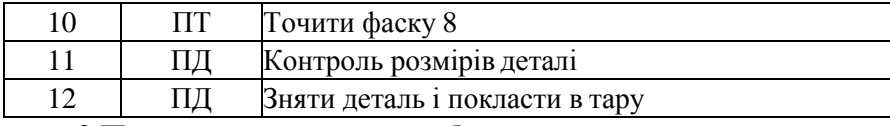

## **3 Порядок проведення роботи**

3.1 Вибрати інструмент та тип верстату.

3.2 Згідно з варіантом індивідуального завдання визначити конфігурацію та розміри заготовки.

3.3 Встановити схему базування.

3.4 Проставити на ескізі всі оброблювальні поверхні.

3.5 Записати в таблицю найменування та зміст операції з урахуванням переходів.

# **4 Контрольні питання**

4.1 Що таке технологічний процес, технологічна операція, технологічний перехід та робочий хід?

4.2 Деталізація складових технологічної операції і процесу обробки при використанні верстатів з ЧПУ?

4.3 Який порядок визначення складових операції?

# **Зміст звіту**

Звіт по роботі повинен мати: номер, назву та мету роботи; короткі теоретичні відомості, ескіз заготовки та таблицю №1, в якій провести аналіз операційних ескізів і інших вихідних даних, встановити склад операції та визначити її найменування, визначити послідовність обробки заготовки в даній операції, описати склад операції по переходам, згідно варіанту завдання, які приведені нижче.

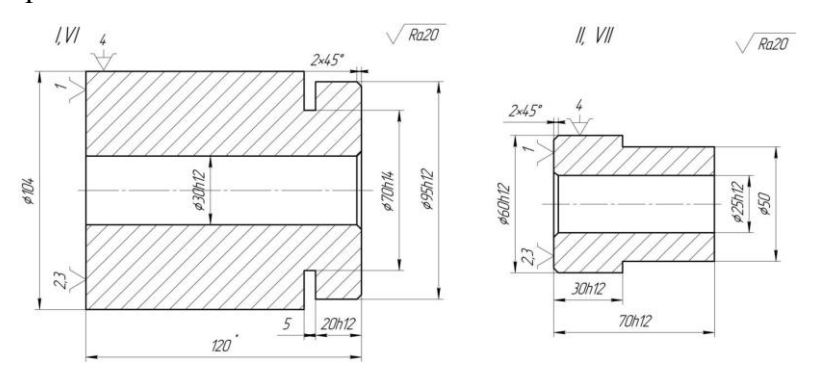

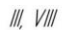

 $\sqrt{Rn}$ 

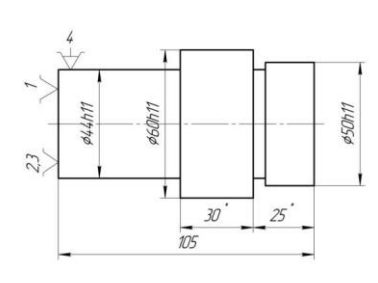

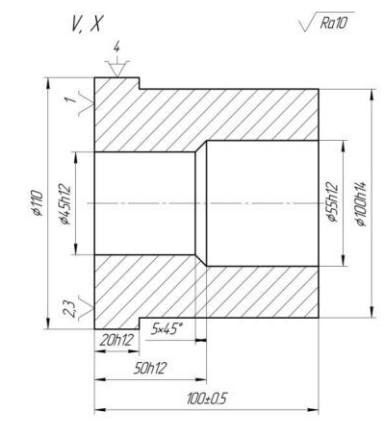

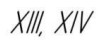

 $Ra20$ 

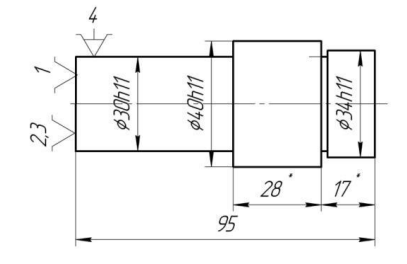

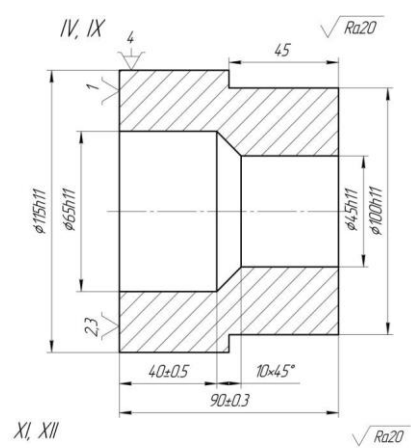

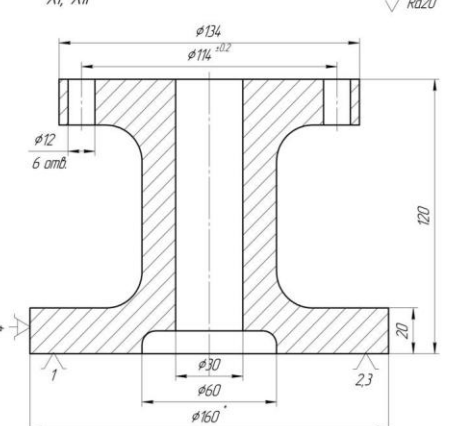

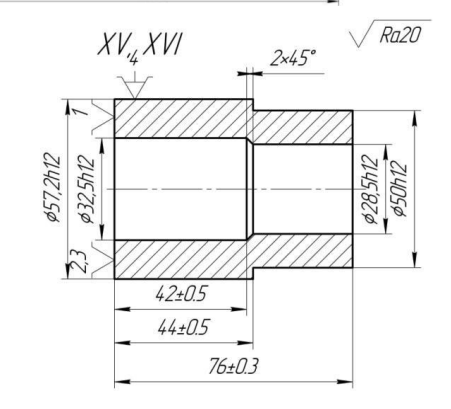

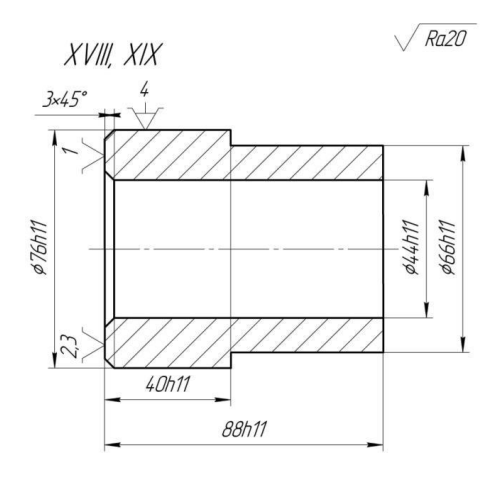

# **Лабораторна робота № 8 ВИВЧЕННЯ ПАРАМЕТРІВ ПРОГРАМУВАННЯ КОЛА ТА СКЛАДАННЯ ПРОГРАМИ ДЛЯ ФРЕЗЕРУВАННЯ КАНАВОК НА ФРЕЗЕРНИХ ВЕРСТАТАХ З ЧИСЛОВИМ ПРОГРАМНИМ УПРАВЛІННЯМ (ЧПУ)**

**1 Мета роботи:** вивчити параметри програмування кола, півкола, чверті кола та навчитися складати програми для фрезерування канавки.

#### **2 Теоретичні відомості**

Коло, яке задане координатами центра, проходить через початкову А і кінцеву Е його точку. Координатні вісі, які використовуються в процесі кругової інтерполяції, мають параметри I, J і K, що відповідають відповідним осям. Параметри встановлюють відстань між початковою точкою і центром М дуги кола в напрямку, який паралельний осям. Знак визначається в напрямку вектора від A до M (рис. 8.2).

Стандартне визначення параметрів зображено на рис. 8.1.

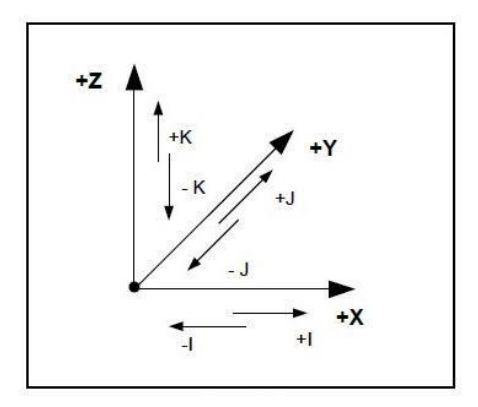

Рис. 8.1. Параметри для програмування

Ha puc. 8.1:  $I = M(X) - A(X)$ ;  $J = M(Y) - A(Y)$ ;  $K = M(Z) - A(Z)$ . параметри інтерполяції; X, Y, Z – координатні вісі, яким задані відповідні параметри I, J, K; М – центр кола, який заданий відносно початкової точки дуги кола.

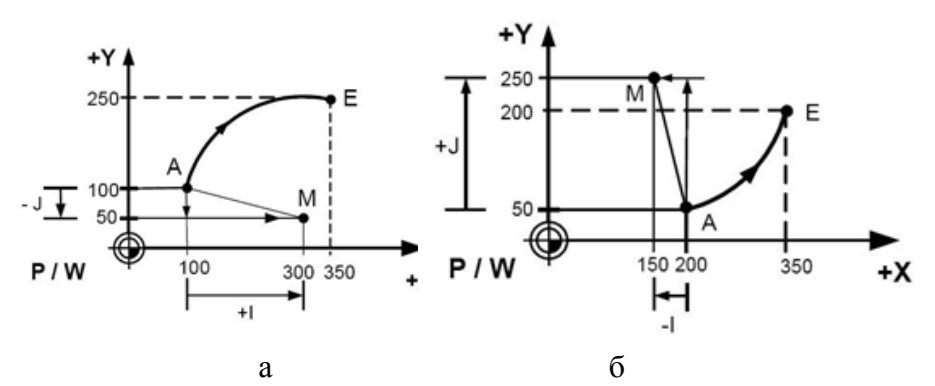

Рис. 8.2. Програмування дуги кола за годин. (а) і проти годин. стрілки (б)

Кадр для прикладу (рис. 8.2,а): N...G90G17G2Х350Y250I200J-50F…S…M…;

де, P – нульова точка координатної системи (PCS – координатна система керуючої програми); W – нульова точка координатної системи деталі (PCS – координатна система деталі); N – порядковий номер; G90 – програмування в абсолютних координатах; G17 – програмування в площині Х\_Y; G2 – кругова інтерполяція за годинниковою стрілкою; Х350Y250 – координати по вісі від 0 (P/ W) до 350 по вісі Х і відповідно 250 по вісі Y; I200 – параметр, який відповідає вісі Х і дорівнює 200 мм; J-50 – параметр, який відповідає вісі Y і дорівнює -50 мм; F…S…M…– відповідно функція подачі, шпинделя і допоміжна функція.

Кадр для прикладу (рис. 8.2, б) N…G90G17G3Х350Y200I-50J200F…S…M…; G3 – кругова інтерполяція проти годинникової стрілки.

Кадр для прикладу (рис. 8.3,а) N…G17G2Х...Y…J- …F…S…M…;

Особливість: Один із параметрів інтерполяції завжди дорівнює нулю, і немає потреби записувати його в програмі. Тут цей параметр I.

Кадр для прикладу (рис. 8.3, б) N...G17G3Х…I… F…S…M…;

Особливість: По вісі Y координати початкової і кінцевої точок співпадають. Переміщення по цій координаті в кадрі не вказують, як і параметр інтерполяції J.

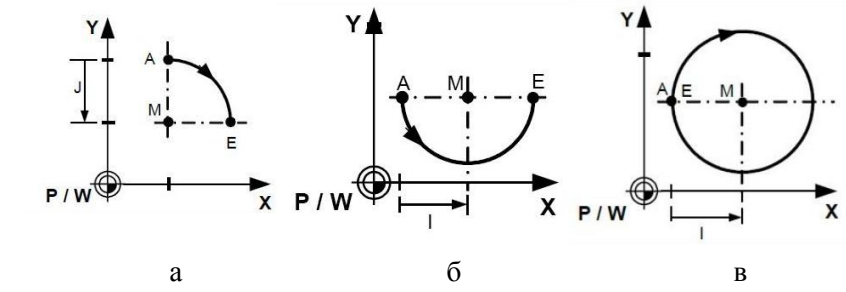

Рис. 8.3. Приклади програмування чверті кола (а), півкола (б) і повного кола (в)

Кадр для прикладу (рис. 8.3, в) N…G17G2I…F…S…M…;

Особливість: Координати початкової і кінцевої точок співпадають. Приріст по обом координатам вказувати в кадрі не потрібно. Якщо початкова і кінцева точки лежать на границі квадратів, то один із параметрів інтерполяції буде дорівнювати нулю, і його можна не вказувати. Так і в приведеному прикладі можуть бути опущені функції Х, Y і J.

# *2.1 Приклади програмування фрезерування канавки*

Для фрезерування канавки вибираємо абсолютну систему координат станка, а деталь розміщуємо в межах робочого поля фрези відносно цієї системи. Для визначення координат позначаємо на деталі контакті точки фрези. Деталь необхідно розмістити на робочому столі, так щоб координати бажано мали цілі числа. У вихідному положенні фреза знаходиться в точці О з координатами (0 – по вісі Х, 0 – по вісі Y). Потім фреза переміщається в точку А (40, 25) (рис. 8.4, а). Точка яка найближча до точки О і буде точкою А. Всі наступні точки позначаються з відповідністю геометрії канавки і напрямку руху фрези, яку необхідно нам отримати.

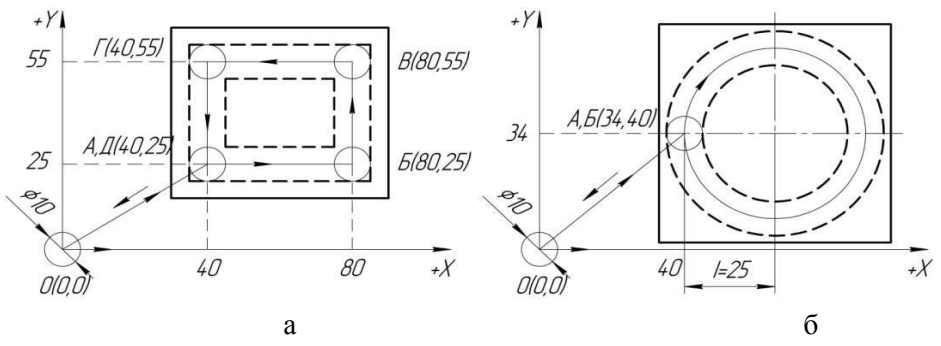

Рис. 8.4. Фрезерування канавки по прямій (а) і по колу (б)

Програма для фрезерування канавки (рис. 8.4, а):

N1G94G21G17F300S1200 (G21 – в мм. G94 – подача в мм/хв., G1 – лінійна інтерполяція, F300 – швидкість подачі 300 мм/хв., S1200 – швидкість шпинделя 1200 об/хв., в даний момент фреза знаходиться в точці О (0.0));

N2G1X40Y25Z0 (Переміщення фрези із точки O(0.0) в точку А(40.25));

N3G1X40Y25Z-5 (Заглиблення фрези по вісі  $Z = -5$  мм в точці А(40.25));

N4G1X80Y25Z-5 (Переміщення фрези із точки А(40.25) в точку Б(80.25));

N5G1X80Y55Z-5 (Переміщення фрези із точки Б(80.25) в точку В(80.55));

N6G1X40Y55Z-5 (Переміщення фрези із точки В(80.55) в точку Г(40.55));

N7G1X40Y25Z-5 (Переміщення фрези із точки Г(40.55) в точку Д(40.25));

N8G1X40Y25Z0 (Переміщення фрези по вісі  $Z = 0$  мм в точці Д(40.25), тобто відведення фрези);

N9G1X0Y0Z0 (Переміщення фрези із точки Д(40.25) в точку О(0.0));

N10M30 (Закінчення програми і переміщення на початок програми);

Програма для фрезерування канавки по колу (рис. 8.4, б):

N1G94G21G17F300S1200 (Розшифровується, як і в попередніх програмах);

N2G1X40Y34Z0 (Переміщення фрези із точки  $O(0.0)$  в точку А(34.40));

N3G1X40Y34Z-5 (Заглиблення фрези по вісі  $Z = -5$  мм в точці А(34.40));

N4G2I25Z-5 (Переміщення фрези із точки А(34.40) в точку Б(34.40) за годинниковою стрілкою, I – параметр інтерполяції по вісі  $X = 25$ );

N5G1X40Y34Z0 (Переміщення фрези по вісі  $Z = 0$  мм в точці Б(34.40), тобто відведення фрези);

N6G1X0Y0Z0 (Переміщення фрези із точки Б(34.40) в точку О(0.0));

N7M30 (Закінчення програми і переміщення на початок програми);

Програма для фрезерування канавки (рис. 8.5, а):

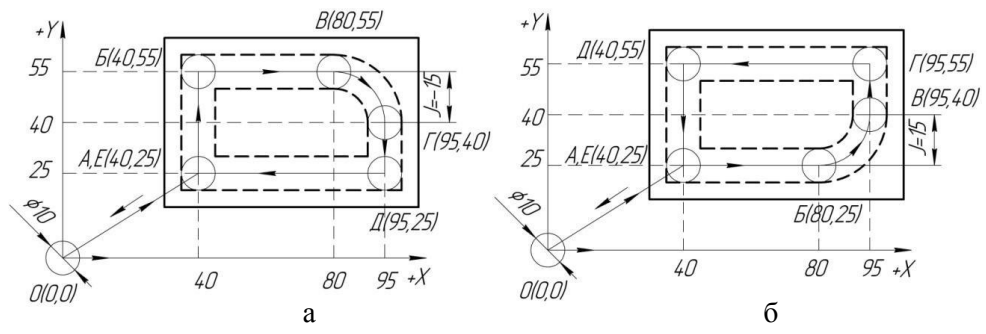

Рис. 8.5. Фрезерування канавки по прямій і півкола проти годинникової (а) і за годинниковою стрілкою (б)

N1G94G21G17F300S1200 (Розшифровується, як і в попередніх програмах);

N2G1X40Y25Z0 (Переміщення фрези із точки O(0.0) в точку А(40.25));

N3G1X40Y55Z-5 (Заглиблення фрези по вісі  $Z = -5$  мм в точці А(40.25));

N4G1X40Y55Z-5 (Переміщення фрези із точки А(40.25) в точку Б(40.55));

N5G1X80Y55Z-5 (Переміщення фрези із точки Б(40.55) в точку В(80.55));

N6G2X95Y40J-15Z-5 (Переміщення фрези із точки В(80.55) в точку Г(95.40) за годинниковою стрілкою, J – параметр інтерполяції по вісі Y=-15, бо рух від більшої до меншої точки координати);

N7G1X95Y25Z-5 (Переміщення фрези із точки Г(95.40) в точку Д(95.25));

N8G1X40Y25Z-5 (Переміщення фрези із точки Д(95.25) в точку Е(40.25));

N9G1X40Y25Z0 (Переміщення фрези по вісі  $Z = 0$  мм в точці Е(40.25), тобто відведення фрези);

N10G1X0Y0Z0 (Переміщення фрези із точки E(40.25) в точку О(0.0));

N11M30 (Закінчення програми і переміщення на початок програми);

Програма для фрезерування канавки (рис. 8.5, б):

N1G94G21G17F300S1200 (Розшифровується, як і в попередніх програмах);

N2G1X40Y25Z0 (Переміщення фрези із точки O(0.0) в точку А(40.25));

N3G1X40Y25Z-5 (Заглиблення фрези по вісі  $Z = -5$  мм в точці А(40.25));

N4G1X80Y25Z-5 (Переміщення фрези із точки А(40.25) в точку Б(80.25));

N5G3X95Y40J15Z-5 (Переміщення фрези із точки Б(80.25) в точку В(95.40) проти годинникової стрілки, J – параметр інтерполяції по вісі Y=15, бо рух від меншої до більшої точки координати);

N6G1X95Y55Z-5 (Переміщення фрези із точки В(95.40) в точку Г(95.55));

N7G1X40Y55Z-5 (Переміщення фрези із точки Г(95.55) в точку Д(40.55));

N8G1X40Y25Z-5 (Переміщення фрези із точки Д(40.55) в точку Е(40.25));

N9G1X40Y25Z0 (Переміщення фрези по вісі  $Z = 0$  мм в точці Е(40.25), тобто відведення фрези);

N10G1X0Y0Z0 (Переміщення фрези із точки Е(40.25) в точку О(0.0));

N11M30 (Закінчення програми і переміщення на початок програми);

Програма для фрезерування канавки (рис. 8.6, а):

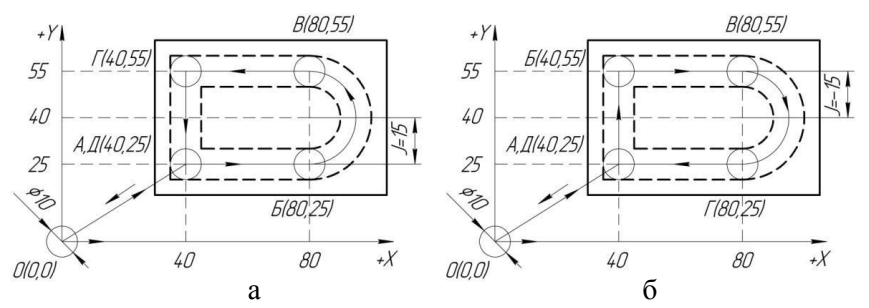

Рис. 8.6. Фрезерування канавки по прямій і півкола проти годинникової (а) і за годинниковою стрілкою (б)

N1G94G21G17F300S1200 (Розшифровується, як і в попередніх програмах);

N2G1X40Y25Z0 (Переміщення фрези із точки O(0.0) в точку А(40.25));

N3G1X40Y25Z-5 (Заглиблення фрези по вісі  $Z = -5$  мм в точці А(40.25));

N4G1X80Y25Z-5(Переміщення фрези із точки А(40.25) в точку Б(80.25));

N5G3Y55J15Z-5(Переміщення фрези із точки Б(80.25) в точку В(80.55) проти годинникової стрілки, J – параметр інтерполяції по вісі Y=15, бо рух від меншої до більшої точки координати);

N6G1X40Y55Z-5 (Переміщення фрези із точки В(80.55) в точку  $\Gamma(40.55)$ ;

N7G1X40Y25Z-5 (Переміщення фрези із точки Г(40.55) в точку Д(40.25));

N8G1X40Y25Z0 (Переміщення фрези по вісі  $Z = 0$  мм в точці Д(40.25), тобто відведення фрези);

N9G1X0Y0Z0 (Переміщення фрези із точки Д(40.25) в точку О(0.0));

N10M30 (Закінчення програми і переміщення на початок програми);

Програма для фрезерування канавки (рис. 8.6, б) складається подібно до рис. 8.6, а. В цьому прикладі фреза переміщується за годинниковою стрілкою G2 і параметр інтерполяції J – по вісі Y буде від'ємний (Y = -15), бо рух від більшої до меншої точки координати.

## **3 Порядок проведення роботи**

Пояснення викладачем основних положень параметрів програмування кола, півкола, чверті кола та інших фрезерних операцій для фрезерування канавки на фрезерних верстатах з ЧПУ.

Демонстрація інженером рухів інструмента та оброблювальної заготовки при фрезеруванні канавки за відповідною керуючою програмою.

Скласти програму для фрезерування канавки, згідно з варіантом індивідуального завдання.

#### **4 Контрольні питання**

4.1 Які необхідні параметри для програмування кола?

4.2 Які особливості координат початкової і кінцевої точок якщо вони співпадають?

#### **5 Зміст звіту**

Звіт по роботі повинен мати: номер, назву та мету роботи; короткі теоретичні відомості, ескіз деталі, програму для фрезерування канавки згідно варіанту завдання, які приведені нижче.

#### **Завдання**

Фрезерувати канавку глибиною 5 мм. Діаметр фрези – 10 мм. Деталь доцільно розміщувати так, щоб точка О(0.0) системи координат і початкова точка А (найближча крайня нижня точка зліва контакту фрези на деталі) мали цілі значення в системі координат. Наприклад, координати точки А (по X = 40, по Y = 25; 40; 30;…). Тобто, нульова точка координатної системи і нульова точка деталі не співпадали.

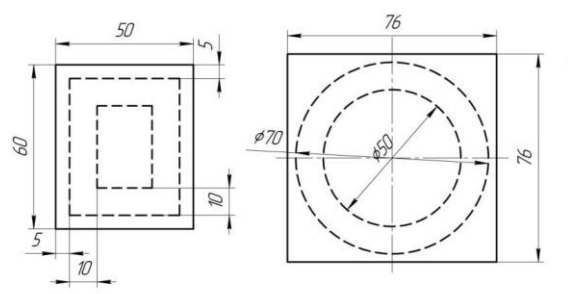

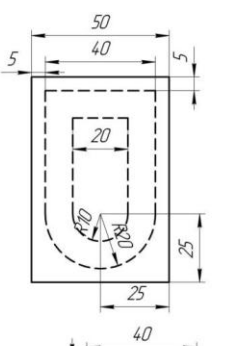

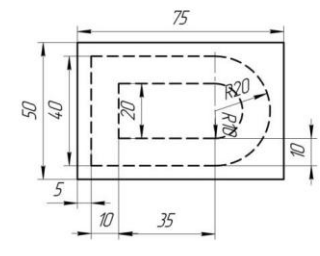

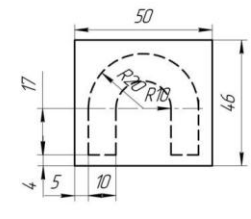

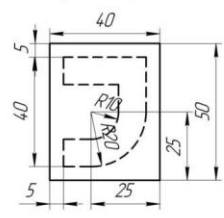

 $45^{1}$ 

**R20** RN<br>12

50

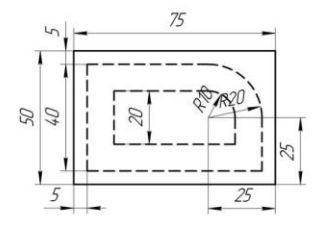

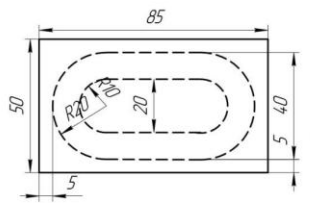

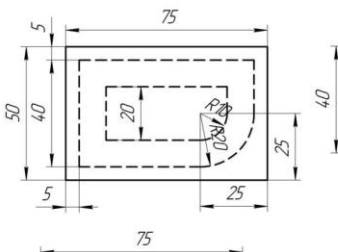

 $\frac{2}{\sqrt{2}}$ 

ł

5

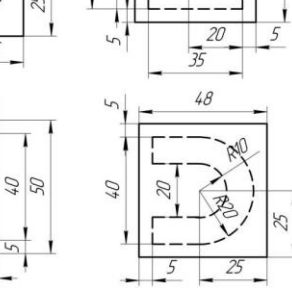

Ø

۱

Ran

 $\overline{25}$ 

T  $25$ 

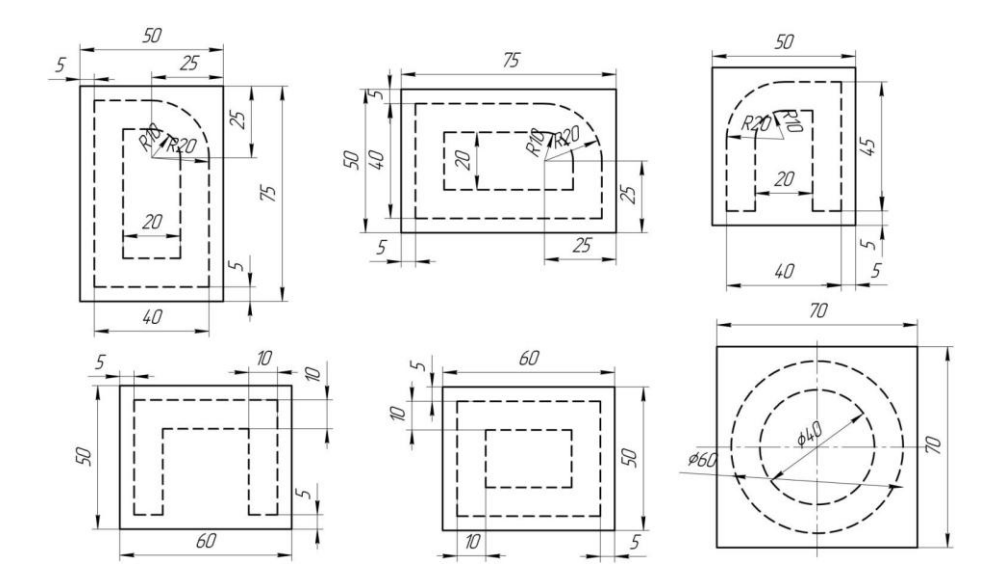

# **Лабораторна робота № 9 СКЛАДАННЯ ПРОГРАМИ ДЛЯ ОБРОБКИ ЗОВНІШНЬОГО КОНТУРУ ДЕТАЛІ НА ФРЕЗЕРНОМУ ВЕРСТАТІ З ЧИСЛОВИМ ПРОГРАМНИМ УПРАВЛІННЯМ (ЧПУ)**

**1 Мета роботи:** вивчити основи програмування, навчитися складати програми для обробки заготовок на фрезерному верстаті.

## **2 Теоретичні відомості**

## *2.1. Складання програми для контурної обробки*

Наприклад, для обробки зовнішнього контуру деталі (рис. 9.1, а) використовуємо фрезу діаметром 10 мм. Так як різання відбувається боковою (циліндричною) поверхнею фрези, то центр фрези буде зміщений на відстань, яка дорівнює радіусу (5 мм) вліво відносно оброблюваного контуру. Фреза переміщується послідовно через точки 1, 2, 3 і 4 (рис. 9.1, б).

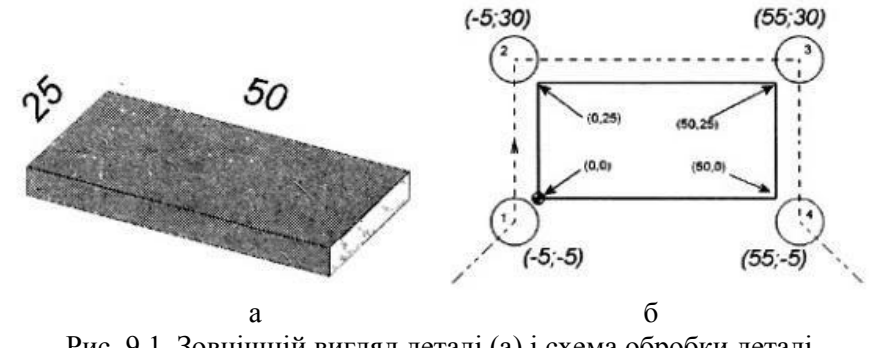

Рис. 9.1. Зовнішній вигляд деталі (а) і схема обробки деталі по еквідистантній траєкторії (б)

Так як в програмі обробки вказується координати центра інструмента, то її можна представити в спрощеному вигляді:

…; G01X-5Y-5 (переміщення фрези в позицію 1); G01Х-5Y30 (переміщення фрези в позицію 2); G01Х55Y30 (переміщення фрези в позицію 3); G01X55Y-5 (перемішення фрези в позицію 4):

…;

Тепер складемо програму обробки нашого контуру, де фреза переміщатиметься прямо по контуру (рис. 9.2) без будь – яких зміщень відносно деталі. Тоді керуюча програма буде виглядати так:

…; G01Х0Y0 (переміщення фрези в позицію 1); G01Y0 (переміщення фрези в позицію 2); G01Х50 (переміщення фрези в позицію 3); G01Y0 (переміщення фрези в позицію 4); …;

Вочевидь, що така програма не забезпечить правильної обробки. Необхідно, щоб траєкторія руху центру інструменту була зміщена відносно контуру на величину радіусу. Система ЧПУ здатна самостійно розраховувати і виконувати таке зміщення – корекцію на радіус інструменту. Для здійснення автоматичної корекції на радіус інструменту потрібно повідомити системі величину радіуса інструменту і в керуючій програмі, вказати відповідний G код. Код G41 використовується для корекції інструменту зліва, а код G42 – для корекції справа. Відміна корекції – G40.

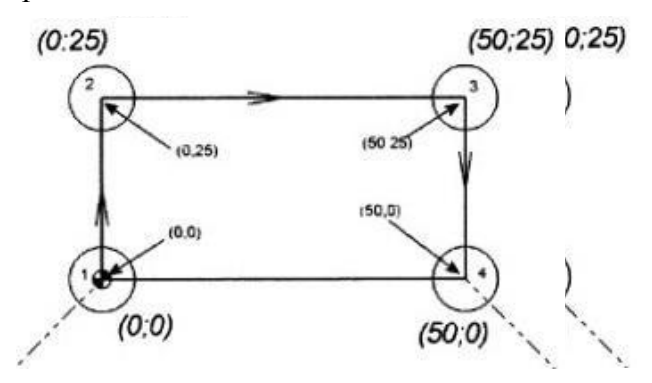

Рис. 9.2. Опорні точки траєкторії співпадають з опорними точками контуру деталі

### *2.2. Складання керуючої програми для свердління*

Код G81 призначений для виклику стандартного циклу свердління. Наступний кадр демонструє типовий формат цього циклу:

### G81Х10Y15Z-3R0.5F50

Адреса Х і Y визначає координати оброблюваних отворів. Адрес Z вказує кінцеву глибину свердління, а R використовується для установки площини відводу. Площина відводу – це координати по вісі Z, де розпочинаються свердління на робочій подачі і в яку повертається інструмент, після того, як він достане дна оброблюваного отвору. Площина відводу встановлюється трохи вище поверхні деталі, тому значення R завжди позитивне. Не потрібно встановлювати площину відводу дуже високо, тому що свердло на робочій подачі буде переміщатися занадто довго. Робоча подача для циклу встановлюється за допомогою F слова даних.

При свердлінні отворів необхідно розрізняти площину відводу і вихідну площину. Ці дві площини використовуються для керування переміщеннями по вісі Z між отворами. Вихідна площина – це координата (рівень) по вісі Z в якій розміщується інструмент перед виловом постійного циклу. Код G98 використовується для роботи з вихідною площиною, а код G99 – з площиною відводу (рис. 9.3).

Наприклад, інструмент знаходиться в координаті Z20 в момент виклику циклу свердління. Тоді вихідна площина буде розміщуватися на відстані 20 мм і вище нульової точки по вісі Z. Тобто, для встановлення вихідної площини не потрібно вказувати будь-яку спеціальну адресу. Але для встановлення площини відводу необхідно використовувати адрес R. Формат кадру для свердління виглядає наступним чином:

G98G81Х10Y15Z-3R0.5F50 або G99G81Х10Y15Z-3R0.5F50.

Якщо цикл свердління працює спільно з кодом G98, то інструмент повертається до вихідної площини в кінці кожного циклу і між всіма оброблюваними отворами. Код G98 використовується, коли потрібно збільшити відстань відводу для того, щоб уникнути зіткнення інструмента з деталлю. Коли немає небезпеки зіткнення інструмента з деталлю, то зазвичай використовують код G99, який дозволяє зменшити час при обробці багатьох отворів. В цьому випадку інструмент переміщується між отворами і виводиться вгору в кінці циклу до координати по Z, встановленою R словом даних.

Зазвичай системи ЧПУ дозволяють переключатися між G98 і G99 прямо в постоялому циклі між оброблюваними отворами:

…<sup>…</sup> G99G81Х10Y15Z-3R0.5F50;

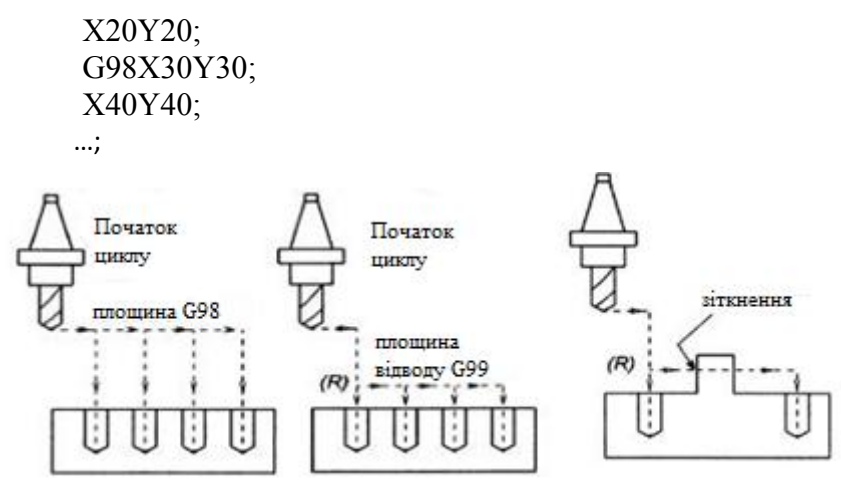

Рис. 9.3. Різниця використання G98 і G99 (а) і цикл з G99

### *2.3. Приклади керуючих програм*

Приклад 1: Свердління отворів за допомогою постійних циклів.

Необхідно скласти програму для свердління 7 отворів діаметром 3 мм і глибиною 6,5 мм (рис. 9.4, а).

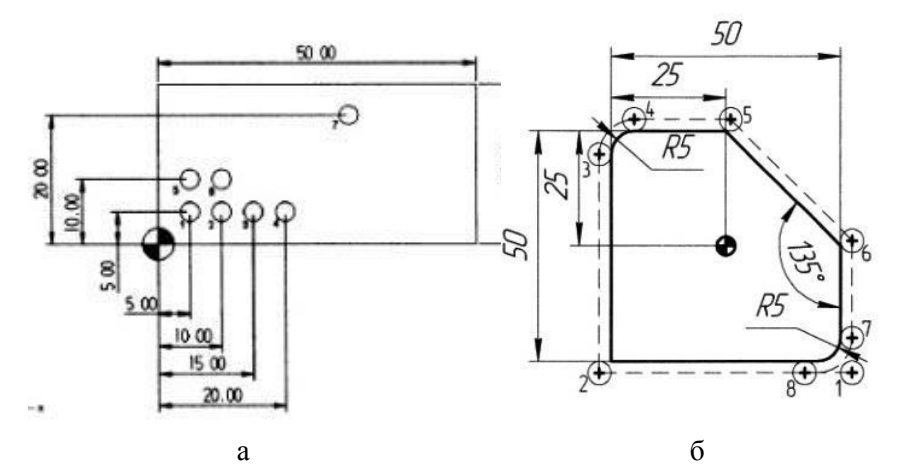

Рис. 9.4. Схема обробки свердління отворів (а) та контурна обробка (б)

N1G0G17G21G90 T1 (G90 – програмування в абсолютних координатах, T1 – виклик свердла діаметром 3 мм);

N2G0G54X5Y5S1000М3 (переміщення в початкову точку 1, G54 – зміщення нуля, М3 – увімкнення шпинделя);

N3G43Н1Z100 (G43 – компенсація довжини інструменту, Н1 – довжина інструменту); N4Z10 (прискорене переміщення по координаті на Z на відстань 10 мм);

N5G99G81Z-6.5R1F45 (G81– стандартний цикл свердління, G99 – повернення до точки R в постійному циклі);

N6X10 (свердління отвору 2);

N7X15 (свердління отвору 3);

N8X20 (свердління отвору 4);

N9X5Y10 (свердління отвору 5);

N10X10 (свердління отвору 6);

N11X30Y20 (свердління отвору 7);

N12G80 (G80 – відміна постійного циклу); N13Z100 (переміщення к Z100);

N14M5 (зупинка шпинделя);

N15G91G28Z0 (повернення до вихідної позиції по Z, G91 – програмування у відносних координатах, G28 – повернення в початкове положення);

N16G28X0Y0 (повернення до вихідної позиції по X і Y); N17M30 (кінець програми).

Приклад 2: Контурна обробка

Необхідно скласти програму для обробки зовнішнього контуру деталі (рис. 9.4, б) фрезою діаметром 5 мм. Глибина фрезерування – 4 мм. Підвід до контуру здійснюється по прямолінійній ділянці.

N1G0G17G21G90T1 (G90 – програмування в абсолютних координатах, T1 – виклик фрези діаметром 5 мм);

N2G0G54X25Y-27.5S2000М3 (переміщення в початкову точку 1, G54 – зміщення нуля, М3 – увімкнення шпинделя);

N3G43Н1Z100 (G43 – компенсація довжини інструменту, Н1 – довжина інструменту);

N4Z10 (прискорене переміщення по координаті на Z на відстань 10 мм);

N5G1Z-4F100 (фреза опускається на Z-4 мм при робочій подачі 100мм/хв);

N6G1X-27.5 (лінійне переміщення в точку 2);

N7G1Y20 (лінійне переміщення в точку 3);

N8G2X-20Y27.5R7.5 (переміщення по дузі за годин. стрілкою в точку 4);

N9G1X1.036 (лінійне переміщення в точку 5);

N10G10X27.5Y1.036 (лінійне переміщення в точку 6);

N11G1Y-20 (лінійне переміщення в точку 7);

N12G2X20Y-27.5R7.5 (переміщення по дузі за годин. стрілкою в точку 8);

N13G1Z6 (фреза підіймається до Z6);

N14G0Z100 (фреза підіймається на прискореній подачі до Z100)

N15M5 (зупинка шпинделя);

N16G91G28Z0 (повернення до вихідної позиції по Z, G91 – програмування у відносних координатах, G28 – повернення в початкове положення);

N17G28X0Y0 (повернення до вихідної позиції по X і Y); N18M30 (кінець програми).

Приклад 3: Контурна обробка карману

Необхідно скласти програму для обробки карману (рис. 9.5,а) фрезою діаметром 5 мм.

Глибина фрезерування – 2 мм. Підвід до контуру здійснюється по дотичній.

N1G0G17G21G90 T1 (G90 – програмування в абсолютних координатах, T1 – виклик фрези діаметром 5 мм);

N2G0G54X-2.5Y-2.5.5S1000М3 (переміщення в початкову точку 1, G54 – зміщення нуля, М3 – увімкнення шпинделя);

N3G43Н1Z100 (G43 – компенсація довжини інструменту, Н1 – довжина інструменту);

N4Z10 (прискорене переміщення по координаті на Z на відстань 10 мм);

N5G1Z-2F100 (фреза опускається на Z-2 мм при робочій подачі 100мм/хв);

N6G1Y-5 (лінійне переміщення в точку 2); N7G3X17.5Y0R7.5 (переміщення по дузі в точку 3); N8G1X10 (лінійне переміщення в точку 4);

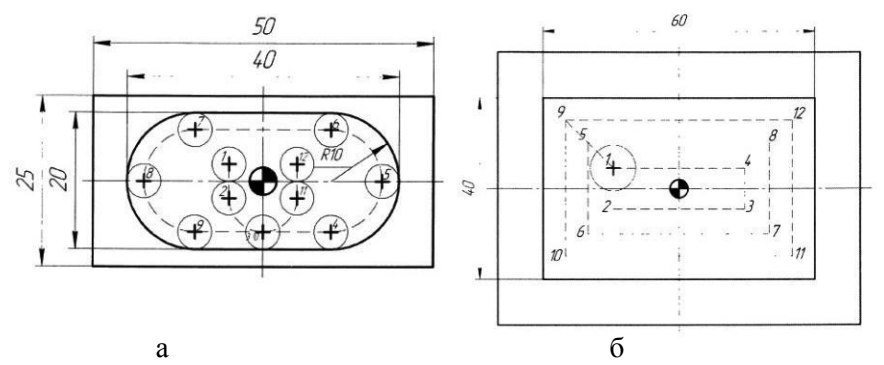

Рис. 9.5. Чистова обробка кармана (а) та чорнова обробка прямокутного кармана (б)

N9G3X17.5Y0R7.5 (переміщення по дузі проти годин. стрілки в точку 5);

N10G3X10Y7.5R7.5 (переміщення дузі в точку 6);

N11G1X-10 (лінійне переміщення в точку 7);

N12G3X-17.5Y0R7.5 (переміщення по дузі в точку 8);

N13G3X-10Y-7.5R-7.5 (переміщення по дузі в точку 9);

N14G1X0 (лінійне переміщення в точку 10);

N15G3X2.5Y-5R2.5 (відвід інструмента по дотичній в точку 11);

N16G1Y-2.5 (лінійне переміщення в точку 12);

N17Z8 (фреза підіймається до Z8);

N18G0Z100 (фреза підіймається на прискореній подачі до Z100);

N19M5 (зупинка шпинделя); N20M30 (кінець програми).

Приклад 4: Контурна обробка прямокутного карману

Необхідно скласти програму для обробки прямокутного кармана (рис. 9.5, б) фрезою діаметром 10 мм. Глибина фрезерування – 1 мм.

N1G0G17G21G90 T1 (G90 – програмування в абсолютних координатах, T1 – виклик фрези діаметром 10 мм);<br>N2G0G54X-13.75Y-3.75.5S1000M3 (переміщення

N2G0G54X-13.75Y-3.75.5S1000M3 (переміщення в початкову точку 1, G54 – зміщення нуля, М3– увімкнення шпинделя);

N3G43Н1Z100 (G43 – компенсація довжини інструменту, Н1 – довжина інструменту);

N4Z10 (прискорене переміщення по координаті на Z на відстань 10 мм);

N5G1Z-1F100 (фреза опускається на Z-1 мм при робочій подачі 100мм/хв);

N6G1Y-3.75 (лінійне переміщення в точку 2);

N7G1X13.75 (лінійне переміщення в точку 1);

N8G1Y3.75 (лінійне переміщення в точку 4);

N9G1X-13.75 (лінійне переміщення в точку 1);

N10G1X-17.5Y7.5 (лінійне переміщення в точку 5);

N11G1Y-7.5 (лінійне переміщення в точку 6);

N12G1X17.5 (лінійне переміщення в точку 7);

N13G1Y7.5 (лінійне переміщення в точку 8):

N14G1X-17.5 (лінійне переміщення в точку 5);

N15G1X-25Y15 (лінійне переміщення в точку 9);

N16G1Y-15 (лінійне переміщення в точку 10);

N17G1X25 (лінійне переміщення в точку 11);

N18G1Y15 (лінійне переміщення в точку 12);

N19G1X-25 (лінійне переміщення в точку 9);

N20Z9 (фреза підіймається до Z9);

N21G0Z100 (фреза підіймається на прискореній подачі до Z100);

N22M5 (зупинка шпинделя); N23M30 (кінець програми).

Приклад 5: Фрезерування круглого карману.

Необхідно скласти програму для обробки круглого карману (рис. 9.6) фрезою діаметром 10 мм. Глибина фрезерування – 0.5 мм.

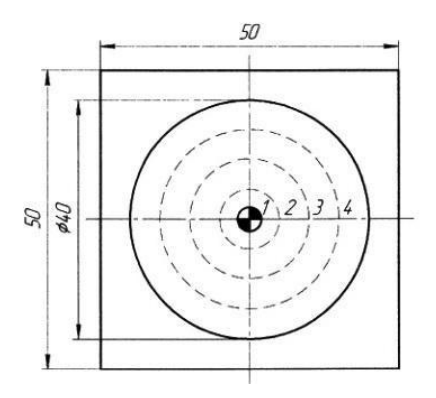

Рис. 9.6. Чорнове фрезерування круглого карману

N1G0G17G21G90 T1 (G90 – програмування в абсолютних координатах, T1 – виклик фрези діаметром 10 мм);

N2G0G54X-13.75Y-3.75.5S1000M3 (переміщення в початкову точку 1, G54 – зміщення нуля, М3 – увімкнення шпинделя);

N3G43Н1Z100 (G43 – компенсація довжини інструменту, Н1 – довжина інструменту);

N4Z10 (прискорене переміщення по координаті на Z на відстань 10 мм);

N5G1Z-0.5F100 (фреза опускається на Z-0.5 мм при робочій подачі 100мм/хв.);

N6G1X5F200 (лінійне переміщення в точку 1);

N7G3X-5R5 (кругове переміщення по 1 «орбіті»);

N8G3X5R5 (кругове переміщення по 1 «орбіті»);

N9G1X10F200 (лінійне переміщення в точку 2);

N10G3X-10R10 (кругове переміщення по 2 «орбіті»);

N11G3X10R10 (кругове переміщення по 2 «орбіті»);

N12G1X15F200 (лінійне переміщення в точку 3); N13G3X-15R15 (кругове переміщення по 3 «орбіті»); N14G3X15R15 (кругове переміщення по 3 «орбіті»); N15G1Z10F300 (фреза підіймається до Z10);

N16G0Z100 (фреза підіймається на прискореній подачі до Z100);

N17M5 (зупинка шпинделя); N18M30 (кінець програми).

# **3 Порядок проведення роботи**

3.1 Пояснення викладачем основних положень програмування різних операцій на фрезерному верстаті з ЧПУ.

3.2 Демонстрація інженером обробки заготовки за відповідною керуючою програмою на комп'ютері.

3.3 Скласти керуючу програму для 2-х переходів обробки деталі на фрезерному верстаті з ЧПУ, згідно з варіантом індивідуального завдання.

# **4 Контрольні питання**

4.1 Які вказати координати центра інструмента в спрощеному вигляді?

4.2 Які адреси використовуються для визначення координат оброблюваних отворів?

# **Зміст звіту**

Звіт по роботі повинен мати: номер, назву та мету роботи; короткі теоретичні відомості, ескіз деталі, програму для 2-х переходів обробки деталі на фрезерному верстаті з ЧПК згідно варіанту завдання, які приведені нижче.

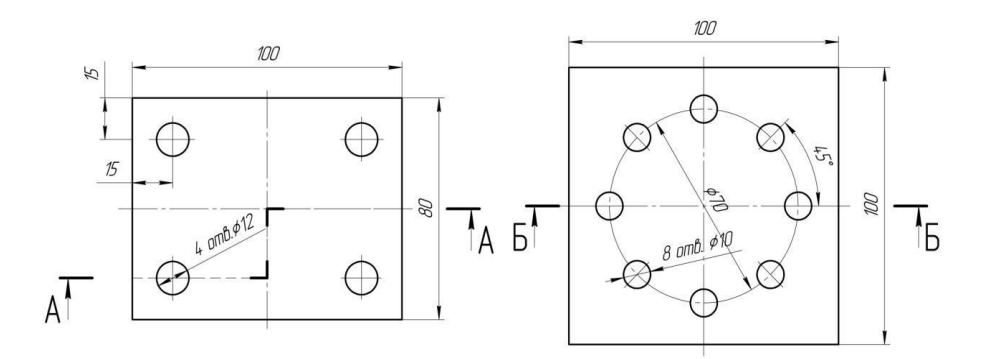

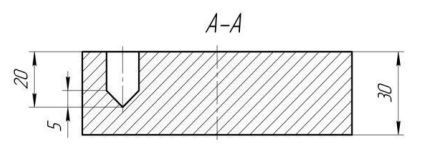

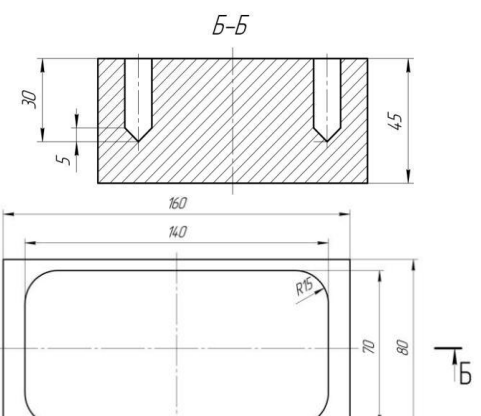

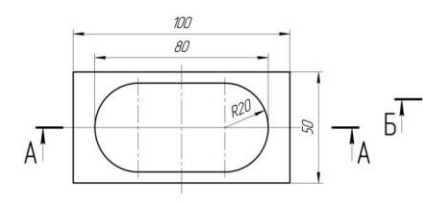

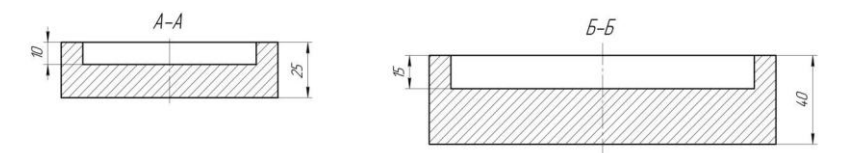

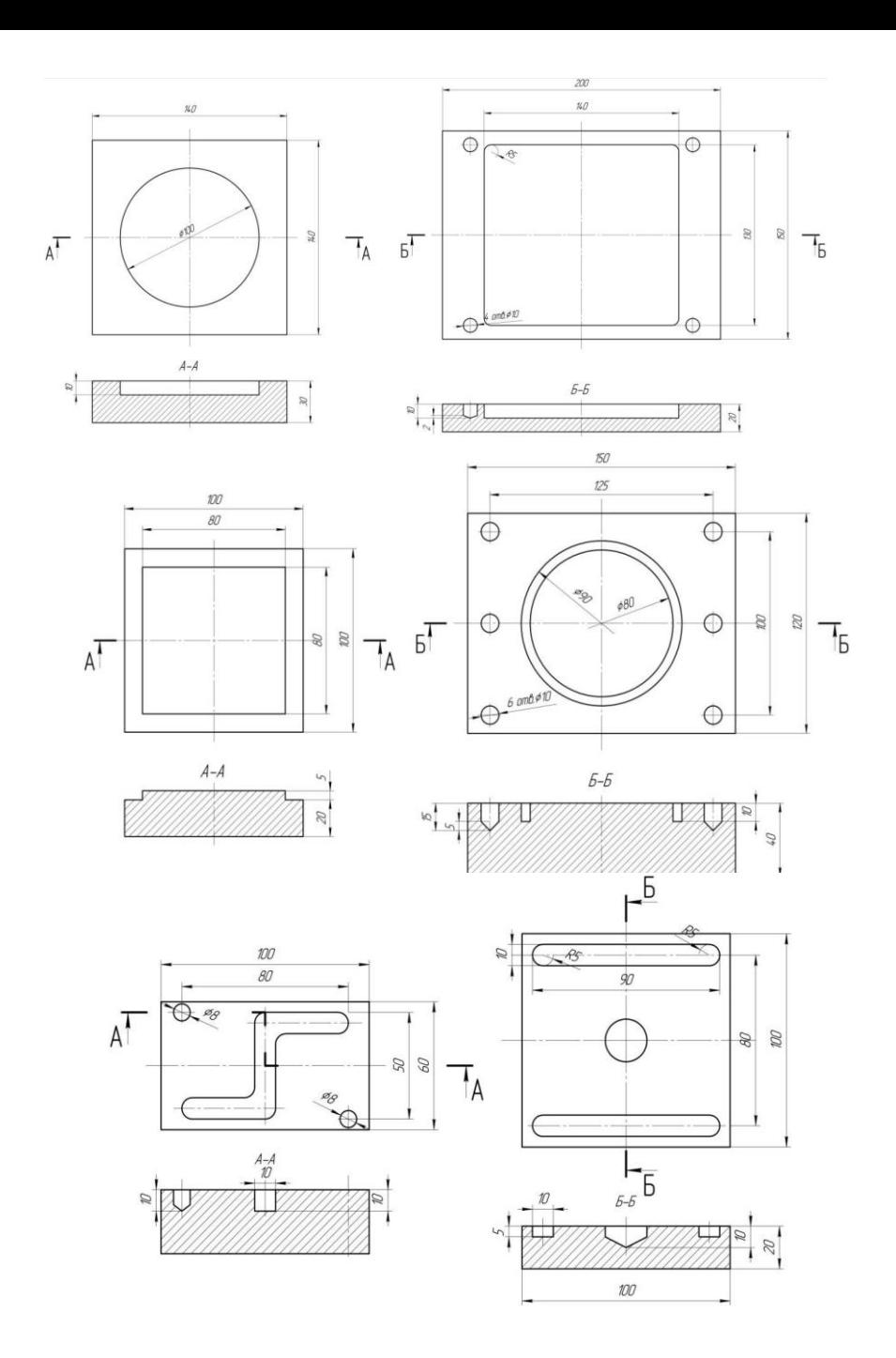

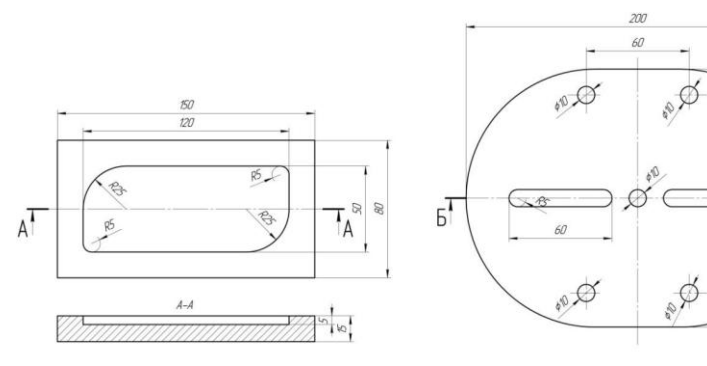

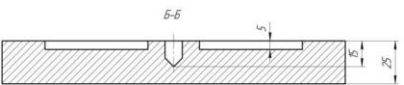

 $\boxtimes$ 

 $\mathbf{F}$ 

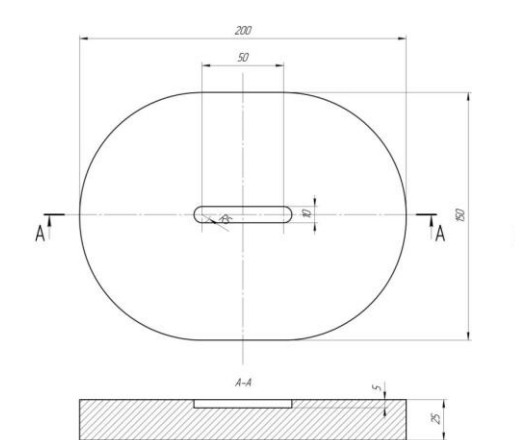

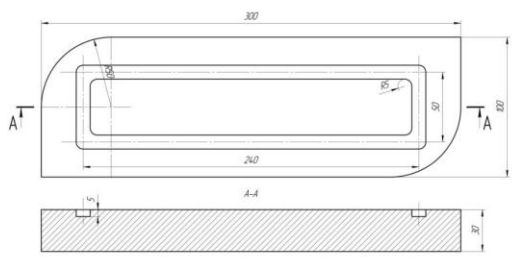

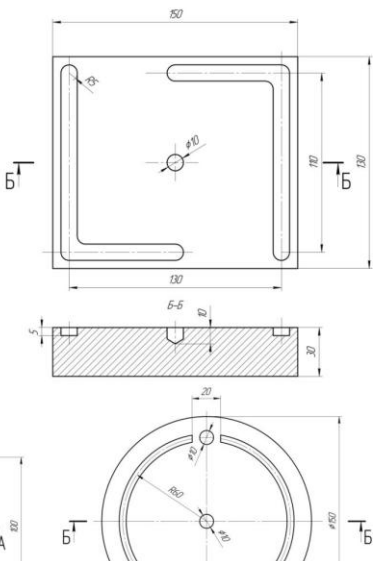

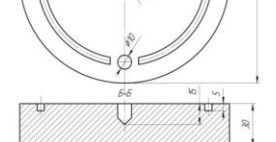

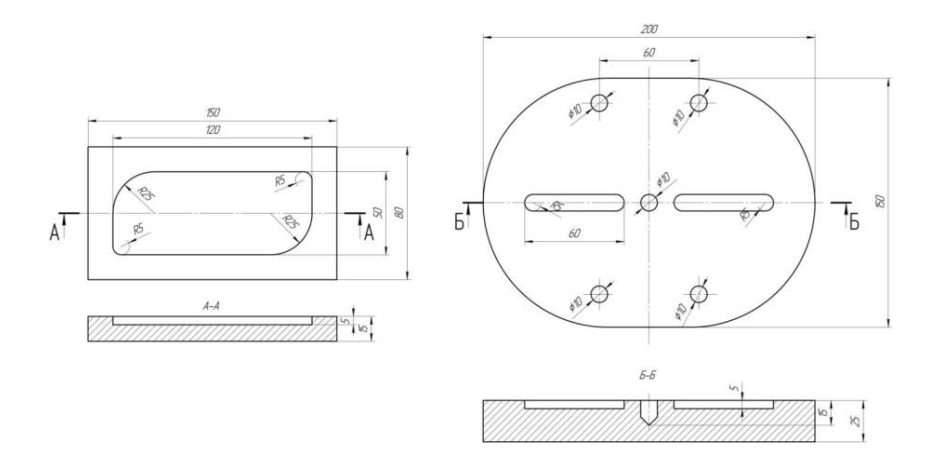

# **Лабораторна робота №10 ЧИСЛОВЕ ПРОГРАМНЕ УПРАВЛІННЯ ТЕХНОЛОГІЧНИМ ОБЛАДНАННЯМ**

**1 Мета роботи.** Вивчити основи числового програмного управління технологічним обладнанням.

#### **2 Теоретичні відомості**

Сучасні підприємства машинобудівної галузі для виготовлення деталей застосовують металорізальні верстати з ЧПУ. У порівнянні з універсальним обладнанням такі верстати є більш ефективними, особливо при обробці деталей зі складними поверхнями.

На основі верстатів з ЧПУ створюються гнучкі виробничі модулі, автоматизовані лінії, гнучкі виробництва, тощо. Крім верстатів з ЧПУ в таких виробничих підрозділах використовуються програмно керовані транспортні системи, автоматизовані склади, промислові роботи і ін.

Розуміння побудови та принципу дії обладнання з ЧПУ створює умови для проведення високоякісних робіт з технологічної підготовки виробництва, організації виробництва, обслуговування та налагодження. Тому інформація щодо сучасних систем ЧПУ є актуальною і передбачає постійне знайомство з новими зразками та технологічними можливостями.

*Числове програмне управління (ЧПУ)* – комп'ютеризована система управління, що управляє приводами технологічного обладнання згідно з підготовленою керуючою програмою. Такі системи використовуються у металообробці, деревообробці, заготівельних виробництва для різання листових заготівель, обробки тиском, тощо.

Зазвичай системи ЧПУ використовують спеціалізовані мови програмування (наприклад, G-код), програми, які потім інтерпретатором системи ЧПУ переводяться з вхідної мови в команди управління для головного приводу, приводу подач, контролера управління вузлом верстату (наприклад, включити/вимкнути подачу охолоджувальної емульсії).

Верстати, обладнані числовим програмним управлінням, називаються верстатами з ЧПУ.

Абревіатура ЧПУ відповідає двом англомовним – NC і CNC, що відбиває еволюцію розвитку систем управління устаткуванням.

1. Системи типу NC (англ. Numerical control), що з'явилися першими, передбачали використання жорстко заданих схем управління обробкою: наприклад, завдання програми за допомогою штекерів або перемикачів, зберігання програм на зовнішніх носіях. Будь-яких облаштувань оперативного зберігання даних, процесорів, що управляють, не передбачалося.

2. Сучасніші системи ЧПУ, так звані СNC (англ. Computer rical control), грунтовані на системі управління numerical control), ґрунтовані на системі управління побудованою на:

– мікроконтролері;

– програмованому логічному контролері;

– комп'ютері, що управляє на базі мікропроцесора.

Програма для верстата (устаткування) з ЧПУ може бути завантажена у власну пам'ять (або тимчасово, до виключення живлення – в оперативну памєять, або постійно – в ПЗП, карту пам'яті або інший накопичувач: жорсткий диск або твердотілий накопичувач) із зовнішніх носіїв (наприклад, магнітної стрічки, перфорованої паперової стрічки (перфострічки), дискети або флеш-накопичувачів). Окрім цього, сучасне устаткування підключається до централізованих систем управління за допомогою заводських (цехових) мереж зв'язку.

Для визначення необхідної траєкторії руху робочого органу вцілому (інструменту/заготовки) відповідно до програми (УП), що управляє, використовується інтерполятор, який розраховує положення проміжних точок траєкторії по заданих в програмі кінцевих.

У системі управління, окрім самої програми, є присутніми дані інших форматів і призначення. Як мінімум, це машинні дані і дані користувача, специфічно прив'язані до конкретної системи управління або до певної серії (лінійці) однотипних моделей систем управління.

Найбільш поширена мова програмування ЧПУ для металорізального устаткування описана документом ISO 6983 Міжнародного комітету стандартів і називається "G-код". В окремих випадках, наприклад, системи управління верстатами гравіювань – мова управління принципово відрізняється від стандарту. Для простих завдань, наприклад, розкрою плоских заготовок, система ЧПУ в якості вхідної інформації може використати текстовий файл у форматі обміну даними, наприклад DXF або HPGL.

Декілька верстатів з ЧПУ можуть об'єднатися в гнучку автоматизовану виробничу систему (ГПС), яка у свою чергу може бути доповнена гнучкою автоматизованою ділянкою (ГАУ) і увійти до складу автоматичної лінії (виробництва масштабу ділянки або цеху).
## *2.1 Апаратне забезпечення*

В якості CNC- контролерів нині зазвичай використовується устаткування на основі DSP- процесорів або програмованих логічних контролерів. Важливою характеристикою CNC- контролера є кількість осей (каналів), які він здатний синхронізувати (управляти), для цього потрібно високу продуктивність і відповідне ПЗ. Для передачі даних між виконавчим механізмом і системою управління верстатом зазвичай використовується промислова мережа (наприклад, CAN, Profibus, Industrial Ethernet). Як виконавчі механізми використовуються сервоприводи, крокові двигуни.

*1. Програмне забезпечення*

Розробка програм, що управляють, нині виконується з використанням спеціальних модулів для систем автоматизованого проектування (САПР) або окремих систем автоматизованого програмування (CAП), які по електронній моделі генерують програму обробки.

*2. Особливості верстатів з ЧПУ*

Верстати з ЧПУ у порівнянні зі звичайними верстатами мають більш широкий технологічний потенціал.

У металорізальних верстатах з ручним управлінням кінематичні стосунки виконавчих органів між собою і джерелом руху здійснюється через ланцюги механічних елементів і передач. Такі верстати називають верстатами з механічними зв'язками. В них всюди використовують коробки швидкостей і передач, гітари змінних зубчастих коліс, реверси, керовані вручну.

Використання у верстатах систем числового програмного управління (ЧПУ) призводить до заміни традиційних нерегульованих джерел руху на керовані за програмою двигуни (асинхронні частотно-струмовим управлінням, постійного струму і так далі), що не забороняють вивіряти швидкість, курс, але інший і вибір створюваного ними руху. У зв'язку з цим відбувається полегшення механічної долі кінематичної

структури верстата (відповідно, і його конструкції), та при цьому покращуються його характеристики.

Відмітні особливості верстатів з ЧПУ:

1. Потужний привід головного руху аж до 20-40 і більше кВт. Використовуються двигуни постійного струму, що не забороняють реалізувати безступінчасте регулювання частоти обертання шпинделя, або трифазні двигуни змінного струму з великим числом ступенів регулювання (18-20 і більше). Верхні межі частоти обертання шпинделя досягають 2000 об./хв. Межі регулювання частоти обертання шпинделя змінюються аж до 200 разів.

2. Безступінчаста передача руху подач – з ще найбільш широкими межами регулювання величини подач. У деяких верстатів протяжність подач змінюється від 1 аж до 1200 мм/мін, тобто у 1200 разів. У інших моделей навіть більше. Припустимо, існують верстати межі регулювання подач яких 0,1-10000 мм/хв. Ось це дає об'єктивно спеціально для кожного конкретного випадку обрати оптимальну за умовами обробки подання.

3. Верстати з ЧПУ мають два положення з незалежним управлінням по кожному з них. Це дозволяє здійснити найскладніші траєкторії переміщення робочих органів, недосяжні для нечислових систем управління (припустимо, копіювальні).

4. Велика частина верстатів має швидкість настановних переміщень супорту 4,8 м/хв., але деякі аж до 10 м/хв. Ось це дозволяє максимально звільнити момент несумісних переміщень супорта.

5. Звичайно верстати з ЧПУ мають високу точність виготовлення і збільшену негнучкість, якщо порівнювати із звичайними верстатами аналогічного призначення. Ось це дозволяє поставити високу точність обробки.

6. Верстати забезпечені розвиненими інструментальними системами по 12 інструментів і більше.

*3. Оброблювальні центри з ЧПУ*

Багатофункціональні оброблювальні центри з ЧПУ – це верстати, призначені для високоточної комплексної обробки заготовок.

Оброблювальні центри оснащені числовим програмним управлінням, яке дозволяє здійснювати обробку заготовки, згідно визначеної оператором програми, практично без участі людини. Найбільше поширення отримали оброблювальні центри, що є сталевою конструкцією, яка складається зі станини і консолі. На станині розміщені один або декілька робочих столів, обладнаних системою упорів для первинної установки заготовки і системою кріплення заготовки (механічної або вакуумної). За системою направляючих над столом по осі X переміщується Г-подібна або П-подібна консоль. На консолі кріпиться супорт, що переміщується по осі Y.

Супорт верстату може бути оснащений одним або декількома електрошпинделями для свердлільною групою, вузлом для прямолінійного переміщення і т. п. Ці агрегати, у свою чергу, можуть рухатися по осі Z.

Існують такі види оброблювальних центрів (устаткування з ЧПУ), де рух по осях X і Y виконує робочий стіл, на якому кріпиться заготовка. Для скорочення часу обробки заготовки передбачається установка автоматичної зміни інструменту. Управління роботою оброблювального центру, завдання програм здійснюється з комп'ютера, вмонтованого у верстат або винесеного на стійці, що окремо стоїть. Компанія "MWM" представляє в Україні торгову марку BOWAY TECHNOLOGY CO., LTD – виробника устаткування з ЧПУ.

Компанія FUILTECH MECHTRONICS CO. LTD, наприклад, спеціалізується на виробництві оброблювальних центрів з ЧПУ, які успішно експлуатуються в деревообробній галузі на протязі вже більше п'ятнадцяти років. Центри BOWAY TECHNOLOGY CO. LTD успішно працюють на підприємствах всього світу, завдяки їх надійності, економічності й простоті у використанні. І це не дивно тому, як політика якості компанією

BOWAY TECHNOLOGY CO. LTD продукції що випускається, базується на використанні високоякісних комплектуючих, (італійських, німецьких і японських виробників), сучасних технологіях складання, а також на використанні жорстких процедур контролю якості продукції.

Відмінною рисою верстатів BOWAY TECHNOLOGY CO. LTD є їх життєвий цикл, вони здатні працювати в напружених режимах, упродовж усього терміну служби, усе це стає можливим завдяки наднадійності усіх компонентів і досконалій системі управління та контролю технологічних процесів. Налагоджена мережа представництв робить можливим проведення гарантійного і післягарантійного обслуговування, а також дозволяє швидко отримати компетентні і повні відповіді на усі питання, які можуть виникнути в процесі використання устаткування.

Для різного роду завдань, компанія BOWAY TECHNO-LOGY CO. LTD пропонує три лінійки оброблювальних центрів з ЧПУ, що відрізняються, головним чином, розмірами оброблюваних заготовок, технологічним потенціалом виконуваних операцій, кількістю шпинделів і т. д.

Серія "Suptek", наприклад, представлена високотехнологічними моделями для масового виробництва. Верстати цієї серії мають великий технологічний і виробничий потенціал, деякі з них комплектуються двома столами, і декількома (чотири-шість) шпинделями. Верстати цієї серії використовуються в масовому виробництві дерев'яних фасадів, столів, дверей та ін. (рис. 10.1).

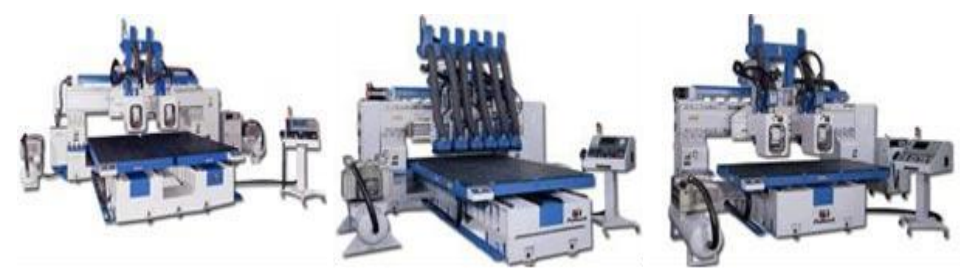

Рис. 10.1. Високотехнологічні верстати для масового виробництва

Серія " Routek", наприклад, представлена рядом верстатів, оснащених облаштуваннями автоматичної зміни інструменту, високошвидкісними і потужними шпинделями, а також багатошпіндельними верстатами, що використовуються для обробки складних поверхонь, заготовок різного типу в дрібносерійному виробництві (рис. 10.2).

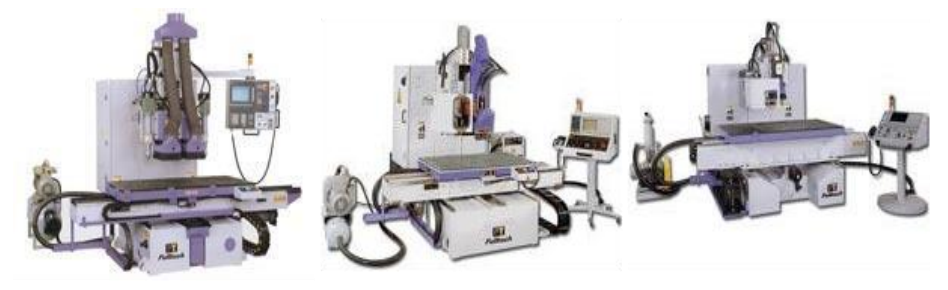

Рис. 10.2. Верстати для дрібносерійного виробництва

Серія "Centek" представлена зазвичай одношпиндельними високопродуктивними верстатами, укомплектованими облаштуваннями для автоматичної зміни інструменту, і додатковими модулями. Ця серія призначена, для використання невеликими деревообробними підприємствами, вона забезпечує найвищу точність і переконливу швидкість обробки заготівель (рис. 10.3).

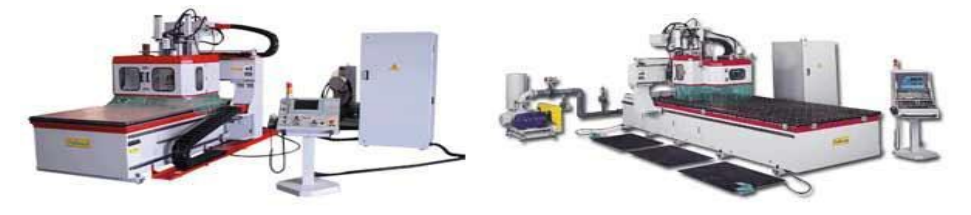

Рис. 10.3. Верстати з автоматичною системою зміни

Будь-який оброблювальний центр BOWAY TECHNOLO-GY CO. LTD може бути оснащений вакуумним столом (рис. 10.4), завдяки якому процес фіксації заготовки і зняття готового виробу займе декілька секунд, а заготовку буде надійно

зафіксовано на робочій поверхні столу. При цьому швидке позиціонування заготовки здійснюється завдяки пневматичним упорам (рівні для позиціонування), які, завдяки включеним в конструкцію пневмоцилиндрам, переміщаються за межі робочої зони під час роботи, тим самим, виключаючи усілякі незручності.

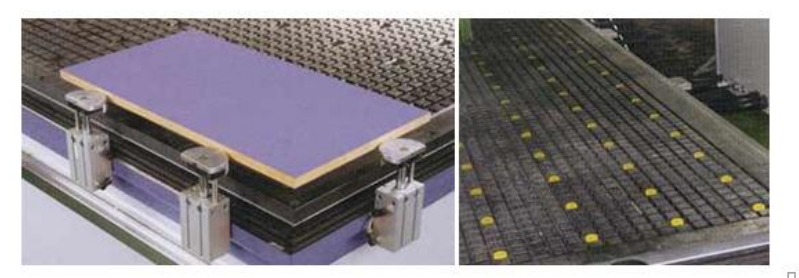

Рис. 10.4. Вакуумні столі для фіксування заготовки

Система автоматичної зміни інструменту, що встановлюється на устаткуванні BOWAY TECHNOLOGY CO. LTD дозволяє зробити заміну оброблювального інструменту всього за вісім секунд (рис. 10.5), а восьмипозиційний барабан дозволяє спорядити оброблювальний центр усім необхідним інструментом для виконання технологічної програми.

Якщо цього недостатньо, то, в якості опції, на устаткування може бути встановлений дванадцяти позиційний барабан, виконаний з легені і міцного алюмінієвого сплаву.

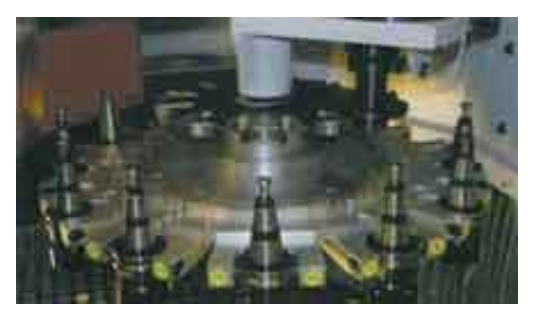

Рис. 10.5. Системи автоматичної зміни інструментів

Для обробки заготовок циліндричної і сферичної форми на оброблювальний центр можливо встановити додаткову вісь C, яка забезпечить обробку заготовок (фрезерування і обпилювання) під будь-яким кутом 0-360° (рис. 10.6).

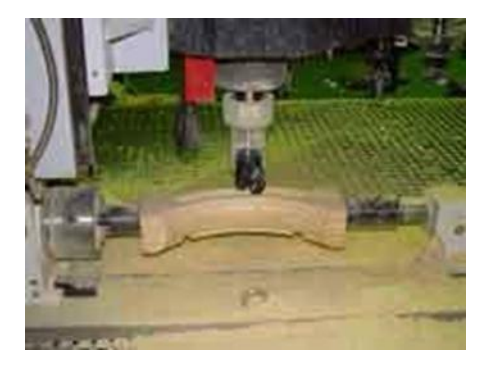

Рис. 10.6. Оброблювальні центри з допоміжною координатою

Виконання токарних робіт на оброблювальних центрах також можливе завдяки додатковій осі B, яка пропонується в якості опционального додаткового оснащення і може бути встановлена на поверхню робочого столу у будь-який момент.

При використанні осі B, можна з легкістю виконувати всілякі токарні роботи з циліндричними заготовками і не тільки.

Також в якості додаткового оснащення компанією BOWAY TECHNOLOGY CO. LTD пропонується ціла серія універсальних шпинделів виробництва Німеччини, серед яких є й чотиристоронні фрезерні (під установку чотирьох горизонтальних фрез), і двосторонні комбіновані (пила + фреза), і зовсім унікальні – шпиндельні насадки для обробки заготовки з тильного боку.

А для виконання свердлильно-присадних робіт є широка серія пневматичних свердлильно-присадних головок італійського виробництва, які з легкістю можуть бути встановлені на верстат, а також підключені в якості додатково обслуговуваного модуля до системи ЧПУ.

### **3 Порядок проведення роботи**

3.1 Пояснення викладачем будови та принципу дії обладнання з ЧПУ.

3.2 Демонстрація інженером будову та принцип дії обладнання з ЧПУ на комп'ютері.

# **4 Контрольні питання**

4.1 Що таке ЧПУ?

4.2 На яких системах управління побудовано сучасніші системи ЧПУ?

# **5 Зміст звіту**

Звіт по роботі повинен мати: номер, назву та мету роботи; короткі теоретичні відомості.

# **Лабораторна робота №11 ОЗНАЙОМЛЕННЯ З ПРОГРАМОЮ ESPRIT ДЛЯ СКЛАДАННЯ ПРОГРАМИ ДЛЯ ОБРОБКИ ДЕТАЛЕЙ НА ВЕРСТАТАХ З ЧПУ**

**1 Мета роботи**: ознайомитись я інтерфейсом на основними можливостями програми Еsprit.

# **2 Теоретичні відомості**

Esprit – потужна, повнофункціональна CAM-система для програмування, оптимізації і симуляції обробки на верстатах з ЧПУ, що підтримує виробничий процес цілком, починаючи від CAD файлу і закінчуючи готовою деталлю. Сертифіковані постпроцесори забезпечують отримання оптимального G-коду, а програмний інтерфейс програми відкриває широкі можливості для автоматизації праці технолога-програміста. Найвищий рівень технічної підтримки дозволяє освоїти систему швидко і використовувати її в різних галузях промисловості.

Подивимося на екран Еsprit. Це вікно відображається при створенні нового файлу або відкриття існуючого.

Вікно ESPRIT містить (рис. 11.1):

1. *Меню* і *панелі інструментів*, за замовчуванням розміщені зверху екрану. Ви можете вибрати команди з меню або на панелі інструментів.

2. *Графічну робочу* область, де можена побачити свою роботу. Це найбільша область екрану.

3. *Область запиту*, розташована вліво нижньому кутку екрану; відображає питання, які підказують, що потрібно робити. Завжди треба звертати увагу на цю область, щоб побачити ці повідомлення.

4. *Область статусу*, розташована біля основи екрана Еsprit, надає динамічну інформацію про поточне робоче навколишнє середовище. При виборі команди або переміщенні курсору, інформація постійно оновлюється.

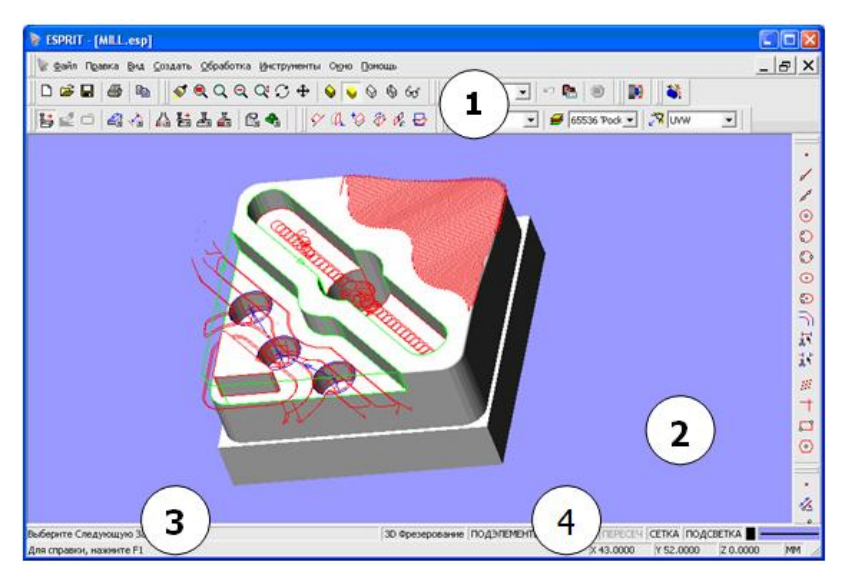

Рис. 11.1. Інтерфейс програми Еsprit

Також Еsprit забезпечує два спеціалізованих вікна, які надають додаткову інформацію про деталі і забезпечують чудовий спосіб управління роботою (рис. 11.2).

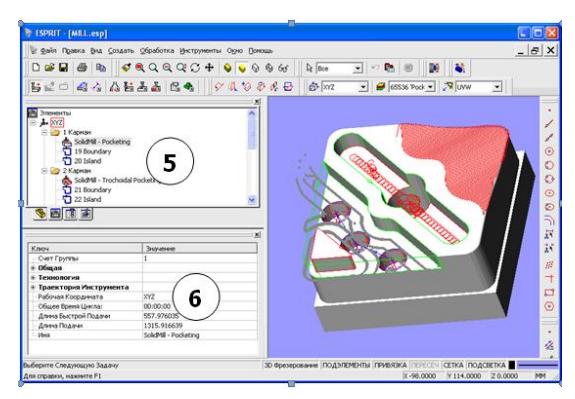

Рис. 11.2. Інтерфейс програми Еsprit

5. *Менеджер проекту* складається з ряду вікон, які перераховують кожну операцію, елемент, і ріжучий інструмент в поточній сесії, і дозволяє управляти, сортувати і перевизначати ці елементи. Щоб відобразити м*енеджера проекту*, натисніть клавішу F2 або натисніть менеджер проекту в меню *вид*.

6. Інформація, який показується *браузером властивостей* про будь-якому об'єкті, обраному в графічній зоні або менеджері проекту. Можна переглянути та змінити індивідуальні властивості обраного об'єкта. Щоб переглянути *браузер властивостей,* натисніть *властивості* в меню *вид* або натисніть одночасно клавіші ALT + Enter.

Меню наведено на рис. 11.3.

Команди розміщені в восьми меню. Більшість команд меню також є на панелі інструментів.

*Файл*: відкриття існуючого файл або створення нового. Збереження змінених файлів.

*Правка*: копіювання або видалення об'єктів, переміщення точки Початок Координат або зміна орієнтації імпортованої моделі.

*Вид*: установка відображення робочого середовища.

*«Создать»*: створення нової геометрії, і її вимір, створення Елементів, поверхонь або твердотільних моделей.

*«Обработка»*: налаштування верстата, створення ріжучих інструментів, створення і візуалізація операцій обробки.

*«Инструменты»*: установка одиниць системи, створення макросів, завантаження плагінів програми, і зовнішнього вигляду Еsprit.

*«Окно»*: створення нових вікон і розташування відображення декількох вікон.

*«Помощь»*: отримання доступу до файлів он лайн допомоги або перегляд інформації про поточну версію Еsprit.

Файл Правка Вид Создать Обработка Инструменты Окно Помощь

Рис. 11.3. Меню програми Еsprit

Панелі інструментів наведені на рис. 11.3.

Панелі інструментів за замовчуванням розташовані зверху екрану ESPRIT.

1. Стандартна панель інструментів містить команди *управління файлом*, які дозволяють створити, відкрити, зберегти і друкувати. Тут можемо знайти команду *копіювання*, яка дозволяє копіювати елементи, вибрані в робочій області.

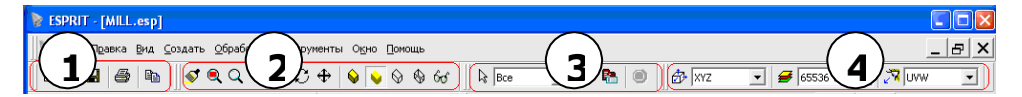

Рис. 11.3. Панелі інструментів програми Еsprit

2. Панель інструментів *вид* містить кілька команд, які дозволяють управляти відображенням в робочій області: масштабування і обертання виду, плюс команди, які дозволяють

вибирати, як буде відображатися деталь, в затіненому вигляді або у вигляді каркаса.

3. Панель інструментів *правка* забезпечує інструментами вибору, які дозволяють фільтрувати типи елементів, які можуть бути обрані або автоматично обрані (група) кілька елементів з обраного окремого елемента.

4. Панелі інструментів *шари* і *площини* містять команди створення і вибору робочих площин, шарів, і площин виду.

Інтелектуальна панель інструментів представлена на рис. 11.4.

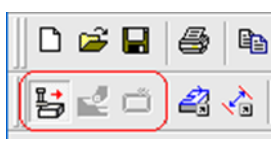

Рис. 11.4. Інтелектуальна панель програми Еsprit

Використовуйте *інтелектуальну панель* інструментів, щоб швидко показати і приховати панелі інструментів Еsprit, засновані на типі обробці.

Перші три зображення на панелі інструментів стосуються режимів обробки в Еsprit: *фрезерування, точіння і електроерозійна обробка*.

Якщо натиснути на позначку «п*ереключитися на 3D фрезерування»* панель інструментів оновиться, відобразивши команди, які дозволять створювати фрезерні інструменти і операції. Якщо Ви натиснете на значку "Переключитися на 3D Точіння", фрезерні команди сховаються, а відобразяться нові команди, які дозволять створювати токарні та токарно-фрезерні операції і інструменти (рис. 11.5).

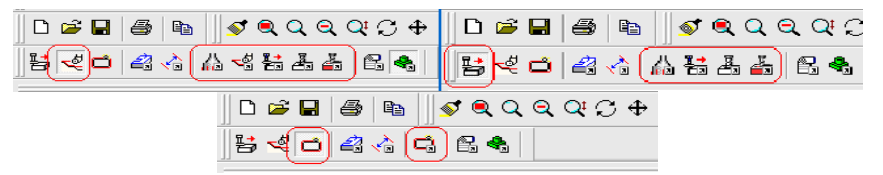

Рис. 11.5. Інтелектуальна панель програми Еsprit

На додаток до Інтелектуальної панелі інструментів Ви можете відобразити інші панелі інструментів.

Щоб відобразити інші панелі інструментів треба:

В меню *вид*, виберіть *панель інструментів*... а потім виберіть панель інструментів зі списку. Будь-яка зазначена панель інструментів відобразиться на екрані.

Натисніть праву кнопку миші на будь-який видимої панелі інструментів і виберіть панель інструментів, яку хочете відобразити

Щоб відобразити *панелі інструментів операцій обробки*, виберіть тип обробки в меню *обробка*, наприклад 3 Осьове 3D фрезерування, а потім знову виберіть тип обробки в другому меню.

Щоб приховати панель інструментів:

В меню *вид*, виберіть *панель інструментів*... і знову виберіть вже зазначену панель інструментів.

Натисніть праву кнопку миші на панелі інструментів і виберіть панель інструментів, яку хочете приховати.

Щоб приховати панель інструментів обробки, натисніть праву кнопку миші на панелі інструментів і виберіть приховати.

Щоб перемістити панель інструментів, наведіть вказівник на подвійний лінією або праворуч від панелі інструментів і потягніть її до нового місця розташування. При переміщенні панелі інструментів близько кромки екрану, вона автоматично буде прив'язуватися до кромки.

Відображення Осі XYZ і Осі UVW

Ви можете відобразити два типи осей в робочій області:

• *Ось XYZ*: глобальна вісь розміщена в глобальній точці початок координат

• *Ось UVW*: локальна вісь поточної робочої площини відображенням цих двох осей управляє меню *вид* (рис. 11.6).

Відкриття та Збереження фото в Еsprit

При початку нової сесії в Еsprit або створенні нового файлу, система запропонує вибрати, або почати з чистого файлу або почати нову сесію з визначеного шаблону.

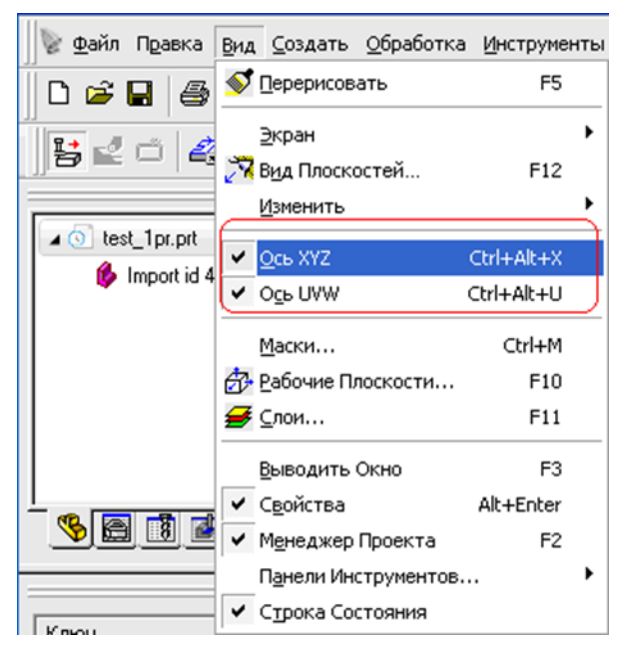

Рис. 11.6. Відображення Осі XYZ і Осі UVW програми Еsprit

Опція *порожній документ* відкриє новий файл, який використовує Еsprit за замовчуванням. Файл шаблону містить певні користувачем елементи і параметри налаштування Вашого верстата.

Ви можете створити шаблони, які будуть містити часто використовувані інструменти, конфігурації установки верстата, параметри налаштування візуалізації, повторювану геометрію, і параметри настройки KnowledgeBase. У міру знайомства з Еsprit, Ви навчитеся створити шаблони, які можна легко і швидко застосовувати до таких типам роботи.

Як новий користувач, виберіть *порожній документ* і натисніть *OK*.

Команди меню Файл або значки на Стандартної панелі інструментів (розташовані верхньому лівому кутку екрана Еsprit) використовуються для управління файлами деталі.

З'явиться діалог шаблону, який контролює опцію «Показати Діалогове вікно Шаблона» на сторінці Введення діалогу Параметри, доступного в меню Інструменти. За замовчуванням, діалог шаблон, вмикається.

Esprit створений на основі ядра Parasolids, що дозволяє відкривати велику кількість файлів 3D моделей.

Використовуйте команду Відкрити, щоб відкрити раніше збережений файл. Використовуйте меню, що випадає «Тип файлів», щоб відобразити файли тільки з певним розширенням. Цей фільтр полегшує пошук файлу, який Ви хочете відкрити. Якщо у файлу, який Ви шукаєте, тобто не включене в список розширення, виберіть «*Всі файли*».

При роботі в Еsprit, Вам потрібно буде зберігати Ваші зміни.

Команда *зберегти* зберігає поточний файл як власний файл Еsprit або як інший тип формату CAD. Файли Еsprit зберігаються з розширенням файлу «.esp». Якщо Ви хочете конвертувати файл в інший формат файлу, виберіть «*зберегти як*"» з спадаючого меню, а потім виберіть потрібне розширення файлу.

Одна з найважливіших задач в будь-якій системі CAD / CAM – здатність вибирати кілька елементів у файлі деталі. Один файл деталі може включати одну або кілька твердотільних моделей, каркасну геометрію, поверхні і траєкторію інструмента.

Крім того, Ви повинні мати здатність вибирати індивідуальні компоненти елемента, такі як кромки на 3D моделі або кінцеві точки лінії.

Елементи в робочій зоні можуть бути обрані індивідуально, групою або типом елемента.

Використовуйте мишу, щоб вибрати індивідуальний елемент в робочій зоні.

Щоб вибрати більше ніж один елемент, натисніть і утримуйте клавішу CTRL або виділити потрібні елементи блоком вибору.

Щоб вибрати групу пов'язаних елементів, натисніть і утримуйте *shift* при виборі елемента.

Використовуйте список Вибору, щоб вибрати тип елементів. Якщо буде обрано *геометрія*, то зможете вибрати тільки елементи геометрії в робочій зоні. Коли завершили вибір, не забудьте вибрати тип *вибору* – *все.*

Якщо хочете вибрати всі елементи, які відповідають певним критеріям вибору, Ви можете використовувати команду *групи* в меню *правка*.

Команда *групи* дозволяє робити вибір між всі елементи, використовуючи такі критерії:

– тип елемента;

– колір;

– шар;

– робоча площина.

Після визначення критеріїв вибору, натисніть *OK*, щоб автоматично вибрати всі елементи, які містять ці критерії.

Є п'ять режимів вибору наданих в рядку статусу, в нижньому правому куті екрану (рис. 11.7):

– підсвічування;

– прив'язка;

– піделементи;

– перетин;

– мітка.

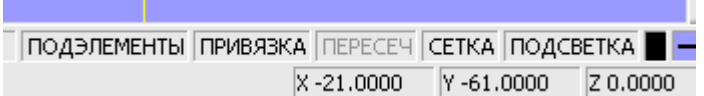

Рис. 11.7. Ряд статус програми Еsprit

Коли режим підсвічений сірим кольором – він не активний. Натисніть по режиму, щоб включити або вимкнути його.

Основна вимога до будь-якої CAD / CAM системі – забезпечення функцій, які дозволять створювати 2D і 3D геометрію. Для операторів, здатність створення геометрії – допомога у створенні належної траєкторії інструменту. Esprit забезпечує функції створення двох типів геометрії: необмеженою й обмеженою. У необмеженої геометрії немає початкової або кінцевої точки, як наприклад нескінченна лінія, початкова або кінцева точка одне і те ж, як наприклад коло або еліпс. Обмежена геометрія обмежена початковою і кінцевою точкою, такий як лінійний сегмент або дуга.

Деякі геометричні елементи не можуть бути віднесені до жодного з типів геометрії, як наприклад точки, прямокутники і багатокутники. Крім того, Еsprit дозволяє обрізати або подовжити геометрію, або додати заокруглення і фаску в кутах.

Необмежена геометрія. Панель інструментів *необмежена геометрія* відобразиться автоматично, якщо натиснути по значку *геометрія* на *інтелектуальної панелі інструментів*.

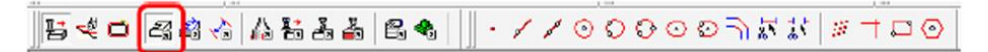

#### Рис. 11.8. Панель інструментів програми Еsprit (виділена необмежена геометрія)

Точка: створює точку, використовуючи контрольний елемент або введені значення. Користувач може ввести значення координат XYZ, вибрати точки сітки, або вибрати контрольний елемент, щоб створити точку: на місці розташування прив'язки (кінцева точка, середня точка або точка центру), в перетині двох елементів, на зазначеній дистанції уздовж елемента, або на зазначеній дистанції і кутку від засланого розташування.

Лінія 1: створює лінію з одного засланого елемента. Лінія може бути створена через точку, дотично до окружності або дузі, або паралельно іншій лінії, сегменту або осі.

Лінія 2: створює лінію з двох довідкових елементів. Лінія може бути створена між двома точками, щодо до кіл або дуг, або перпендикулярно до іншої лінії через вказане місце розташування.

Ο Коло 1: створює коло з одного засланого елемента. Центр кола створюється в зазначеному місцезнаходження або концентрично до іншої окружності.

െ Коло 2: створює коло з двох довідкових елементів. Окружність створюється через або дотично до двом елементам або місцеположенням прив'язок.

 $\circ$ Коло 3: створює коло з трьох довідкових елементів. Окружність створюється через або дотично до трьох елементів або місцеположенням прив'язок. Радіус обчислюється від цих трьох місць розташування.

Еліпс 1: створює еліпс, із центром в точці або місцезнаходження прив'язки. Система запросить у користувача визначити точку центра, кут головної осі, більший і менший радіус.

Еліпс 3: створює еліпс з трьох точок або місць розташування прив'язок. Система запросить у користувача визначити точку центру, точка, яка визначає кут головної осі і більшого радіусу, і точку будь-де на еліпсі.

Округлення / Фаска: створює дугу (округлення) або сегмент (фаску) між двома посилальними елементами. Залежно від обраної геометрії, елементи або обрізаються, або подовжуються до кінцевих точок заокруглення або фаски.

Залишити: залишає частина елемента між двома посилальними елементами і обрізає решта. Ця команда також може використовуватися, щоб перетворити дугу в коло, сегмент в лінію, або обмежений еліпс до необмеженого еліпсу.

Обрізати: обрізає частина елемента між двома посилальними елементами.

歰 Масив Точок: створює безліч точок через рівномірні інтервали. Користувач може визначити число точок, щоб створити в лінійний масив, масив по колу або масив по сітки. Крім того, користувач може автоматично створити Елемент ОТКТ з цих точок одночасно.

Горизонтальна / Вертикальна лінія: створює лінію, паралельну (горизонтальної) Осі X або Вісь Y (вертикальну) на зазначеній листанції

 Прямокутник: створює прямокутник або куб від двох точок або місць розташування прив'язок. Коли посилальні точки лежать на одній площині, прямокутник створюється від чотирьох окремих сегментів. Коли посилальні точки лежать на

Багатокутник: створює закриту форму з будь-якою кількістю сторін, з центром в точці або місцезнаходження прив'язки.

Щоб відобразити панель інструментів обмеженою Геометрії, виберіть "Обмежена Геометрія" на панелі інструментів Створити. Більшість команд ті ж самі за винятком того, що Ви можете створити сегменти замість ліній і дуги замість кіл (рис. 11.9).

 $\mathcal{L} \times \mathcal{L} \times \mathcal{$ 

Рис. 11.9. Панель інструментів програми Еsprit (обмежена геометрія)

Сегмент 1: Створює сегмент з одного засланого елемента. Сегмент може бути створений через точку, дотично до окружності або дузі, або паралельно іншій лінії, сегменту, або осі. Користувач визначає довжину і кут.

Сегмент 2: Створює сегмент з двох довідкових елементів, які визначають початкові та кінцеві точки. Сегмент може бути створені між двома точками, щодо до кіл або дуг, або перпендикулярно до іншої лінії, сегменту або осі.

Дуга 1: Створює дугу з точки центру, значення радіусу, початкового і кінцевого кута.

Дуга 2: Створює дугу із зазначеним радіусом через або дотично до двох посилальним елементам.

€ Дуга 3: Створює дугу з трьох довідкових елементів, які визначають початкову точку, точку на дузі, і кінцеву точку.

Еліпс 1: Створює відкритий еліпс, з центром в точці або місцезнаходження прив'язки. Система запросить користувача визначити точку центра, кут головної осі, більший і менший радіус, початковий і кінцевий кут.

Еліпс 3: Створює еліпс з трьох точок або місць розташування прив'язок. Система запросить у користувача визначити точку центра, точку, яка визначає кут головної осі і більшого радіусу, і кінцеві точки. Друга обрана точка, визначає початкову точку еліпса.

*Робочі площини.* Коли створюється геометрія, вона промальовується на поточній робочій площині. Робочі площині дозволяють Вам малювати геометрію на площині, крім площині за замовчуванням, XYZ. Місцезнаходження та орієнтація поточної робочої площині відображає вісь UVW. Щоб відобразити вісь UVW, виберіть вісь UVW в меню вид (рис. 11.10).

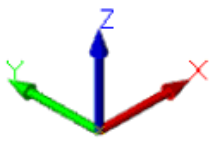

Рис. 11.10. Відображення осей UVW програми Еsprit

Esprit забезпечує три орієнтації робочої площини, все починаються в точці Почала Координат системи:

XYZ: U, V і W мають ту ж саму орієнтацію як X, Y, і Z. Геометрія малюється на площині XY.

ZXY: U, V і W збігається з Z, X, і Y відповідно. Геометрія малюється на площині ZX.

YZX: U, V і W збігається з Y, Z, і X відповідно. Геометрія малюється на площині YZ.

У Еsprit вісь інструменту завжди збігається з віссю W або Z.

Можливо створити власні робочі площині будь-якої орієнтації і розташування, що використовуються команди панелі інструментів *змінити робочу площину*. Ця панель інструментів відображається автоматично при виборі *геометрія* на Інтелектуальної панелі інструментів (рис. 11.11).

 $\gamma$  a to  $\gamma$  a  $\Theta$ 

Рис. 11.11. Відображення панелі «змінити робочу площину» програми Еsprit

Робоча площина з геометрії: Створює робочу площину з обраних елементів, які визначають цю площину. Може бути вибрано наступне: дві пересічні лінії, кромки поверхні або твердого тіла, лінія і точка, яка не належить цій лінії, три точки, які не належать цій же лінії, окружності. Перший обраний елемент визначає вісь U, другий елемент визначає V.

Паралельна робоча площина: Переміщує вісь UVW на приріст, згідно введеним значенням U, V і W. Слідкуйте за вказівками з'являються вліво нижньому кутку екрану (поле запиту). Якщо орієнтація осі UVW збігається з орієнтацією осі XYZ, то команда Паралельна Робоча Площина, працює точно також як команда Перемістити Робочу Площина.

Перемістити робочу площина: Переміщує вісь UVW на значення збільшень введених для X, Y і Z і згідно орієнтації осі XYZ. Дотримуйтесь інструкцій в поле запиту (лівий нижній кут екрану).

Ð Повернути Робочу Площина: Повертає вісь UVW будь-який кут навколо обраної лінії або сегмента.

**Р** Повернути UVW: Повертає вісь UVW будь-який кут навколо осі U, V і W.

Симетрична робоча площина: Переміщує вісь UVW симетрично щодо обраної площині. Ви можете вибрати елементи, щоб визначити площину дзеркала (див. Робоча Площина з Геометрії), або використовувати існуючу площину як площину дзеркала. Щоб зробити так, введіть слово "ім'я" і введіть назву площині, яку Ви хочете використовувати.

Щоб зберегти поточну позицію UVW, відкрийтесь, діалог робочі площини (натисніть F10), і виберіть *нова*. Введіть ім'я для нової площині і натисніть OK.

Коли вибрано пункт "Включити Вид", те ж саме ім'я та орієнтація будуть додані до списку Площин Віда, таким чином, Ви можете змінити відображення на цей вид в будь-який час. Вид створюється за "W" осі UVW, що вказує на Вас так, щоб Ви могли створити елементи на UV (або XY) площині. Відображатиметься зірочка (\*) після імені нової площині в списку Робочих Площин і площин вида, вказуючи на те, що робоча площина включена в вид.

*Створення моделі заготовки.* Моделі заготовки для фрезерних операцій створюються в Параметрах візуалізації на панелі інструментів візуалізації.

Моделі заготовки створюються як 3D моделі, які допомагають візуалізувати видалення матеріалу під час процесу візуалізації. Моделі заготовки можуть бути визначені кількома способами: з існуючої 3D моделі, з Речовини, з зовнішнього файлу, і з точок, які визначають блок.

У цьому уроці Ви створите модель заготовки з елемента Ланцюжок, який визначає форму кордону.

На інтелектуальної панелі інструментів, натисніть по значку *візуалізація* (рис. 11.12).

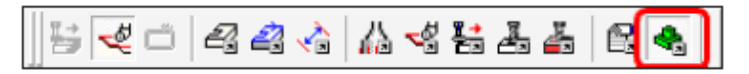

Рис. 11.12. Відображення інтелектуальної панелі програми esprit (виділено кнопка «візуалізація»)

Натисніть по значку параметри візуалізації (рис. 11.13).

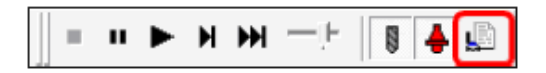

Рис. 11.13. Відображення інтелектуальної панелі програми Еsprit (виділено кнопка «параметри візуалізація»)

– натисніть на вкладці *твердотільні моделі*

– встановіть *тип* - *заготовка* і встановіть с*творити з* – *витискання*.

– натисніть на кнопку *стрілка* і виберіть *елемент профіль заготовки (Stock Profile)"* в робочій області.

Встановіть "Z +" 1.

Встановіть 'Z-' 53.1

Установка '*Індексація*' - '*Ніякої*'.

Натисніть кнопку Додати.

Натисніть OK.

Щоб переглянути нову модель заготовки, натисніть по значку *один крок*.

Натисніть по значку *стоп*, щоб вийти з режиму візуалізації.

## **3 Порядок проведення роботи**

3.1 Пояснення викладачем інтерфейсу програми Еsprit.

3.2 Демонстрація інженером інтерфейсу програми Еsprit на комп'ютері.

## **4 Контрольні питання**

4.1 Що таке Еsprit?

4.2. Для чого необхідна програма Еsprit?

## **5 Зміст звіту**

Звіт по роботі повинен мати: номер, назву та мету роботи; короткі теоретичні відомості.

# **ЛІТЕРАТУРА**

1. Сологуб М.О. Технологія конструкційних матеріалів/ М.О. Сологуб, І.О. Рожнецький – К.: Вища школа, 2002.– 369 с.

2. Дерябин А.Л. Технология изготовления деталей на станках с ЧПУ и ГПС: уч. пособие для студентов ВУЗов / А.Л. Дерябин, М.А. Эстерзон.– М.: Машиностроение, 1989. – 228 с.

3. Горбацевич А.Ф. Курсовое проектирование по курсу технология машиностроения / А.Ф. Горбацевич, В.А. Шкред. – М.: Высшая школа, 1983. –159 с.

4. Гельфгат Ю. И. Сборник задач и упражнений по технологии машиностроения / Ю. И. Гельфгат. – М.: Высшая школа, 1988. 110 с .

5. Головин Ю.И. Введение в нанотехнологию / Ю.И. Головин. – М.: Машиностроение, 2003. – 115 с.

6. Автоматическое управление процессами / Ю.И.Иванов, К.В. Малышев, В.А. Шелаев и др., ч. 1. – М.: Изд. МГУ им. Н.Э. Баумана, 2013. – 235 с.

7. Методичні вказівки до лабораторних робіт і практичних занять з дисципліни «Основи професійної діяльності». Укл. Джемелінський В.В., Лесик Д. А., Кагляк О.Д. (електронний варіант).– НТУУ «КПІ», 2001.– 48 с.

8. Інструкція Mach 3 для верстатів з ЧПУ.